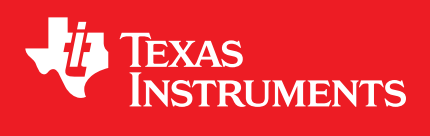

# **MSP430 DriverLib for MSP430FR5xx 6xx Devices**

**User's Guide**

DOCNUM-2.21.00.08 Copyright © 2015 Texas Instruments Incorporated.

# <span id="page-1-0"></span>**Copyright**

Copyright © 2015 Texas Instruments Incorporated. All rights reserved. MSP430 and MSP430Ware are trademarks of Texas Instruments Instruments. ARM and Thumb are registered trademarks and Cortex is a trademark of ARM Limited. Other names and brands may be claimed as the property of others.

Please be aware that an important notice concerning availability, standard warranty, and use in critical applications of Texas Instruments semiconductor products and disclaimers thereto appears at the end of this document.

Texas Instruments 13532 N. Central Expressway MS3810 Dallas, TX 75243 <www.ti.com/>

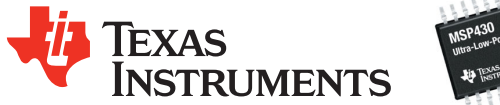

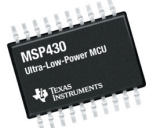

## <span id="page-1-1"></span>**Revision Information**

This is version 2.21.00.08 of this document, last updated on Mon Jun 15 2015 16:04:50.

## **Table of Contents**

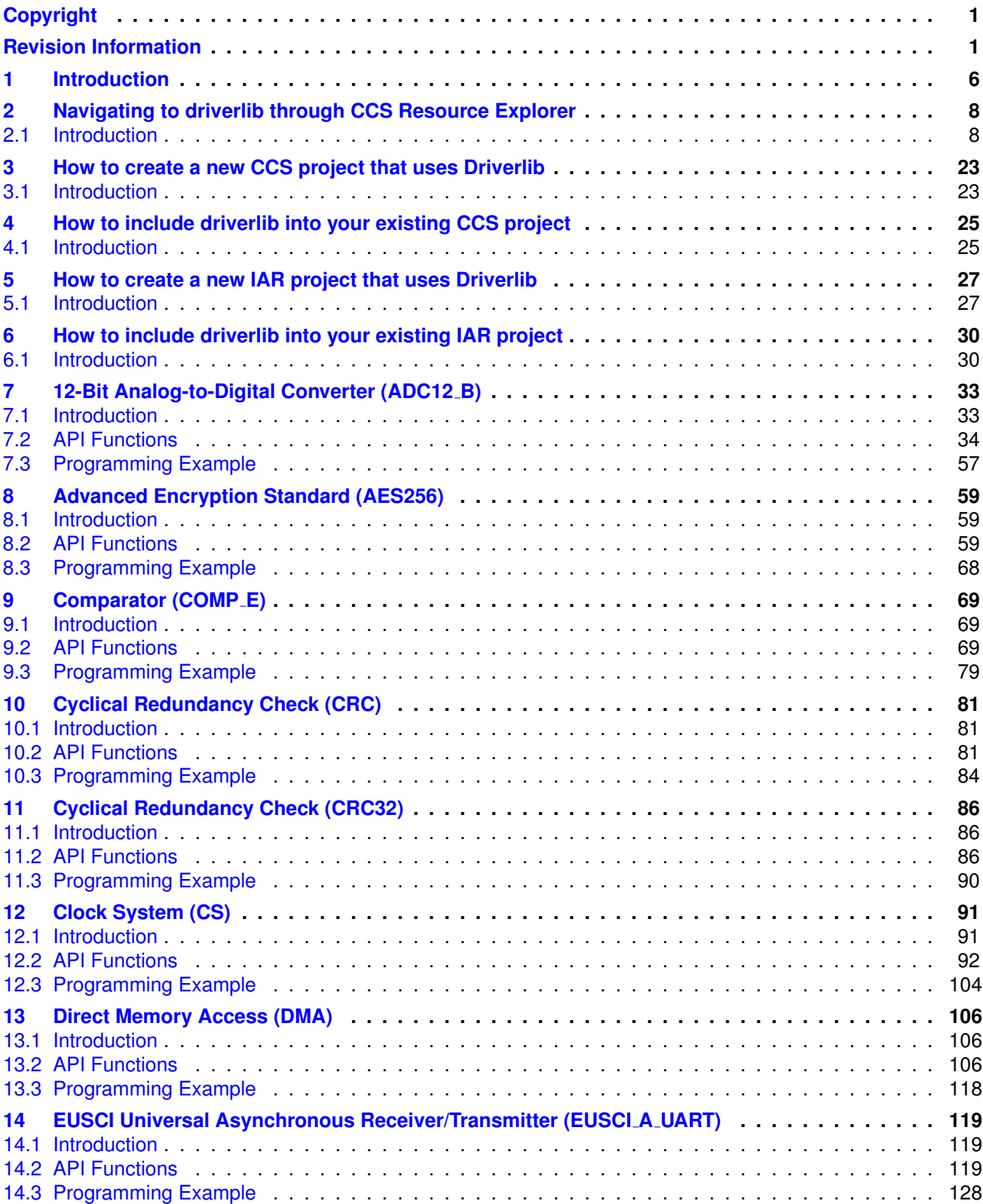

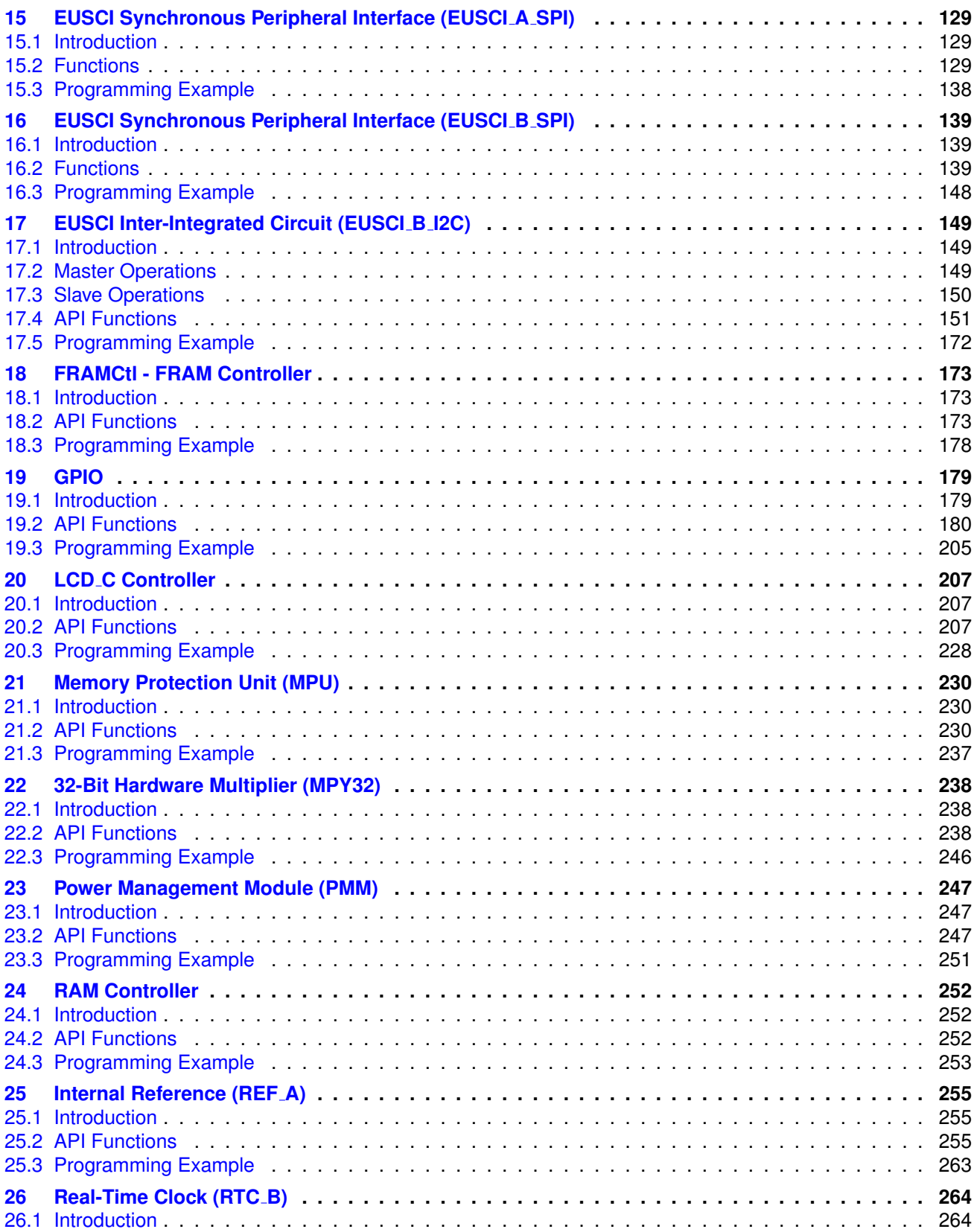

#### *Table of Contents* 4

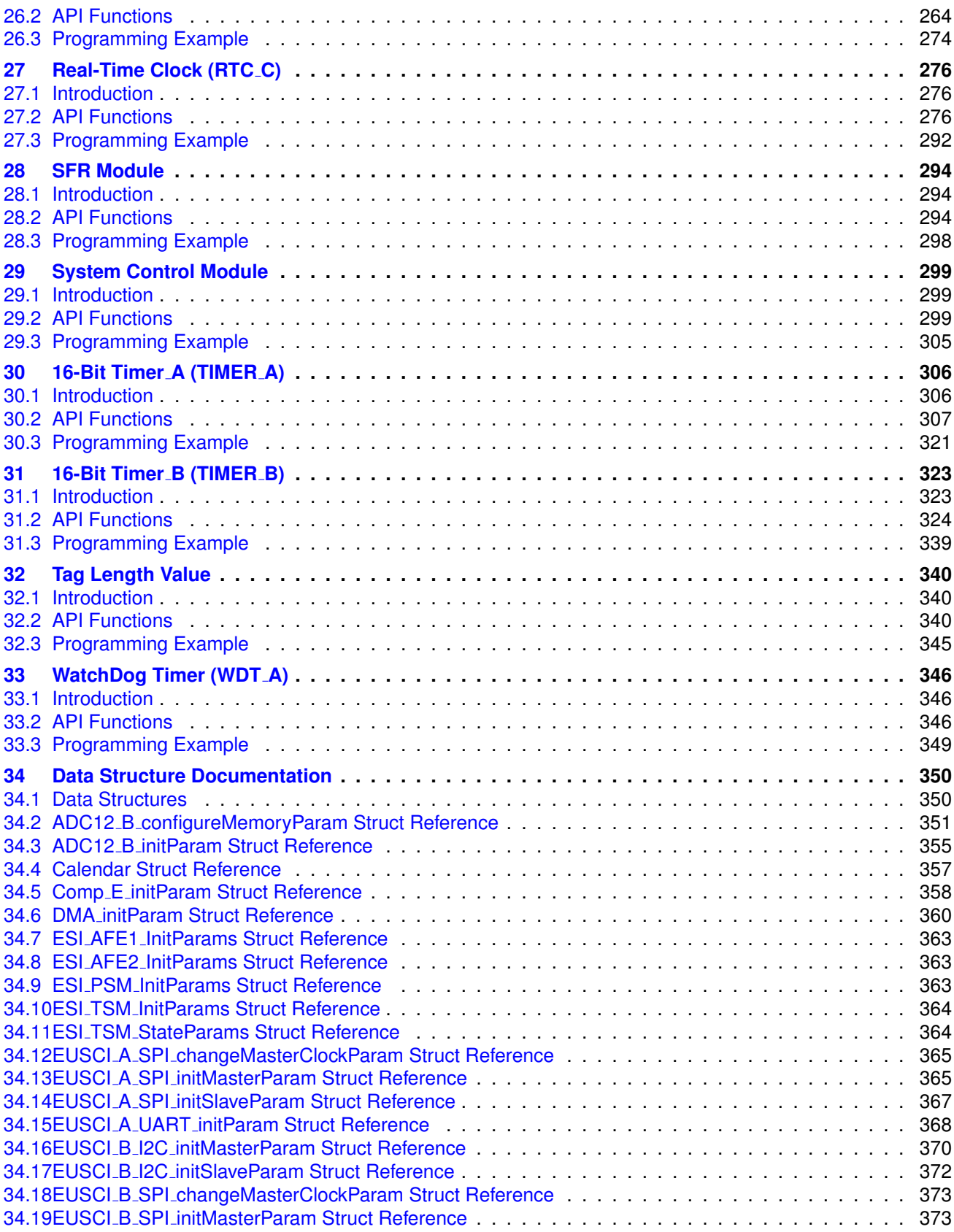

#### *Table of Contents* 5

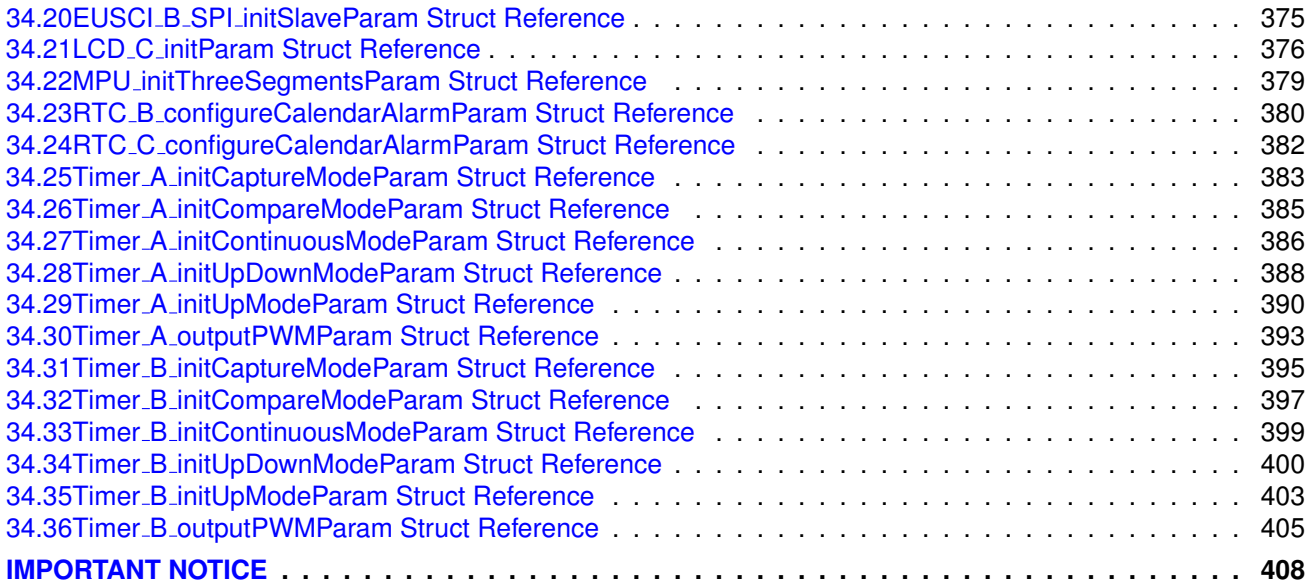

## <span id="page-6-0"></span>**1 Introduction**

The Texas Instruments® MSP430® Peripheral Driver Library is a set of drivers for accessing the peripherals found on the MSP430 FR5xx/FR6xx family of microcontrollers. While they are not drivers in the pure operating system sense (that is, they do not have a common interface and do not connect into a global device driver infrastructure), they do provide a mechanism that makes it easy to use the device's peripherals.

The capabilities and organization of the drivers are governed by the following design goals:

- They are written entirely in C except where absolutely not possible.
- **They demonstrate how to use the peripheral in its common mode of operation.**
- They are easy to understand.
- **They are reasonably efficient in terms of memory and processor usage.**
- They are as self-contained as possible.
- Where possible, computations that can be performed at compile time are done there instead of at run time.
- They can be built with more than one tool chain.

Some consequences of these design goals are:

- The drivers are not necessarily as efficient as they could be (from a code size and/or execution speed point of view). While the most efficient piece of code for operating a peripheral would be written in assembly and custom tailored to the specific requirements of the application, further size optimizations of the drivers would make them more difficult to understand.
- **The drivers do not support the full capabilities of the hardware. Some of the peripherals** provide complex capabilities which cannot be utilized by the drivers in this library, though the existing code can be used as a reference upon which to add support for the additional capabilities.
- The APIs have a means of removing all error checking code. Because the error checking is usually only useful during initial program development, it can be removed to improve code size and speed.

For many applications, the drivers can be used as is. But in some cases, the drivers will have to be enhanced or rewritten in order to meet the functionality, memory, or processing requirements of the application. If so, the existing driver can be used as a reference on how to operate the peripheral.

Each MSP430ware driverlib API takes in the base address of the corresponding peripheral as the first parameter. This base address is obtained from the msp430 device specific header files (or from the device datasheet). The example code for the various peripherals show how base address is used. When using CCS, the eclipse shortcut "Ctrl  $+$  Space" helps. Type  $\Box$ MSP430 and "Ctrl  $+$ Space", and the list of base addresses from the included device specific header files is listed.

The following tool chains are supported:

- IAR Embedded Workbench®
- Texas Instruments Code Composer Studio™

Using assert statements to debug

Assert statements are disabled by default. To enable the assert statement edit the hw\_regaccess.h file in the inc folder. Comment out the statement #define NDEBUG -> //#define NDEBUG Asserts in CCS work only if the project is optimized for size.

# <span id="page-8-0"></span>**2 Navigating to driverlib through CCS Resource Explorer**

## <span id="page-8-1"></span>**2.1 Introduction**

In CCS, click View->TI Resource Explorer

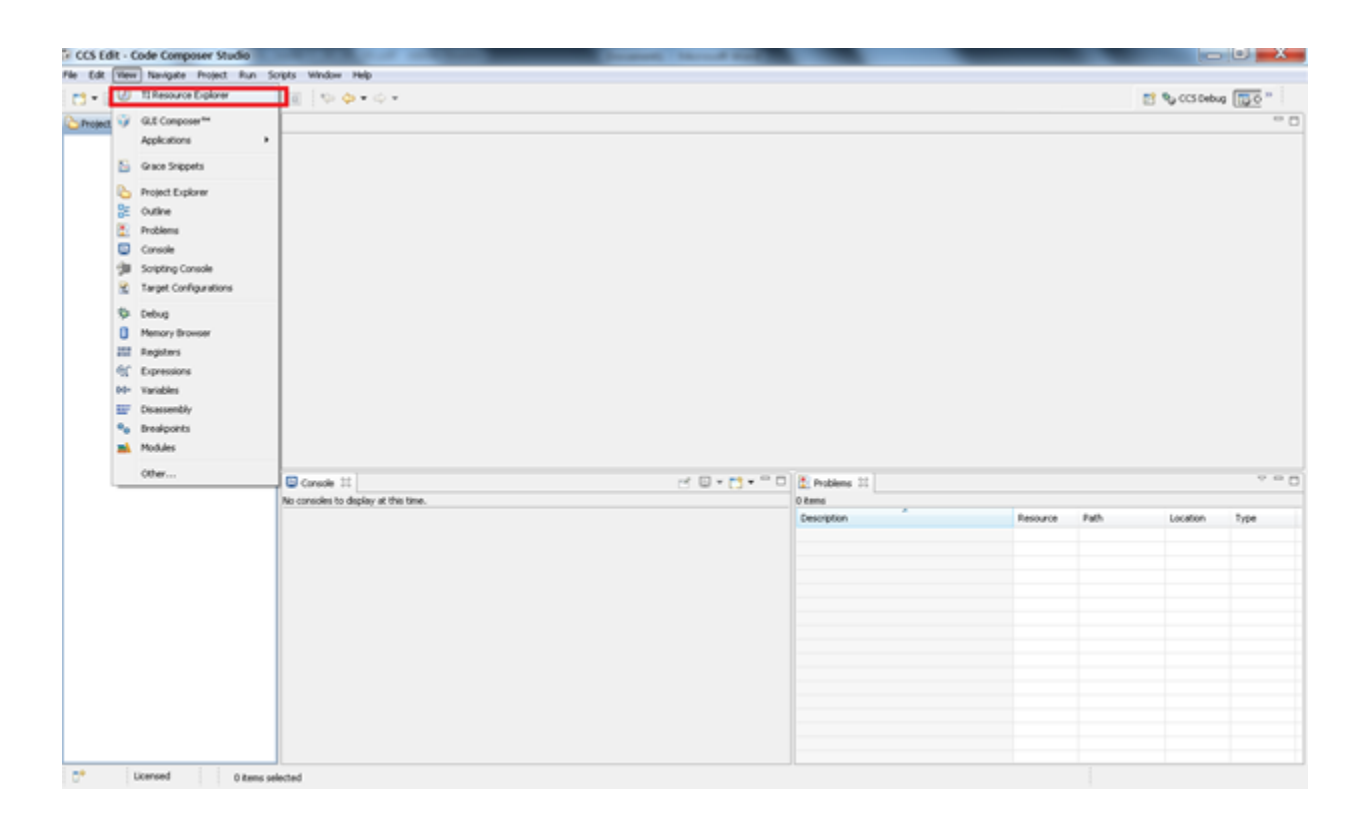

In Resource Explorer View, click on MSP430ware

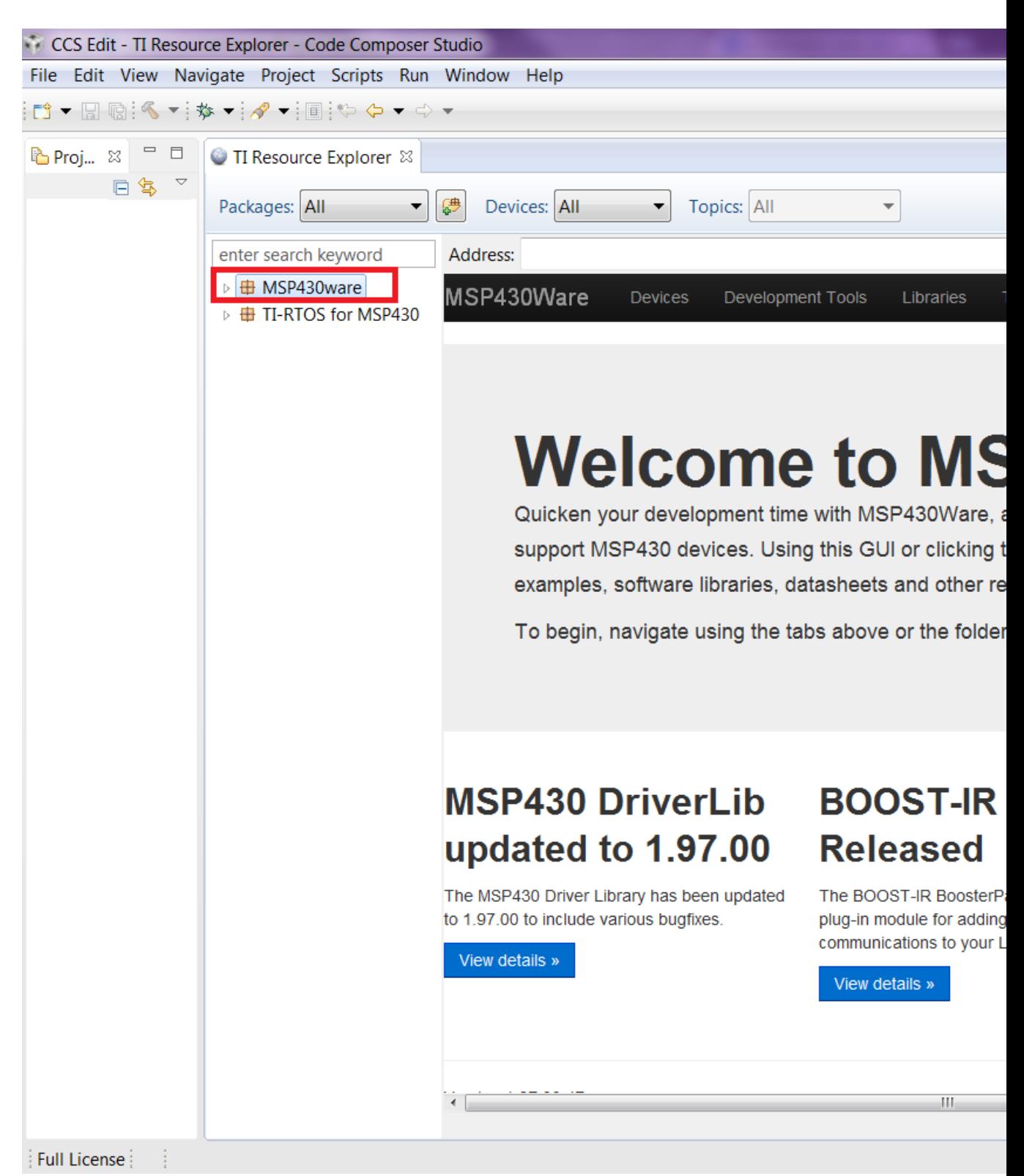

Clicking MSP430ware takes you to the introductory page. The version of the latest MSP430ware installed is available in this page. In this screenshot the version is 1.30.00.15 The various

software, collateral, code examples, datasheets and user guides can be navigated by clicking the different topics under MSP430ware. To proceed to driverlib, click on Libraries->Driverlib as shown in the next two screenshots.

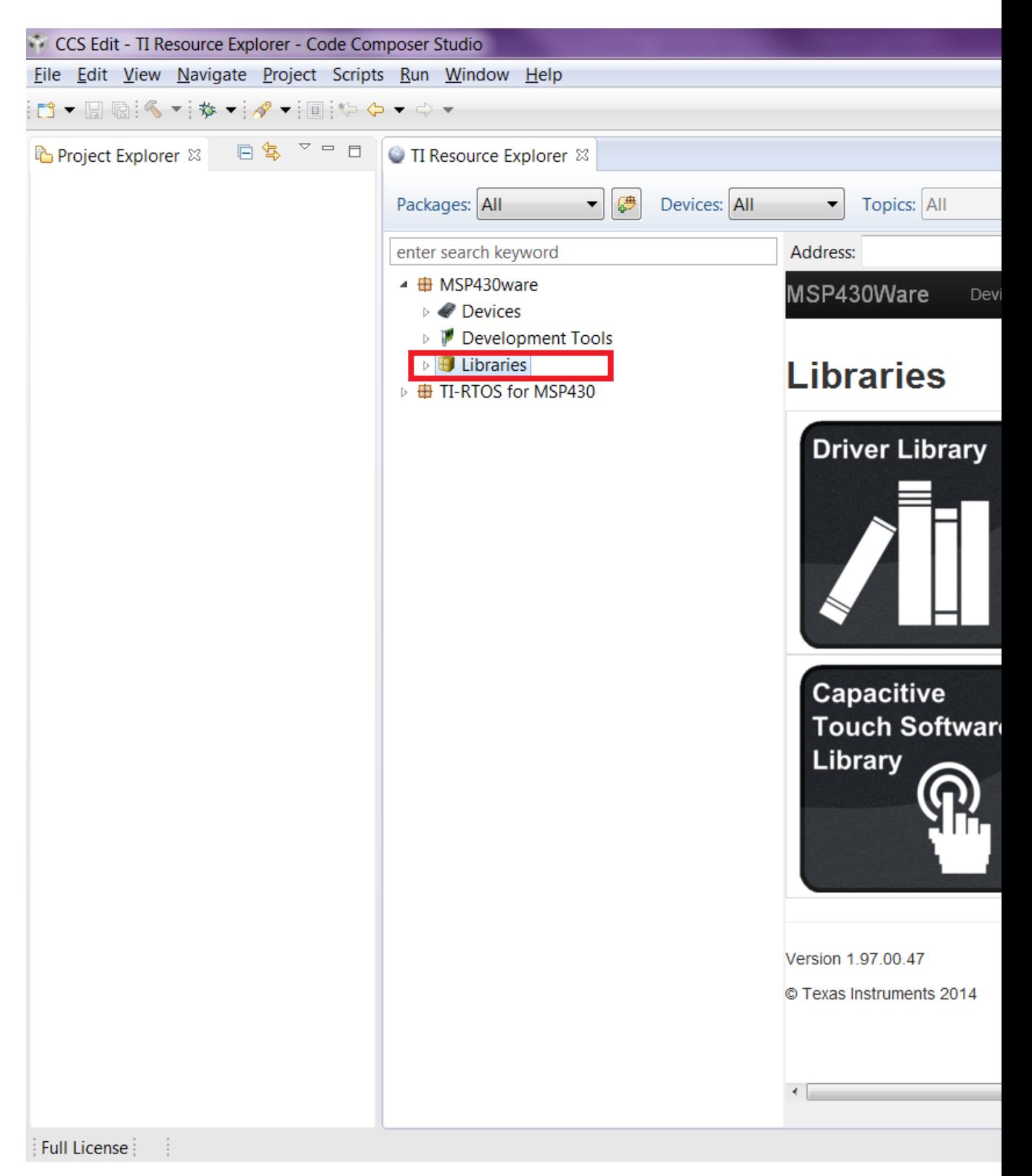

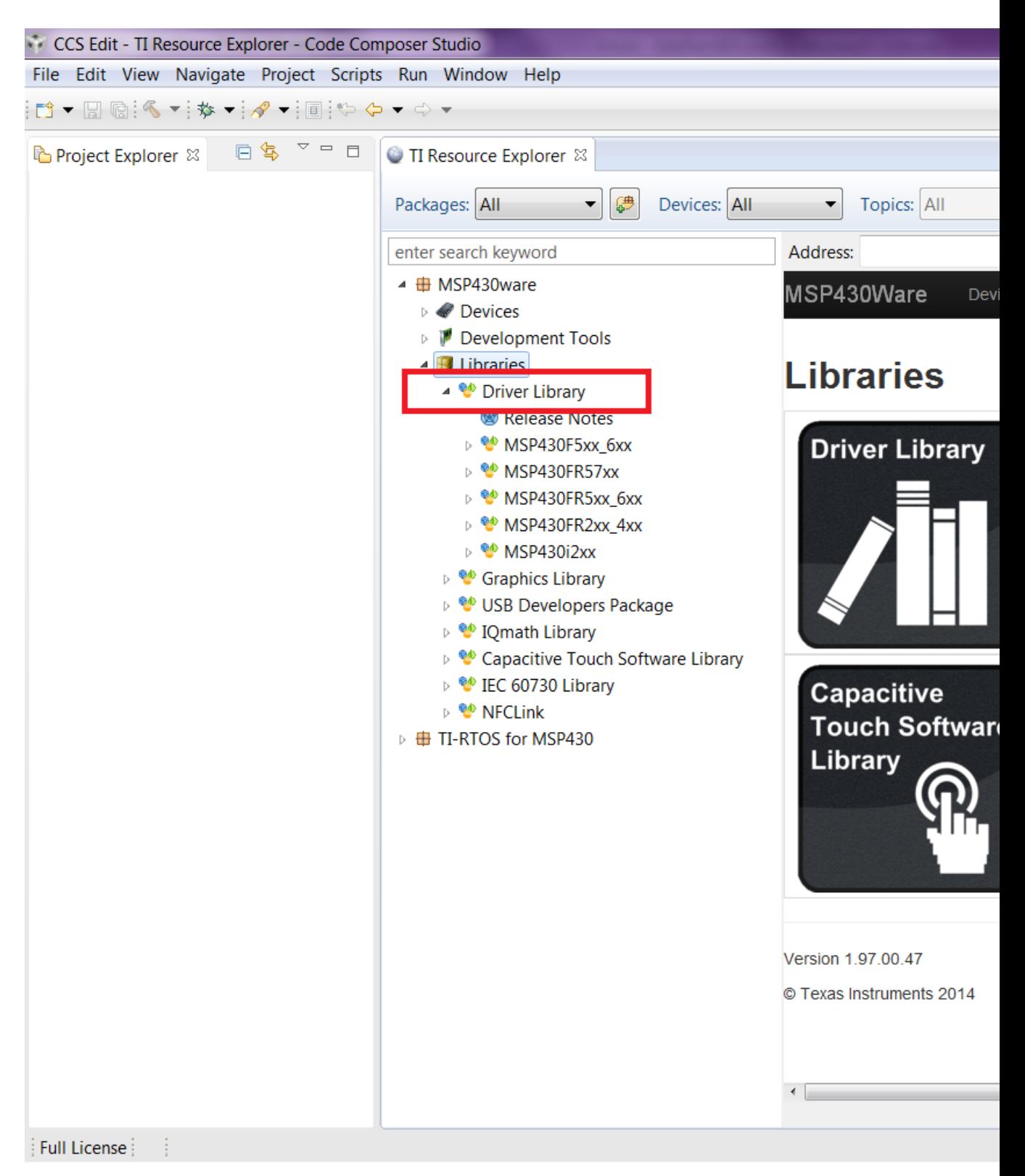

Driverlib is designed per Family. If a common device family user's guide exists for a group of devices, these devices belong to the same 'family'. Currently driverlib is available for the following family of devices. MSP430F5xx 6xx MSP430FR57xx MSP430FR5xx 6xx MSP430i2xx

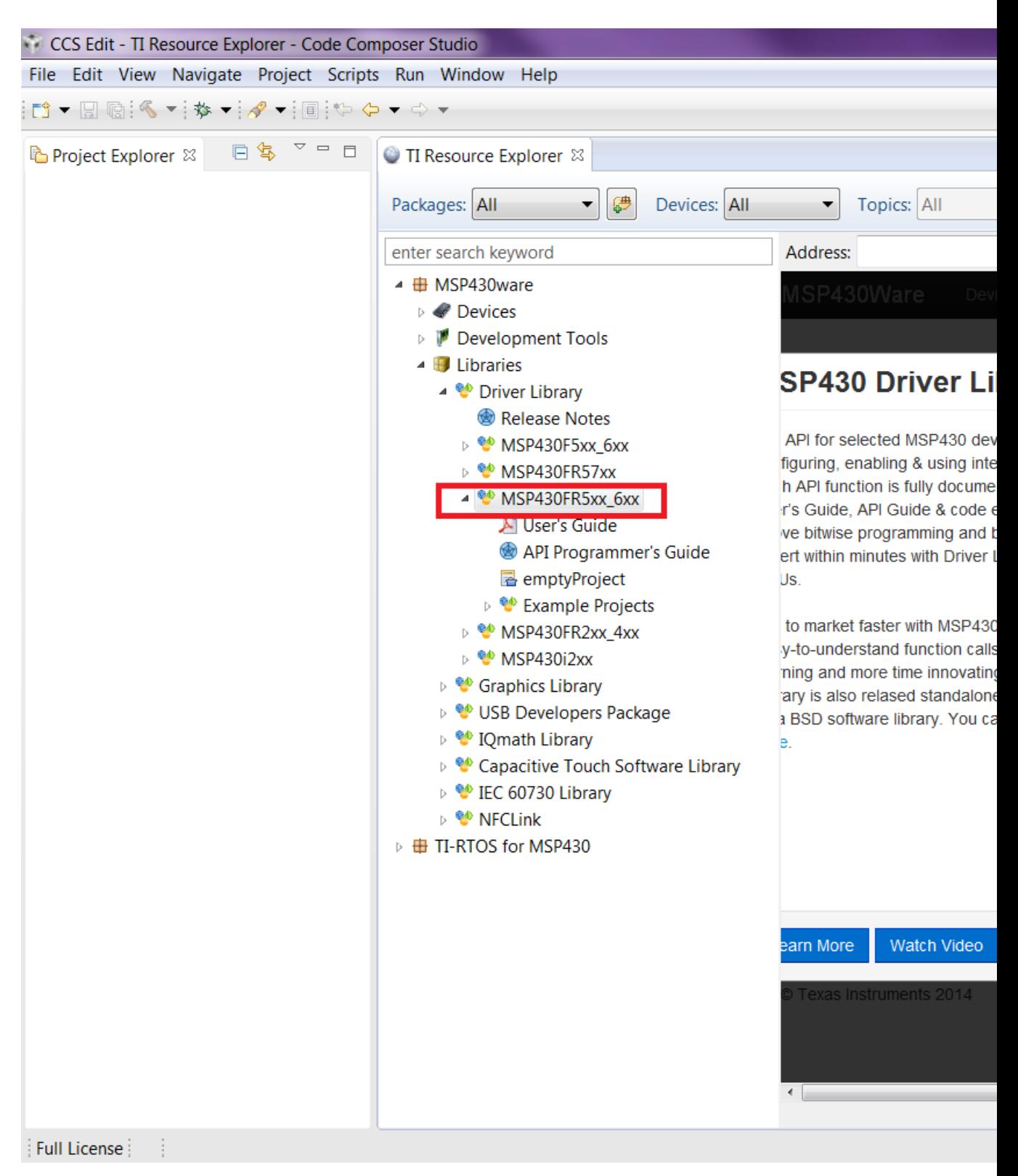

Click on the MSP430FR5xx 6xx to navigate to the driverlib based example code for that family.

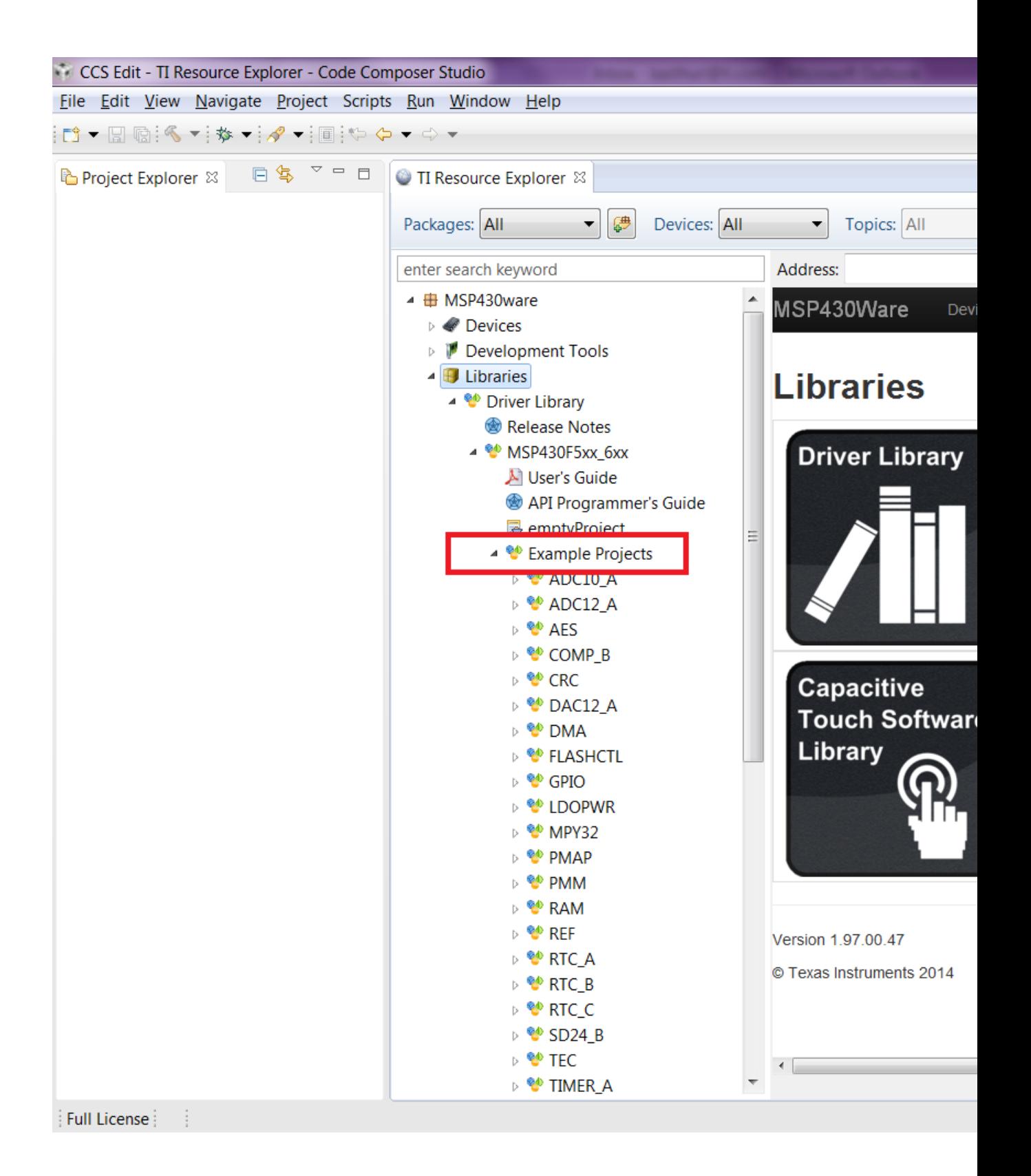

The various peripherals are listed in alphabetical order. The names of peripherals are as in device family user's guide. Clicking on a peripheral name lists the driverlib example code for that peripheral. The screenshot below shows an example when the user clicks on GPIO peripheral.

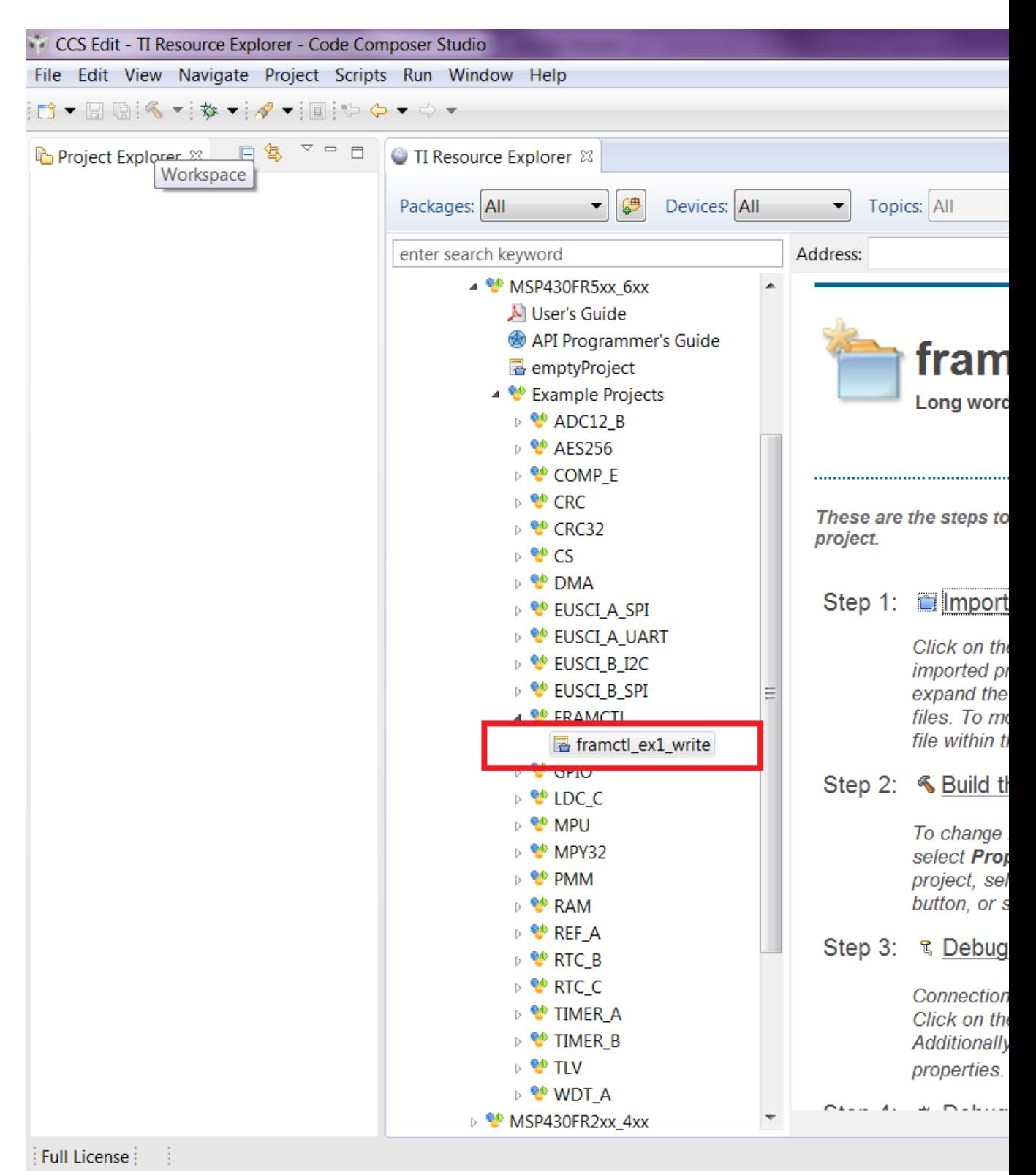

Now click on the specific example you are interested in. On the right side there are options to Import/Build/Download and Debug. Import the project by clicking on the "Import the example

#### *CHAPTER 2. NAVIGATING TO DRIVERLIB THROUGH CCS RESOURCE EXPLORER* 18

project into CCS"

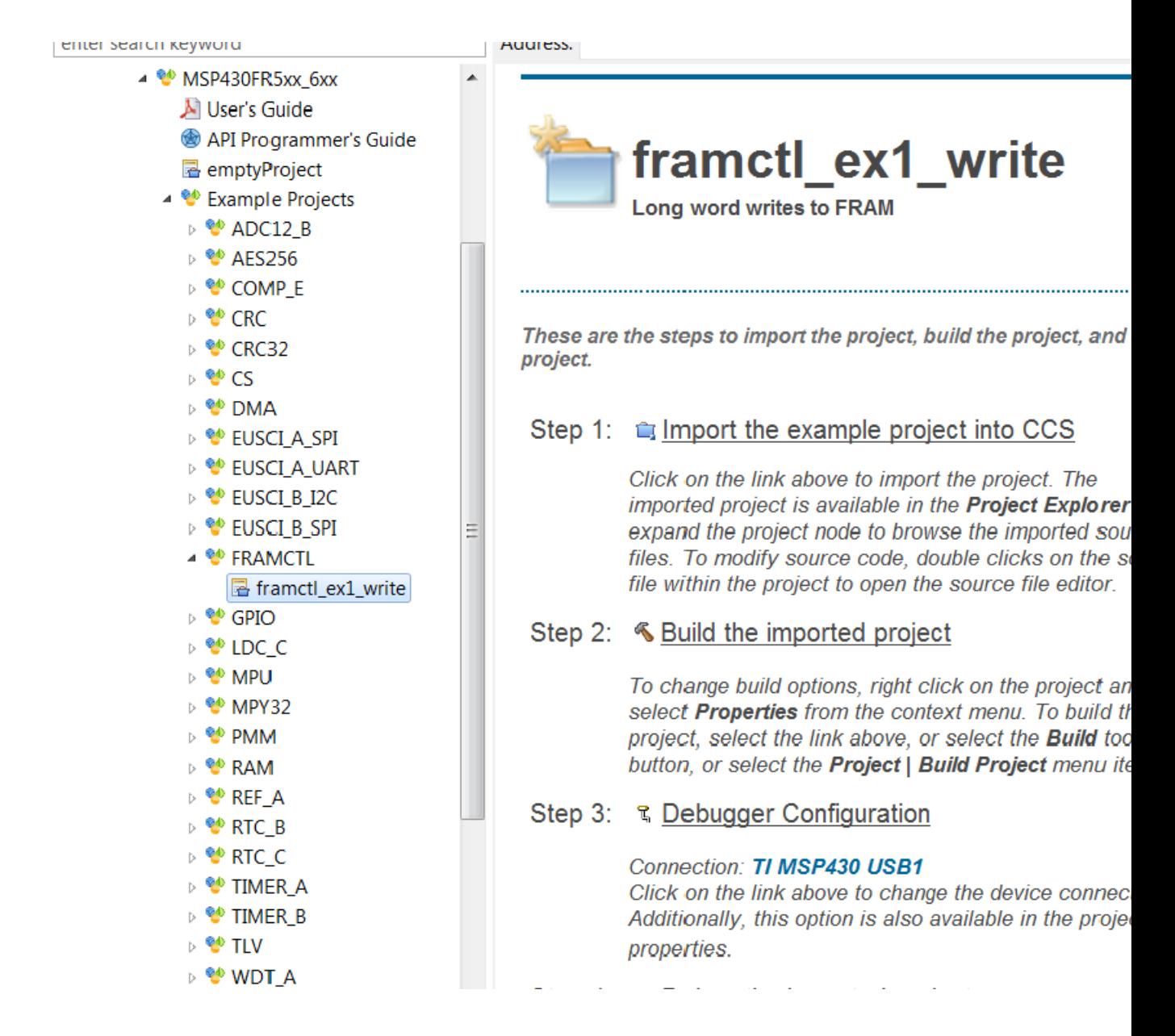

The imported project can be viewed on the left in the Project Explorer. All required driverlib source and header files are included inside the driverlib folder. All driverlib source and header files are linked to the example projects. So if the user modifies any of these source or header files, the original copy of the installed MSP430ware driverlib source and header files get modified.

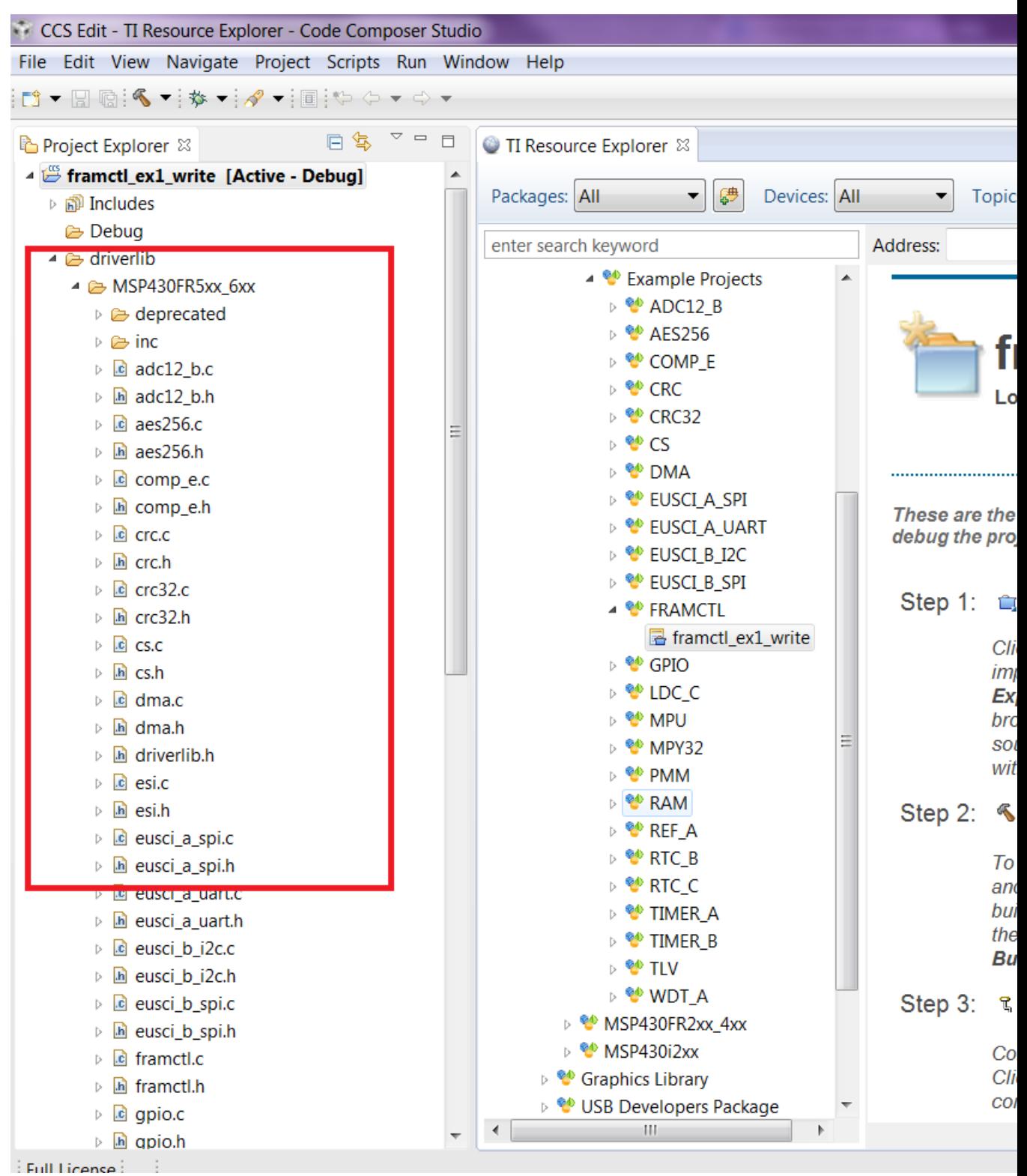

Now click on Build the imported project on the right to build the example project.

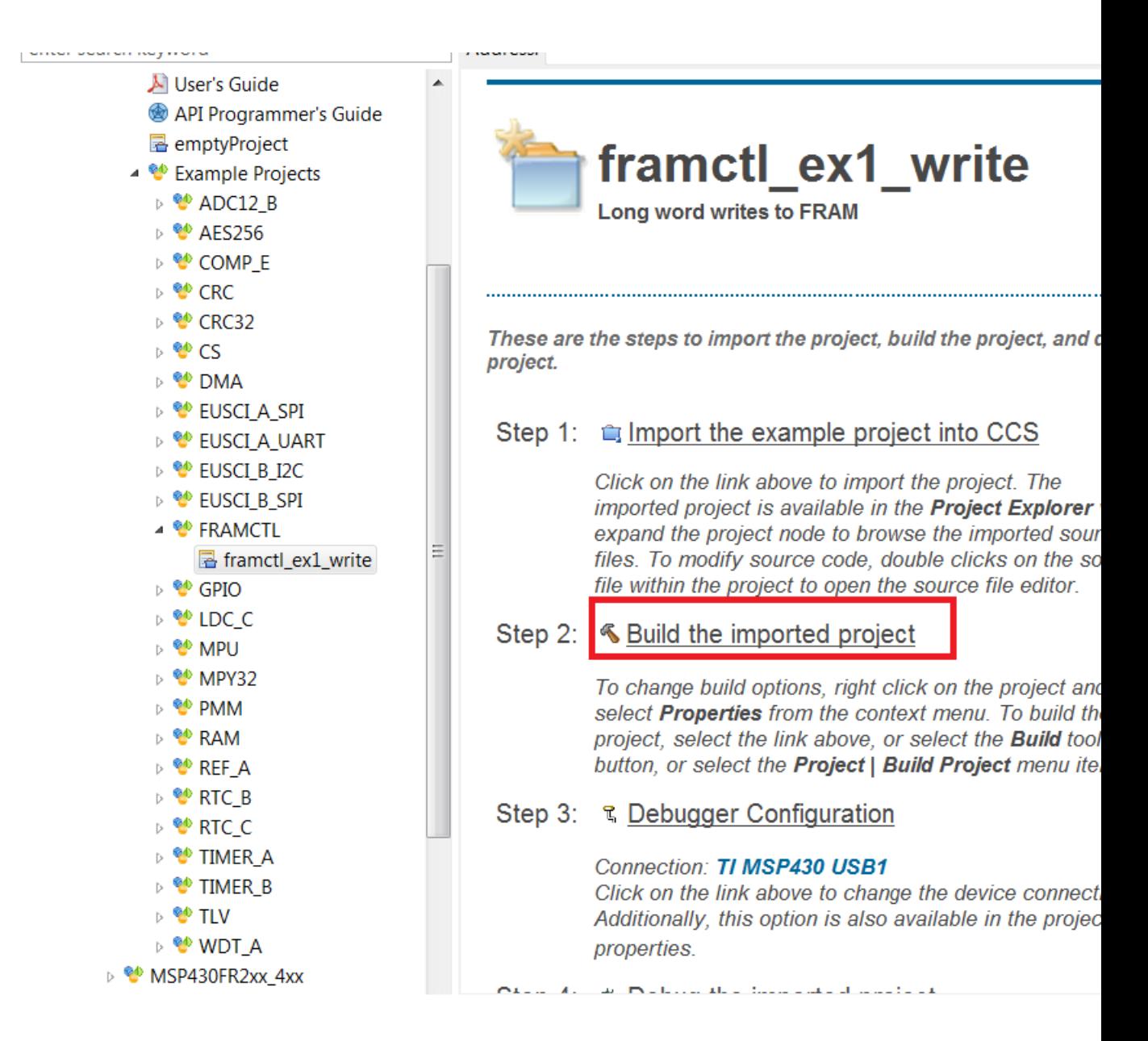

Now click on Build the imported project on the right to build the example project.

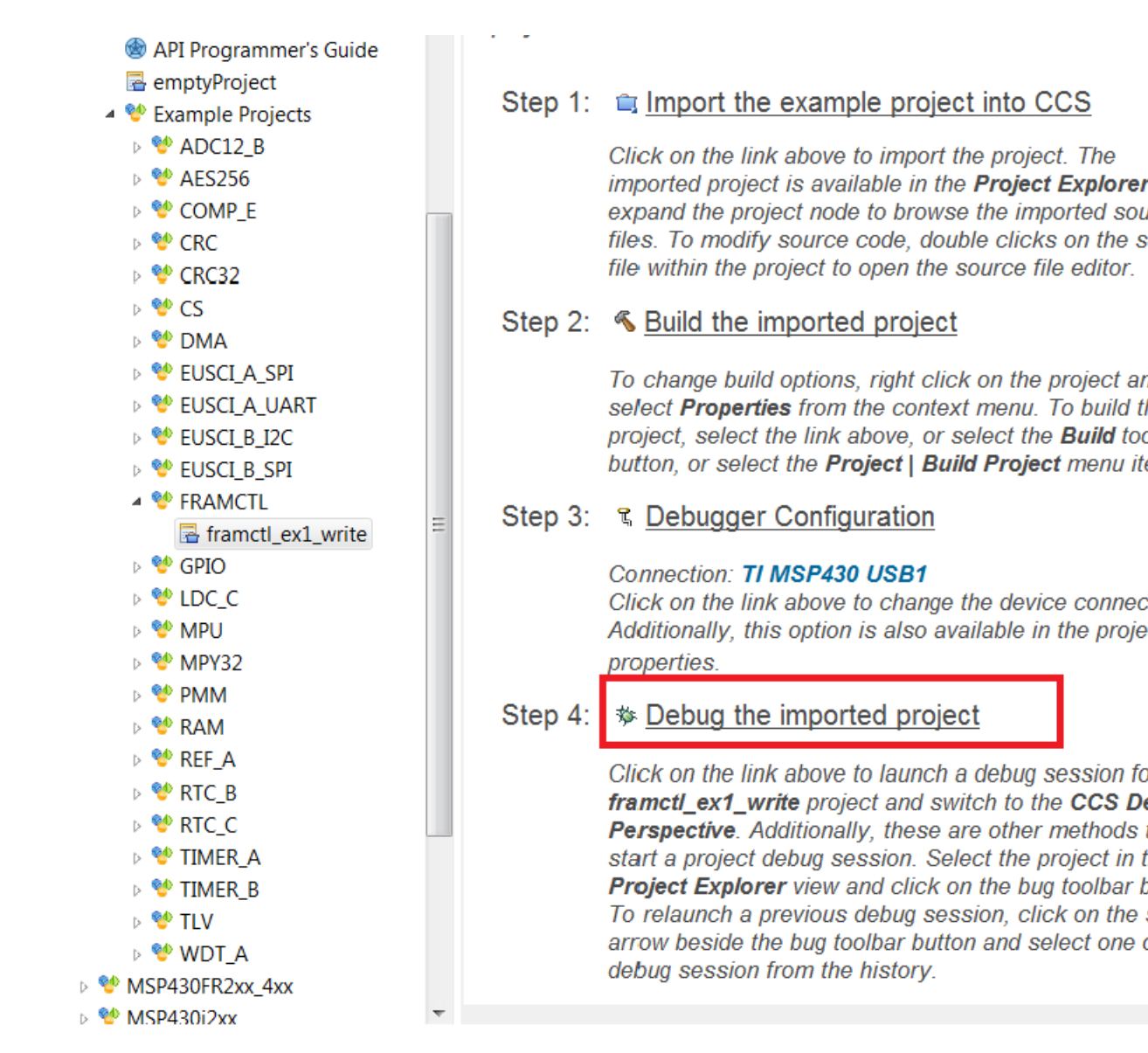

The COM port to download to can be changed using the Debugger Configuration option on the right if required.

To get started on a new project we recommend getting started on an empty project we provide. This project has all the driverlib source files, header files, project paths are set by default.

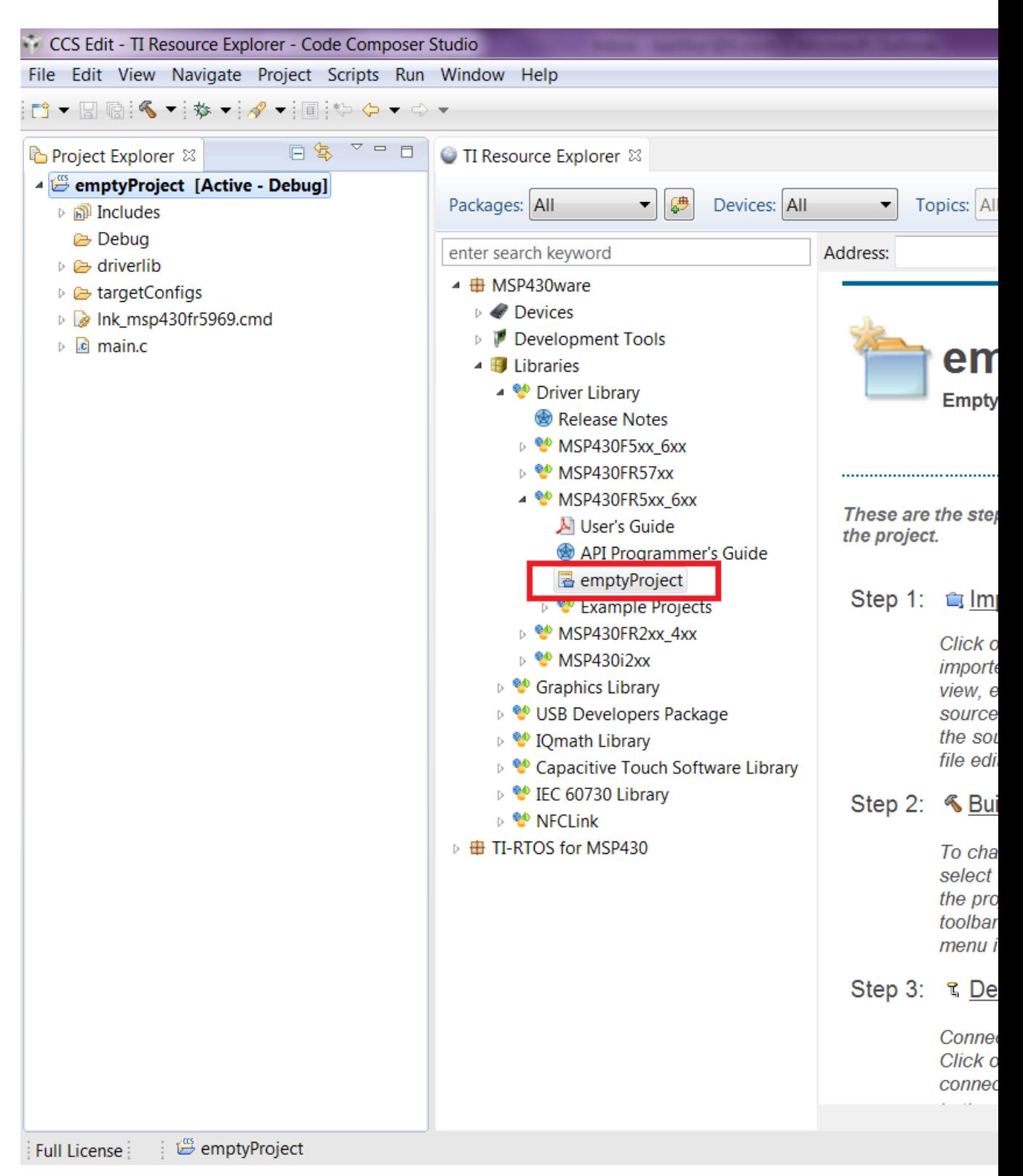

The main.c included with the empty project can be modified to include user code.

# <span id="page-23-0"></span>**3 How to create a new CCS project that uses Driverlib**

## <span id="page-23-1"></span>**3.1 Introduction**

To get started on a new project we recommend using the new project wizard. For driver library to work with the new project wizard CCS must have discovered the driver library RTSC product. For more information refer to the installation steps of the release notes. The new project wizard adds the needed driver library source files and adds the driver library include path.

To open the new project wizard go to File -> New -> CCS Project as seen in the screenshot below.

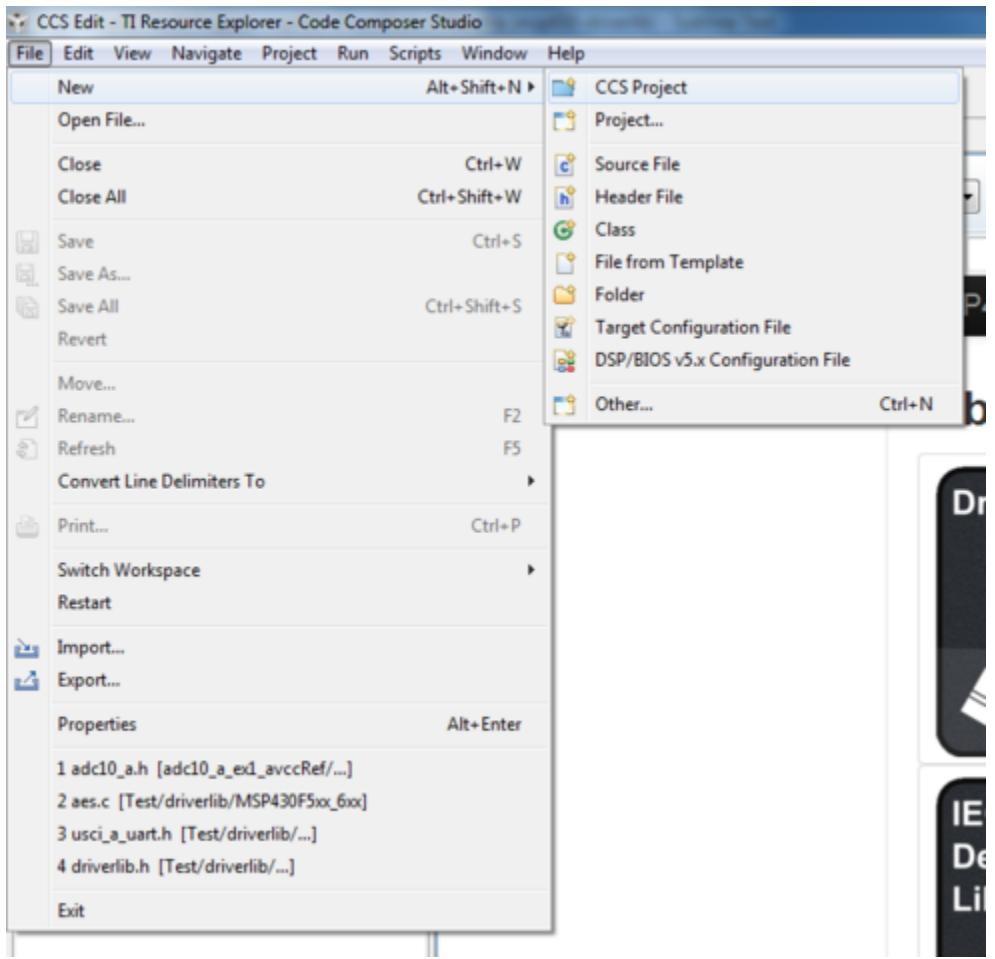

Once the new project wizard has been opened name your project and choose the device you would like to create a Driver Library project for. The device must be supported by driver library. Then under "Project templates and examples" choose "Empty Project with DriverLib Source" as seen below.

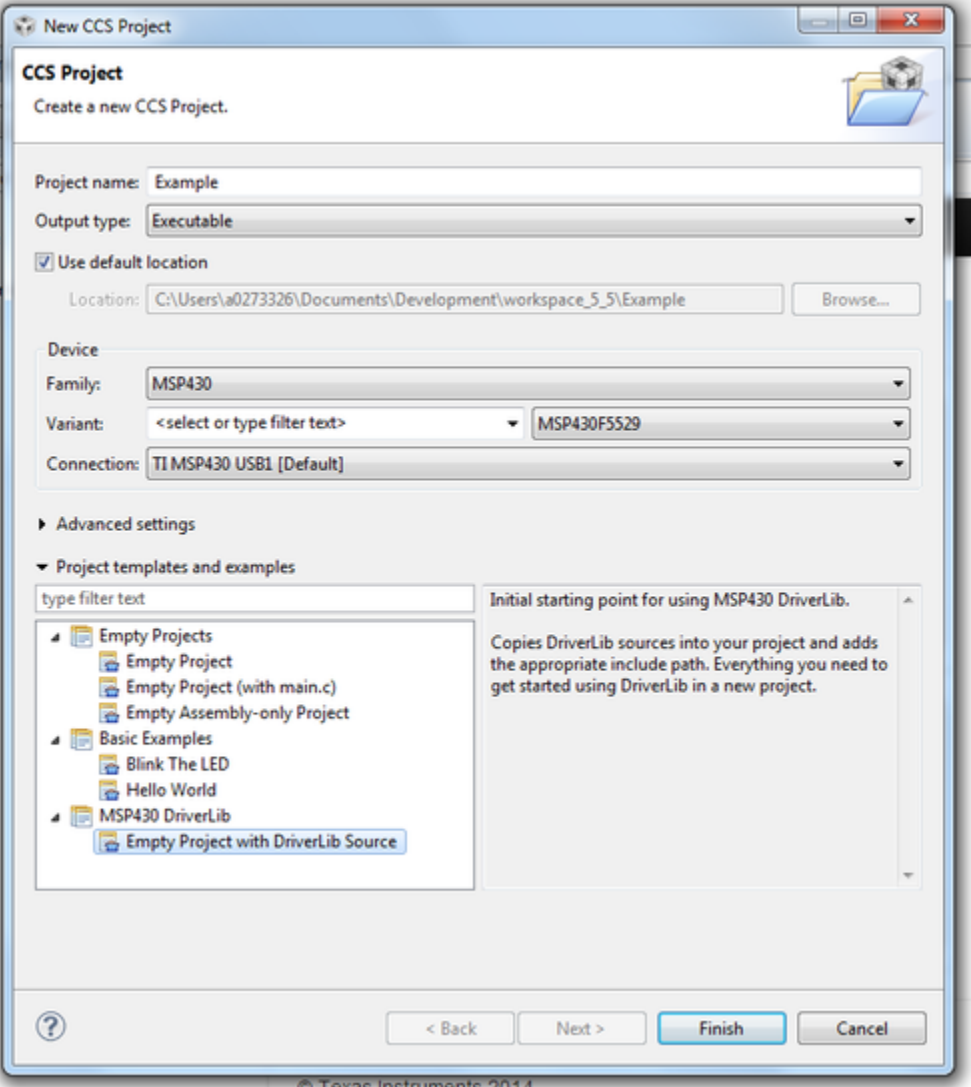

Finally click "Finish" and begin developing with your Driver Library enabled project.

We recommend -O4 compiler settings for more efficient optimizations for projects using driverlib

## <span id="page-25-0"></span>**4 How to include driverlib into your existing CCS project**

## <span id="page-25-1"></span>**4.1 Introduction**

To add driver library to an existing project we recommend using CCS project templates. For driver library to work with project templates CCS must have discovered the driver library RTSC product. For more information refer to the installation steps of the release notes. CCS project templates adds the needed driver library source files and adds the driver library include path. To apply a project template right click on an existing project then go to Source -> Apply Project Template as seen in the screenshot below.

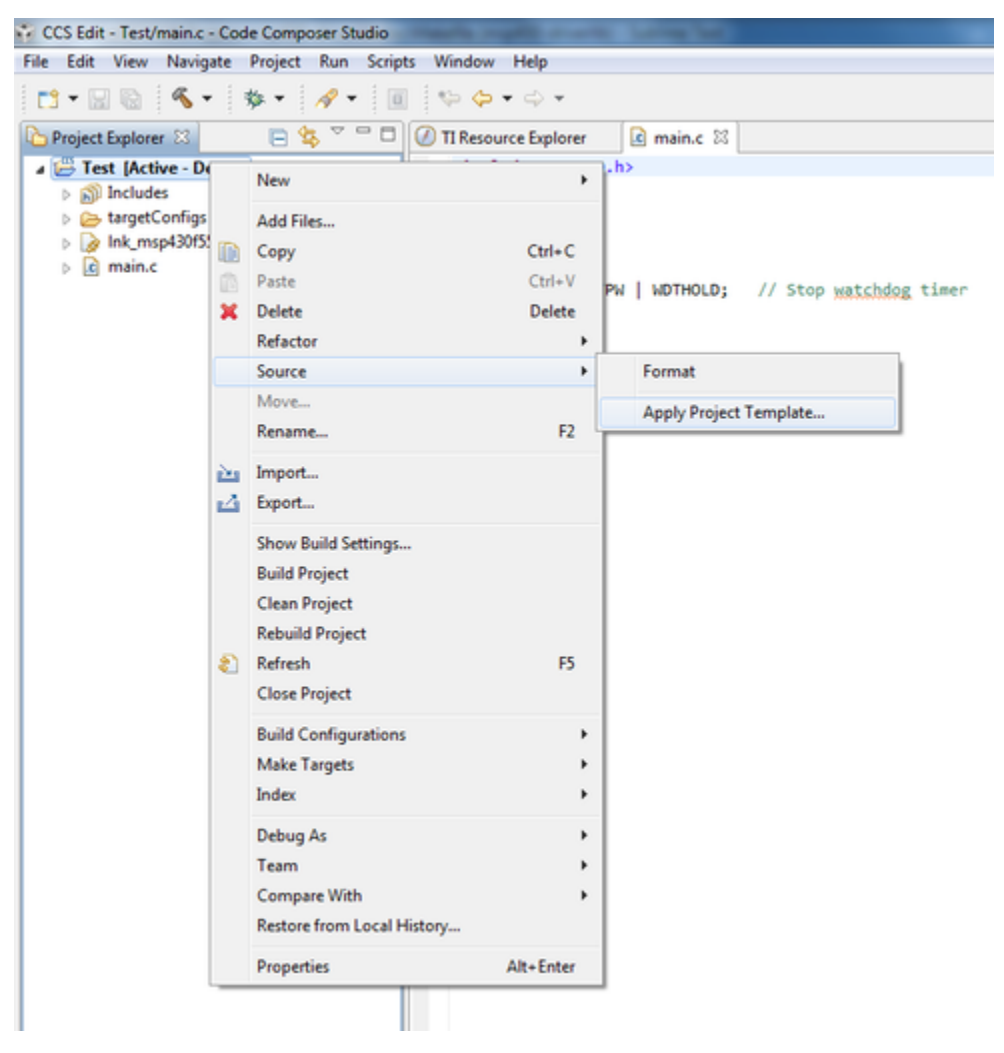

In the "Apply Project Template" dialog box under "MSP430 DriverLib Additions" choose either "Add Local Copy" or "Point to Installed DriverLib" as seen in the screenshot below. Most users will want to add a local copy which copies the DriverLib source into the project and sets the compiler

settings needed.

Pointing to an installed DriverLib is for advandced users who are including a static library in their project and want to add the DriverLib header files to their include path.

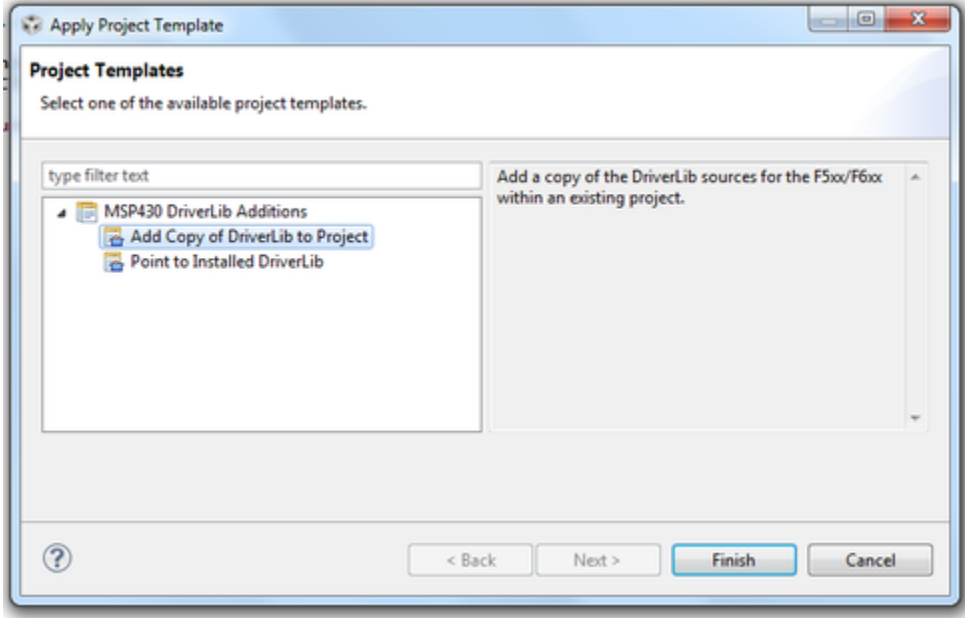

Click "Finish" and start developing with driver library in your project.

## <span id="page-27-0"></span>**5 How to create a new IAR project that uses Driverlib**

## <span id="page-27-1"></span>**5.1 Introduction**

It is recommended to get started with an Empty Driverlib Project. Browse to the empty project in your device's family. This is available in the driverlib instal folder\00\_emptyProject

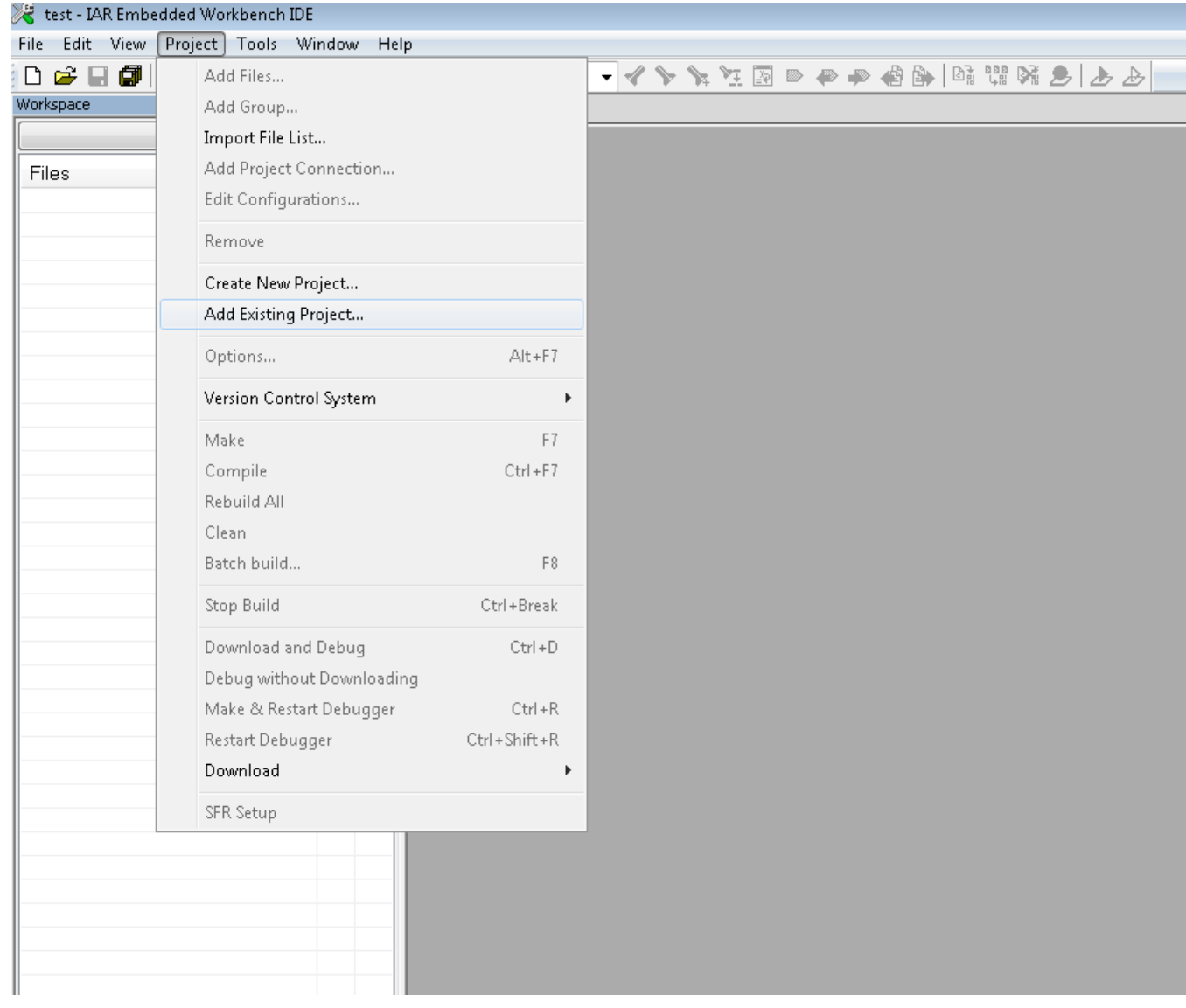

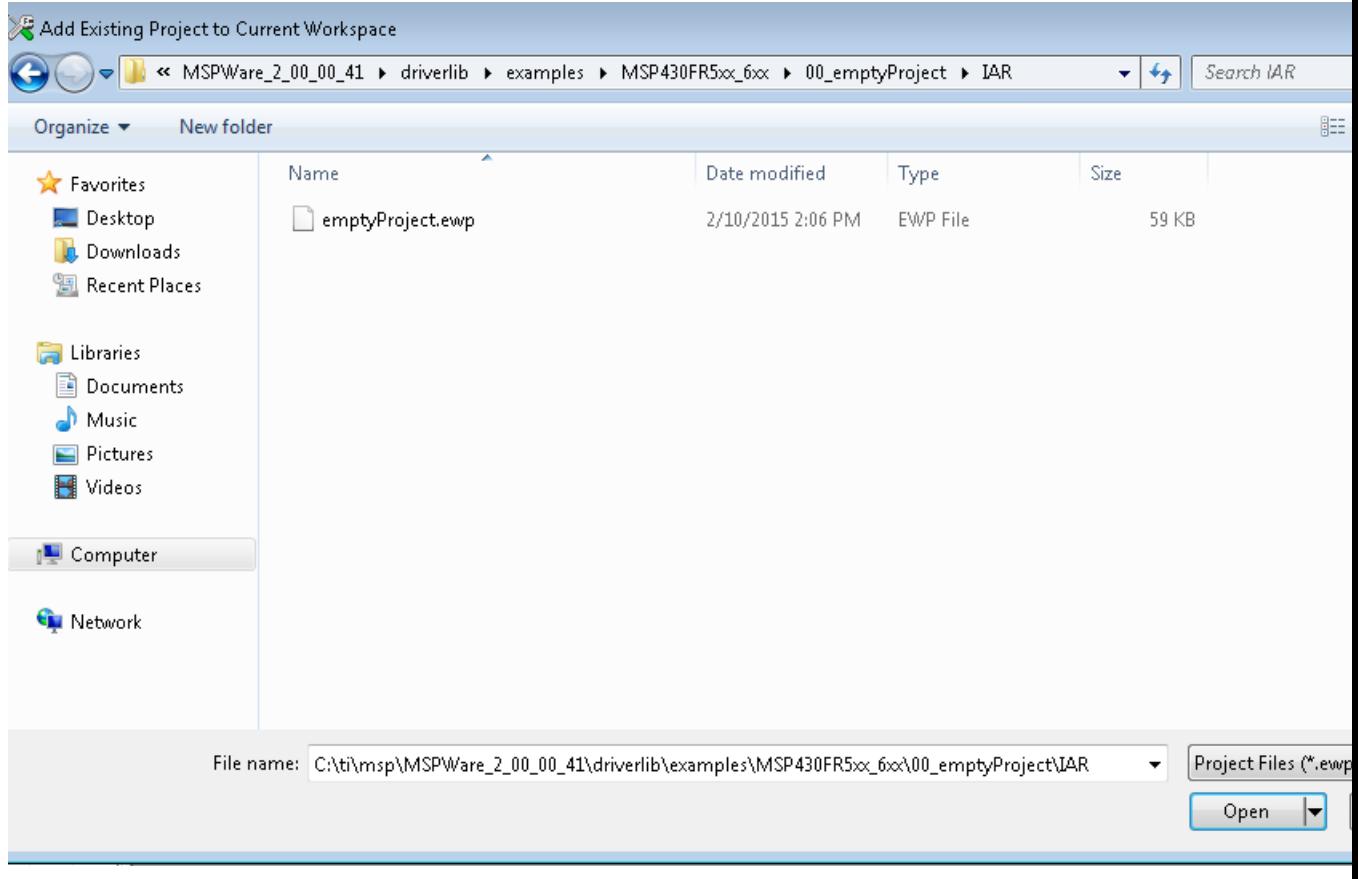

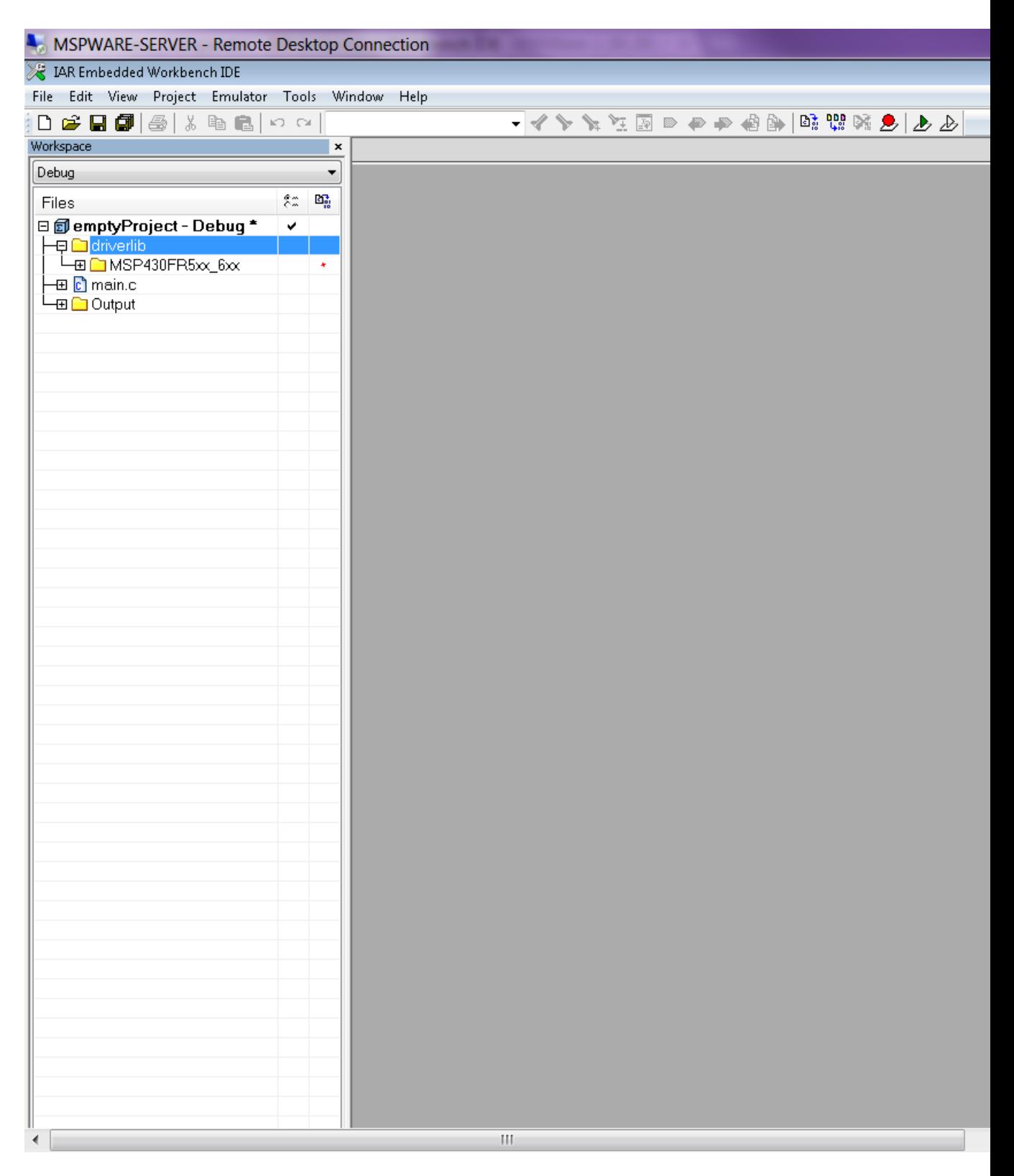

# <span id="page-30-0"></span>**6 How to include driverlib into your existing IAR project**

## <span id="page-30-1"></span>**6.1 Introduction**

To add driver library to an existing project, right click project click on Add Group - "driverlib"

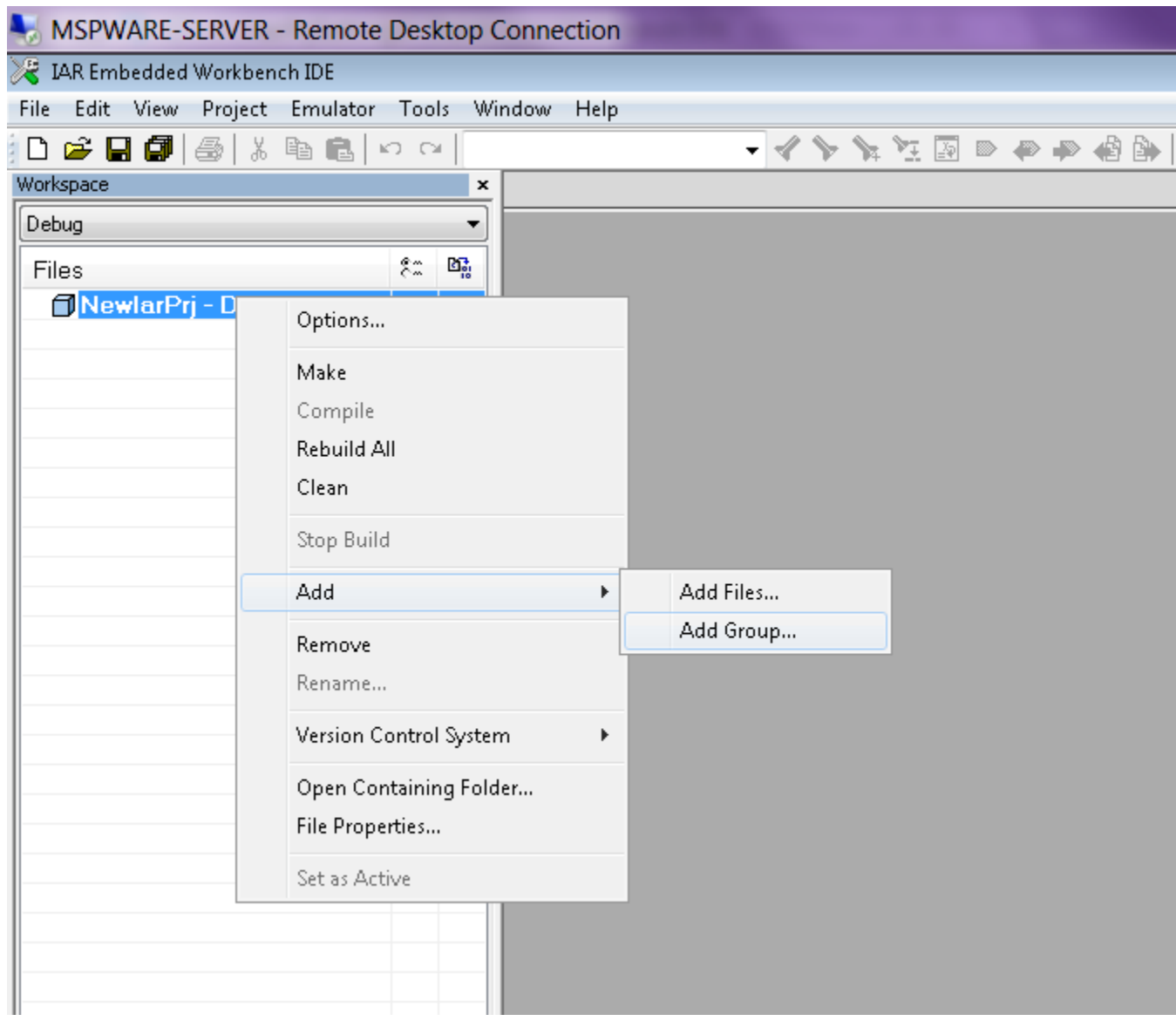

Now click Add files and browse through driverlib folder and add all source files of the family the device belongs to.

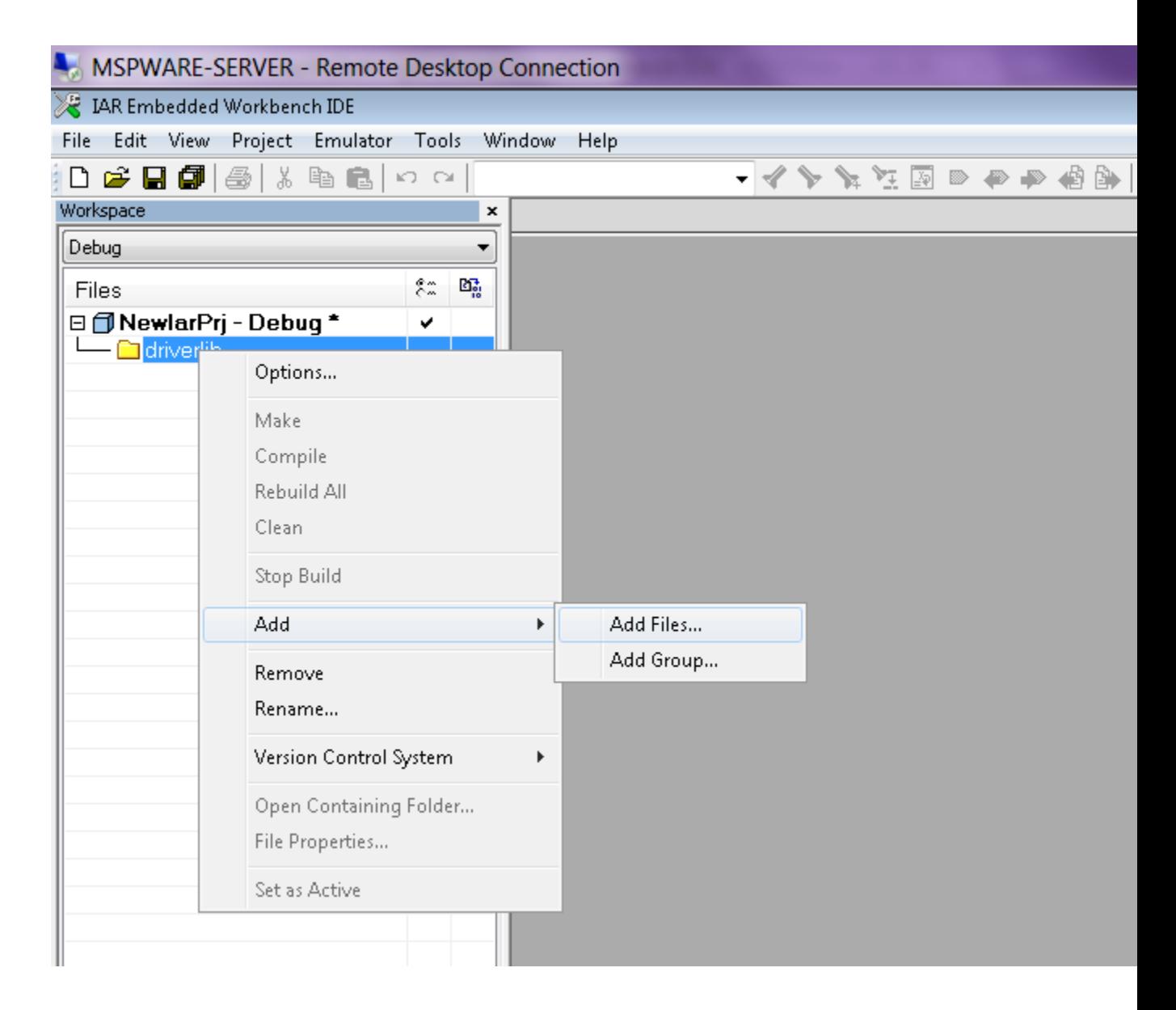

Add another group via "Add Group" and add inc folder. Add all files in the same driverlib family inc folder

*CHAPTER 6. HOW TO INCLUDE DRIVERLIB INTO YOUR EXISTING IAR PROJECT* 32

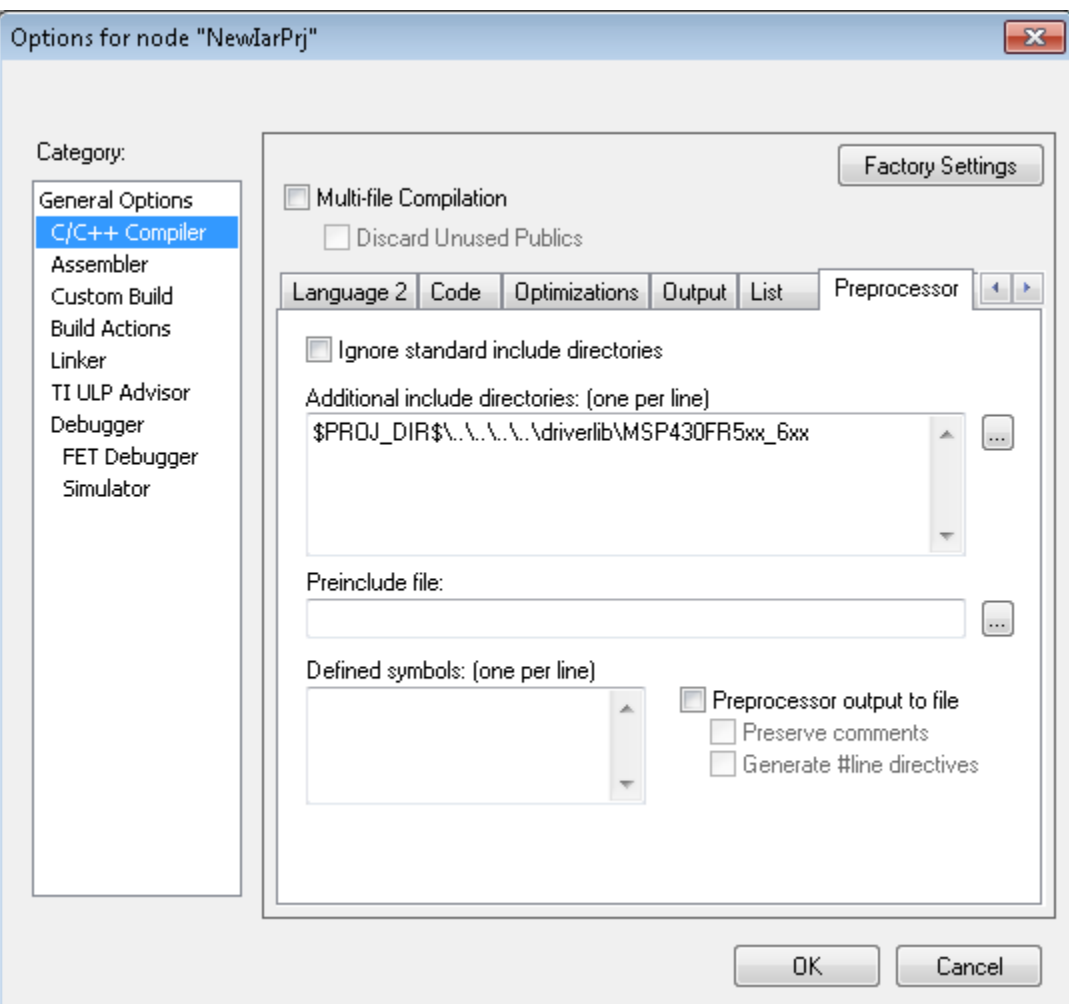

Click "Finish" and start developing with driver library in your project.

## <span id="page-33-0"></span>**7 12-Bit Analog-to-Digital Converter (ADC12 B)**

<span id="page-33-2"></span>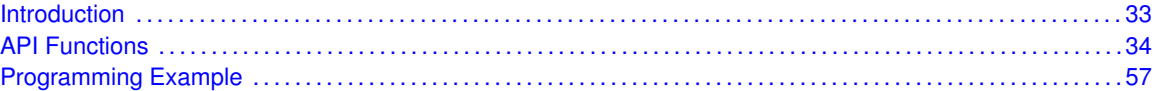

#### <span id="page-33-1"></span>**7.1 Introduction**

The 12-Bit Analog-to-Digital (ADC12 B) API provides a set of functions for using the MSP430Ware ADC12 B modules. Functions are provided to initialize the ADC12 B modules, setup signal sources and reference voltages for each memory buffer, and manage interrupts for the ADC12 B modules.

The ADC12 B module provides the ability to convert analog signals into a digital value in respect to given reference voltages. The module implements a 12-bit SAR core, sample select control, and up to 32 independent conversion-and-control buffers. The conversion-and-control buffer allows up to 32 independent analog-to-digital converter (ADC) samples to be converted and stored without any CPU intervention. The ADC12 B can also generate digital values from 0 to Vcc with an 8-, 10- or 12-bit resolution and it can operate in 2 different sampling modes, and 4 different conversion modes. The sampling modes are extended sampling and pulse sampling, in extended sampling the sample/hold signal must stay high for the duration of sampling, while in pulse mode a sampling timer is setup to start on a rising edge of the sample/hold signal and sample for a specified amount of clock cycles. The 4 conversion modes are single-channel single conversion, sequence of channels single-conversion, repeated single channel conversions, and repeated sequence of channels conversions.

The ADC12 B module can generate multiple interrupts. An interrupt can be asserted for each memory buffer when a conversion is complete, or when a conversion is about to overwrite the converted data in any of the memory buffers before it has been read out, and/or when a conversion is about to start before the last conversion is complete.

ADC12 B features include:

- 200 ksps maximum conversion rate at maximum resolution of 12-bits
- **Monotonic 12-bit converter with no missing codes**
- Sample-and-hold with programmable sampling periods controlled by software or timers.
- Conversion initiation by software or timers.
- Software-selectable on-chip reference voltage generation (1.2 V, 2.0 V, or 2.5 V) with option to make available externally
- Software-selectable internal or external reference
- Up to 32 individually configurable external input channels, single-ended or differential input selection available
- Internal conversion channels for internal temperature sensor and 2/3 ?AVCC and four more internal channels available on select devices see device data sheet for availability as well as function
- **Independent channel-selectable reference sources for both positive and negative references**
- Selectable conversion clock source
- Single-channel, repeat-single-channel, sequence (autoscan), and repeat-sequence (repeated autoscan) conversion modes
- Interrupt vector register for fast decoding of 38 ADC interrupts
- 32 conversion-result storage registers
- Window comparator for low power monitoring of input signals of conversion-result registers

### <span id="page-34-1"></span><span id="page-34-0"></span>**7.2 API Functions**

#### Functions

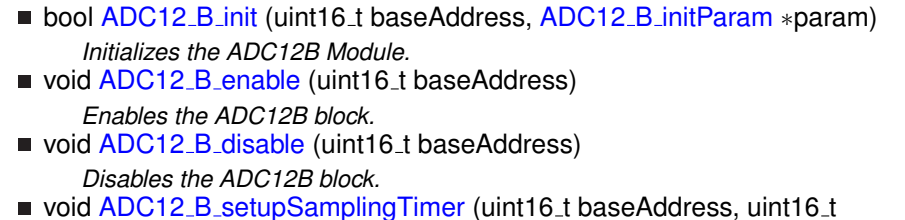

clockCycleHoldCountLowMem, uint16 t clockCycleHoldCountHighMem, uint16 t multipleSamplesEnabled)

*Sets up and enables the Sampling Timer Pulse Mode.*

- void ADC12\_B\_[disableSamplingTimer](#page-41-1) (uint16\_t baseAddress) *Disables Sampling Timer Pulse Mode.*
- void ADC12 B\_[configureMemory](#page-38-1) (uint16\_t baseAddress, ADC12 B\_[configureMemoryParam](#page-351-1) ∗param)

*Configures the controls of the selected memory buffer.*

- void ADC12 B\_[setWindowCompAdvanced](#page-54-0) (uint16 t baseAddress, uint16 t highThreshold, uint16<sub>-t</sub> lowThreshold)
	- *Sets the high and low threshold for the window comparator feature.*
- void ADC12 B\_[enableInterrupt](#page-42-0) (uint16\_t baseAddress, uint16\_t interruptMask0, uint16\_t interruptMask1, uint16\_t interruptMask2)

*Enables selected ADC12B interrupt sources.*

■ void ADC12\_B\_[disableInterrupt](#page-39-0) (uint16\_t baseAddress, uint16\_t interruptMask0, uint16\_t interruptMask1, uint16\_t interruptMask2)

*Disables selected ADC12B interrupt sources.*

■ void ADC12 B [clearInterrupt](#page-36-0) (uint16 t baseAddress, uint8 t interruptRegisterChoice, uint16 t memoryInterruptFlagMask)

*Clears ADC12B selected interrupt flags.*

■ uint16\_t ADC12\_B\_[getInterruptStatus](#page-44-0) (uint16\_t baseAddress, uint8\_t interruptRegisterChoice, uint16\_t memoryInterruptFlagMask)

*Returns the status of the selected memory interrupt flags.*

■ void ADC12\_B\_[startConversion](#page-55-0) (uint16\_t baseAddress, uint16\_t startingMemoryBufferIndex, uint8<sub>-t</sub> conversionSequenceModeSelect)

*Enables/Starts an Analog-to-Digital Conversion.*

- void ADC12\_B\_[disableConversions](#page-38-2) (uint16\_t baseAddress, bool preempt) *Disables the ADC from converting any more signals.*
- uint16\_t ADC12\_B\_[getResults](#page-48-0) (uint16\_t baseAddress, uint8\_t memoryBufferIndex) *Returns the raw contents of the specified memory buffer.*
- void ADC12\_B\_[setResolution](#page-51-0) (uint16\_t baseAddress, uint8\_t resolutionSelect)

*Use to change the resolution of the converted data.*

- void ADC12\_B\_[setSampleHoldSignalInversion](#page-52-1) (uint16\_t baseAddress, uint16\_t invertedSignal) *Use to invert or un-invert the sample/hold signal.*
- void ADC12 B\_[setDataReadBackFormat](#page-51-1) (uint16\_t baseAddress, uint8\_t readBackFormat) *Use to set the read-back format of the converted data.*
- void ADC12\_B\_[setAdcPowerMode](#page-50-1) (uint16\_t baseAddress, uint8\_t powerMode) *Use to set the ADC's power conservation mode if the sampling rate is at 50-ksps or less.*
- uint32 t ADC12 B [getMemoryAddressForDMA](#page-46-0) (uint16 t baseAddress, uint8 t memoryIndex) *Returns the address of the specified memory buffer for the DMA module.*
- uint8\_t [ADC12](#page-50-2)\_B\_isBusy (uint16\_t baseAddress) *Returns the busy status of the ADC12B core.*

#### 7.2.1 Detailed Description

The ADC12 B API is broken into three groups of functions: those that deal with initialization and conversions, those that handle interrupts, and those that handle auxiliary features of the ADC12 B.

The ADC12 B initialization and conversion functions are

- ADC<sub>12</sub> B init
- ADC12\_B\_configureMemory
- ADC12\_B\_setWindowCompAdvanced
- ADC12\_B\_setupSamplingTimer
- ADC12\_B\_disableSamplingTimer
- ADC12\_B\_startConversion
- ADC12\_B\_disableConversions
- ADC12\_B\_getResults
- ADC12\_B\_isBusy

The ADC12<sub>-</sub>B interrupts are handled by

- ADC12\_B\_enableInterrupt
- ADC12\_B\_disableInterrupt
- ADC12\_B\_clearInterrupt
- ADC12<sub>-B-getInterruptStatus</sub>

Auxiliary features of the ADC12<sub>-B</sub> are handled by

- ADC12\_B\_setResolution
- ADC12\_B\_setSampleHoldSignalInversion
- ADC12\_B\_setDataReadBackFormat
- ADC12\_B\_enableReferenceBurst
- ADC12\_B\_disableReferenceBurst
- ADC12\_B\_setAdcPowerMode
- ADC12\_B\_getMemoryAddressForDMA
- ADC12\_B\_enable
- ADC12\_B\_disable
# 7.2.2 Function Documentation

void ADC12 B clearInterrupt ( uint16 t *baseAddress,* uint8 t *interruptRegisterChoice,* uint16 t *memoryInterruptFlagMask* )

Clears ADC12B selected interrupt flags.

Modified registers are ADC12IFG .

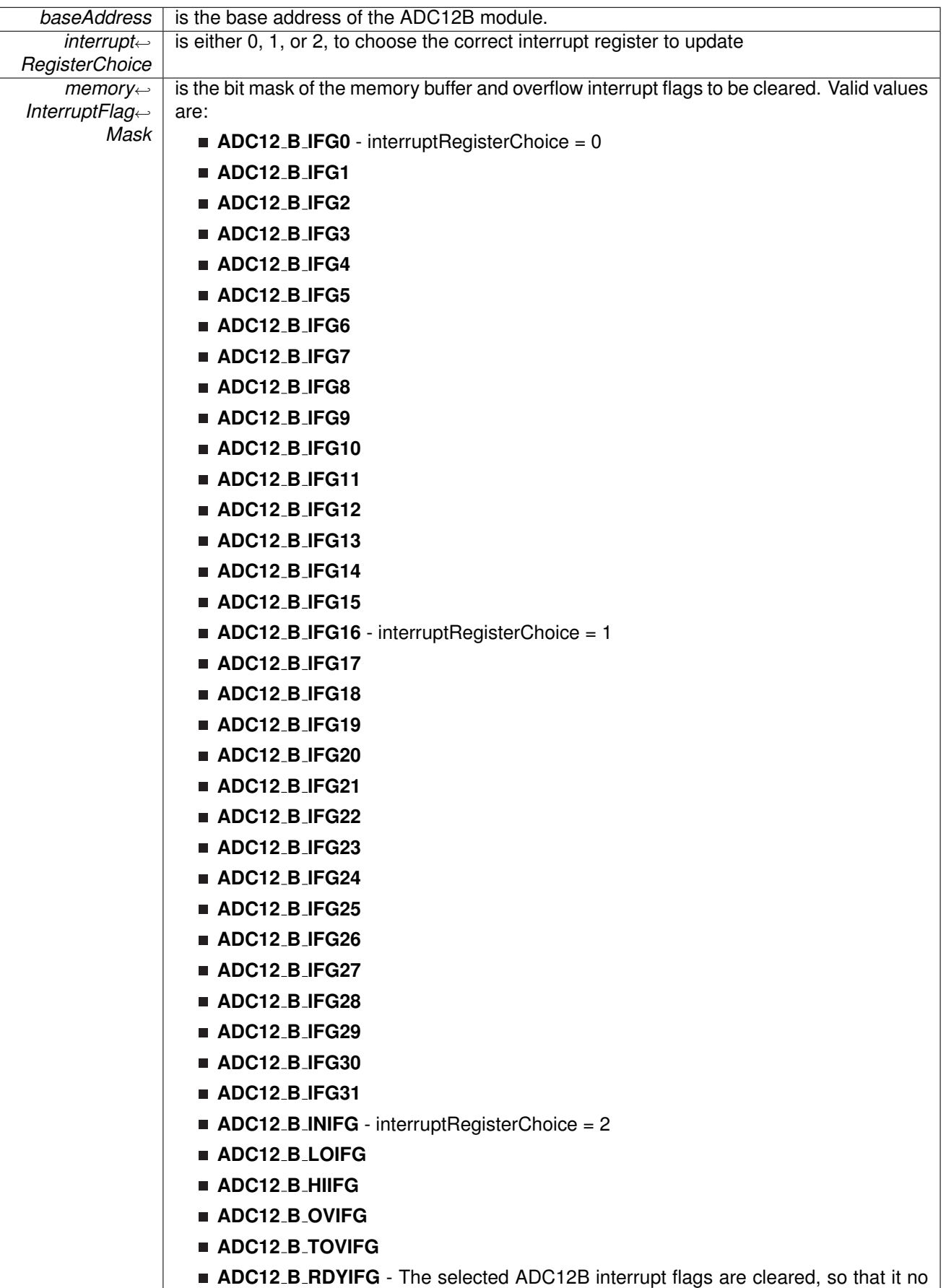

longer asserts. The memory buffer interrupt flags are only cleared when the memory buffer is accessed. Note that the overflow interrupts do not have an interrupt flag to

#### **Returns**

None

# <span id="page-38-0"></span>void ADC12 B configureMemory ( uint16 t *baseAddress,* **ADC12 B configureMemory**<sup>←</sup>- **Param** ∗ *param* )

Configures the controls of the selected memory buffer.

Maps an input signal conversion into the selected memory buffer, as well as the positive and negative reference voltages for each conversion being stored into this memory buffer. If the internal reference is used for the positive reference voltage, the internal REF module must be used to control the voltage level. Note that if a conversion has been started with the startConversion() function, then a call to disableConversions() is required before this function may be called.

#### **Parameters**

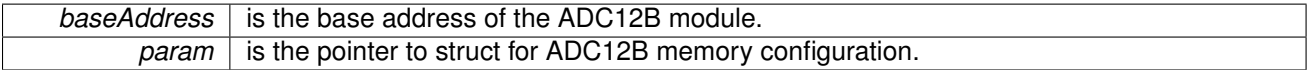

**Returns**

None

References ADC12 B configureMemoryParam::differentialModeSelect, ADC12 B configureMemoryParam::endOfSequence, ADC12 B configureMemoryParam::inputSourceSelect, ADC12 B configureMemoryParam::memoryBufferControlIndex, ADC12 B configureMemoryParam::refVoltageSourceSelect, and ADC12 B configureMemoryParam::windowComparatorSelect.

void ADC12 B disable ( uint16 t *baseAddress* )

Disables the ADC12B block.

This will disable operation of the ADC12B block.

**Parameters**

*baseAddress* | is the base address of the ADC12B module.

Modified bits are **ADC12ON** of **ADC12CTL0** register.

**Returns**

None

### void ADC12 B disableConversions ( uint16 t *baseAddress,* bool *preempt* )

Disables the ADC from converting any more signals.

Disables the ADC from converting any more signals. If there is a conversion in progress, this function can stop it immediately if the preempt parameter is set as

## *CHAPTER 7. 12-BIT ANALOG-TO-DIGITAL CONVERTER (ADC12 B)* 39

ADC12 B PREEMPTCONVERSION, by changing the conversion mode to single-channel, single-conversion and disabling conversions. If the conversion mode is set as single-channel, single-conversion and this function is called without preemption, then the ADC core conversion status is polled until the conversion is complete before disabling conversions to prevent unpredictable data. If the ADC12 B [startConversion\(\)](#page-55-0) has been called, then this function has to be called to re-initialize the ADC, reconfigure a memory buffer control, enable/disable the sampling pulse mode, or change the internal reference voltage.

#### **Parameters**

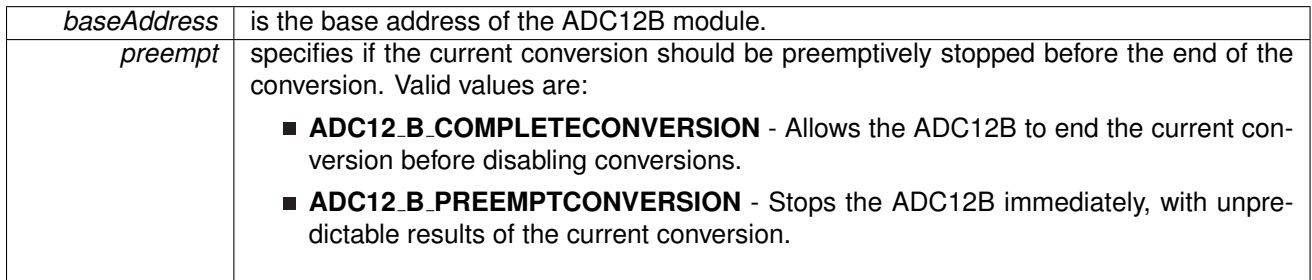

Modified bits of **ADC12CTL1** register and bits of **ADC12CTL0** register.

**Returns**

None

References ADC12 B isBusy().

void ADC12 B disableInterrupt ( uint16 t *baseAddress,* uint16 t *interruptMask0,* uint16 t *interruptMask1,* uint16 t *interruptMask2* )

Disables selected ADC12B interrupt sources.

Disables the indicated ADC12B interrupt sources. Only the sources that are enabled can be reflected to the processor interrupt; disabled sources have no effect on the processor.

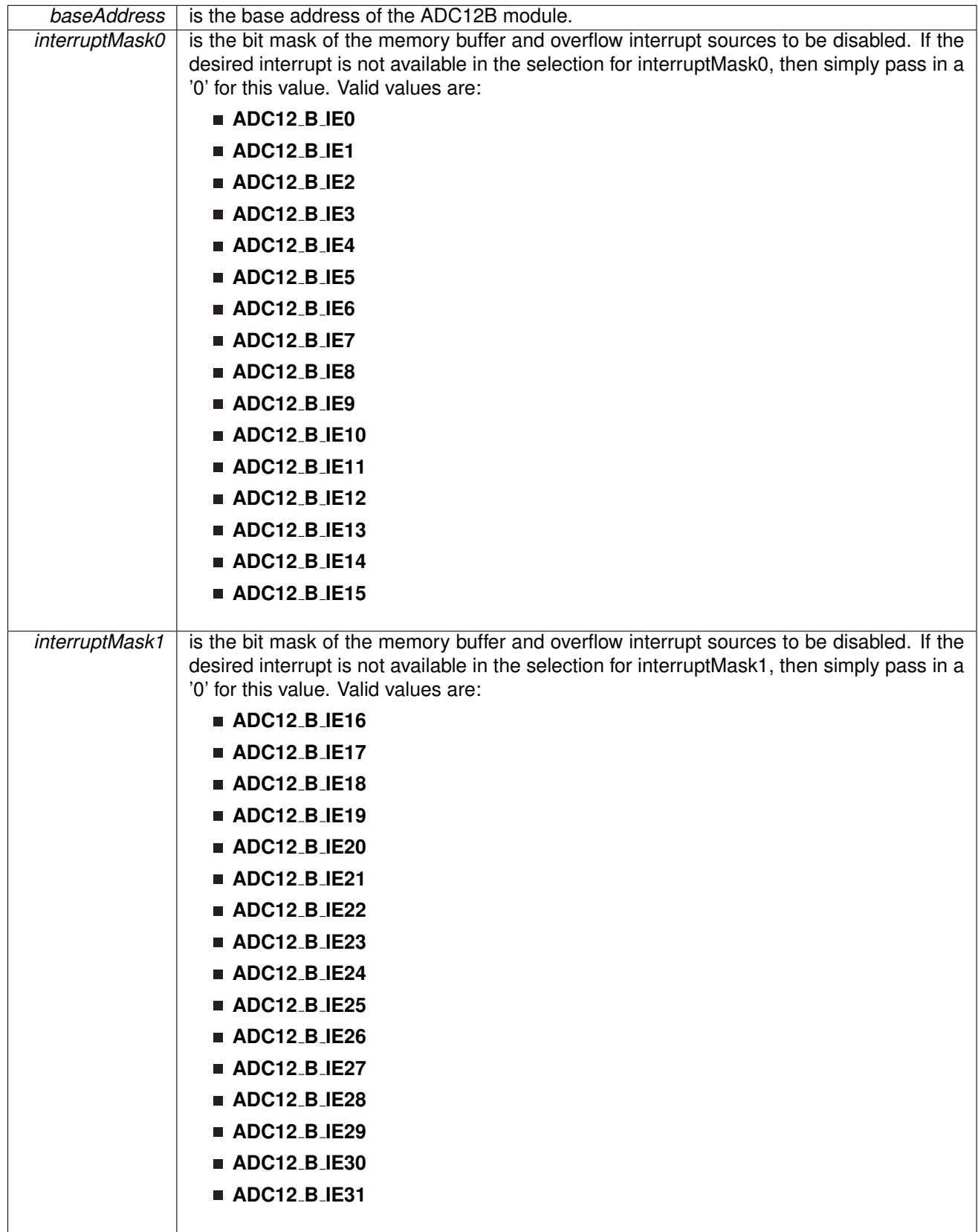

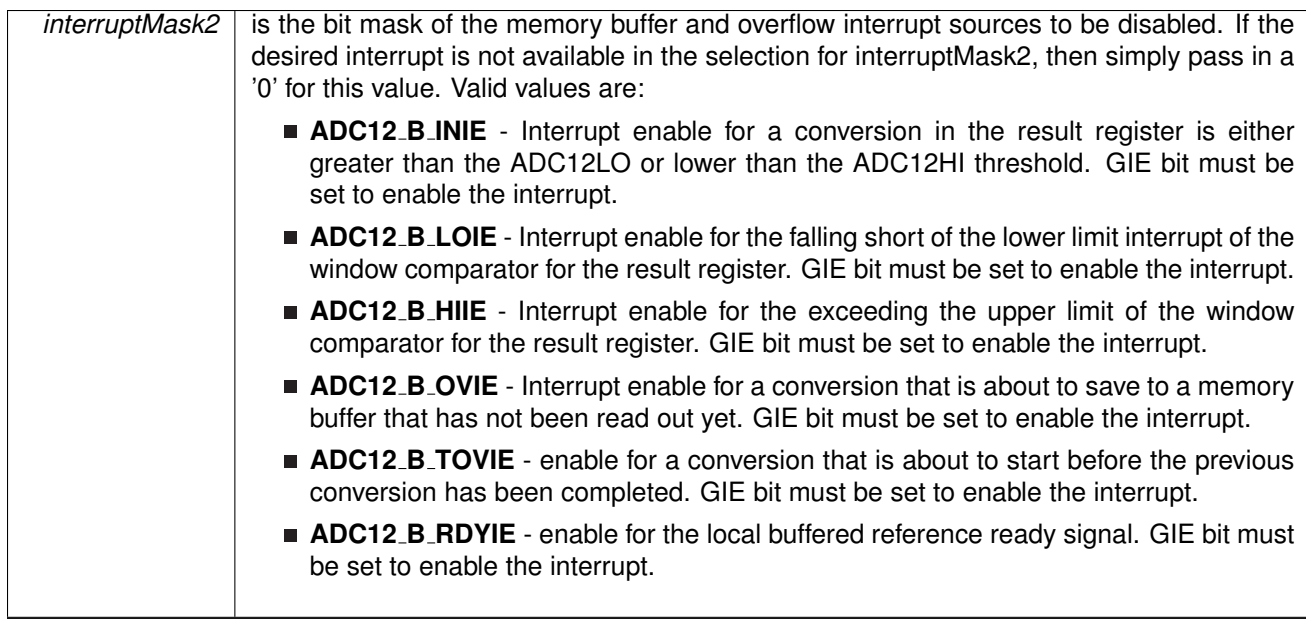

Modified bits of **ADC12IERx** register.

**Returns**

None

# void ADC12 B disableSamplingTimer ( uint16 t *baseAddress* )

Disables Sampling Timer Pulse Mode.

Disables the Sampling Timer Pulse Mode. Note that if a conversion has been started with the startConversion() function, then a call to disableConversions() is required before this function may be called.

**Parameters**

**baseAddress** is the base address of the ADC12B module.

**Returns**

None

# <span id="page-41-0"></span>void ADC12 B enable ( uint16 t *baseAddress* )

Enables the ADC12B block.

This will enable operation of the ADC12B block.

**baseAddress** is the base address of the ADC12B module.

Modified bits are **ADC12ON** of **ADC12CTL0** register.

**Returns**

None

# void ADC12 B enableInterrupt ( uint16 t *baseAddress,* uint16 t *interruptMask0,* uint16 t  $interruptMask1,$  uint16\_t *interruptMask2* )

Enables selected ADC12B interrupt sources.

Enables the indicated ADC12B interrupt sources. Only the sources that are enabled can be reflected to the processor interrupt; disabled sources have no effect on the processor. **Does not clear interrupt flags.**

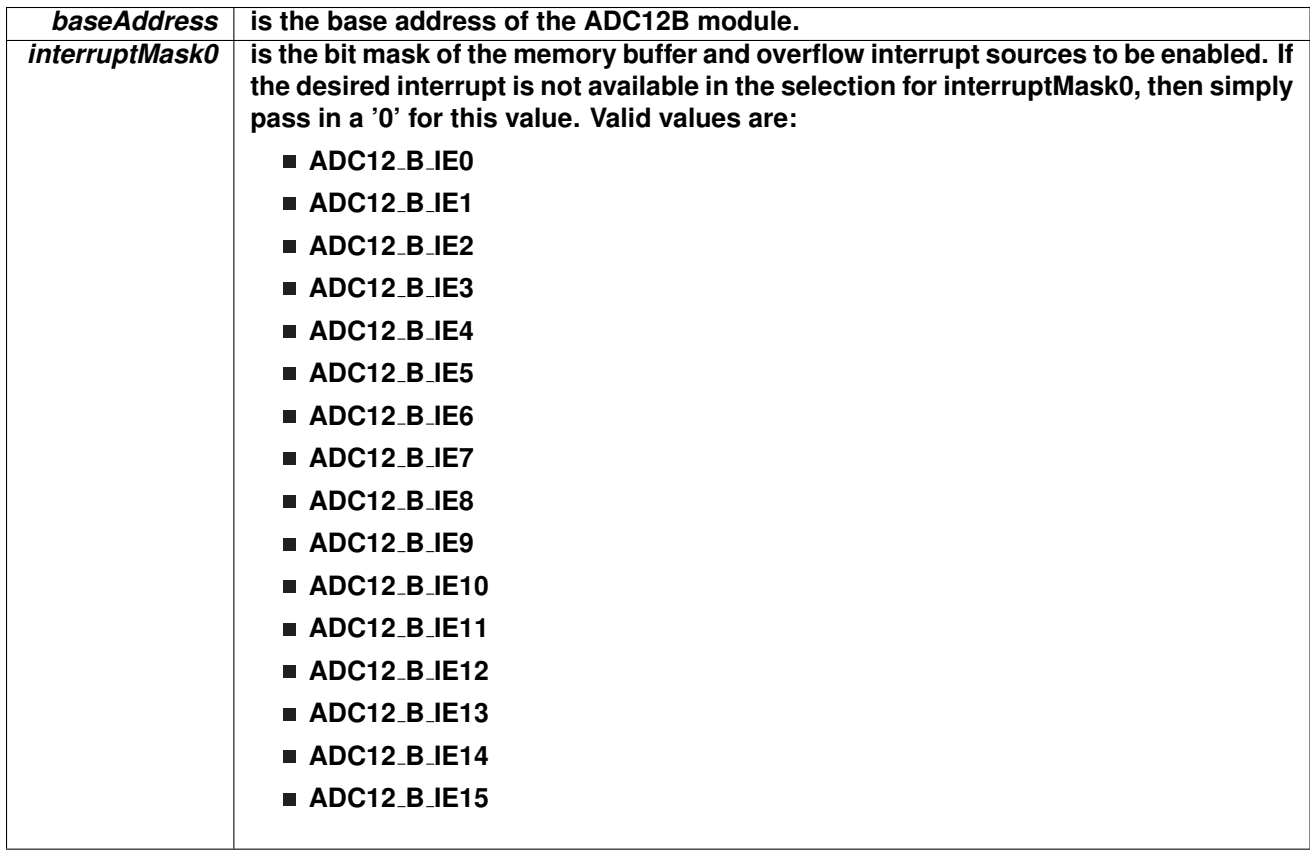

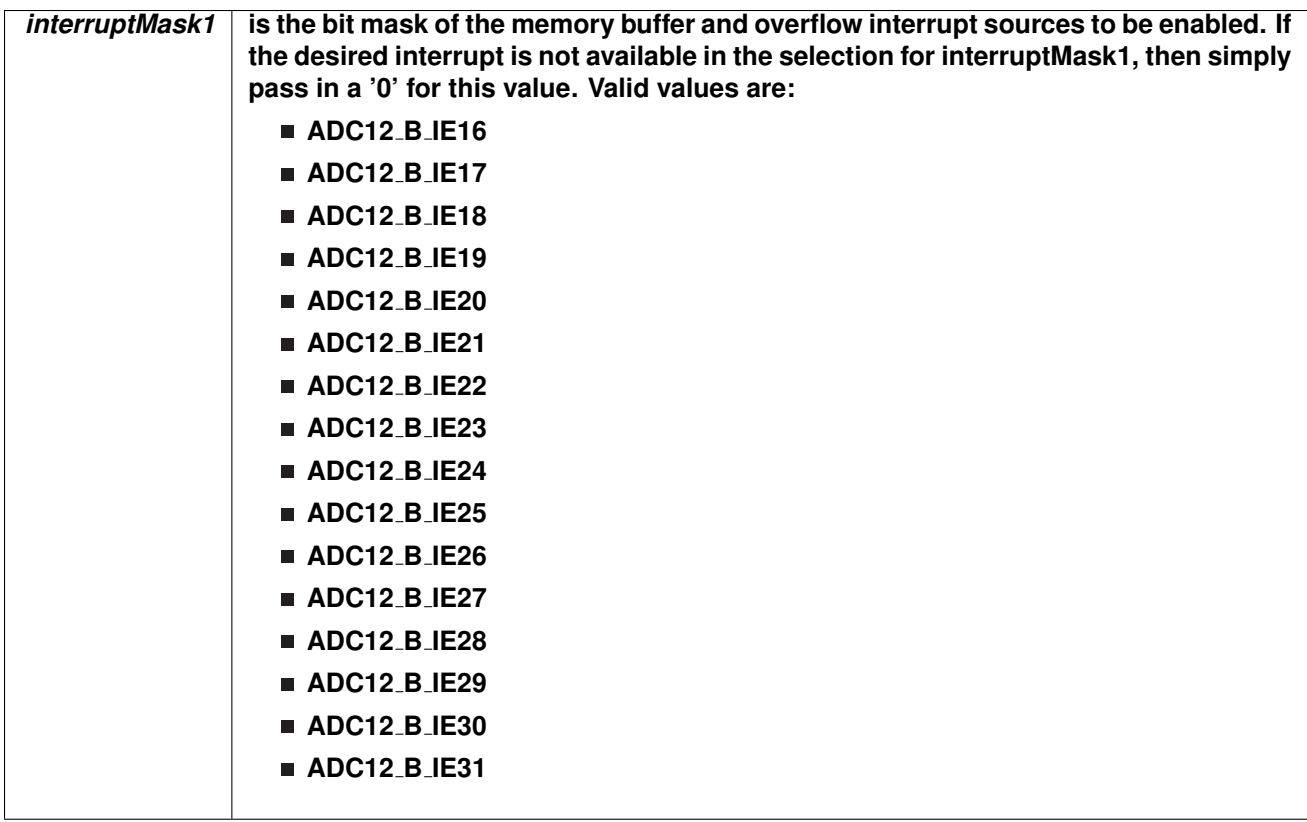

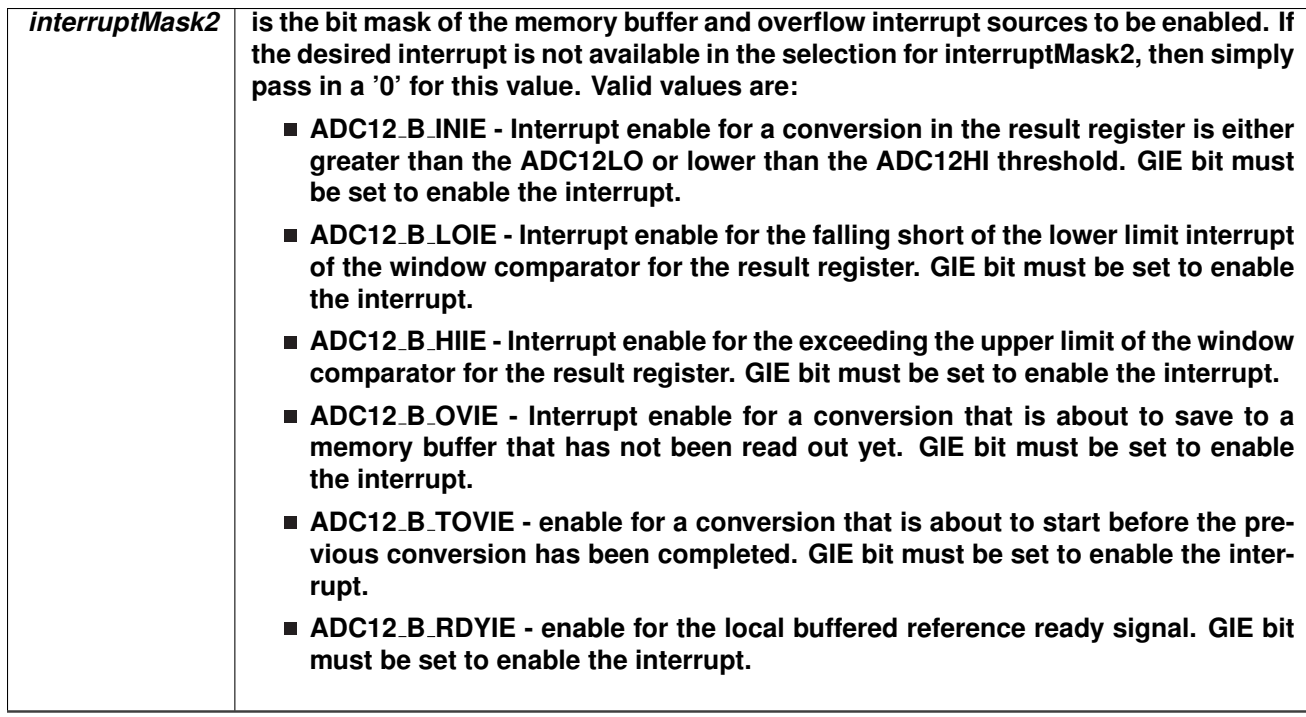

## **Modified bits of ADC12IERx register.**

**Returns**

**None**

<span id="page-44-0"></span>uint16 t ADC12 B getInterruptStatus ( uint16 t *baseAddress,* uint8 t *interruptRegisterChoice,* uint16 t *memoryInterruptFlagMask* )

Returns the status of the selected memory interrupt flags.

Returns the status of the selected memory interrupt flags. Note that the overflow interrupts do not have an interrupt flag to clear; they must be accessed directly from the interrupt vector.

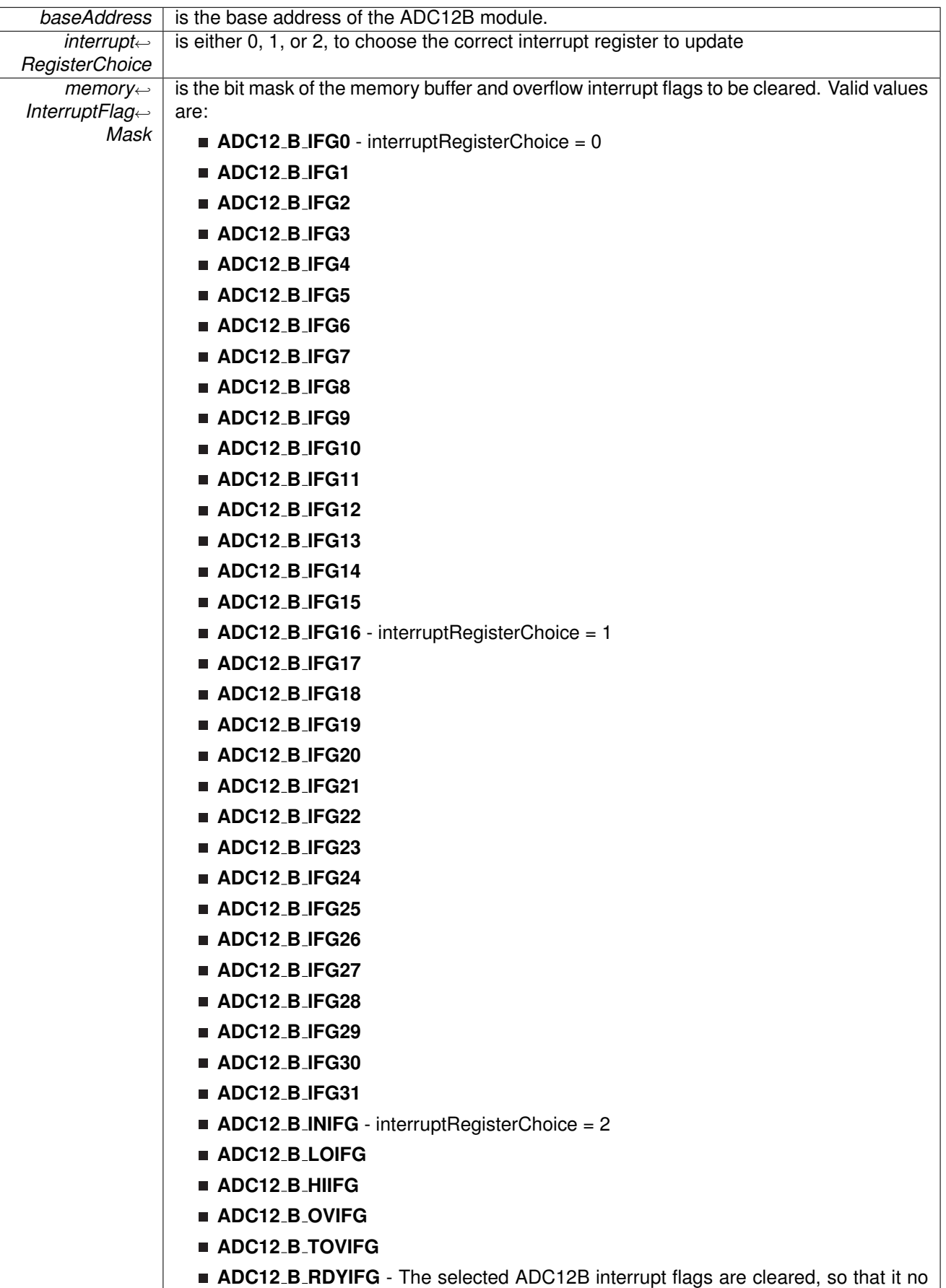

longer asserts. The memory buffer interrupt flags are only cleared when the memory buffer is accessed. Note that the overflow interrupts do not have an interrupt flag to

## **Returns**

The current interrupt flag status for the corresponding mask.

## uint32\_t ADC12\_B\_getMemoryAddressForDMA ( uint16\_t *baseAddress, uint8\_t memoryIndex* )

Returns the address of the specified memory buffer for the DMA module.

Returns the address of the specified memory buffer. This can be used in conjunction with the DMA to store the converted data directly to memory.

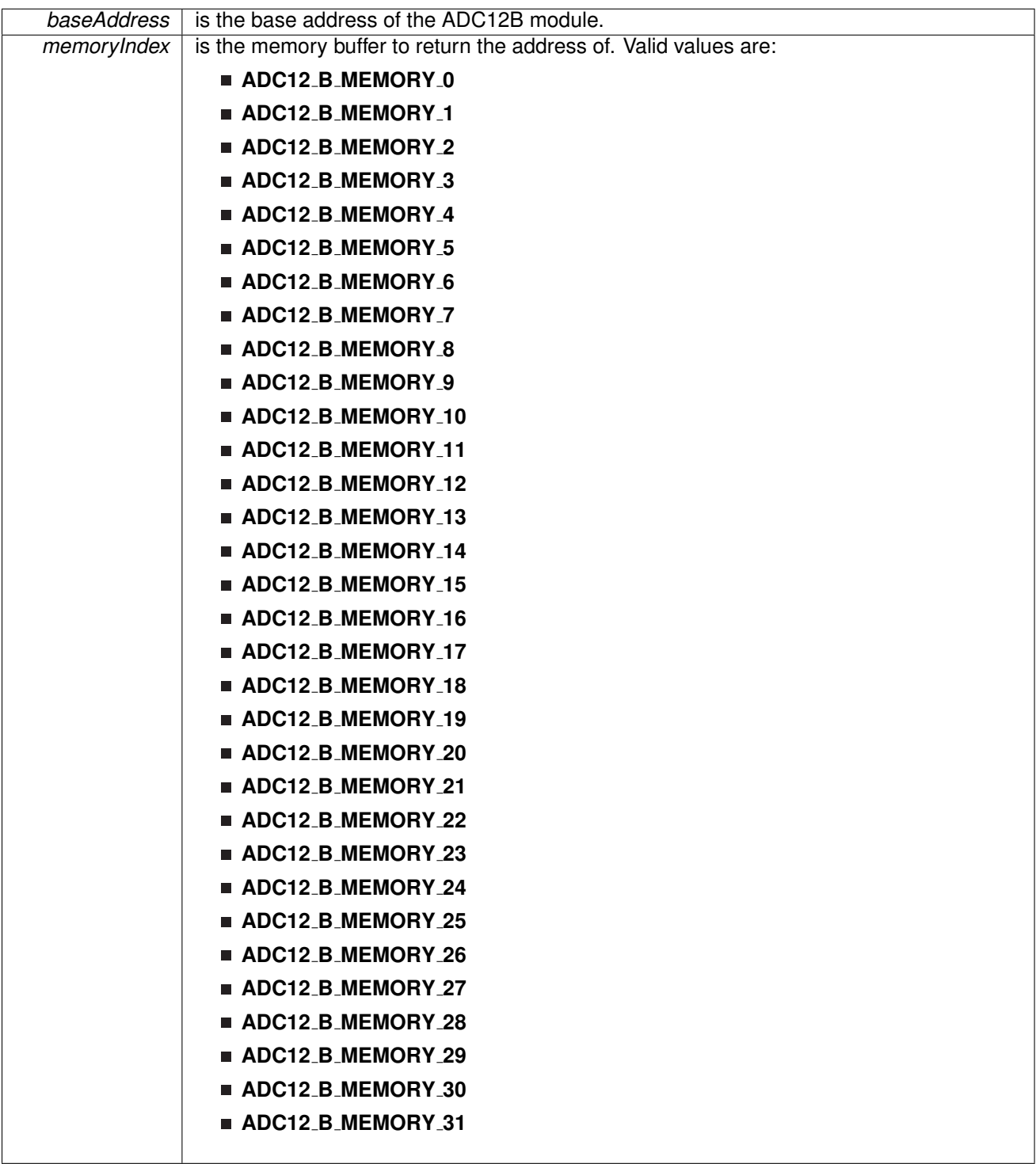

**Returns**

address of the specified memory buffer

uint16 t ADC12 B getResults ( uint16 t *baseAddress,* uint8 t *memoryBufferIndex* )

Returns the raw contents of the specified memory buffer.

Returns the raw contents of the specified memory buffer. The format of the content depends on the read-back format of the data: if the data is in signed 2's complement format then the contents in the memory buffer will be left-justified with the least-significant bits as 0's, whereas if the data is in unsigned format then the contents in the memory buffer will be right- justified with the most-significant bits as 0's.

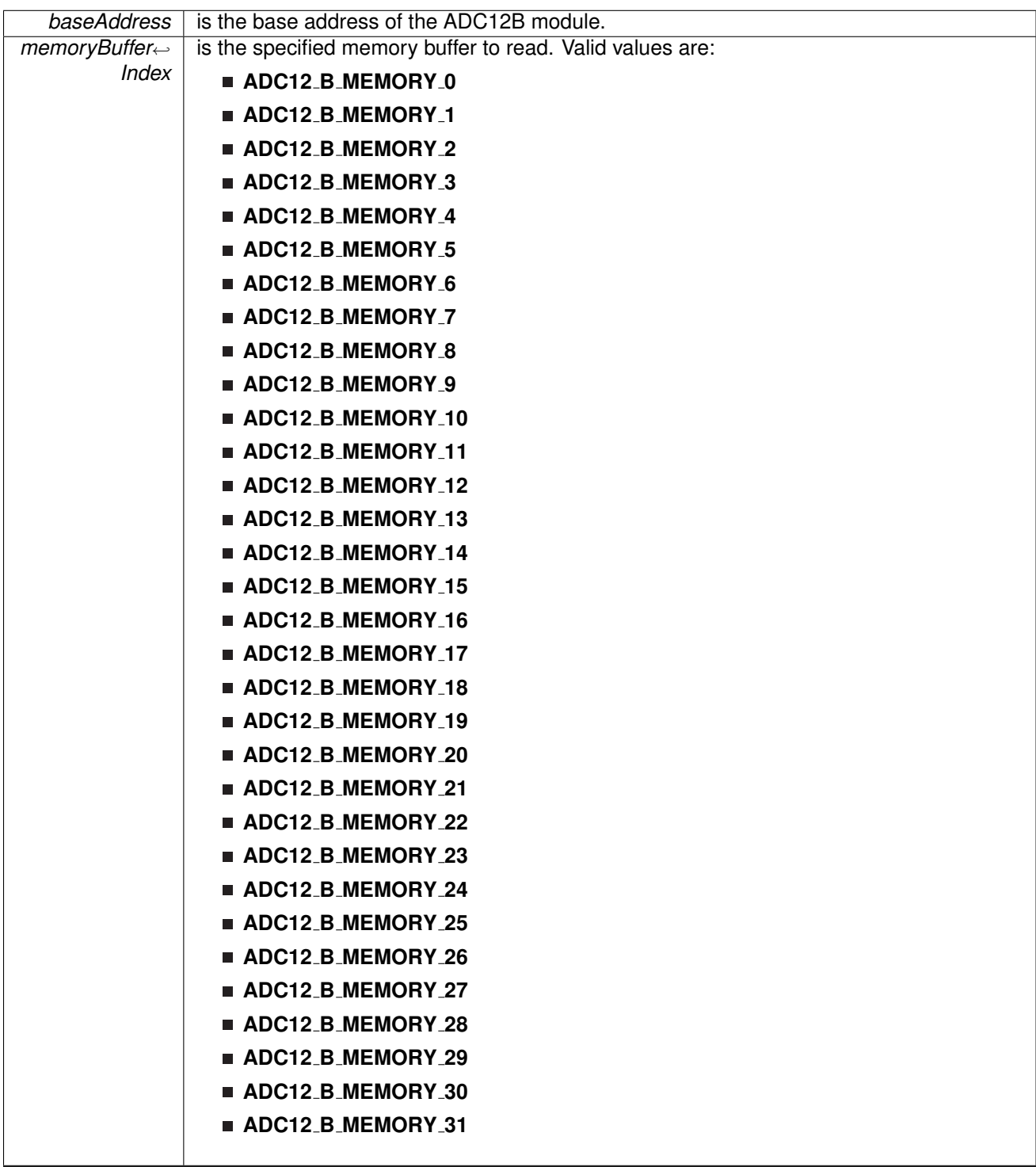

**Returns**

A signed integer of the contents of the specified memory buffer.

## <span id="page-50-0"></span>bool ADC12 B init ( uint16 t *baseAddress,* **ADC12 B initParam** ∗ *param* )

Initializes the ADC12B Module.

This function initializes the ADC module to allow for analog-to-digital conversions. Specifically this function sets up the sample-and-hold signal and clock sources for the ADC core to use for conversions. Upon successful completion of the initialization all of the ADC control registers will be reset, excluding the memory controls and reference module bits, the given parameters will be set, and the ADC core will be turned on (Note, that the ADC core only draws power during conversions and remains off when not converting).Note that sample/hold signal sources are device dependent. Note that if re-initializing the ADC after starting a conversion with the startConversion() function, the disableConversion() must be called BEFORE this function can be called.

**Parameters**

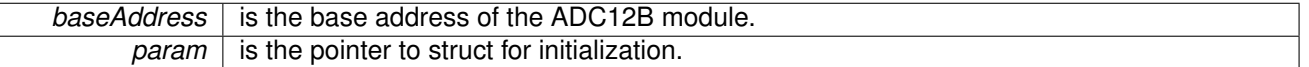

**Returns**

STATUS SUCCESS or STATUS FAILURE of the initialization process.

References ADC12 B initParam::clockSourceDivider, ADC12 B initParam::clockSourcePredivider, ADC12 B initParam::clockSourceSelect, ADC12 B initParam::internalChannelMap, and ADC12 B initParam::sampleHoldSignalSourceSelect.

#### uint8 t ADC12 B isBusy ( uint16 t *baseAddress* )

Returns the busy status of the ADC12B core.

Returns the status of the ADC core if there is a conversion currently taking place.

**Parameters**

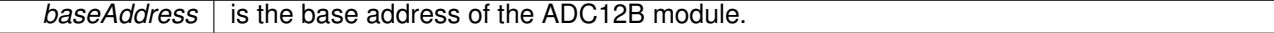

**Returns**

ADC12 B BUSY or ADC12 B NOTBUSY dependent if there is a conversion currently taking place. Return one of the following:

# **ADC12 B NOTBUSY**

#### **ADC12 B BUSY**

indicating if a conversion is taking place

Referenced by ADC12<sub>-B-disableConversions</sub>().

void ADC12 B setAdcPowerMode ( uint16 t *baseAddress,* uint8 t *powerMode* )

Use to set the ADC's power conservation mode if the sampling rate is at 50-ksps or less.

### *CHAPTER 7. 12-BIT ANALOG-TO-DIGITAL CONVERTER (ADC12 B)* 51

Sets ADC's power mode. If the user has a sampling rate greater than 50-ksps, then he/she can only enable ADC12\_B\_REGULARPOWERMODE. If the sampling rate is 50-ksps or less, the user can enable ADC12 B LOWPOWERMODE granting additional power savings.

#### **Parameters**

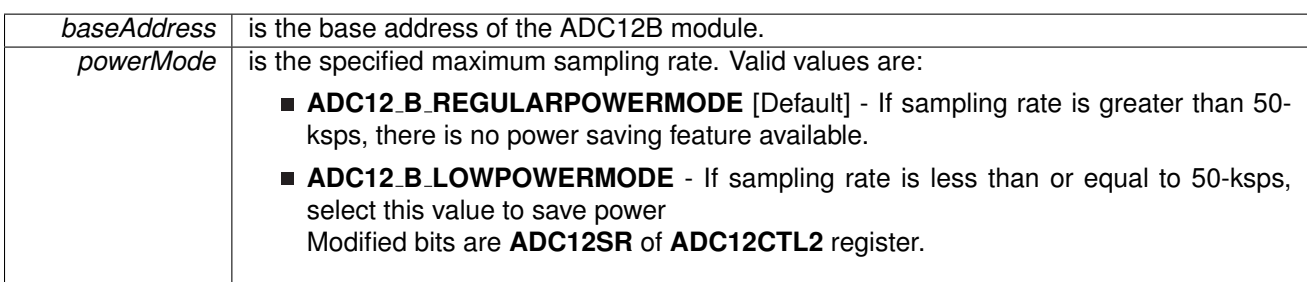

**Returns**

None

## void ADC12 B setDataReadBackFormat ( uint16 t *baseAddress,* uint8 t *readBackFormat* )

Use to set the read-back format of the converted data.

Sets the format of the converted data: how it will be stored into the memory buffer, and how it should be read back. The format can be set as right-justified (default), which indicates that the number will be unsigned, or left-justified, which indicates that the number will be signed in 2's complement format. This change affects all memory buffers for subsequent conversions.

### **Parameters**

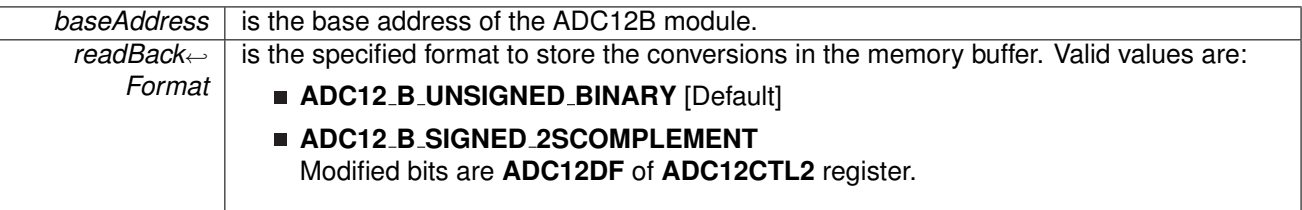

**Returns**

None

## void ADC12 B setResolution ( uint16 t *baseAddress,* uint8 t *resolutionSelect* )

Use to change the resolution of the converted data.

This function can be used to change the resolution of the converted data from the default of 12-bits.

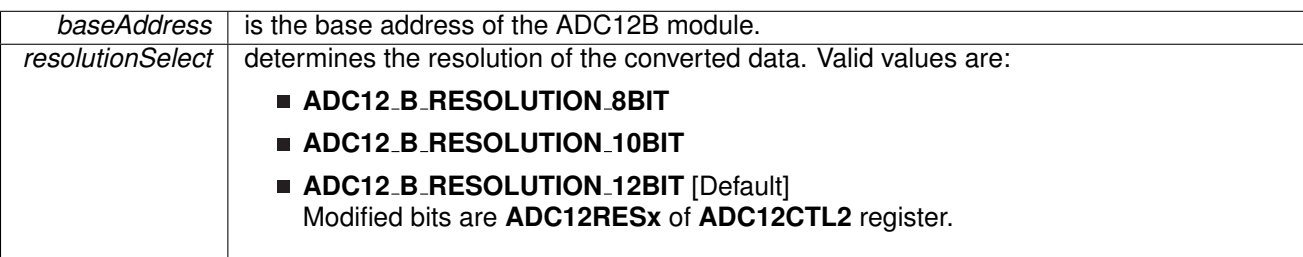

**Returns**

None

## void ADC12 B setSampleHoldSignalInversion ( uint16 t *baseAddress,* uint16 t *invertedSignal* )

Use to invert or un-invert the sample/hold signal.

This function can be used to invert or un-invert the sample/hold signal. Note that if a conversion has been started with the startConversion() function, then a call to disableConversions() is required before this function may be called.

#### **Parameters**

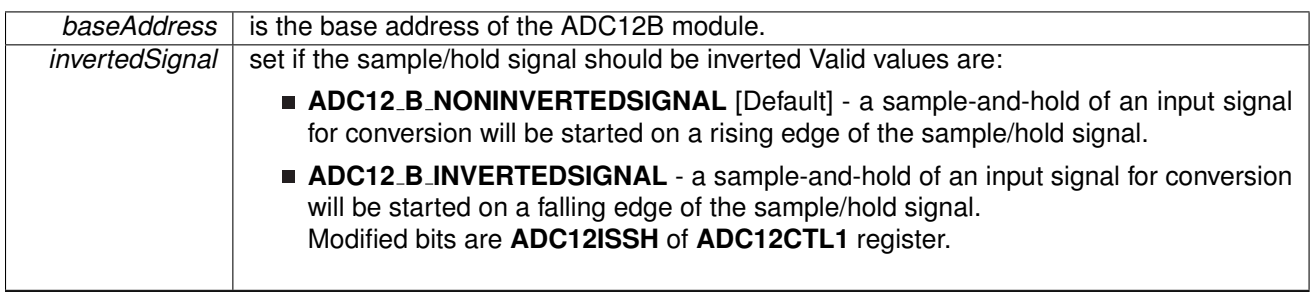

**Returns**

None

# <span id="page-52-0"></span>void ADC12 B setupSamplingTimer ( uint16 t *baseAddress,* uint16 t *clockCycle*<sup>←</sup>- *HoldCountLowMem,* uint16 t *clockCycleHoldCountHighMem,* uint16 t *multipleSamplesEnabled* )

Sets up and enables the Sampling Timer Pulse Mode.

This function sets up the sampling timer pulse mode which allows the sample/hold signal to trigger a sampling timer to sample-and-hold an input signal for a specified number of clock cycles without having to hold the sample/hold signal for the entire period of sampling. Note that if a conversion has been started with the startConversion() function, then a call to disableConversions() is required before this function may be called.

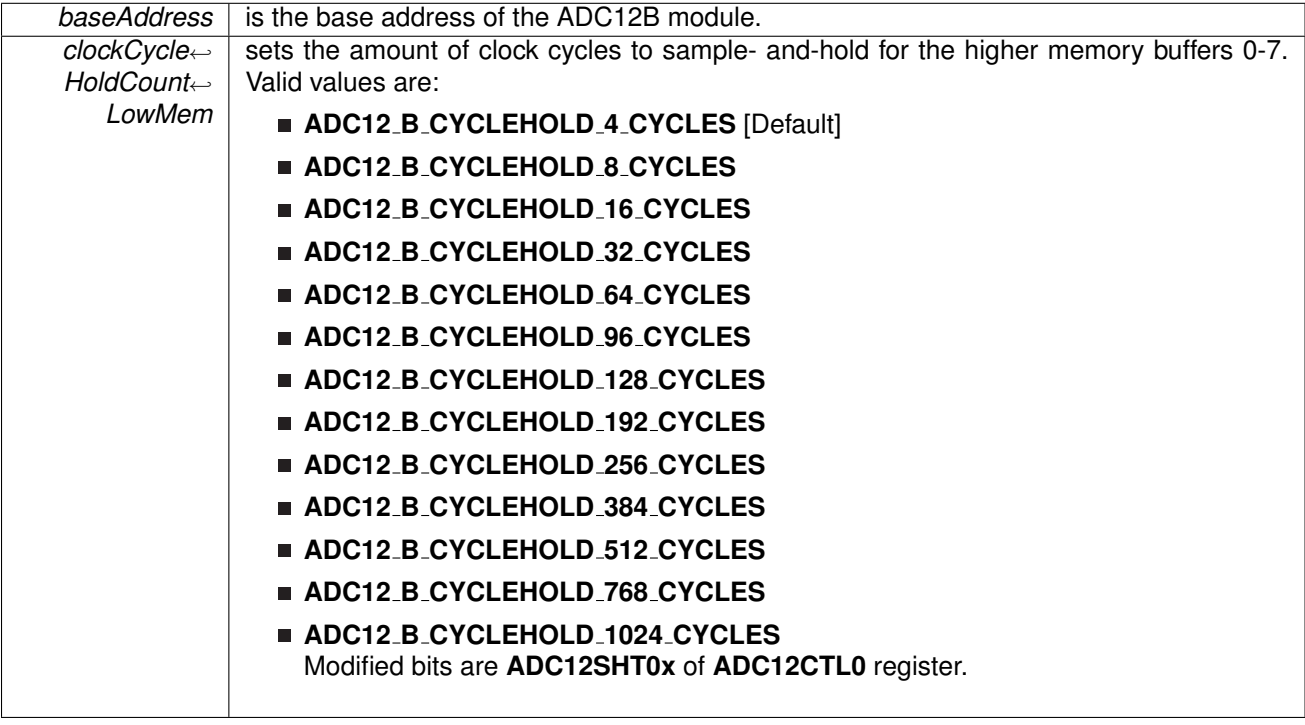

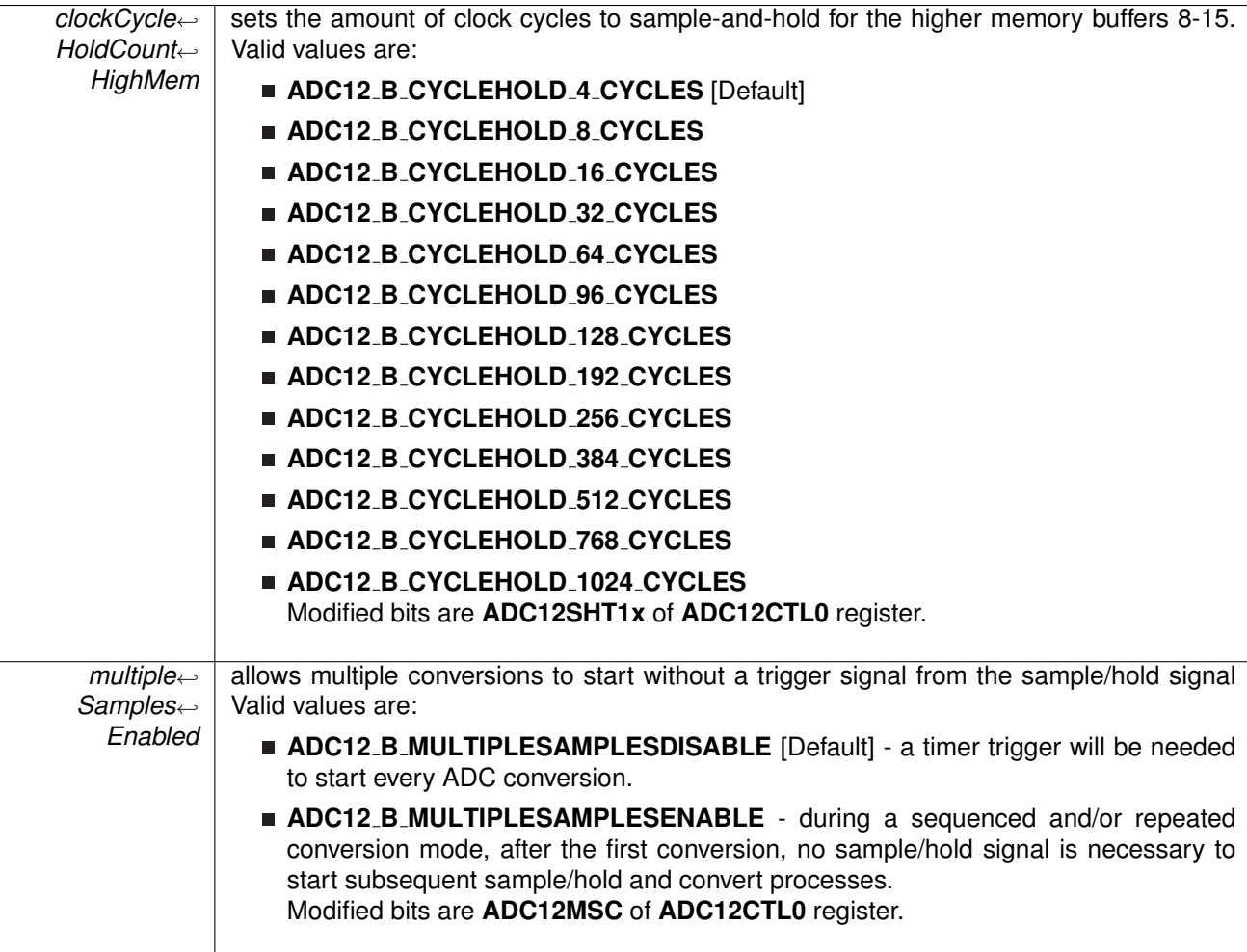

**Returns**

None

# void ADC12 B setWindowCompAdvanced ( uint16 t *baseAddress,* uint16 t *highThreshold,* uint16\_t *lowThreshold* )

Sets the high and low threshold for the window comparator feature.

Sets the high and low threshold for the window comparator feature. Use the ADC12HIIE, ADC12INIE, ADC12LOIE interrupts to utilize this feature.

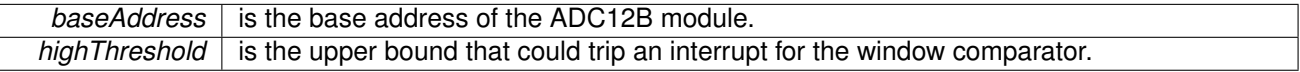

### *lowThreshold* is the lower bound that could trip on interrupt for the window comparator.

**Returns**

None

<span id="page-55-0"></span>void ADC12 B startConversion ( uint16 t *baseAddress,* uint16 t *starting*<sup>←</sup>- *MemoryBufferIndex,* uint8 t *conversionSequenceModeSelect*

)

Enables/Starts an Analog-to-Digital Conversion.

Enables/starts the conversion process of the ADC. If the sample/hold signal source chosen during initialization was ADC12OSC, then the conversion is started immediately, otherwise the chosen sample/hold signal source starts the conversion by a rising edge of the signal. Keep in mind when selecting conversion modes, that for sequenced and/or repeated modes, to keep the sample/hold-and-convert process continuing without a trigger from the sample/hold signal source, the multiple samples must be enabled using the ADC12 B [setupSamplingTimer\(\)](#page-52-0) function. Note that after this function is called, the ADC12 B stopConversions() has to be called to re-initialize the ADC, reconfigure a memory buffer control, enable/disable the sampling timer, or to change the internal reference voltage.

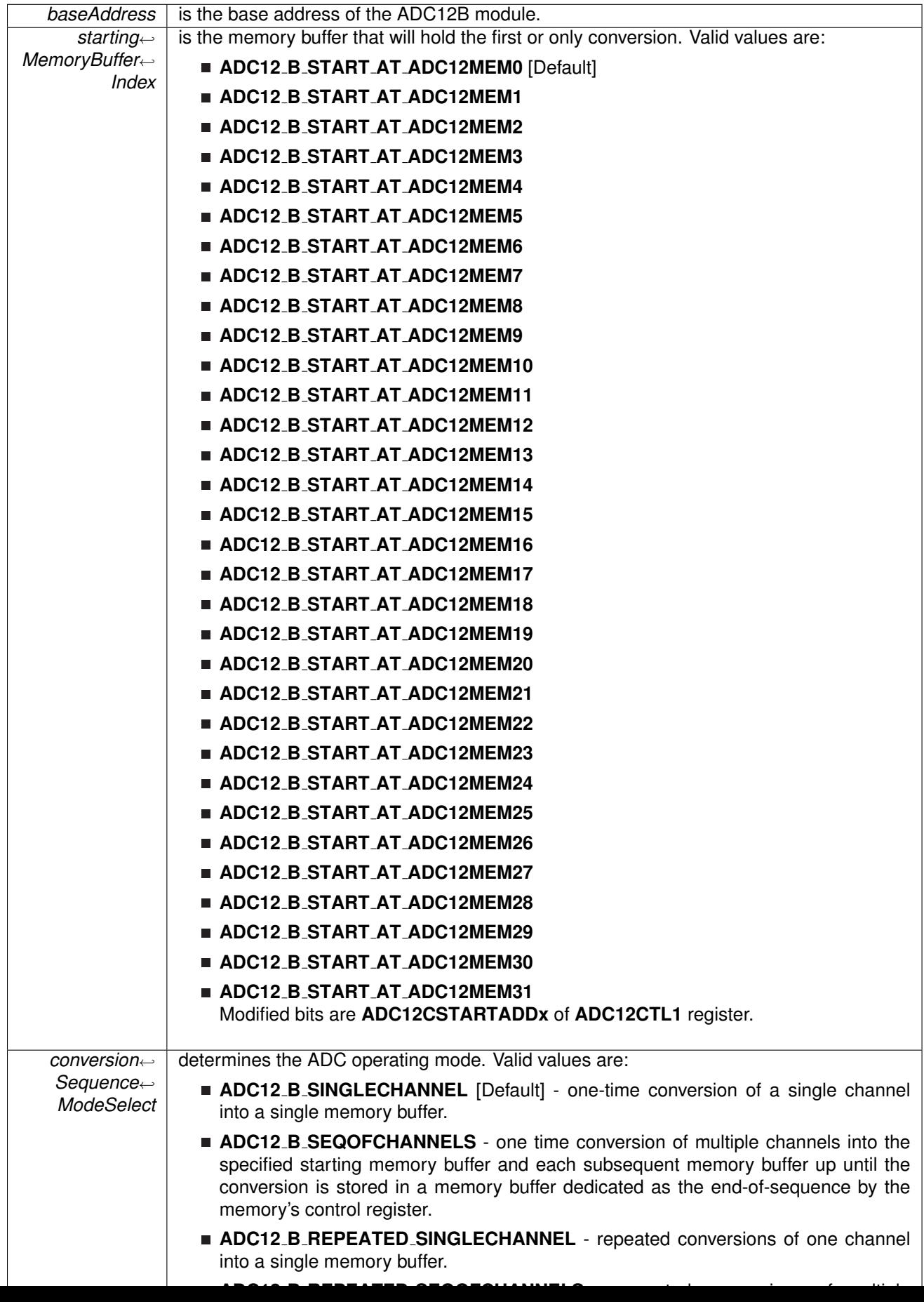

Modified bits of **ADC12CTL1** register and bits of **ADC12CTL0** register.

**Returns**

None

# **7.3 Programming Example**

The following example shows how to initialize and use the ADC12 B API to start a single channel with single conversion using an external positive reference for the ADC12 B.

```
//Initialize the ADC12 Module
/*
* Base address of ADC12 Module
* Use internal ADC12 bit as sample/hold signal to start conversion
 * USE MODOSC 5MHZ Digital Oscillator as clock source
 * Use default clock divider/pre-divider of 1
   * Map to internal channel 0
 */
initParam initParam = {0};
initParam.sampleHoldSignalSourceSelect = ADC12 B SAMPLEHOLDSOURCE SC;
initParam.clockSourceSelect = ADC12 B CLOCKSOURCE ADC12OSC;
initParam.clockSourceDivider = ADC12 B CLOCKDIVIDER 1;
.clockSourcePredivider = ADC12_B_CLOCKPREDIVIDER_1;
initParam.internalChannelMap = ADC12 B MAPINTCH0;
ADC12_B_init(ADC12_B_BASE, &initParam);
//Enable the ADC12 B module
enable(ADC12_B_BASE);
/*
* Base address of ADC12 Module
* For memory buffers 0-7 sample/hold for 16 clock cycles
* For memory buffers 8-15 sample/hold for 4 clock cycles (default)
* Disable Multiple Sampling
*/
ADC12 B setupSamplingTimer(ADC12 B BASE,
   ADC12_B_CYCLEHOLD_16_CYCLES,
   ADC12 B CYCLEHOLD 4 CYCLES,
   ADC12 B MULTIPLESAMPLESDISABLE);
//Configure Memory Buffer
/*
* Base address of the ADC12 Module
 * Configure memory buffer 0
 * Map input A0 to memory buffer 0
 * Vref+ = AVcc
 * Vref- = EXT Positive
 * Memory buffer 0 is not the end of a sequence
 */
ADC12 B configureMemoryParam configureMemoryParam = {0};
 .memoryBufferControlIndex = ADC12_B_MEMORY_0;
 configureMemoryParam.inputSourceSelect = ADC12 B INPUT A0;
 configureMemoryParam.refVoltageSourceSelect = ADC12 B VREFPOS EXTPOS VREFNEG VSS;
 configureMemoryParam.endOfSequence = ADC12 B NOTENDOFSEQUENCE;
 configureMemoryParam.windowComparatorSelect = ADC12 B WINDOW COMPARATOR DISABLE;
configureMemoryParam.differentialModeSelect = ADC12 B DIFFERENTIAL MODE DISABLE;
configureMemory(ADC12_B_BASE, &configureMemoryParam);
while (1)
{
  //Enable/Start first sampling and conversion cycle
  /*
  * Base address of ADC12 Module
   * Start the conversion into memory buffer 0
   * Use the single-channel, single-conversion mode
   */
  startConversion(ADC12_B_BASE,
     ADC12_B_MEMORY_0,
```

```
ADC12_B_SINGLECHANNEL);
```
//Poll for interrupt on memory buffer 0 while (!ADC12 B [getInterruptStatus\(](#page-44-0)ADC12 B BASE, 0,<br>ADC12\_B\_IFG0));

 $\frac{1}{3}$  ...no.operation ();

no operation();  $\sqrt{2}$  // SET BREAKPOINT HERE

# **8 Advanced Encryption Standard (AES256)**

<span id="page-59-0"></span>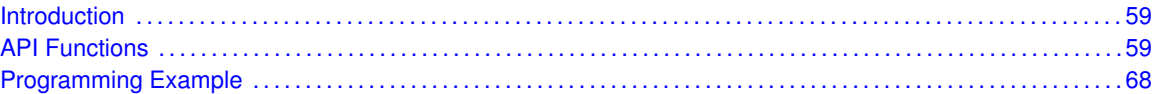

# <span id="page-59-1"></span>**8.1 Introduction**

The AES256 accelerator module performs encryption and decryption of 128-bit data with 128-bit keys according to the advanced encryption standard (AES256) (FIPS PUB 197) in hardware. The AES256 accelerator features are:

- Encryption and decryption according to AES256 FIPS PUB 197 with 128-bit key
- On-the-fly key expansion for encryption and decryption
- **Off-line key generation for decryption**
- Byte and word access to key, input, and output data
- AES256 ready interrupt flag The AES256256 accelerator module performs encryption and decryption of 128-bit data with 128-/192-/256-bit keys according to the advanced encryption standard (AES256) (FIPS PUB 197) in hardware. The AES256 accelerator features are: AES256 encryption ? 128 bit - 168 cycles ? 192 bit - 204 cycles ? 256 bit - 234 cycles AES256 decryption ? 128 bit - 168 cycles ? 192 bit - 206 cycles ? 256 bit - 234 cycles
- On-the-fly key expansion for encryption and decryption
- Offline key generation for decryption
- Shadow register storing the initial key for all key lengths
- Byte and word access to key, input data, and output data
- AES256 ready interrupt flag

# <span id="page-59-3"></span><span id="page-59-2"></span>**8.2 API Functions**

## Functions

■ uint8<sub>t</sub> AES256\_[setCipherKey](#page-64-0) (uint16<sub>t</sub> baseAddress, const uint8<sub>t</sub> \*cipherKey, uint16<sub>t</sub> keyLength)

*Loads a 128, 192 or 256 bit cipher key to AES256 module.*

■ void AES256 [encryptData](#page-62-0) (uint16 t baseAddress, const uint8 t ∗data, uint8 t ∗encryptedData)

*Encrypts a block of data using the AES256 module.*

- void AES256 [decryptData](#page-61-0) (uint16 t baseAddress, const uint8 t \*data, uint8 t ∗decryptedData)
	- *Decrypts a block of data using the AES256 module.*
- uint8<sub>-t</sub> AES256<sub>-</sub>[setDecipherKey](#page-66-0) (uint16<sub>-t</sub> baseAddress, const uint8<sub>-t</sub> \*cipherKey, uint16-t keyLength)

*Sets the decipher key.*

■ void AES256\_[clearInterrupt](#page-61-1) (uint16\_t baseAddress)

*Clears the AES256 ready interrupt flag.*

- uint32\_t AES256\_[getInterruptStatus](#page-63-0) (uint16\_t baseAddress) *Gets the AES256 ready interrupt flag status.*
- void AES256 [enableInterrupt](#page-62-1) (uint16 t baseAddress) *Enables AES256 ready interrupt.*
- void AES256\_[disableInterrupt](#page-62-2) (uint16\_t baseAddress) *Disables AES256 ready interrupt.*
- void [AES256](#page-64-1)\_reset (uint16\_t baseAddress) *Resets AES256 Module immediately.*
- void AES256\_[startEncryptData](#page-67-1) (uint16\_t baseAddress, const uint8\_t \*data) *Starts an encryption process on the AES256 module.*
- void AES256 [startDecryptData](#page-66-1) (uint16 t baseAddress, const uint8 t ∗data)
- *Decrypts a block of data using the AES256 module.* uint8 t AES256 [startSetDecipherKey](#page-67-2) (uint16 t baseAddress, const uint8 t ∗cipherKey,
	- uint16\_t keyLength)
		- *Sets the decipher key.*
- uint8<sub>-t</sub> AES256<sub>-</sub>[getDataOut](#page-63-1) (uint16<sub>-t</sub> baseAddress, uint8<sub>-t</sub> \*outputData) *Reads back the output data from AES256 module.*
- uint16\_t [AES256](#page-64-2)\_isBusy (uint16\_t baseAddress) *Gets the AES256 module busy status.*
- void AES256\_[clearErrorFlag](#page-61-2) (uint16\_t baseAddress) *Clears the AES256 error flag.*
- uint32\_t AES256\_[getErrorFlagStatus](#page-63-2) (uint16\_t baseAddress) *Gets the AES256 error flag status.*

# 8.2.1 Detailed Description

The AES256 module APIs are

- AES256\_[setCipherKey\(\),](#page-64-0)
- AES256256\_setCipherKey(),
- AES256\_[encryptData\(\),](#page-62-0)
- AES256\_decryptDataUsingEncryptionKey(),
- AES256 generateFirstRoundKey(),
- AES256<sub>-</sub>[decryptData\(\),](#page-61-0)
- [AES256](#page-64-1)\_reset(),
- AES256\_[startEncryptData\(\),](#page-67-1)
- AES256\_startDecryptDataUsingEncryptionKey(),
- AES256\_[startDecryptData\(\),](#page-66-1)
- AES256\_startGenerateFirstRoundKey(),
- AES256\_[getDataOut\(\)](#page-63-1)

The AES256 interrupt handler functions

- **AES256\_[enableInterrupt\(\),](#page-62-1)**
- AES256\_[disableInterrupt\(\),](#page-62-2)
- AES256<sub>-</sub>clearInterruptFlag(),

# 8.2.2 Function Documentation

## <span id="page-61-2"></span>void AES256 clearErrorFlag ( uint16 t *baseAddress* )

Clears the AES256 error flag.

Clears the AES256 error flag that results from a key or data being written while the AES256 module is busy.

**Parameters**

*baseAddress* is the base address of the AES256 module.

Modified bits are **AESERRFG** of **AESACTL0** register.

**Returns**

None

## <span id="page-61-1"></span>void AES256<sub>-</sub>clearInterrupt ( uint16<sub>-t</sub> baseAddress )

Clears the AES256 ready interrupt flag.

This function clears the AES256 ready interrupt flag. This flag is automatically cleared when AES256ADOUT is read, or when AES256AKEY or AES256ADIN is written. This function should be used when the flag needs to be reset and it has not been automatically cleared by one of the previous actions.

#### **Parameters**

**baseAddress** is the base address of the AES256 module.

Modified bits are **AESRDYIFG** of **AESACTL0** register.

**Returns**

None

## <span id="page-61-0"></span>void AES256 decryptData ( uint16 t *baseAddress,* const uint8 t ∗ *data,* uint8 t ∗ *decryptedData* )

Decrypts a block of data using the AES256 module.

This function requires a pregenerated decryption key. A key can be loaded and pregenerated by using function AES256\_[setDecipherKey\(\)](#page-66-0) or AES256\_[startSetDecipherKey\(\).](#page-67-2) The decryption takes 167 MCLK.

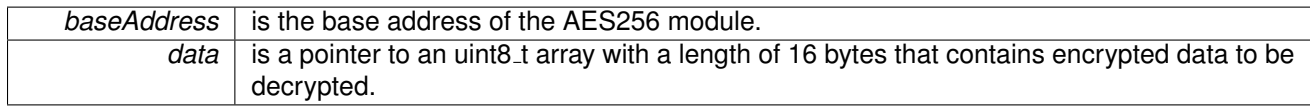

*decryptedData* is a pointer to an uint8<sub>1</sub> array with a length of 16 bytes in that the decrypted data will be written.

**Returns**

None

## <span id="page-62-2"></span>void AES256 disableInterrupt ( uint16 t *baseAddress* )

Disables AES256 ready interrupt.

Disables AES256 ready interrupt. This interrupt is reset by a PUC, but not reset by AES256 reset.

**Parameters**

**baseAddress** is the base address of the AES256 module.

Modified bits are **AESRDYIE** of **AESACTL0** register.

**Returns**

None

# <span id="page-62-1"></span>void AES256 enableInterrupt ( uint16 t *baseAddress* )

Enables AES256 ready interrupt.

Enables AES256 ready interrupt. This interrupt is reset by a PUC, but not reset by AES256 reset.

**Parameters**

**baseAddress** is the base address of the AES256 module.

Modified bits are **AESRDYIE** of **AESACTL0** register.

**Returns**

None

# <span id="page-62-0"></span>void AES256\_encryptData ( uint16\_t *baseAddress,* const uint8\_t \* *data,* uint8\_t \* *encryptedData* )

Encrypts a block of data using the AES256 module.

The cipher key that is used for encryption should be loaded in advance by using function AES256 [setCipherKey\(\)](#page-64-0)

**Parameters**

*baseAddress* is the base address of the AES256 module.

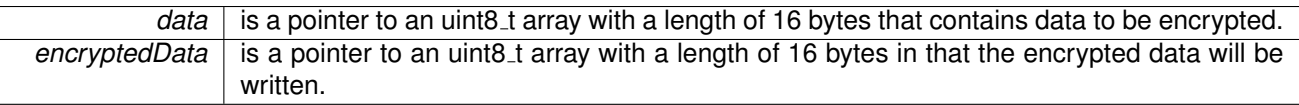

**Returns**

None

## <span id="page-63-1"></span>uint8 t AES256 getDataOut ( uint16 t *baseAddress,* uint8 t ∗ *outputData* )

Reads back the output data from AES256 module.

This function is meant to use after an encryption or decryption process that was started and finished by initiating an interrupt by use of AES256 startEncryptData or AES256 startDecryptData functions.

**Parameters**

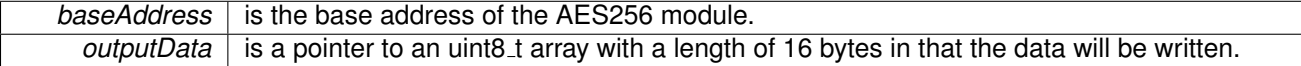

**Returns**

STATUS SUCCESS if data is valid, otherwise STATUS FAIL

## <span id="page-63-2"></span>uint32 t AES256 getErrorFlagStatus ( uint16 t *baseAddress* )

Gets the AES256 error flag status.

Checks the AES256 error flag that results from a key or data being written while the AES256 module is busy. If the flag is set, it needs to be cleared using AES256 clearErrorFlag.

**Parameters**

**baseAddress** is the base address of the AES256 module.

**Returns**

One of the following:

**AES256 ERROR OCCURRED**

#### **AES256 NO ERROR**

indicating the error flag status

<span id="page-63-0"></span>uint32 t AES256 getInterruptStatus ( uint16 t *baseAddress* )

Gets the AES256 ready interrupt flag status.

This function checks the AES256 ready interrupt flag. This flag is automatically cleared when AES256ADOUT is read, or when AES256AKEY or AES256ADIN is written. This function can be used to confirm that this has been done.

**baseAddress** is the base address of the AES256 module.

**Returns**

One of the following:

- **AES256 READY INTERRUPT**
- **AES256 NOTREADY INTERRUPT**

indicating the status of the AES256 ready status

<span id="page-64-2"></span>uint16 t AES256 isBusy ( uint16 t *baseAddress* )

Gets the AES256 module busy status.

Gets the AES256 module busy status. If a key or data are written while the AES256 module is busy, an error flag will be thrown.

**Parameters**

**baseAddress** is the base address of the AES256 module.

**Returns**

One of the following:

- **AES256 BUSY**
- **AES256 NOT BUSY**

indicating if the AES256 module is busy

<span id="page-64-1"></span>void AES256 reset ( uint16 t *baseAddress* )

Resets AES256 Module immediately.

This function performs a software reset on the AES256 Module, note that this does not affect the AES256 ready interrupt.

**Parameters**

**baseAddress** is the base address of the AES256 module.

Modified bits are **AESSWRST** of **AESACTL0** register.

**Returns**

None

<span id="page-64-0"></span>uint8 t AES256 setCipherKey ( uint16 t *baseAddress,* const uint8 t ∗ *cipherKey,* uint16 t *keyLength* )

Loads a 128, 192 or 256 bit cipher key to AES256 module.

This function loads a 128, 192 or 256 bit cipher key to AES256 module. Requires both a key as well as the length of the key provided. Acceptable key lengths are AES256 KEYLENGTH\_128BIT, AES256\_KEYLENGTH\_192BIT, or AES256\_KEYLENGTH\_256BIT

#### **Parameters**

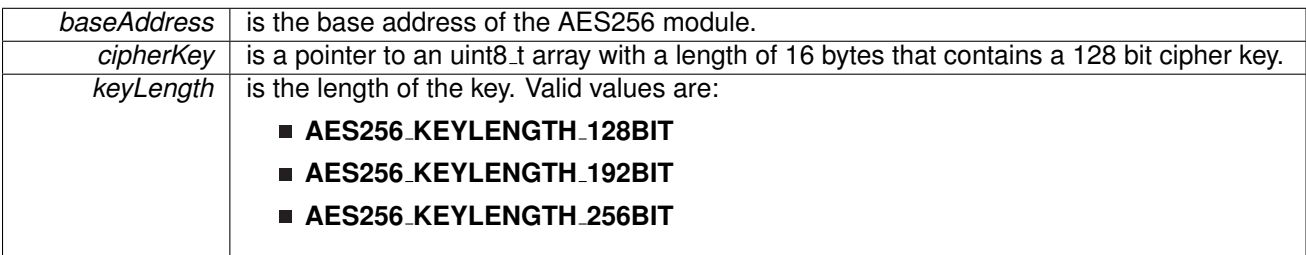

#### **Returns**

### STATUS SUCCESS or STATUS FAIL of key loading

# <span id="page-66-0"></span>uint8 t AES256 setDecipherKey ( uint16 t *baseAddress,* const uint8 t ∗ *cipherKey,* uint16 t *keyLength* )

Sets the decipher key.

The API AES256 startSetDecipherKey or AES256 setDecipherKey must be invoked before invoking AES256 startDecryptData.

#### **Parameters**

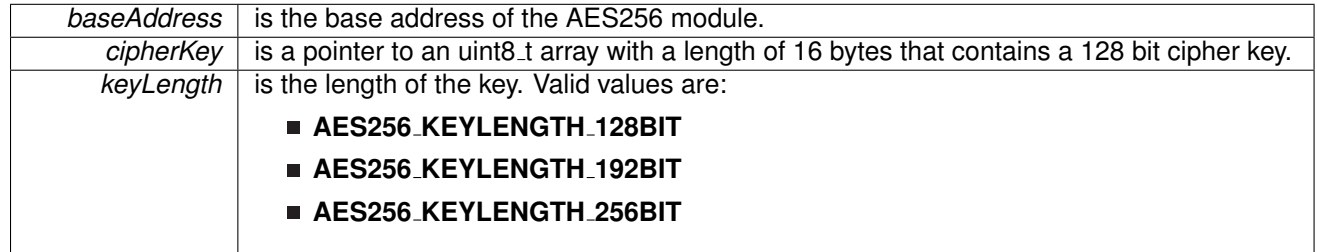

#### **Returns**

STATUS\_SUCCESS or STATUS\_FAIL of key loading

## <span id="page-66-1"></span>void AES256 startDecryptData ( uint16 t *baseAddress,* const uint8 t ∗ *data* )

Decrypts a block of data using the AES256 module.

This is the non-blocking equivalent of AES256 [decryptData\(\).](#page-61-0) This function requires a pregenerated decryption key. A key can be loaded and pregenerated by using function AES256 [setDecipherKey\(\)](#page-66-0) or AES256 [startSetDecipherKey\(\).](#page-67-2) The decryption takes 167 MCLK. It is recommended to use interrupt to check for procedure completion then use the AES256 [getDataOut\(\)](#page-63-1) API to retrieve the decrypted data.

#### **Parameters**

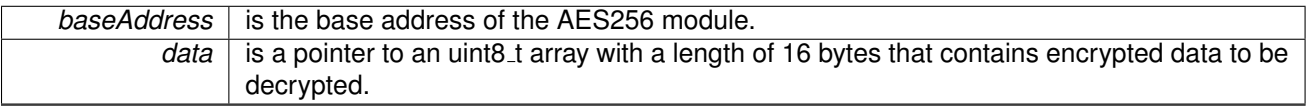

**Returns**

None

# <span id="page-67-1"></span>void AES256\_startEncryptData ( uint16\_t *baseAddress,* const uint8\_t \* *data* )

Starts an encryption process on the AES256 module.

The cipher key that is used for decryption should be loaded in advance by using function AES256 [setCipherKey\(\).](#page-64-0) This is a non-blocking equivalent of AES256 [encryptData\(\).](#page-62-0) It is recommended to use the interrupt functionality to check for procedure completion then use the AES256 [getDataOut\(\)](#page-63-1) API to retrieve the encrypted data.

**Parameters**

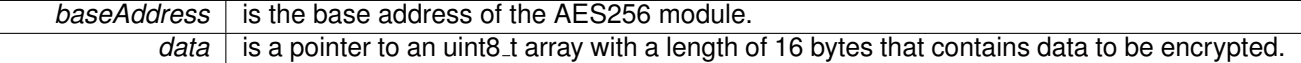

**Returns**

None

## <span id="page-67-2"></span>uint8 t AES256 startSetDecipherKey ( uint16 t *baseAddress,* const uint8 t ∗ *cipherKey,* uint16 t *keyLength* )

Sets the decipher key.

The API AES256 [startSetDecipherKey\(\)](#page-67-2) or AES256 [setDecipherKey\(\)](#page-66-0) must be invoked before invoking AES256 startDecryptData.

### **Parameters**

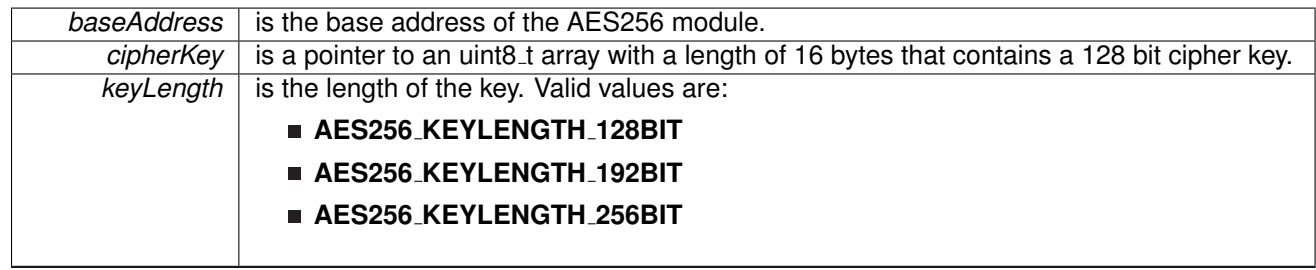

<span id="page-67-0"></span>**Returns**

STATUS\_SUCCESS or STATUS\_FAIL of key loading

# <span id="page-68-0"></span>**8.3 Programming Example**

The following example shows some AES256 operations using the APIs

unsigned char Data[16] = {  $\left\{\n \begin{array}{ccc}\n 0 \times 30, & 0 \times 30, & 0 \times 30\n \end{array}\n \right.\n \left\{\n \begin{array}{ccc}\n 0 \times 30 & 0 \times 30\n \end{array}\n \right.$ 0x30, 0x30, 0x30, 0x30, 0x30, 0x30, 0x30, 0x30, 0x30, 0x30, 0x30, 0x30 }; unsigned char CipherKey[32] = { 0xAA, 0xBB, 0x02, 0x03, 0x04, 0x05, 0x06, 0x07, 0x08, 0x09, 0x0A, 0x0B, 0x0C, 0x0D, 0x0E, 0x0F, 0x30, 0x31, 0x32, 0x33, 0x34, 0x35, 0x36, 0x37, 0x30, 0x31, 0x32, 0x33, 0x34, 0x35, 0x36, 0x37 }; unsigned char DataAESencrypted[16]; // Encrypted data<br>unsigned char DataAESdecrypted[16]; // Decrypted data unsigned char DataAESdecrypted [16]; // Load a cipher key to module AES256 [setCipherKey\(](#page-64-0)AES256 BASE, CipherKey, Key 256BIT); // Encrypt data with preloaded cipher key AES256 [encryptData\(](#page-62-0)AES256 BASE, Data, DataAESencrypted); // Decrypt data with keys that were generated during encryption - takes 214 MCLK

// This function will generate all round keys needed for decryption first and then // the encryption process starts

AES256 decryptDataUsingEncryptionKey(AES256 BASE, DataAESencrypted, DataAESdecrypted);

# **9 Comparator (COMP E)**

<span id="page-69-0"></span>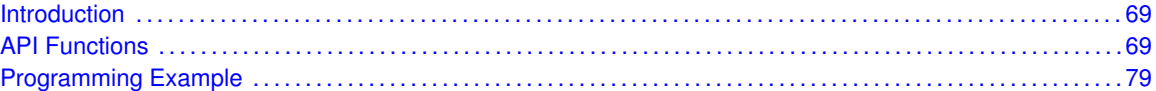

# <span id="page-69-1"></span>**9.1 Introduction**

The Comparator E (COMP\_E) API provides a set of functions for using the MSP430Ware COMP\_E modules. Functions are provided to initialize the COMP E modules, setup reference voltages for input, and manage interrupts for the COMP<sub>-E</sub> modules.

The Comp E module provides the ability to compare two analog signals and use the output in software and on an output pin. The output represents whether the signal on the positive terminal is higher than the signal on the negative terminal. The Comp E may be used to generate a hysteresis. There are 16 different inputs that can be used, as well as the ability to short 2 input together. The Comp E module also has control over the REF module to generate a reference voltage as an input.

<span id="page-69-2"></span>The Comp E module can generate multiple interrupts. An interrupt may be asserted for the output, with separate interrupts on whether the output rises, or falls.

# <span id="page-69-3"></span>**9.2 API Functions**

# Functions

- bool [Comp](#page-75-0) E init (uint16 t baseAddress, Comp E [initParam](#page-358-0) ∗param) *Initializes the Comp E Module.*
- void Comp\_E\_[setReferenceVoltage](#page-77-0) (uint16\_t baseAddress, uint16\_t supplyVoltageReferenceBase, uint16\_t lowerLimitSupplyVoltageFractionOf32, uint16\_t upperLimitSupplyVoltageFractionOf32)
	- *Generates a Reference Voltage to the terminal selected during initialization.*
- void Comp\_E\_[setReferenceAccuracy](#page-77-1) (uint16\_t baseAddress, uint16\_t referenceAccuracy) *Sets the reference accuracy.*
- void Comp\_E\_[setPowerMode](#page-76-0) (uint16\_t baseAddress, uint16\_t powerMode) *Sets the power mode.*
- void Comp\_E\_[enableInterrupt](#page-74-0) (uint16\_t baseAddress, uint16\_t interruptMask) *Enables selected Comp E interrupt sources.*
- void Comp E\_[disableInterrupt](#page-72-0) (uint16\_t baseAddress, uint16\_t interruptMask) *Disables selected Comp E interrupt sources.*
- void Comp E\_[clearInterrupt](#page-71-0) (uint16\_t baseAddress, uint16\_t interruptFlagMask) *Clears Comp E interrupt flags.*
- uint8<sub>-t</sub> Comp\_E<sub>-</sub>[getInterruptStatus](#page-75-1) (uint16<sub>-t</sub> baseAddress, uint16<sub>-t</sub> interruptFlagMask) *Gets the current Comp E interrupt status.*
- void Comp\_E\_[setInterruptEdgeDirection](#page-76-1) (uint16\_t baseAddress, uint16\_t edgeDirection) *Explicitly sets the edge direction that would trigger an interrupt.*
- void Comp\_E\_[toggleInterruptEdgeDirection](#page-78-0) (uint16\_t baseAddress) *Toggles the edge direction that would trigger an interrupt.*
- void Comp E [enable](#page-73-0) (uint16 t baseAddress) *Turns on the Comp E module.*
- void Comp\_E\_[disable](#page-71-1) (uint16\_t baseAddress) *Turns off the Comp E module.*
- void Comp\_E\_[shortInputs](#page-78-1) (uint16\_t baseAddress) *Shorts the two input pins chosen during initialization.*
- void Comp\_E\_[unshortInputs](#page-79-2) (uint16 t baseAddress) *Disables the short of the two input pins chosen during initialization.*
- void Comp E\_[disableInputBuffer](#page-71-2) (uint16\_t baseAddress, uint16\_t inputPort) *Disables the input buffer of the selected input port to effectively allow for analog signals.*
- void Comp E\_[enableInputBuffer](#page-73-1) (uint16 t baseAddress, uint16 t inputPort) *Enables the input buffer of the selected input port to allow for digital signals.*
- void Comp E\_[swapIO](#page-78-2) (uint16\_t baseAddress) *Toggles the bit that swaps which terminals the inputs go to, while also inverting the output of the Comp E.*
- uint16\_t Comp\_E\_[outputValue](#page-75-2) (uint16\_t baseAddress) *Returns the output value of the Comp E module.*

# 9.2.1 Detailed Description

The Comp E API is broken into three groups of functions: those that deal with initialization and output, those that handle interrupts, and those that handle auxiliary features of the Comp E.

The Comp<sub>-E</sub> initialization and output functions are

- [Comp](#page-75-0)\_E\_init()
- Comp\_E\_[setReferenceVoltage\(\)](#page-77-0)
- Comp\_E\_[enable\(\)](#page-73-0)
- Comp\_E\_[disable\(\)](#page-71-1)
- Comp\_E\_[outputValue\(\)](#page-75-2)
- Comp\_E\_[setPowerMode\(\)](#page-76-0)

The Comp<sub>-E</sub> interrupts are handled by

- Comp\_E\_[enableInterrupt\(\)](#page-74-0)
- Comp\_E\_[disableInterrupt\(\)](#page-72-0)
- Comp\_E\_[clearInterrupt\(\)](#page-71-0)
- Comp\_E\_[getInterruptStatus\(\)](#page-75-1)
- Comp\_E\_[setInterruptEdgeDirection\(\)](#page-76-1)
- Comp\_E\_[toggleInterruptEdgeDirection\(\)](#page-78-0)

#### Auxiliary features of the Comp<sub>-E</sub> are handled by

- Comp\_E\_enableShortOfInputs()
- Comp\_E\_disableShortOfInputs()
- Comp\_E\_[disableInputBuffer\(\)](#page-71-2)
- Comp\_E\_[enableInputBuffer\(\)](#page-73-1)
- Comp\_E\_[swapIO\(\)](#page-78-2)
- Comp E\_[setReferenceAccuracy\(\)](#page-77-1)
- Comp\_E\_[setPowerMode\(\)](#page-76-0)

# 9.2.2 Function Documentation

<span id="page-71-0"></span>void Comp E clearInterrupt ( uint16 t *baseAddress,* uint16 t *interruptFlagMask* )

Clears Comp E interrupt flags.

The Comp E interrupt source is cleared, so that it no longer asserts. The highest interrupt flag is automatically cleared when an interrupt vector generator is used.

**Parameters**

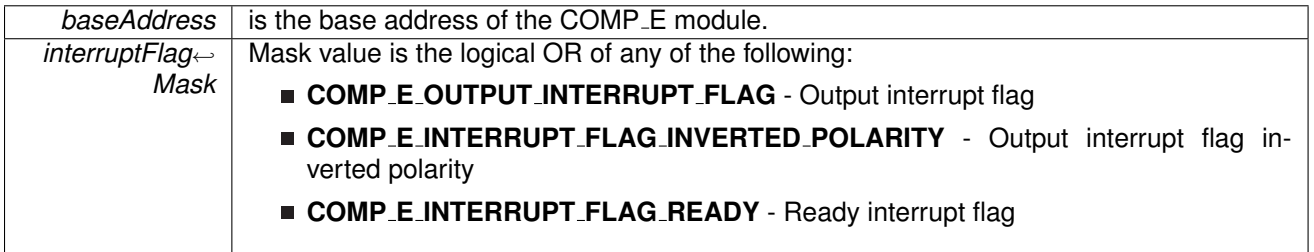

**Returns**

None

## <span id="page-71-1"></span>void Comp E disable ( uint16 t *baseAddress* )

Turns off the Comp E module.

This function clears the CEON bit disabling the operation of the Comp E module, saving from excess power consumption.

**Parameters**

**baseAddress** is the base address of the COMP E module.

Modified bits are **CEON** of **CECTL1** register.

**Returns**

None

## <span id="page-71-2"></span>void Comp E disableInputBuffer ( uint16 t *baseAddress,* uint16 t *inputPort* )

Disables the input buffer of the selected input port to effectively allow for analog signals.

This function sets the bit to disable the buffer for the specified input port to allow for analog signals from any of the Comp E input pins. This bit is automatically set when the input is initialized to be used with the Comp E module. This function should be used whenever an analog input is connected to one of these pins to prevent parasitic voltage from causing unexpected results.
## *CHAPTER 9. COMPARATOR (COMP E)* 72

#### **Parameters**

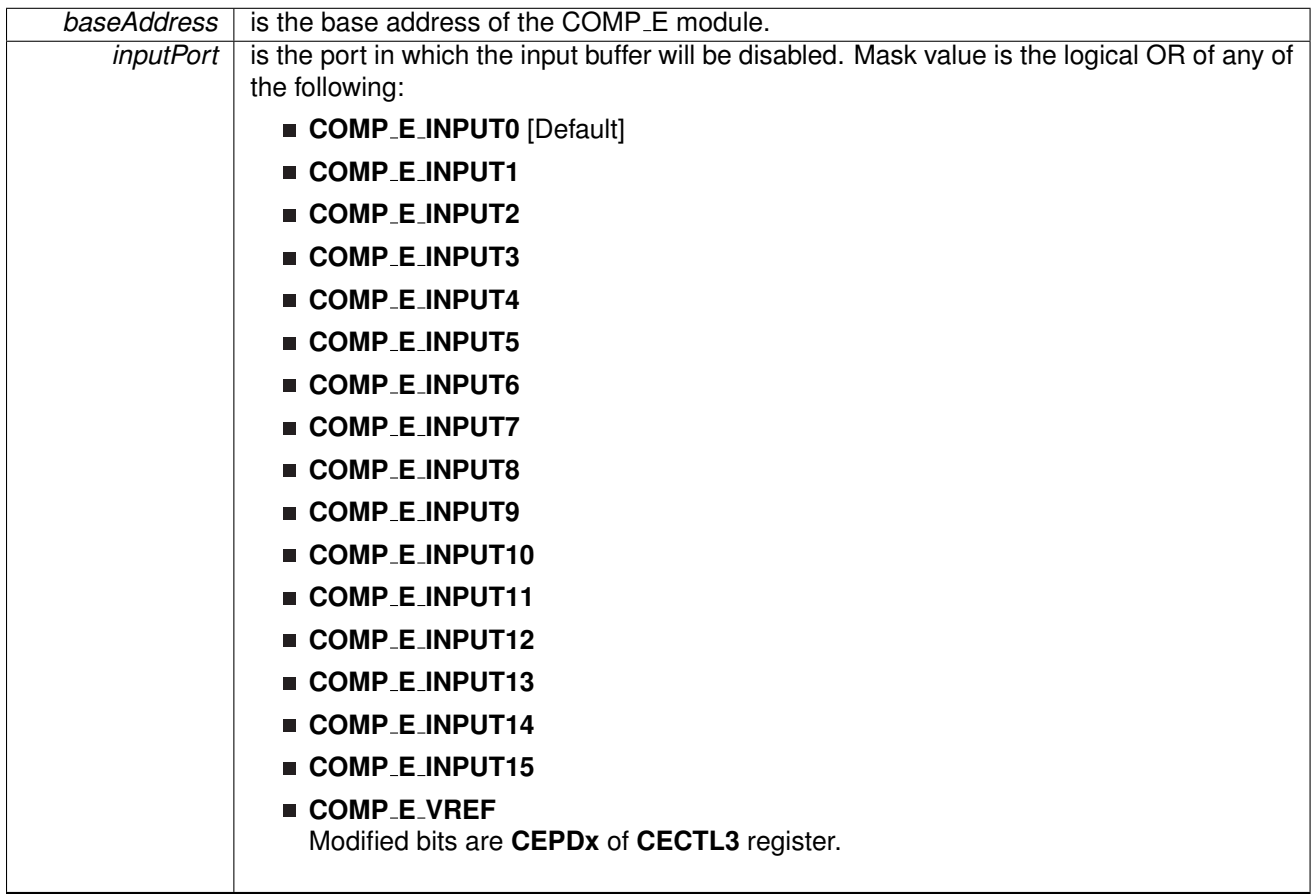

**Returns**

None

## void Comp E disableInterrupt ( uint16 t *baseAddress,* uint16 t *interruptMask* )

Disables selected Comp E interrupt sources.

Disables the indicated Comp E interrupt sources. Only the sources that are enabled can be reflected to the processor interrupt; disabled sources have no effect on the processor.

**Parameters**

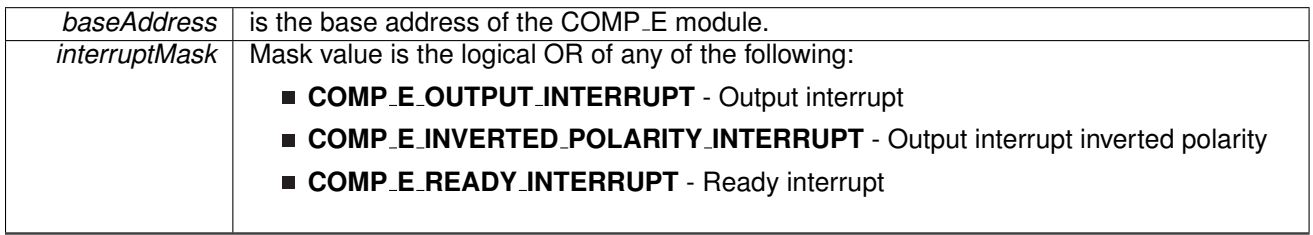

#### *CHAPTER 9. COMPARATOR (COMP E)* 73

**Returns**

None

### <span id="page-73-0"></span>void Comp E enable ( uint16 t *baseAddress* )

Turns on the Comp E module.

This function sets the bit that enables the operation of the Comp<sub>-E</sub> module.

**Parameters**

*baseAddress* is the base address of the COMP E module.

**Returns**

None

#### void Comp E enableInputBuffer ( uint16 t *baseAddress,* uint16 t *inputPort* )

Enables the input buffer of the selected input port to allow for digital signals.

This function clears the bit to enable the buffer for the specified input port to allow for digital signals from any of the Comp\_E input pins. This should not be reset if there is an analog signal connected to the specified input pin to prevent from unexpected results.

## *CHAPTER 9. COMPARATOR (COMP E)* 74

#### **Parameters**

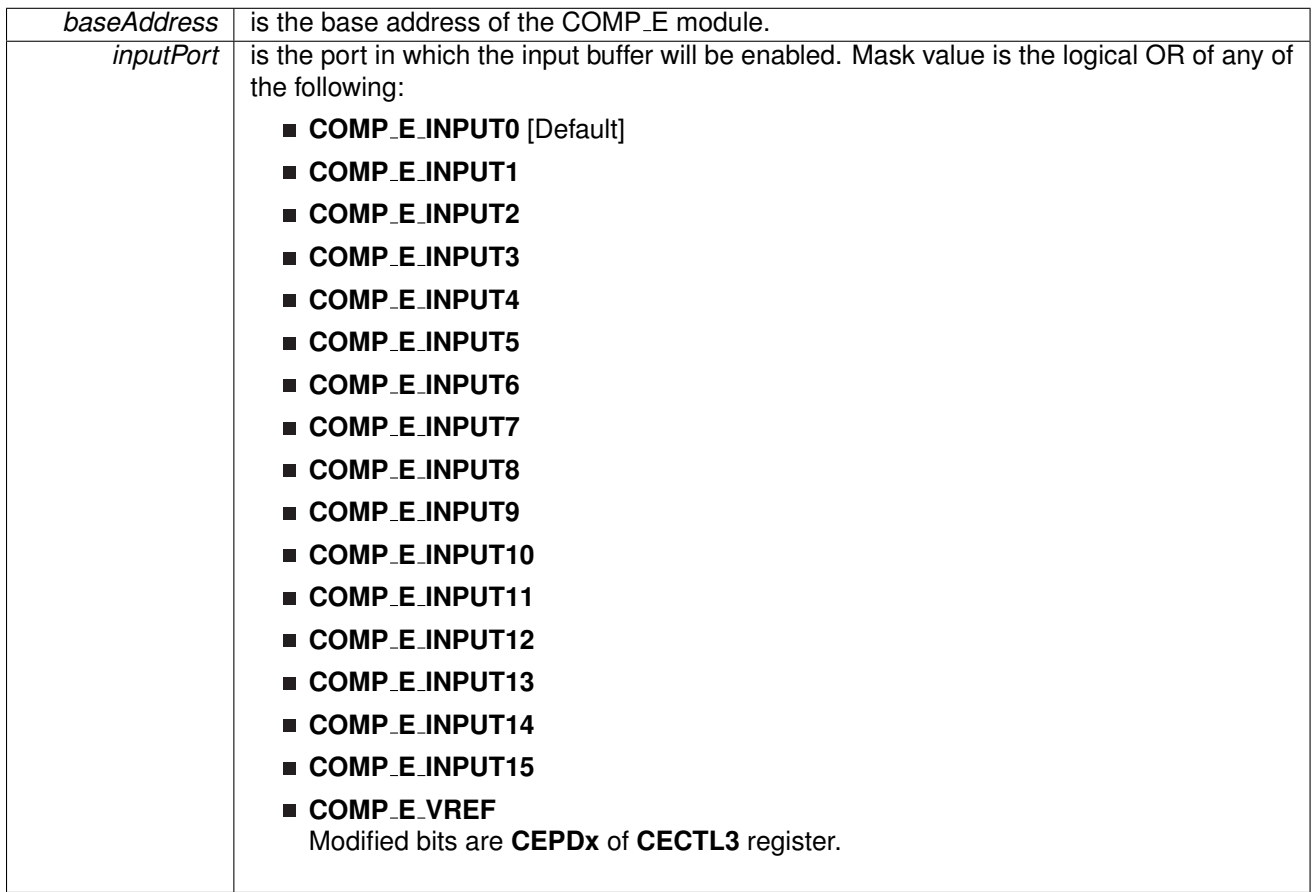

**Returns**

None

## void Comp\_E\_enableInterrupt ( uint16\_t baseAddress, uint16\_t *interruptMask* )

Enables selected Comp E interrupt sources.

Enables the indicated Comp E interrupt sources. Only the sources that are enabled can be reflected to the processor interrupt; disabled sources have no effect on the processor. **Does not clear interrupt flags.**

**Parameters**

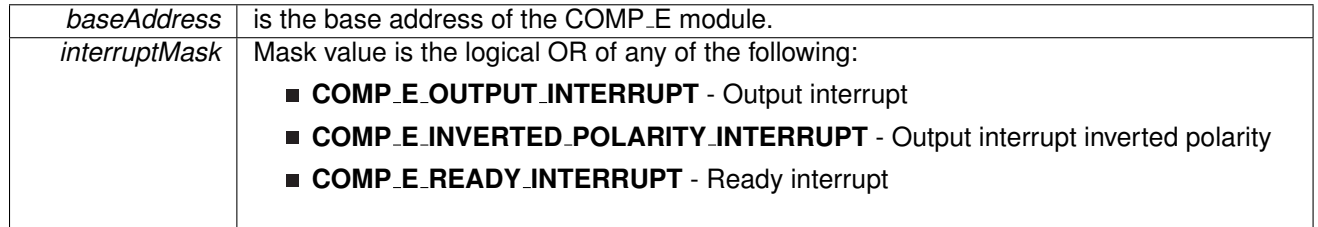

**Returns**

None

uint8 t Comp E getInterruptStatus ( uint16 t *baseAddress,* uint16 t *interruptFlagMask* )

Gets the current Comp\_E interrupt status.

This returns the interrupt status for the Comp E module based on which flag is passed.

**Parameters**

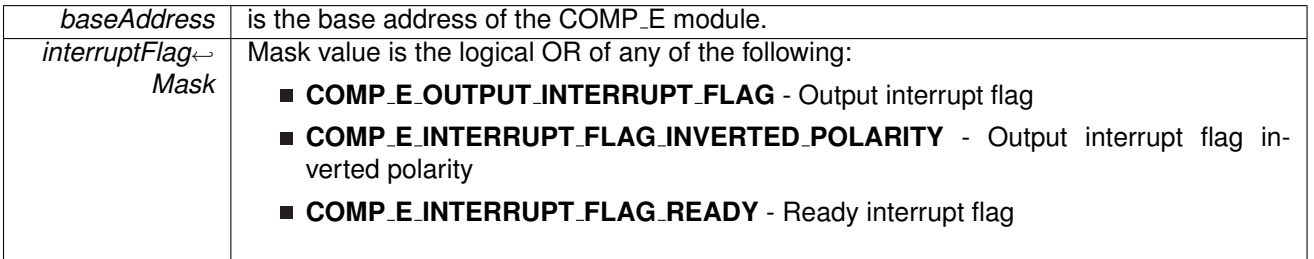

**Returns**

Logical OR of any of the following:

- **Comp E OUTPUT INTERRUPT FLAG** Output interrupt flag
- **Comp E INTERRUPT FLAG INVERTED POLARITY** Output interrupt flag inverted polarity
- **Comp E INTERRUPT FLAG READY** Ready interrupt flag indicating the status of the masked flags

## <span id="page-75-0"></span>bool Comp E init ( uint16 t *baseAddress,* **Comp E initParam** ∗ *param* )

Initializes the Comp E Module.

Upon successful initialization of the Comp E module, this function will have reset all necessary register bits and set the given options in the registers. To actually use the Comp<sub>-E</sub> module, the Comp E [enable\(\)](#page-73-0) function must be explicitly called before use. If a Reference Voltage is set to a terminal, the Voltage should be set using the setReferenceVoltage() function.

**Parameters**

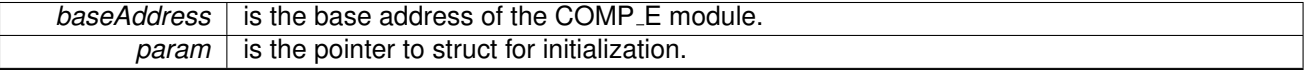

**Returns**

STATUS SUCCESS or STATUS FAILURE of the initialization process

References Comp E initParam::invertedOutputPolarity, Comp E initParam::negTerminalInput, Comp E initParam::outputFilterEnableAndDelayLevel, and Comp E initParam::posTerminalInput.

## uint16 t Comp E outputValue ( uint16 t *baseAddress* )

Returns the output value of the Comp\_E module.

Returns the output value of the Comp E module.

**Parameters**

*baseAddress* is the base address of the COMP<sub>-E</sub> module.

**Returns**

One of the following:

- **Comp E LOW**
- **Comp E HIGH**

indicating the output value of the Comp E module

## void Comp E setInterruptEdgeDirection ( uint16 t *baseAddress,* uint16 t *edgeDirection* )

Explicitly sets the edge direction that would trigger an interrupt.

This function will set which direction the output will have to go, whether rising or falling, to generate an interrupt based on a non-inverted interrupt.

**Parameters**

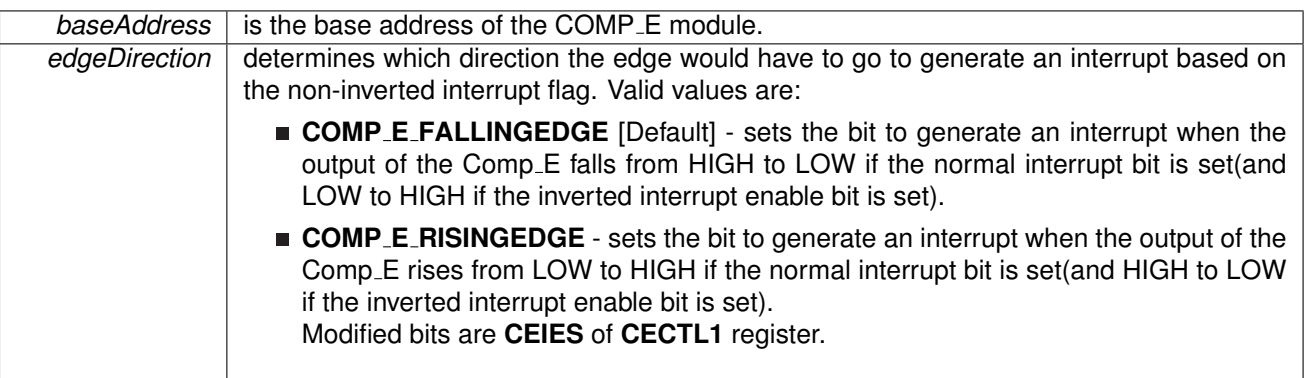

**Returns**

None

void Comp E setPowerMode ( uint16 t *baseAddress,* uint16 t *powerMode* )

Sets the power mode.

**Parameters**

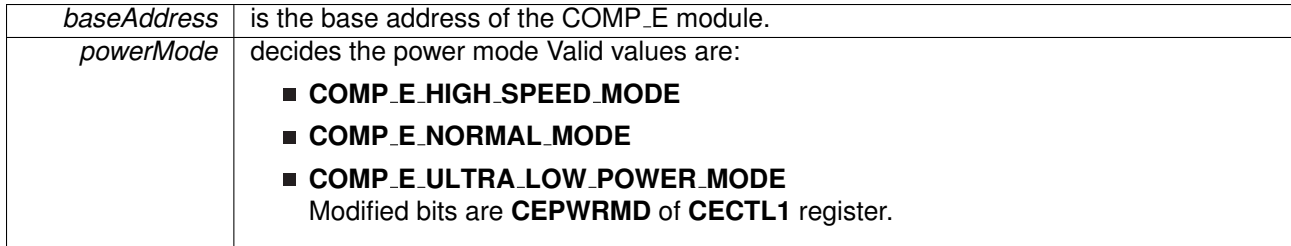

**Returns**

None

void Comp E setReferenceAccuracy ( uint16 t *baseAddress,* uint16 t *referenceAccuracy* )

Sets the reference accuracy.

The reference accuracy is set to the desired setting. Clocked is better for low power operations but has a lower accuracy.

**Parameters**

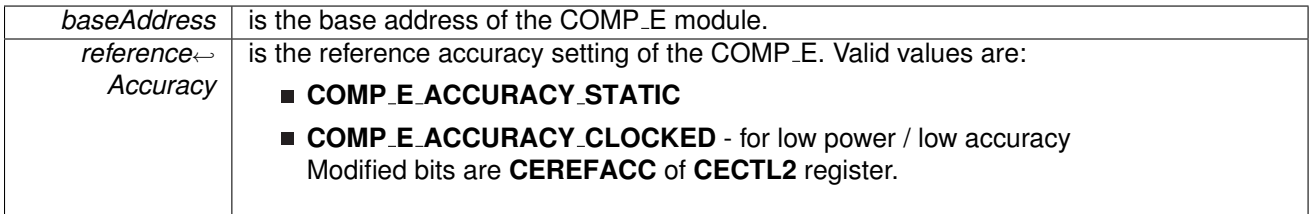

**Returns**

None

## <span id="page-77-0"></span>void Comp E setReferenceVoltage ( uint16 t *baseAddress,* uint16 t *supplyVoltage*<sup>←</sup>- *ReferenceBase,* uint16 t *lowerLimitSupplyVoltageFractionOf32,* uint16 t *upperLimitSupplyVoltageFractionOf32* )

Generates a Reference Voltage to the terminal selected during initialization.

Use this function to generate a voltage to serve as a reference to the terminal selected at initialization. The voltage is determined by the equation: Vbase  $*$  (Numerator  $/$  32). If the upper and lower limit voltage numerators are equal, then a static reference is defined, whereas they are different then a hysteresis effect is generated.

#### **Parameters**

**baseAddress** is the base address of the COMP E module.

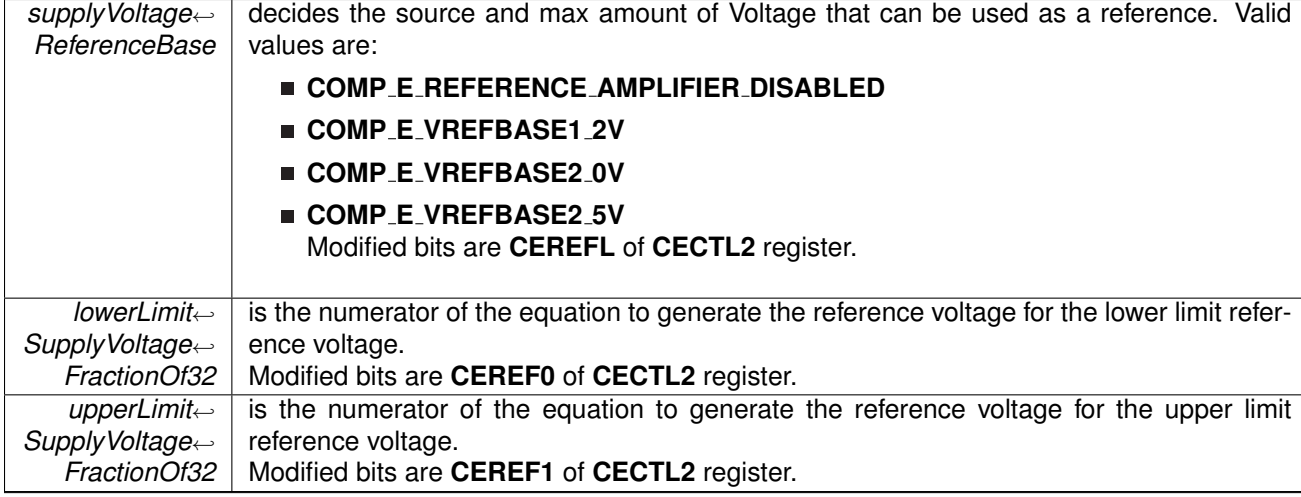

**Returns**

None

#### void Comp E shortInputs ( uint16 t *baseAddress* )

Shorts the two input pins chosen during initialization.

This function sets the bit that shorts the devices attached to the input pins chosen from the initialization of the Comp E.

#### **Parameters**

**baseAddress** is the base address of the COMP E module.

Modified bits are **CESHORT** of **CECTL1** register.

**Returns**

None

## void Comp E swapIO ( uint16 t *baseAddress* )

Toggles the bit that swaps which terminals the inputs go to, while also inverting the output of the Comp E.

This function toggles the bit that controls which input goes to which terminal. After initialization, this bit is set to 0, after toggling it once the inputs are routed to the opposite terminal and the output is inverted.

**Parameters**

*baseAddress* is the base address of the COMP E module.

**Returns**

None

#### void Comp E toggleInterruptEdgeDirection ( uint16 t *baseAddress* )

Toggles the edge direction that would trigger an interrupt.

This function will toggle which direction the output will have to go, whether rising or falling, to generate an interrupt based on a non-inverted interrupt. If the direction was rising, it is now falling, if it was falling, it is now rising.

**Parameters**

*baseAddress* is the base address of the COMP\_E module.

Modified bits are **CEIES** of **CECTL1** register.

**Returns**

None

#### void Comp E unshortInputs ( uint16 t *baseAddress* )

Disables the short of the two input pins chosen during initialization.

This function clears the bit that shorts the devices attached to the input pins chosen from the initialization of the Comp<sub>-E.</sub>

**Parameters**

```
baseAddress is the base address of the COMP E module.
```
Modified bits are **CESHORT** of **CECTL1** register.

**Returns**

None

## **9.3 Programming Example**

The following example shows how to initialize and use the Comp E API to turn on an LED when the input to the positive terminal is higher than the input to the negative terminal.

```
// Initialize the Comparator E module
/* Base Address of Comparator E,
 Pin CD2 to Positive(+) Terminal,
 Reference Voltage to Negative(-) Terminal,
 Normal Power Mode,
 Output Filter On with minimal delay,
 Non-Inverted Output Polarity
*/
 initParam param = {0};
 param.posTerminalInput = COMP E INPUT2;
 param.negTerminalInput = COMP E VREF;
 param.outputFilterEnableAndDelayLevel = COMP E FILTEROUTPUT OFF;
 param.invertedOutputPolarity = COMP E NORMALOUTPUTPOLARITY;
 Comp E init (COMP E BASE, & param);
  //Set the reference voltage that is being supplied to the (-) terminal
  /* Base Address of Comparator E,
  * Reference Voltage of 2.0 V,
  \text{Lower Limit of } 2.0*(32/32) = 2.0V,* Upper Limit of 2.0*(32/32) = 2.0V
```
## *CHAPTER 9. COMPARATOR (COMP\_E)* 80

```
*/
Comp E setReferenceVoltage(COMP E BASE,
  COMP E VREFBASE2 0V,
  32,
  32
  );
  //Disable Input Buffer on P1.2/CD2
/* Base Address of Comparator E,
   * Input Buffer port
* Selecting the CEx input pin to the comparator
* multiplexer with the CEx bits automatically
   * disables output driver and input buffer for
* that pin, regardless of the state of the
  * associated CEPD.x bit
   */
Comp E disableInputBuffer(COMP E BASE,
       COMP. E. INPUT2;
  enable(COMP_E_BASE);
```
delay cycles(400); // delay for the reference to settle

# **10 Cyclical Redundancy Check (CRC)**

<span id="page-81-0"></span>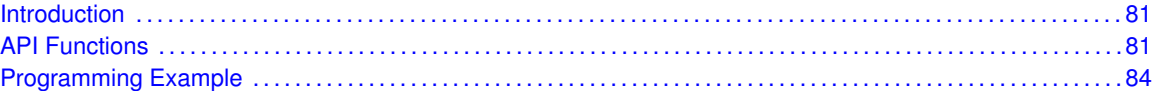

## <span id="page-81-1"></span>**10.1 Introduction**

The Cyclic Redundancy Check (CRC) API provides a set of functions for using the MSP430Ware CRC module. Functions are provided to initialize the CRC and create a CRC signature to check the validity of data. This is mostly useful in the communication of data, or as a startup procedure to as a more complex and accurate check of data.

<span id="page-81-2"></span>The CRC module offers no interrupts and is used only to generate CRC signatures to verify against pre-made CRC signatures (Checksums).

## <span id="page-81-3"></span>**10.2 API Functions**

## Functions

- void CRC\_[setSeed](#page-84-2) (uint16\_t baseAddress, uint16\_t seed) *Sets the seed for the CRC.*
- void CRC\_[set16BitData](#page-83-0) (uint16\_t baseAddress, uint16\_t dataIn)
- *Sets the 16 bit data to add into the CRC module to generate a new signature.* ■ void CRC\_[set8BitData](#page-83-1) (uint16\_t baseAddress, uint8\_t dataIn)
- *Sets the 8 bit data to add into the CRC module to generate a new signature.*
- void CRC\_[set16BitDataReversed](#page-83-2) (uint16\_t baseAddress, uint16\_t dataIn) *Translates the 16 bit data by reversing the bits in each byte and then sets this data to add into the CRC module to generate a new signature.*
- void CRC\_[set8BitDataReversed](#page-84-3) (uint16\_t baseAddress, uint8\_t dataIn) *Translates the 8 bit data by reversing the bits in each byte and then sets this data to add into the CRC module to generate a new signature.*
- $\blacksquare$  uint16\_t CRC\_[getData](#page-82-0) (uint16\_t baseAddress) *Returns the value currently in the Data register.*
- uint16\_t CRC\_[getResult](#page-82-1) (uint16\_t baseAddress)
- *Returns the value pf the Signature Result.*
- uint16\_t CRC\_[getResultBitsReversed](#page-82-2) (uint16\_t baseAddress) *Returns the bit-wise reversed format of the Signature Result.*

## 10.2.1 Detailed Description

The CRC API is one group that controls the CRC module. The APIs that are used to set the seed and data are

- CRC\_[setSeed\(\)](#page-84-2)
- CRC\_[set16BitData\(\)](#page-83-0)

#### *CHAPTER 10. CYCLICAL REDUNDANCY CHECK (CRC)* 82

- CRC\_[set8BitData\(\)](#page-83-1)
- CRC\_[set16BitDataReversed\(\)](#page-83-2)
- CRC\_[set8BitDataReversed\(\)](#page-84-3)
- CRC\_[setSeed\(\)](#page-84-2)

The APIs that are used to get the data and results are

- CRC\_[getData\(\)](#page-82-0)
- CRC\_[getResult\(\)](#page-82-1)
- CRC\_[getResultBitsReversed\(\)](#page-82-2)

## 10.2.2 Function Documentation

#### <span id="page-82-0"></span>uint16 t CRC getData ( uint16 t *baseAddress* )

Returns the value currently in the Data register.

This function returns the value currently in the data register. If set in byte bits reversed format, then the translated data would be returned.

**Parameters**

*baseAddress* is the base address of the CRC module.

**Returns**

The value currently in the data register

#### <span id="page-82-1"></span>uint16 t CRC getResult ( uint16 t *baseAddress* )

Returns the value pf the Signature Result.

This function returns the value of the signature result generated by the CRC.

**Parameters**

*baseAddress* is the base address of the CRC module.

**Returns**

The value currently in the data register

#### <span id="page-82-2"></span>uint16 t CRC getResultBitsReversed ( uint16 t *baseAddress* )

Returns the bit-wise reversed format of the Signature Result.

This function returns the bit-wise reversed format of the Signature Result.

#### *CHAPTER 10. CYCLICAL REDUNDANCY CHECK (CRC)* 83

#### **Parameters**

*baseAddress* is the base address of the CRC module.

#### **Returns**

The bit-wise reversed format of the Signature Result

#### <span id="page-83-0"></span>void CRC set16BitData ( uint16 t *baseAddress,* uint16 t *dataIn* )

Sets the 16 bit data to add into the CRC module to generate a new signature.

This function sets the given data into the CRC module to generate the new signature from the current signature and new data.

**Parameters**

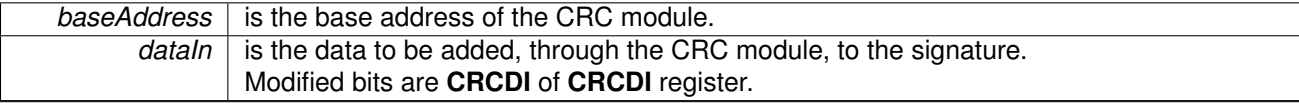

**Returns**

None

#### <span id="page-83-2"></span>void CRC set16BitDataReversed ( uint16 t *baseAddress,* uint16 t *dataIn* )

Translates the 16 bit data by reversing the bits in each byte and then sets this data to add into the CRC module to generate a new signature.

This function first reverses the bits in each byte of the data and then generates the new signature from the current signature and new translated data.

**Parameters**

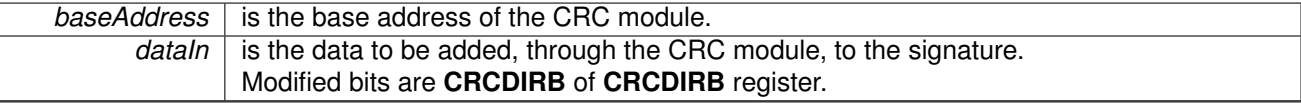

**Returns**

None

#### <span id="page-83-1"></span>void CRC\_set8BitData ( uint16\_t *baseAddress,* uint8\_t *dataIn* )

Sets the 8 bit data to add into the CRC module to generate a new signature.

This function sets the given data into the CRC module to generate the new signature from the current signature and new data.

#### **Parameters**

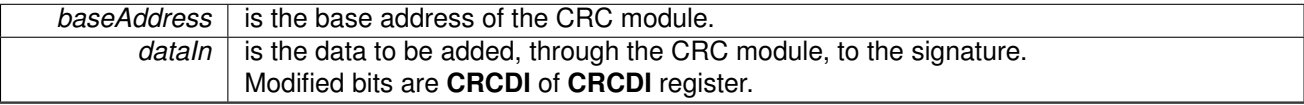

**Returns**

None

#### <span id="page-84-3"></span>void CRC\_set8BitDataReversed ( uint16\_t *baseAddress,* uint8\_t *dataIn* )

Translates the 8 bit data by reversing the bits in each byte and then sets this data to add into the CRC module to generate a new signature.

This function first reverses the bits in each byte of the data and then generates the new signature from the current signature and new translated data.

**Parameters**

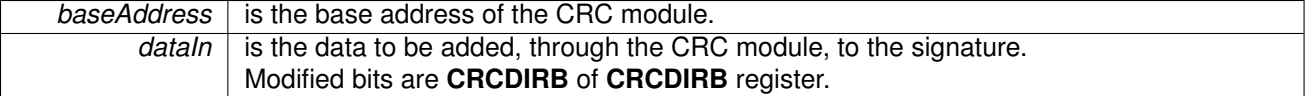

**Returns**

None

### <span id="page-84-2"></span>void CRC setSeed ( uint16 t *baseAddress,* uint16 t *seed* )

Sets the seed for the CRC.

This function sets the seed for the CRC to begin generating a signature with the given seed and all passed data. Using this function resets the CRC signature.

**Parameters**

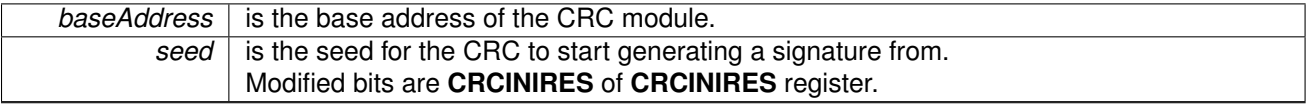

**Returns**

None

# <span id="page-84-1"></span><span id="page-84-0"></span>**10.3 Programming Example**

The following example shows how to initialize and use the CRC API to generate a CRC signature on an array of data.

```
unsigned int crcSeed = 0xBEEF;
unsigned int data[] = \{0x0123,0x4567,0x8910,
                         0x1112,
                         0x1314;
unsigned int crcResult;
int i;
// Stop WDT<br>WDT_hold(WDT_A_BASE);
setAsOutputPin(GPIO_PORT_P1,
                     GPIO_PIN0);
// Set the CRC seed
CRC setSeed(CRC BASE,
            crcSeed);
for (i = 0; i < 5; i++){
//Add all of the values into the CRC signature
CRC set16BitData(CRC BASE,
    data[i]);
}
```
// Save the current CRC signature checksum to be compared for later crcResult = CRC [getResult\(](#page-82-1)CRC BASE);

# **11 Cyclical Redundancy Check (CRC32)**

<span id="page-86-0"></span>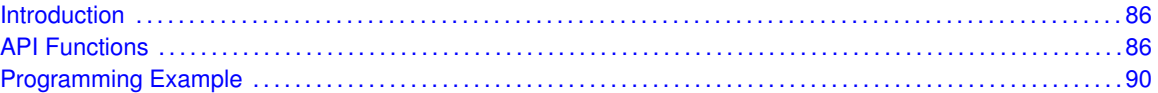

# <span id="page-86-1"></span>**11.1 Introduction**

The Cyclic Redundancy Check (CRC) API provides a set of functions for using the MSP430Ware CRC module. Functions are provided to initialize the CRC and create a CRC signature to check the validity of data. This is mostly useful in the communication of data, or as a startup procedure to as a more complex and accurate check of data.

<span id="page-86-2"></span>The CRC module offers no interrupts and is used only to generate CRC signatures to verify against pre-made CRC signatures (Checksums).

## <span id="page-86-3"></span>**11.2 API Functions**

## Functions

- void CRC32\_[setSeed](#page-90-2) (uint32\_t seed, uint8\_t crcMode) *Sets the seed for the CRC32.*
- void CRC32\_[set8BitData](#page-89-0) (uint8\_t dataIn, uint8\_t crcMode)
- *Sets the 8 bit data to add into the CRC32 module to generate a new signature.*
- void CRC32\_[set16BitData](#page-87-0) (uint16\_t dataIn, uint8\_t crcMode) *Sets the 16 bit data to add into the CRC32 module to generate a new signature.*
- void CRC32\_[set32BitData](#page-88-0) (uint32\_t dataIn)
- *Sets the 32 bit data to add into the CRC32 module to generate a new signature.* ■ void CRC32\_[set8BitDataReversed](#page-89-1) (uint8\_t dataIn, uint8\_t crcMode)

*Translates the data by reversing the bits in each 8 bit data and then sets this data to add into the CRC32 module to generate a new signature.*

- void CRC32\_[set16BitDataReversed](#page-88-1) (uint16\_t dataIn, uint8\_t crcMode) *Translates the data by reversing the bits in each 16 bit data and then sets this data to add into the CRC32 module to generate a new signature.*
- void CRC32\_[set32BitDataReversed](#page-89-2) (uint32\_t dataIn)

*Translates the data by reversing the bits in each 32 bit data and then sets this data to add into the CRC32 module to generate a new signature.*

- uint32\_t CRC32\_[getResult](#page-87-1) (uint8\_t crcMode) *Returns the value of the signature result.*
- uint32<sub>-t</sub> CRC32<sub>-</sub>[getResultReversed](#page-87-2) (uint8<sub>-t</sub> crcMode) *Returns the bit-wise reversed format of the 32 bit signature result.*

## 11.2.1 Detailed Description

The CRC32 API is one group that controls the CRC32 module.

- CRC32<sub>-SetSeed</sub>
- CRC32\_set8BitData
- CRC32\_set16BitData
- CRC32\_set32BitData
- CRC32\_set8BitDataReversed
- CRC32\_set16BitDataReversed
- CRC32\_set32BitDataReversed
- CRC32\_getResult
- CRC32<sub>-</sub>getResultReversed

## 11.2.2 Function Documentation

## <span id="page-87-1"></span>uint32<sub>\_t</sub> CRC32<sub>\_getResult ( uint8<sub>\_t</sub> *crcMode* )</sub>

Returns the value of the signature result.

This function returns the value of the signature result generated by the CRC32. Bit 0 is treated as LSB.

**Parameters**

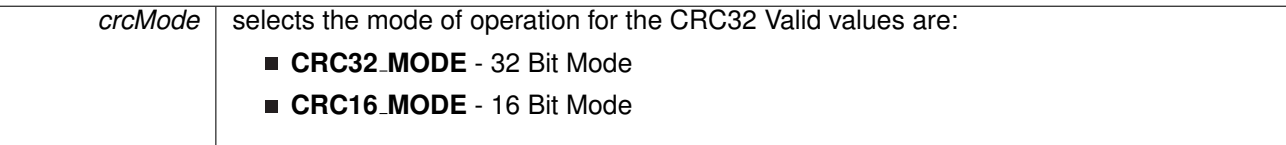

**Returns**

The signature result

## <span id="page-87-2"></span>uint32 t CRC32 getResultReversed ( uint8 t *crcMode* )

Returns the bit-wise reversed format of the 32 bit signature result.

This function returns the bit-wise reversed format of the signature result. Bit 0 is treated as MSB.

**Parameters**

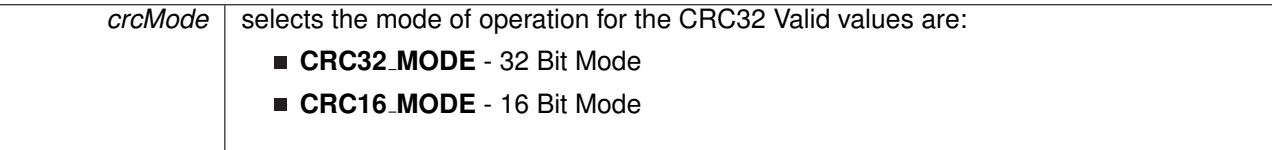

#### <span id="page-87-0"></span>**Returns**

The bit-wise reversed format of the signature result

### void CRC32 set16BitData ( uint16 t *dataIn,* uint8 t *crcMode* )

Sets the 16 bit data to add into the CRC32 module to generate a new signature.

This function sets the given data into the CRC32 module to generate the new signature from the current signature and new data. Bit 0 is treated as the LSB.

**Parameters**

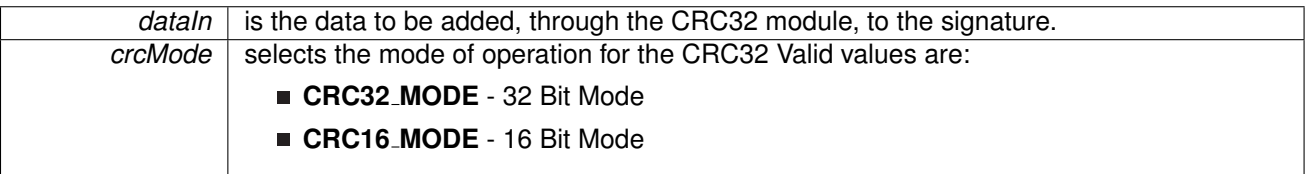

**Returns**

None

#### <span id="page-88-1"></span>void CRC32 set16BitDataReversed ( uint16 t *dataIn,* uint8 t *crcMode* )

Translates the data by reversing the bits in each 16 bit data and then sets this data to add into the CRC32 module to generate a new signature.

This function first reverses the bits in each byte of the data and then generates the new signature from the current signature and new translated data. Bit 0 is treated as the MSB.

**Parameters**

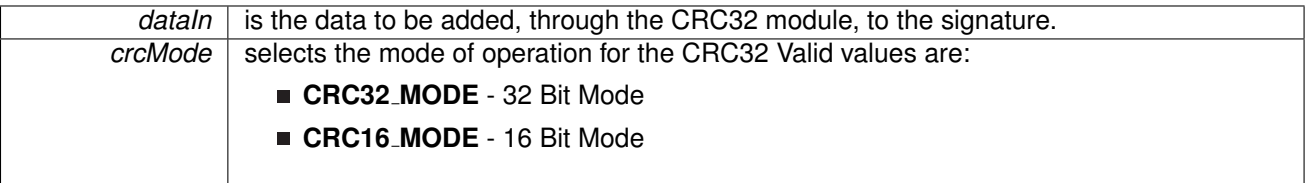

**Returns**

None

### <span id="page-88-0"></span>void CRC32 set32BitData ( uint32 t *dataIn* )

Sets the 32 bit data to add into the CRC32 module to generate a new signature.

This function sets the given data into the CRC32 module to generate the new signature from the current signature and new data. Bit 0 is treated as the LSB.

**Parameters**

#### *dataIn* is the data to be added, through the CRC32 module, to the signature.

**Returns**

None

#### <span id="page-89-2"></span>void CRC32 set32BitDataReversed ( uint32 t *dataIn* )

Translates the data by reversing the bits in each 32 bit data and then sets this data to add into the CRC32 module to generate a new signature.

This function first reverses the bits in each byte of the data and then generates the new signature from the current signature and new translated data. Bit 0 is treated as the MSB.

**Parameters**

*dataIn* is the data to be added, through the CRC32 module, to the signature.

**Returns**

None

#### <span id="page-89-0"></span>void CRC32 set8BitData ( uint8 t *dataIn,* uint8 t *crcMode* )

Sets the 8 bit data to add into the CRC32 module to generate a new signature.

This function sets the given data into the CRC32 module to generate the new signature from the current signature and new data. Bit 0 is treated as the LSB.

**Parameters**

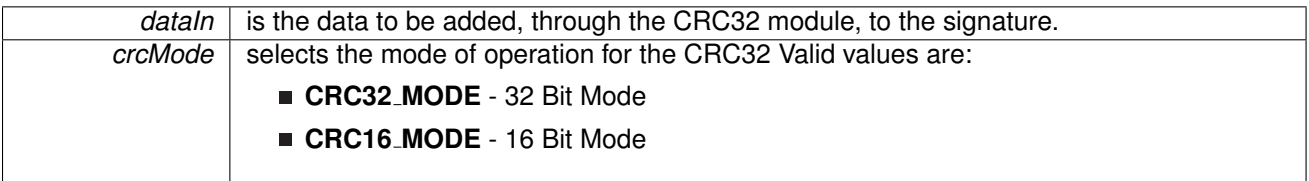

**Returns**

None

#### <span id="page-89-1"></span>void CRC32 set8BitDataReversed ( uint8 t *dataIn,* uint8 t *crcMode* )

Translates the data by reversing the bits in each 8 bit data and then sets this data to add into the CRC32 module to generate a new signature.

This function first reverses the bits in each byte of the data and then generates the new signature from the current signature and new translated data. Bit 0 is treated as the MSB.

#### **Parameters**

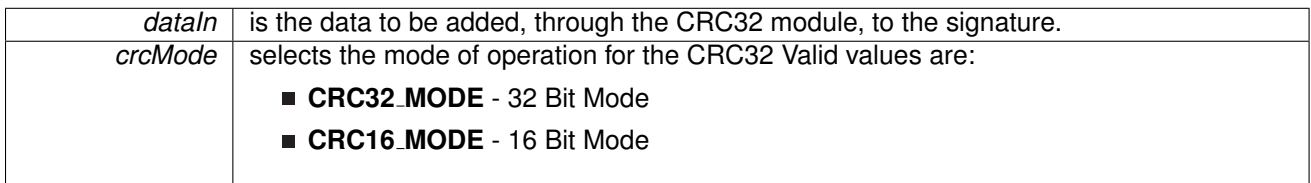

**Returns**

None

#### <span id="page-90-2"></span>void CRC32 setSeed ( uint32 t *seed,* uint8 t *crcMode* )

Sets the seed for the CRC32.

This function sets the seed for the CRC32 to begin generating a signature with the given seed and all passed data. Using this function resets the CRC32 signature.

#### **Parameters**

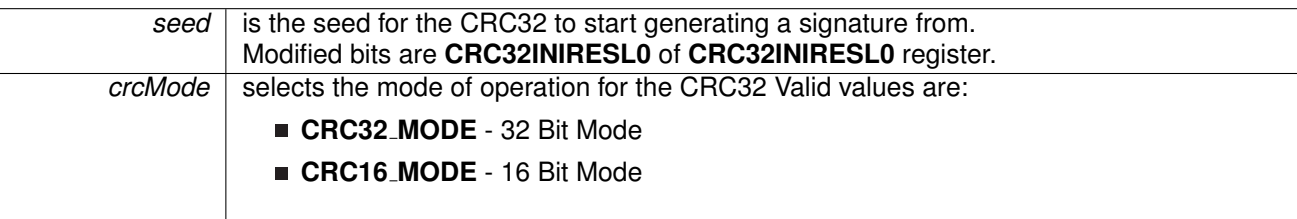

**Returns**

None

# <span id="page-90-1"></span><span id="page-90-0"></span>**11.3 Programming Example**

The following example shows how to initialize and use the CRC API to generate a CRC signature on an array of data

```
CRC32 setSeed(CRC16 INIT, CRC16 MODE);
for(ii=0;ii<9;ii++)
   CRC32 set8BitDataReversed(myData[ii], CRC16 MODE);
/* Getting the result from the hardware module */hwCalculatedCRC = CRC32 getResult(CRC16 MODE);
```
# **12 Clock System (CS)**

<span id="page-91-0"></span>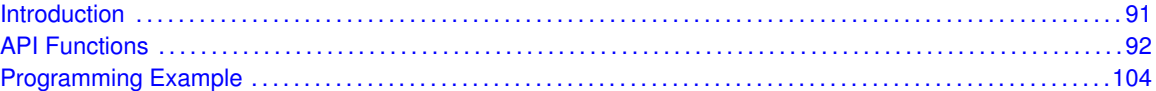

## <span id="page-91-1"></span>**12.1 Introduction**

The clock system module supports low system cost and low power consumption. Using three internal clock signals, the user can select the best balance of performance and low power consumption. The clock module can be configured to operate without any external components, with one or two external crystals, or with resonators, under full software control.

The clock system module includes the following clock sources:

- LFXTCLK Low-frequency oscillator that can be used either with low-frequency 32768-Hz watch crystals, standard crystals, resonators, or external clock sources in the 50 kHz or below range. When in bypass mode, LFXTCLK can be driven with an external square wave signal.
- **VLOCLK** Internal very-low-power low-frequency oscillator with 10-kHz typical frequency
- DCOCLK Internal digitally controlled oscillator (DCO) with selectable frequencies
- MODCLK Internal low-power oscillator with 5-MHz typical frequency. LFMODCLK is MODCLK divided by 128.
- HFXTCLK High-frequency oscillator that can be used with standard crystals or resonators in the 4-MHz to 24-MHz range. When in bypass mode, HFXTCLK can be driven with an external square wave signal.

Four system clock signals are available from the clock module:

- ACLK Auxiliary clock. The ACLK is software selectable as LFXTCLK, VLOCLK, or LFMODCLK. ACLK can be divided by 1, 2, 4, 8, 16, or 32. ACLK is software selectable by individual peripheral modules.
- MCLK Master clock. MCLK is software selectable as LFXTCLK, VLOCLK, LFMODCLK, DCOCLK, MODCLK, or HFXTCLK. MCLK can be divided by 1, 2, 4, 8, 16, or 32. MCLK is used by the CPU and system.
- SMCLK Sub-system master clock. SMCLK is software selectable as LFXTCLK, VLOCLK, LFMODCLK, DCOCLK, MODCLK, or HFXTCLK. SMCLK is software selectable by individual peripheral modules.
- MODCLK Module clock. MODCLK may also be used by various peripheral modules and is sourced by MODOSC.
- VLOCLK VLO clock. VLOCLK may also be used directly by various peripheral modules and is sourced by VLO.

Fail-Safe logic The crystal oscillator faults are set if the corresponding crystal oscillator is turned on and not operating properly. Once set, the fault bits remain set until reset in software, regardless if the fault condition no longer exists. If the user clears the fault bits and the fault condition still exists, the fault bits are automatically set, otherwise they remain cleared.

The OFIFG oscillator-fault interrupt flag is set and latched at POR or when any oscillator fault is detected. When OFIFG is set and OFIE is set, the OFIFG requests a user NMI. When the interrupt

is granted, the OFIE is not reset automatically as it is in previous MSP430 families. It is no longer required to reset the OFIE. NMI entry/exit circuitry removes this requirement. The OFIFG flag must be cleared by software. The source of the fault can be identified by checking the individual fault bits.

If LFXT is sourcing any system clock (ACLK, MCLK, or SMCLK) and a fault is detected, the system clock is automatically switched to LFMODCLK for its clock source. The LFXT fault logic works in all power modes, including LPM3.5.

If HFXT is sourcing MCLK or SMCLK, and a fault is detected, the system clock is automatically switched to MODCLK for its clock source. By default, the HFXT fault logic works in all power modes, except LPM3.5 or LPM4.5, because high-frequency operation in these modes is not supported.

<span id="page-92-0"></span>The fail-safe logic does not change the respective SELA, SELM, and SELS bit settings. The fail-safe mechanism behaves the same in normal and bypass modes.

## <span id="page-92-1"></span>**12.2 API Functions**

#### Macros

- #define CS\_DCO\_FREQ\_1 1000000
- #define **CS\_DCO\_FREQ 2** 2670000
- #define CS\_DCO\_FREQ\_3 3330000
- #define **CS\_DCO\_FREQ\_4** 4000000
- #define CS\_DCO\_FREQ\_5 5330000
- #define **CS\_DCO\_FREQ\_6** 6670000
- #define **CS\_DCO\_FREQ\_7** 8000000
- #define **CS\_DCO\_FREQ\_8** 16000000
- #define **CS DCO FREQ 9** 20000000
- #define **CS DCO FREQ 10** 24000000
- #define **CS VLOCLK FREQUENCY** 10000
- #define **CS MODCLK FREQUENCY** 5000000
- #define **CS LFMODCLK FREQUENCY** 39062
- #define **LFXT FREQUENCY THRESHOLD** 50000

## Functions

- void CS\_[setExternalClockSource](#page-101-0) (uint32\_t LFXTCLK\_frequency, uint32\_t HFXTCLK frequency)
	- *Sets the external clock source.*
- void CS\_[initClockSignal](#page-99-0) (uint8\_t selectedClockSignal, uint16\_t clockSource, uint16\_t clockSourceDivider)
	- *Initializes clock signal.*
- void CS\_[turnOnLFXT](#page-103-0) (uint16\_t lfxtdrive)
	- *Initializes the LFXT crystal in low frequency mode.*
- void CS\_[turnOffSMCLK](#page-102-0) (void)
	- *Turns off SMCLK using the SMCLKOFF bit.*
- void CS\_[turnOnSMCLK](#page-104-2) (void)
	- *Turns on SMCLK using the SMCLKOFF bit.*
- void CS\_[bypassLFXT](#page-95-0) (void)

*CHAPTER 12. CLOCK SYSTEM (CS)* 93 *Bypasses the LFXT crystal oscillator.* ■ bool CS\_[turnOnLFXTWithTimeout](#page-104-3) (uint16\_t lfxtdrive, uint32\_t timeout) *Initializes the LFXT crystal oscillator in low frequency mode with timeout.* ■ bool CS\_[bypassLFXTWithTimeout](#page-95-1) (uint32\_t timeout) *Bypass the LFXT crystal oscillator with timeout.* ■ void CS\_[turnOffLFXT](#page-101-1) (void) *Stops the LFXT oscillator using the LFXTOFF bit.* ■ void CS\_[turnOnHFXT](#page-102-1) (uint16\_t hfxtdrive) *Starts the HFXFT crystal.* void CS\_[bypassHFXT](#page-94-0) (void) *Bypasses the HFXT crystal oscillator.* ■ bool CS\_[turnOnHFXTWithTimeout](#page-103-1) (uint16\_t hfxtdrive, uint32\_t timeout) *Initializes the HFXT crystal oscillator with timeout.* ■ bool CS\_[bypassHFXTWithTimeout](#page-94-1) (uint32\_t timeout) *Bypasses the HFXT crystal oscillator with timeout.* ■ void CS\_[turnOffHFXT](#page-101-2) (void) *Stops the HFXT oscillator using the HFXTOFF bit.* ■ void CS\_[enableClockRequest](#page-97-0) (uint8\_t selectClock) *Enables conditional module requests.* ■ void CS\_[disableClockRequest](#page-97-1) (uint8\_t selectClock) *Disables conditional module requests.* ■ uint8\_t CS\_[getFaultFlagStatus](#page-98-0) (uint8\_t mask) *Gets the current CS fault flag status.* ■ void CS\_[clearFaultFlag](#page-97-2) (uint8\_t mask) *Clears the current CS fault flag status for the masked bit.* ■ uint32<sub>-t</sub> CS<sub>-[getACLK](#page-98-1) (void)</sub> *Get the current ACLK frequency.* ■ uint32<sub>-t</sub> CS<sub>-get</sub>SMCLK (void) *Get the current SMCLK frequency.* ■ uint32\_t CS\_[getMCLK](#page-98-2) (void) *Get the current MCLK frequency.* ■ void CS\_[turnOffVLO](#page-102-2) (void) *Turns off VLO.* ■ uint16\_t CS\_[clearAllOscFlagsWithTimeout](#page-95-2) (uint32\_t timeout) *Clears all the Oscillator Flags.* ■ void CS\_[setDCOFreq](#page-100-0) (uint16\_t dcorsel, uint16\_t dcofsel)

## 12.2.1 Detailed Description

The CS API is broken into four groups of functions: an API that initializes the clock module, those that deal with clock configuration and control, and external crystal and bypass specific configuration and initialization, and those that handle interrupts.

General CS configuration and initialization are handled by the following API

- CS\_[initClockSignal\(\)](#page-99-0)
- CS\_[enableClockRequest\(\)](#page-97-0)

*Set DCO frequency.*

- CS\_[disableClockRequest\(\)](#page-97-1)
- CS\_[getACLK\(\)](#page-98-1)
- CS\_[getSMCLK\(\)](#page-99-1)

- CS<sub>-9etMCLK()</sub>
- CS\_[setDCOFreq\(\)](#page-100-0)

The following external crystal and bypass specific configuration and initialization functions are available

- CS\_LFXTStart()
- CS\_[bypassLFXT\(\)](#page-95-0)
- CS\_[bypassLFXTWithTimeout\(\)](#page-95-1)
- CS\_LFXTStartWithTimeout()
- CS\_LFXTOff()
- CS\_[turnOnHFXT\(\)](#page-102-1)
- CS\_[bypassHFXT\(\)](#page-94-0)
- CS\_[turnOnHFXTWithTimeout\(\)](#page-103-1)
- CS\_[bypassHFXTWithTimeout\(\)](#page-94-1)
- CS\_[turnOffHFXT\(\)](#page-101-2)
- CS\_[turnOffVLO\(\)](#page-102-2)
- CS\_[turnOnSMCLK\(\)](#page-104-2)
- CS\_[turnOffSMCLK\(\)](#page-102-0)

The CS interrupts are handled by

- CS\_[enableClockRequest\(\)](#page-97-0)
- CS\_[disableClockRequest\(\)](#page-97-1)
- CS\_[getFaultFlagStatus\(\)](#page-98-0)
- CS\_[clearFaultFlag\(\)](#page-97-2)
- CS\_[clearAllOscFlagsWithTimeout\(\)](#page-95-2)

CS setExternalClockSource must be called if an external crystal LFXT or HFXT is used and the user intends to call CS getMCLK, CS getSMCLK or CS getACLK APIs and turnOnHFXT, HFXTByPass, turnOnHFXTWithTimeout, HFXTByPassWithTimeout. If not any of the previous API are going to be called, it is not necessary to invoke this API.

## 12.2.2 Function Documentation

#### <span id="page-94-0"></span>void CS bypassHFXT ( void )

Bypasses the HFXT crystal oscillator.

Bypasses the HFXT crystal oscillator, which supports crystal frequencies between 0 MHz and 24 MHz. Loops until all oscillator fault flags are cleared, with no timeout.NOTE: User must call CS setExternalClockSource to set frequency of external clocks before calling this function.

Modified bits of **CSCTL5** register, bits of **CSCTL4** register and bits of **SFRIFG** register.

<span id="page-94-1"></span>**Returns**

None

### bool CS bypassHFXTWithTimeout ( uint32 t *timeout* )

Bypasses the HFXT crystal oscillator with timeout.

Bypasses the HFXT crystal oscillator, which supports crystal frequencies between 0 MHz and 24 MHz. Loops until all oscillator fault flags are cleared or until a timeout counter is decremented and equals to zero. NOTE: User must call CS\_setExternalClockSource to set frequency of external clocks before calling this function.

**Parameters**

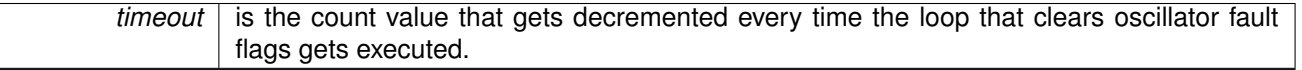

Modified bits of **CSCTL5** register, bits of **CSCTL4** register and bits of **SFRIFG1** register.

**Returns**

STATUS SUCCESS or STATUS FAIL

### <span id="page-95-0"></span>void CS bypassLFXT ( void )

Bypasses the LFXT crystal oscillator.

Bypasses the LFXT crystal oscillator. Loops until all oscillator fault flags are cleared, with no timeout. IMPORTANT: User must call CS setExternalClockSource function to set frequency of external clocks before calling this function.

Modified bits of **CSCTL0** register, bits of **CSCTL5** register, bits of **CSCTL4** register and bits of **SFRIFG** register.

**Returns**

None

### <span id="page-95-1"></span>bool CS bypassLFXTWithTimeout ( uint32 t *timeout* )

Bypass the LFXT crystal oscillator with timeout.

Bypasses the LFXT crystal oscillator with timeout. Loops until all oscillator fault flags are cleared or until a timeout counter is decremented and equals to zero. NOTE: User must call CS setExternalClockSource to set frequency of external clocks before calling this function.

**Parameters**

*timeout* is the count value that gets decremented every time the loop that clears oscillator fault flags gets executed.

Modified bits of **CSCTL0** register, bits of **CSCTL5** register, bits of **CSCTL4** register and bits of **SFRIFG** register.

<span id="page-95-2"></span>**Returns**

STATUS\_SUCCESS or STATUS\_FAIL

## uint16 t CS clearAllOscFlagsWithTimeout ( uint32 t *timeout* )

Clears all the Oscillator Flags.

#### **Parameters**

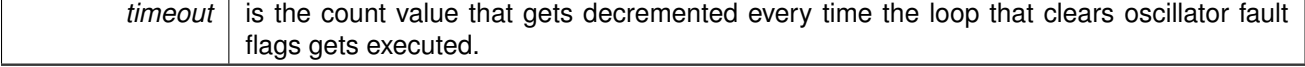

Modified bits of **CSCTL5** register and bits of **SFRIFG1** register.

**Returns**

the mask of the oscillator flag status

## <span id="page-97-2"></span>void CS clearFaultFlag ( uint8 t *mask* )

Clears the current CS fault flag status for the masked bit.

#### **Parameters**

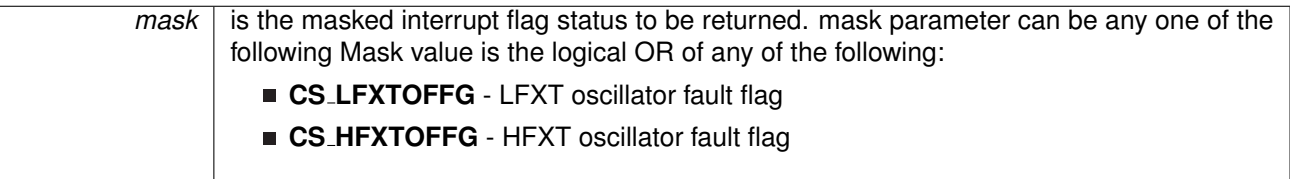

#### Modified bits of **CSCTL5** register.

**Returns**

None

## <span id="page-97-1"></span>void CS disableClockRequest ( uint8 t *selectClock* )

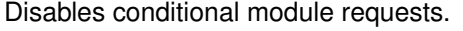

**Parameters**

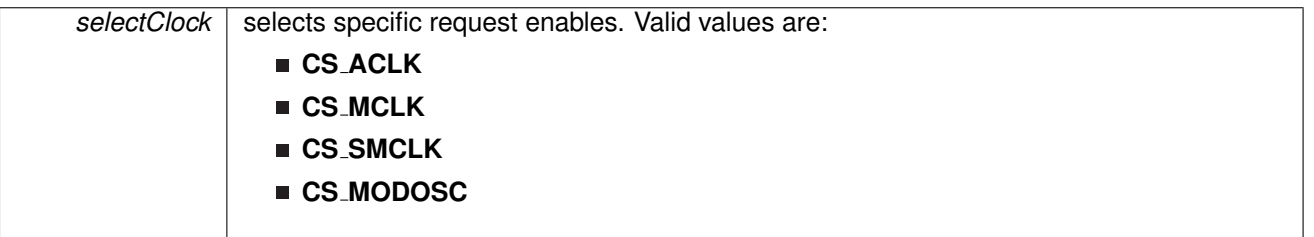

Modified bits of **CSCTL6** register.

**Returns**

None

## <span id="page-97-0"></span>void CS\_enableClockRequest ( uint8\_t selectClock )

Enables conditional module requests.

#### **Parameters**

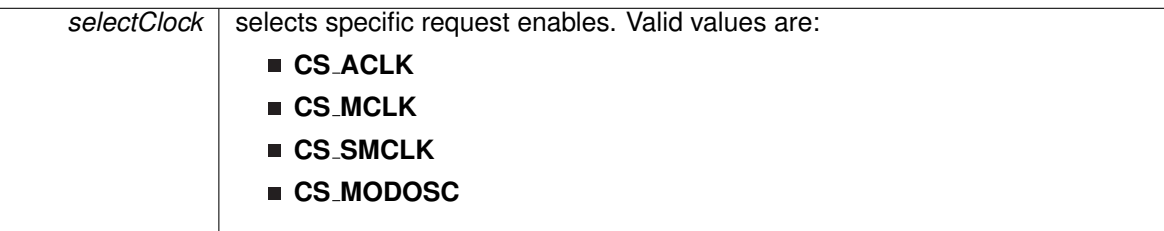

Modified bits of **CSCTL6** register.

**Returns**

None

## <span id="page-98-1"></span>uint32\_t CS\_getACLK (void)

Get the current ACLK frequency.

If a oscillator fault is set, the frequency returned will be based on the fail safe mechanism of CS module. The user of this API must ensure that CS externalClockSourceInit API was invoked before in case LFXT or HFXT is being used.

**Returns**

Current ACLK frequency in Hz

### <span id="page-98-0"></span>uint8<sub>\_t</sub> CS\_getFaultFlagStatus ( uint8\_t *mask* )

Gets the current CS fault flag status.

#### **Parameters**

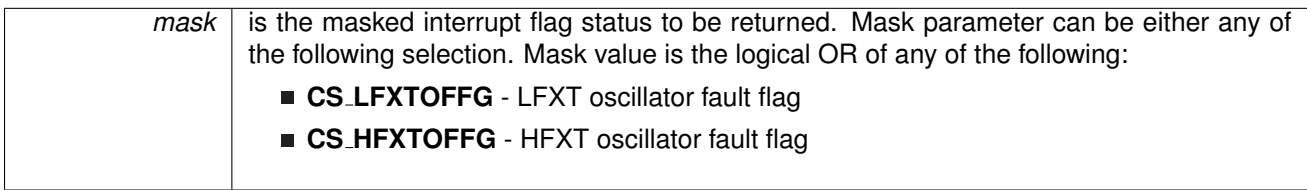

**Returns**

Logical OR of any of the following:

- **CS\_LFXTOFFG** LFXT oscillator fault flag
- **CS HFXTOFFG** HFXT oscillator fault flag indicating the status of the masked interrupts

#### <span id="page-98-2"></span>uint32\_t CS\_getMCLK (void)

Get the current MCLK frequency.

If a oscillator fault is set, the frequency returned will be based on the fail safe mechanism of CS module. The user of this API must ensure that CS externalClockSourceInit API was invoked before in case LFXT or HFXT is being used.

**Returns**

Current MCLK frequency in Hz

### <span id="page-99-1"></span>uint32\_t CS\_getSMCLK (void)

Get the current SMCLK frequency.

If a oscillator fault is set, the frequency returned will be based on the fail safe mechanism of CS module. The user of this API must ensure that CS externalClockSourceInit API was invoked before in case LFXT or HFXT is being used.

**Returns**

Current SMCLK frequency in Hz

## <span id="page-99-0"></span>void CS initClockSignal ( uint8 t *selectedClockSignal,* uint16 t *clockSource,* uint16 t *clockSourceDivider* )

Initializes clock signal.

This function initializes each of the clock signals. The user must ensure that this function is called for each clock signal. If not, the default state is assumed for the particular clock signal. Refer to MSP430ware documentation for CS module or Device Family User's Guide for details of default clock signal states.

#### **Parameters**

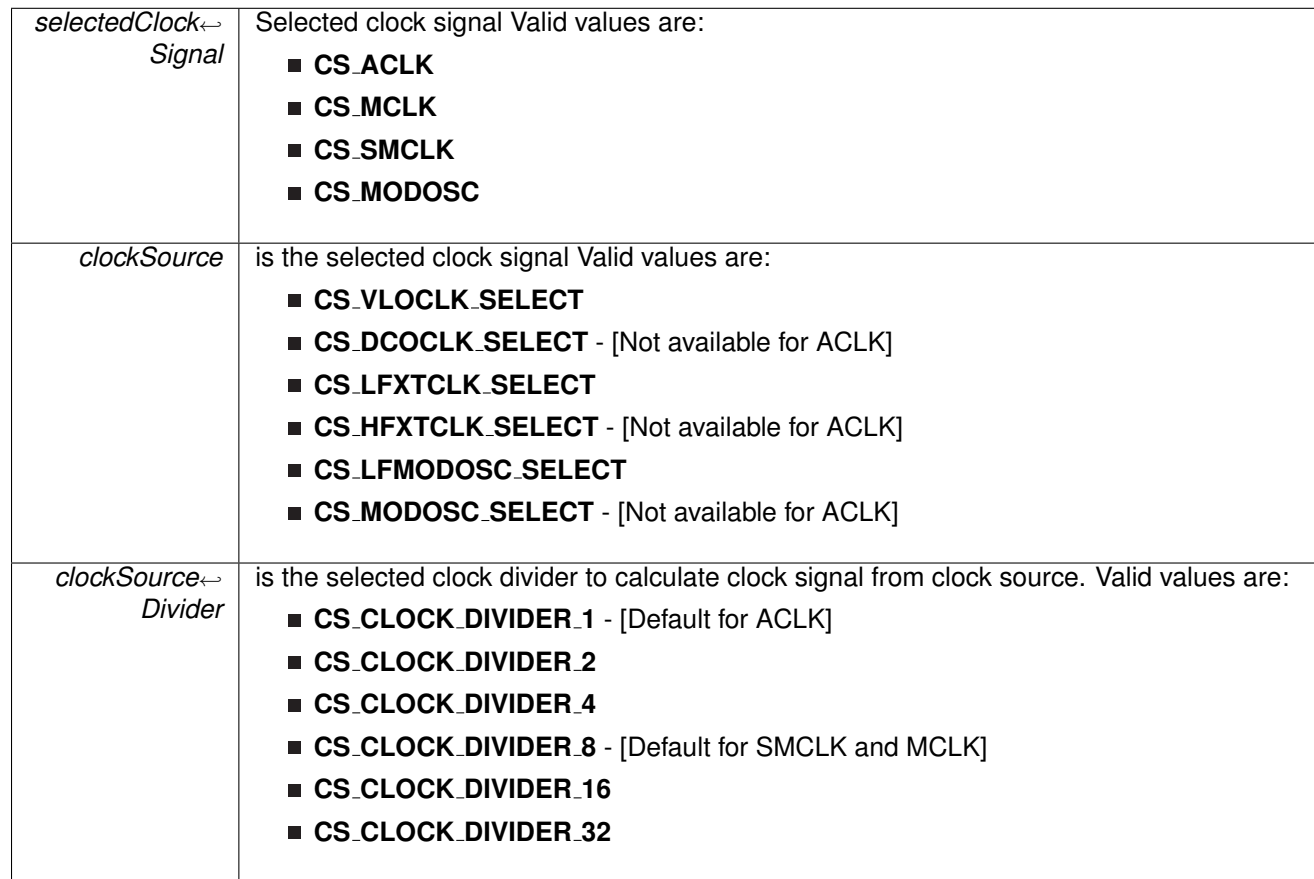

Modified bits of **CSCTL0** register, bits of **CSCTL3** register and bits of **CSCTL2** register.

**Returns**

None

## <span id="page-100-0"></span>void CS setDCOFreq ( uint16 t *dcorsel,* uint16 t *dcofsel* )

Set DCO frequency.

**Parameters**

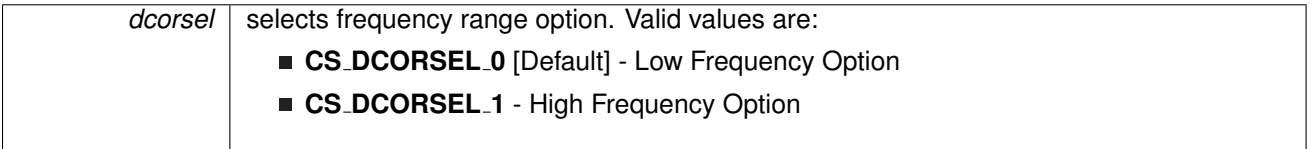

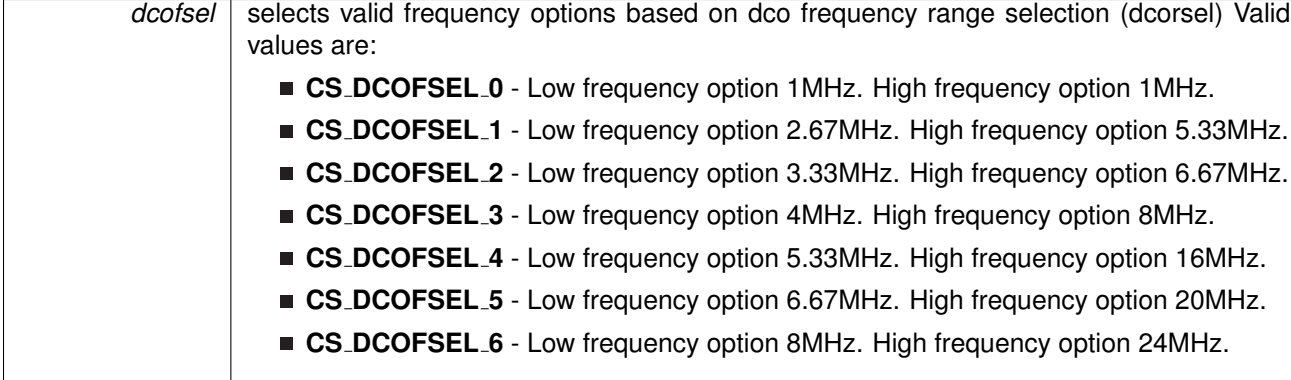

**Returns**

None

## <span id="page-101-0"></span>void CS setExternalClockSource ( uint32 t *LFXTCLK frequency,* uint32 t *HFXTCLK frequency* )

Sets the external clock source.

This function sets the external clock sources LFXT and HFXT crystal oscillator frequency values. This function must be called if an external crystal LFXT or HFXT is used and the user intends to call CS getMCLK, CS getSMCLK, CS getACLK and CS turnOnLFXT, CS LFXTByPass, CS turnOnLFXTWithTimeout, CS LFXTByPassWithTimeout, CS turnOnHFXT, CS HFXTByPass, CS turnOnHFXTWithTimeout, CS HFXTByPassWithTimeout.

### **Parameters**

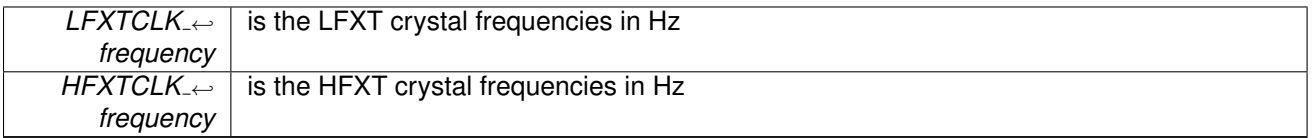

**Returns**

None

## <span id="page-101-2"></span>void CS\_turnOffHFXT (void)

Stops the HFXT oscillator using the HFXTOFF bit.

Modified bits of **CSCTL4** register.

<span id="page-101-1"></span>**Returns**

None

## void CS\_turnOffLFXT (void)

Stops the LFXT oscillator using the LFXTOFF bit.

Modified bits of **CSCTL4** register.

**Returns**

None

## <span id="page-102-0"></span>void CS\_turnOffSMCLK (void)

Turns off SMCLK using the SMCLKOFF bit.

Modified bits of **CSCTL4** register.

**Returns**

None

## <span id="page-102-2"></span>void CS\_turnOffVLO (void)

Turns off VLO.

Modified bits of **CSCTL4** register.

**Returns**

None

## <span id="page-102-1"></span>void CS\_turnOnHFXT ( uint16\_t *hfxtdrive* )

Starts the HFXFT crystal.

Initializes the HFXT crystal oscillator, which supports crystal frequencies between 0 MHz and 24 MHz, depending on the selected drive strength. Loops until all oscillator fault flags are cleared, with no timeout. See the device-specific data sheet for appropriate drive settings. NOTE: User must call CS setExternalClockSource to set frequency of external clocks before calling this function.

**Parameters**

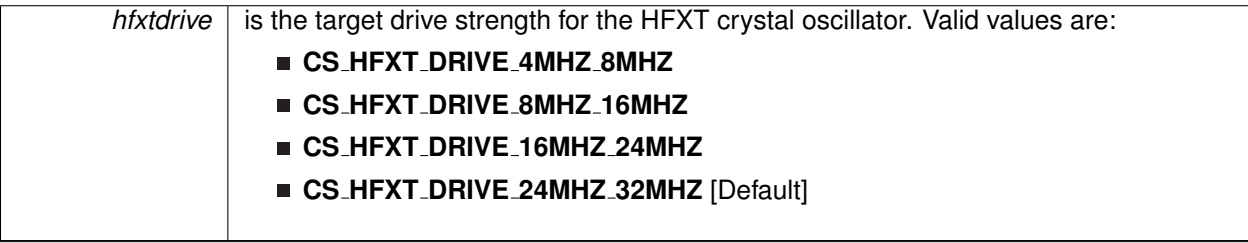

Modified bits of **CSCTL5** register, bits of **CSCTL4** register and bits of **SFRIFG1** register.

**Returns**

None

## <span id="page-103-1"></span>bool CS turnOnHFXTWithTimeout ( uint16 t *hfxtdrive,* uint32 t *timeout* )

Initializes the HFXT crystal oscillator with timeout.

Initializes the HFXT crystal oscillator, which supports crystal frequencies between 0 MHz and 24 MHz, depending on the selected drive strength. Loops until all oscillator fault flags are cleared or until a timeout counter is decremented and equals to zero. See the device-specific data sheet for appropriate drive settings. NOTE: User must call CS setExternalClockSource to set frequency of external clocks before calling this function.

#### **Parameters**

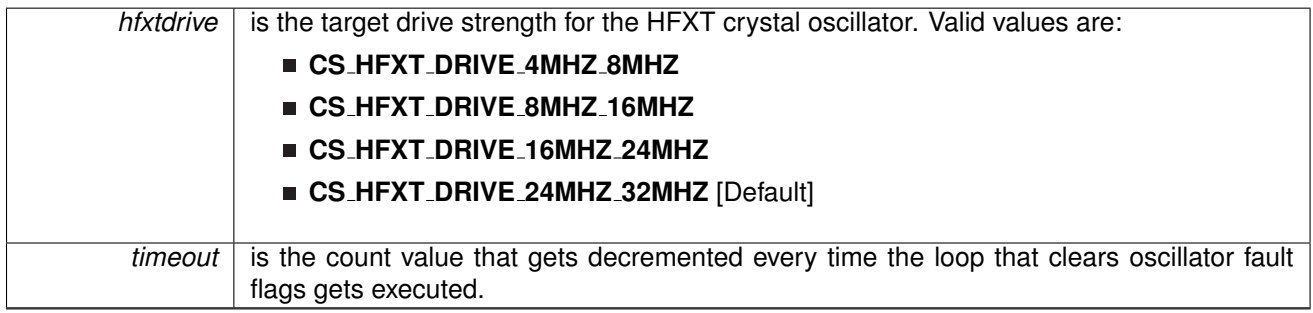

Modified bits of **CSCTL5** register, bits of **CSCTL4** register and bits of **SFRIFG1** register.

**Returns**

STATUS\_SUCCESS or STATUS\_FAIL

## <span id="page-103-0"></span>void CS\_turnOnLFXT ( uint16\_t *lfxtdrive* )

Initializes the LFXT crystal in low frequency mode.

Initializes the LFXT crystal oscillator in low frequency mode. Loops until all oscillator fault flags are cleared, with no timeout. See the device- specific data sheet for appropriate drive settings. IMPORTANT: User must call CS setExternalClockSource function to set frequency of external clocks before calling this function.

**Parameters**

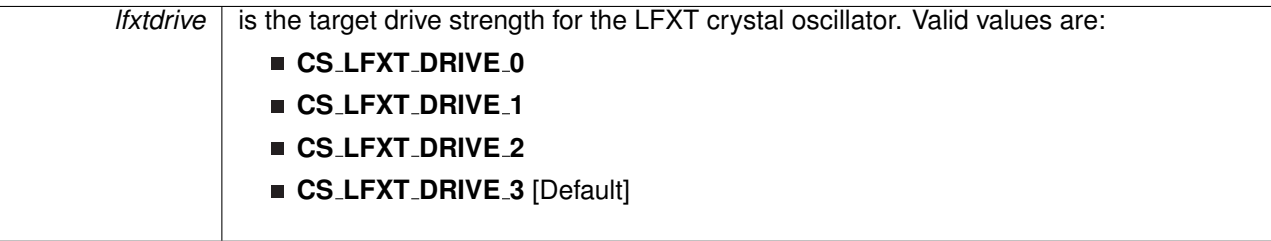

Modified bits of **CSCTL0** register, bits of **CSCTL5** register, bits of **CSCTL4** register and bits of **SFRIFG1** register.

**Returns**

None

### <span id="page-104-3"></span>bool CS turnOnLFXTWithTimeout ( uint16 t *lfxtdrive,* uint32 t *timeout* )

Initializes the LFXT crystal oscillator in low frequency mode with timeout.

Initializes the LFXT crystal oscillator in low frequency mode with timeout. Loops until all oscillator fault flags are cleared or until a timeout counter is decremented and equals to zero. See the device-specific datasheet for appropriate drive settings. IMPORTANT: User must call CS setExternalClockSource to set frequency of external clocks before calling this function.

#### **Parameters**

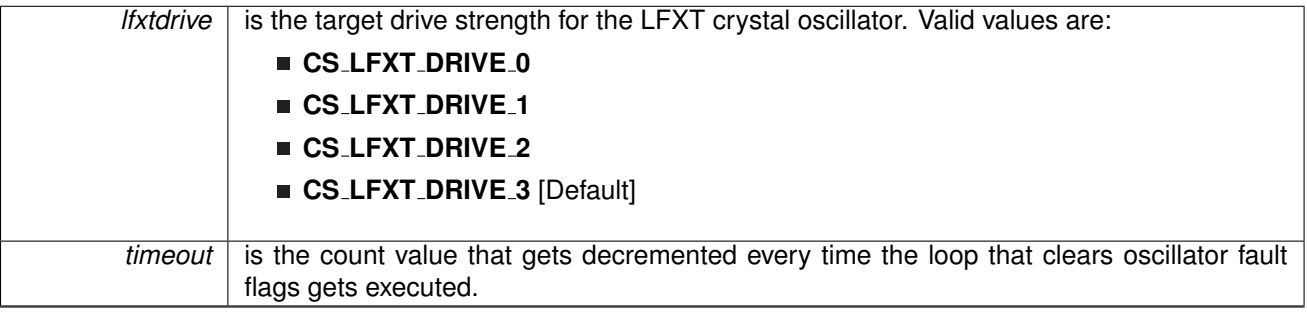

Modified bits of **CSCTL0** register, bits of **CSCTL5** register, bits of **CSCTL4** register and bits of **SFRIFG1** register.

#### **Returns**

STATUS SUCCESS or STATUS FAIL indicating if the LFXT crystal oscillator was initialized successfully

### <span id="page-104-2"></span>void CS\_turnOnSMCLK (void)

Turns on SMCLK using the SMCLKOFF bit.

Modified bits of **CSCTL4** register.

**Returns**

None

# <span id="page-104-1"></span><span id="page-104-0"></span>**12.3 Programming Example**

The following example shows the configuration of the CS module that sets SMCLK = MCLK = 8MHz

//Set DCO Frequency to 8MHz CS\_[setDCOFreq\(](#page-100-0)CS\_BASE, CS\_DCORSEL\_0, CS\_DCOFSEL\_6);

//configure MCLK, SMCLK to be source by DCOCLK

CS\_[initClockSignal\(](#page-99-0)CS\_BASE,CS\_SMCLK,CS\_DCOCLK\_SELECT,CS\_CLOCK\_DIVIDER\_1);<br>CS\_initClockSignal(CS\_BASE,CS\_MCLK,CS\_DCOCLK\_SELECT,CS\_CLOCK\_DIVIDER\_1);

# **13 Direct Memory Access (DMA)**

<span id="page-106-0"></span>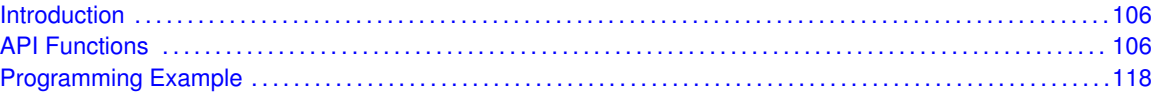

## <span id="page-106-1"></span>**13.1 Introduction**

The Direct Memory Access (DMA) API provides a set of functions for using the MSP430Ware DMA modules. Functions are provided to initialize and setup each DMA channel with the source and destination addresses, manage the interrupts for each channel, and set bits that affect all DMA channels.

The DMA module provides the ability to move data from one address in the device to another, and that includes other peripheral addresses to RAM or vice-versa, all without the actual use of the CPU. Please be advised, that the DMA module does halt the CPU for 2 cycles while transferring, but does not have to edit any registers or anything. The DMA can transfer by bytes or words at a time, and will automatically increment or decrement the source or destination address if desired. There are also 6 different modes to transfer by, including single-transfer, block-transfer, and burst-block-transfer, as well as repeated versions of those three different kinds which allows transfers to be repeated without having re-enable transfers.

The DMA settings that affect all DMA channels include prioritization, from a fixed priority to dynamic round-robin priority. Another setting that can be changed is when transfers occur, the CPU may be in a read-modify-write operation which can be disastrous to time sensitive material, so this can be disabled. And Non-Maskable-Interrupts can indeed be maskable to the DMA module if not enabled.

<span id="page-106-2"></span>The DMA module can generate one interrupt per channel. The interrupt is only asserted when the specified amount of transfers has been completed. With single-transfer, this occurs when that many single transfers have occurred, while with block or burst-block transfers, once the block is completely transferred the interrupt is asserted.

# <span id="page-106-3"></span>**13.2 API Functions**

## **Functions**

- void [DMA](#page-114-0) init (DMA [initParam](#page-360-0) ∗param) *Initializes the specified DMA channel.*
- void DMA\_[setTransferSize](#page-116-0) (uint8\_t channelSelect, uint16\_t transferSize) *Sets the specified amount of transfers for the selected DMA channel.*
- uint16\_t DMA\_[getTransferSize](#page-113-0) (uint8\_t channelSelect)
	- *Gets the amount of transfers for the selected DMA channel.*
- void DMA\_[setSrcAddress](#page-115-0) (uint8<sub>-</sub>t channelSelect, uint32<sub>-t</sub> srcAddress, uint16<sub>-</sub>t directionSelect)

*Sets source address and the direction that the source address will move after a transfer.*

■ void DMA\_[setDstAddress](#page-114-1) (uint8\_t channelSelect, uint32\_t dstAddress, uint16\_t directionSelect)

*Sets the destination address and the direction that the destination address will move after a transfer.* ■ void DMA\_[enableTransfers](#page-112-0) (uint8\_t channelSelect)

- *Enables transfers to be triggered.*
- void DMA [disableTransfers](#page-110-0) (uint8<sub>-t</sub> channelSelect) *Disables transfers from being triggered.*
- void DMA\_[startTransfer](#page-117-0) (uint8\_t channelSelect)
- *Starts a transfer if using the default trigger source selected in initialization.*
- void DMA\_[enableInterrupt](#page-110-1) (uint8\_t channelSelect) *Enables the DMA interrupt for the selected channel.*
- void DMA disable Interrupt (uint8 t channel Select)
- *Disables the DMA interrupt for the selected channel.*
- uint16 t DMA [getInterruptStatus](#page-112-1) (uint8 t channelSelect)
	- *Returns the status of the interrupt flag for the selected channel.*
- void DMA\_[clearInterrupt](#page-108-1) (uint8\_t channelSelect) *Clears the interrupt flag for the selected channel.*
- uint16\_t DMA\_[getNMIAbortStatus](#page-113-1) (uint8\_t channelSelect) *Returns the status of the NMIAbort for the selected channel.*
- void DMA\_[clearNMIAbort](#page-108-2) (uint8\_t channelSelect)
- *Clears the status of the NMIAbort to proceed with transfers for the selected channel.*
- void DMA\_[disableTransferDuringReadModifyWrite](#page-109-0) (void)

*Disables the DMA from stopping the CPU during a Read-Modify-Write Operation to start a transfer.* ■ void DMA\_[enableTransferDuringReadModifyWrite](#page-111-0) (void)

- *Enables the DMA to stop the CPU during a Read-Modify-Write Operation to start a transfer.*
- void DMA\_[enableRoundRobinPriority](#page-111-1) (void)
- *Enables Round Robin prioritization.* ■ void DMA\_[disableRoundRobinPriority](#page-109-1) (void)
- *Disables Round Robin prioritization.* void DMA\_[enableNMIAbort](#page-111-2) (void)
- *Enables a NMI to interrupt a DMA transfer.*
- void DMA\_[disableNMIAbort](#page-109-2) (void) *Disables any NMI from interrupting a DMA transfer.*

## 13.2.1 Detailed Description

The DMA API is broken into three groups of functions: those that deal with initialization and transfers, those that handle interrupts, and those that affect all DMA channels.

The DMA initialization and transfer functions are: [DMA](#page-114-0) init() DMA [setSrcAddress\(\)](#page-115-0) DMA [setDstAddress\(\)](#page-114-1) DMA [enableTransfers\(\)](#page-112-0) DMA [disableTransfers\(\)](#page-110-0) DMA [startTransfer\(\)](#page-117-0) DMA [setTransferSize\(\)](#page-116-0) DMA [getTransferSize\(\)](#page-113-0)

The DMA interrupts are handled by: DMA [enableInterrupt\(\)](#page-110-1) DMA [disableInterrupt\(\)](#page-108-0) DMA<sub>-[getInterruptStatus\(\)](#page-112-1)</sub> DMA<sub>-[clearInterrupt\(\)](#page-108-1) DMA<sub>-[getNMIAbortStatus\(\)](#page-113-1)</sub> DMA<sub>-[clearNMIAbort\(\)](#page-108-2)</sub></sub>

Features of the DMA that affect all channels are handled by: DMA [disableTransferDuringReadModifyWrite\(\)](#page-109-0) DMA [enableTransferDuringReadModifyWrite\(\)](#page-111-0) DMA [enableRoundRobinPriority\(\)](#page-111-1) DMA [disableRoundRobinPriority\(\)](#page-109-1) DMA [enableNMIAbort\(\)](#page-111-2) DMA [disableNMIAbort\(\)](#page-109-2)
*CHAPTER 13. DIRECT MEMORY ACCESS (DMA)* 108

## 13.2.2 Function Documentation

## void DMA clearInterrupt ( uint8 t *channelSelect* )

Clears the interrupt flag for the selected channel.

This function clears the DMA interrupt flag is cleared, so that it no longer asserts.

**Parameters**

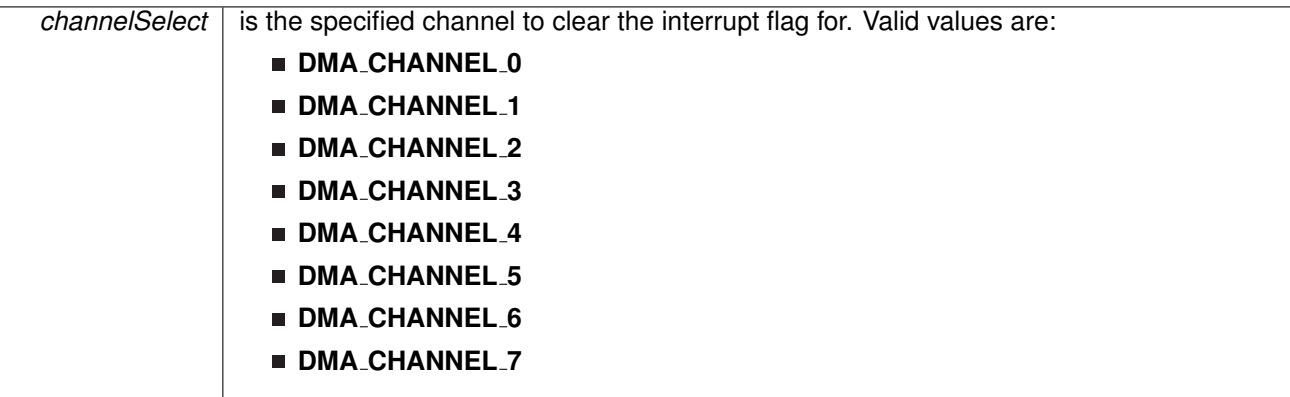

**Returns**

None

## void DMA clearNMIAbort ( uint8 t *channelSelect* )

Clears the status of the NMIAbort to proceed with transfers for the selected channel.

This function clears the status of the NMI Abort flag for the selected channel to allow for transfers on the channel to continue.

#### **Parameters**

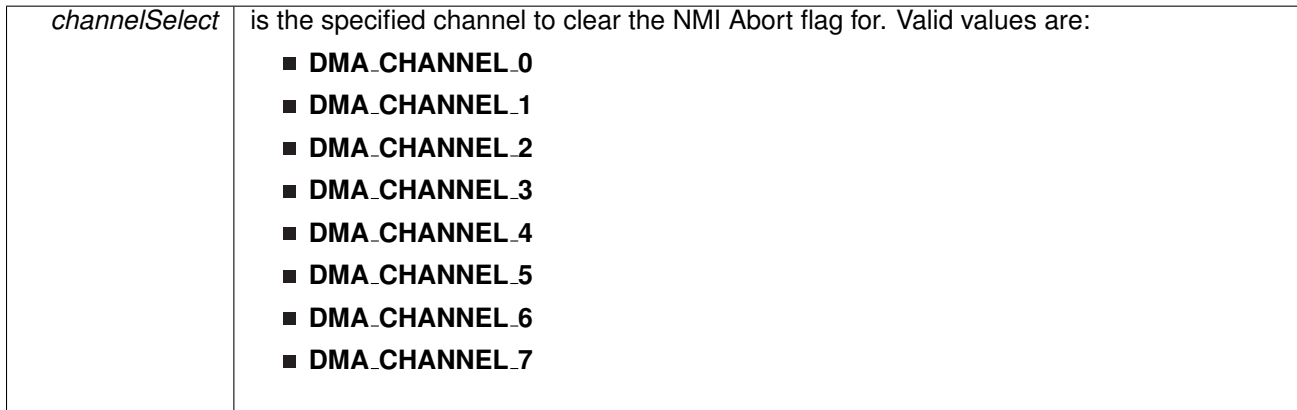

**Returns**

None

#### void DMA disableInterrupt ( uint8 t *channelSelect* )

Disables the DMA interrupt for the selected channel.

Disables the DMA interrupt source. Only the sources that are enabled can be reflected to the processor interrupt; disabled sources have no effect on the processor.

**Parameters**

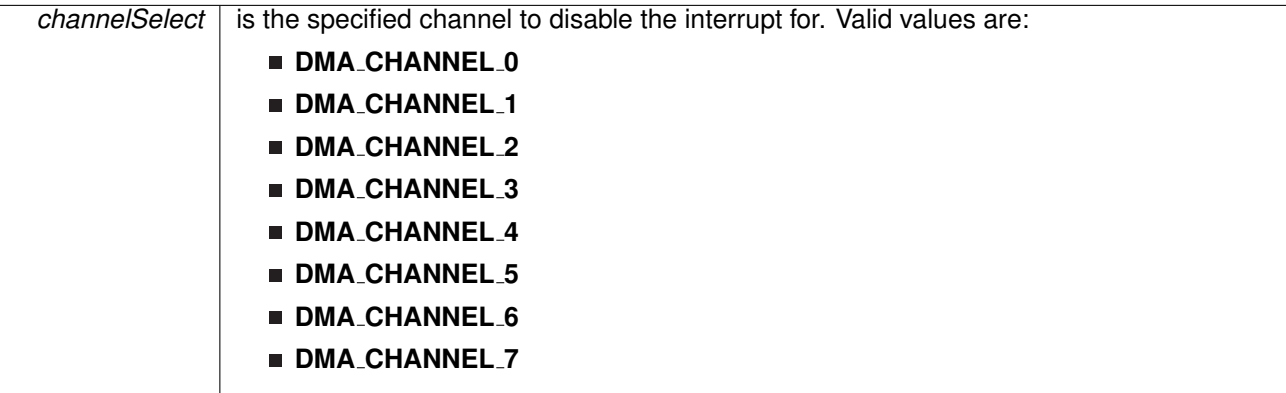

**Returns**

None

#### void DMA<sub>-</sub>disableNMIAbort (void)

Disables any NMI from interrupting a DMA transfer.

This function disables NMI's from interrupting any DMA transfer currently in progress.

**Returns**

None

#### void DMA<sub>-</sub>disableRoundRobinPriority (void)

Disables Round Robin prioritization.

This function disables Round Robin Prioritization, enabling static prioritization of the DMA channels. In static prioritization, the DMA channels are prioritized with the lowest DMA channel index having the highest priority (i.e. DMA Channel 0 has the highest priority).

**Returns**

None

#### void DMA disableTransferDuringReadModifyWrite ( void )

Disables the DMA from stopping the CPU during a Read-Modify-Write Operation to start a transfer.

This function allows the CPU to finish any read-modify-write operations it may be in the middle of before transfers of and DMA channel stop the CPU.

**Returns**

None

### void DMA disableTransfers ( uint8 t *channelSelect* )

Disables transfers from being triggered.

This function disables transfer from being triggered for the selected channel. This function should be called before any re-initialization of the selected DMA channel.

#### **Parameters**

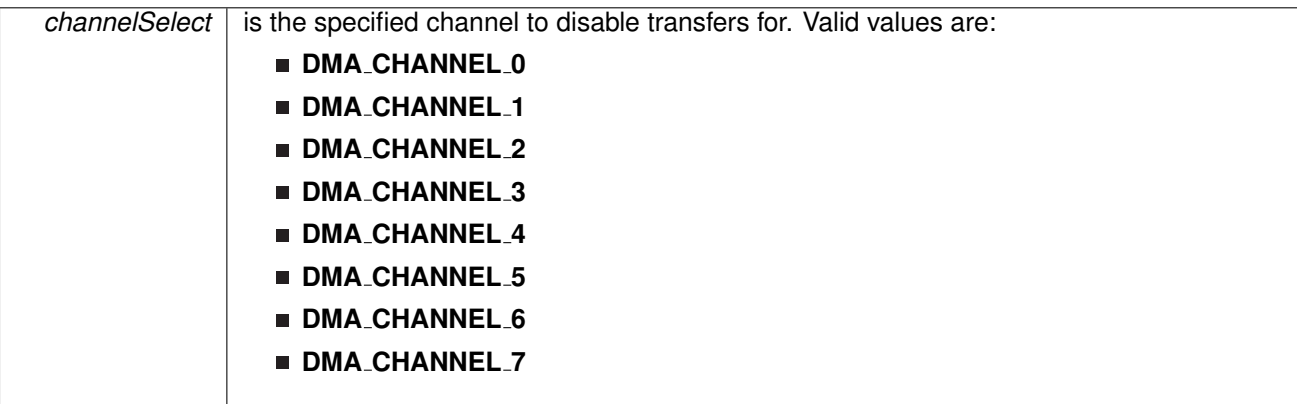

**Returns**

None

## void DMA enableInterrupt ( uint8 t *channelSelect* )

Enables the DMA interrupt for the selected channel.

Enables the DMA interrupt source. Only the sources that are enabled can be reflected to the processor interrupt; disabled sources have no effect on the processor. Does not clear interrupt flags.

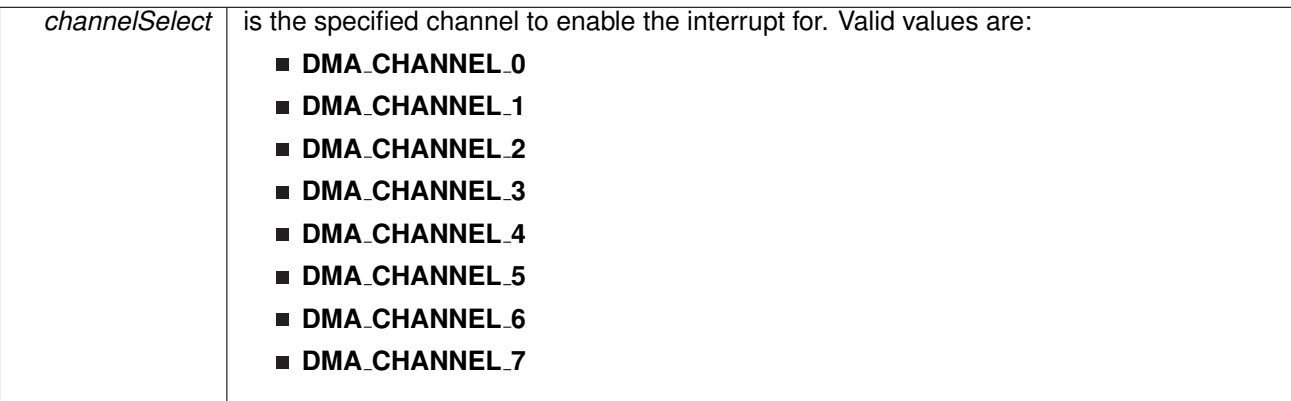

**Returns**

None

## void DMA enableNMIAbort ( void )

Enables a NMI to interrupt a DMA transfer.

This function allow NMI's to interrupting any DMA transfer currently in progress and stops any future transfers to begin before the NMI is done processing.

**Returns**

None

## void DMA enableRoundRobinPriority ( void )

Enables Round Robin prioritization.

This function enables Round Robin Prioritization of DMA channels. In the case of Round Robin Prioritization, the last DMA channel to have transferred data then has the last priority, which comes into play when multiple DMA channels are ready to transfer at the same time.

**Returns**

None

#### void DMA enableTransferDuringReadModifyWrite ( void )

Enables the DMA to stop the CPU during a Read-Modify-Write Operation to start a transfer.

This function allows the DMA to stop the CPU in the middle of a read- modify-write operation to transfer data.

#### *CHAPTER 13. DIRECT MEMORY ACCESS (DMA)* 112

#### **Returns**

None

## <span id="page-112-0"></span>void DMA enableTransfers ( uint8 t *channelSelect* )

Enables transfers to be triggered.

This function enables transfers upon appropriate trigger of the selected trigger source for the selected channel.

## **Parameters**

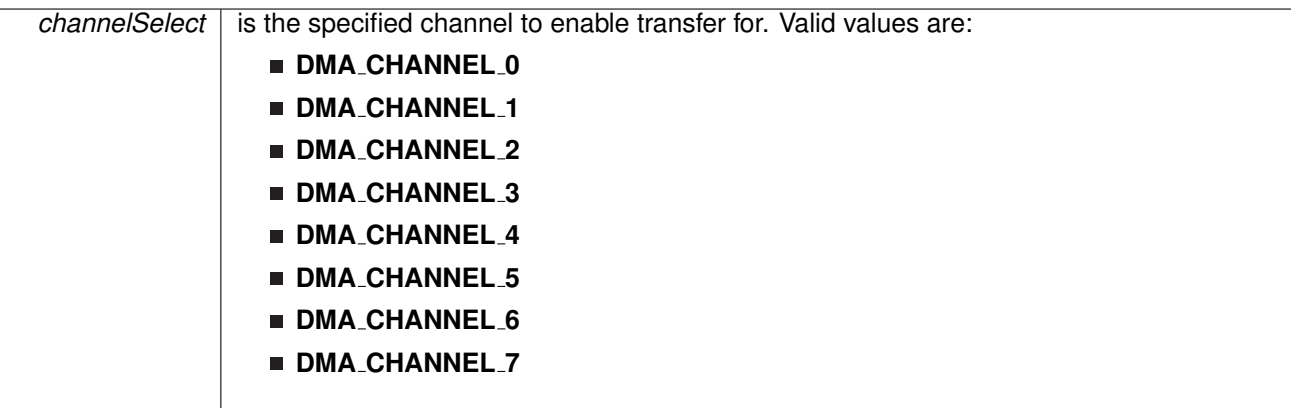

**Returns**

None

## uint16 t DMA getInterruptStatus ( uint8 t *channelSelect* )

Returns the status of the interrupt flag for the selected channel.

Returns the status of the interrupt flag for the selected channel.

#### **Parameters**

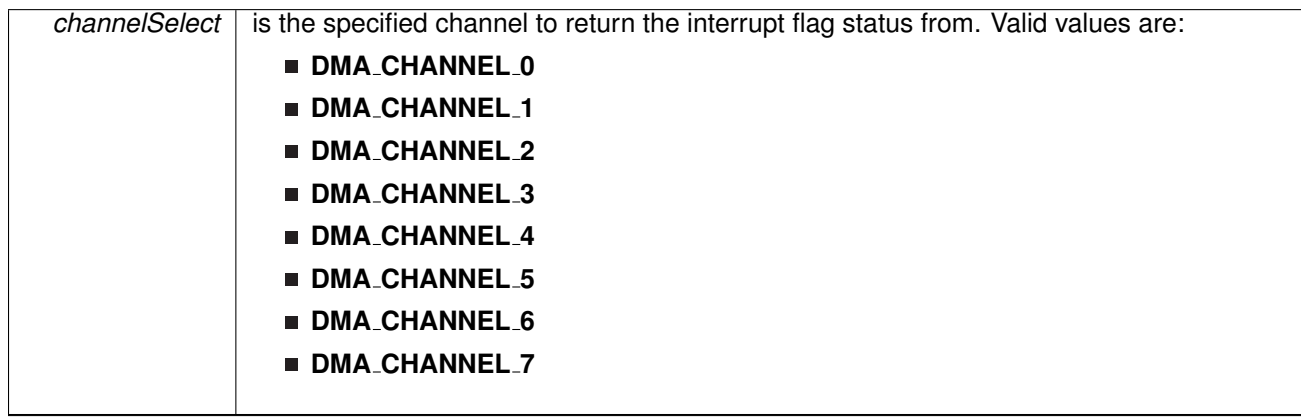

**Returns**

One of the following:

#### **DMA INT INACTIVE**

#### **DMA INT ACTIVE**

indicating the status of the current interrupt flag

#### uint16\_t DMA\_getNMIAbortStatus ( uint8\_t *channelSelect* )

Returns the status of the NMIAbort for the selected channel.

This function returns the status of the NMI Abort flag for the selected channel. If this flag has been set, it is because a transfer on this channel was aborted due to a interrupt from an NMI.

#### **Parameters**

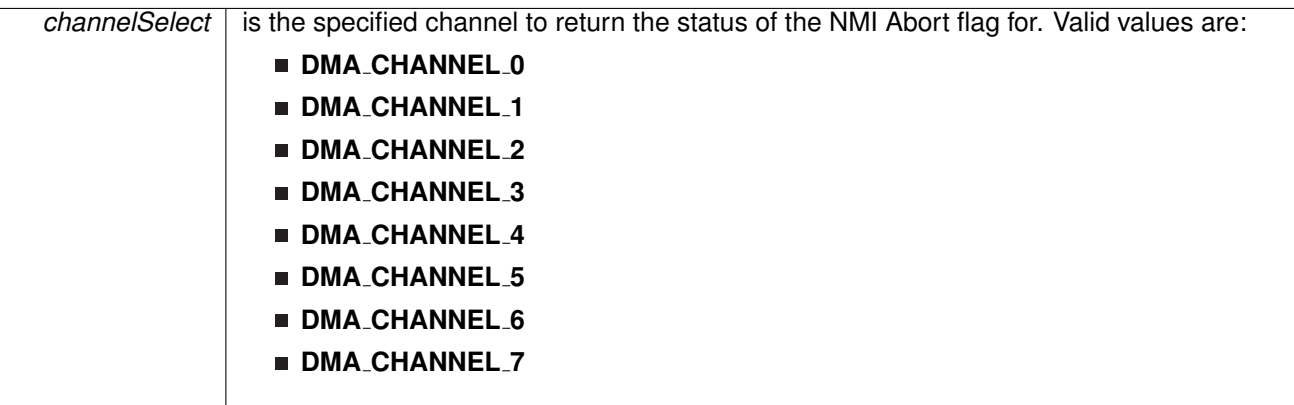

#### **Returns**

One of the following:

#### **DMA NOTABORTED**

#### **DMA ABORTED**

indicating the status of the NMIAbort for the selected channel

#### uint16 t DMA getTransferSize ( uint8 t *channelSelect* )

Gets the amount of transfers for the selected DMA channel.

This function gets the amount of transfers for the selected DMA channel without having to reinitialize the DMA channel.

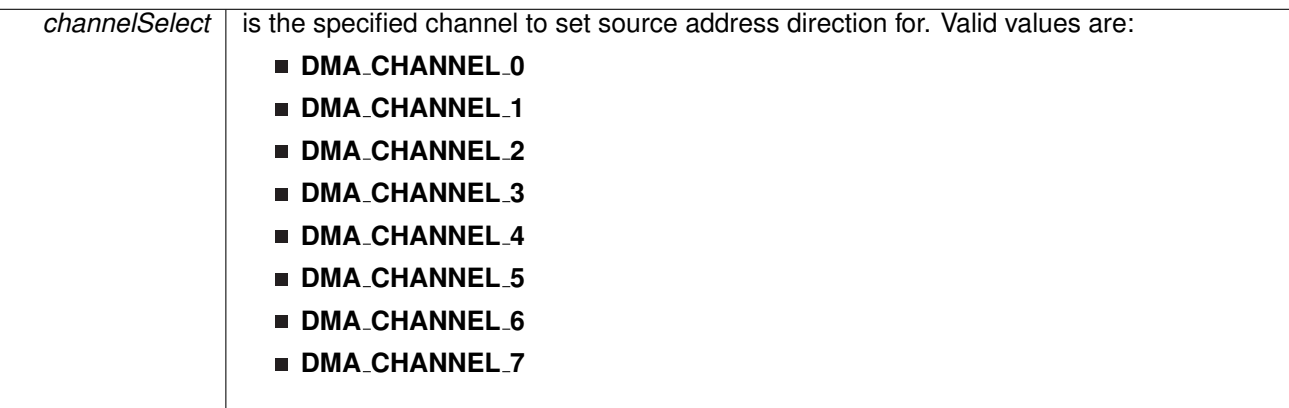

#### **Returns**

the amount of transfers

#### <span id="page-114-0"></span>void DMA init ( **DMA initParam** ∗ *param* )

Initializes the specified DMA channel.

This function initializes the specified DMA channel. Upon successful completion of initialization of the selected channel the control registers will be cleared and the given variables will be set. Please note, if transfers have been enabled with the enableTransfers() function, then a call to disableTransfers() is necessary before re-initialization. Also note, that the trigger sources are device dependent and can be found in the device family data sheet. The amount of DMA channels available are also device specific.

**Parameters**

*param*  $\vert$  is the pointer to struct for initialization.

**Returns**

STATUS SUCCESS or STATUS FAILURE of the initialization process.

References DMA initParam::channelSelect, DMA initParam::transferModeSelect, DMA initParam::transferSize, DMA initParam::transferUnitSelect, DMA initParam::triggerSourceSelect, and DMA initParam::triggerTypeSelect.

## <span id="page-114-1"></span>void DMA setDstAddress ( uint8 t *channelSelect,* uint32 t *dstAddress,* uint16 t *directionSelect* )

Sets the destination address and the direction that the destination address will move after a transfer.

This function sets the destination address and the direction that the destination address will move after a transfer is complete. It may be incremented, decremented, or unchanged.

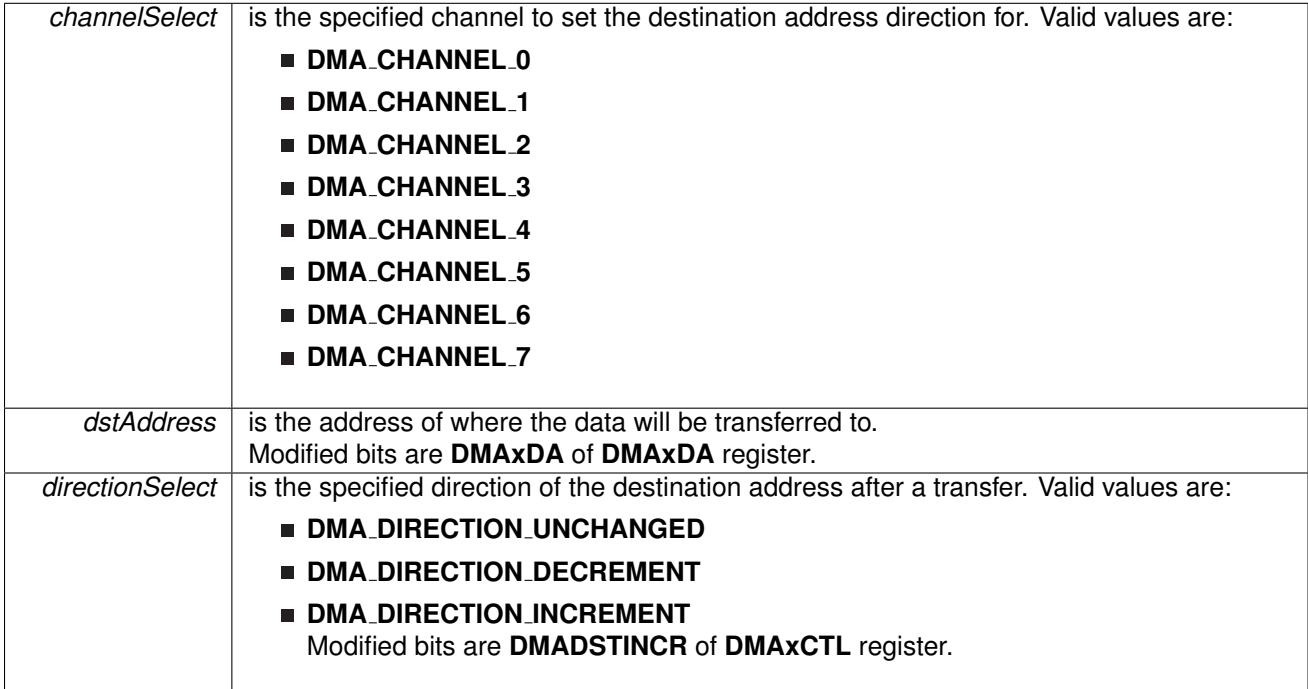

#### **Returns**

None

## <span id="page-115-0"></span>void DMA setSrcAddress ( uint8 t *channelSelect,* uint32 t *srcAddress,* uint16 t *directionSelect* )

Sets source address and the direction that the source address will move after a transfer.

This function sets the source address and the direction that the source address will move after a transfer is complete. It may be incremented, decremented or unchanged.

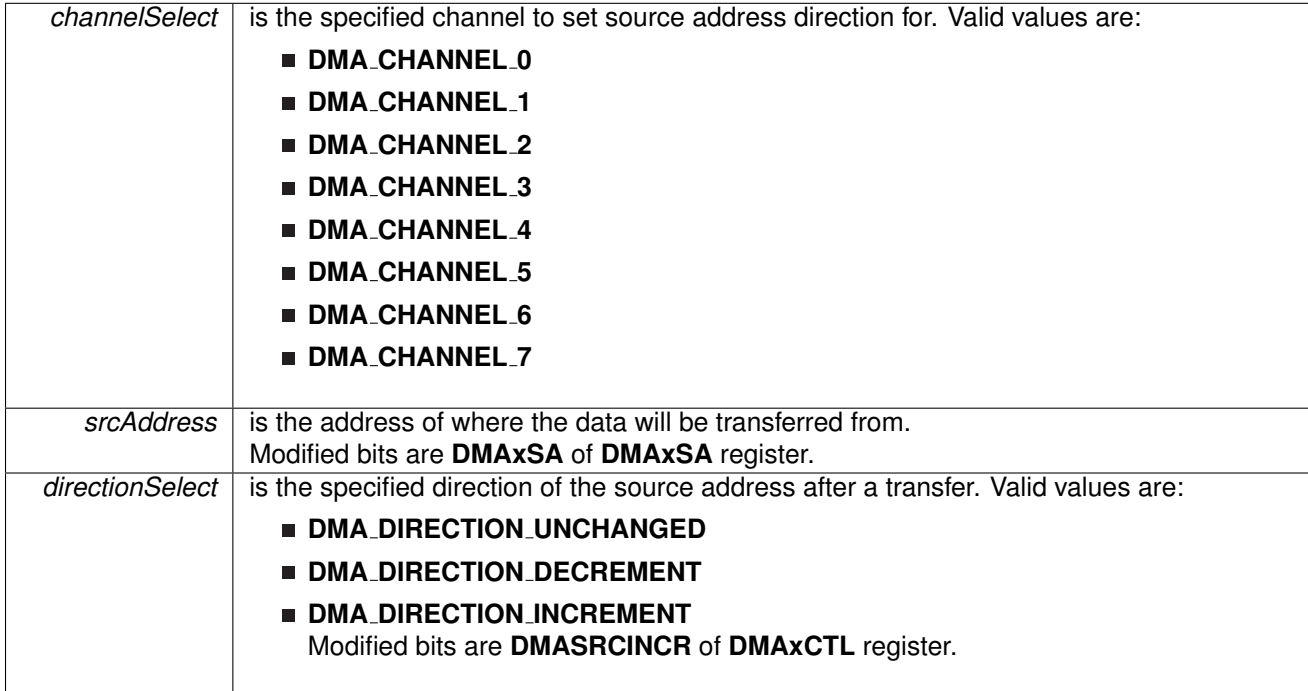

#### **Returns**

None

void DMA<sub>-</sub>setTransferSize ( uint8<sub>-t channelSelect, uint16<sub>-t</sub> transferSize )</sub>

Sets the specified amount of transfers for the selected DMA channel.

This function sets the specified amount of transfers for the selected DMA channel without having to reinitialize the DMA channel.

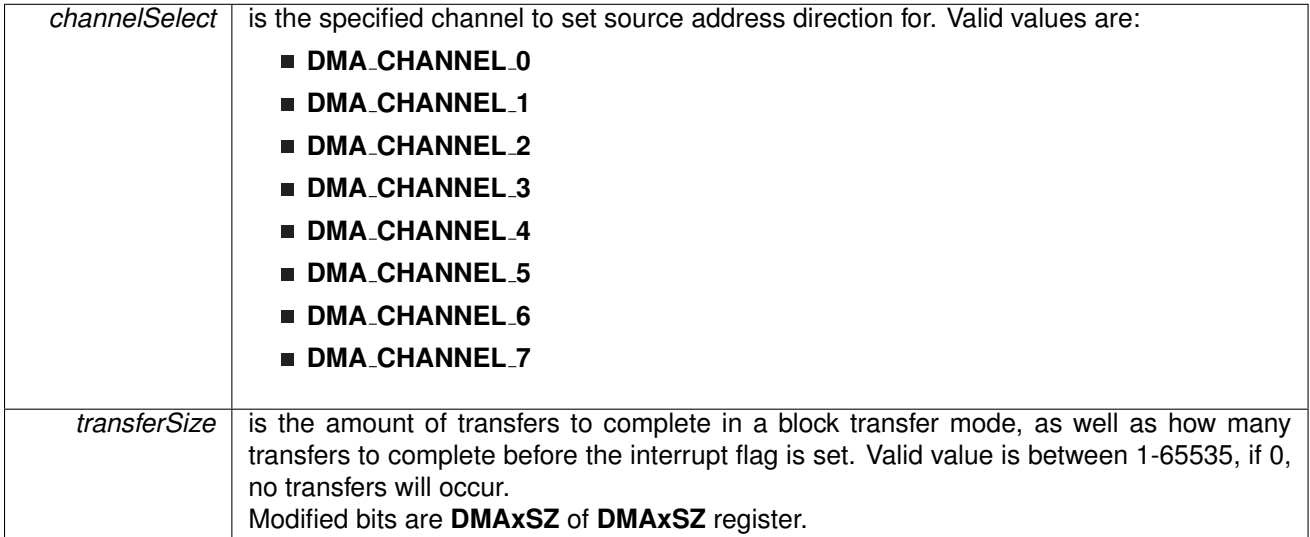

#### **Returns**

None

## <span id="page-117-0"></span>void DMA startTransfer ( uint8 t *channelSelect* )

Starts a transfer if using the default trigger source selected in initialization.

This functions triggers a transfer of data from source to destination if the trigger source chosen from initialization is the DMA\_TRIGGERSOURCE\_0. Please note, this function needs to be called for each (repeated-)single transfer, and when transferAmount of transfers have been complete in (repeated-)block transfers.

#### **Parameters**

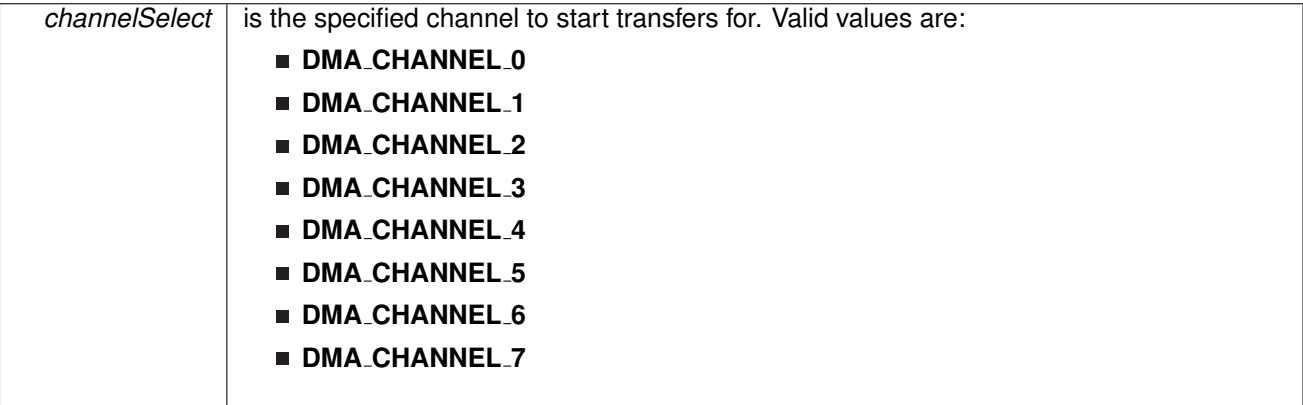

**Returns**

None

## **13.3 Programming Example**

The following example shows how to initialize and use the DMA API to transfer words from one spot in RAM to another.

```
// Initialize and Setup DMA Channel 0
/*
* Base Address of the DMA Module
 * Configure DMA channel 0
 * Configure channel for repeated block transfers
 * DMA interrupt flag will be set after every 16 transfers
 * Use DMA startTransfer() function to trigger transfers
 * Transfer Word-to-Word
 * Trigger upon Rising Edge of Trigger Source Signal
 */
initParam param = {0};
.channelSelect = DMA_CHANNEL_0;
.transferModeSelect = DMA_TRANSFER_REPEATED_BLOCK;
param.transferSize = 16;
.triggerSourceSelect.transferUnitSelect = DMA_SIZE_SRCWORD_DSTWORD;
param.triggerTypeSelect = DMA TRIGGER RISINGEDGE;
init(&param);
/*
 * Base Address of the DMA Module
 * Configure DMA channel 0
 * Use 0x1C00 as source
 * Increment source address after every transfer
 */
setSrcAddress(DMA_BASE,
                  DMA_CHANNEL_0,
                  0x1C00,
                  DMA_DIRECTION_INCREMENT) ;
/*
 * Base Address of the DMA Module
 * Configure DMA channel 0
 * Use 0x1C20 as destination
 * Increment destination address after every transfer
 */
setDstAddress(DMA_BASE,
                  \texttt{DMA\_CHANNEL\_0} ,
                  0x1C20,
                  DMA DIRECTION INCREMENT) ;
// Enable transfers on DMA channel 0
enableTransfers(DMA_BASE,
                    DMA_CHANNEL_0);
while(1)
{
```

```
// Start block transfer on DMA channel 0
startTransfer(DMA_BASE,
                DMA_CHANNEL_0);
```
}

# **14 EUSCI Universal Asynchronous Receiver/Transmitter (EUSCI A UART)**

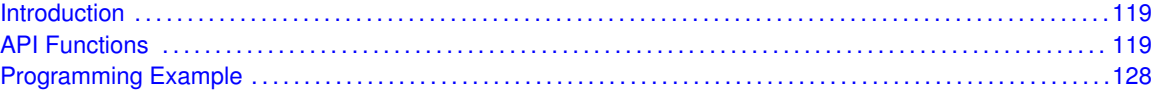

## <span id="page-119-1"></span>**14.1 Introduction**

The MSP430Ware library for UART mode features include:

- <span id="page-119-0"></span>Odd, even, or non-parity
- **Independent transmit and receive shift registers**
- Separate transmit and receive buffer registers
- **EXA** LSB-first or MSB-first data transmit and receive
- Built-in idle-line and address-bit communication protocols for multiprocessor systems
- Receiver start-edge detection for auto wake up from LPMx modes
- Status flags for error detection and suppression
- Status flags for address detection
- <span id="page-119-2"></span>■ Independent interrupt capability for receive and transmit

In UART mode, the USCI transmits and receives characters at a bit rate asynchronous to another device. Timing for each character is based on the selected baud rate of the USCI. The transmit and receive functions use the same baud-rate frequency.

## <span id="page-119-3"></span>**14.2 API Functions**

## Functions

- bool [EUSCI](#page-124-0) A UART init (uint16 t baseAddress, EUSCI A UART [initParam](#page-368-0) ∗param) *Advanced initialization routine for the UART block. The values to be written into the clockPrescalar, firstModReg, secondModReg and overSampling parameters should be pre-computed and passed into the initialization function.*
- void EUSCI\_A\_UART\_[transmitData](#page-127-0) (uint16\_t baseAddress, uint8\_t transmitData) *Transmits a byte from the UART Module.*
- uint8.t EUSCI\_A\_UART\_[receiveData](#page-126-0) (uint16.t baseAddress)
	- *Receives a byte that has been sent to the UART Module.*
- void EUSCI\_A\_UART\_[enableInterrupt](#page-122-0) (uint16\_t baseAddress, uint8\_t mask) *Enables individual UART interrupt sources.*
- void EUSCI\_A\_UART\_[disableInterrupt](#page-122-1) (uint16\_t baseAddress, uint8\_t mask) *Disables individual UART interrupt sources.*
- uint8<sub>-t</sub> EUSCI\_A\_UART\_[getInterruptStatus](#page-123-0) (uint16<sub>-t</sub> baseAddress, uint8<sub>-t</sub> mask) *Gets the current UART interrupt status.*
- void EUSCI\_A\_UART\_[clearInterrupt](#page-121-0) (uint16\_t baseAddress, uint8\_t mask)

*Clears UART interrupt sources.*

- void [EUSCI](#page-122-2)\_A\_UART\_enable (uint16\_t baseAddress) *Enables the UART block.*
- void EUSCI\_A\_UART\_[disable](#page-121-1) (uint16\_t baseAddress) *Disables the UART block.*
- uint8\_t EUSCI\_A\_UART\_[queryStatusFlags](#page-125-0) (uint16\_t baseAddress, uint8\_t mask) *Gets the current UART status flags.*
- void EUSCLA\_UART\_[setDormant](#page-127-1) (uint16\_t baseAddress) *Sets the UART module in dormant mode.*
- void EUSCI\_A\_UART\_[resetDormant](#page-126-1) (uint16\_t baseAddress) *Re-enables UART module from dormant mode.*
- void EUSCI\_A\_UART\_[transmitAddress](#page-127-2) (uint16\_t baseAddress, uint8\_t transmitAddress) *Transmits the next byte to be transmitted marked as address depending on selected multiprocessor mode.*
- void EUSCI\_A\_UART\_[transmitBreak](#page-127-3) (uint16\_t baseAddress) *Transmit break.*
- uint32\_t EUSCI\_A\_UART\_[getReceiveBufferAddress](#page-124-1) (uint16\_t baseAddress) *Returns the address of the RX Buffer of the UART for the DMA module.*
- uint32 t EUSCI\_A\_UART\_[getTransmitBufferAddress](#page-124-2) (uint16 t baseAddress) *Returns the address of the TX Buffer of the UART for the DMA module.*
- void EUSCI\_A\_UART\_[selectDeglitchTime](#page-126-2) (uint16\_t baseAddress, uint16\_t deglitchTime) *Sets the deglitch time.*

## 14.2.1 Detailed Description

The EUSI\_A\_UART API provides the set of functions required to implement an interrupt driven EUSI A UART driver. The EUSI A UART initialization with the various modes and features is done by the EUSCLA UART init(). At the end of this function EUSLA UART is initialized and stays disabled. EUSCI A UART [enable\(\)](#page-122-2) enables the EUSI A UART and the module is now ready for transmit and receive. It is recommended to initialize the EUSI\_A\_UART via [EUSCI](#page-124-0)\_A\_UART\_init(), enable the required interrupts and then enable EUSI\_A\_UART via EUSCI\_A\_UART\_[enable\(\).](#page-122-2)

The EUSI A UART API is broken into three groups of functions: those that deal with configuration and control of the EUSI A UART modules, those used to send and receive data, and those that deal with interrupt handling and those dealing with DMA.

Configuration and control of the EUSI UART are handled by the

- **[EUSCI](#page-124-0)\_A\_UART\_init()**
- **EUSCI\_A\_UART\_initAdvance()**
- EUSCI\_A\_UART\_[enable\(\)](#page-122-2)
- **EUSCI\_A\_UART\_[disable\(\)](#page-121-1)**
- **EUSCI\_A\_UART\_[setDormant\(\)](#page-127-1)**
- EUSCI\_A\_UART\_[resetDormant\(\)](#page-126-1)
- EUSCI\_A\_UART\_[selectDeglitchTime\(\)](#page-126-2)

#### Sending and receiving data via the EUSI UART is handled by the

- EUSCI\_A\_UART\_[transmitData\(\)](#page-127-0)
- EUSCI\_A\_UART\_[receiveData\(\)](#page-126-0)

*CHAPTER 14. EUSCI UNIVERSAL ASYNCHRONOUS RECEIVER/TRANSMITTER (EUSCI A UART)* 121

- **EUSCI\_A\_UART\_[transmitAddress\(\)](#page-127-2)**
- **EUSCI\_A\_UART\_[transmitBreak\(\)](#page-127-3)**
- **EUSCI\_A\_UART\_[getTransmitBufferAddress\(\)](#page-124-2)**
- **EUSCI\_A\_UART\_[getTransmitBufferAddress\(\)](#page-124-2)**

Managing the EUSI UART interrupts and status are handled by the

- **EUSCI\_A\_UART\_[enableInterrupt\(\)](#page-122-0)**
- **EUSCI\_A\_UART\_[disableInterrupt\(\)](#page-122-1)**
- **EUSCI\_A\_UART\_[getInterruptStatus\(\)](#page-123-0)**
- **EUSCI\_A\_UART\_[clearInterrupt\(\)](#page-121-0)**
- **EUSCI\_A\_UART\_[queryStatusFlags\(\)](#page-125-0)**

## 14.2.2 Function Documentation

## <span id="page-121-0"></span>void EUSCI A UART clearInterrupt ( uint16 t *baseAddress,* uint8 t *mask* )

Clears UART interrupt sources.

The UART interrupt source is cleared, so that it no longer asserts. The highest interrupt flag is automatically cleared when an interrupt vector generator is used.

#### **Parameters**

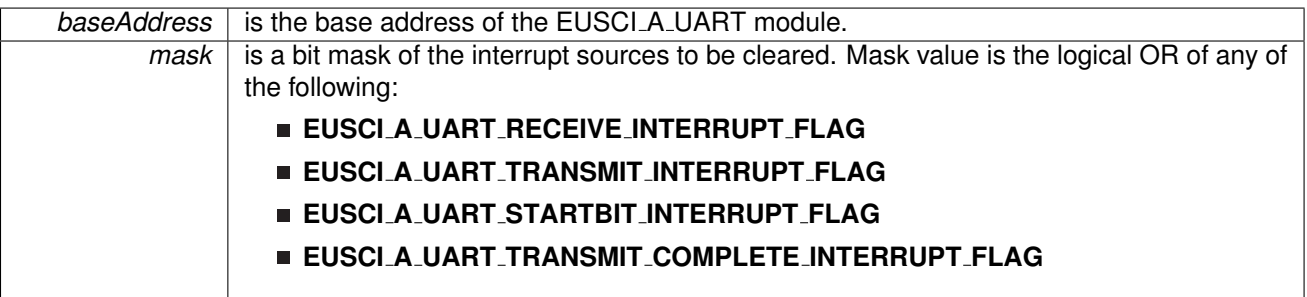

Modified bits of **UCAxIFG** register.

**Returns**

None

## <span id="page-121-1"></span>void EUSCI A UART disable ( uint16 t *baseAddress* )

Disables the UART block.

This will disable operation of the UART block.

*CHAPTER 14. EUSCI UNIVERSAL ASYNCHRONOUS RECEIVER/TRANSMITTER (EUSCI A UART)* 122

**Parameters**

**baseAddress** is the base address of the EUSCI A UART module.

Modified bits are **UCSWRST** of **UCAxCTL1** register.

**Returns**

None

<span id="page-122-1"></span>void EUSCI A UART disableInterrupt ( uint16 t *baseAddress,* uint8 t *mask* )

Disables individual UART interrupt sources.

Disables the indicated UART interrupt sources. Only the sources that are enabled can be reflected to the processor interrupt; disabled sources have no effect on the processor.

**Parameters**

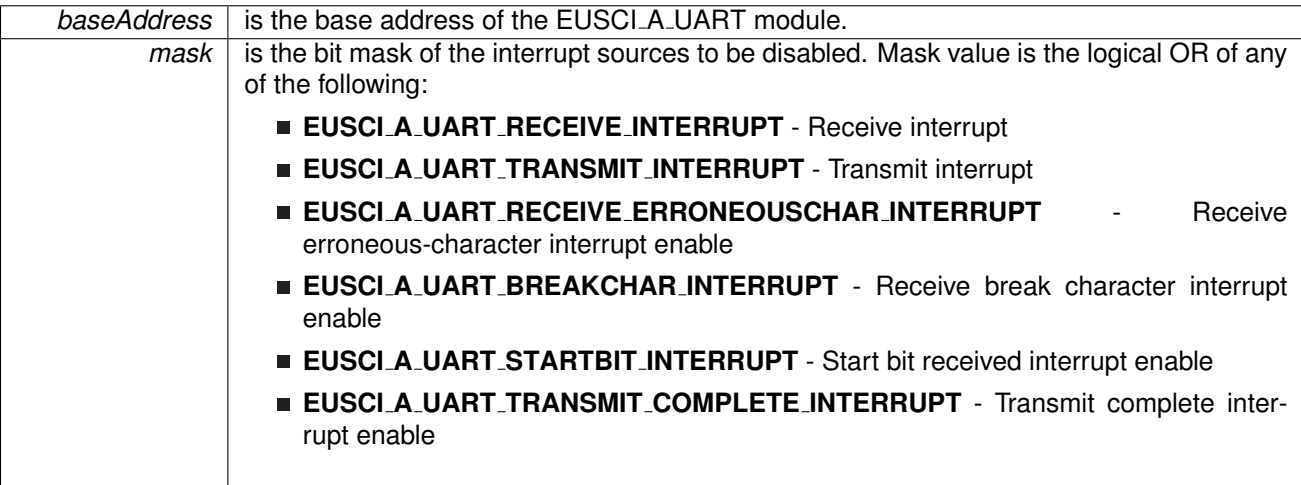

Modified bits of **UCAxCTL1** register and bits of **UCAxIE** register.

**Returns**

None

## <span id="page-122-2"></span>void EUSCI A UART enable ( uint16 t *baseAddress* )

Enables the UART block.

This will enable operation of the UART block.

**Parameters**

*baseAddress* is the base address of the EUSCI\_A\_UART module.

Modified bits are **UCSWRST** of **UCAxCTL1** register.

<span id="page-122-0"></span>**Returns**

None

void EUSCI A UART enableInterrupt ( uint16 t *baseAddress,* uint8 t *mask* )

Enables individual UART interrupt sources.

Enables the indicated UART interrupt sources. The interrupt flag is first and then the corresponding interrupt is enabled. Only the sources that are enabled can be reflected to the processor interrupt; disabled sources have no effect on the processor. Does not clear interrupt flags.

**Parameters**

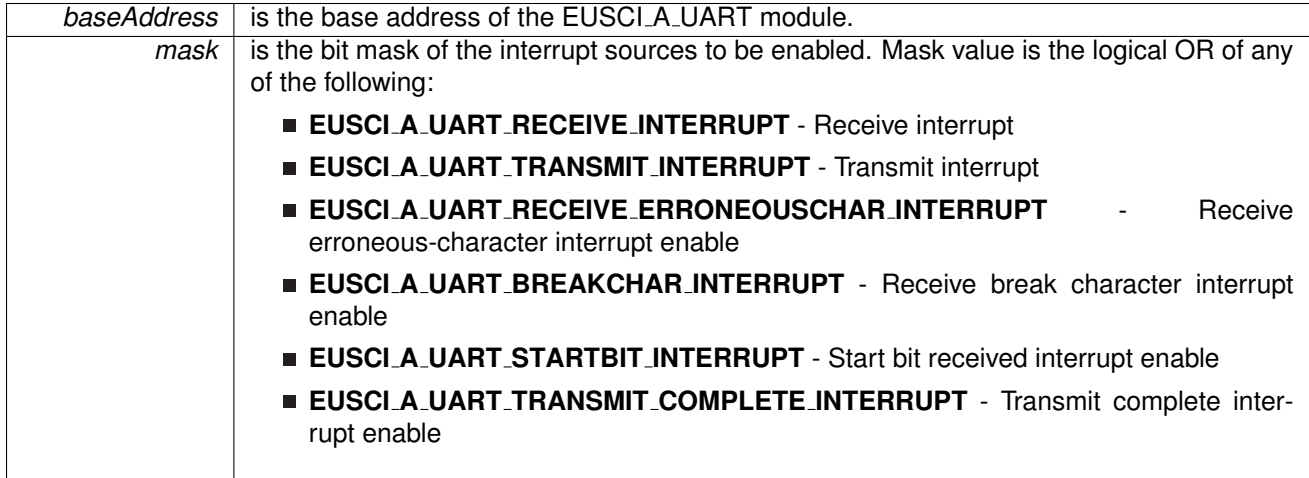

Modified bits of **UCAxCTL1** register and bits of **UCAxIE** register.

**Returns**

None

<span id="page-123-0"></span>uint8 t EUSCI A UART getInterruptStatus ( uint16 t *baseAddress,* uint8 t *mask* )

Gets the current UART interrupt status.

This returns the interrupt status for the UART module based on which flag is passed.

**Parameters**

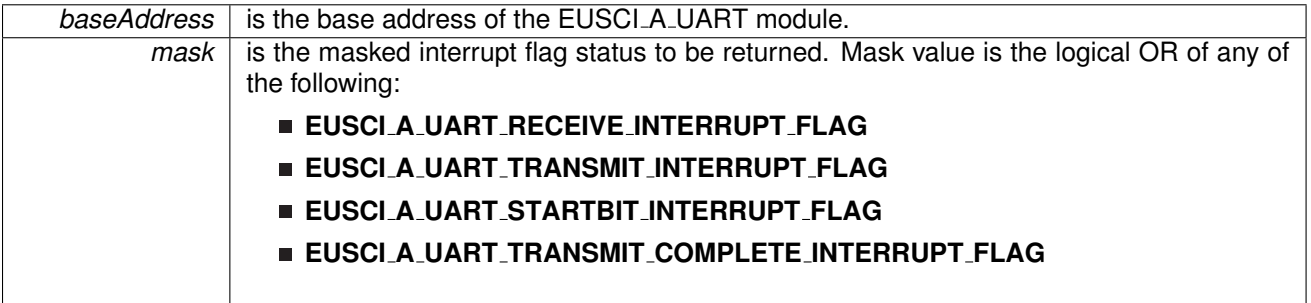

Modified bits of **UCAxIFG** register.

*CHAPTER 14. EUSCI UNIVERSAL ASYNCHRONOUS RECEIVER/TRANSMITTER (EUSCI A UART)* 124

**Returns**

Logical OR of any of the following:

- **EUSCI A UART RECEIVE INTERRUPT FLAG**
- **EUSCI A UART TRANSMIT INTERRUPT FLAG**
- **EUSCI A UART STARTBIT INTERRUPT FLAG**
- **EUSCI A UART TRANSMIT COMPLETE INTERRUPT FLAG** indicating the status of the masked flags

## <span id="page-124-1"></span>uint32 t EUSCI A UART getReceiveBufferAddress ( uint16 t *baseAddress* )

Returns the address of the RX Buffer of the UART for the DMA module.

Returns the address of the UART RX Buffer. This can be used in conjunction with the DMA to store the received data directly to memory.

**Parameters**

*baseAddress* is the base address of the EUSCI\_A\_UART module.

**Returns**

Address of RX Buffer

## <span id="page-124-2"></span>uint32 t EUSCI A UART getTransmitBufferAddress ( uint16 t *baseAddress* )

Returns the address of the TX Buffer of the UART for the DMA module.

Returns the address of the UART TX Buffer. This can be used in conjunction with the DMA to obtain transmitted data directly from memory.

**Parameters**

**baseAddress** is the base address of the EUSCI\_A\_UART module.

**Returns**

Address of TX Buffer

## <span id="page-124-0"></span>bool EUSCI A UART init ( uint16 t *baseAddress,* **EUSCI A UART initParam** ∗ *param* )

Advanced initialization routine for the UART block. The values to be written into the clockPrescalar, firstModReg, secondModReg and overSampling parameters should be pre-computed and passed into the initialization function.

Upon successful initialization of the UART block, this function will have initialized the module, but the UART block still remains disabled and must be enabled with EUSCI A UART [enable\(\).](#page-122-2) To calculate values for clockPrescalar, firstModReg, secondModReg and overSampling please use the link below.

```
http://software-dl.ti.com/msp430/msp430 public sw/mcu/msp430/MSP430Baud←-
RateConverter/index.html
```
#### *CHAPTER 14. EUSCI UNIVERSAL ASYNCHRONOUS RECEIVER/TRANSMITTER (EUSCI A UART)* 125

#### **Parameters**

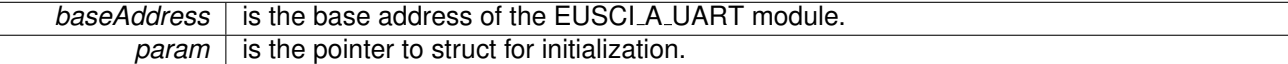

#### Modified bits are **UCPEN**, **UCPAR**, **UCMSB**, **UC7BIT**, **UCSPB**, **UCMODEx** and **UCSYNC** of **UCAxCTL0** register; bits **UCSSELx** and **UCSWRST** of **UCAxCTL1** register.

**Returns**

STATUS SUCCESS or STATUS FAIL of the initialization process

References EUSCI A UART initParam::clockPrescalar, EUSCI A UART initParam::firstModReg, EUSCI A UART initParam::msborLsbFirst, EUSCI A UART initParam::numberofStopBits, EUSCI A UART initParam::overSampling, EUSCI A UART initParam::parity, EUSCI A UART initParam::secondModReg, EUSCI A UART initParam::selectClockSource, and EUSCI A UART initParam::uartMode.

### <span id="page-125-0"></span>uint8 t EUSCI A UART queryStatusFlags ( uint16 t *baseAddress,* uint8 t *mask* )

Gets the current UART status flags.

This returns the status for the UART module based on which flag is passed.

#### **Parameters**

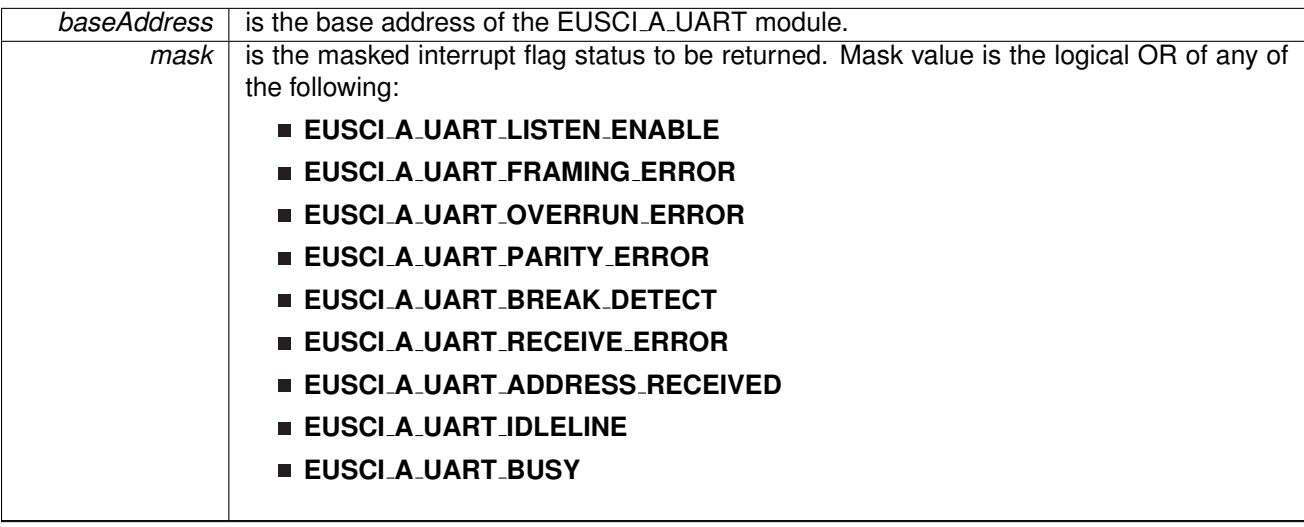

Modified bits of **UCAxSTAT** register.

#### **Returns**

Logical OR of any of the following:

- **EUSCI A UART LISTEN ENABLE**
- **EUSCI A UART FRAMING ERROR**
- **EUSCI A UART OVERRUN ERROR**
- **EUSCI A UART PARITY ERROR**
- **EUSCI A UART BREAK DETECT**
- **EUSCI A UART RECEIVE ERROR**
- **EUSCI A UART ADDRESS RECEIVED**

### **EUSCI A UART IDLELINE**

### **EUSCI A UART BUSY**

indicating the status of the masked interrupt flags

## <span id="page-126-0"></span>uint8 t EUSCI A UART receiveData ( uint16 t *baseAddress* )

Receives a byte that has been sent to the UART Module.

This function reads a byte of data from the UART receive data Register.

**Parameters**

**baseAddress** is the base address of the EUSCI\_A\_UART module.

Modified bits of **UCAxRXBUF** register.

**Returns**

Returns the byte received from by the UART module, cast as an uint8<sub>-t</sub>.

## <span id="page-126-1"></span>void EUSCI\_A\_UART\_resetDormant ( uint16\_t *baseAddress* )

Re-enables UART module from dormant mode.

Not dormant. All received characters set UCRXIFG.

**Parameters**

**baseAddress** is the base address of the EUSCI\_A\_UART module.

Modified bits are **UCDORM** of **UCAxCTL1** register.

**Returns**

None

## <span id="page-126-2"></span>void EUSCI A UART selectDeglitchTime ( uint16 t *baseAddress,* uint16 t *deglitchTime* )

Sets the deglitch time.

**Parameters**

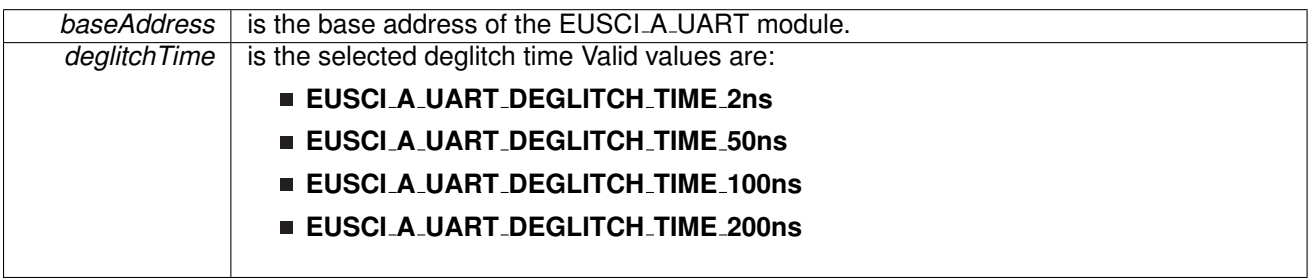

#### *CHAPTER 14. EUSCI UNIVERSAL ASYNCHRONOUS RECEIVER/TRANSMITTER (EUSCI A UART)* 127

**Returns**

None

## <span id="page-127-1"></span>void EUSCI A UART setDormant ( uint16 t *baseAddress* )

Sets the UART module in dormant mode.

Puts USCI in sleep mode Only characters that are preceded by an idle-line or with address bit set UCRXIFG. In UART mode with automatic baud-rate detection, only the combination of a break and sync field sets UCRXIFG.

**Parameters**

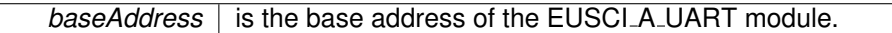

Modified bits of **UCAxCTL1** register.

**Returns**

None

## <span id="page-127-2"></span>void EUSCI A UART transmitAddress ( uint16 t *baseAddress,* uint8 t *transmitAddress* )

Transmits the next byte to be transmitted marked as address depending on selected multiprocessor mode.

**Parameters**

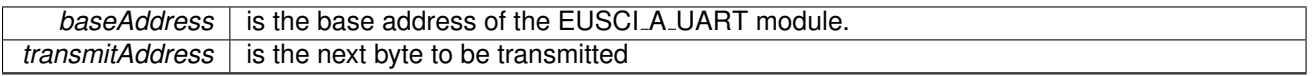

Modified bits of **UCAxTXBUF** register and bits of **UCAxCTL1** register.

**Returns**

None

## <span id="page-127-3"></span>void EUSCI A UART transmitBreak ( uint16 t *baseAddress* )

Transmit break.

Transmits a break with the next write to the transmit buffer. In UART mode with automatic baud-rate detection, EUSCI A UART AUTOMATICBAUDRATE SYNC(0x55) must be written into UCAxTXBUF to generate the required break/sync fields. Otherwise, DEFAULT\_SYNC(0x00) must be written into the transmit buffer. Also ensures module is ready for transmitting the next data.

**Parameters**

**baseAddress** is the base address of the EUSCI\_A\_UART module.

Modified bits of **UCAxTXBUF** register and bits of **UCAxCTL1** register.

<span id="page-127-0"></span>**Returns**

None

### void EUSCI\_A\_UART\_transmitData ( uint16\_t *baseAddress,* uint8\_t *transmitData* )

Transmits a byte from the UART Module.

This function will place the supplied data into UART transmit data register to start transmission

**Parameters**

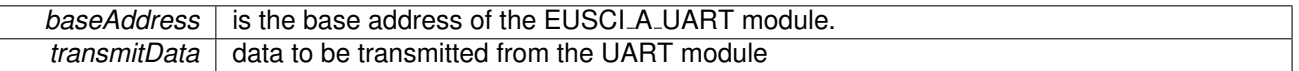

Modified bits of **UCAxTXBUF** register.

**Returns**

None

## <span id="page-128-1"></span><span id="page-128-0"></span>**14.3 Programming Example**

The following example shows how to use the EUSI UART API to initialize the EUSI UART, transmit characters, and receive characters.

```
// Configure UART
 initParam param = \{0\};param.selectClockSource = EUSCI A UART CLOCKSOURCE ACLK;
 param.clockPrescalar = 15;
 param.firstModReg = 0;
 param.secondModReg = 68;
 .parity = EUSCI_A_UART_NO_PARITY;
 param.msborLsbFirst = EUSCI A UART LSB FIRST;
  .numberofStopBits.uartMode = EUSCI_A_UART_MODE;
 param.overSampling = EUSCI A UART LOW FREQUENCY BAUDRATE GENERATION;
 EUSCI_A_UART_init(EUSCI_AO_BASE, &param)) {
     return;
 }
 enable(EUSCI_A0_BASE);
  // Enable USCI A0 RX interrupt
 EUSCI A UART enableInterrupt(EUSCI A0 BASE,
       EUSCI A UART RECEIVE INTERRUPT);
```
# **15 EUSCI Synchronous Peripheral Interface (EUSCI A SPI)**

<span id="page-129-0"></span>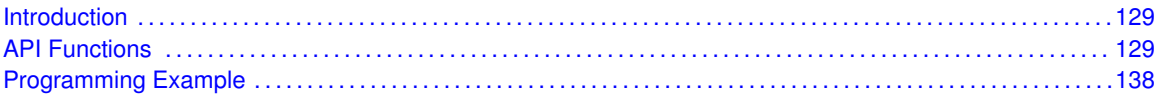

## <span id="page-129-1"></span>**15.1 Introduction**

The Serial Peripheral Interface Bus or SPI bus is a synchronous serial data link standard named by Motorola that operates in full duplex mode. Devices communicate in master/slave mode where the master device initiates the data frame.

This library provides the API for handling a SPI communication using EUSCI.

The SPI module can be configured as either a master or a slave device.

<span id="page-129-2"></span>The SPI module also includes a programmable bit rate clock divider and prescaler to generate the output serial clock derived from the module's input clock.

## <span id="page-129-3"></span>**15.2 Functions**

## Functions

- void EUSCI A SPI [initMaster](#page-134-0) (uint16 t baseAddress, EUSCI A SPI [initMasterParam](#page-365-0) ∗param) *Initializes the SPI Master block.*
- void EUSCI\_A\_SPI\_[select4PinFunctionality](#page-136-0) (uint16\_t baseAddress, uint8\_t select4PinFunctionality)
	- *Selects 4Pin Functionality.*
- void EUSCI\_A\_SPI\_[changeMasterClock](#page-131-0) (uint16\_t baseAddress, EUSCI A SPI [changeMasterClockParam](#page-364-0) ∗param) *Initializes the SPI Master clock. At the end of this function call, SPI module is left enabled.*
- void EUSCI\_A\_SPI\_[initSlave](#page-135-0) (uint16\_t baseAddress, EUSCI\_A\_SPI\_[initSlaveParam](#page-367-0) ∗param) *Initializes the SPI Slave block.*
- void EUSCI\_A\_SPI\_[changeClockPhasePolarity](#page-131-1) (uint16 t baseAddress, uint16 t clockPhase, uint16<sub>-t</sub> clockPolarity)

*Changes the SPI clock phase and polarity. At the end of this function call, SPI module is left enabled.*

- void EUSCI\_A\_SPI\_[transmitData](#page-136-1) (uint16\_t baseAddress, uint8\_t transmitData) *Transmits a byte from the SPI Module.*
- uint8<sub>-</sub>t EUSCI\_A\_SPI\_[receiveData](#page-136-2) (uint16<sub>-</sub>t baseAddress) *Receives a byte that has been sent to the SPI Module.*
- void EUSCI\_A\_SPI\_[enableInterrupt](#page-133-0) (uint16\_t baseAddress, uint8\_t mask) *Enables individual SPI interrupt sources.*
- void EUSCI\_A\_SPI\_[disableInterrupt](#page-132-0) (uint16\_t baseAddress, uint8\_t mask) *Disables individual SPI interrupt sources.*
- uint8<sub>-t</sub> EUSCI<sub>-</sub>A<sub>-</sub>SPI<sub>-</sub>[getInterruptStatus](#page-133-1) (uint16<sub>-t</sub> baseAddress, uint8<sub>-t</sub> mask)

*Gets the current SPI interrupt status.*

- void EUSCI\_A\_SPI\_[clearInterrupt](#page-132-1) (uint16\_t baseAddress, uint8\_t mask) *Clears the selected SPI interrupt status flag.*
- void [EUSCI](#page-133-2)\_A\_SPI\_enable (uint16\_t baseAddress) *Enables the SPI block.*
- void EUSCI\_A\_SPI\_[disable](#page-132-2) (uint16\_t baseAddress) *Disables the SPI block.*
- uint32\_t EUSCI\_A\_SPI\_[getReceiveBufferAddress](#page-134-1) (uint16\_t baseAddress)
- *Returns the address of the RX Buffer of the SPI for the DMA module.*
- uint32\_t EUSCI\_A\_SPI\_[getTransmitBufferAddress](#page-134-2) (uint16\_t baseAddress) *Returns the address of the TX Buffer of the SPI for the DMA module.*
- uint16\_t [EUSCI](#page-135-1)\_A\_SPI\_isBusy (uint16\_t baseAddress) *Indicates whether or not the SPI bus is busy.*

## 15.2.1 Detailed Description

To use the module as a master, the user must call EUSCI A SPI [initMaster\(\)](#page-134-0) to configure the SPI Master. This is followed by enabling the SPI module using EUSCI A SPI [enable\(\).](#page-133-2) The interrupts are then enabled (if needed). **It** is recommended to enable the SPI module before enabling the interrupts. A data transmit is then initiated using EUSCI\_A\_SPI\_[transmitData\(\)](#page-136-1) and then when the receive flag is set, the received data is read using EUSCI A SPI [receiveData\(\)](#page-136-2) and this indicates that an RX/TX operation is complete.

To use the module as a slave, initialization is done using EUSCI\_A\_SPI\_[initSlave\(\)](#page-135-0) and this is followed by enabling the module using EUSCI\_A\_SPI\_[enable\(\).](#page-133-2) Following this, the interrupts may be enabled as needed. When the receive flag is set, data is first transmitted using EUSCI\_A\_SPI\_[transmitData\(\)](#page-136-1) and this is followed by a data reception by EUSCI\_A\_SPI\_[receiveData\(\)](#page-136-2)

The SPI API is broken into 3 groups of functions: those that deal with status and initialization, those that handle data, and those that manage interrupts.

The status and initialization of the SPI module are managed by

- **EUSCLA\_SPL**[initMaster\(\)](#page-134-0)
- **EUSCI\_A\_SPI\_[initSlave\(\)](#page-135-0)**
- **EUSCI\_A\_SPI\_[disable\(\)](#page-132-2)**
- **EUSCI\_A\_SPI\_[enable\(\)](#page-133-2)**
- **EUSCI\_A\_SPI\_masterChangeClock()**
- EUSCI\_A\_SPI\_[isBusy\(\)](#page-135-1)
- EUSCI\_A\_SPI\_[select4PinFunctionality\(\)](#page-136-0)
- EUSCI\_A\_SPI\_[changeClockPhasePolarity\(\)](#page-131-1)

Data handling is done by

- EUSCI\_A\_SPI\_[transmitData\(\)](#page-136-1)
- EUSCI\_A\_SPI\_[receiveData\(\)](#page-136-2)

Interrupts from the SPI module are managed using

EUSCI\_A\_SPI\_[disableInterrupt\(\)](#page-132-0)

- EUSCI\_A\_SPI\_[enableInterrupt\(\)](#page-133-0)
- **EUSCI\_A\_SPI\_[getInterruptStatus\(\)](#page-133-1)**
- **EUSCI\_A\_SPI\_[clearInterrupt\(\)](#page-132-1)**

DMA related

- EUSCI\_A\_SPI\_getReceiveBufferAddressForDMA()
- EUSCI\_A\_SPI\_getTransmitBufferAddressForDMA()

## 15.2.2 Function Documentation

```
void EUSCI A SPI changeClockPhasePolarity ( uint16 t baseAddress, uint16 t clockPhase,
         uint16 t clockPolarity )
```
Changes the SPI clock phase and polarity. At the end of this function call, SPI module is left enabled.

**Parameters**

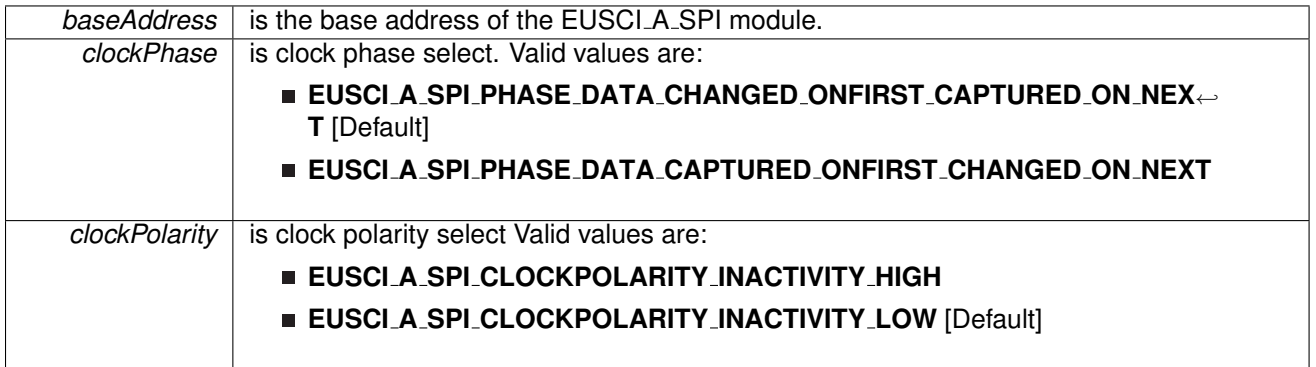

Modified bits are **UCCKPL**, **UCCKPH** and **UCSWRST** of **UCAxCTLW0** register.

**Returns**

None

## <span id="page-131-0"></span>void EUSCI A SPI changeMasterClock ( uint16 t *baseAddress,* **EUSCI A SPI change**<sup>←</sup>- **MasterClockParam** ∗ *param* )

Initializes the SPI Master clock. At the end of this function call, SPI module is left enabled.

**Parameters**

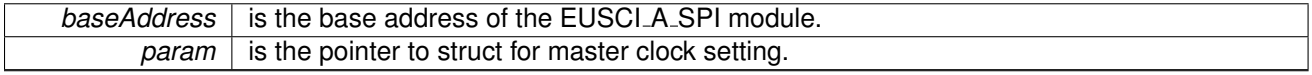

Modified bits are **UCSWRST** of **UCAxCTLW0** register.

**Returns**

None

References EUSCI\_A\_SPI\_changeMasterClockParam::clockSourceFrequency, and EUSCI A SPI changeMasterClockParam::desiredSpiClock.

<span id="page-132-1"></span>void EUSCI A SPI clearInterrupt ( uint16 t *baseAddress,* uint8 t *mask* )

Clears the selected SPI interrupt status flag.

**Parameters**

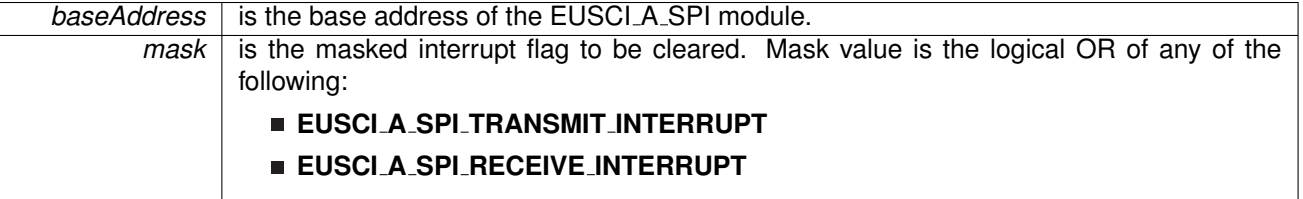

Modified bits of **UCAxIFG** register.

**Returns**

None

## <span id="page-132-2"></span>void EUSCI A SPI disable ( uint16 t *baseAddress* )

Disables the SPI block.

This will disable operation of the SPI block.

**Parameters**

**baseAddress** is the base address of the EUSCI\_A\_SPI module.

Modified bits are **UCSWRST** of **UCAxCTLW0** register.

**Returns**

None

## <span id="page-132-0"></span>void EUSCI A SPI disableInterrupt ( uint16 t *baseAddress,* uint8 t *mask* )

Disables individual SPI interrupt sources.

Disables the indicated SPI interrupt sources. Only the sources that are enabled can be reflected to the processor interrupt; disabled sources have no effect on the processor.

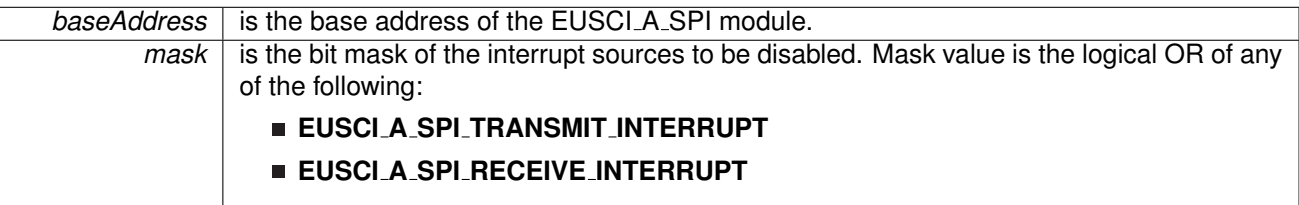

Modified bits of **UCAxIE** register.

**Returns**

None

## <span id="page-133-2"></span>void EUSCI A SPI enable ( uint16 t *baseAddress* )

Enables the SPI block.

This will enable operation of the SPI block.

**Parameters**

**baseAddress** is the base address of the EUSCI\_A\_SPI module.

Modified bits are **UCSWRST** of **UCAxCTLW0** register.

**Returns**

None

<span id="page-133-0"></span>void EUSCI A SPI enableInterrupt ( uint16 t *baseAddress,* uint8 t *mask* )

Enables individual SPI interrupt sources.

Enables the indicated SPI interrupt sources. Only the sources that are enabled can be reflected to the processor interrupt; disabled sources have no effect on the processor. Does not clear interrupt flags.

**Parameters**

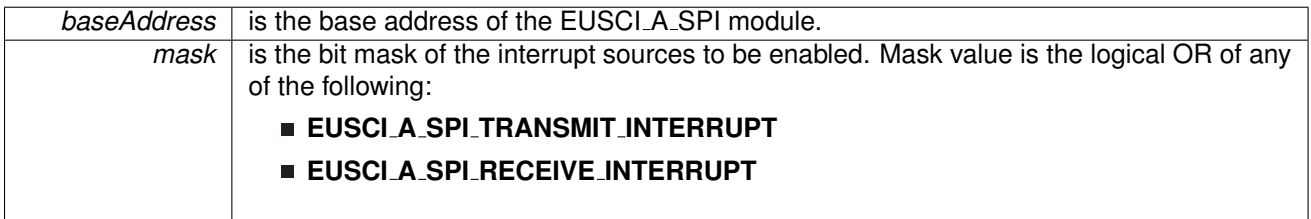

Modified bits of **UCAxIFG** register and bits of **UCAxIE** register.

<span id="page-133-1"></span>**Returns**

None

## uint8 t EUSCI A SPI getInterruptStatus ( uint16 t *baseAddress,* uint8 t *mask* )

Gets the current SPI interrupt status.

This returns the interrupt status for the SPI module based on which flag is passed.

**Parameters**

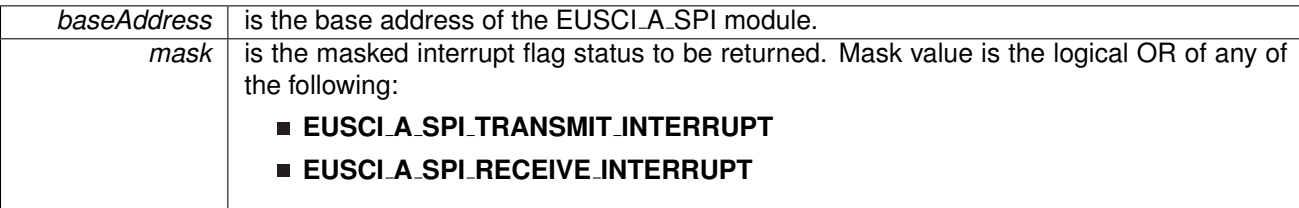

**Returns**

Logical OR of any of the following:

- **EUSCI A SPI TRANSMIT INTERRUPT**
- **EUSCI A SPI RECEIVE INTERRUPT**

indicating the status of the masked interrupts

## <span id="page-134-1"></span>uint32 t EUSCI A SPI getReceiveBufferAddress ( uint16 t *baseAddress* )

Returns the address of the RX Buffer of the SPI for the DMA module.

Returns the address of the SPI RX Buffer. This can be used in conjunction with the DMA to store the received data directly to memory.

**Parameters**

**baseAddress** is the base address of the EUSCI A SPI module.

**Returns**

the address of the RX Buffer

## <span id="page-134-2"></span>uint32 t EUSCI A SPI getTransmitBufferAddress ( uint16 t *baseAddress* )

Returns the address of the TX Buffer of the SPI for the DMA module.

Returns the address of the SPI TX Buffer. This can be used in conjunction with the DMA to obtain transmitted data directly from memory.

**Parameters**

*baseAddress* is the base address of the EUSCI\_A\_SPI module.

<span id="page-134-0"></span>**Returns**

the address of the TX Buffer

## void EUSCI A SPI initMaster ( uint16 t *baseAddress,* **EUSCI A SPI initMasterParam** ∗ *param* )

Initializes the SPI Master block.

Upon successful initialization of the SPI master block, this function will have set the bus speed for the master, but the SPI Master block still remains disabled and must be enabled with EUSCI\_A\_SPI\_[enable\(\)](#page-133-2)

**Parameters**

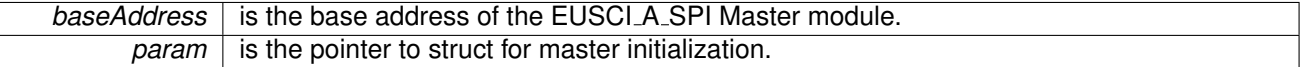

Modified bits are **UCCKPH**, **UCCKPL**, **UC7BIT**, **UCMSB**, **UCSSELx** and **UCSWRST** of **UCAxCTLW0** register.

**Returns**

STATUS SUCCESS

References EUSCI A SPI initMasterParam::clockPhase, EUSCI A SPI initMasterParam::clockPolarity, EUSCI A SPI initMasterParam::clockSourceFrequency, EUSCI A SPI initMasterParam::desiredSpiClock, EUSCI A SPI initMasterParam::msbFirst, EUSCI A SPI initMasterParam::selectClockSource, and EUSCI A SPI initMasterParam::spiMode.

## <span id="page-135-0"></span>void EUSCI A SPI initSlave ( uint16 t *baseAddress,* **EUSCI A SPI initSlaveParam** ∗ *param* )

Initializes the SPI Slave block.

Upon successful initialization of the SPI slave block, this function will have initialized the slave block, but the SPI Slave block still remains disabled and must be enabled with EUSCI\_A\_SPI\_[enable\(\)](#page-133-2)

**Parameters**

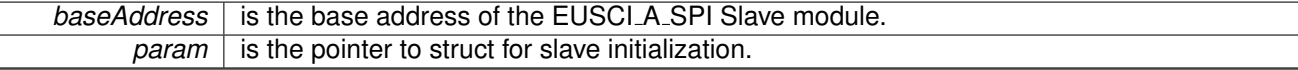

Modified bits are **UCMSB**, **UCMST**, **UC7BIT**, **UCCKPL**, **UCCKPH**, **UCMODE** and **UCSWRST** of **UCAxCTLW0** register.

**Returns**

STATUS SUCCESS

References EUSCI A SPI initSlaveParam::clockPhase, EUSCI A SPI initSlaveParam::clockPolarity, EUSCI A SPI initSlaveParam::msbFirst, and EUSCI A SPI initSlaveParam::spiMode.

## <span id="page-135-1"></span>uint16 t EUSCI A SPI isBusy ( uint16 t *baseAddress* )

Indicates whether or not the SPI bus is busy.

This function returns an indication of whether or not the SPI bus is busy.This function checks the status of the bus via UCBBUSY bit

**Parameters**

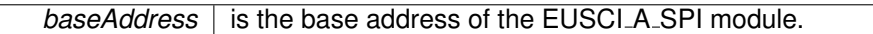

**Returns**

One of the following:

- **EUSCI A SPI BUSY**
- **EUSCI A SPI NOT BUSY**
	- indicating if the EUSCLA\_SPI is busy

### <span id="page-136-2"></span>uint8 t EUSCI A SPI receiveData ( uint16 t *baseAddress* )

Receives a byte that has been sent to the SPI Module.

This function reads a byte of data from the SPI receive data Register.

**Parameters**

**baseAddress** is the base address of the EUSCI\_A\_SPI module.

**Returns**

Returns the byte received from by the SPI module, cast as an uint8<sub>\_t</sub>.

```
void EUSCI A SPI select4PinFunctionality ( uint16 t baseAddress, uint8 t
          select4PinFunctionality )
```
Selects 4Pin Functionality.

This function should be invoked only in 4-wire mode. Invoking this function has no effect in 3-wire mode.

**Parameters**

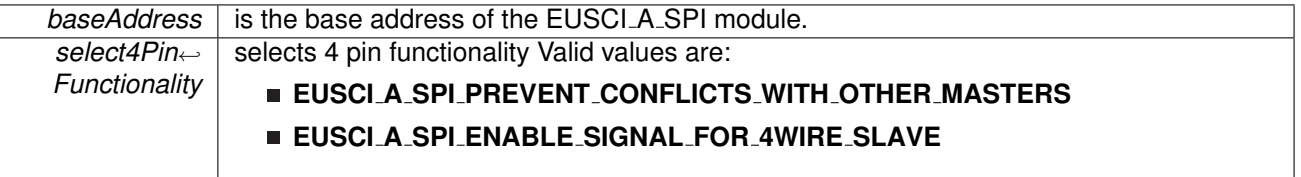

Modified bits are **UCSTEM** of **UCAxCTLW0** register.

**Returns**

None

## <span id="page-136-1"></span>void EUSCI A SPI transmitData ( uint16 t *baseAddress,* uint8 t *transmitData* )

Transmits a byte from the SPI Module.

This function will place the supplied data into SPI transmit data register to start transmission.

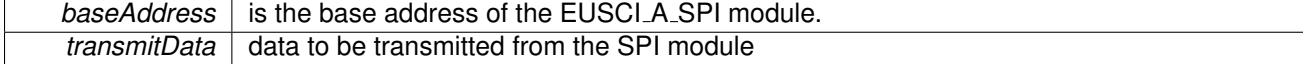

**Returns**

None

## <span id="page-138-1"></span><span id="page-138-0"></span>**15.3 Programming Example**

The following example shows how to use the SPI API to configure the SPI module as a master device, and how to do a simple send of data.

```
initSlaveParam param = \{0\}.msbFirst = EUSCI_A_SPI_MSB_FIRST;
.clockPhase.clockPolarity = EUSCI_A_SPI_CLOCKPOLARITY_INACTIVITY_HIGH;
param.spiMode = EUSCI A SPI 3PIN;
initSlave(EUSCI_A0_BASE, &param);
//Enable SPI Module
enable(EUSCI_A0_BASE);
//Enable Receive interrupt
```
EUSCI A SPI [enableInterrupt\(](#page-133-0)EUSCI A0 BASE, EUSCI A SPI RECEIVE INTERRUPT );

# **16 EUSCI Synchronous Peripheral Interface (EUSCI B SPI)**

<span id="page-139-0"></span>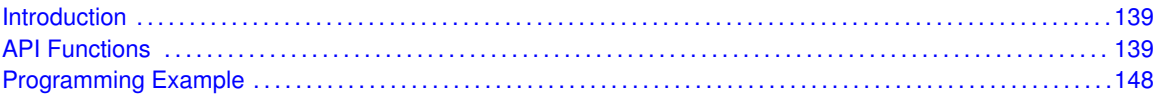

## <span id="page-139-1"></span>**16.1 Introduction**

The Serial Peripheral Interface Bus or SPI bus is a synchronous serial data link standard named by Motorola that operates in full duplex mode. Devices communicate in master/slave mode where the master device initiates the data frame.

This library provides the API for handling a SPI communication using EUSCI.

The SPI module can be configured as either a master or a slave device.

<span id="page-139-2"></span>The SPI module also includes a programmable bit rate clock divider and prescaler to generate the output serial clock derived from the module's input clock.

## <span id="page-139-3"></span>**16.2 Functions**

## Functions

- void EUSCI B SPI [initMaster](#page-144-0) (uint16 t baseAddress, EUSCI B SPI [initMasterParam](#page-373-0) ∗param) *Initializes the SPI Master block.*
- void EUSCI\_B\_SPI\_[select4PinFunctionality](#page-146-0) (uint16\_t baseAddress, uint8\_t select4PinFunctionality)
	- *Selects 4Pin Functionality.*
- void EUSCI\_B\_SPI\_[changeMasterClock](#page-141-0) (uint16\_t baseAddress, EUSCI B SPI [changeMasterClockParam](#page-372-0) ∗param) *Initializes the SPI Master clock. At the end of this function call, SPI module is left enabled.*
- void EUSCI\_B\_SPI\_[initSlave](#page-145-0) (uint16\_t baseAddress, EUSCI\_B\_SPI\_[initSlaveParam](#page-375-0) \*param) *Initializes the SPI Slave block.*
- void EUSCI\_B\_SPI\_[changeClockPhasePolarity](#page-141-1) (uint16 t baseAddress, uint16 t clockPhase, uint16<sub>-t</sub> clockPolarity)

*Changes the SPI clock phase and polarity. At the end of this function call, SPI module is left enabled.*

- void EUSCI\_B\_SPI\_[transmitData](#page-146-1) (uint16\_t baseAddress, uint8\_t transmitData) *Transmits a byte from the SPI Module.*
- uint8<sub>-</sub>t EUSCI<sub>-</sub>B<sub>-</sub>SPI<sub>-</sub>[receiveData](#page-146-2) (uint16<sub>-</sub>t baseAddress) *Receives a byte that has been sent to the SPI Module.*
- void EUSCI\_B\_SPI\_[enableInterrupt](#page-143-0) (uint16\_t baseAddress, uint8\_t mask) *Enables individual SPI interrupt sources.*
- void EUSCI\_B\_SPI\_[disableInterrupt](#page-142-0) (uint16\_t baseAddress, uint8\_t mask) *Disables individual SPI interrupt sources.*
- uint8<sub>-t</sub> EUSCI<sub>-B-SPI-[getInterruptStatus](#page-143-1) (uint16<sub>-t</sub> baseAddress, uint8<sub>-t</sub> mask)</sub>

*Gets the current SPI interrupt status.*

- void EUSCLB\_SPL\_[clearInterrupt](#page-142-1) (uint16\_t baseAddress, uint8\_t mask) *Clears the selected SPI interrupt status flag.*
- void [EUSCI](#page-143-2)\_B\_SPI\_enable (uint16\_t baseAddress) *Enables the SPI block.*
- void EUSCI\_B\_SPI\_[disable](#page-142-2) (uint16\_t baseAddress) *Disables the SPI block.*
- uint32\_t EUSCI\_B\_SPI\_[getReceiveBufferAddress](#page-144-1) (uint16\_t baseAddress)
- *Returns the address of the RX Buffer of the SPI for the DMA module.*
- uint32\_t EUSCI\_B\_SPI\_[getTransmitBufferAddress](#page-144-2) (uint16\_t baseAddress) *Returns the address of the TX Buffer of the SPI for the DMA module.*
- uint16\_t [EUSCI](#page-145-1)\_B\_SPI\_isBusy (uint16\_t baseAddress) *Indicates whether or not the SPI bus is busy.*

## 16.2.1 Detailed Description

To use the module as a master, the user must call EUSCI B SPI masterInit() to configure the SPI Master. This is followed by enabling the SPI module using EUSCI B SPI [enable\(\).](#page-143-2) The interrupts are then enabled (if needed). **It** is recommended to enable the SPI module before enabling the interrupts. A data transmit is then initiated using EUSCI\_B\_SPI\_[transmitData\(\)](#page-146-1) and then when the receive flag is set, the received data is read using EUSCI B SPI [receiveData\(\)](#page-146-2) and this indicates that an RX/TX operation is complete.

To use the module as a slave, initialization is done using EUSCI\_B\_SPI\_slaveInit() and this is followed by enabling the module using EUSCI\_B\_SPI\_[enable\(\).](#page-143-2) Following this, the interrupts may be enabled as needed. When the receive flag is set, data is first transmitted using EUSCI\_B\_SPI\_[transmitData\(\)](#page-146-1) and this is followed by a data reception by EUSCI\_B\_SPI\_[receiveData\(\)](#page-146-2)

The SPI API is broken into 3 groups of functions: those that deal with status and initialization, those that handle data, and those that manage interrupts.

The status and initialization of the SPI module are managed by

- **EUSCI\_B\_SPI\_masterInit()**
- **EUSCI\_B\_SPI\_slaveInit()**
- **EUSCI\_B\_SPI\_[disable\(\)](#page-142-2)**
- **EUSCI\_B\_SPI\_[enable\(\)](#page-143-2)**
- EUSCI\_B\_SPI\_masterChangeClock()
- EUSCI<sub>-</sub>B<sub>-</sub>SPI<sub>-</sub>[isBusy\(\)](#page-145-1)
- EUSCI\_B\_SPI\_[select4PinFunctionality\(\)](#page-146-0)
- EUSCI\_B\_SPI\_[changeClockPhasePolarity\(\)](#page-141-1)

Data handling is done by

- EUSCI\_B\_SPI\_[transmitData\(\)](#page-146-1)
- EUSCI\_B\_SPI\_[receiveData\(\)](#page-146-2)

Interrupts from the SPI module are managed using

EUSCI\_B\_SPI\_[disableInterrupt\(\)](#page-142-0)

- EUSCI\_B\_SPI\_[enableInterrupt\(\)](#page-143-0)
- **EUSCI\_B\_SPI\_[getInterruptStatus\(\)](#page-143-1)**
- **EUSCI\_B\_SPI\_[clearInterrupt\(\)](#page-142-1)**

DMA related

- EUSCI\_B\_SPI\_getReceiveBufferAddressForDMA()
- EUSCI\_B\_SPI\_getTransmitBufferAddressForDMA()

## 16.2.2 Function Documentation

```
void EUSCI B SPI changeClockPhasePolarity ( uint16 t baseAddress, uint16 t clockPhase,
         uint16 t clockPolarity )
```
Changes the SPI clock phase and polarity. At the end of this function call, SPI module is left enabled.

**Parameters**

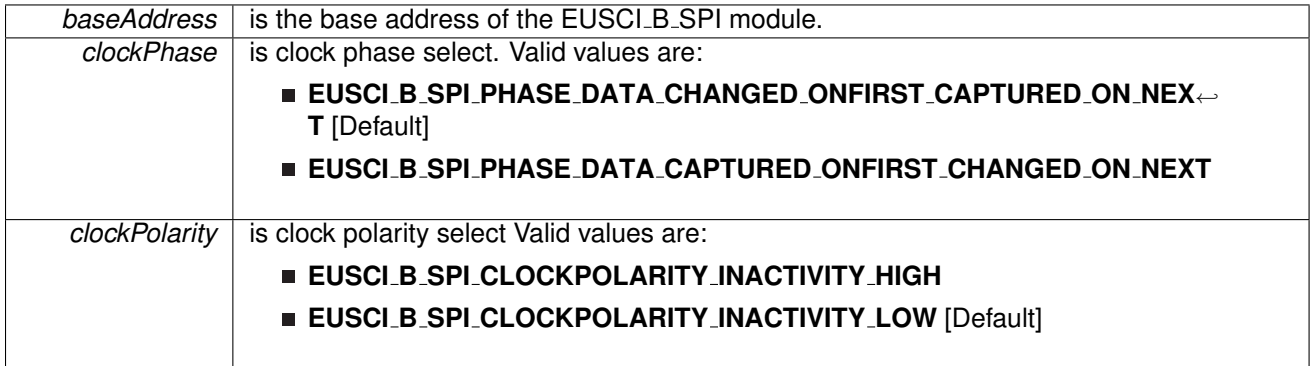

Modified bits are **UCCKPL**, **UCCKPH** and **UCSWRST** of **UCAxCTLW0** register.

**Returns**

None

## <span id="page-141-0"></span>void EUSCI B SPI changeMasterClock ( uint16 t *baseAddress,* **EUSCI B SPI change**<sup>←</sup>- **MasterClockParam** ∗ *param* )

Initializes the SPI Master clock. At the end of this function call, SPI module is left enabled.

**Parameters**

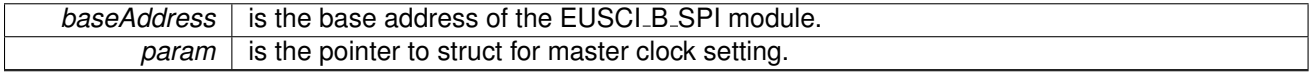

Modified bits are **UCSWRST** of **UCAxCTLW0** register.

**Returns**

None

References EUSCI\_B\_SPI\_changeMasterClockParam::clockSourceFrequency, and EUSCI\_B\_SPI\_changeMasterClockParam::desiredSpiClock.

<span id="page-142-1"></span>void EUSCI B SPI clearInterrupt ( uint16 t *baseAddress,* uint8 t *mask* )

Clears the selected SPI interrupt status flag.

**Parameters**

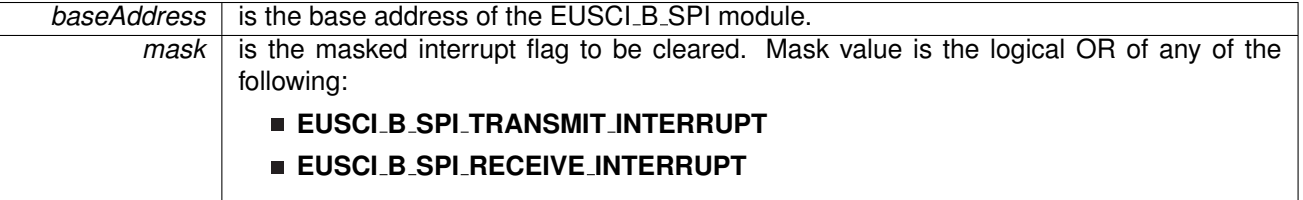

Modified bits of **UCAxIFG** register.

**Returns**

None

## <span id="page-142-2"></span>void EUSCI B SPI disable ( uint16 t *baseAddress* )

Disables the SPI block.

This will disable operation of the SPI block.

**Parameters**

**baseAddress** is the base address of the EUSCI B SPI module.

Modified bits are **UCSWRST** of **UCAxCTLW0** register.

**Returns**

None

## <span id="page-142-0"></span>void EUSCI B SPI disableInterrupt ( uint16 t *baseAddress,* uint8 t *mask* )

Disables individual SPI interrupt sources.

Disables the indicated SPI interrupt sources. Only the sources that are enabled can be reflected to the processor interrupt; disabled sources have no effect on the processor.

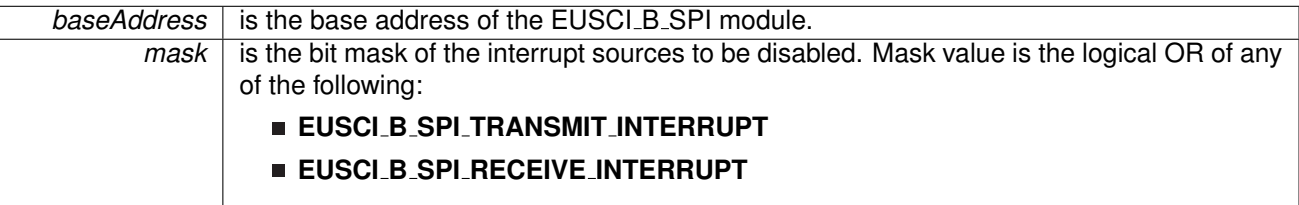

Modified bits of **UCAxIE** register.

**Returns**

None

## <span id="page-143-2"></span>void EUSCI B SPI enable ( uint16 t *baseAddress* )

Enables the SPI block.

This will enable operation of the SPI block.

**Parameters**

*baseAddress* is the base address of the EUSCI\_B\_SPI module.

Modified bits are **UCSWRST** of **UCAxCTLW0** register.

**Returns**

None

<span id="page-143-0"></span>void EUSCI B SPI enableInterrupt ( uint16 t *baseAddress,* uint8 t *mask* )

Enables individual SPI interrupt sources.

Enables the indicated SPI interrupt sources. Only the sources that are enabled can be reflected to the processor interrupt; disabled sources have no effect on the processor. Does not clear interrupt flags.

**Parameters**

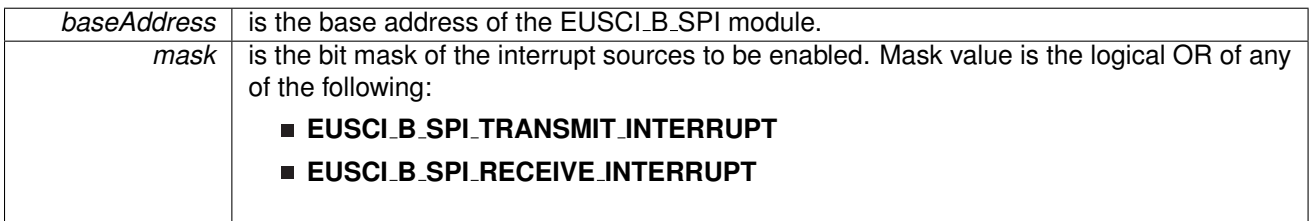

Modified bits of **UCAxIFG** register and bits of **UCAxIE** register.

<span id="page-143-1"></span>**Returns**

None
## uint8 t EUSCI B SPI getInterruptStatus ( uint16 t *baseAddress,* uint8 t *mask* )

Gets the current SPI interrupt status.

This returns the interrupt status for the SPI module based on which flag is passed.

**Parameters**

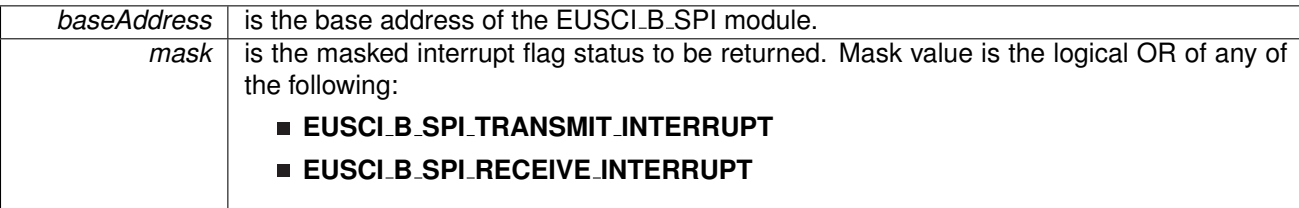

**Returns**

Logical OR of any of the following:

- **EUSCI B SPI TRANSMIT INTERRUPT**
- **EUSCI B SPI RECEIVE INTERRUPT**

indicating the status of the masked interrupts

## uint32 t EUSCI B SPI getReceiveBufferAddress ( uint16 t *baseAddress* )

Returns the address of the RX Buffer of the SPI for the DMA module.

Returns the address of the SPI RX Buffer. This can be used in conjunction with the DMA to store the received data directly to memory.

**Parameters**

**baseAddress** is the base address of the EUSCI\_B\_SPI module.

**Returns**

the address of the RX Buffer

## uint32 t EUSCI B SPI getTransmitBufferAddress ( uint16 t *baseAddress* )

Returns the address of the TX Buffer of the SPI for the DMA module.

Returns the address of the SPI TX Buffer. This can be used in conjunction with the DMA to obtain transmitted data directly from memory.

**Parameters**

*baseAddress* is the base address of the EUSCI\_B\_SPI module.

**Returns**

the address of the TX Buffer

## void EUSCI B SPI initMaster ( uint16 t *baseAddress,* **EUSCI B SPI initMasterParam** ∗ *param* )

Initializes the SPI Master block.

Upon successful initialization of the SPI master block, this function will have set the bus speed for the master, but the SPI Master block still remains disabled and must be enabled with EUSCI\_B\_SPI\_[enable\(\)](#page-143-0)

**Parameters**

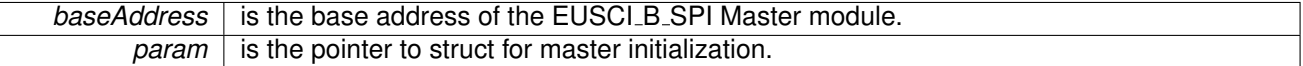

Modified bits are **UCCKPH**, **UCCKPL**, **UC7BIT**, **UCMSB**, **UCSSELx** and **UCSWRST** of **UCAxCTLW0** register.

**Returns**

STATUS SUCCESS

References EUSCI\_B\_SPI\_initMasterParam::clockPhase, EUSCI\_B\_SPI\_initMasterParam::clockPolarity, EUSCI\_B\_SPI\_initMasterParam::clockSourceFrequency, EUSCI B SPI initMasterParam::desiredSpiClock, EUSCI B SPI initMasterParam::msbFirst, EUSCI B SPI initMasterParam::selectClockSource, and EUSCI B SPI initMasterParam::spiMode.

## <span id="page-145-0"></span>void EUSCI B SPI initSlave ( uint16 t *baseAddress,* **EUSCI B SPI initSlaveParam** ∗ *param* )

Initializes the SPI Slave block.

Upon successful initialization of the SPI slave block, this function will have initialized the slave block, but the SPI Slave block still remains disabled and must be enabled with EUSCI\_B\_SPI\_[enable\(\)](#page-143-0)

**Parameters**

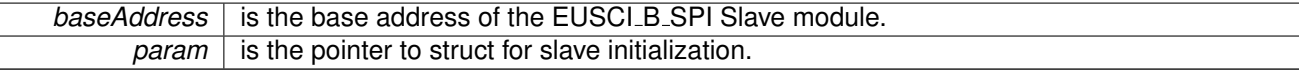

Modified bits are **UCMSB**, **UCMST**, **UC7BIT**, **UCCKPL**, **UCCKPH**, **UCMODE** and **UCSWRST** of **UCAxCTLW0** register.

**Returns**

STATUS SUCCESS

References EUSCI B SPI initSlaveParam::clockPhase, EUSCI B SPI initSlaveParam::clockPolarity, EUSCI B SPI initSlaveParam::msbFirst, and EUSCI\_B\_SPI\_initSlaveParam::spiMode.

#### uint16 t EUSCI B SPI isBusy ( uint16 t *baseAddress* )

Indicates whether or not the SPI bus is busy.

This function returns an indication of whether or not the SPI bus is busy.This function checks the status of the bus via UCBBUSY bit

**Parameters**

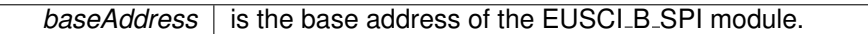

**Returns**

One of the following:

- **EUSCI B SPI BUSY**
- **EUSCI B SPI NOT BUSY**
	- indicating if the EUSCI\_B\_SPI is busy

#### uint8 t EUSCI B SPI receiveData ( uint16 t *baseAddress* )

Receives a byte that has been sent to the SPI Module.

This function reads a byte of data from the SPI receive data Register.

**Parameters**

**baseAddress** is the base address of the EUSCI B SPI module.

**Returns**

Returns the byte received from by the SPI module, cast as an uint8<sub>\_t</sub>.

```
void EUSCI B SPI select4PinFunctionality ( uint16 t baseAddress, uint8 t
          select4PinFunctionality )
```
Selects 4Pin Functionality.

This function should be invoked only in 4-wire mode. Invoking this function has no effect in 3-wire mode.

**Parameters**

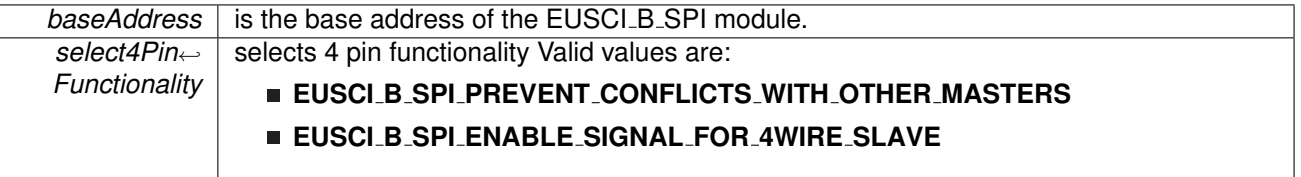

Modified bits are **UCSTEM** of **UCAxCTLW0** register.

**Returns**

None

## void EUSCI B SPI transmitData ( uint16 t *baseAddress,* uint8 t *transmitData* )

Transmits a byte from the SPI Module.

This function will place the supplied data into SPI transmit data register to start transmission.

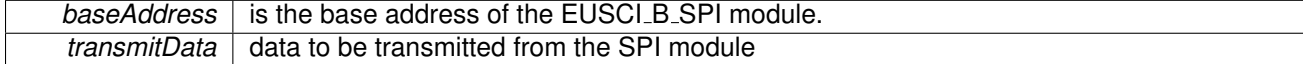

**Returns**

None

## **16.3 Programming Example**

The following example shows how to use the SPI API to configure the SPI module as a master device, and how to do a simple send of data.

```
initSlaveParam param = \{0\}.msbFirst = EUSCI_B_SPI_MSB_FIRST;
.clockPhase.clockPolarity = EUSCI_B_SPI_CLOCKPOLARITY_INACTIVITY_HIGH;
param.spiMode = EUSCI B SPI 3PIN;
initSlave(EUSCI_BO_BASE, &param);
//Enable SPI Module
enable(EUSCI_BO_BASE);
//Enable Receive interrupt
```
EUSCI B SPI [enableInterrupt\(](#page-143-1)EUSCI B0 BASE, EUSCI B SPI RECEIVE INTERRUPT );

# **17 EUSCI Inter-Integrated Circuit (EUSCI B I2C)**

<span id="page-149-0"></span>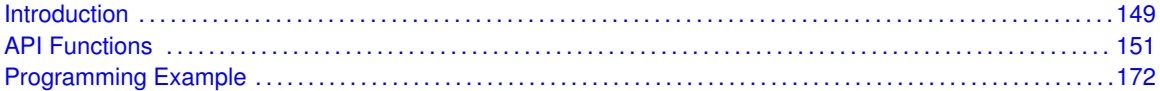

## <span id="page-149-1"></span>**17.1 Introduction**

In I2C mode, the eUSCI<sub>-</sub>B module provides an interface between the device and I2C-compatible devices connected by the two-wire I2C serial bus. External components attached to the I2C bus serially transmit and/or receive serial data to/from the eUSCI\_B module through the 2-wire I2C interface. The Inter-Integrated Circuit (I2C) API provides a set of functions for using the MSP430Ware I2C modules. Functions are provided to initialize the I2C modules, to send and receive data, obtain status, and to manage interrupts for the I2C modules.

The I2C module provide the ability to communicate to other IC devices over an I2C bus. The I2C bus is specified to support devices that can both transmit and receive (write and read) data. Also, devices on the I2C bus can be designated as either a master or a slave. The MSP430Ware I2C modules support both sending and receiving data as either a master or a slave, and also support the simultaneous operation as both a master and a slave.

I2C module can generate interrupts. The I2C module configured as a master will generate interrupts when a transmit or receive operation is completed (or aborted due to an error). The I2C module configured as a slave will generate interrupts when data has been sent or requested by a master.

## **17.2 Master Operations**

To drive the master module, the APIs need to be invoked in the following order

- **EUSCI B I2C initMaster**
- **EUSCI B I2C setSlaveAddress**
- **EUSCI B I2C setMode**
- **EUSCI B I2C enable**
- **EUSCI B I2C enableInterrupt** ( if interrupts are being used ) This may be followed by the APIs for transmit or receive as required

The user must first initialize the I2C module and configure it as a master with a call to EUSCI B I2C [initMaster\(\).](#page-162-0) That function will set the clock and data rates. This is followed by a call to set the slave address with which the master intends to communicate with using EUSCI<sub>-B-I2C-setSlaveAddress.</sub> Then the mode of operation (transmit or receive) is chosen using EUSCI B I2C setMode. The I2C module may now be enabled using EUSCI B I2C enable. It is recommended to enable the EUSCI\_B\_I2C module before enabling the interrupts. Any transmission or reception of data may be initiated at this point after interrupts are enabled (if any).

The transaction can then be initiated on the bus by calling the transmit or receive related APIs as listed below.

Master Single Byte Transmission

EUSCI\_B\_I2C\_[masterSendSingleByte\(\)](#page-169-0)

Master Multiple Byte Transmission

- EUSCI\_B\_I2C\_[masterSendMultiByteStart\(\)](#page-168-0)
- **EUSCI\_B\_I2C\_[masterSendMultiByteNext\(\)](#page-167-0)**
- EUSCI\_B\_I2C\_[masterSendMultiByteStop\(\)](#page-169-1)

Master Single Byte Reception

**EUSCI\_B\_I2C\_[masterReceiveSingleByte\(\)](#page-166-0)** 

Master Multiple Byte Reception

- EUSCI\_B\_I2C\_masterMultiByteReceiveStart()
- EUSCI\_B\_I2C\_[masterReceiveMultiByteNext\(\)](#page-164-0)
- **EUSCI\_B\_I2C\_[masterReceiveMultiByteFinish\(\)](#page-163-0)**
- **EUSCI\_B\_I2C\_[masterReceiveMultiByteStop\(\)](#page-164-1)**

For the interrupt-driven transaction, the user must register an interrupt handler for the I2C devices and enable the I2C interrupt.

## **17.3 Slave Operations**

To drive the slave module, the APIs need to be invoked in the following order

- **EUSCI B I2C [initSlave\(\)](#page-162-1)**
- **EUSCI B I2C [setMode\(\)](#page-170-0)**
- **EUSCI B I2C [enable\(\)](#page-156-0)**
- **EUSCI B I2C [enableInterrupt\(\)](#page-158-0)** ( if interrupts are being used ) This may be followed by the APIs for transmit or receive as required

The user must first call the EUSCI<sub>-B-I2C-</sub>initSlave to initialize the slave module in I2C mode and set the slave address. This is followed by a call to set the mode of operation ( transmit or receive ).The I2C module may now be enabled using EUSCI B I2C enable. It is recommended to enable the I2C module before enabling the interrupts. Any transmission or reception of data may be initiated at this point after interrupts are enabled (if any).

The transaction can then be initiated on the bus by calling the transmit or receive related APIs as listed below.

Slave Transmission API

■ EUSCI\_B\_I2C\_[slavePutData\(\)](#page-171-0)

Slave Reception API

#### <span id="page-151-0"></span>■ EUSCI<sub>-</sub>B<sub>-</sub>I2C<sub>-</sub>[slaveGetData\(\)](#page-171-1)

For the interrupt-driven transaction, the user must register an interrupt handler for the I2C devices and enable the I2C interrupt.

## <span id="page-151-1"></span>**17.4 API Functions**

## Functions

- void EUSCI B I2C [initMaster](#page-162-0) (uint16 t baseAddress, EUSCI B I2C [initMasterParam](#page-370-0) ∗param) *Initializes the I2C Master block.*
- void EUSCI B I2C [initSlave](#page-162-1) (uint16 t baseAddress, EUSCI B I2C [initSlaveParam](#page-371-0) ∗param) *Initializes the I2C Slave block.*
- void [EUSCI](#page-156-0)\_B\_I2C\_enable (uint16\_t baseAddress) *Enables the I2C block.*
- void EUSCLB 2C [disable](#page-154-0) (uint16 t baseAddress) *Disables the I2C block.*
- void EUSCI<sub>-</sub>B-I2C<sub>-</sub>[setSlaveAddress](#page-171-2) (uint16<sub>-</sub>t baseAddress, uint8<sub>-</sub>t slaveAddress) *Sets the address that the I2C Master will place on the bus.*
- void EUSCI\_B\_I2C\_[setMode](#page-170-0) (uint16\_t baseAddress, uint8\_t mode) *Sets the mode of the I2C device.*
- uint8\_t EUSCI\_B\_I2C\_[getMode](#page-161-0) (uint16\_t baseAddress) *Gets the mode of the I2C device.*
- void EUSCI\_B\_I2C\_[slavePutData](#page-171-0) (uint16\_t baseAddress, uint8\_t transmitData) *Transmits a byte from the I2C Module.*
- uint8<sub>-</sub>t EUSCI<sub>-</sub>B<sub>-</sub>I2C<sub>-</sub>[slaveGetData](#page-171-1) (uint16<sub>-</sub>t baseAddress)
- *Receives a byte that has been sent to the I2C Module.* ■ uint16\_t EUSCI\_B\_I2C\_[isBusBusy](#page-162-2) (uint16\_t baseAddress)
	- *Indicates whether or not the I2C bus is busy.*
- uint16\_t EUSCI\_B\_I2C\_[masterIsStopSent](#page-163-1) (uint16\_t baseAddress) *Indicates whether STOP got sent.*
- uint16\_t EUSCI\_B\_I2C\_[masterIsStartSent](#page-163-2) (uint16\_t baseAddress) *Indicates whether Start got sent.*
- void EUSCI\_B\_I2C\_[enableInterrupt](#page-158-0) (uint16\_t baseAddress, uint16\_t mask) *Enables individual I2C interrupt sources.*
- void EUSCI\_B\_I2C\_[disableInterrupt](#page-154-1) (uint16\_t baseAddress, uint16\_t mask) *Disables individual I2C interrupt sources.*
- void EUSCI\_B\_I2C\_[clearInterrupt](#page-153-0) (uint16\_t baseAddress, uint16\_t mask) *Clears I2C interrupt sources.*
- uint16\_t EUSCI\_B\_I2C\_[getInterruptStatus](#page-160-0) (uint16\_t baseAddress, uint16\_t mask) *Gets the current I2C interrupt status.*
- void EUSCI\_B\_I2C\_[masterSendSingleByte](#page-169-0) (uint16\_t baseAddress, uint8\_t txData) *Does single byte transmission from Master to Slave.*
- uint8<sub>-t</sub> EUSCI<sub>-</sub>B<sub>-</sub>I2C<sub>-</sub>[masterReceiveSingleByte](#page-166-0) (uint16<sub>-</sub>t baseAddress) *Does single byte reception from Slave.*
- bool EUSCI\_B\_I2C\_[masterSendSingleByteWithTimeout](#page-170-1) (uint16<sub>-</sub>t baseAddress, uint8<sub>-</sub>t txData, uint32<sub>\_t</sub> timeout)
	- *Does single byte transmission from Master to Slave with timeout.*
- void EUSCI\_B\_I2C\_[masterSendMultiByteStart](#page-168-0) (uint16\_t baseAddress, uint8\_t txData) *Starts multi-byte transmission from Master to Slave.*
- bool EUSCI\_B\_I2C\_[masterSendMultiByteStartWithTimeout](#page-168-1) (uint16\_t baseAddress, uint8\_t txData, uint32\_t timeout)
	- *Starts multi-byte transmission from Master to Slave with timeout.*
- void EUSCI\_B\_I2C\_[masterSendMultiByteNext](#page-167-0) (uint16\_t baseAddress, uint8\_t txData) *Continues multi-byte transmission from Master to Slave.*
- bool EUSCI\_B\_I2C\_[masterSendMultiByteNextWithTimeout](#page-168-2) (uint16\_t baseAddress, uint8\_t txData, uint32\_t timeout)
	- *Continues multi-byte transmission from Master to Slave with timeout.*
- void EUSCI\_B\_I2C\_[masterSendMultiByteFinish](#page-167-1) (uint16\_t baseAddress, uint8\_t txData) *Finishes multi-byte transmission from Master to Slave.*
- bool EUSCI\_B\_I2C\_[masterSendMultiByteFinishWithTimeout](#page-167-2) (uint16\_t baseAddress, uint8\_t txData, uint32\_t timeout)
	- *Finishes multi-byte transmission from Master to Slave with timeout.*
- void EUSCI\_B\_I2C\_[masterSendStart](#page-170-2) (uint16\_t baseAddress) *This function is used by the Master module to initiate START.*
- void EUSCI\_B\_I2C\_[masterSendMultiByteStop](#page-169-1) (uint16\_t baseAddress) *Send STOP byte at the end of a multi-byte transmission from Master to Slave.*
- bool EUSCI\_B\_I2C\_[masterSendMultiByteStopWithTimeout](#page-169-2) (uint16<sub>-</sub>t baseAddress, uint32<sub>-</sub>t timeout)
	- *Send STOP byte at the end of a multi-byte transmission from Master to Slave with timeout.*
- void EUSCI\_B\_I2C\_[masterReceiveStart](#page-166-1) (uint16\_t baseAddress) *Starts reception at the Master end.*
- uint8<sub>-t</sub> EUSCI<sub>-B-12C</sub> [masterReceiveMultiByteNext](#page-164-0) (uint16<sub>-t</sub> baseAddress) *Starts multi-byte reception at the Master end one byte at a time.*
- uint8<sub>-t</sub> EUSCI<sub>-</sub>B<sub>-</sub>I2C<sub>-</sub>[masterReceiveMultiByteFinish](#page-163-0) (uint16<sub>-t</sub> baseAddress) *Finishes multi-byte reception at the Master end.*
- bool EUSCI\_B\_I2C\_[masterReceiveMultiByteFinishWithTimeout](#page-164-2) (uint16\_t baseAddress, uint8\_t ∗txData, uint32\_t timeout)
	- *Finishes multi-byte reception at the Master end with timeout.*
- void EUSCI\_B\_I2C\_[masterReceiveMultiByteStop](#page-164-1) (uint16\_t baseAddress) *Sends the STOP at the end of a multi-byte reception at the Master end.*
- void EUSCI\_B\_I2C\_[enableMultiMasterMode](#page-158-1) (uint16\_t baseAddress) *Enables Multi Master Mode.*
- void EUSCI\_B\_I2C\_[disableMultiMasterMode](#page-156-1) (uint16\_t baseAddress) *Disables Multi Master Mode.*
- uint8<sub>-t</sub> EUSCI<sub>-</sub>B<sub>-</sub>I2C<sub>-</sub>[masterReceiveSingle](#page-166-2) (uint16<sub>-</sub>t baseAddress) *receives a byte that has been sent to the I2C Master Module.*
- uint32\_t EUSCI\_B\_I2C\_[getReceiveBufferAddress](#page-161-1) (uint16\_t baseAddress) *Returns the address of the RX Buffer of the I2C for the DMA module.*
- uint32 t EUSCI\_B\_I2C\_[getTransmitBufferAddress](#page-161-2) (uint16 t baseAddress) *Returns the address of the TX Buffer of the I2C for the DMA module.*

## 17.4.1 Detailed Description

The eUSCI I2C API is broken into three groups of functions: those that deal with interrupts, those that handle status and initialization, and those that deal with sending and receiving data.

The I2C master and slave interrupts are handled by

- EUSCI\_B\_I2C\_enableInterrupt
- EUSCI\_B\_I2C\_disableInterrupt
- **EUSCI\_B\_I2C\_clearInterrupt**
- EUSCI<sub>-</sub>B<sub>-</sub>I2C<sub>-</sub>getInterruptStatus

Status and initialization functions for the I2C modules are

- **EUSCI B I2C initMaster**
- **EUSCI\_B\_I2C\_enable**
- **EUSCI\_B\_I2C\_disable**
- **EUSCI\_B\_I2C\_isBusBusy**
- **EUSCI\_B\_I2C\_isBusy**
- **EUSCI\_B\_I2C\_initSlave**
- EUSCI\_B\_I2C\_interruptStatus
- EUSCI\_B\_I2C\_setSlaveAddress
- EUSCI\_B\_I2C\_setMode
- EUSCI\_B\_I2C\_masterIsStopSent
- EUSCI<sub>-</sub>B<sub>-</sub>I2C<sub>-</sub>masterIsStartSent
- EUSCI\_B\_I2C\_selectMasterEnvironmentSelect

Sending and receiving data from the I2C slave module is handled by

- EUSCI\_B\_I2C\_slavePutData
- EUSCI\_B\_I2C\_slaveGetData

Sending and receiving data from the I2C slave module is handled by

- EUSCI\_B\_I2C\_masterSendSingleByte
- EUSCI\_B\_I2C\_masterSendStart
- EUSCI\_B\_I2C\_masterSendMultiByteStart
- EUSCI\_B\_I2C\_masterSendMultiByteNext
- EUSCI\_B\_I2C\_masterSendMultiByteFinish
- EUSCI\_B\_I2C\_masterSendMultiByteStop
- EUSCI\_B\_I2C\_masterReceiveMultiByteNext
- EUSCI\_B\_I2C\_masterReceiveMultiByteFinish
- EUSCI\_B\_I2C\_masterReceiveMultiByteStop
- **EUSCI\_B\_I2C\_masterReceiveStart**
- EUSCI<sub>-</sub>B<sub>-</sub>I2C<sub>-</sub>masterReceiveSingle

## 17.4.2 Function Documentation

<span id="page-153-0"></span>void EUSCI B I2C clearInterrupt ( uint16 t *baseAddress,* uint16 t *mask* )

Clears I2C interrupt sources.

The I2C interrupt source is cleared, so that it no longer asserts. The highest interrupt flag is automatically cleared when an interrupt vector generator is used.

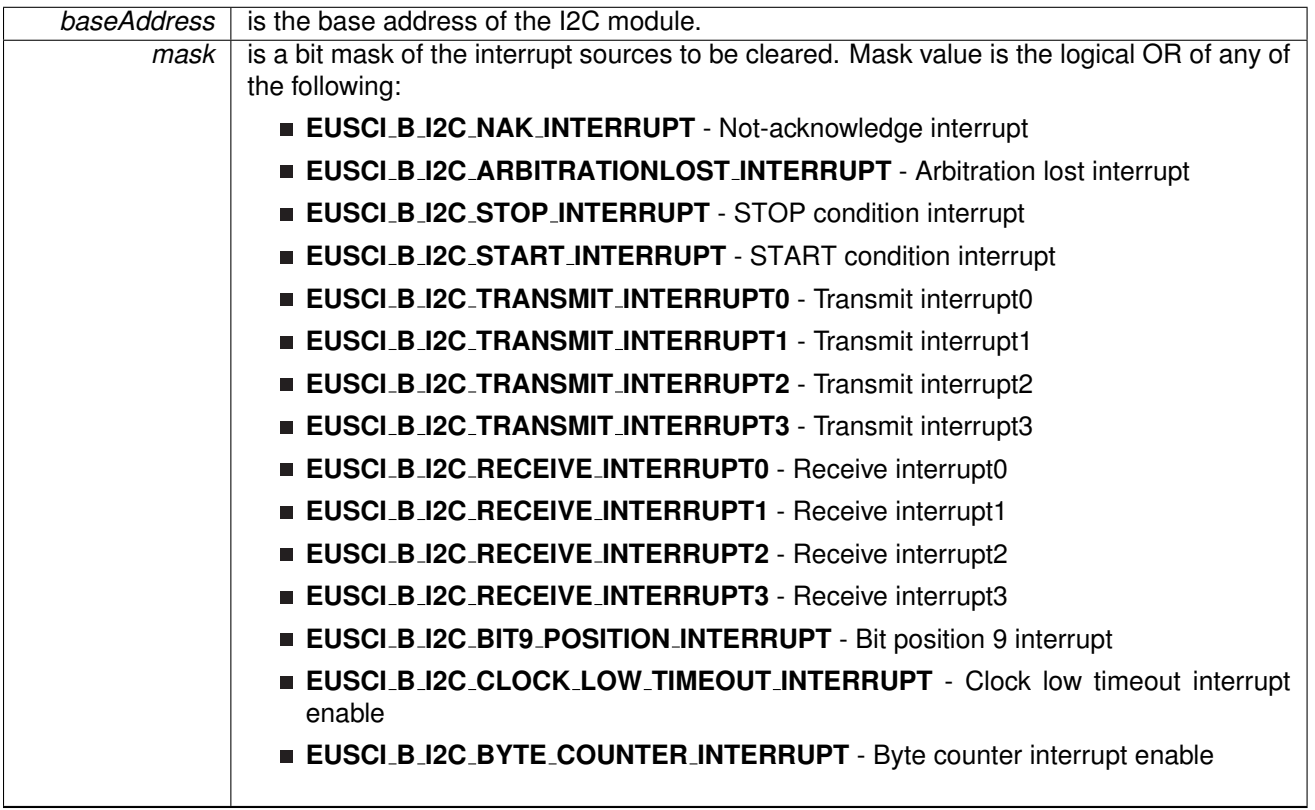

Modified bits of **UCBxIFG** register.

#### **Returns**

None

## <span id="page-154-0"></span>void EUSCI<sub>-B-I2C-disable ( uint16<sub>-t</sub> baseAddress )</sub>

Disables the I2C block.

This will disable operation of the I2C block.

**Parameters**

**baseAddress** is the base address of the USCI I2C module.

Modified bits are **UCSWRST** of **UCBxCTLW0** register.

**Returns**

None

## <span id="page-154-1"></span>void EUSCI B I2C disableInterrupt ( uint16 t *baseAddress,* uint16 t *mask* )

Disables individual I2C interrupt sources.

Disables the indicated I2C interrupt sources. Only the sources that are enabled can be reflected to the processor interrupt; disabled sources have no effect on the processor.

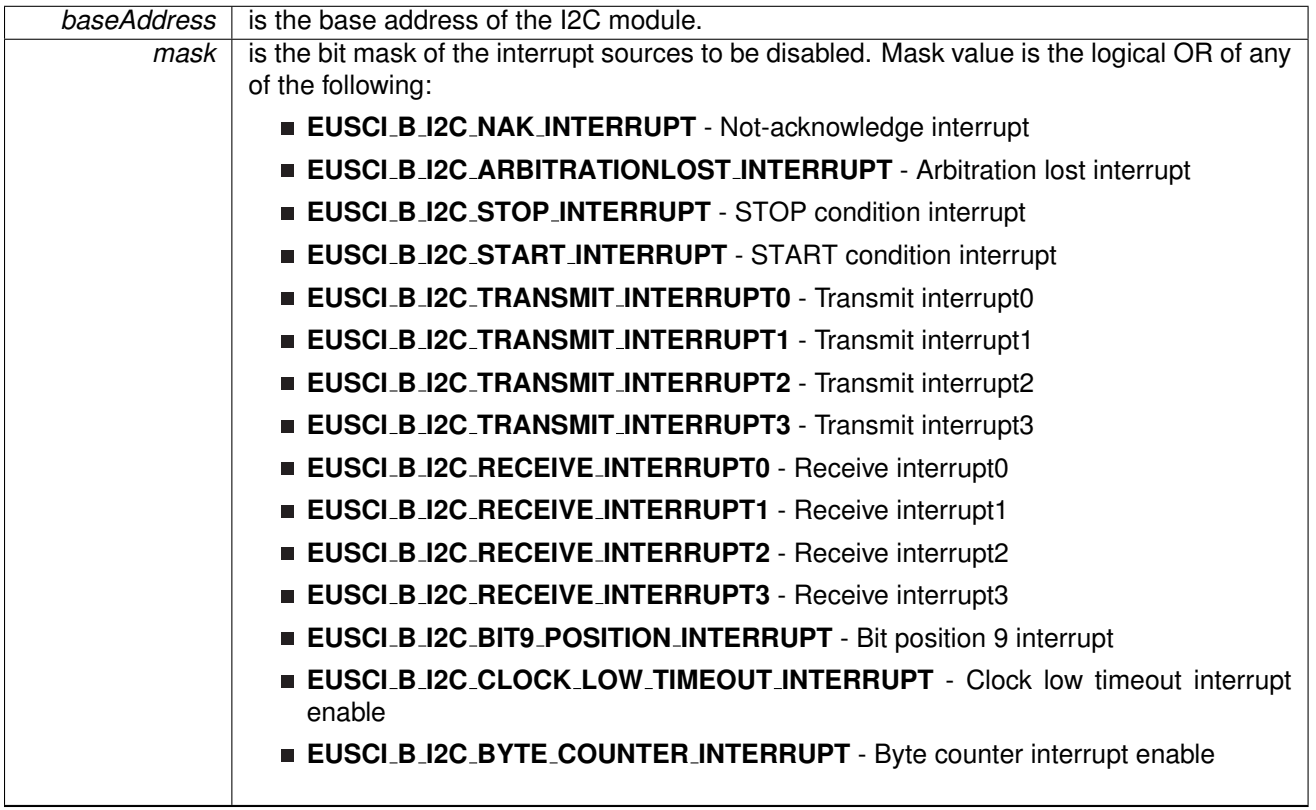

Modified bits of **UCBxIE** register.

**Returns**

None

## <span id="page-156-1"></span>void EUSCI B I2C disableMultiMasterMode ( uint16 t *baseAddress* )

Disables Multi Master Mode.

At the end of this function, the I2C module is still disabled till EUSCI\_B\_I2C\_enable is invoked **Parameters**

**baseAddress** is the base address of the I2C module.

### Modified bits are **UCSWRST** and **UCMM** of **UCBxCTLW0** register.

**Returns**

None

## <span id="page-156-0"></span>void EUSCI B I2C enable ( uint16 t *baseAddress* )

Enables the I2C block.

This will enable operation of the I2C block.

**baseAddress** is the base address of the USCI I2C module.

#### Modified bits are **UCSWRST** of **UCBxCTLW0** register.

**Returns**

None

#### <span id="page-158-0"></span>void EUSCI B I2C enableInterrupt ( uint16 t *baseAddress,* uint16 t *mask* )

Enables individual I2C interrupt sources.

Enables the indicated I2C interrupt sources. Only the sources that are enabled can be reflected to the processor interrupt; disabled sources have no effect on the processor.

**Parameters**

| baseAddress | is the base address of the I2C module.                                                                           |
|-------------|----------------------------------------------------------------------------------------------------|
| mask        | is the bit mask of the interrupt sources to be enabled. Mask value is the logical OR of any<br>of the following: |
|             | <b>EUSCI_B_I2C_NAK_INTERRUPT</b> - Not-acknowledge interrupt                                                     |
|             | <b>EUSCI_B_I2C_ARBITRATIONLOST_INTERRUPT</b> - Arbitration lost interrupt                                        |
|             | <b>EUSCI_B_I2C_STOP_INTERRUPT</b> - STOP condition interrupt                                                     |
|             | <b>EUSCI_B_I2C_START_INTERRUPT</b> - START condition interrupt                                                   |
|             | <b>EUSCI_B_I2C_TRANSMIT_INTERRUPT0</b> - Transmit interrupt0                                                     |
|             | <b>EUSCLB_I2C_TRANSMIT_INTERRUPT1</b> - Transmit interrupt1                                                      |
|             | <b>EUSCI_B_I2C_TRANSMIT_INTERRUPT2</b> - Transmit interrupt2                                                     |
|             | <b>EUSCLB_I2C_TRANSMIT_INTERRUPT3</b> - Transmit interrupt3                                                      |
|             | <b>EUSCI_B_I2C_RECEIVE_INTERRUPT0</b> - Receive interrupt0                                                       |
|             | <b>EUSCLB_I2C_RECEIVE_INTERRUPT1</b> - Receive interrupt1                                                        |
|             | <b>EUSCI_B_I2C_RECEIVE_INTERRUPT2</b> - Receive interrupt2                                                       |
|             | <b>EUSCLB_I2C_RECEIVE_INTERRUPT3</b> - Receive interrupt3                                                        |
|             | <b>EUSCLB_I2C_BIT9_POSITION_INTERRUPT</b> - Bit position 9 interrupt                                             |
|             | <b>EUSCI_B_I2C_CLOCK_LOW_TIMEOUT_INTERRUPT</b> - Clock low timeout interrupt<br>enable                           |
|             | <b>EUSCLB_I2C_BYTE_COUNTER_INTERRUPT</b> - Byte counter interrupt enable                                         |

Modified bits of **UCBxIE** register.

**Returns**

None

## <span id="page-158-1"></span>void EUSCI B I2C enableMultiMasterMode ( uint16 t *baseAddress* )

Enables Multi Master Mode.

At the end of this function, the I2C module is still disabled till EUSCI\_B\_I2C\_enable is invoked

*baseAddress* | is the base address of the I2C module.

Modified bits are **UCSWRST** and **UCMM** of **UCBxCTLW0** register.

**Returns**

None

## <span id="page-160-0"></span>uint16 t EUSCI B I2C getInterruptStatus ( uint16 t *baseAddress,* uint16 t *mask* )

Gets the current I2C interrupt status.

This returns the interrupt status for the I2C module based on which flag is passed.

**Parameters**

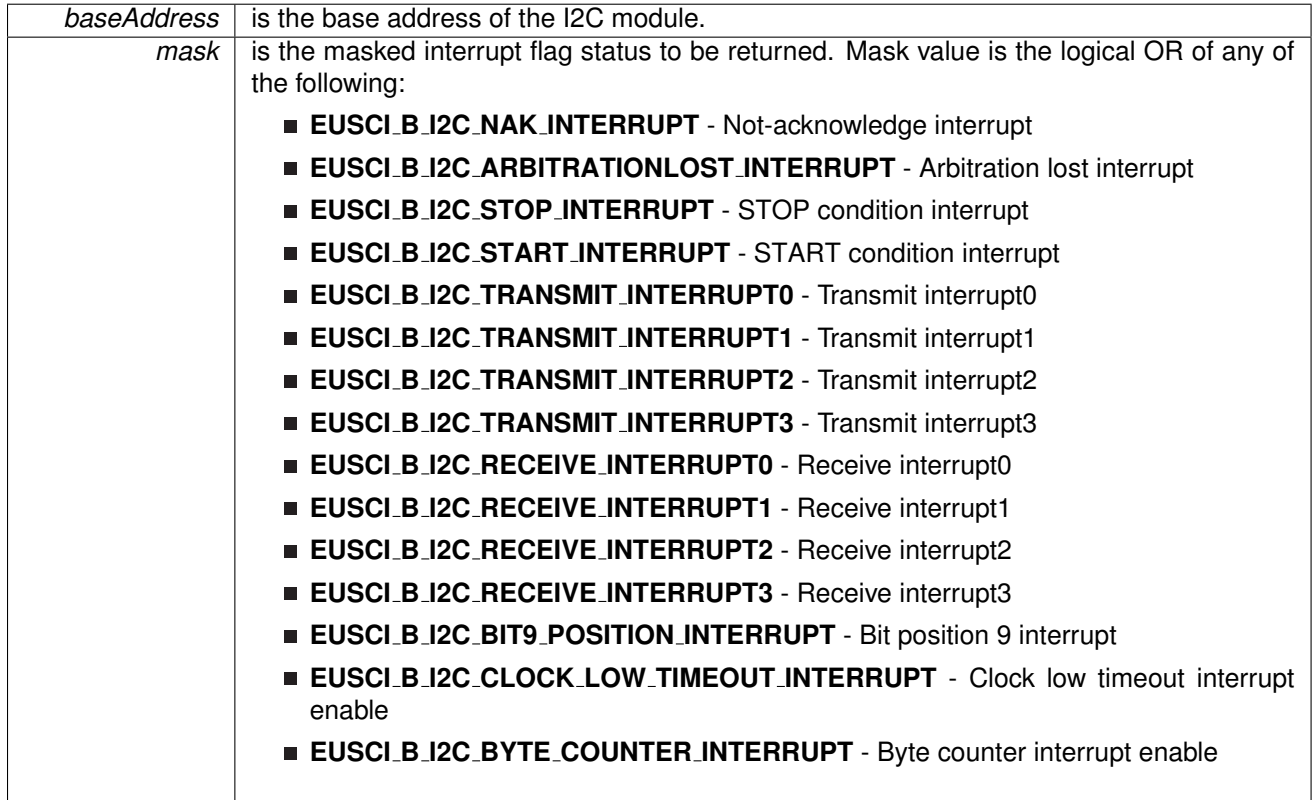

#### **Returns**

Logical OR of any of the following:

- **EUSCI B I2C NAK INTERRUPT** Not-acknowledge interrupt
- **EUSCI B I2C ARBITRATIONLOST INTERRUPT** Arbitration lost interrupt
- **EUSCI B I2C STOP INTERRUPT** STOP condition interrupt
- **EUSCI B I2C START INTERRUPT** START condition interrupt
- **EUSCI B I2C TRANSMIT INTERRUPT0** Transmit interrupt0
- **EUSCI B I2C TRANSMIT INTERRUPT1** Transmit interrupt1
- **EUSCI B I2C TRANSMIT INTERRUPT2** Transmit interrupt2
- **EUSCI B I2C TRANSMIT INTERRUPT3** Transmit interrupt3
- **EUSCI B I2C RECEIVE INTERRUPT0** Receive interrupt0
- **EUSCI B I2C RECEIVE INTERRUPT1** Receive interrupt1
- **EUSCI B I2C RECEIVE INTERRUPT2** Receive interrupt2
- **EUSCI B I2C RECEIVE INTERRUPT3** Receive interrupt3
- **EUSCI B I2C BIT9 POSITION INTERRUPT** Bit position 9 interrupt
- **EUSCI B I2C CLOCK LOW TIMEOUT INTERRUPT** Clock low timeout interrupt enable
- **EUSCI B I2C BYTE COUNTER INTERRUPT** Byte counter interrupt enable indicating the status of the masked interrupts

<span id="page-161-0"></span>uint8 t EUSCI B I2C getMode ( uint16 t *baseAddress* )

Gets the mode of the I2C device.

Current I2C transmit/receive mode.

**Parameters**

*baseAddress* | is the base address of the I2C module.

Modified bits are **UCTR** of **UCBxCTLW0** register.

**Returns**

One of the following:

- **EUSCI B I2C TRANSMIT MODE**
- **EUSCI B I2C RECEIVE MODE**

indicating the current mode

## <span id="page-161-1"></span>uint32 t EUSCI B I2C getReceiveBufferAddress ( uint16 t *baseAddress* )

Returns the address of the RX Buffer of the I2C for the DMA module.

Returns the address of the I2C RX Buffer. This can be used in conjunction with the DMA to store the received data directly to memory.

**Parameters**

*baseAddress* is the base address of the I2C module.

**Returns**

The address of the I2C RX Buffer

## <span id="page-161-2"></span>uint32\_t EUSCI\_B\_I2C\_getTransmitBufferAddress ( uint16\_t *baseAddress* )

Returns the address of the TX Buffer of the I2C for the DMA module.

Returns the address of the I2C TX Buffer. This can be used in conjunction with the DMA to obtain transmitted data directly from memory.

*baseAddress* | is the base address of the I2C module.

#### **Returns**

The address of the I2C TX Buffer

## <span id="page-162-0"></span>void EUSCI B I2C initMaster ( uint16 t *baseAddress,* **EUSCI B I2C initMasterParam** ∗ *param* )

Initializes the I2C Master block.

This function initializes operation of the I2C Master block. Upon successful initialization of the I2C block, this function will have set the bus speed for the master; however I2C module is still disabled till EUSCI\_B\_I2C\_enable is invoked.

**Parameters**

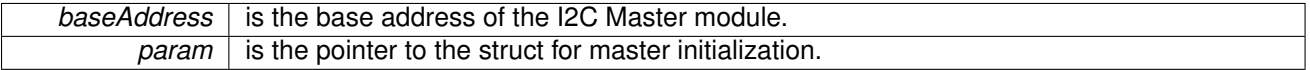

**Returns**

None

References EUSCI\_B\_I2C\_initMasterParam::autoSTOPGeneration, EUSCI B I2C initMasterParam::byteCounterThreshold, EUSCI B I2C initMasterParam::dataRate, EUSCI B I2C initMasterParam::i2cClk, and EUSCI B I2C initMasterParam::selectClockSource.

## <span id="page-162-1"></span>void EUSCI B I2C initSlave ( uint16 t *baseAddress,* **EUSCI B I2C initSlaveParam** ∗ *param* )

Initializes the I2C Slave block.

This function initializes operation of the I2C as a Slave mode. Upon successful initialization of the I2C blocks, this function will have set the slave address but the I2C module is still disabled till EUSCI\_B\_I2C\_enable is invoked.

**Parameters**

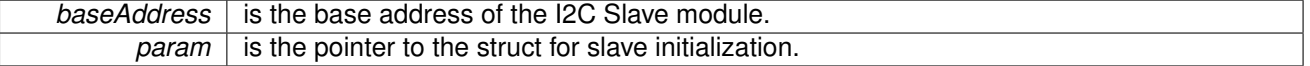

**Returns**

None

<span id="page-162-2"></span>References EUSCI B I2C initSlaveParam::slaveAddress, EUSCI B I2C initSlaveParam::slaveAddressOffset, and EUSCI\_B\_I2C\_initSlaveParam::slaveOwnAddressEnable.

## uint16 t EUSCI B I2C isBusBusy ( uint16 t *baseAddress* )

Indicates whether or not the I2C bus is busy.

This function returns an indication of whether or not the I2C bus is busy. This function checks the status of the bus via UCBBUSY bit in UCBxSTAT register.

**Parameters**

**baseAddress** is the base address of the I2C module.

**Returns**

One of the following:

- **EUSCI B I2C BUS BUSY**
- **EUSCI B I2C BUS NOT BUSY**
- indicating whether the bus is busy

## <span id="page-163-2"></span>uint16 t EUSCI B I2C masterIsStartSent ( uint16 t *baseAddress* )

Indicates whether Start got sent.

This function returns an indication of whether or not Start got sent This function checks the status of the bus via UCTXSTT bit in UCBxCTL1 register.

**Parameters**

**baseAddress** is the base address of the I2C Master module.

**Returns**

One of the following:

- **EUSCI B I2C START SEND COMPLETE**
- **EUSCI B I2C SENDING START**

indicating whether the start was sent

## <span id="page-163-1"></span>uint16 t EUSCI B I2C masterIsStopSent ( uint16 t *baseAddress* )

Indicates whether STOP got sent.

This function returns an indication of whether or not STOP got sent This function checks the status of the bus via UCTXSTP bit in UCBxCTL1 register.

**Parameters**

**baseAddress** is the base address of the I2C Master module.

<span id="page-163-0"></span>**Returns**

One of the following:

- **EUSCI B I2C STOP SEND COMPLETE**
- **EUSCI B I2C SENDING STOP** indicating whether the stop was sent

## uint8 t EUSCI B I2C masterReceiveMultiByteFinish ( uint16 t *baseAddress* )

Finishes multi-byte reception at the Master end.

This function is used by the Master module to initiate completion of a multi-byte reception. This function receives the current byte and initiates the STOP from master to slave.

**Parameters**

**baseAddress** is the base address of the I2C Master module.

Modified bits are **UCTXSTP** of **UCBxCTLW0** register.

**Returns**

Received byte at Master end.

## <span id="page-164-2"></span>bool EUSCI B I2C masterReceiveMultiByteFinishWithTimeout ( uint16 t *baseAddress,* uint8 t ∗ *txData,* uint32 t *timeout* )

Finishes multi-byte reception at the Master end with timeout.

This function is used by the Master module to initiate completion of a multi-byte reception. This function receives the current byte and initiates the STOP from master to slave.

#### **Parameters**

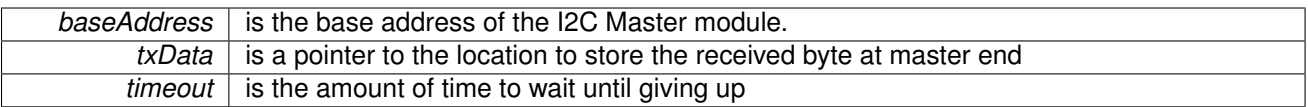

Modified bits are **UCTXSTP** of **UCBxCTLW0** register.

**Returns**

STATUS SUCCESS or STATUS FAILURE of the reception process

## <span id="page-164-0"></span>uint8 t EUSCI B I2C masterReceiveMultiByteNext ( uint16 t *baseAddress* )

Starts multi-byte reception at the Master end one byte at a time.

This function is used by the Master module to receive each byte of a multi- byte reception. This function reads currently received byte.

**Parameters**

**baseAddress** is the base address of the I2C Master module.

**Returns**

Received byte at Master end.

#### <span id="page-164-1"></span>void EUSCI<sub>-</sub>B<sub>-</sub>I2C<sub>-</sub>masterReceiveMultiByteStop ( uint16<sub>-</sub>t *baseAddress* )

Sends the STOP at the end of a multi-byte reception at the Master end.

This function is used by the Master module to initiate STOP

#### *CHAPTER 17. EUSCI INTER-INTEGRATED CIRCUIT (EUSCI B I2C)* 166

#### **Parameters**

*baseAddress* is the base address of the I2C Master module.

Modified bits are **UCTXSTP** of **UCBxCTLW0** register.

**Returns**

None

### <span id="page-166-2"></span>uint8 t EUSCI B I2C masterReceiveSingle ( uint16 t *baseAddress* )

receives a byte that has been sent to the I2C Master Module.

This function reads a byte of data from the I2C receive data Register.

**Parameters**

**baseAddress** is the base address of the I2C Master module.

**Returns**

Returns the byte received from by the I2C module, cast as an uint8<sub>\_t</sub>.

#### <span id="page-166-0"></span>uint8 t EUSCI B I2C masterReceiveSingleByte ( uint16 t *baseAddress* )

Does single byte reception from Slave.

This function is used by the Master module to receive a single byte. This function sends start and stop, waits for data reception and then receives the data from the slave

**Parameters**

*baseAddress* | is the base address of the I2C Master module.

Modified bits of **UCBxTXBUF** register, bits of **UCBxCTLW0** register, bits of **UCBxIE** register and bits of **UCBxIFG** register.

**Returns**

STATUS SUCCESS or STATUS FAILURE of the transmission process.

## <span id="page-166-1"></span>void EUSCI B I2C masterReceiveStart ( uint16 t *baseAddress* )

Starts reception at the Master end.

This function is used by the Master module initiate reception of a single byte. This function sends a start.

**Parameters**

**baseAddress** is the base address of the I2C Master module.

Modified bits are **UCTXSTT** of **UCBxCTLW0** register.

**Returns**

None

### <span id="page-167-1"></span>void EUSCI B I2C masterSendMultiByteFinish ( uint16 t *baseAddress,* uint8 t *txData* )

Finishes multi-byte transmission from Master to Slave.

This function is used by the Master module to send the last byte and STOP. This function transmits the last data byte of a multi-byte transmission to the slave and then sends a stop.

**Parameters**

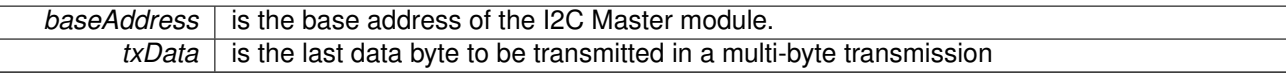

Modified bits of **UCBxTXBUF** register and bits of **UCBxCTLW0** register.

**Returns**

None

## <span id="page-167-2"></span>bool EUSCI\_B\_I2C\_masterSendMultiByteFinishWithTimeout ( uint16\_t *baseAddress*, uint8\_t *txData,* uint32 t *timeout* )

Finishes multi-byte transmission from Master to Slave with timeout.

This function is used by the Master module to send the last byte and STOP. This function transmits the last data byte of a multi-byte transmission to the slave and then sends a stop.

**Parameters**

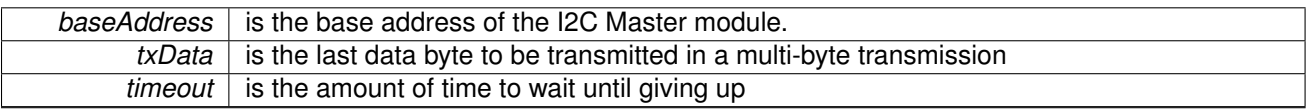

Modified bits of **UCBxTXBUF** register and bits of **UCBxCTLW0** register.

**Returns**

STATUS SUCCESS or STATUS FAILURE of the transmission process.

#### <span id="page-167-0"></span>void EUSCI<sub>-</sub>B<sub>-</sub>I2C<sub>-</sub>masterSendMultiByteNext ( uint16<sub>-</sub>t *baseAddress,* uint8<sub>-</sub>t *txData* )

Continues multi-byte transmission from Master to Slave.

This function is used by the Master module continue each byte of a multi- byte transmission. This function transmits each data byte of a multi-byte transmission to the slave.

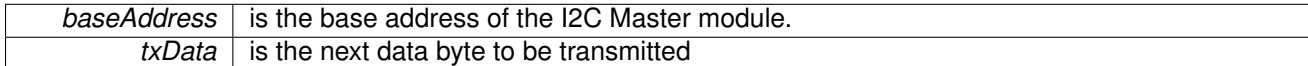

#### Modified bits of **UCBxTXBUF** register.

**Returns**

None

## <span id="page-168-2"></span>bool EUSCI\_B\_I2C\_masterSendMultiByteNextWithTimeout ( uint16\_t *baseAddress, uint8\_t txData,* uint32 t *timeout* )

Continues multi-byte transmission from Master to Slave with timeout.

This function is used by the Master module continue each byte of a multi- byte transmission. This function transmits each data byte of a multi-byte transmission to the slave.

**Parameters**

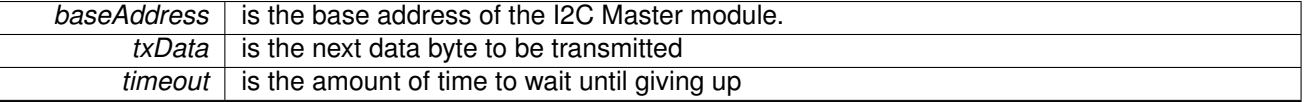

Modified bits of **UCBxTXBUF** register.

**Returns**

STATUS SUCCESS or STATUS FAILURE of the transmission process.

#### <span id="page-168-0"></span>void EUSCI<sub>-</sub>B<sub>-</sub>I2C<sub>-</sub>masterSendMultiByteStart ( uint16<sub>-</sub>t *baseAddress, uint8<sub>-</sub>t <i>txData* )

Starts multi-byte transmission from Master to Slave.

This function is used by the master module to start a multi byte transaction.

**Parameters**

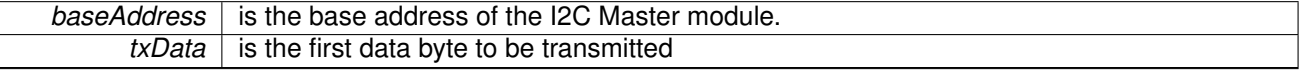

Modified bits of **UCBxTXBUF** register, bits of **UCBxCTLW0** register, bits of **UCBxIE** register and bits of **UCBxIFG** register.

**Returns**

None

## <span id="page-168-1"></span>bool EUSCI\_B\_I2C\_masterSendMultiByteStartWithTimeout ( uint16\_t *baseAddress, uint8\_t txData,* uint32 t *timeout* )

Starts multi-byte transmission from Master to Slave with timeout.

This function is used by the master module to start a multi byte transaction.

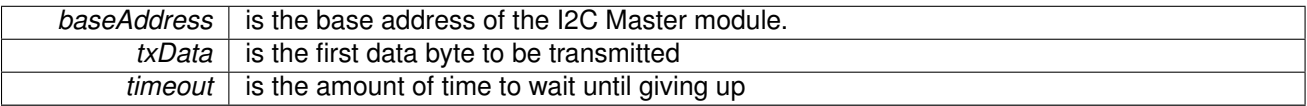

Modified bits of **UCBxTXBUF** register, bits of **UCBxCTLW0** register, bits of **UCBxIE** register and bits of **UCBxIFG** register.

**Returns**

STATUS SUCCESS or STATUS FAILURE of the transmission process.

#### <span id="page-169-1"></span>void EUSCI B I2C masterSendMultiByteStop ( uint16 t *baseAddress* )

Send STOP byte at the end of a multi-byte transmission from Master to Slave.

This function is used by the Master module send STOP at the end of a multi- byte transmission. This function sends a stop after current transmission is complete.

**Parameters**

*baseAddress* is the base address of the I2C Master module.

Modified bits are **UCTXSTP** of **UCBxCTLW0** register.

**Returns**

None

### <span id="page-169-2"></span>bool EUSCI B I2C masterSendMultiByteStopWithTimeout ( uint16 t *baseAddress,* uint32 t *timeout* )

Send STOP byte at the end of a multi-byte transmission from Master to Slave with timeout.

This function is used by the Master module send STOP at the end of a multi- byte transmission. This function sends a stop after current transmission is complete.

**Parameters**

**baseAddress** is the base address of the I2C Master module.  $timeout$  is the amount of time to wait until giving up

Modified bits are **UCTXSTP** of **UCBxCTLW0** register.

**Returns**

STATUS SUCCESS or STATUS FAILURE of the transmission process.

#### <span id="page-169-0"></span>void EUSCI B I2C masterSendSingleByte ( uint16 t *baseAddress,* uint8 t *txData* )

Does single byte transmission from Master to Slave.

This function is used by the Master module to send a single byte. This function sends a start, then transmits the byte to the slave and then sends a stop.

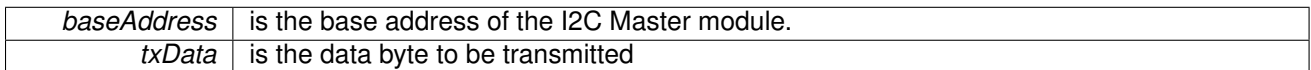

Modified bits of **UCBxTXBUF** register, bits of **UCBxCTLW0** register, bits of **UCBxIE** register and bits of **UCBxIFG** register.

**Returns**

None

## <span id="page-170-1"></span>bool EUSCI B I2C masterSendSingleByteWithTimeout ( uint16 t *baseAddress,* uint8 t *txData,* uint32 t *timeout* )

Does single byte transmission from Master to Slave with timeout.

This function is used by the Master module to send a single byte. This function sends a start, then transmits the byte to the slave and then sends a stop.

**Parameters**

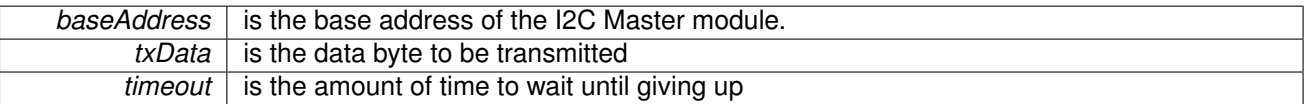

Modified bits of **UCBxTXBUF** register, bits of **UCBxCTLW0** register, bits of **UCBxIE** register and bits of **UCBxIFG** register.

**Returns**

STATUS SUCCESS or STATUS FAILURE of the transmission process.

### <span id="page-170-2"></span>void EUSCI B I2C masterSendStart ( uint16 t *baseAddress* )

This function is used by the Master module to initiate START.

This function is used by the Master module to initiate START

**Parameters**

**baseAddress** is the base address of the I2C Master module.

Modified bits are **UCTXSTT** of **UCBxCTLW0** register.

**Returns**

None

#### <span id="page-170-0"></span>void EUSCI B I2C setMode ( uint16 t *baseAddress,* uint8 t *mode* )

Sets the mode of the I2C device.

When the receive parameter is set to EUSCI B I2C TRANSMIT MODE, the address will indicate that the I2C module is in receive mode; otherwise, the I2C module is in send mode.

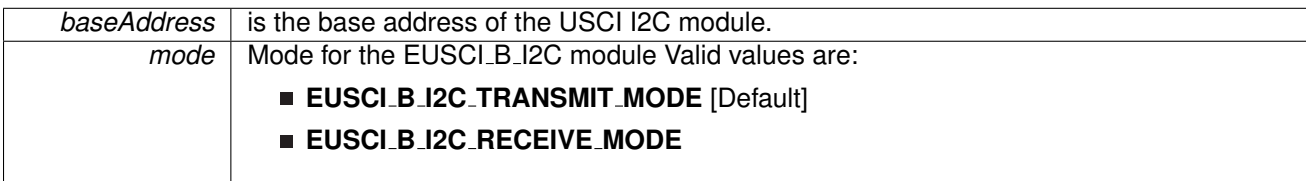

Modified bits are **UCTR** of **UCBxCTLW0** register.

**Returns**

None

## <span id="page-171-2"></span>void EUSCI B I2C setSlaveAddress ( uint16 t *baseAddress,* uint8 t *slaveAddress* )

Sets the address that the I2C Master will place on the bus.

This function will set the address that the I2C Master will place on the bus when initiating a transaction.

**Parameters**

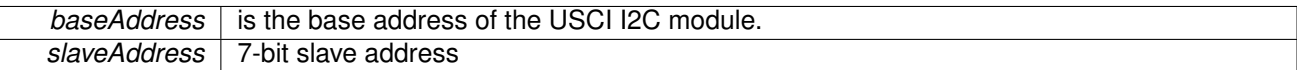

Modified bits of **UCBxI2CSA** register.

**Returns**

None

## <span id="page-171-1"></span>uint8 t EUSCI B I2C slaveGetData ( uint16 t *baseAddress* )

Receives a byte that has been sent to the I2C Module.

This function reads a byte of data from the I2C receive data Register.

**Parameters**

**baseAddress** is the base address of the I2C Slave module.

**Returns**

Returns the byte received from by the I2C module, cast as an uint8<sub>\_t</sub>.

## <span id="page-171-0"></span>void EUSCI B I2C slavePutData ( uint16 t *baseAddress,* uint8 t *transmitData* )

Transmits a byte from the I2C Module.

This function will place the supplied data into I2C transmit data register to start transmission.

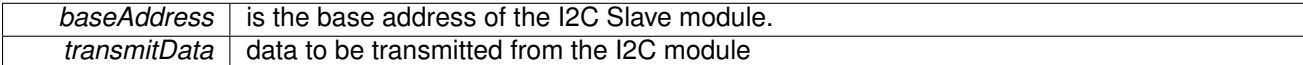

Modified bits of **UCBxTXBUF** register.

**Returns**

None

## <span id="page-172-1"></span><span id="page-172-0"></span>**17.5 Programming Example**

The following example shows how to use the I2C API to send data as a master.

```
//Initialize Slave
initSlaveParam param = {0};
param.slaveAddress = 0x48;
.slaveAddressOffset = EUSCI_B_I2C_OWN_ADDRESS_OFFSET0;
 .slaveOwnAddressEnableinitSlave(EUSCI_BO_BASE, &param);
```
EUSCI\_B\_I2C\_[enable\(](#page-156-0)EUSCI\_B0\_BASE);

EUSCI\_B\_I2C\_[enableInterrupt\(](#page-158-0)EUSCI\_BO\_BASE, EUSCI B I2C TRANSMIT INTERRUPT0 + EUSCI\_B\_I2C\_STOP\_INTERRUPT) ;

# **18 FRAMCtl - FRAM Controller**

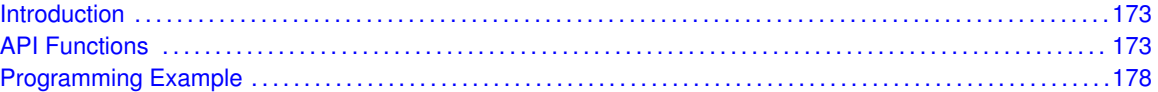

## <span id="page-173-1"></span>**18.1 Introduction**

FRAM memory is a non-volatile memory that reads and writes like standard SRAM. The MSP430 FRAM memory features include:

- <span id="page-173-0"></span>Byte or word write access
- Automatic and programmable wait state control with independent wait state settings for access and cycle times
- **Error Correction Code with bit error correction, extended bit error detection and flag indicators**
- Cache for fast read
- **Power control for disabling FRAM on non-usage**

## <span id="page-173-3"></span><span id="page-173-2"></span>**18.2 API Functions**

## Functions

- void [FRAMCtl](#page-178-2)\_write8 (uint8\_t \*dataPtr, uint8\_t \*framPtr, uint16\_t numberOfBytes) *Write data into the fram memory in byte format.*
- void [FRAMCtl](#page-177-0)\_write16 (uint16\_t \*dataPtr, uint16\_t \*framPtr, uint16\_t numberOfWords) *Write data into the fram memory in word format.*
- void [FRAMCtl](#page-178-3) write32 (uint32 t ∗dataPtr, uint32 t ∗framPtr, uint16 t count) *Write data into the fram memory in long format, pass by reference.*
- void FRAMCtl\_[fillMemory32](#page-176-0) (uint32\_t value, uint32\_t \*framPtr, uint16\_t count) *Write data into the fram memory in long format, pass by value.*
- void FRAMCtl\_[enableInterrupt](#page-176-1) (uint8\_t interruptMask) *Enables selected FRAMCtl interrupt sources.*
- uint8<sub>-t</sub> FRAMCtl\_[getInterruptStatus](#page-177-1) (uint16<sub>-t</sub> interruptFlagMask) *Returns the status of the selected FRAMCtl interrupt flags.*
- void FRAMCtl\_[disableInterrupt](#page-175-0) (uint16\_t interruptMask) *Disables selected FRAMCtl interrupt sources.*
- void FRAMCtl\_[configureWaitStateControl](#page-174-0) (uint8\_t waitState) *Configures the access time of the FRAMCtl module.*
- void FRAMCtl\_[delayPowerUpFromLPM](#page-175-1) (uint8\_t delayStatus) *Configures when the FRAMCtl module will power up after LPM exit.*

## 18.2.1 Detailed Description

FRAMCtl\_enableInterrupt enables selected FRAM interrupt sources.

FRAMCtl\_getInterruptStatus returns the status of the selected FRAM interrupt flags.

FRAMCtl\_disableInterrupt disables selected FRAM interrupt sources.

Depending on the kind of writes being performed to the FRAM, this library provides APIs for FRAM writes.

FRAMCtl\_write8 facilitates writing into the FRAM memory in byte format. FRAMCtl\_write16 facilitates writing into the FRAM memory in word format. FRAMCtl\_write32 facilitates writing into the FRAM memory in long format, pass by reference. FRAMCtl fillMemory32 facilitates writing into the FRAM memory in long format, pass by value.

Please note the FRAM writing behavior is different in the family MSP430FR2xx<sub>-4xx</sub> since it needs to clear FRAM write protection bits before writing. The Driverlib FRAM functions already take care of this protection for users. It is the user's responsiblity to clear protection bits if they don't use Driverlib functions.

The FRAM API is broken into 3 groups of functions: those that write into FRAM, those that handle interrupts, and those that configure the wait state and power-up delay after LPM.

FRAM writes are managed by

- [FRAMCtl](#page-178-2)\_write8()
- $\blacksquare$  [FRAMCtl](#page-177-0)\_write16()
- [FRAMCtl](#page-178-3)\_write32()
- FRAMCtl\_[fillMemory32\(\)](#page-176-0)

The FRAM interrupts are handled by

- **FRAMCtl\_[enableInterrupt\(\)](#page-176-1)**
- FRAMCtl\_[getInterruptStatus\(\)](#page-177-1)
- FRAMCtl\_[disableInterrupt\(\)](#page-175-0)

The FRAM wait state and power-up delay after LPM are handled by

- FRAMCtl\_[configureWaitStateControl\(\)](#page-174-0)
- FRAMCtl\_[delayPowerUpFromLPM\(\)](#page-175-1)

## 18.2.2 Function Documentation

<span id="page-174-0"></span>void FRAMCtl\_configureWaitStateControl ( uint8<sub>\_t</sub> waitState )

Configures the access time of the FRAMCtl module.

Configures the access time of the FRAMCtl module.

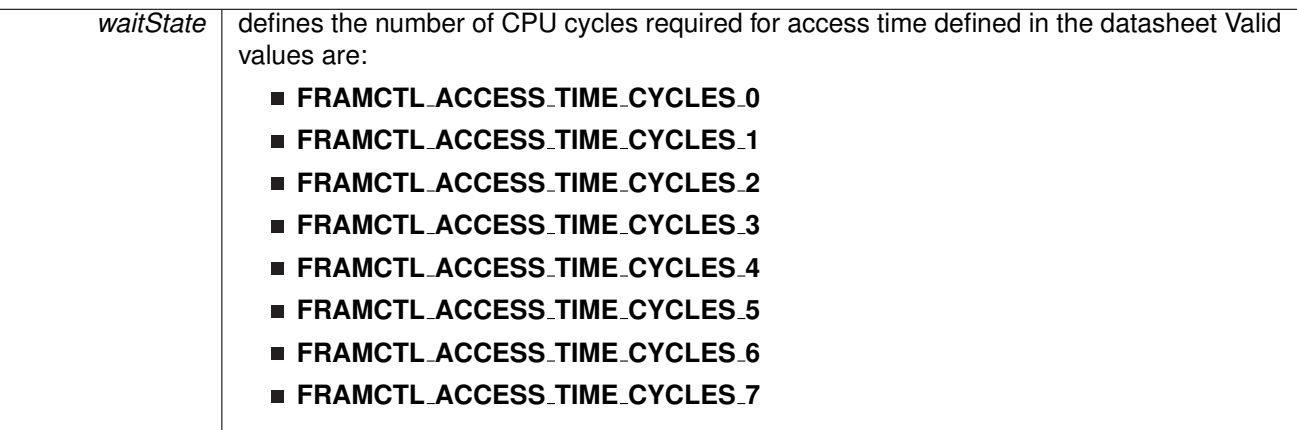

Modified bits are **NWAITS** of **GCCTL0** register.

**Returns**

None

### <span id="page-175-1"></span>void FRAMCtl delayPowerUpFromLPM ( uint8 t *delayStatus* )

Configures when the FRAMCtl module will power up after LPM exit.

Configures when the FRAMCtl module will power up after LPM exit. The module can either wait until the first FRAMCtl access to power up or power up immediately after leaving LPM. If FRAMCtl power is disabled, a memory access will automatically insert wait states to ensure sufficient timing for the FRAMCtl power-up and access.

**Parameters**

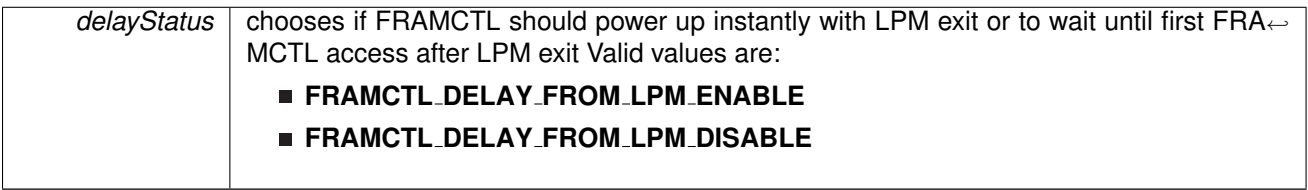

**Returns**

None

## <span id="page-175-0"></span>void FRAMCtl\_disableInterrupt ( uint16\_t *interruptMask* )

Disables selected FRAMCtl interrupt sources.

Disables the indicated FRAMCtl interrupt sources. Only the sources that are enabled can be reflected to the processor interrupt; disabled sources have no effect on the processor.

#### *CHAPTER 18. FRAMCTL - FRAM CONTROLLER* 176

#### **Parameters**

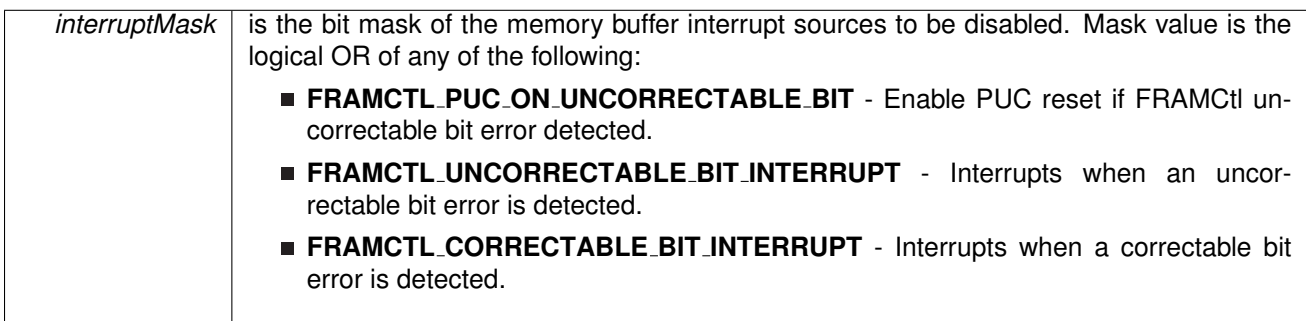

**Returns**

None

## <span id="page-176-1"></span>void FRAMCtl\_enableInterrupt ( uint8\_t interruptMask )

Enables selected FRAMCtl interrupt sources.

Enables the indicated FRAMCtl interrupt sources. Only the sources that are enabled can be reflected to the processor interrupt; disabled sources have no effect on the processor. Does not clear interrupt flags.

### **Parameters**

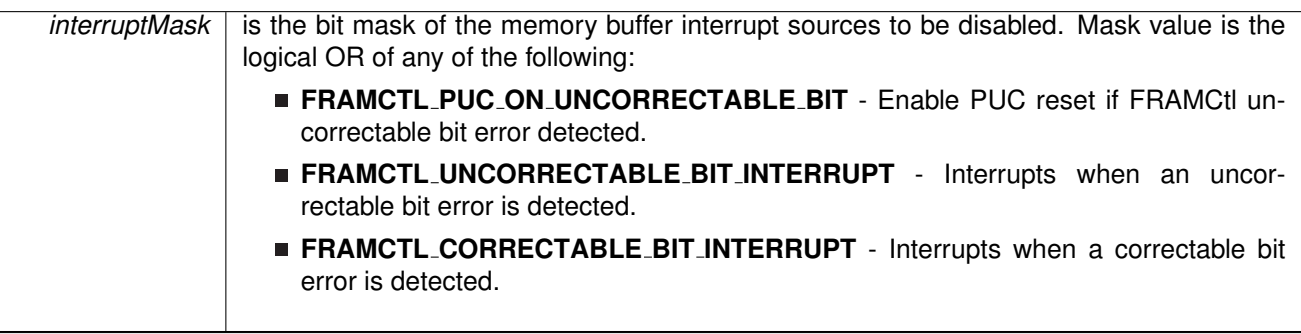

Modified bits of **GCCTL0** register and bits of **FRCTL0** register.

#### **Returns**

None

<span id="page-176-0"></span>void FRAMCtl\_fillMemory32 ( uint32\_t *value,* uint32\_t \* *framPtr,* uint16\_t *count* )

Write data into the fram memory in long format, pass by value.

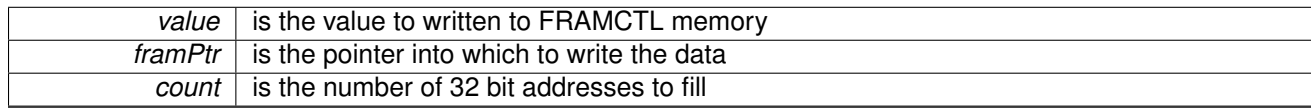

**Returns**

None

## <span id="page-177-1"></span>uint8<sub>-t</sub> FRAMCtl<sub>-</sub>getInterruptStatus ( uint16<sub>-t</sub> *interruptFlagMask* )

Returns the status of the selected FRAMCtl interrupt flags.

#### **Parameters**

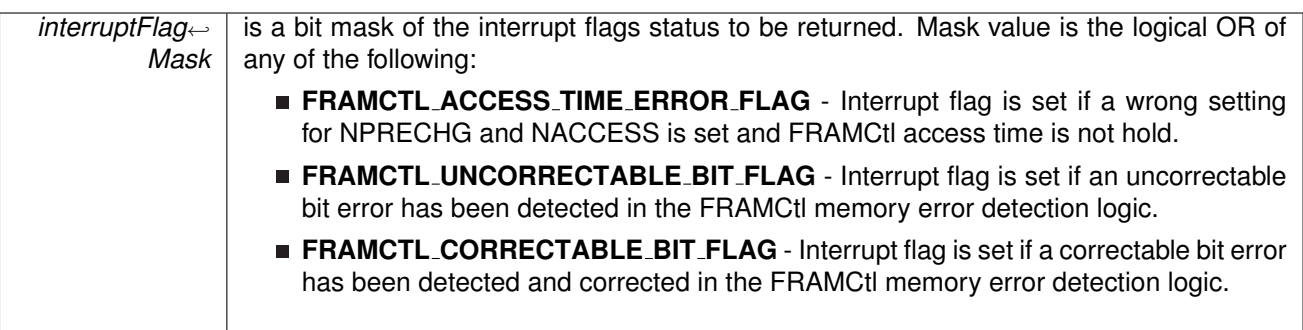

#### **Returns**

Logical OR of any of the following:

- **FRAMCtl ACCESS TIME ERROR FLAG** Interrupt flag is set if a wrong setting for NPRECHG and NACCESS is set and FRAMCtl access time is not hold.
- **FRAMCtl UNCORRECTABLE BIT FLAG** Interrupt flag is set if an uncorrectable bit error has been detected in the FRAMCtl memory error detection logic.
- **FRAMCtl CORRECTABLE BIT FLAG** Interrupt flag is set if a correctable bit error has been detected and corrected in the FRAMCtl memory error detection logic. indicating the status of the masked flags

## <span id="page-177-0"></span>void FRAMCtl\_write16 ( uint16\_t \* *dataPtr*, uint16\_t \* *framPtr*, uint16\_t *numberOfWords* )

Write data into the fram memory in word format.

**Parameters**

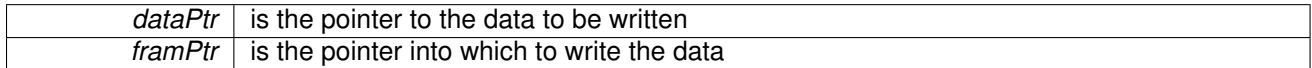

#### *numberOfWords* is the number of words to be written

**Returns**

None

### <span id="page-178-3"></span>void FRAMCtl\_write32 ( uint32\_t \* *dataPtr*, uint32\_t \* *framPtr*, uint16\_t *count* )

Write data into the fram memory in long format, pass by reference.

**Parameters**

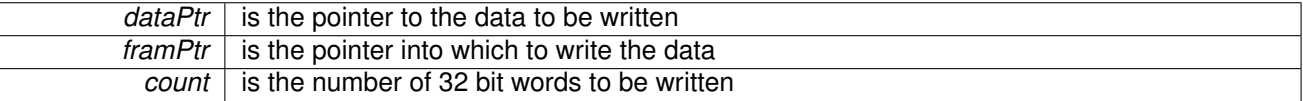

**Returns**

None

### <span id="page-178-2"></span>void FRAMCtl\_write8 ( uint8\_t \* *dataPtr*, uint8\_t \* *framPtr*, uint16\_t *numberOfBytes* )

Write data into the fram memory in byte format.

**Parameters**

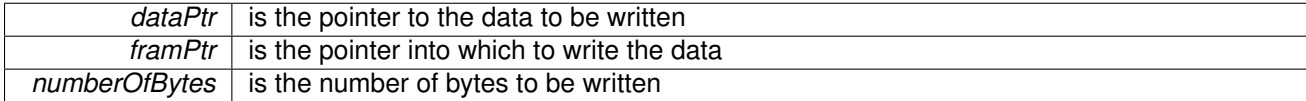

**Returns**

None

## <span id="page-178-1"></span><span id="page-178-0"></span>**18.3 Programming Example**

The following example shows some FRAM operations using the APIs

```
//Writes the value of "data", 128 times to FRAM
fillMemory32(FRAM_BASE,data,
                  (unsigned long *)FRAMCTL TEST START,128);
```
# **19 GPIO**

<span id="page-179-0"></span>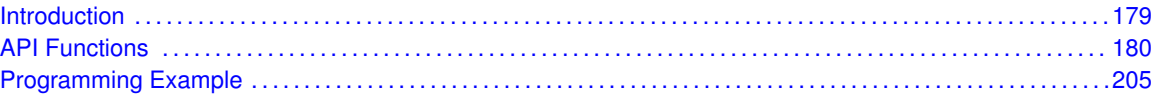

## <span id="page-179-1"></span>**19.1 Introduction**

The Digital I/O (GPIO) API provides a set of functions for using the MSP430Ware GPIO modules. Functions are provided to setup and enable use of input/output pins, setting them up with or without interrupts and those that access the pin value.

The digital I/O features include:

- Independently programmable individual I/Os
- Any combination of input or output
- Individually configurable P1 and P2 interrupts. Some devices may include additional port interrupts.
- Independent input and output data registers
- Individually configurable pullup or pulldown resistors

Devices within the family may have up to twelve digital I/O ports implemented (P1 to P11 and PJ). Most ports contain eight I/O lines; however, some ports may contain less (see the device-specific data sheet for ports available). Each I/O line is individually configurable for input or output direction, and each can be individually read or written. Each I/O line is individually configurable for pullup or pulldown resistors. PJ contains only four I/O lines.

Ports P1 and P2 always have interrupt capability. Each interrupt for the P1 and P2 I/O lines can be individually enabled and configured to provide an interrupt on a rising or falling edge of an input signal. All P1 I/O lines source a single interrupt vector P1IV, and all P2 I/O lines source a different, single interrupt vector P2IV. On some devices, additional ports with interrupt capability may be available (see the device-specific data sheet for details) and contain their own respective interrupt vectors. Individual ports can be accessed as byte-wide ports or can be combined into word-wide ports and accessed via word formats. Port pairs P1/P2, P3/P4, P5/P6, P7/P8, etc., are associated with the names PA, PB, PC, PD, etc., respectively. All port registers are handled in this manner with this naming convention except for the interrupt vector registers, P1IV and P2IV; that is, PAIV does not exist. When writing to port PA with word operations, all 16 bits are written to the port. When writing to the lower byte of the PA port using byte operations, the upper byte remains unchanged. Similarly, writing to the upper byte of the PA port using byte instructions leaves the lower byte unchanged. When writing to a port that contains less than the maximum number of bits possible, the unused bits are a "don't care". Ports PB, PC, PD, PE, and PF behave similarly.

Reading of the PA port using word operations causes all 16 bits to be transferred to the destination. Reading the lower or upper byte of the PA port (P1 or P2) and storing to memory using byte operations causes only the lower or upper byte to be transferred to the destination, respectively. Reading of the PA port and storing to a general-purpose register using byte operations causes the byte transferred to be written to the least significant byte of the register. The upper significant byte of the destination register is cleared automatically. Ports PB, PC, PD, PE, and PF behave similarly. When reading from ports that contain less than the maximum bits possible, unused bits are read as zeros (similarly for port PJ).
The GPIO pin may be configured as an I/O pin with GPIO [setAsOutputPin\(\),](#page-195-0) GPIO [setAsInputPin\(\),](#page-191-0) GPIO setAsInputPinWithPullDownresistor() or GPIO setAsInputPinWithPullUpresistor(). The GPIO pin may instead be configured to operate in the Peripheral Module assigned function by configuring the GPIO using GPIO [setAsPeripheralModuleFunctionOutputPin\(\)](#page-199-0) or GPIO [setAsPeripheralModuleFunctionInputPin\(\).](#page-197-0)

# **19.2 API Functions**

### **Functions**

- void GPIO\_[setAsOutputPin](#page-195-0) (uint8\_t selectedPort, uint16\_t selectedPins) *This function configures the selected Pin as output pin.*
- void GPIO\_[setAsInputPin](#page-191-0) (uint8\_t selectedPort, uint16\_t selectedPins) *This function configures the selected Pin as input pin.*
- void GPIO\_[setAsPeripheralModuleFunctionOutputPin](#page-199-0) (uint8\_t selectedPort, uint16\_t selectedPins, uint8<sub>-t</sub> mode)
- *This function configures the peripheral module function in the output direction for the selected pin.*
- void GPIO\_[setAsPeripheralModuleFunctionInputPin](#page-197-0) (uint8\_t selectedPort, uint16\_t selectedPins, uint8\_t mode)
- *This function configures the peripheral module function in the input direction for the selected pin.*
- void GPIO\_[setOutputHighOnPin](#page-201-0) (uint8\_t selectedPort, uint16\_t selectedPins) *This function sets output HIGH on the selected Pin.*
- void GPIO\_[setOutputLowOnPin](#page-202-0) (uint8\_t selectedPort, uint16\_t selectedPins) *This function sets output LOW on the selected Pin.*
- void GPIO\_[toggleOutputOnPin](#page-204-0) (uint8\_t selectedPort, uint16\_t selectedPins) *This function toggles the output on the selected Pin.*
- void GPIO\_[setAsInputPinWithPullDownResistor](#page-192-0) (uint8<sub>-</sub>t selectedPort, uint16<sub>-</sub>t selectedPins) *This function sets the selected Pin in input Mode with Pull Down resistor.*
- void GPIO\_[setAsInputPinWithPullUpResistor](#page-194-0) (uint8<sub>-</sub>t selectedPort, uint16<sub>-</sub>t selectedPins) *This function sets the selected Pin in input Mode with Pull Up resistor.*
- uint8<sub>-t</sub> GPIO<sub>-</sub>[getInputPinValue](#page-186-0) (uint8<sub>-t</sub> selectedPort, uint16<sub>-t</sub> selectedPins) *This function gets the input value on the selected pin.*
- void GPIO [enableInterrupt](#page-184-0) (uint8 t selectedPort, uint16 t selectedPins) *This function enables the port interrupt on the selected pin.*
- void GPIO [disableInterrupt](#page-183-0) (uint8<sub>-</sub>t selectedPort, uint16<sub>-</sub>t selectedPins) *This function disables the port interrupt on the selected pin.*
- uint16\_t GPIO\_[getInterruptStatus](#page-187-0) (uint8\_t selectedPort, uint16\_t selectedPins) *This function gets the interrupt status of the selected pin.*
- void GPIO\_[clearInterrupt](#page-181-0) (uint8\_t selectedPort, uint16\_t selectedPins)
	- *This function clears the interrupt flag on the selected pin.*
- void GPIO\_[selectInterruptEdge](#page-189-0) (uint8\_t selectedPort, uint16\_t selectedPins, uint8\_t edgeSelect)

*This function selects on what edge the port interrupt flag should be set for a transition.*

### 19.2.1 Detailed Description

The GPIO API is broken into three groups of functions: those that deal with configuring the GPIO pins, those that deal with interrupts, and those that access the pin value.

The GPIO pins are configured with

- GPIO\_[setAsOutputPin\(\)](#page-195-0)
- GPIO\_[setAsInputPin\(\)](#page-191-0)
- GPIO\_[setAsInputPinWithPullDownResistor\(\)](#page-192-0)
- GPIO\_[setAsInputPinWithPullUpResistor\(\)](#page-194-0)
- GPIO\_[setAsPeripheralModuleFunctionOutputPin\(\)](#page-199-0)
- GPIO\_[setAsPeripheralModuleFunctionInputPin\(\)](#page-197-0)

### The GPIO interrupts are handled with

- GPIO\_[enableInterrupt\(\)](#page-184-0)
- GPIO<sub>-</sub>disbleInterrupt()
- GPIO\_[clearInterrupt\(\)](#page-181-0)
- GPIO<sub>-[getInterruptStatus\(\)](#page-187-0)</sub>
- GPIO\_[selectInterruptEdge\(\)](#page-189-0)

### The GPIO pin state is accessed with

- GPIO\_[setOutputHighOnPin\(\)](#page-201-0)
- GPIO\_[setOutputLowOnPin\(\)](#page-202-0)
- GPIO\_[toggleOutputOnPin\(\)](#page-204-0)
- GPIO<sub>-[getInputPinValue\(\)](#page-186-0)</sub>

### 19.2.2 Function Documentation

### <span id="page-181-0"></span>void GPIO clearInterrupt ( uint8 t *selectedPort,* uint16 t *selectedPins* )

This function clears the interrupt flag on the selected pin.

This function clears the interrupt flag on the selected pin. Please refer to family user's guide for available ports with interrupt capability.

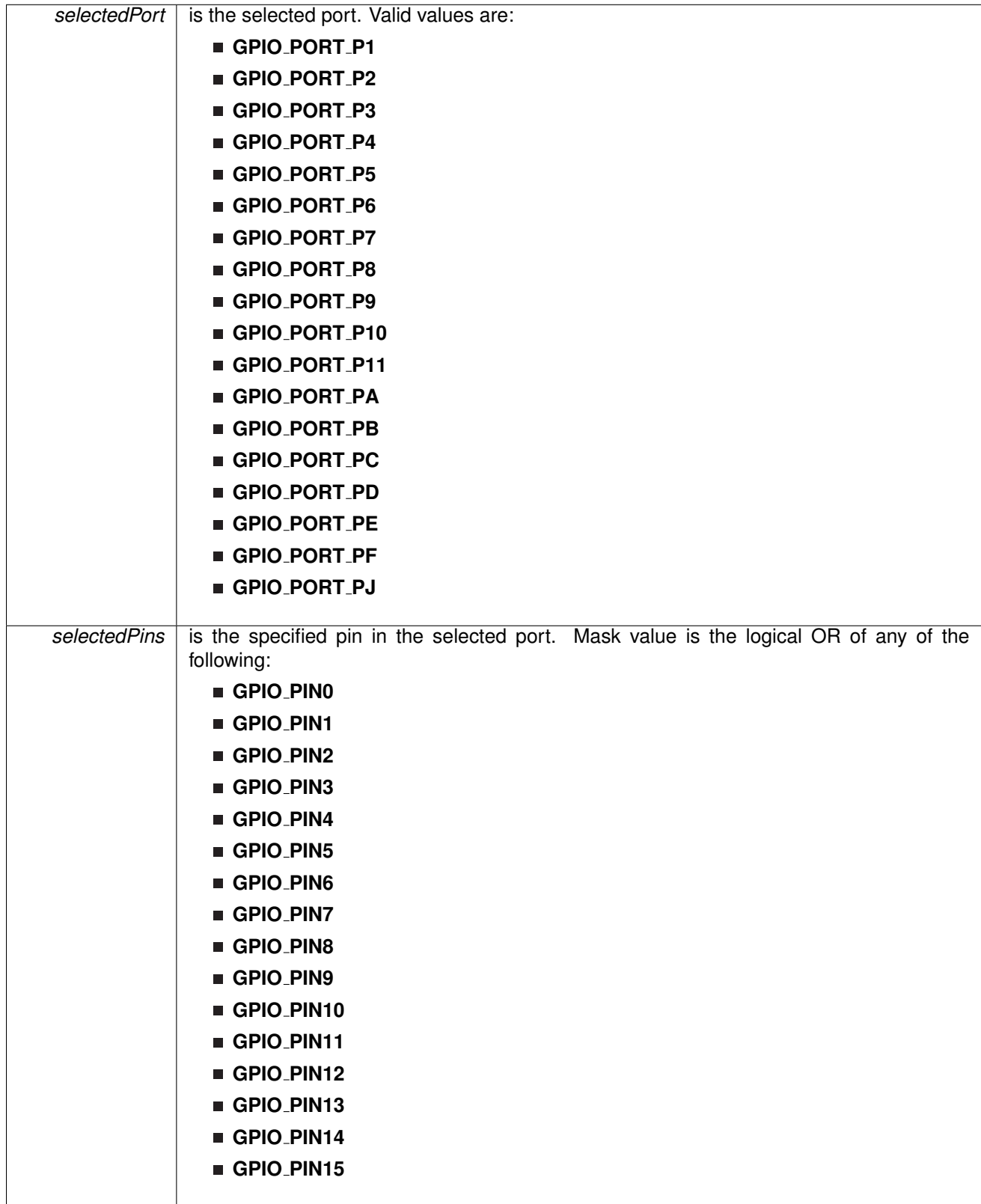

Modified bits of **PxIFG** register.

**Returns**

None

### <span id="page-183-0"></span>void GPIO disableInterrupt ( uint8 t *selectedPort,* uint16 t *selectedPins* )

This function disables the port interrupt on the selected pin.

This function disables the port interrupt on the selected pin. Please refer to family user's guide for available ports with interrupt capability.

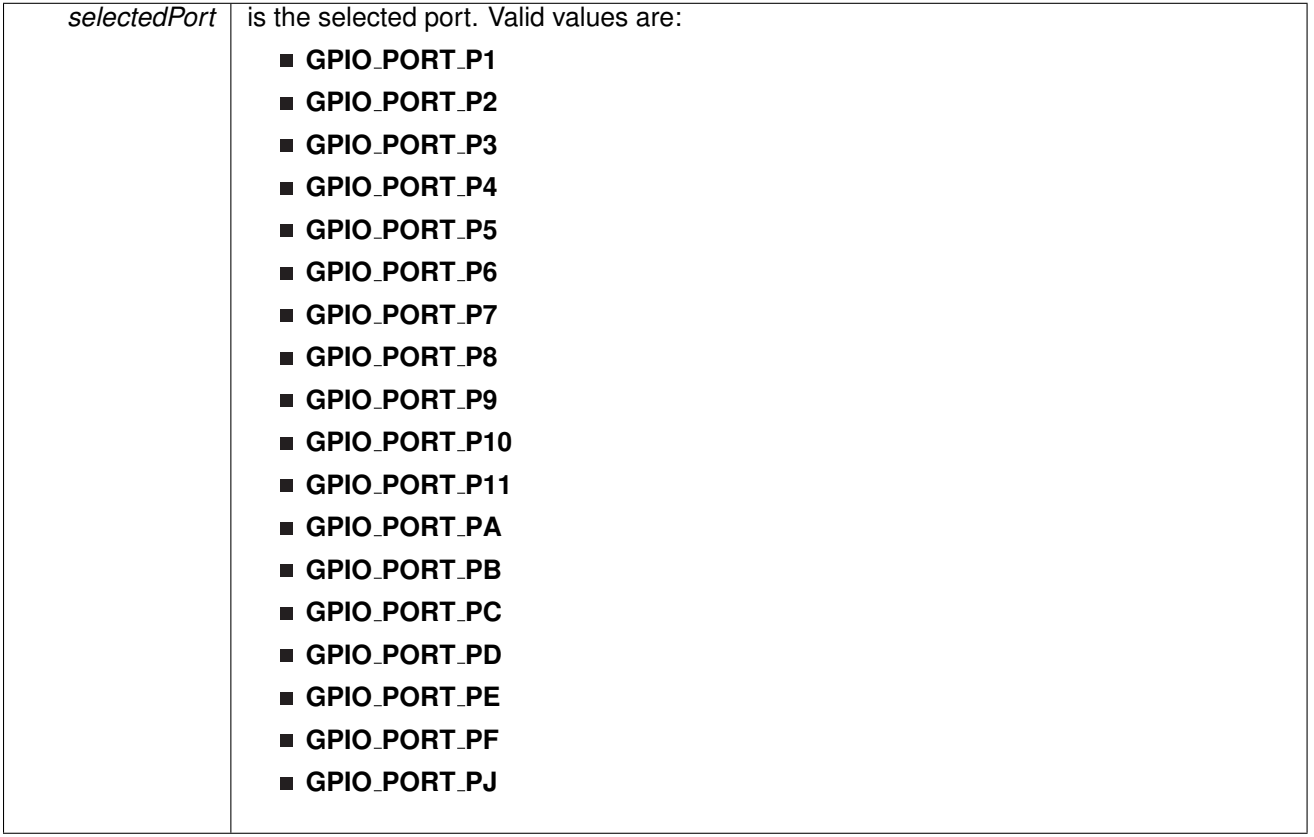

| selectedPins | following:  | is the specified pin in the selected port. Mask value is the logical OR of any of the |
|--------------|-------------|---------------------------------------------------------------------------------------|
|              | GPIO_PINO   |                                                                                       |
|              | GPIO_PIN1   |                                                                                       |
|              | GPIO_PIN2   |                                                                                       |
|              | GPIO_PIN3   |                                                                                       |
|              | GPIO_PIN4   |                                                                                       |
|              | GPIO_PIN5   |                                                                                       |
|              | GPIO_PIN6   |                                                                                       |
|              | GPIO_PIN7   |                                                                                       |
|              | ■ GPIO_PIN8 |                                                                                       |
|              | GPIO_PIN9   |                                                                                       |
|              | GPIO_PIN10  |                                                                                       |
|              | GPIO_PIN11  |                                                                                       |
|              | GPIO_PIN12  |                                                                                       |
|              | GPIO_PIN13  |                                                                                       |
|              | GPIO_PIN14  |                                                                                       |
|              | GPIO_PIN15  |                                                                                       |

Modified bits of **PxIE** register.

#### **Returns**

None

<span id="page-184-0"></span>void GPIO enableInterrupt ( uint8 t *selectedPort,* uint16 t *selectedPins* )

This function enables the port interrupt on the selected pin.

This function enables the port interrupt on the selected pin. Please refer to family user's guide for available ports with interrupt capability.

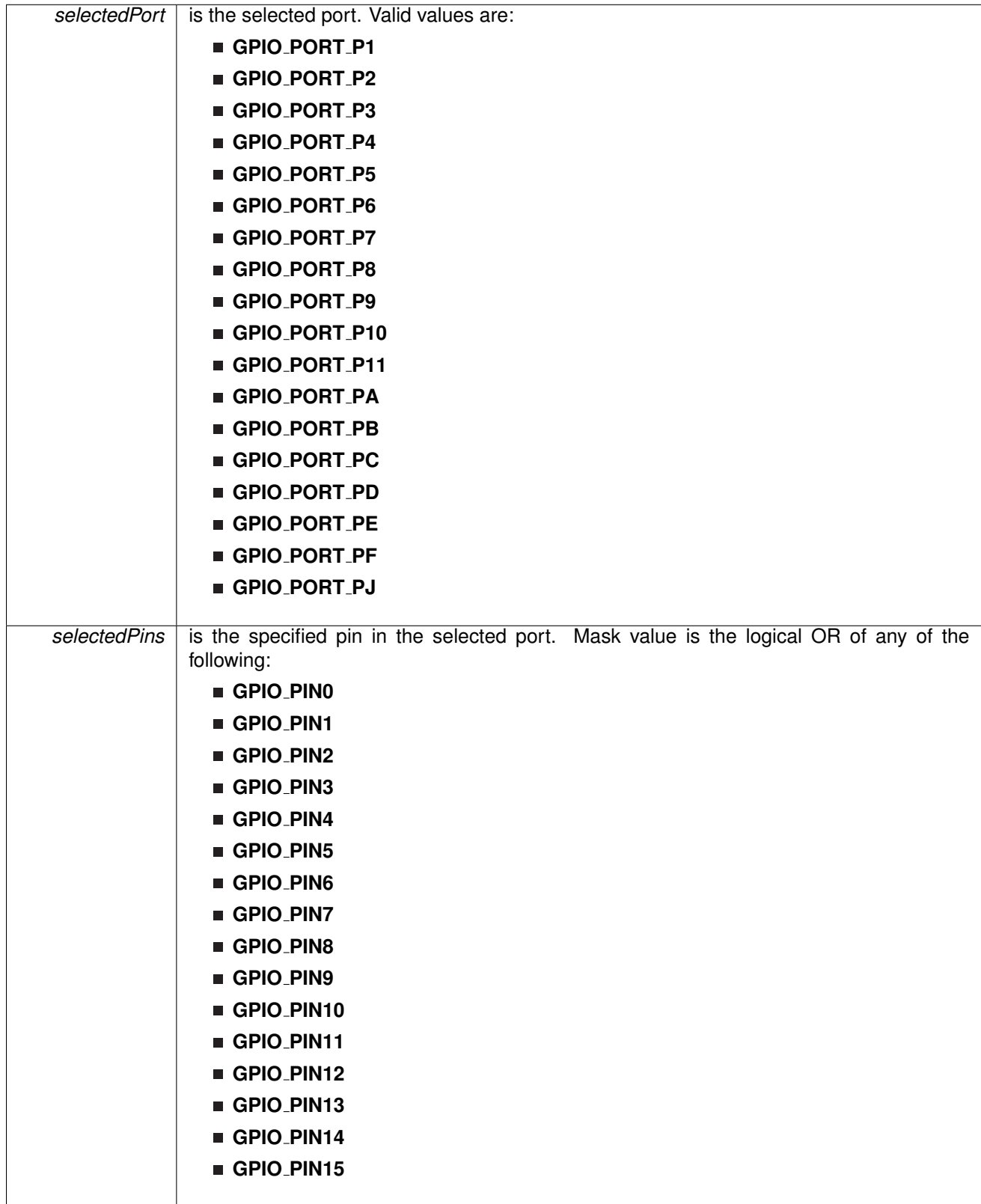

Modified bits of **PxIE** register.

**Returns**

None

<span id="page-186-0"></span>uint8<sub>\_t</sub> GPIO\_getInputPinValue ( uint8\_t *selectedPort, uint16\_t selectedPins* )

This function gets the input value on the selected pin.

This function gets the input value on the selected pin.

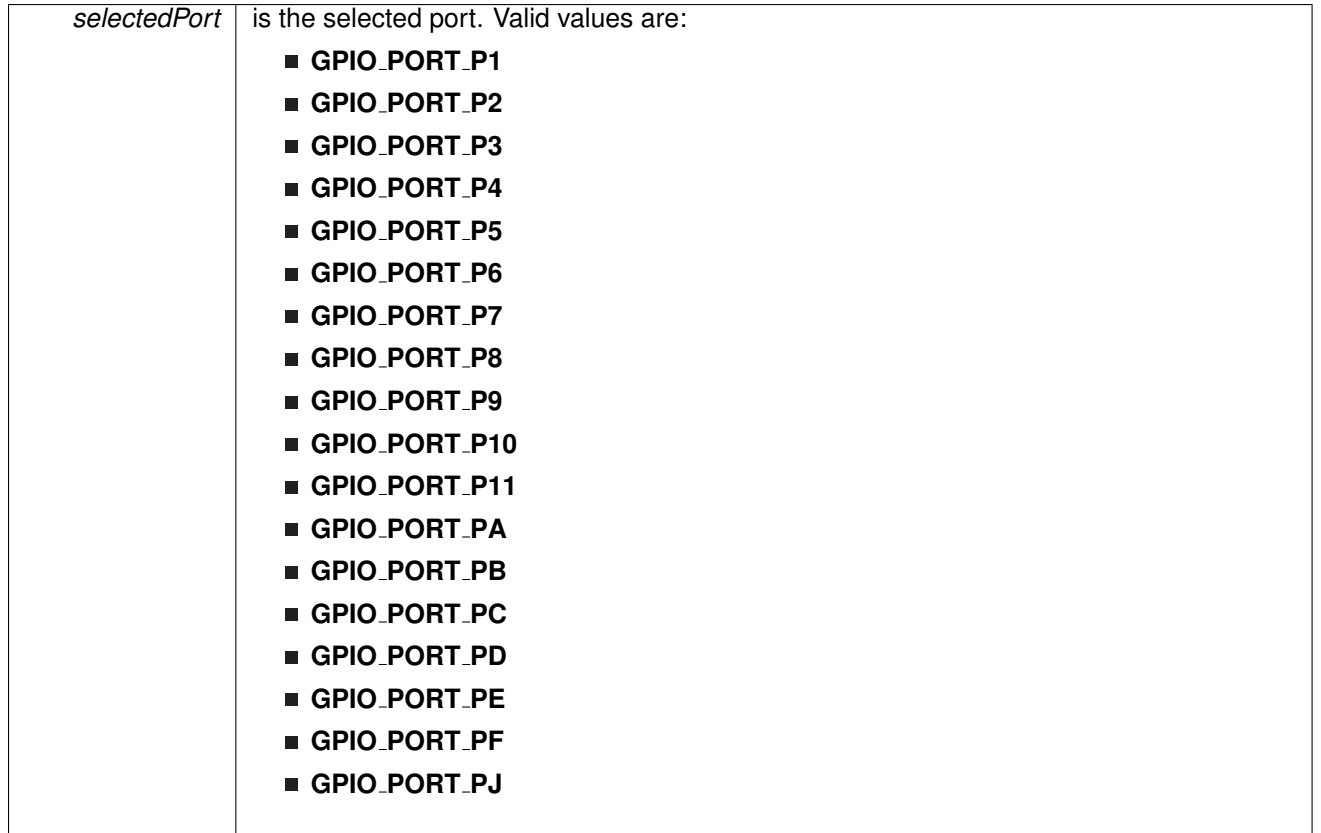

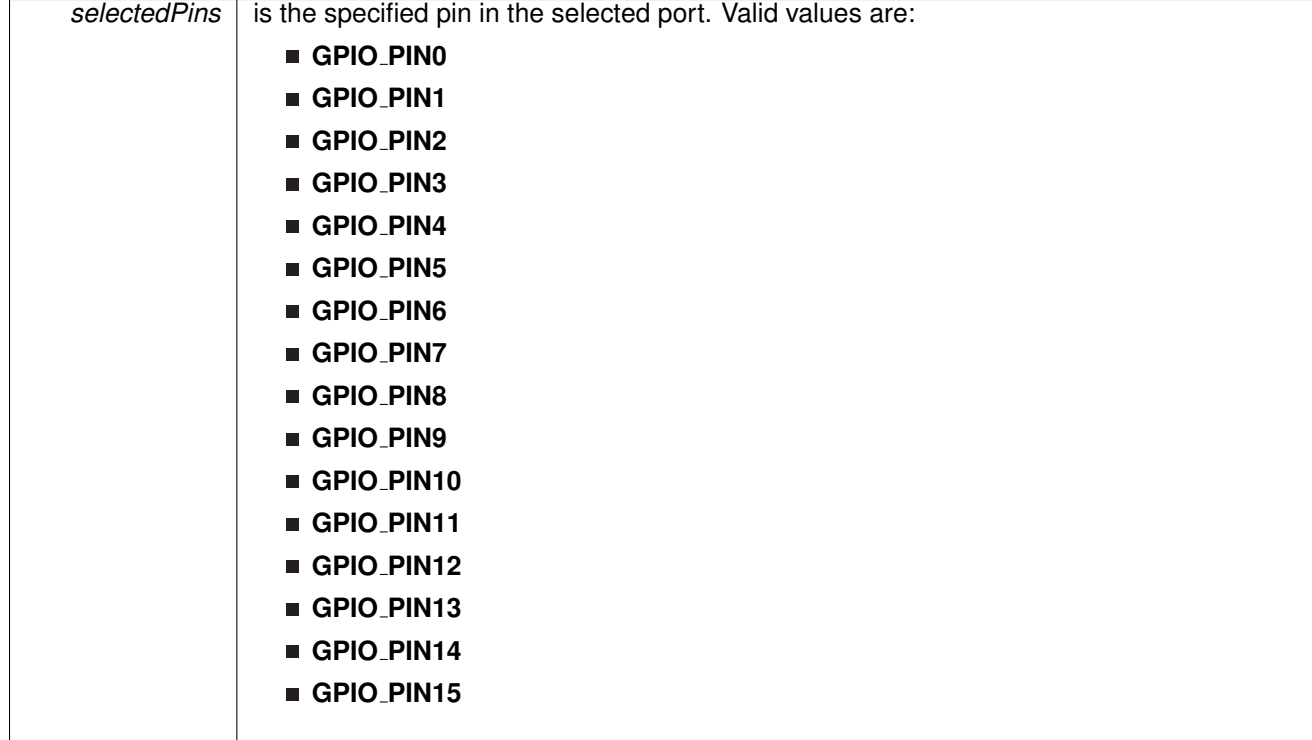

**Returns**

One of the following:

**GPIO INPUT PIN HIGH**

**GPIO INPUT PIN LOW**

indicating the status of the pin

<span id="page-187-0"></span>uint16 t GPIO getInterruptStatus ( uint8 t *selectedPort,* uint16 t *selectedPins* )

This function gets the interrupt status of the selected pin.

This function gets the interrupt status of the selected pin. Please refer to family user's guide for available ports with interrupt capability.

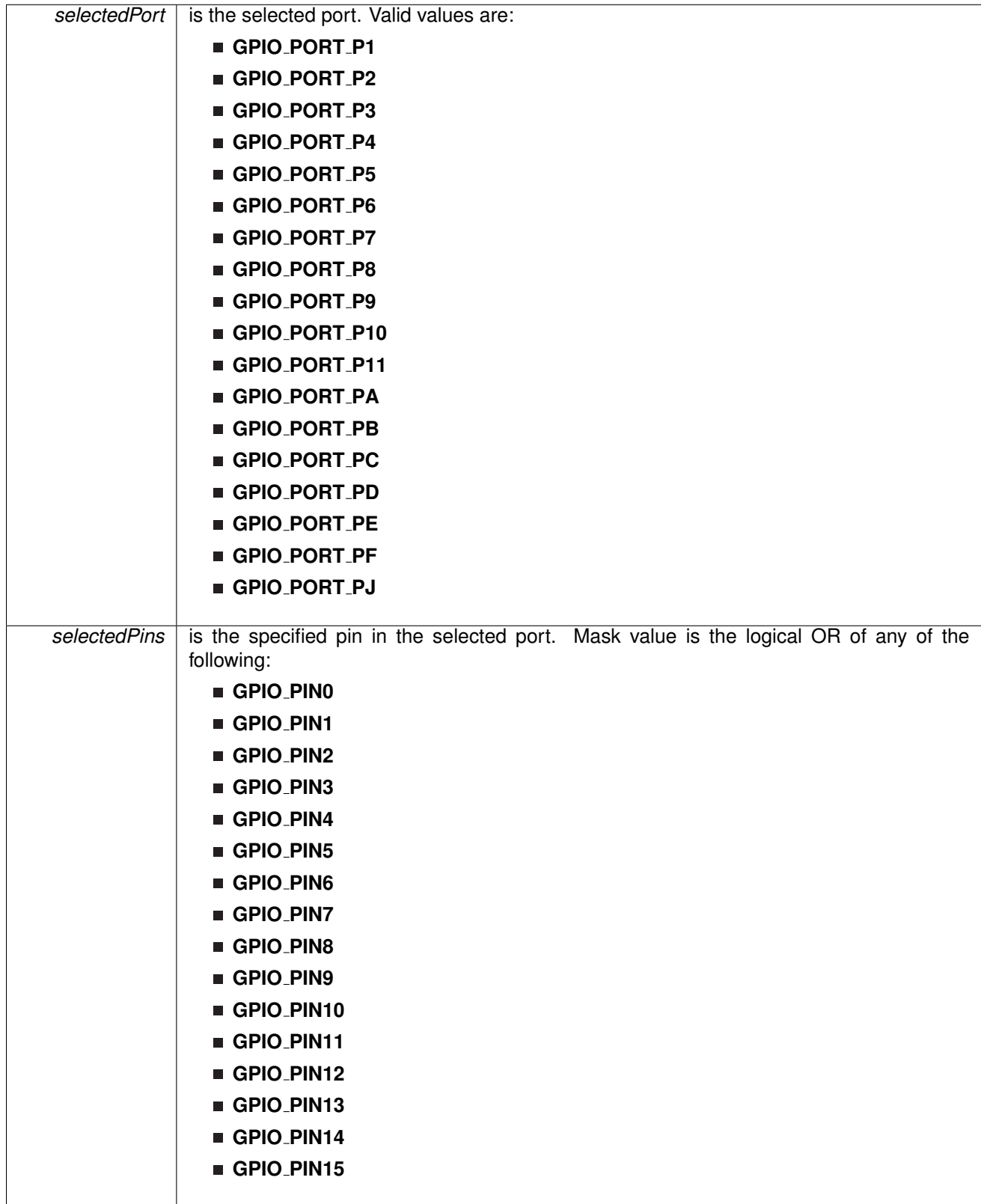

#### **Returns**

Logical OR of any of the following:

- **GPIO PIN0**
- **GPIO PIN1**
- **GPIO PIN2**
- **GPIO PIN3**
- **GPIO PIN4**
- **GPIO PIN5**
- **GPIO PIN6**
- **GPIO PIN7**
- **GPIO PIN8**
- **GPIO PIN9**
- **GPIO PIN10**
- **GPIO PIN11**
- **GPIO PIN12**
- **GPIO PIN13**
- **GPIO PIN14**
- **GPIO PIN15**

indicating the interrupt status of the selected pins [Default: 0]

<span id="page-189-0"></span>void GPIO selectInterruptEdge ( uint8 t *selectedPort,* uint16 t *selectedPins,* uint8 t *edgeSelect* )

This function selects on what edge the port interrupt flag should be set for a transition.

This function selects on what edge the port interrupt flag should be set for a transition. Values for edgeSelect should be GPIO\_LOW\_TO\_HIGH\_TRANSITION or GPIO\_HIGH\_TO\_LOW\_TRANSITION. Please refer to family user's guide for available ports with interrupt capability.

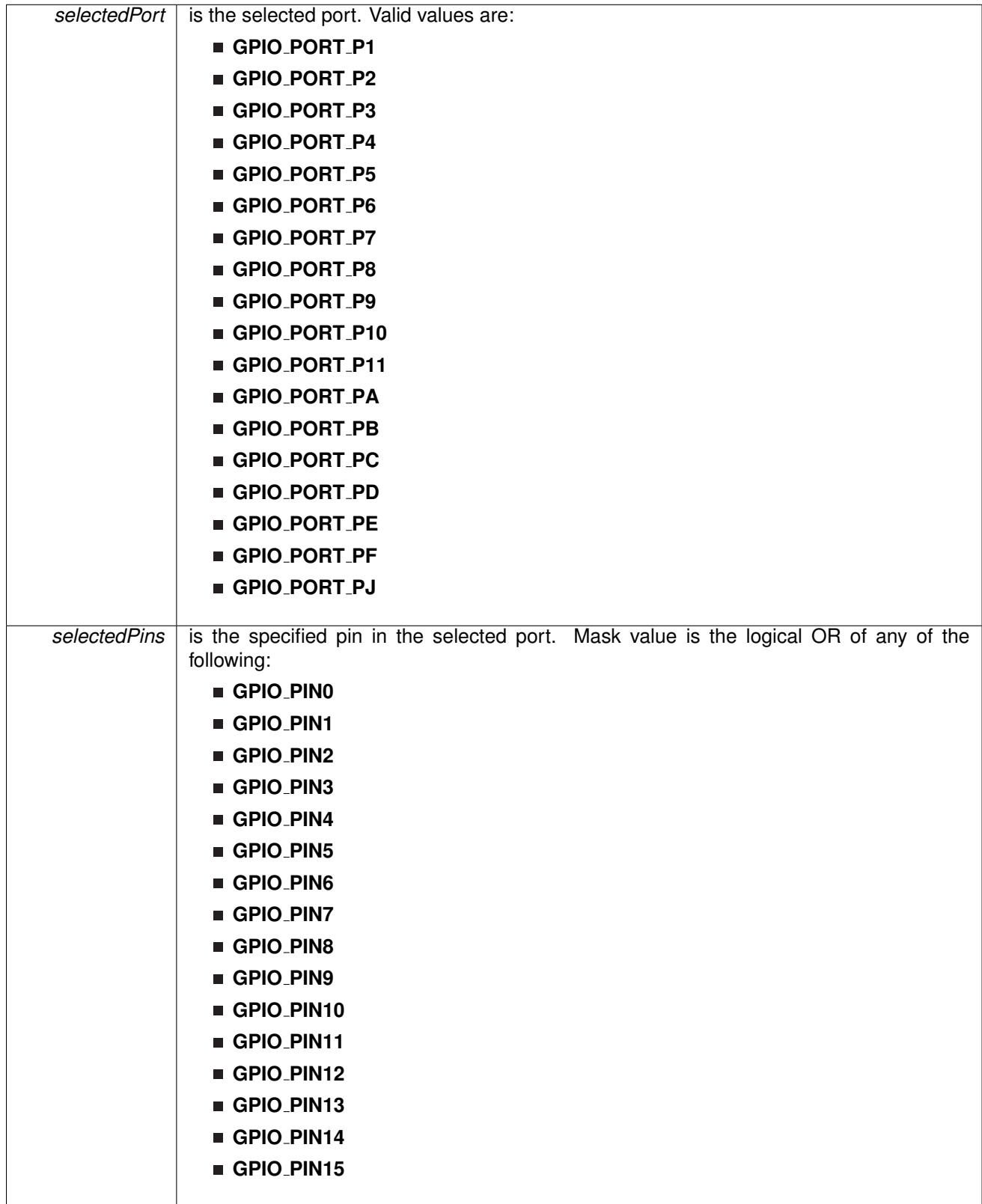

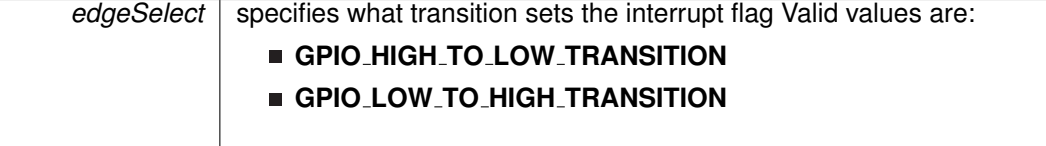

### Modified bits of **PxIES** register.

**Returns**

None

### <span id="page-191-0"></span>void GPIO setAsInputPin ( uint8 t *selectedPort,* uint16 t *selectedPins* )

This function configures the selected Pin as input pin.

This function selected pins on a selected port as input pins.

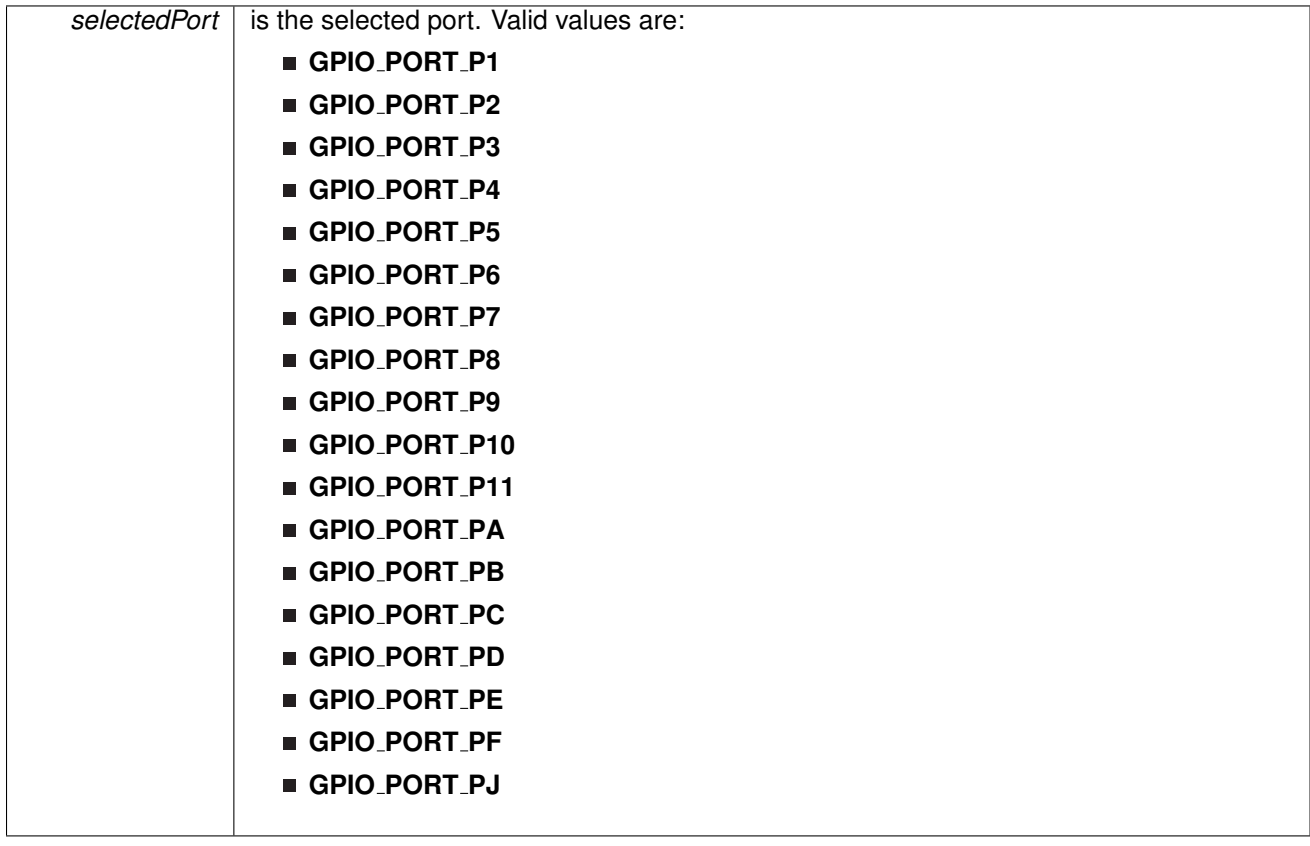

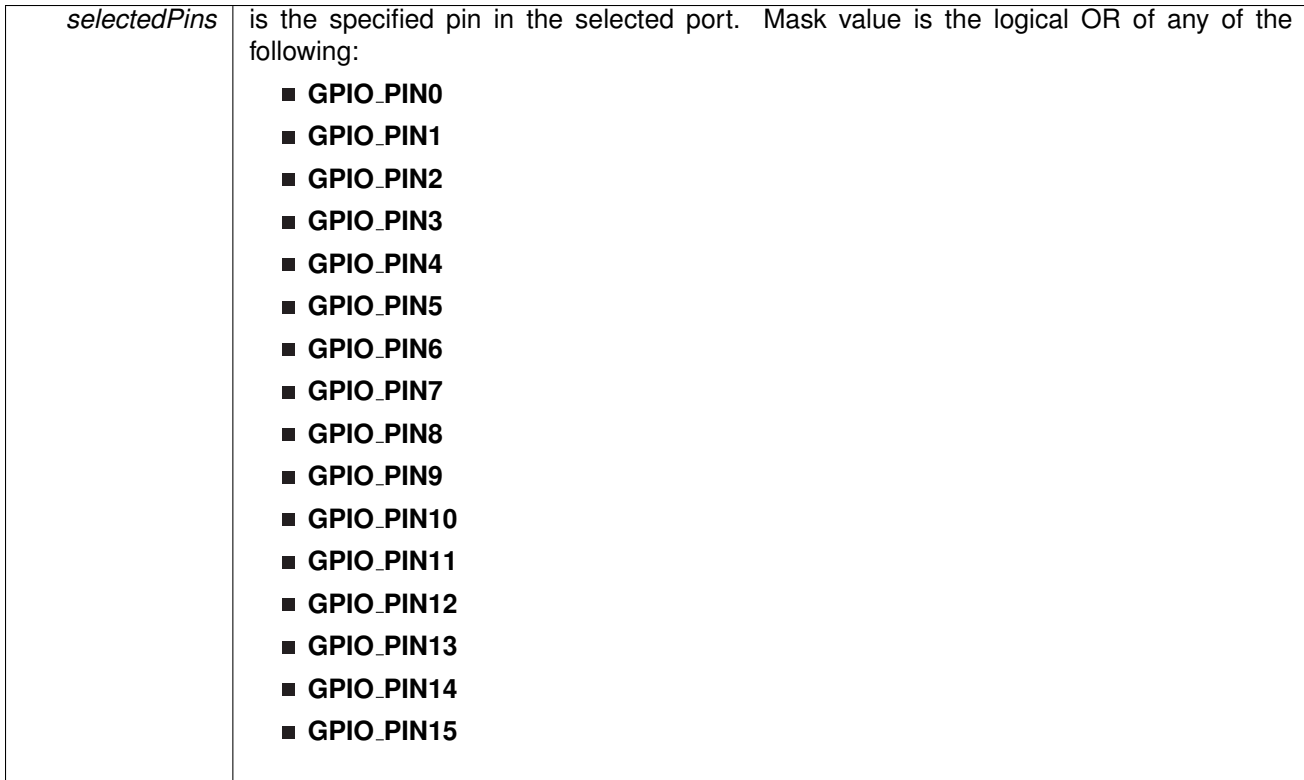

Modified bits of **PxDIR** register, bits of **PxREN** register and bits of **PxSEL** register.

**Returns**

None

### <span id="page-192-0"></span>void GPIO\_setAsInputPinWithPullDownResistor ( uint8\_t selectedPort, uint16\_t *selectedPins* )

This function sets the selected Pin in input Mode with Pull Down resistor.

This function sets the selected Pin in input Mode with Pull Down resistor.

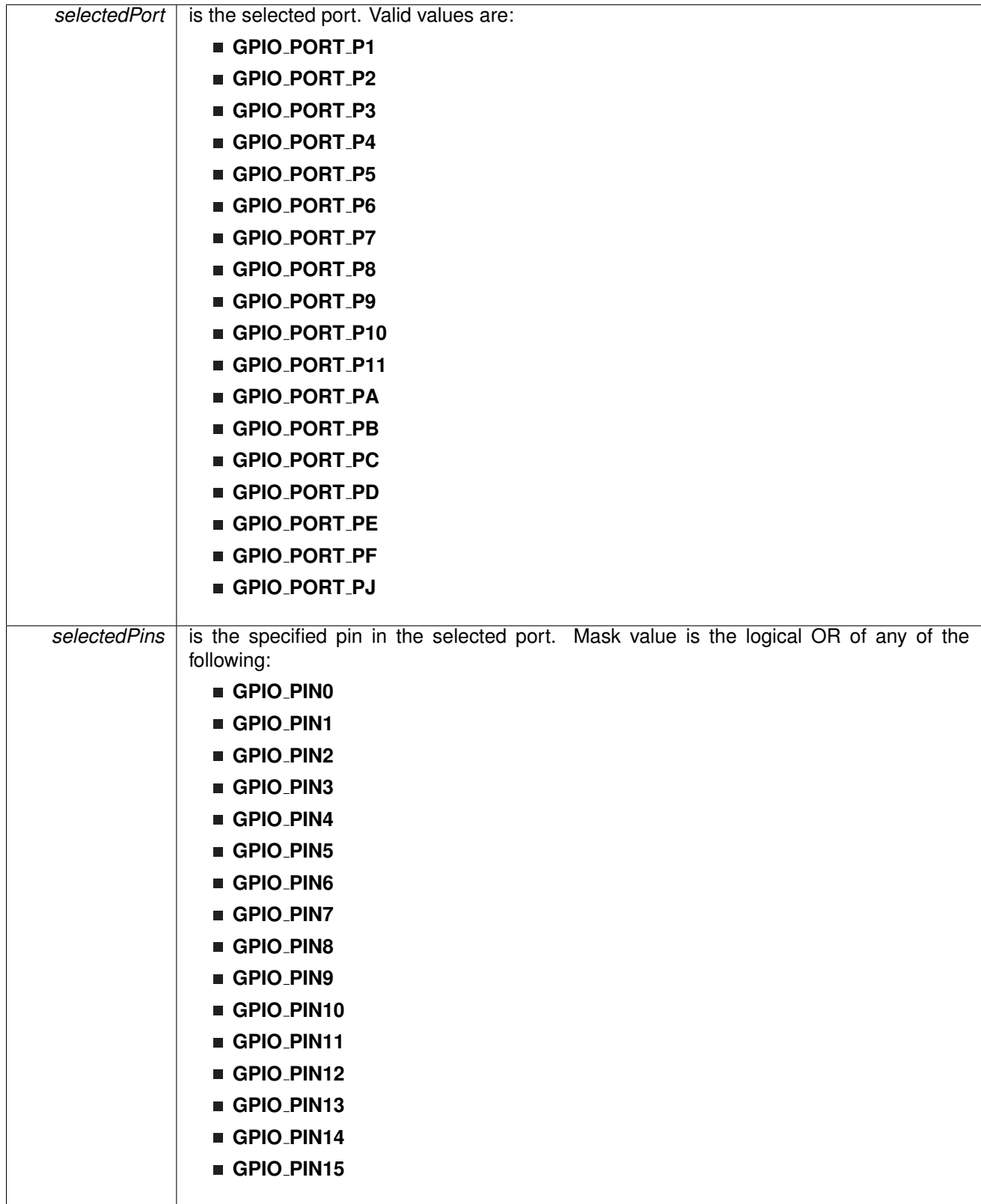

Modified bits of **PxDIR** register, bits of **PxOUT** register and bits of **PxREN** register.

**Returns**

None

```
void GPIO setAsInputPinWithPullUpResistor ( uint8 t selectedPort, uint16 t selectedPins )
```
This function sets the selected Pin in input Mode with Pull Up resistor.

This function sets the selected Pin in input Mode with Pull Up resistor.

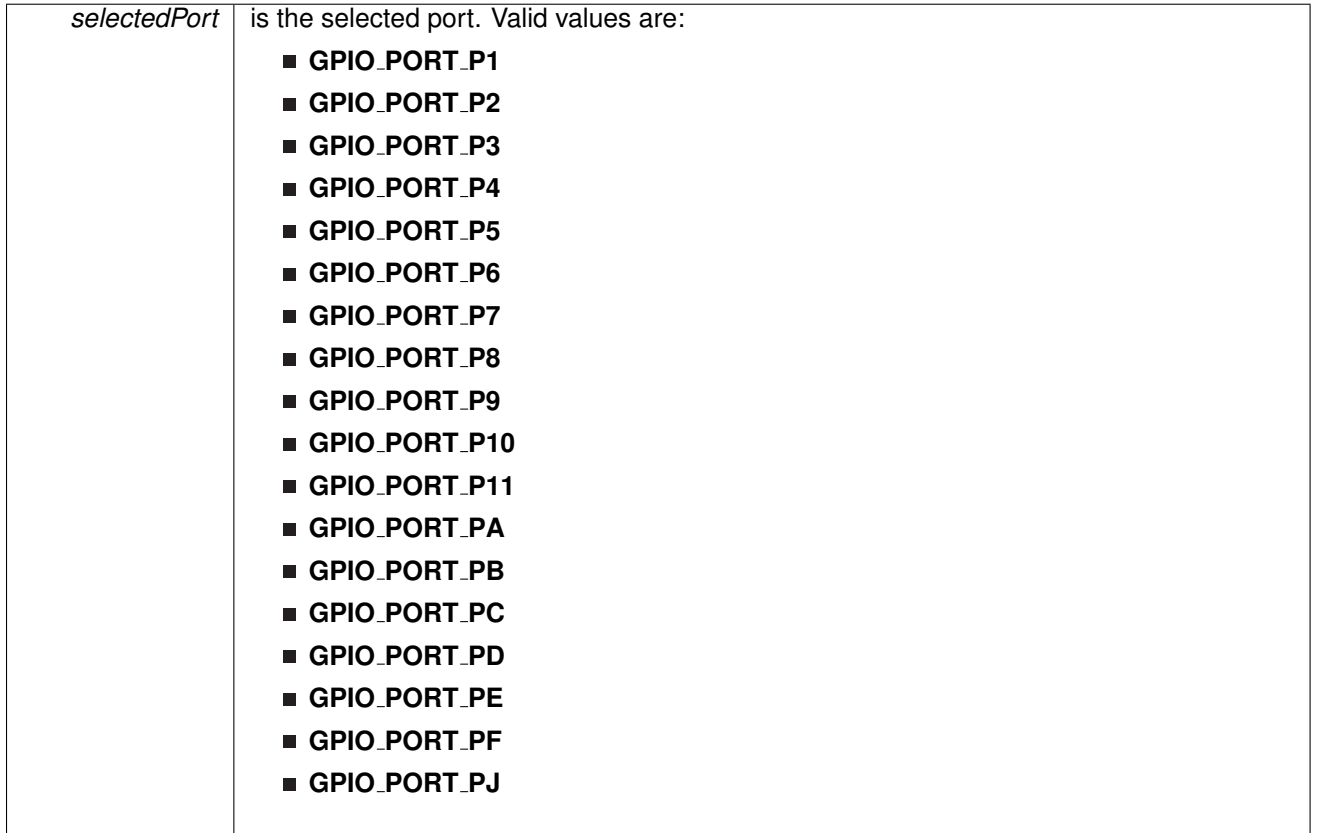

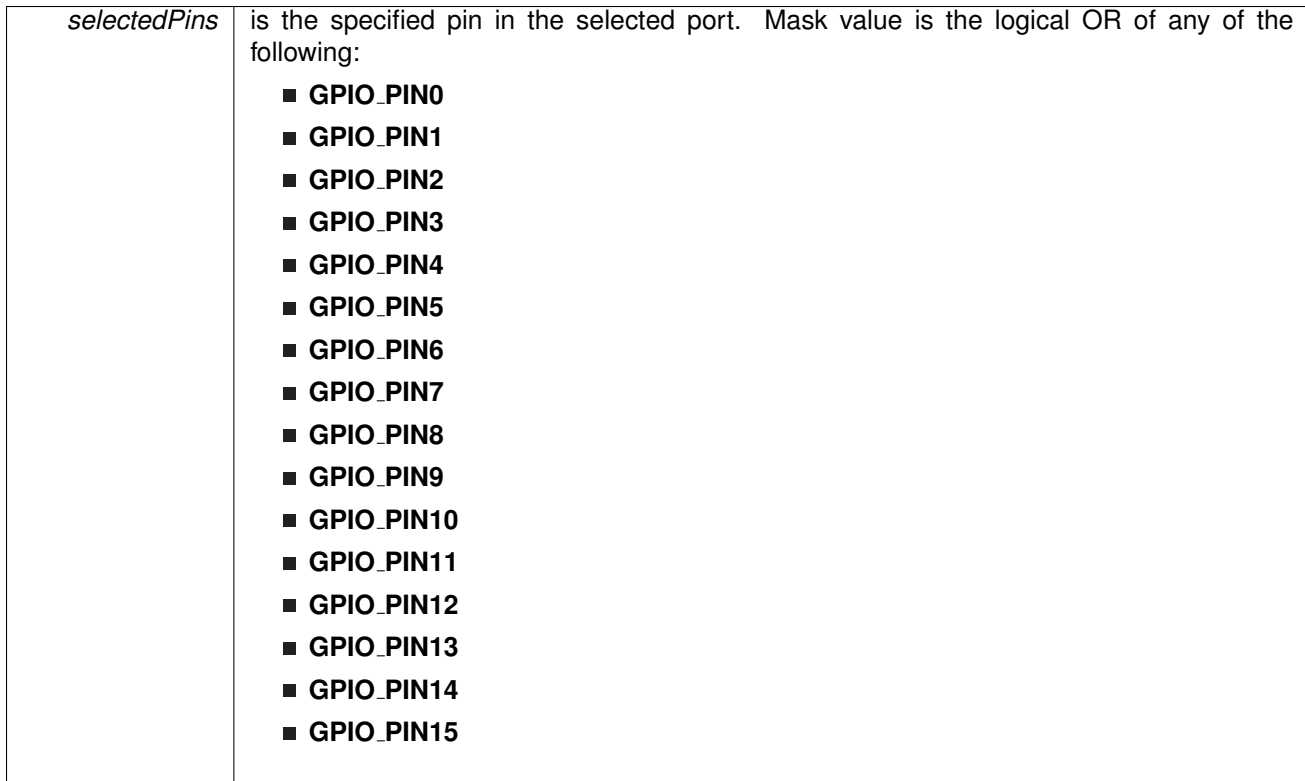

Modified bits of **PxDIR** register, bits of **PxOUT** register and bits of **PxREN** register.

**Returns**

None

<span id="page-195-0"></span>void GPIO setAsOutputPin ( uint8 t *selectedPort,* uint16 t *selectedPins* )

This function configures the selected Pin as output pin.

This function selected pins on a selected port as output pins.

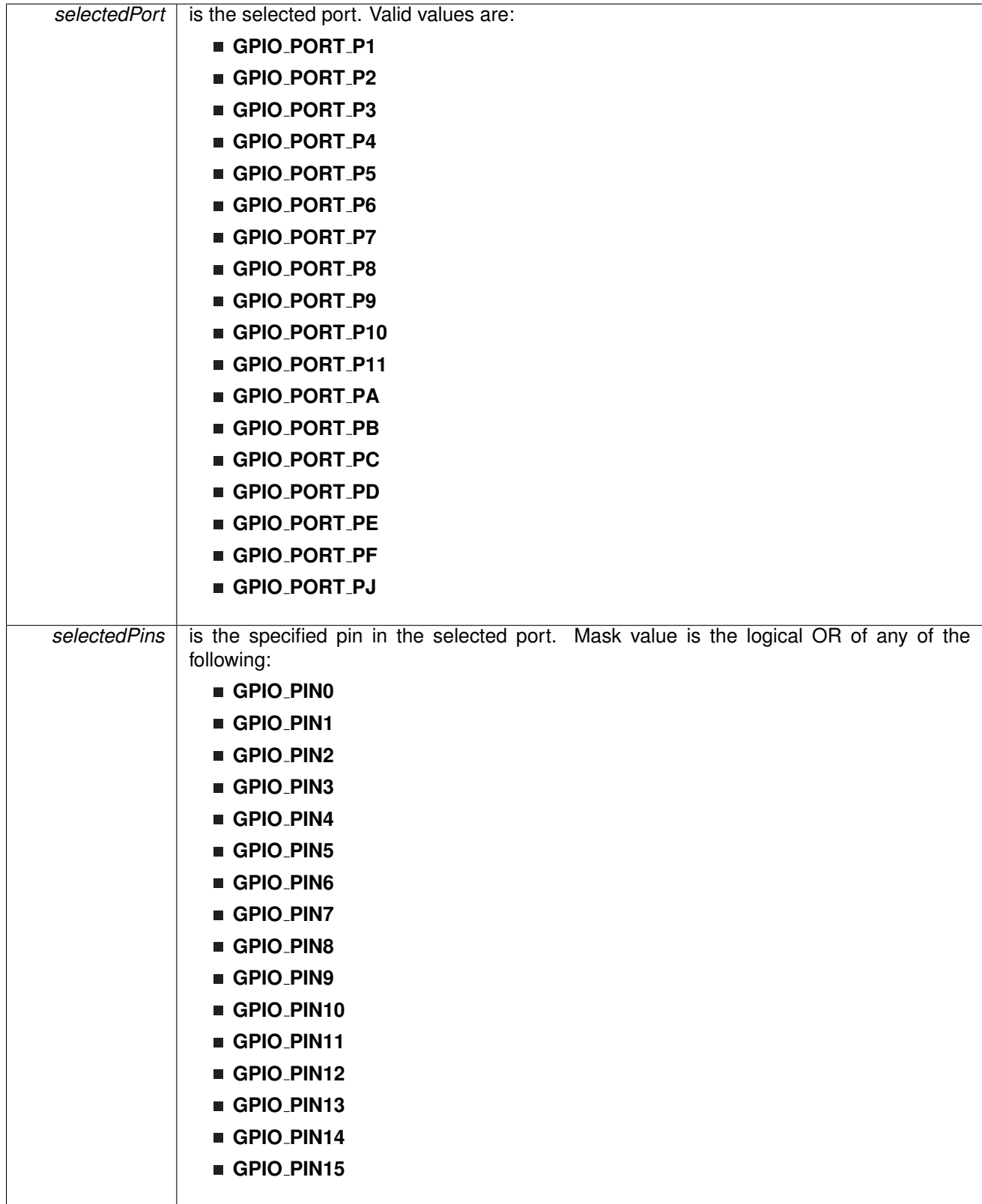

Modified bits of **PxDIR** register and bits of **PxSEL** register.

**Returns**

None

### <span id="page-197-0"></span>void GPIO\_setAsPeripheralModuleFunctionInputPin ( uint8\_t selectedPort, uint16\_t selectedPins, uint8<sub>\_t</sub> mode )

This function configures the peripheral module function in the input direction for the selected pin.

This function configures the peripheral module function in the input direction for the selected pin for either primary, secondary or ternary module function modes. Note that MSP430F5xx/6xx family doesn't support these function modes.

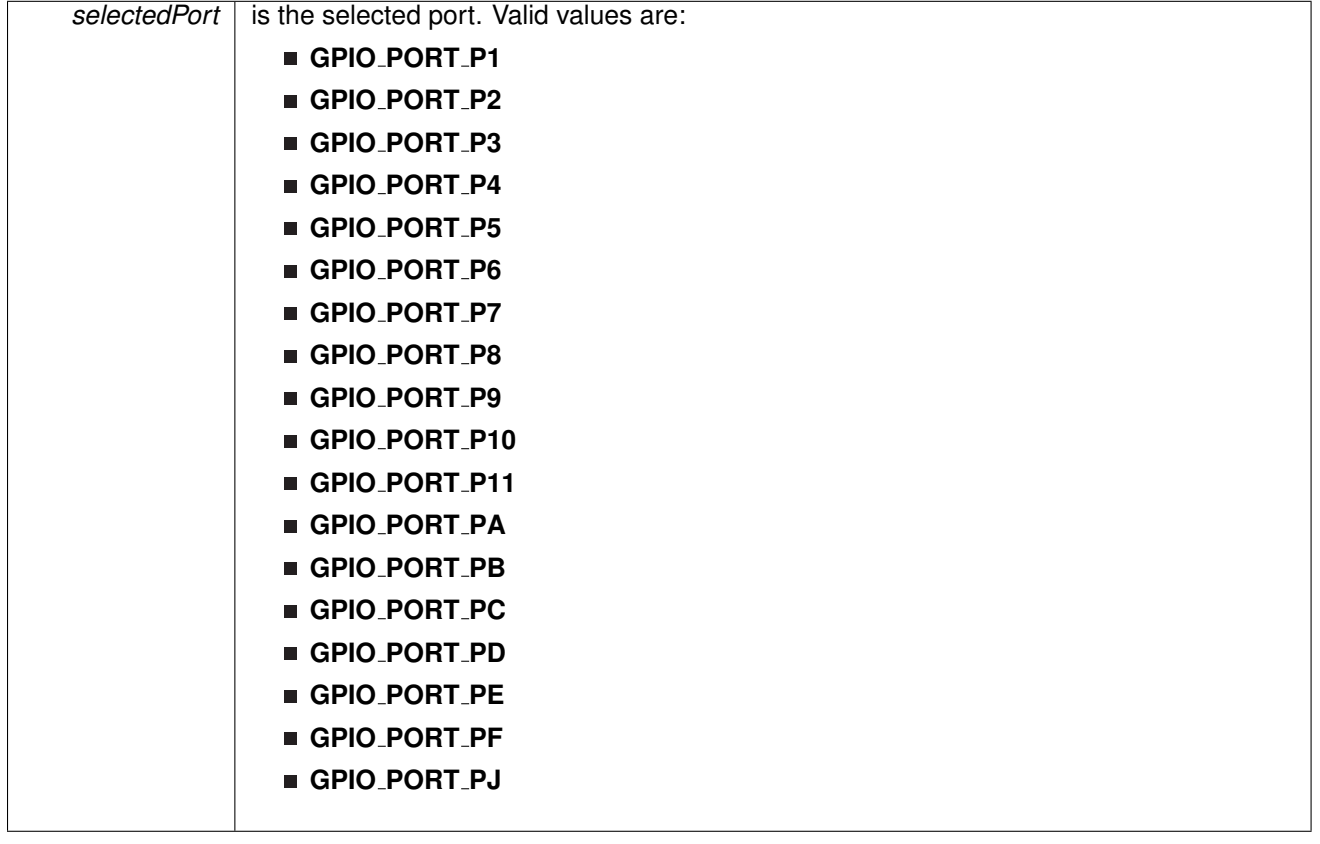

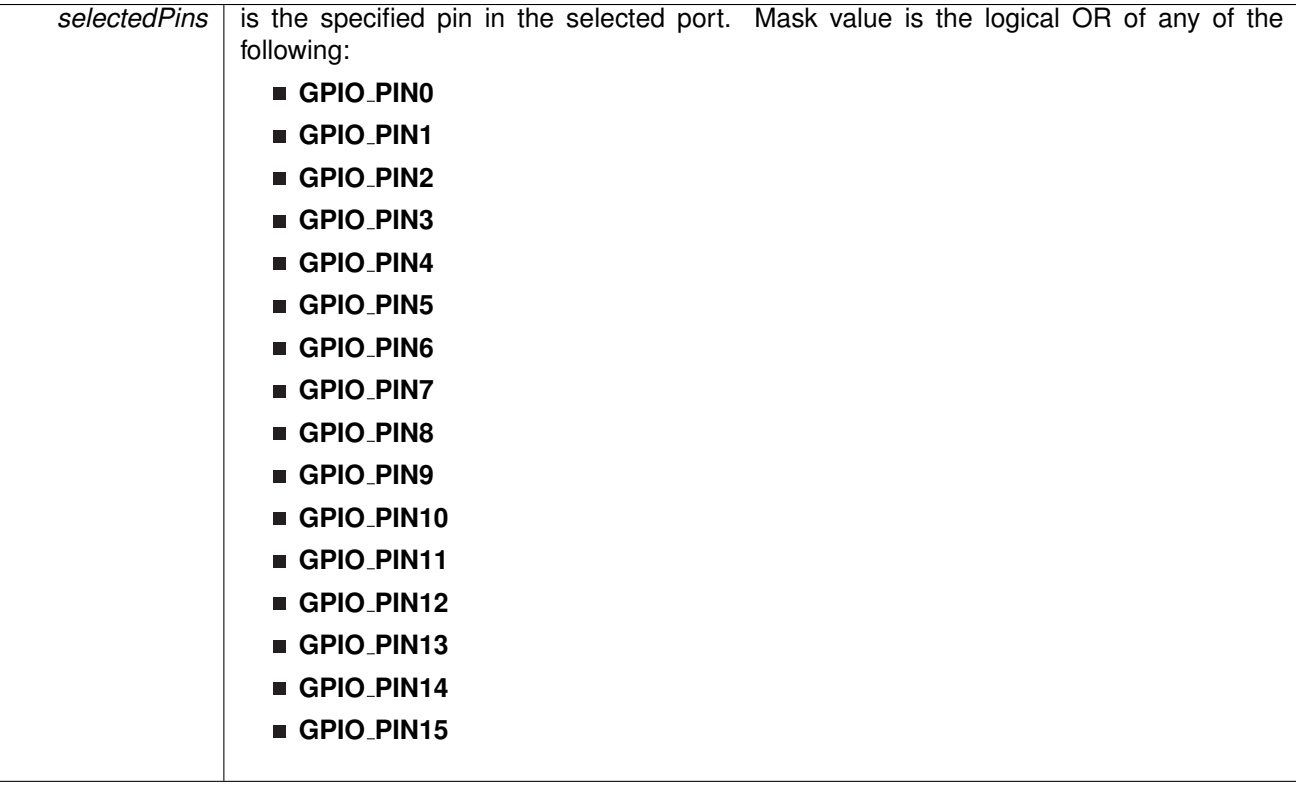

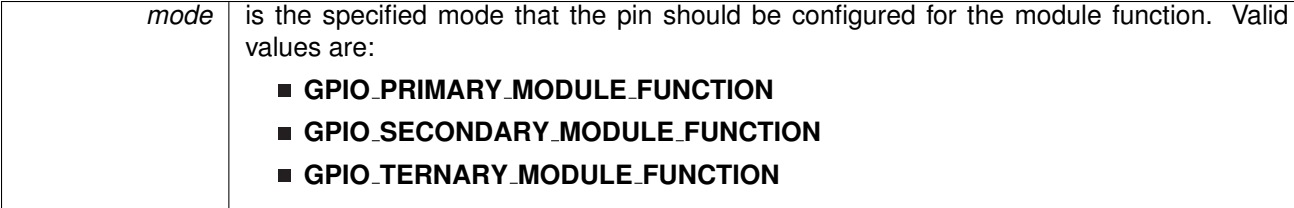

Modified bits of **PxDIR** register and bits of **PxSEL** register.

**Returns**

None

### <span id="page-199-0"></span>void GPIO\_setAsPeripheralModuleFunctionOutputPin ( uint8\_t selectedPort, uint16\_t selectedPins, uint8<sub>\_t</sub> mode )

This function configures the peripheral module function in the output direction for the selected pin.

This function configures the peripheral module function in the output direction for the selected pin for either primary, secondary or ternary module function modes. Note that MSP430F5xx/6xx family doesn't support these function modes.

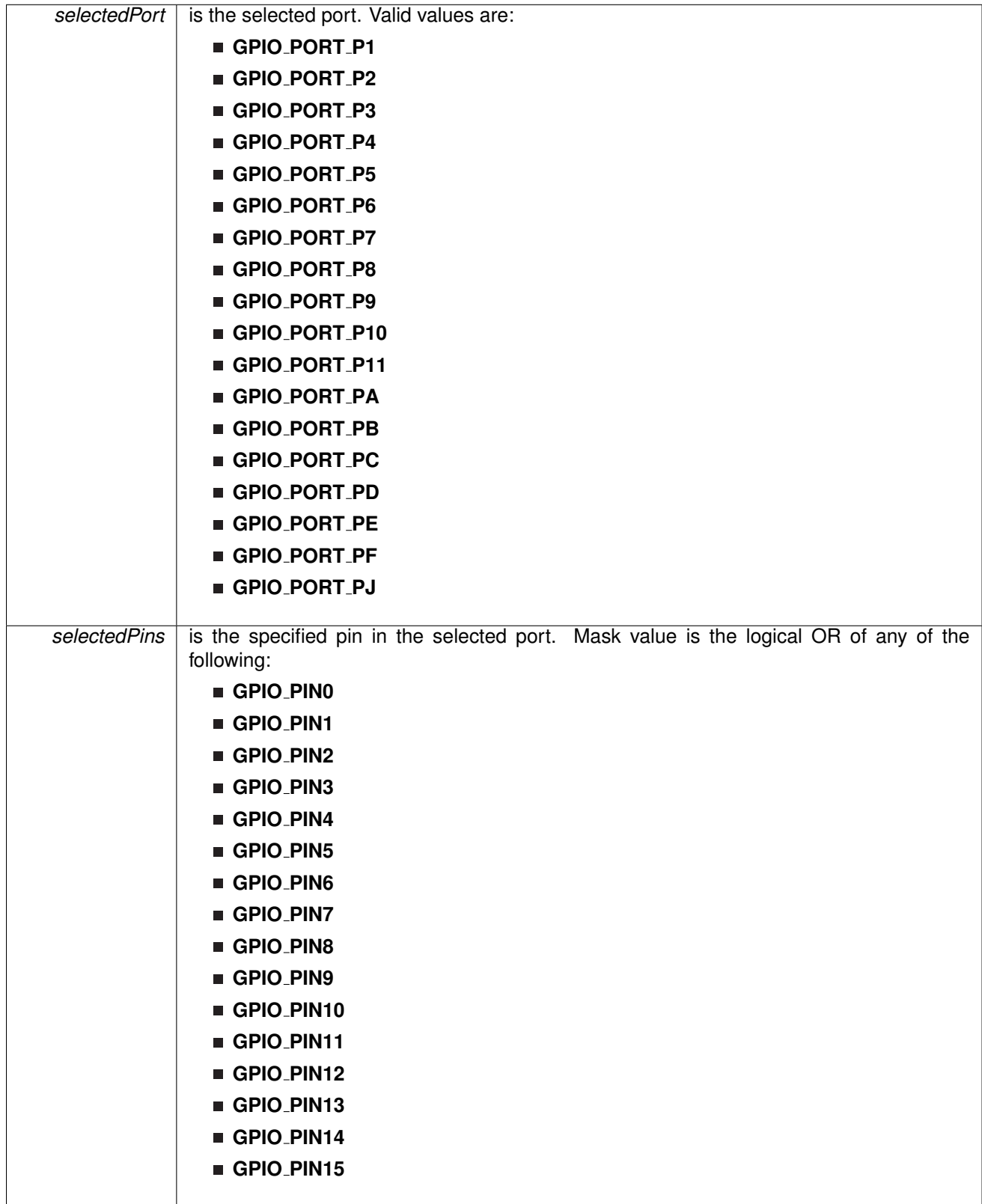

Modified bits of **PxDIR** register and bits of **PxSEL** register.

**Returns**

None

<span id="page-201-0"></span>void GPIO setOutputHighOnPin ( uint8 t *selectedPort,* uint16 t *selectedPins* )

This function sets output HIGH on the selected Pin.

This function sets output HIGH on the selected port's pin.

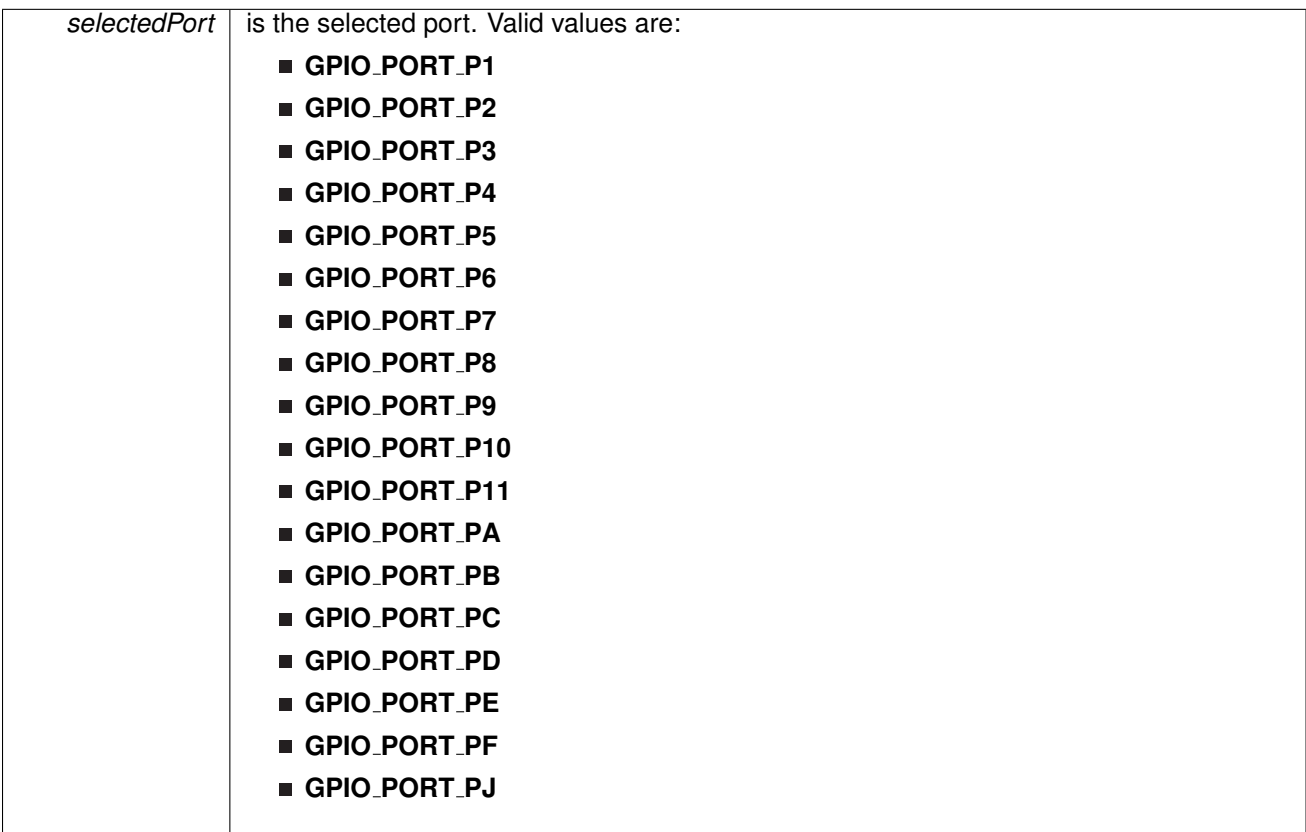

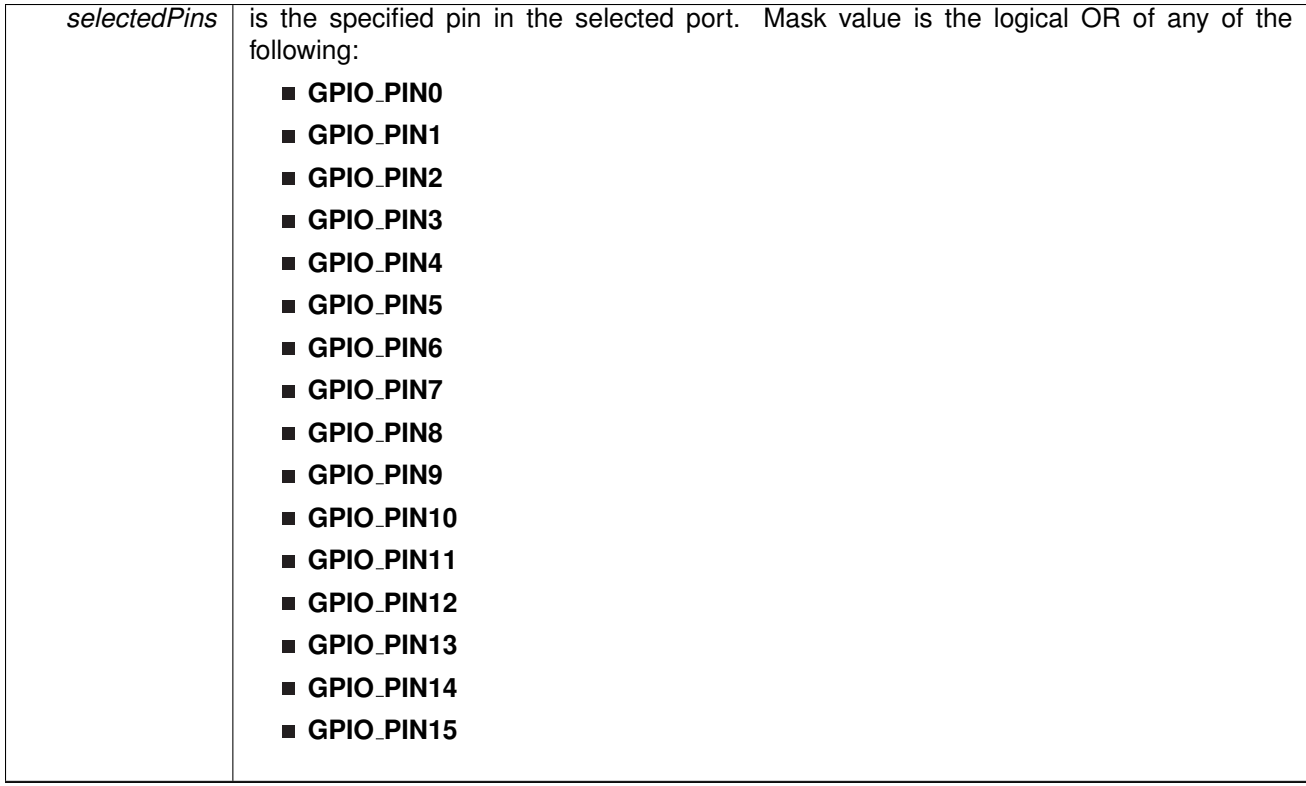

Modified bits of **PxOUT** register.

**Returns**

None

<span id="page-202-0"></span>void GPIO setOutputLowOnPin ( uint8 t *selectedPort,* uint16 t *selectedPins* )

This function sets output LOW on the selected Pin.

This function sets output LOW on the selected port's pin.

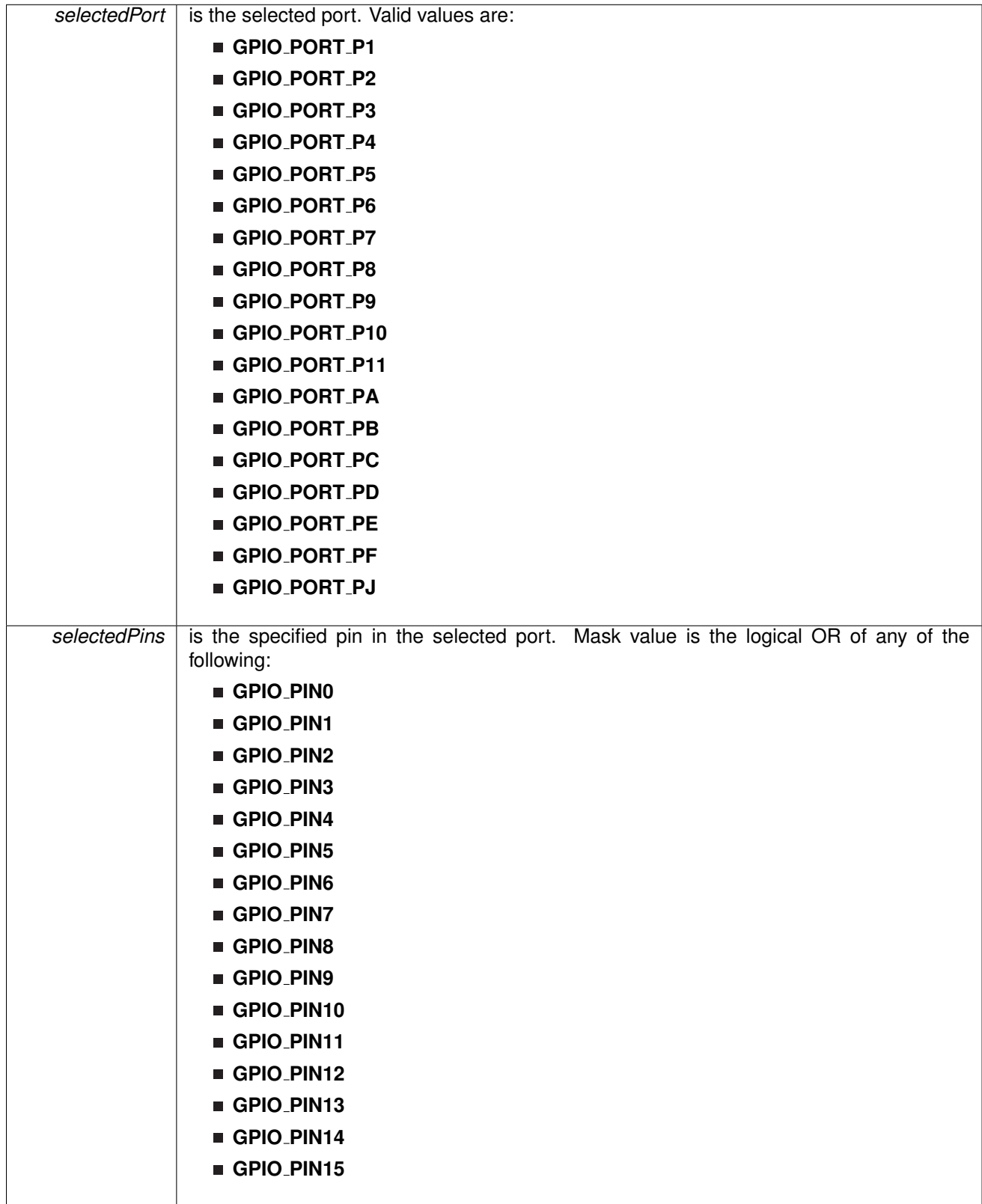

Modified bits of **PxOUT** register.

**Returns**

None

<span id="page-204-0"></span>void GPIO<sub>-</sub>toggleOutputOnPin ( uint8<sub>-</sub>t *selectedPort, uint16<sub>-</sub>t selectedPins* )

This function toggles the output on the selected Pin.

This function toggles the output on the selected port's pin.

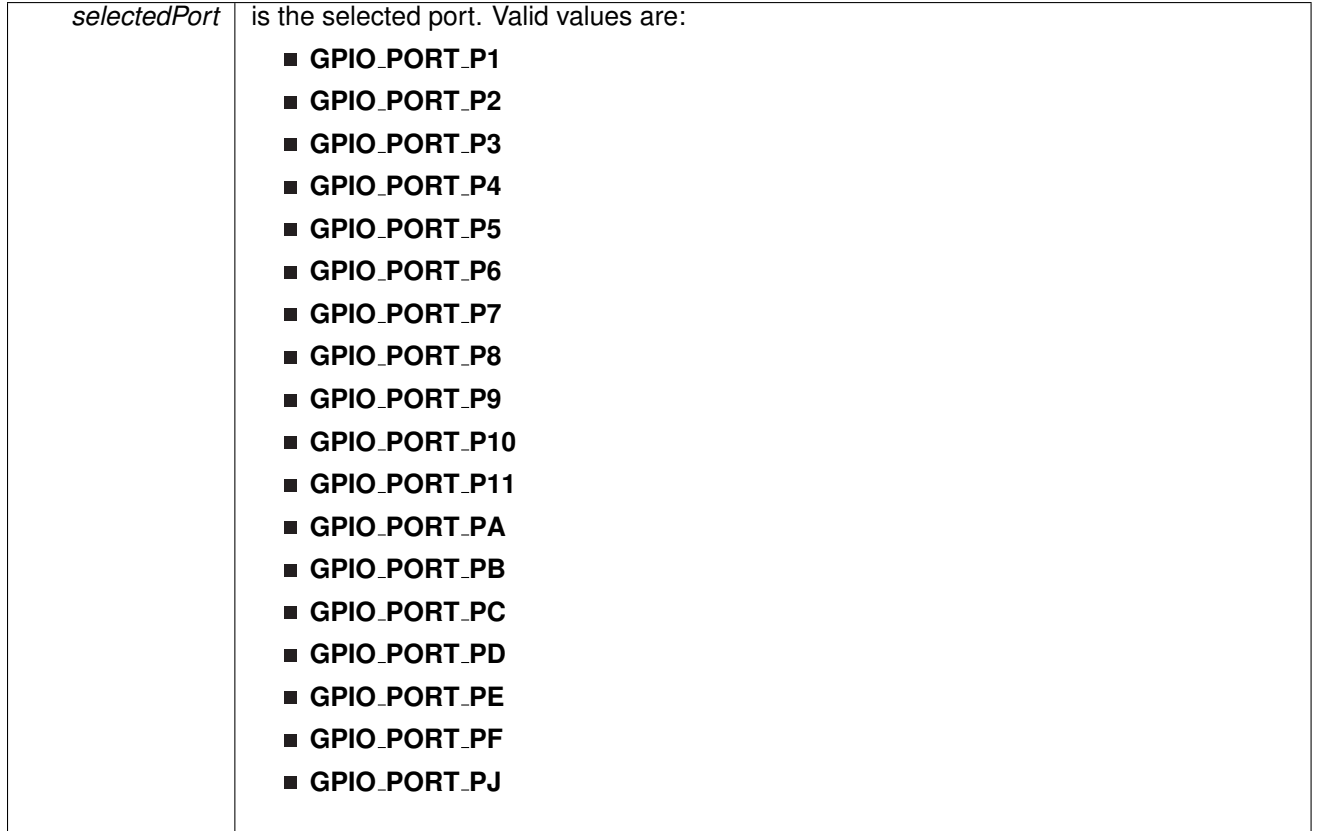

| selectedPins | is the specified pin in the selected port. Mask value is the logical OR of any of the<br>following: |  |  |  |
|--------------|----------------------------------------------------------------------------------------------------|--|--|--|
|              | GPIO_PINO                                                                                           |  |  |  |
|              | GPIO_PIN1                                                                                           |  |  |  |
|              | GPIO_PIN2                                                                                           |  |  |  |
|              | GPIO_PIN3                                                                                           |  |  |  |
|              | GPIO_PIN4                                                                                           |  |  |  |
|              | GPIO_PIN5                                                                                           |  |  |  |
|              | GPIO_PIN6                                                                                           |  |  |  |
|              | GPIO_PIN7                                                                                           |  |  |  |
|              | GPIO_PIN8                                                                                           |  |  |  |
|              | GPIO_PIN9                                                                                           |  |  |  |
|              | GPIO_PIN10                                                                                          |  |  |  |
|              | GPIO_PIN11                                                                                          |  |  |  |
|              | GPIO_PIN12                                                                                          |  |  |  |
|              | GPIO_PIN13                                                                                          |  |  |  |
|              | GPIO_PIN14                                                                                          |  |  |  |
|              | GPIO_PIN15                                                                                          |  |  |  |
|              |                                                                                                    |  |  |  |

Modified bits of **PxOUT** register.

**Returns**

None

# **19.3 Programming Example**

The following example shows how to use the GPIO API. A trigger is generated on a hi "TO" low transition on P1.4 (pulled-up input pin), which will generate P1 ISR. In the ISR, we toggle P1.0 (output pin).

```
//Set P1.0 to output direction
setAsOutputPin(
    GPIO PORT P1,
    {\tt GPIO\_PINO});
//Enable P1.4 internal resistance as pull-Up resistance
GPIO setAsInputPinWithPullUpresistor(
    {\tt GPIO\_PORT\_P1} ,
    GPIO PIN4
   );
//P1.4 interrupt enabled
GPIO enableInterrupt(
   GPIO PORT P1,
    GPIO_PIN4
    );
//P1.4 Hi/Lo edge
```

```
GPIO selectInterruptEdge(
        GPIO PORT P1,
        GPIO_PIN4,
        GPIO HIGH TO LOW TRANSITION
        );
     //P1.4 IFG cleared
GPIO clearInterrupt(
        GPIO PORT P1,
        GPIO PIN4
        );
    //Enter LPM4 w/interrupt
    bis SR register (LPM4 bits + GIE);
    //For debugger
    no operation();
}
//******************************************************************************
//
//This is the PORT1 VECTOR interrupt vector service routine
//
//******************************************************************************
#pragma vector=PORT1 VECTOR
 interrupt void Port<sub>-1</sub> (void)
{
     //P1.0 = toggle
GPIO toggleOutputOnPin(
GPIO PORT P1,
        GPIO_PIN0
        );
    //P1.4 IFG cleared
     GPIO clearInterrupt(
GPIO PORT P1,
        GPIO_PIN4
        );
}
```
# **20 LCD C Controller**

<span id="page-207-0"></span>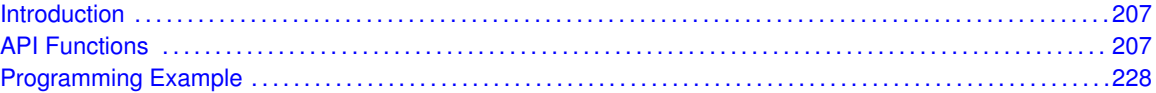

# <span id="page-207-1"></span>**20.1 Introduction**

The LCD<sub>-C</sub> Controller APIs provides a set of functions for using the LCD<sub>-C</sub> module. Main functions include initialization, LCD enable/disable, charge pump config, voltage settings and memory/blink memory writing.

<span id="page-207-2"></span>The difference between LCD\_B and LCD\_C is that LCD\_C supports 5-mux  $\sim$  8-mux and low power waveform.

# <span id="page-207-3"></span>**20.2 API Functions**

### Functions

- void [LCD](#page-213-0)\_C\_init (uint16\_t baseAddress, LCD\_C\_[initParam](#page-376-0) ∗initParams) *Initializes the LCD Module.*
- void [LCD](#page-213-1)<sub>-C</sub> on (uint16<sub>-t</sub> baseAddress) *Turns on the LCD module.*
- void [LCD](#page-213-2)<sub>-C</sub> off (uint16<sub>-t</sub> baseAddress) *Turns off the LCD module.*
- void LCD\_C\_[clearInterrupt](#page-209-0) (uint16\_t baseAddress, uint16\_t mask) *Clears the LCD interrupt flags.*
- uint16\_t LCD\_C\_[getInterruptStatus](#page-212-0) (uint16\_t baseAddress, uint16\_t mask) *Gets the LCD interrupt status.*
- void LCD<sub>-</sub>C<sub>-</sub>[enableInterrupt](#page-212-1) (uint16<sub>-</sub>t baseAddress, uint16<sub>-</sub>t mask) *Enables LCD interrupt sources.*
- void LCD<sub>-</sub>C<sub>-</sub>[disableInterrupt](#page-211-0) (uint16<sub>-t</sub> baseAddress, uint16<sub>-t</sub> mask) *Disables LCD interrupt sources.*
- void LCD\_C\_[clearMemory](#page-210-0) (uint16\_t baseAddress) *Clears all LCD memory registers.*
- void LCD\_C\_[clearBlinkingMemory](#page-209-1) (uint16\_t baseAddress) *Clears all LCD blinking memory registers.*
- void LCD\_C\_[selectDisplayMemory](#page-215-0) (uint16\_t baseAddress, uint16\_t displayMemory) *Selects display memory.*
- void LCD\_C\_[setBlinkingControl](#page-216-0) (uint16\_t baseAddress, uint8\_t clockDivider, uint8\_t clockPrescalar, uint8\_t mode) *Sets the blink settings.*
- void LCD<sub>-</sub>C<sub>-</sub>[enableChargePump](#page-211-1) (uint16<sub>-</sub>t baseAddress) *Enables the charge pump.*
- void LCD<sub>-</sub>C<sub>-</sub>[disableChargePump](#page-211-2) (uint16<sub>t</sub> baseAddress) *Disables the charge pump.*
- void LCD<sub>-</sub>C<sub>-</sub>[selectBias](#page-213-3) (uint16<sub>-t</sub> baseAddress, uint16<sub>-t</sub> bias)

*Selects the bias level.*

- void LCD\_C\_[selectChargePumpReference](#page-215-1) (uint16\_t baseAddress, uint16\_t reference) *Selects the charge pump reference.*
- void LCD\_C\_[setVLCDSource](#page-227-0) (uint16\_t baseAddress, uint16\_t vlcdSource, uint16\_t v2v3v4Source, uint16\_t v5Source)
	- *Sets the voltage source for V2/V3/V4 and V5.*
- void LCD\_C\_[setVLCDVoltage](#page-227-1) (uint16\_t baseAddress, uint16\_t voltage) *Selects the charge pump reference.*
- void LCD\_C\_[setPinAsLCDFunction](#page-221-0) (uint16\_t baseAddress, uint8\_t pin) *Sets the LCD Pin as LCD functions.*
- void LCD\_C\_[setPinAsPortFunction](#page-225-0) (uint16\_t baseAddress, uint8\_t pin) *Sets the LCD Pin as Port functions.*
- void LCD\_C\_[setPinAsLCDFunctionEx](#page-223-0) (uint16\_t baseAddress, uint8\_t startPin, uint8\_t endPin) *Sets the LCD pins as LCD function pin.*
- void LCD\_C\_[setMemory](#page-219-0) (uint16\_t baseAddress, uint8\_t pin, uint8\_t value) *Sets the LCD memory register.*
- void LCD\_C\_[setBlinkingMemory](#page-217-0) (uint16\_t baseAddress, uint8\_t pin, uint8\_t value) *Sets the LCD blink memory register.*
- void LCD\_C\_[configChargePump](#page-210-1) (uint16\_t baseAddress, uint16\_t syncToClock, uint16\_t functionControl)

*Configs the charge pump for synchronization and disabled capability.*

### Variables

const LCD C [initParam](#page-376-0) **LCD C INIT PARAM**

### 20.2.1 Detailed Description

The LCD C API is broken into four groups of functions: those that deal with the basic setup and pin config, those that handle change pump, VLCD voltage and source, those that set memory and blink memory, and those auxiliary functions.

The LCD<sub>-</sub>C setup and pin config functions are

- $\blacksquare$  [LCD](#page-213-0)\_C\_init()
- $\blacksquare$  [LCD](#page-213-1)\_C\_on()
- $\blacksquare$  [LCD](#page-213-2)<sub>-C-off</sub>()
- LCD\_C\_[setPinAsLCDFunction\(\)](#page-221-0)
- LCD\_C\_[setPinAsPortFunction\(\)](#page-225-0)
- LCD\_C\_[setPinAsLCDFunctionEx\(\)](#page-223-0)

The LCD<sub>-C</sub> charge pump, VLCD voltage/source functions are

- LCD<sub>-C-enableChargePump</sub>
- LCD<sub>-C-[disableChargePump\(\)](#page-211-2)</sub>
- LCD<sub>-C</sub> [configChargePump\(\)](#page-210-1)
- LCD<sub>-C-[selectBias\(\)](#page-213-3)</sub>
- LCD<sub>-C-[selectChargePumpReference\(\)](#page-215-1)</sub>

### *CHAPTER 20. LCD C CONTROLLER* 209

- LCD<sub>-C-setVLCDSource</sub>()
- LCD\_C\_[setVLCDVoltage\(\)](#page-227-1)

The LCD<sub>-C</sub> memory/blinking memory setting funtions are

- LCD<sub>-C-[clearMemory\(\)](#page-210-0)</sub>
- LCD\_C\_[clearBlinkingMemory\(\)](#page-209-1)
- LCD\_C\_[selectDisplayMemory\(\)](#page-215-0)
- LCD\_C\_[setBlinkingControl\(\)](#page-216-0)
- LCD<sub>-C-[setMemory\(\)](#page-219-0)</sub>
- LCD<sub>-C-[setBlinkingMemory\(\)](#page-217-0)</sub>
- LCD\_C\_setMemoryCharacter()

The LCD<sub>-C</sub> auxiliary functions are

- LCD<sub>-C-[clearInterrupt\(\)](#page-209-0)</sub>
- LCD<sub>-C-[getInterruptStatus\(\)](#page-212-0)</sub>
- LCD<sub>-C-[enableInterrupt\(\)](#page-212-1)</sub>
- LCD<sub>-C-[disableInterrupt\(\)](#page-211-0)</sub>

### 20.2.2 Function Documentation

### <span id="page-209-1"></span>void LCD C clearBlinkingMemory ( uint16 t *baseAddress* )

Clears all LCD blinking memory registers.

**Parameters**

**baseAddress** is the base address of the LCD<sub>-C</sub> module.

Modified bits are **LCDCLRBM** of **LCDMEMCTL** register.

**Returns**

None

### <span id="page-209-0"></span>void LCD C clearInterrupt ( uint16 t *baseAddress,* uint16 t *mask* )

Clears the LCD interrupt flags.

### *CHAPTER 20. LCD C CONTROLLER* 210

#### **Parameters**

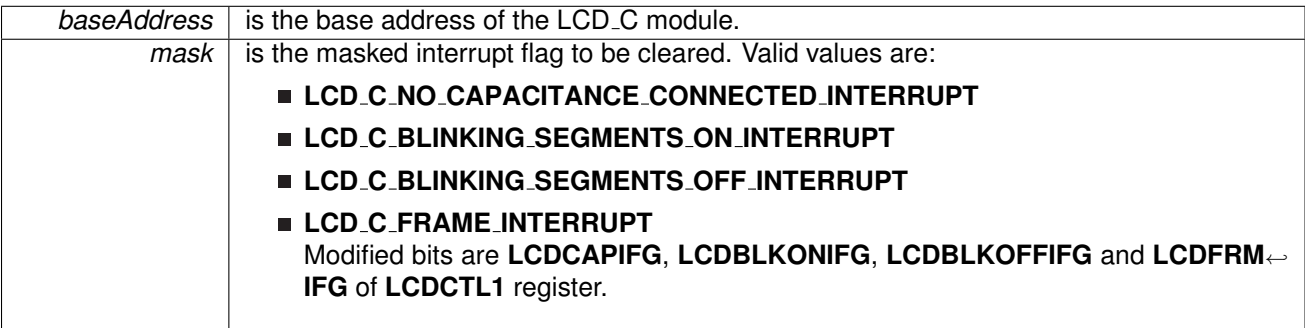

#### **Returns**

None

### <span id="page-210-0"></span>void LCD<sub>-C-clearMemory ( uint16<sub>-t</sub> baseAddress )</sub>

Clears all LCD memory registers.

**Parameters**

**baseAddress** is the base address of the LCD<sub>-C</sub> module.

### Modified bits are **LCDCLRM** of **LCDMEMCTL** register.

**Returns**

None

### <span id="page-210-1"></span>void LCD C configChargePump ( uint16 t *baseAddress,* uint16 t *syncToClock,* uint16 t *functionControl* )

Configs the charge pump for synchronization and disabled capability.

This function is device-specific. The charge pump clock can be synchronized to a device-specific clock, and also can be disabled by connected function.

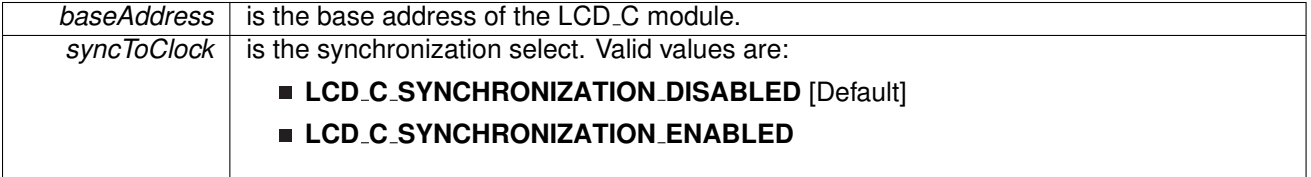

*functionControl* is the connected function control select. Setting 0 to make connected function not disable charge pump.

Modified bits are **MBITx** of **LCDBMx** register.

**Returns**

None

### <span id="page-211-2"></span>void LCD C disableChargePump ( uint16 t *baseAddress* )

Disables the charge pump.

**Parameters**

*baseAddress* is the base address of the LCD<sub>-C</sub> module.

Modified bits are **LCDCPEN** of **LCDVCTL** register; bits **LCDON** of **LCDCTL0** register.

**Returns**

None

### <span id="page-211-0"></span>void LCD C disableInterrupt ( uint16 t *baseAddress,* uint16 t *mask* )

Disables LCD interrupt sources.

### **Parameters**

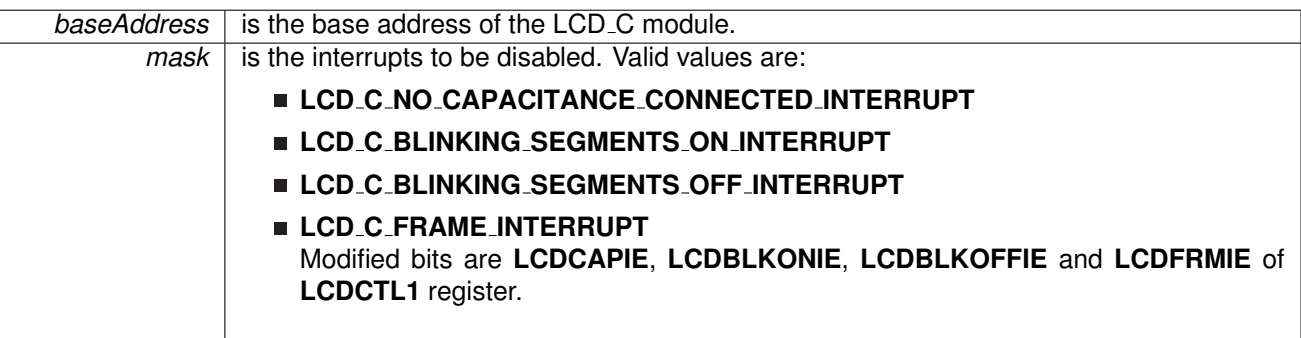

**Returns**

None

### <span id="page-211-1"></span>void LCD C enableChargePump ( uint16 t *baseAddress* )

Enables the charge pump.

**baseAddress** is the base address of the LCD<sub>-C</sub> module.

Modified bits are **LCDCPEN** of **LCDVCTL** register; bits **LCDON** of **LCDCTL0** register.

**Returns**

None

### <span id="page-212-1"></span>void LCD C enableInterrupt ( uint16 t *baseAddress,* uint16 t *mask* )

Enables LCD interrupt sources.

#### **Parameters**

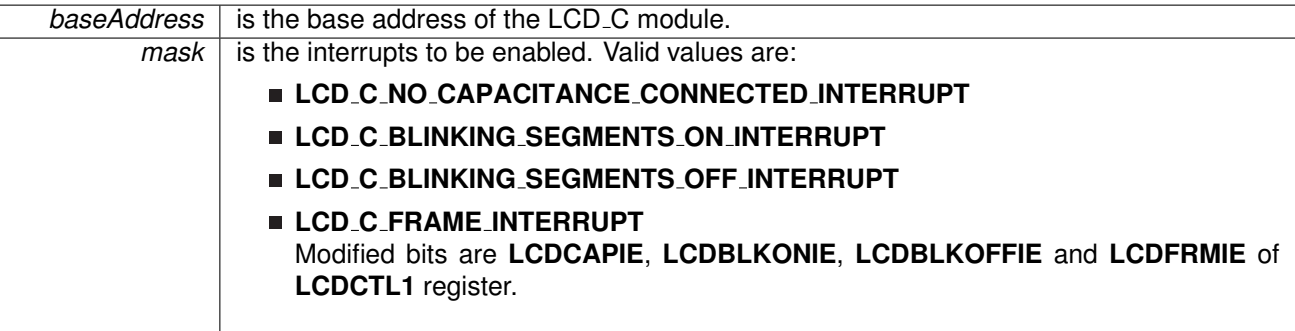

**Returns**

None

<span id="page-212-0"></span>uint16 t LCD C getInterruptStatus ( uint16 t *baseAddress,* uint16 t *mask* )

Gets the LCD interrupt status.

**Parameters**

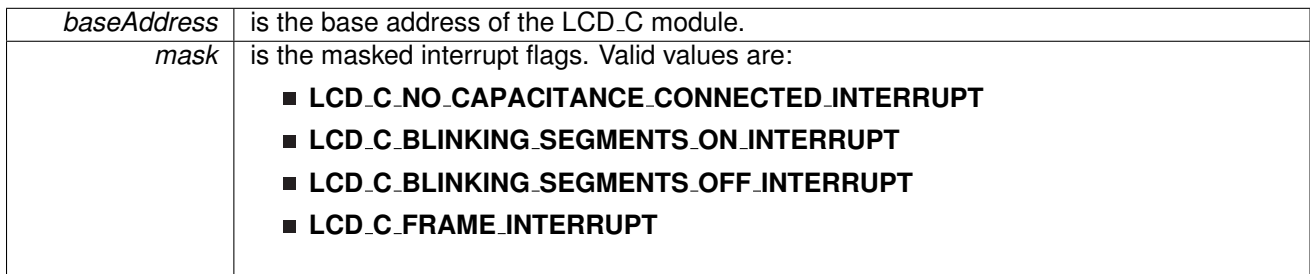

#### **Returns**

None Return Logical OR of any of the following:

- **LCD C NO CAPACITANCE CONNECTED INTERRUPT**
- **LCD C BLINKING SEGMENTS ON INTERRUPT**
- **LCD C BLINKING SEGMENTS OFF INTERRUPT**

### **LCD C FRAME INTERRUPT**

indicating the status of the masked interrupts

### <span id="page-213-0"></span>void LCD C init ( uint16 t *baseAddress,* **LCD C initParam** ∗ *initParams* )

Initializes the LCD Module.

his function initializes the LCD but without turning on. It bascially setup the clock source, clock divider, clock prescalar, mux rate, low-power waveform and segments on/off. After calling this function, user can config charge pump, internal reference voltage and voltage sources.

#### **Parameters**

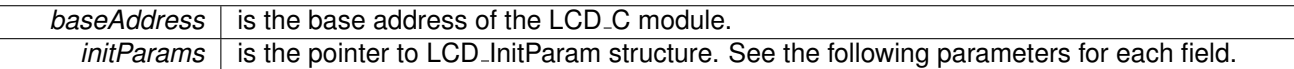

**Returns**

None

References LCD C initParam::clockDivider, LCD C initParam::clockPrescalar, LCD C initParam::clockSource, LCD C initParam::muxRate, LCD C initParam::segments, and LCD C initParam::waveforms.

### <span id="page-213-2"></span>void LCD C off ( uint16 t *baseAddress* )

Turns off the LCD module.

**Parameters**

*baseAddress* is the base address of the LCD<sub>-C</sub> module.

Modified bits are **LCDON** of **LCDCTL0** register.

**Returns**

None

### <span id="page-213-1"></span>void LCD C on ( uint16 t *baseAddress* )

Turns on the LCD module.

**Parameters**

**baseAddress** is the base address of the LCD<sub>\_C</sub> module.

Modified bits are **LCDON** of **LCDCTL0** register.

<span id="page-213-3"></span>**Returns**

None

## void LCD C selectBias ( uint16 t *baseAddress,* uint16 t *bias* )

Selects the bias level.

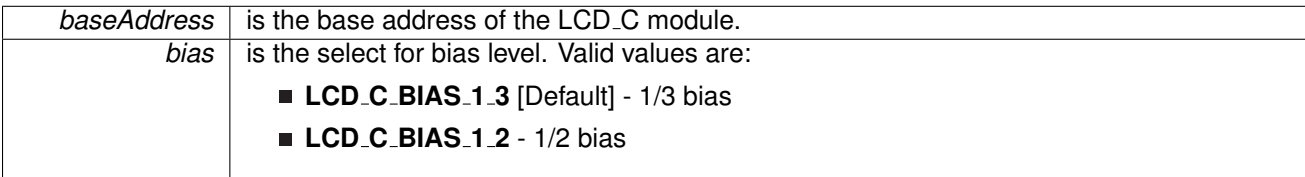

Modified bits are **LCD2B** of **LCDVCTL** register; bits **LCDON** of **LCDCTL0** register.

**Returns**

None

<span id="page-215-1"></span>void LCD C selectChargePumpReference ( uint16 t *baseAddress,* uint16 t *reference* )

Selects the charge pump reference.

The charge pump reference does not support LCD C EXTERNAL REFERENCE VOLTAGE, LCD\_C\_INTERNAL\_REFERENCE\_VOLTAGE\_SWITCHED\_TO\_EXTERNAL\_PIN when LCD\_C\_V2V3V4\_SOURCED\_EXTERNALLY or LCD\_C\_V2V3V4\_GENERATED\_INTERNALLY\_SWITCHED\_TO\_PINS is selected.

**Parameters**

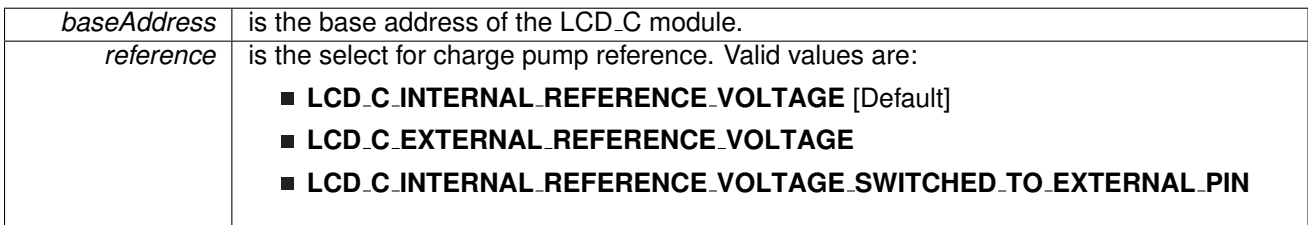

Modified bits are **VLCDREFx** of **LCDVCTL** register; bits **LCDON** of **LCDCTL0** register.

**Returns**

None

### <span id="page-215-0"></span>void LCD C selectDisplayMemory ( uint16 t *baseAddress,* uint16 t *displayMemory* )

Selects display memory.

This function selects display memory either from memory or blinking memory. Please note if the blinking mode is selected as LCD\_BLINKMODE\_INDIVIDUALSEGMENTS or LCD BLINKMODE ALLSEGMENTS or mux rate  $>=$  5, display memory can not be changed. If LCD BLINKMODE SWITCHDISPLAYCONTENTS is selected, display memory bit reflects current displayed memory.
#### **Parameters**

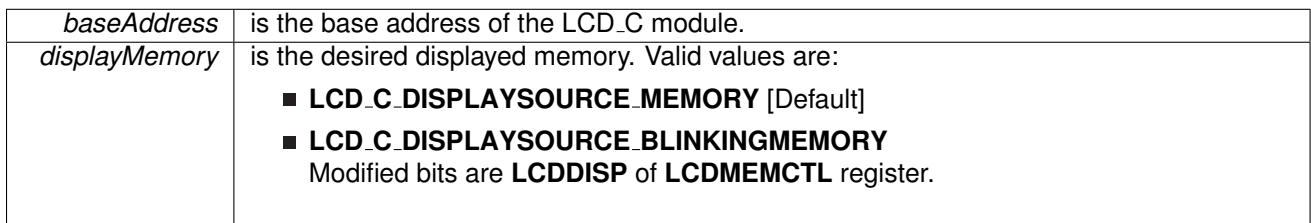

**Returns**

None

void LCD\_C\_setBlinkingControl ( uint16\_t baseAddress, uint8\_t clockDivider, uint8\_t *clockPrescalar,* uint8<sup>-t</sup> *mode* )

Sets the blink settings.

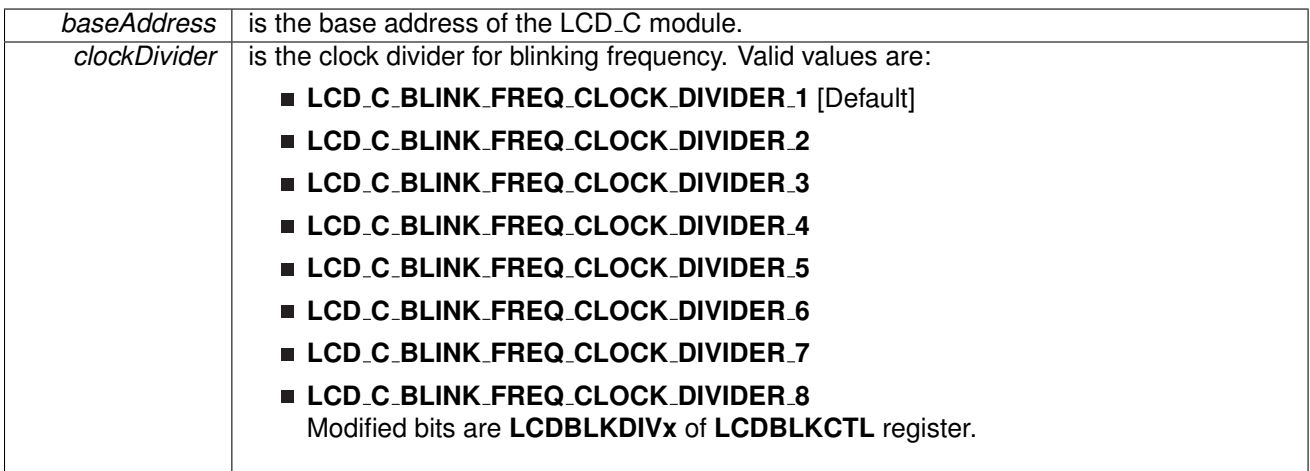

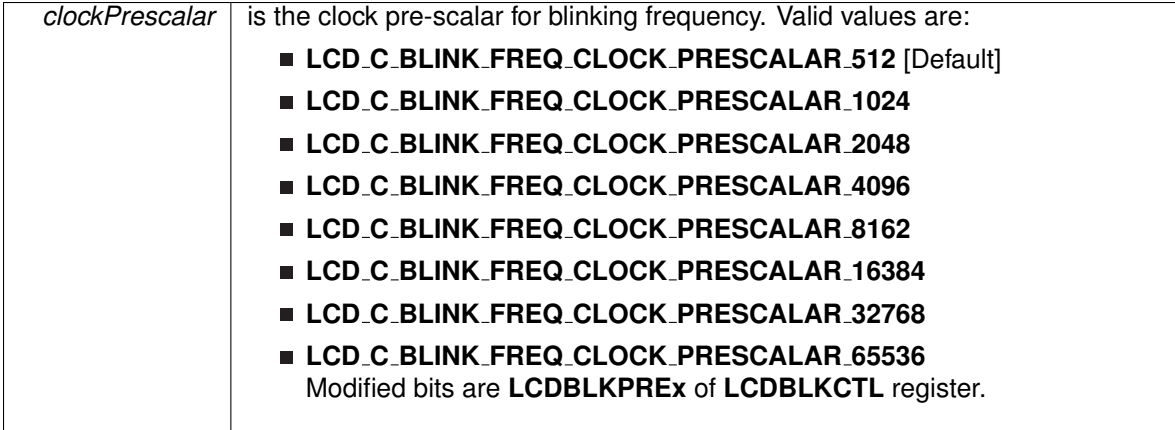

**Returns**

None

void LCD<sub>-C-setBlinkingMemory ( uint16<sub>-t baseAddress, uint8<sub>-t pin, uint8<sub>-t value</sub> )</sub></sub></sub>

Sets the LCD blink memory register.

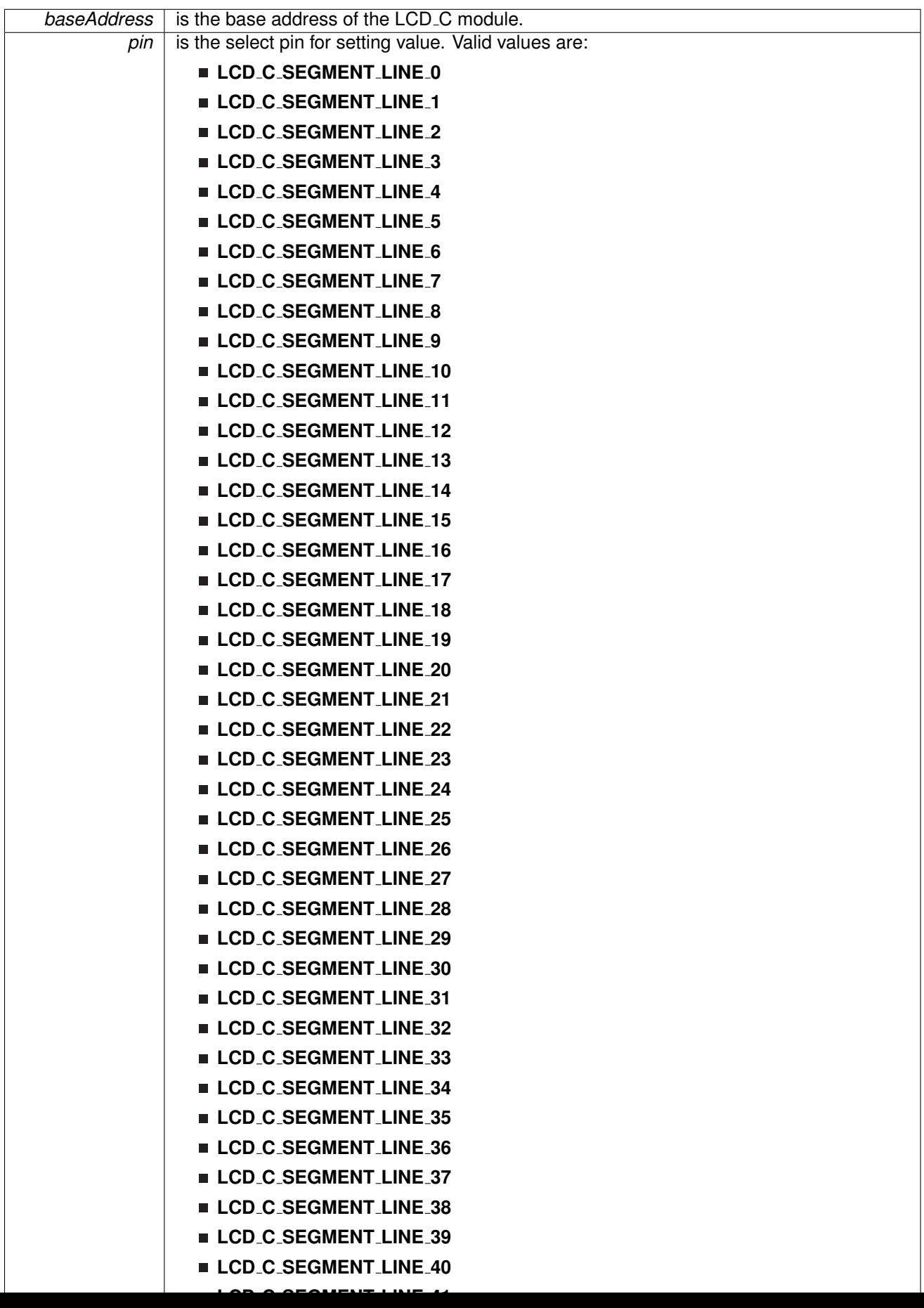

Modified bits are **MBITx** of **LCDBMx** register.

**Returns**

None

<span id="page-219-0"></span>void LCD<sub>-C-setMemory ( uint16<sub>-t</sub> baseAddress, uint8<sub>-t</sub> pin, uint8<sub>-t</sub> value )</sub>

Sets the LCD memory register.

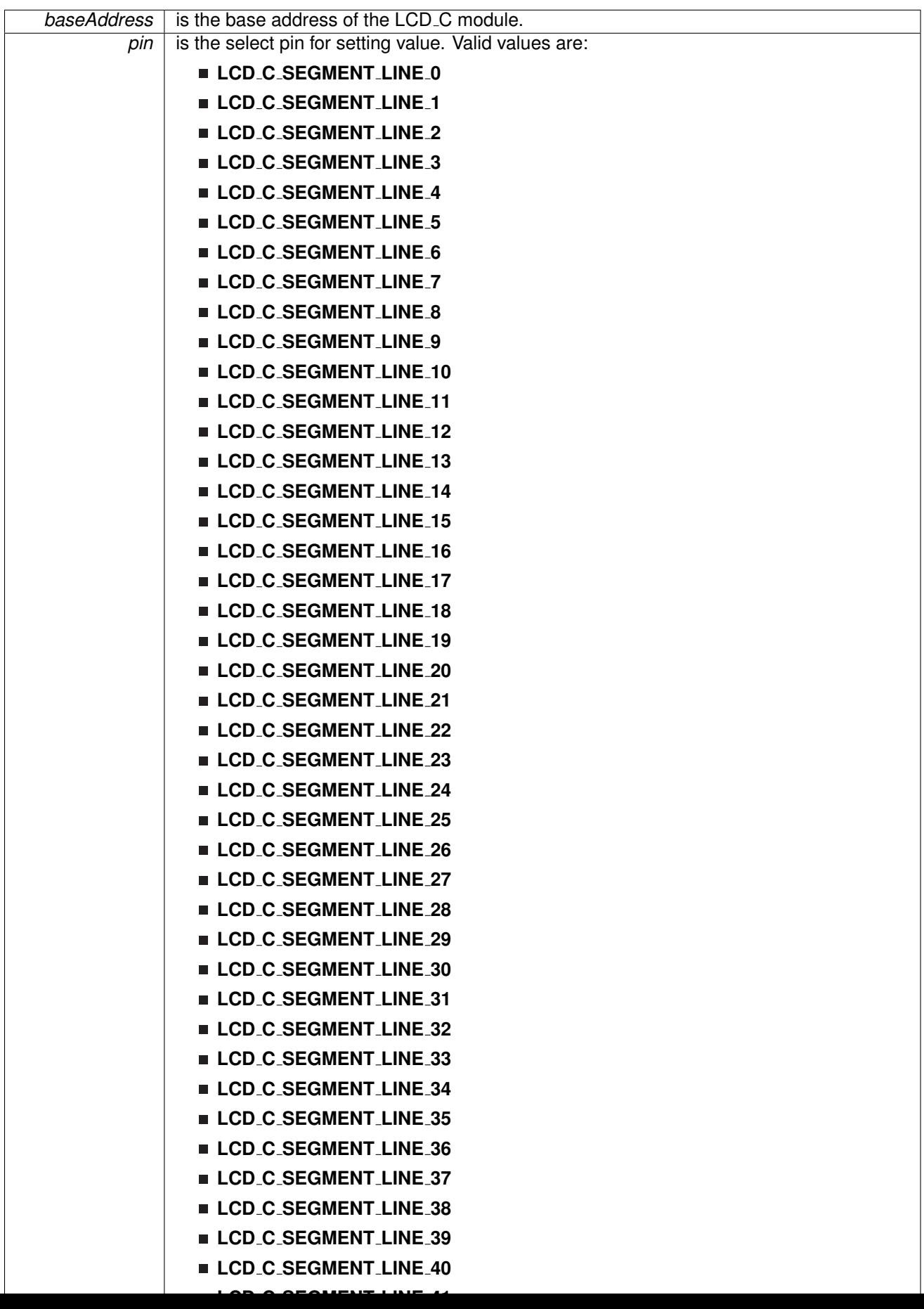

Modified bits are **MBITx** of **LCDMx** register.

**Returns**

None

void LCD C setPinAsLCDFunction ( uint16 t *baseAddress,* uint8 t *pin* )

Sets the LCD Pin as LCD functions.

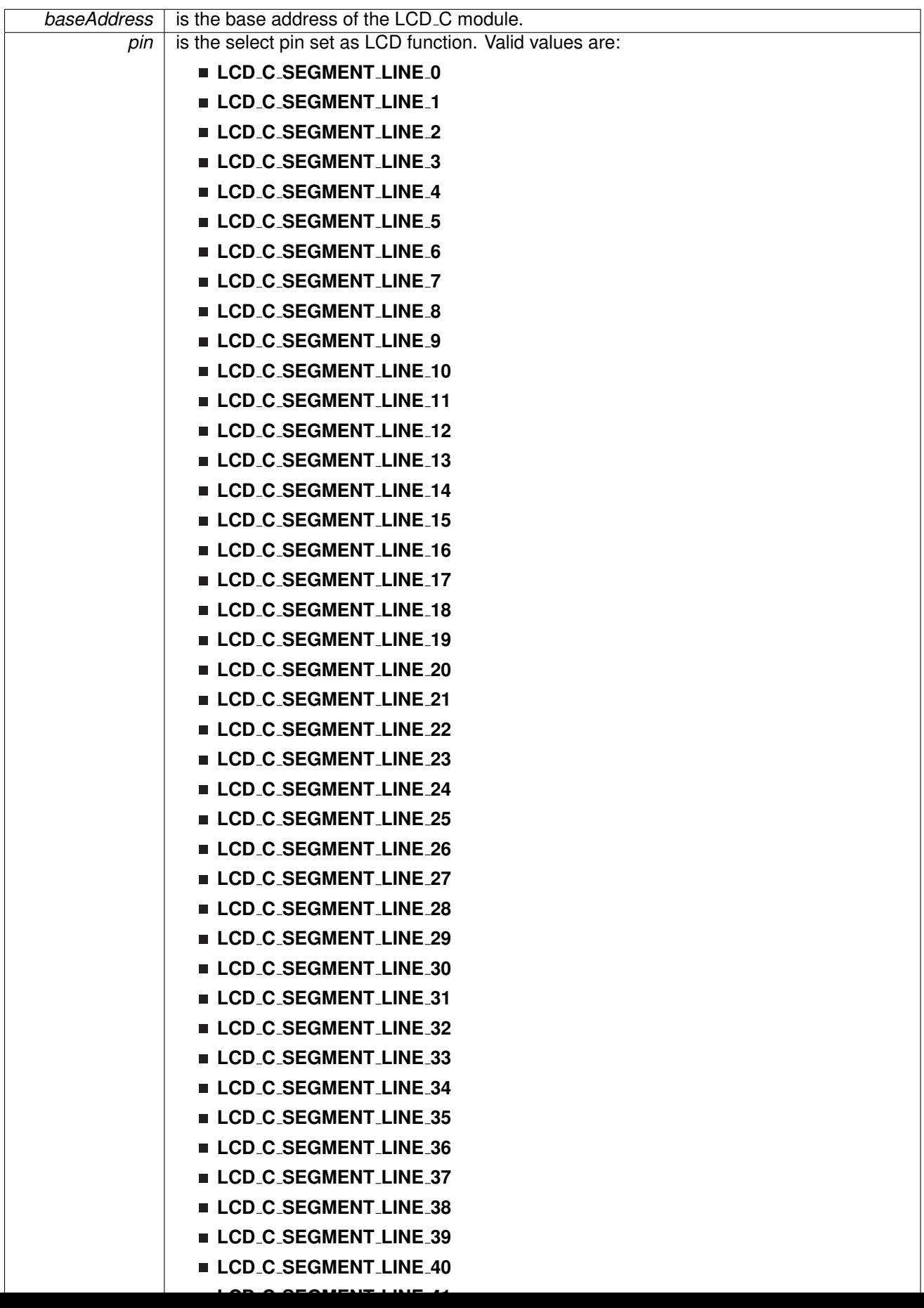

Modified bits are **LCDSx** of **LCDPCTLx** register; bits **LCDON** of **LCDCTL0** register.

**Returns**

None

# <span id="page-223-0"></span>void LCD<sub>-C-setPinAsLCDFunctionEx ( uint16<sub>\_t</sub> baseAddress, uint8<sub>\_t</sub> startPin, uint8<sub>\_t</sub></sub> *endPin* )

Sets the LCD pins as LCD function pin.

This function sets the LCD pins as LCD function pin. Instead of passing the all the possible pins, it just requires the start pin and the end pin.

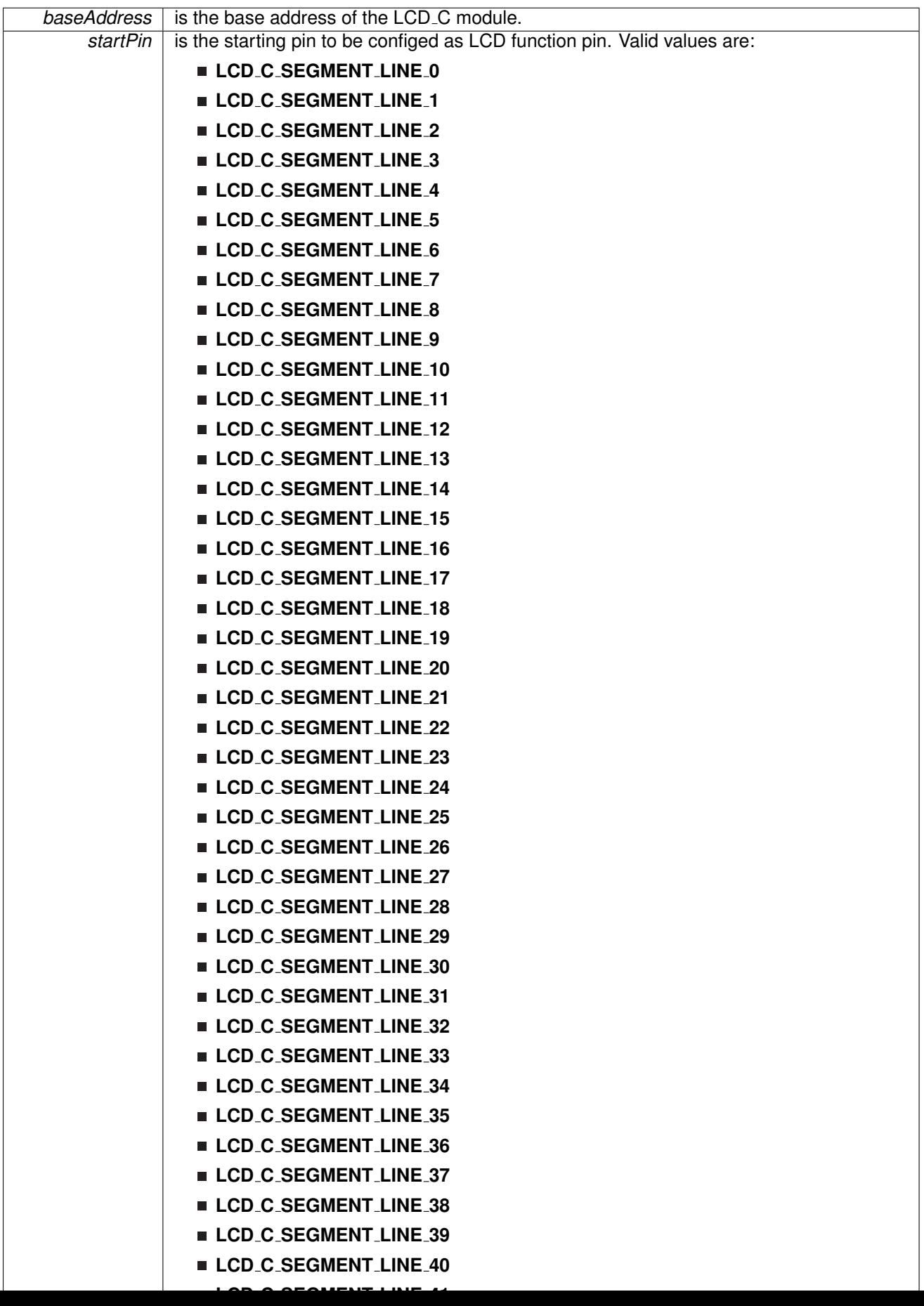

Modified bits are **LCDSx** of **LCDPCTLx** register; bits **LCDON** of **LCDCTL0** register.

**Returns**

None

void LCD C setPinAsPortFunction ( uint16 t *baseAddress,* uint8 t *pin* )

Sets the LCD Pin as Port functions.

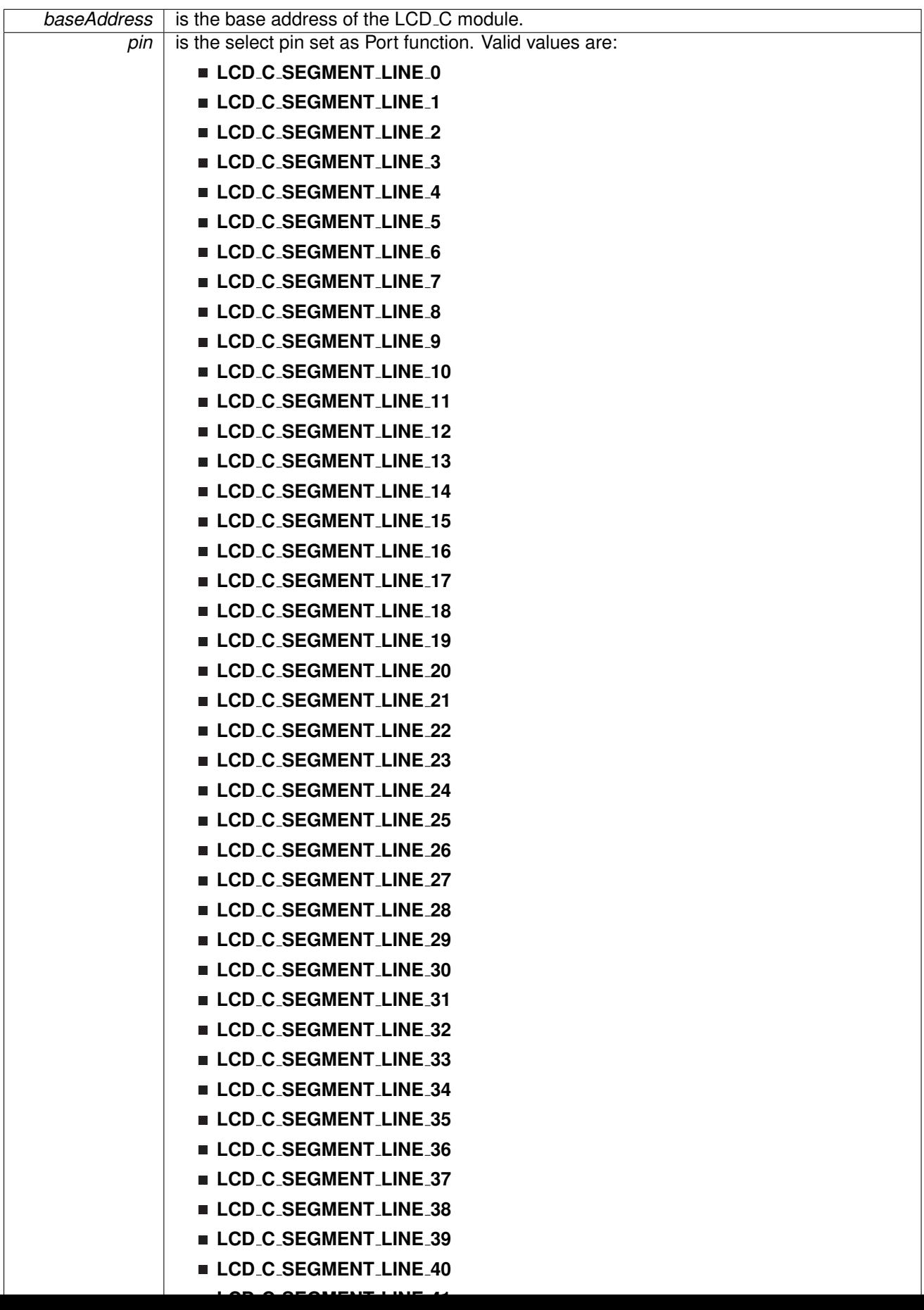

Modified bits are **LCDSx** of **LCDPCTLx** register; bits **LCDON** of **LCDCTL0** register.

**Returns**

None

# <span id="page-227-0"></span>void LCD C setVLCDSource ( uint16 t *baseAddress,* uint16 t *vlcdSource,* uint16 t *v2v3v4Source,* uint16 t *v5Source* )

Sets the voltage source for V2/V3/V4 and V5.

The charge pump reference does not support LCD C EXTERNAL REFERENCE VOLTAGE, LCD\_C\_INTERNAL\_REFERENCE\_VOLTAGE\_SWITCHED\_TO\_EXTERNAL\_PIN when LCD\_C\_V2V3V4\_SOURCED\_EXTERNALLY or LCD\_C\_V2V3V4\_GENERATED\_INTERNALLY\_SWITCHED\_TO\_PINS is selected.

**Parameters**

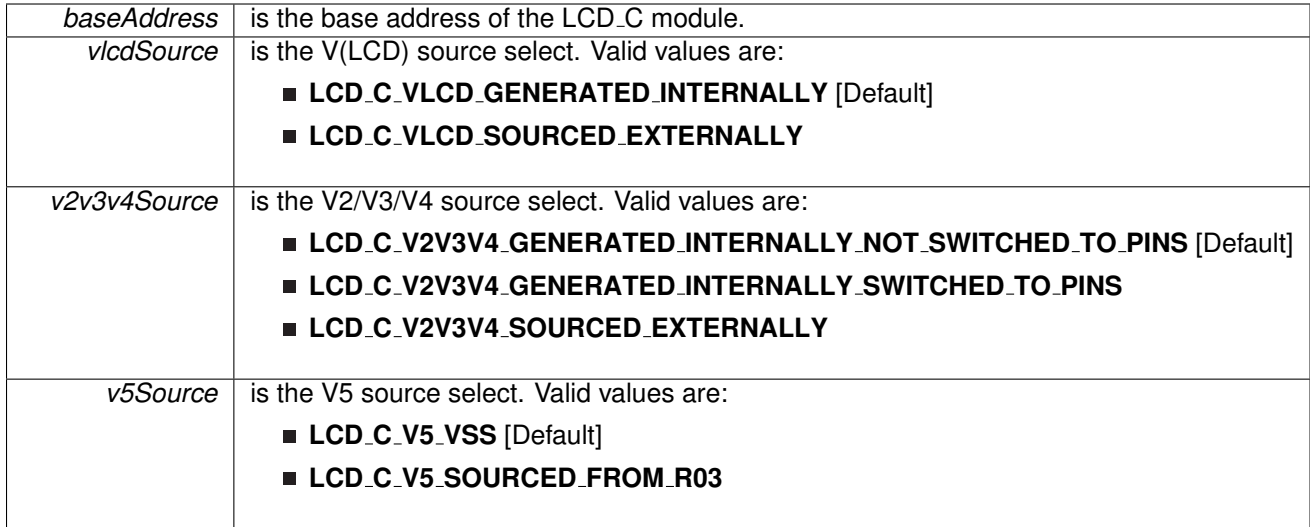

Modified bits are **VLCDEXT**, **LCDREXT**, **LCDEXTBIAS** and **R03EXT** of **LCDVCTL** register; bits **LCDON** of **LCDCTL0** register.

**Returns**

None

<span id="page-227-1"></span>void LCD C setVLCDVoltage ( uint16 t *baseAddress,* uint16 t *voltage* )

Selects the charge pump reference.

Sets LCD charge pump voltage.

#### **Parameters**

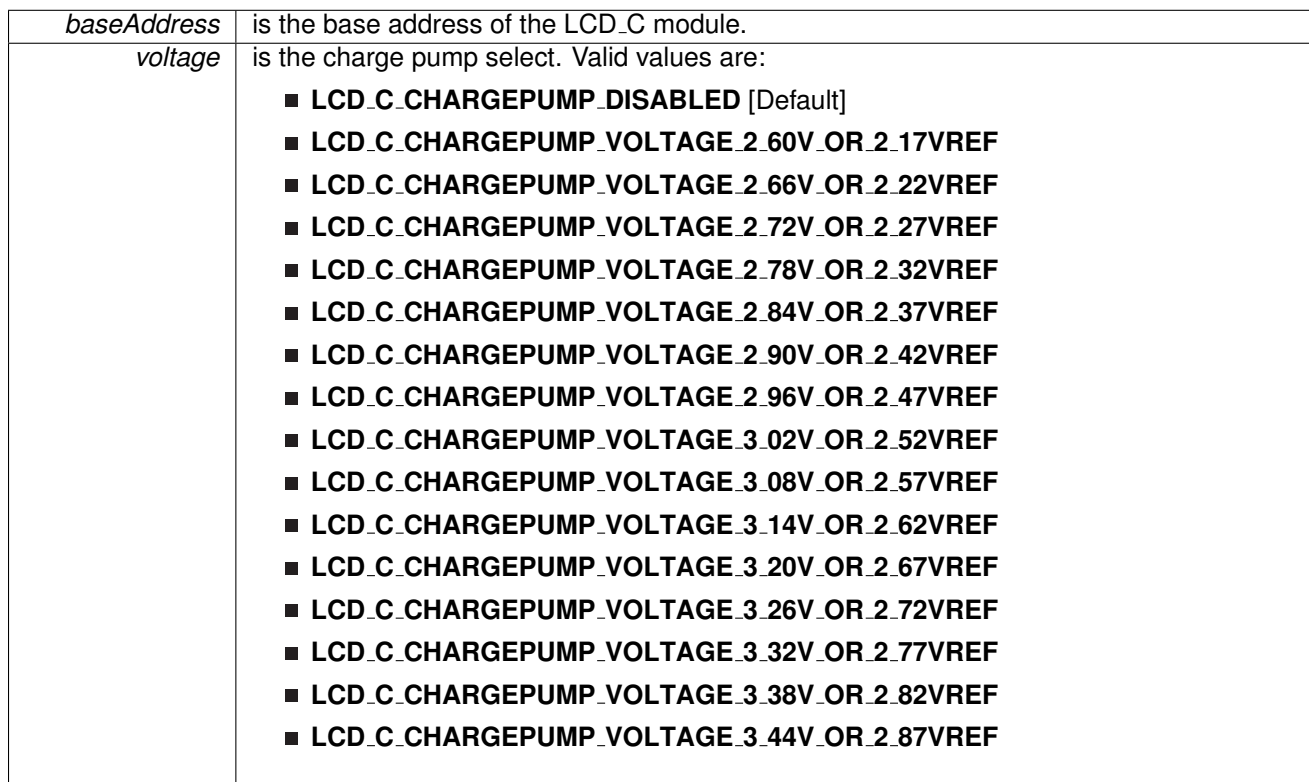

Modified bits are **VLCDx** of **LCDVCTL** register; bits **LCDON** of **LCDCTL0** register.

**Returns**

None

# 20.2.3 Variable Documentation

# const **LCD C initParam** LCD C INIT PARAM

#### **Initial value:**

}

```
= {
        LCD_C_CLOCKSOURCE_ACLK,
        LCD_C_CLOCKDIVIDER_1,
        LCD_C_CLOCKPRESCALAR_1,
        LCD_C_STATIC,
        LCD_C_STANDARD_WAVEFORMS,
        LCD_C_SEGMENTS_DISABLED
```
# **20.3 Programming Example**

The following example shows how to initialize a 4-mux LCD and display "09" on the LCD screen.

```
// Set pin to LCD function
setPinAsLCDFunctionEx(LCD C BASE, LCD C SEGMENT LINE 0,
     LCD_C_SEGMENT_LINE_21);
setPinAsLCDFunctionEx(LCD_C_BASE, LCD_C_SEGMENT_LINE_26,
     LCD_C_SEGMENT_LINE_43);
LCD_C_InitParam initParams = {0};
initParams.clockSource = LCD_C_CLOCKSOURCE_ACLK;
initParams.clockDivider = LCD_C_CLOLKDIVIDER_1;
initParams.clockPrescalar = LCD C CLOCKPRESCALAR 16;
initParams.muxRate = LCD C 4 MUX;
initParams.waveforms = LCD C LOW POWER WAVEFORMS;
initParams.segments = LCD_C_SEGMENTS_ENABLED;
init(LCD_C_BASE, &initParams);
// LCD Operation - VLCD generated internally, V2-V4 generated internally, v5 to ground
LCD C setVLCD Source (LCD C BASE, LCD C VLCD GENERATED INTERNALLY,
     LCD C V2V3V4 GENERATED INTERNALLY NOT SWITCHED TO PINS,
     LCD_C_V5_VSS);
// Set VLCD voltage to 2.60v
setVLCDVoltage(LCD C BASE, LCD C CHARGEPUMP VOLTAGE 2 60V OR 2 17VREF);
// Enable charge pump and select internal reference for it
enableChargePump(LCD_C_BASE);
LCD C selectChargePumpReference(LCD C BASE, LCD C INTERNAL REFERNCE VOLTAGE)
      ;
configChargePump(LCD_C_BASE, LCD_C_SYNCHRONIZATION_ENABLED, 0);
// Clear LCD memory
clearMemory(LCD_C_BASE);
// Display "09"
setMemory(LCD_C_BASE, LCD_C_SEGMENT_LINE_8, 0xC);
setMemory(LCD C BASE, LCD C SEGMENT LINE 9, 0xF);
setMemory(LCD_C_BASE, LCD_C_SEGMENT_LINE_12, 0x7);
setMemory(LCD_C_BASE, LCD_C_SEGMENT_LINE_13, 0xF);
```
//Turn LCD on [LCD](#page-213-1)\_C\_on(LCD\_C\_BASE);

# **21 Memory Protection Unit (MPU)**

<span id="page-230-0"></span>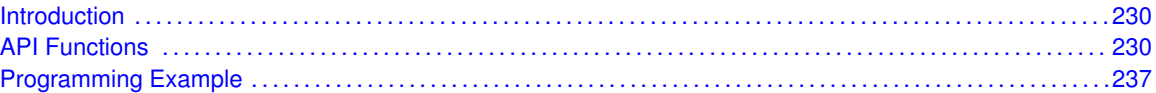

# <span id="page-230-1"></span>**21.1 Introduction**

The MPU protects against accidental writes to designated read-only memory segments or execution of code from a constant memory segment memory. Clearing the MPUENA bit disables the MPU, making the complete memory accessible for read, write, and execute operations. After a BOR, the complete memory is accessible without restrictions for read, write, and execute operations.

MPU features include:

- Main memory can be configured up to three segments of variable size
- Access rights for each segment can be set independently
- **Information memory can have its access rights set independently**
- All MPU registers are protected from access by password

# <span id="page-230-3"></span><span id="page-230-2"></span>**21.2 API Functions**

# Macros

#define **MPU MAX SEG VALUE** 0x13C1

# Functions

- void MPU\_[initTwoSegments](#page-235-0) (uint16\_t baseAddress, uint16\_t seg1boundary, uint8\_t seg1accmask, uint8\_t seg2accmask)
	- *Initializes MPU with two memory segments.*
- void MPU\_[initThreeSegments](#page-235-1) (uint16\_t baseAddress, MPU\_[initThreeSegmentsParam](#page-379-0) ∗param)
	- *Initializes MPU with three memory segments.*
- void MPU\_[initInfoSegment](#page-234-0) (uint16\_t baseAddress, uint8\_t accmask) *Initializes user information memory segment.*
- void MPU\_[enableNMIevent](#page-233-0) (uint16\_t baseAddress)
- *The following function enables the NMI Event if a Segment violation has occurred.*
- void [MPU](#page-236-0)\_start (uint16\_t baseAddress)
- *The following function enables the MPU module in the device.*
- void MPU\_[enablePUCOnViolation](#page-233-1) (uint16\_t baseAddress, uint16\_t segment) *The following function enables PUC generation when an access violation has occurred on the*
	- *memory segment selected by the user.*
- void MPU\_[disablePUCOnViolation](#page-233-2) (uint16\_t baseAddress, uint16\_t segment)

*The following function disables PUC generation when an access violation has occurred on the memory segment selected by the user.*

- uint16\_t MPU\_[getInterruptStatus](#page-234-1) (uint16\_t baseAddress, uint16\_t memAccFlag) *Returns the memory segment violation flag status requested by the user.*
- uint16\_t MPU\_[clearInterrupt](#page-232-0) (uint16\_t baseAddress, uint16\_t memAccFlag) *Clears the masked interrupt flags.*
- uint16\_t MPU\_[clearAllInterrupts](#page-231-0) (uint16\_t baseAddress) *Clears all Memory Segment Access Violation Interrupt Flags.*
- void MPU [lockMPU](#page-236-1) (uint16\_t baseAddress)
	- *Lock MPU to protect from write access.*

# 21.2.1 Detailed Description

The MPU API is broken into three groups of functions: those that handle initialization, those that deal with memory segmentation and access rights definition, and those that handle interrupts. Please note that write access to all MPU registers is disabled after calling any MPU API.

The MPU initialization function is

**MPU\_[start\(\)](#page-236-0)** 

The MPU memory segmentation and access right definition functions are

- MPU\_[initTwoSegments\(\)](#page-235-0)
- MPU\_[initThreeSegments\(\)](#page-235-1)
- MPU\_[initInfoSegment\(\)](#page-234-0)

The MPU interrupt handler functions

- MPU\_[enablePUCOnViolation\(\)](#page-233-1)
- MPU\_[disablePUCOnViolation\(\)](#page-233-2)
- MPU\_[getInterruptStatus\(\)](#page-234-1)
- MPU<sub>-[clearInterrupt\(\)](#page-232-0)</sub>
- MPU\_[clearAllInterrupts\(\)](#page-231-0)
- MPU\_[enableNMIevent\(\)](#page-233-0)

The MPU lock function is

**MPU\_[lockMPU\(\)](#page-236-1)** 

# 21.2.2 Function Documentation

<span id="page-231-0"></span>uint16<sub>-t</sub> MPU<sub>-Clear</sub>AllInterrupts ( uint16<sub>-t</sub> *baseAddress* )

Clears all Memory Segment Access Violation Interrupt Flags.

#### **Parameters**

*baseAddress* is the base address of the MPU module.

Modified bits of **MPUCTL1** register.

#### **Returns**

Logical OR of any of the following:

- **MPU SEG 1 ACCESS VIOLATION** is set if an access violation in Main Memory Segment 1 is detected
- **MPU SEG 2 ACCESS VIOLATION** is set if an access violation in Main Memory Segment 2 is detected
- **MPU SEG 3 ACCESS VIOLATION** is set if an access violation in Main Memory Segment 3 is detected
- **MPU SEG INFO ACCESS VIOLATION** is set if an access violation in User Information Memory Segment is detected indicating the status of the interrupt flags.

#### <span id="page-232-0"></span>uint16 t MPU clearInterrupt ( uint16 t *baseAddress,* uint16 t *memAccFlag* )

Clears the masked interrupt flags.

Returns the memory segment violation flag status requested by the user or if user is providing a bit mask value, the function will return a value indicating if all flags were cleared.

#### **Parameters**

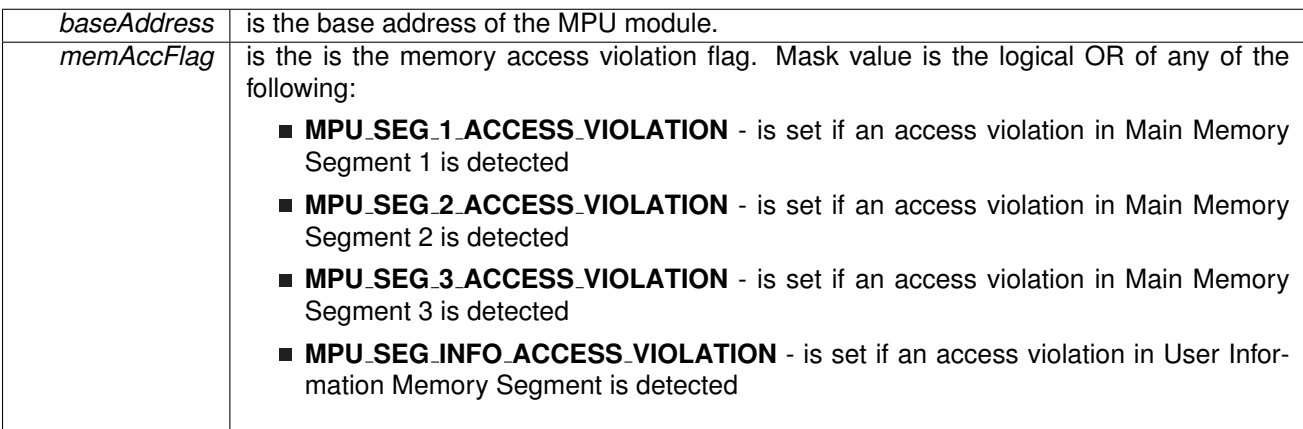

#### **Returns**

Logical OR of any of the following:

- **MPU SEG 1 ACCESS VIOLATION** is set if an access violation in Main Memory Segment 1 is detected
- **MPU SEG 2 ACCESS VIOLATION** is set if an access violation in Main Memory Segment 2 is detected
- **MPU SEG 3 ACCESS VIOLATION** is set if an access violation in Main Memory Segment 3 is detected

**MPU SEG INFO ACCESS VIOLATION** is set if an access violation in User Information Memory Segment is detected indicating the status of the masked flags.

#### <span id="page-233-2"></span>void MPU disablePUCOnViolation ( uint16 t *baseAddress,* uint16 t *segment* )

The following function disables PUC generation when an access violation has occurred on the memory segment selected by the user.

Note that only specified segments for PUC generation are disabled. Other segments for PUC generation are left untouched. Users may call MPU [enablePUCOnViolation\(\)](#page-233-1) and MPU [disablePUCOnViolation\(\)](#page-233-2) to assure that all the bits will be set and/or cleared.

#### **Parameters**

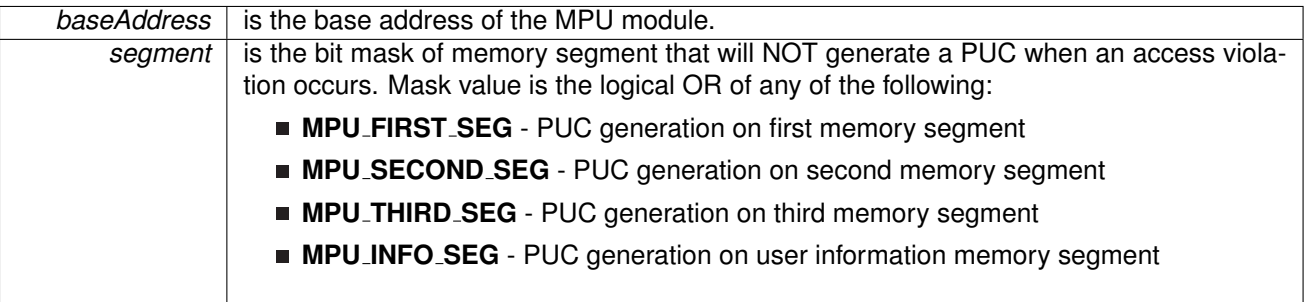

Modified bits of **MPUSAM** register and bits of **MPUCTL0** register.

**Returns**

None

#### <span id="page-233-0"></span>void MPU enableNMIevent ( uint16 t *baseAddress* )

The following function enables the NMI Event if a Segment violation has occurred.

**Parameters**

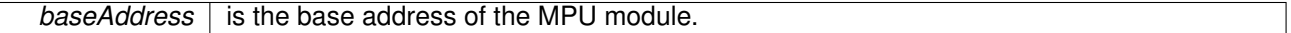

Modified bits of **MPUCTL0** register.

**Returns**

None

#### <span id="page-233-1"></span>void MPU enablePUCOnViolation ( uint16 t *baseAddress,* uint16 t *segment* )

The following function enables PUC generation when an access violation has occurred on the memory segment selected by the user.

Note that only specified segments for PUC generation are enabled. Other segments for PUC generation are left untouched. Users may call MPU [enablePUCOnViolation\(\)](#page-233-1) and MPU [disablePUCOnViolation\(\)](#page-233-2) to assure that all the bits will be set and/or cleared.

#### *CHAPTER 21. MEMORY PROTECTION UNIT (MPU)* 234

#### **Parameters**

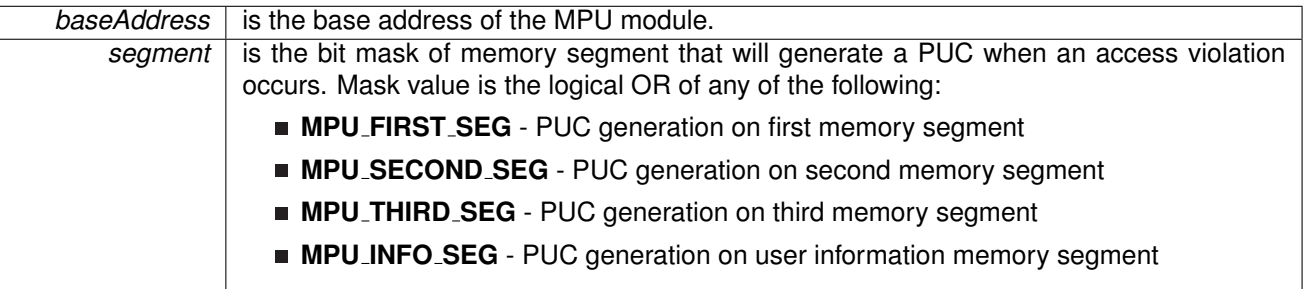

Modified bits of **MPUSAM** register and bits of **MPUCTL0** register.

**Returns**

None

#### <span id="page-234-1"></span>uint16 t MPU getInterruptStatus ( uint16 t *baseAddress,* uint16 t *memAccFlag* )

Returns the memory segment violation flag status requested by the user.

**Parameters**

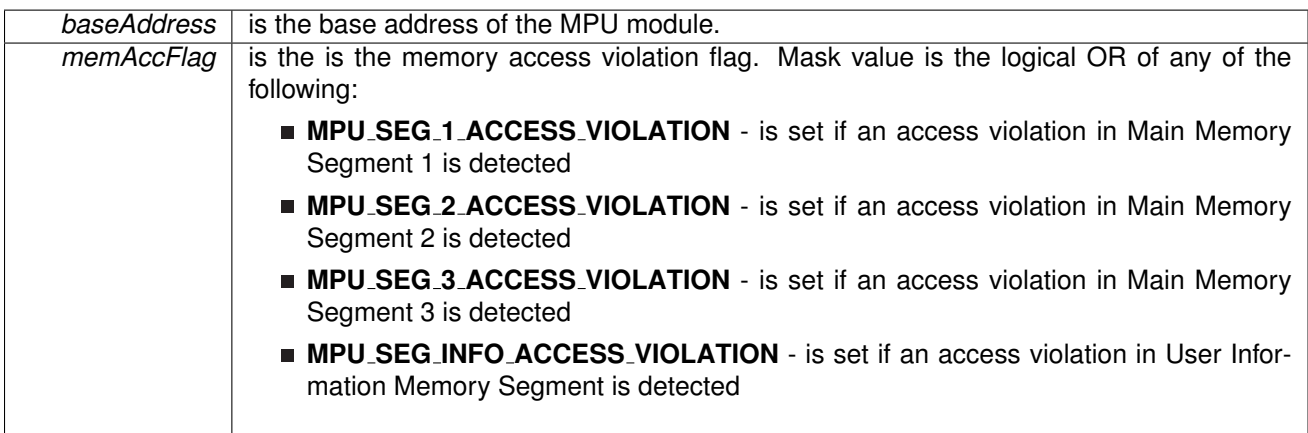

**Returns**

Logical OR of any of the following:

- **MPU SEG 1 ACCESS VIOLATION** is set if an access violation in Main Memory Segment 1 is detected
- **MPU SEG 2 ACCESS VIOLATION** is set if an access violation in Main Memory Segment 2 is detected
- **MPU SEG 3 ACCESS VIOLATION** is set if an access violation in Main Memory Segment 3 is detected
- <span id="page-234-0"></span>**MPU SEG INFO ACCESS VIOLATION** is set if an access violation in User Information Memory Segment is detected

indicating the status of the masked flags.

#### void MPU initInfoSegment ( uint16 t *baseAddress,* uint8 t *accmask* )

Initializes user information memory segment.

This function initializes user information memory segment with specified access rights.

**Parameters**

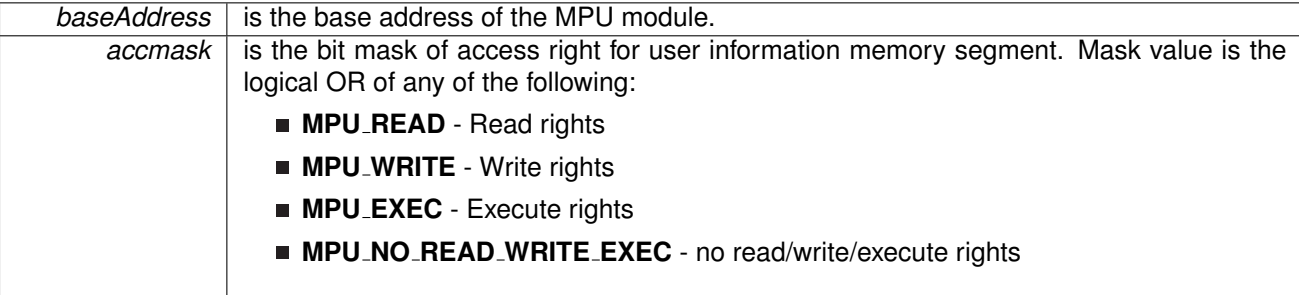

Modified bits of **MPUSAM** register and bits of **MPUCTL0** register.

**Returns**

None

# <span id="page-235-1"></span>void MPU initThreeSegments ( uint16 t *baseAddress,* **MPU initThreeSegmentsParam** ∗ *param* )

Initializes MPU with three memory segments.

This function creates three memory segments in FRAM allowing the user to set access right to each segment. To set the correct value for seg1boundary, the user must consult the Device Family User's Guide and provide the MPUSBx value corresponding to the memory address where the user wants to create the partition. Consult the "Segment Border Setting" section in the User's Guide to find the options available for MPUSBx.

**Parameters**

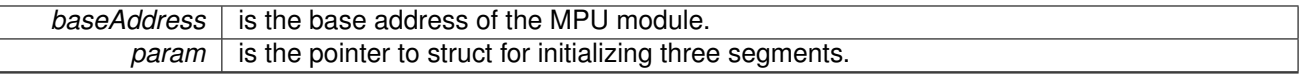

Modified bits of **MPUSAM** register, bits of **MPUSEG** register and bits of **MPUCTL0** register.

**Returns**

None

References MPU initThreeSegmentsParam::seg1accmask, MPU initThreeSegmentsParam::seg1boundary, MPU initThreeSegmentsParam::seg2accmask, MPU initThreeSegmentsParam::seg2boundary, and MPU initThreeSegmentsParam::seg3accmask.

<span id="page-235-0"></span>void MPU\_initTwoSegments ( uint16\_t *baseAddress,* uint16\_t *seg1boundary,* uint8\_t *seg1accmask,* uint8 t *seg2accmask* )

Initializes MPU with two memory segments.

This function creates two memory segments in FRAM allowing the user to set access right to each segment. To set the correct value for seg1boundary, the user must consult the Device Family User's Guide and provide the MPUSBx value corresponding to the memory address where the user wants to create the partition. Consult the "Segment Border Setting" section in the User's Guide to find the options available for MPUSBx.

#### **Parameters**

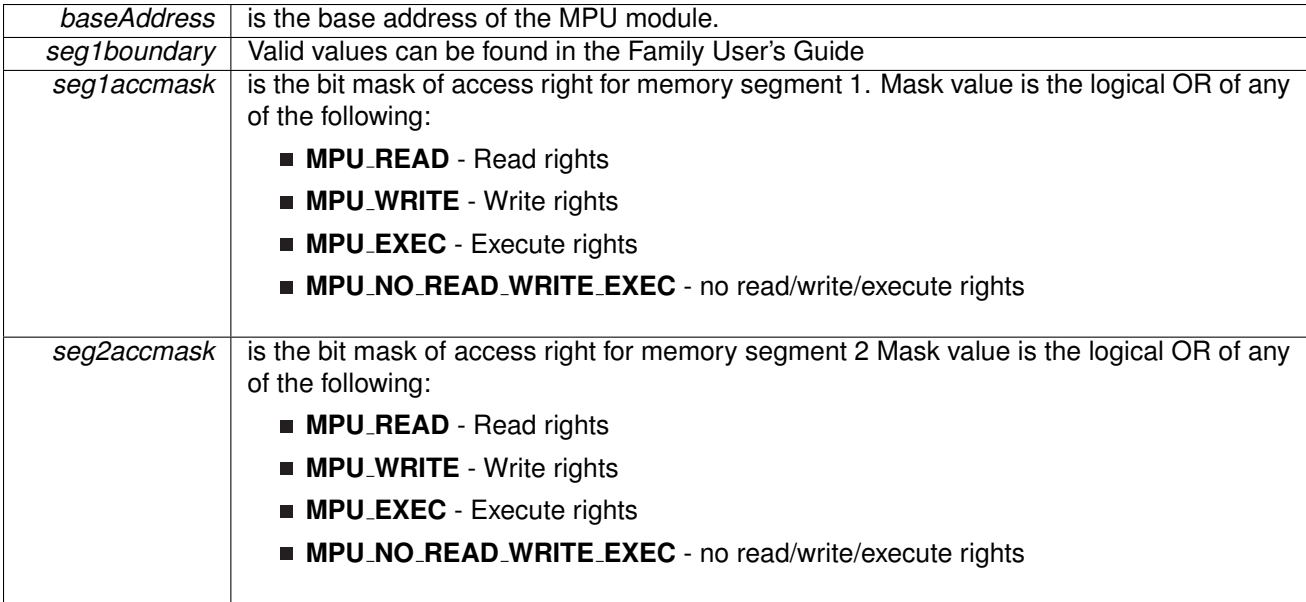

Modified bits of **MPUSAM** register, bits of **MPUSEG** register and bits of **MPUCTL0** register.

**Returns**

None

## <span id="page-236-1"></span>void MPU<sub>-lock</sub>MPU ( uint16\_t *baseAddress* )

Lock MPU to protect from write access.

Sets MPULOCK to protect MPU from write access on all MPU registers except MPUCTL1, MPUIPC0 and MPUIPSEGBx until a BOR occurs. MPULOCK bit cannot be cleared manually. MPU [clearInterrupt\(\)](#page-232-0) and MPU [clearAllInterrupts\(\)](#page-231-0) still can be used after this API is called.

**Parameters**

*baseAddress* is the base address of the MPU module.

Modified bits are **MPULOCK** of **MPUCTL1** register.

**Returns**

None

## <span id="page-236-0"></span>void MPU start ( uint16 t *baseAddress* )

The following function enables the MPU module in the device.

This function needs to be called once all memory segmentation has been done. If this function is not called the MPU module will not be activated.

**Parameters**

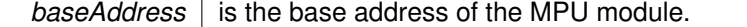

Modified bits of **MPUCTL0** register.

**Returns**

None

# <span id="page-237-1"></span><span id="page-237-0"></span>**21.3 Programming Example**

The following example shows some MPU operations using the APIs

```
//Initialize struct for three segments configuration
initThreeSegmentsParam threeSegParam;
threeSegParam.seg1boundary = 0x0600;
threeSegParam.seg1boundary = 0x0800;
.seg1accmask.seg2accmask = MPU_READ;
threeSegParam.seg3accmask = MPU READ|MPU WRITE|MPU EXEC;
```
//Define memory segment boundaries and set access right for each memory segment MPU\_[initThreeSegments\(](#page-235-1)MPU\_BASE, &threeSegParam);

// Configures MPU to generate a PUC on access violation on the second segment MPU [enablePUCOnViolation\(](#page-233-1)MPU BASE, MPU SECOND SEG);

//Enables the MPU module MPU\_[start\(](#page-236-0)MPU\_BASE);

# **22 32-Bit Hardware Multiplier (MPY32)**

<span id="page-238-0"></span>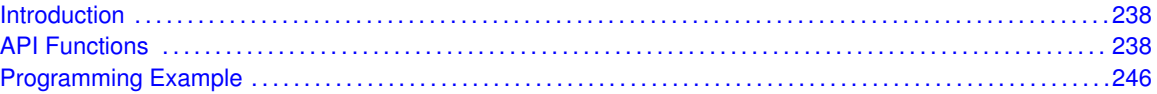

# <span id="page-238-1"></span>**22.1 Introduction**

The 32-Bit Hardware Multiplier (MPY32) API provides a set of functions for using the MSP430Ware MPY32 modules. Functions are provided to setup the MPY32 modules, set the operand registers, and obtain the results.

<span id="page-238-2"></span>The MPY32 Modules does not generate any interrupts.

# <span id="page-238-3"></span>**22.2 API Functions**

# Functions

- void MPY32\_[setWriteDelay](#page-245-0) (uint16\_t writeDelaySelect) *Sets the write delay setting for the MPY32 module.*
- void MPY32\_[enableSaturationMode](#page-240-0) (void) *Enables Saturation Mode.*
- void MPY32\_[disableSaturationMode](#page-240-1) (void) *Disables Saturation Mode.*
- uint8<sub>-t</sub> MPY32<sub>-</sub>[getSaturationMode](#page-241-0) (void) *Gets the Saturation Mode.*
- void MPY32\_[enableFractionalMode](#page-240-2) (void)
- *Enables Fraction Mode.* void MPY32\_[disableFractionalMode](#page-240-3) (void)
- *Disables Fraction Mode.* ■ uint8\_t MPY32\_[getFractionalMode](#page-241-1) (void) *Gets the Fractional Mode.*
- void MPY32\_[setOperandOne8Bit](#page-244-0) (uint8\_t multiplicationType, uint8\_t operand) *Sets an 8-bit value into operand 1.*
- void MPY32\_[setOperandOne16Bit](#page-242-0) (uint8<sub>-</sub>t multiplicationType, uint16<sub>-</sub>t operand) *Sets an 16-bit value into operand 1.*
- void MPY32\_[setOperandOne24Bit](#page-243-0) (uint8\_t multiplicationType, uint32\_t operand) *Sets an 24-bit value into operand 1.*
- void MPY32\_[setOperandOne32Bit](#page-243-1) (uint8\_t multiplicationType, uint32\_t operand) *Sets an 32-bit value into operand 1.*
- void MPY32\_[setOperandTwo8Bit](#page-245-1) (uint8\_t operand)
	- *Sets an 8-bit value into operand 2, which starts the multiplication.*
- void MPY32\_[setOperandTwo16Bit](#page-244-1) (uint16\_t operand)
- *Sets an 16-bit value into operand 2, which starts the multiplication.*
- void MPY32\_[setOperandTwo24Bit](#page-244-2) (uint32\_t operand) *Sets an 24-bit value into operand 2, which starts the multiplication.*
- void MPY32\_[setOperandTwo32Bit](#page-245-2) (uint32\_t operand)

*Sets an 32-bit value into operand 2, which starts the multiplication.*

- uint64<sub>-</sub>t MPY32<sub>-</sub>[getResult](#page-241-2) (void)
	- *Returns an 64-bit result of the last multiplication operation.*
- uint16\_t MPY32\_[getSumExtension](#page-241-3) (void) *Returns the Sum Extension of the last multiplication operation.*
- uint16\_t MPY32\_[getCarryBitValue](#page-241-4) (void) *Returns the Carry Bit of the last multiplication operation.*
- void MPY32\_[clearCarryBitValue](#page-240-4) (void) *Clears the Carry Bit of the last multiplication operation.*
- void MPY32<sub>-</sub>[preloadResult](#page-242-1) (uint64<sub>-t</sub> result) *Preloads the result register.*

# 22.2.1 Detailed Description

The MPY32 API is broken into three groups of functions: those that control the settings, those that set the operand registers, and those that return the results, sum extension, and carry bit value.

The settings are handled by

- MPY32\_[setWriteDelay\(\)](#page-245-0)
- MPY32\_[enableSaturationMode\(\)](#page-240-0)
- MPY32\_[disableSaturationMode\(\)](#page-240-1)
- MPY32\_[enableFractionalMode\(\)](#page-240-2)
- MPY32\_[disableFractionalMode\(\)](#page-240-3)
- MPY32\_[preloadResult\(\)](#page-242-1)

#### The operand registers are set by

- MPY32\_[setOperandOne8Bit\(\)](#page-244-0)
- MPY32\_[setOperandOne16Bit\(\)](#page-242-0)
- MPY32\_[setOperandOne24Bit\(\)](#page-243-0)
- MPY32\_[setOperandOne32Bit\(\)](#page-243-1)
- MPY32\_[setOperandTwo8Bit\(\)](#page-245-1)
- MPY32\_[setOperandTwo16Bit\(\)](#page-244-1)
- MPY32\_[setOperandTwo24Bit\(\)](#page-244-2)
- MPY32\_[setOperandTwo32Bit\(\)](#page-245-2)

#### The results can be returned by

- MPY32\_[getResult\(\)](#page-241-2)
- MPY32\_[getSumExtension\(\)](#page-241-3)
- MPY32\_[getCarryBitValue\(\)](#page-241-4)
- MPY32\_[getSaturationMode\(\)](#page-241-0)
- MPY32\_[getFractionalMode\(\)](#page-241-1)

# 22.2.2 Function Documentation

#### <span id="page-240-4"></span>void MPY32 clearCarryBitValue ( void )

Clears the Carry Bit of the last multiplication operation.

This function clears the Carry Bit of the MPY module

**Returns**

The value of the MPY32 module Carry Bit 0x0 or 0x1.

# <span id="page-240-3"></span>void MPY32 disableFractionalMode ( void )

Disables Fraction Mode. This function disables fraction mode.

**Returns**

None

# <span id="page-240-1"></span>void MPY32 disableSaturationMode ( void )

Disables Saturation Mode.

This function disables saturation mode, which allows the raw result of the MPY result registers to be returned.

**Returns**

None

## <span id="page-240-2"></span>void MPY32 enableFractionalMode ( void )

Enables Fraction Mode.

This function enables fraction mode.

**Returns**

None

## <span id="page-240-0"></span>void MPY32 enableSaturationMode ( void )

Enables Saturation Mode.

This function enables saturation mode. When this is enabled, the result read out from the MPY result registers is converted to the most-positive number in the case of an overflow, or the most-negative number in the case of an underflow. Please note, that the raw value in the registers does not reflect the result returned, and if the saturation mode is disabled, then the raw value of the registers will be returned instead.

**Returns**

None

#### <span id="page-241-4"></span>uint16\_t MPY32\_getCarryBitValue (void)

Returns the Carry Bit of the last multiplication operation.

This function returns the Carry Bit of the MPY module, which either gives the sign after a signed operation or shows a carry after a multiply- and- accumulate operation.

**Returns**

The value of the MPY32 module Carry Bit 0x0 or 0x1.

#### <span id="page-241-1"></span>uint8<sub>\_t</sub> MPY32\_getFractionalMode (void)

Gets the Fractional Mode.

This function gets the current fractional mode.

**Returns**

Gets the fractional mode Return one of the following:

#### **MPY32 FRACTIONAL MODE DISABLED**

**MPY32 FRACTIONAL MODE ENABLED** Gets the Fractional Mode

#### <span id="page-241-2"></span>uint64\_t MPY32\_getResult (void)

Returns an 64-bit result of the last multiplication operation.

This function returns all 64 bits of the result registers

**Returns**

The 64-bit result is returned as a uint64<sub>-t</sub> type

#### <span id="page-241-0"></span>uint8<sub>\_t</sub> MPY32\_getSaturationMode (void)

Gets the Saturation Mode.

This function gets the current saturation mode.

<span id="page-241-3"></span>**Returns**

Gets the Saturation Mode Return one of the following:

**MPY32 SATURATION MODE DISABLED**

**MPY32 SATURATION MODE ENABLED** Gets the Saturation Mode

#### *CHAPTER 22. 32-BIT HARDWARE MULTIPLIER (MPY32)* 242

#### uint16<sub>-t</sub> MPY32<sub>-get</sub>SumExtension (void)

Returns the Sum Extension of the last multiplication operation.

This function returns the Sum Extension of the MPY module, which either gives the sign after a signed operation or shows a carry after a multiply- and-accumulate operation. The Sum Extension acts as a check for overflows or underflows.

**Returns**

The value of the MPY32 module Sum Extension.

# <span id="page-242-1"></span>void MPY32<sub>-</sub>preloadResult ( uint64<sub>\_t</sub> *result* )

Preloads the result register.

This function Preloads the result register

**Parameters**

*result* value to preload the result register to

**Returns**

None

## <span id="page-242-0"></span>void MPY32\_setOperandOne16Bit ( uint8\_t *multiplicationType*, uint16\_t *operand* )

Sets an 16-bit value into operand 1.

This function sets the first operand for multiplication and determines what type of operation should be performed. Once the second operand is set, then the operation will begin.

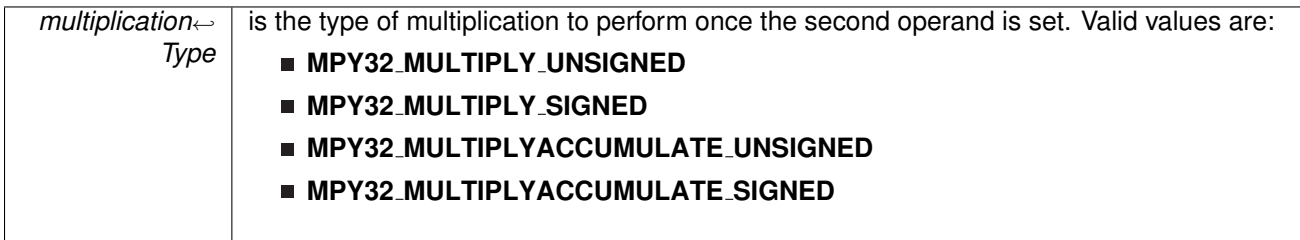

*operand* is the 16-bit value to load into the 1st operand.

**Returns**

None

# <span id="page-243-0"></span>void MPY32 setOperandOne24Bit ( uint8 t *multiplicationType,* uint32 t *operand* )

Sets an 24-bit value into operand 1.

This function sets the first operand for multiplication and determines what type of operation should be performed. Once the second operand is set, then the operation will begin.

#### **Parameters**

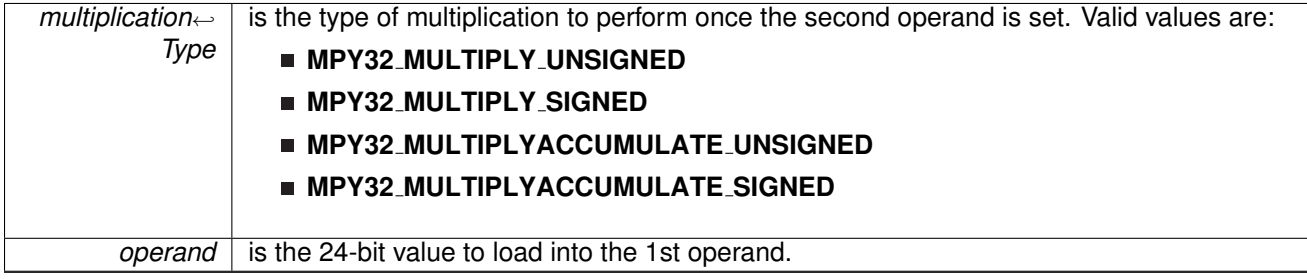

**Returns**

None

## <span id="page-243-1"></span>void MPY32 setOperandOne32Bit ( uint8 t *multiplicationType,* uint32 t *operand* )

Sets an 32-bit value into operand 1.

This function sets the first operand for multiplication and determines what type of operation should be performed. Once the second operand is set, then the operation will begin.

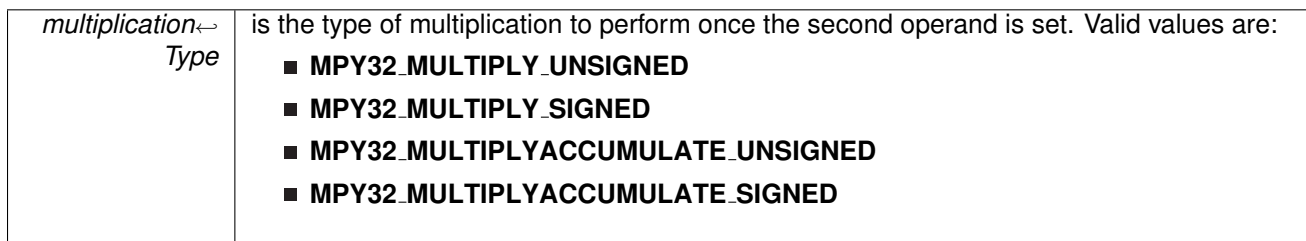

*operand* is the 32-bit value to load into the 1st operand.

**Returns**

None

# <span id="page-244-0"></span>void MPY32\_setOperandOne8Bit ( uint8\_t *multiplicationType,* uint8\_t *operand* )

Sets an 8-bit value into operand 1.

This function sets the first operand for multiplication and determines what type of operation should be performed. Once the second operand is set, then the operation will begin.

#### **Parameters**

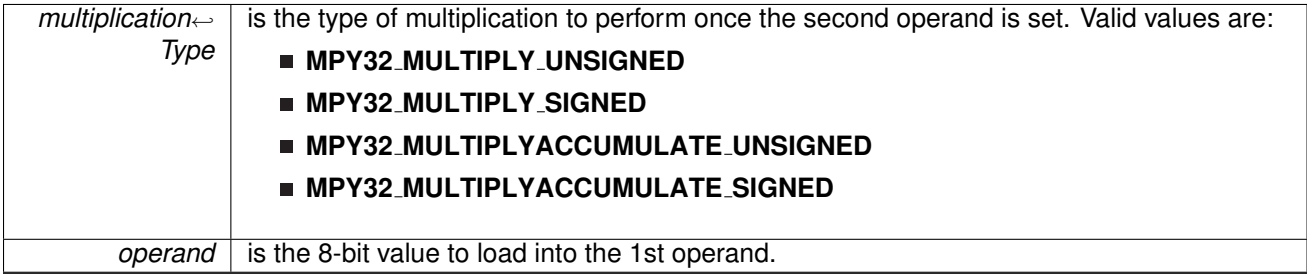

**Returns**

None

# <span id="page-244-1"></span>void MPY32\_setOperandTwo16Bit ( uint16\_t *operand* )

Sets an 16-bit value into operand 2, which starts the multiplication.

This function sets the second operand of the multiplication operation and starts the operation.

**Parameters**

*operand* | is the 16-bit value to load into the 2nd operand.

**Returns**

None

# <span id="page-244-2"></span>void MPY32 setOperandTwo24Bit ( uint32 t *operand* )

Sets an 24-bit value into operand 2, which starts the multiplication.

This function sets the second operand of the multiplication operation and starts the operation.

#### *CHAPTER 22. 32-BIT HARDWARE MULTIPLIER (MPY32)* 245

#### **Parameters**

*operand* | is the 24-bit value to load into the 2nd operand.

**Returns**

None

#### <span id="page-245-2"></span>void MPY32 setOperandTwo32Bit ( uint32 t *operand* )

Sets an 32-bit value into operand 2, which starts the multiplication.

This function sets the second operand of the multiplication operation and starts the operation.

**Parameters**

*operand* is the 32-bit value to load into the 2nd operand.

**Returns**

None

#### <span id="page-245-1"></span>void MPY32\_setOperandTwo8Bit ( uint8\_t *operand* )

Sets an 8-bit value into operand 2, which starts the multiplication.

This function sets the second operand of the multiplication operation and starts the operation.

**Parameters**

*operand* is the 8-bit value to load into the 2nd operand.

**Returns**

None

#### <span id="page-245-0"></span>void MPY32 setWriteDelay ( uint16 t *writeDelaySelect* )

Sets the write delay setting for the MPY32 module.

This function sets up a write delay to the MPY module's registers, which holds any writes to the registers until all calculations are complete. There are two different settings, one which waits for 32-bit results to be ready, and one which waits for 64-bit results to be ready. This prevents unpredicatble results if registers are changed before the results are ready.

#### **Parameters**

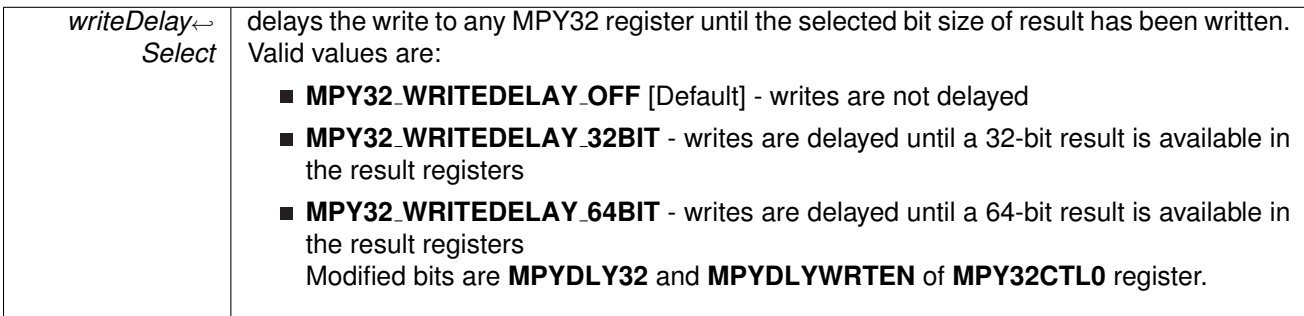

**Returns**

None

# <span id="page-246-1"></span><span id="page-246-0"></span>**22.3 Programming Example**

The following example shows how to initialize and use the MPY32 API to calculate a 16-bit by 16-bit unsigned multiplication operation.

```
WDT hold(WDT A BASE); // Stop WDT
// Set a 16-bit Operand into the specific Operand 1 register to specify
// unsigned multiplication
MPY32 setOperandOne16Bit(MPY32 MULTIPLY UNSIGNED,
                           0x1234);
// Set Operand 2 to begin the multiplication operation
setOperandTwo16Bit(0x5678);
bis SR register (LPM4 bits); <br> \frac{1}{100} // Enter LPM4 <br> // BREAKPOINT
                                             // BREAKPOINT HERE to verify the
                                                // correct result in the registers
```
# **23 Power Management Module (PMM)**

<span id="page-247-0"></span>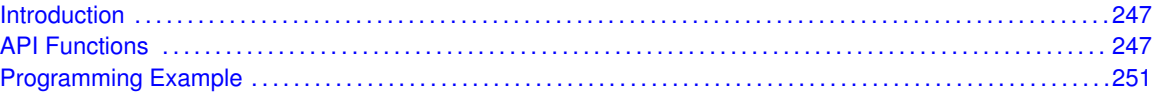

# <span id="page-247-1"></span>**23.1 Introduction**

The PMM manages all functions related to the power supply and its supervision for the device. Its primary functions are first to generate a supply voltage for the core logic, and second, provide several mechanisms for the supervision of the voltage applied to the device (DVCC).

<span id="page-247-2"></span>The PMM uses an integrated low-dropout voltage regulator (LDO) to produce a secondary core voltage (VCORE) from the primary one applied to the device (DVCC). In general, VCORE supplies the CPU, memories, and the digital modules, while DVCC supplies the I/Os and analog modules. The VCORE output is maintained using a dedicated voltage reference. The input or primary side of the regulator is referred to as its high side. The output or secondary side is referred to as its low side.

# <span id="page-247-3"></span>**23.2 API Functions**

# **Functions**

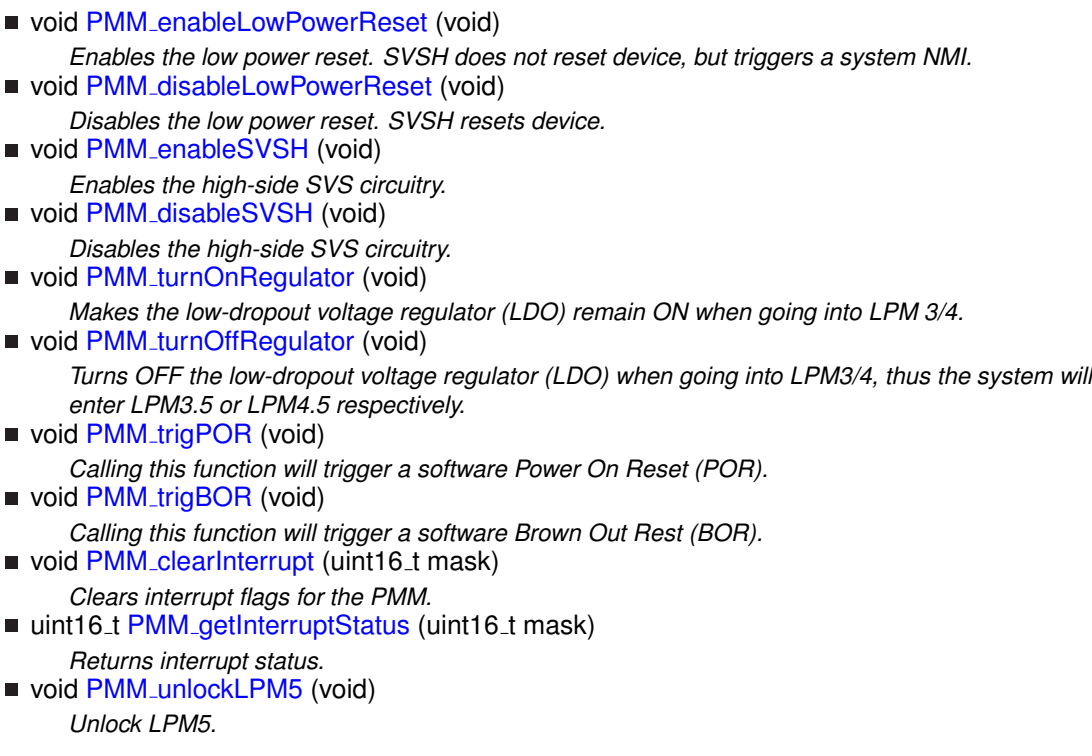

# 23.2.1 Detailed Description

**PMM [enableLowPowerReset\(\)](#page-249-0)** / **PMM [disableLowPowerReset\(\)](#page-248-0)** If enabled, SVSH does not reset device but triggers a system NMI. If disabled, SVSH resets device.

**PMM [enableSVSH\(\)](#page-249-1)** / **PMM [disableSVSH\(\)](#page-249-2)** If disabled on FR58xx/FR59xx, High-side SVS (SVSH) is disabled in LPM2, LPM3, LPM4, LPM3.5 and LPM4.5. SVSH is always enabled in active mode, LPM0, and LPM1. If enabled, SVSH is always enabled. Note: this API has different functionality depending on the part.

**PMM [turnOffRegulator\(\)](#page-250-1)** / **PMM [turnOnRegulator\(\)](#page-250-0)** If off, Regulator is turned off when going to LPM3/4. System enters LPM3.5 or LPM4.5, respectively. If on, Regulator remains on when going into LPM3/4

**PMM\_[clearInterrupt\(\)](#page-248-1)** Clear selected or all interrupt flags for the PMM

**PMM<sub></sub> [getInterruptStatus\(\)](#page-249-3)** Returns interrupt status of the selected flag in the PMM module

**PMM lockLPM5()** / **PMM [unlockLPM5\(\)](#page-250-4)** If unlocked, LPMx.5 configuration is not locked and defaults to its reset condition. if locked, LPMx.5 configuration remains locked. Pin state is held during LPMx.5 entry and exit.

# 23.2.2 Function Documentation

<span id="page-248-1"></span>void PMM<sub>-</sub>clearInterrupt ( uint16<sub>-t</sub> *mask* )

Clears interrupt flags for the PMM.

**Parameters**

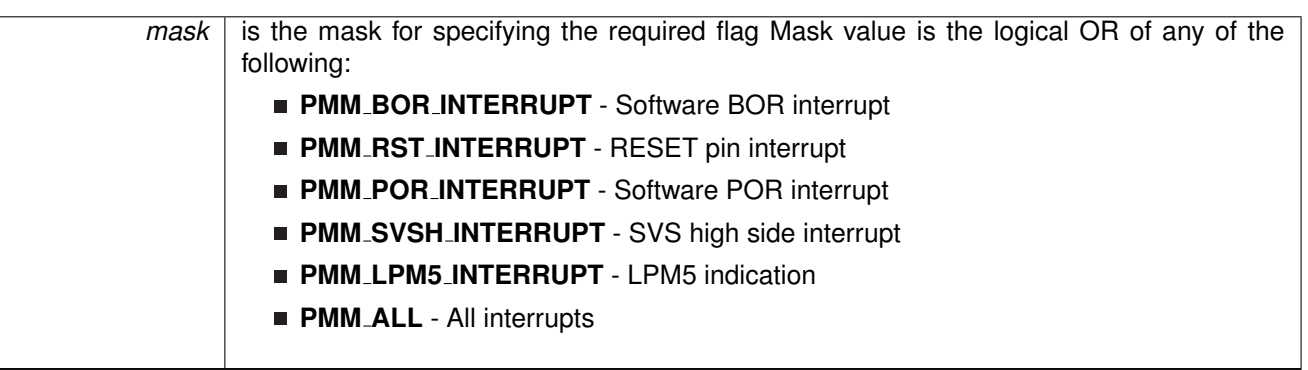

Modified bits of **PMMCTL0** register and bits of **PMMIFG** register.

**Returns**

None

#### <span id="page-248-0"></span>void PMM disableLowPowerReset ( void )

Disables the low power reset. SVSH resets device.

Modified bits of **PMMCTL0** register.

#### *CHAPTER 23. POWER MANAGEMENT MODULE (PMM)* 249

**Returns**

None

# <span id="page-249-2"></span>void PMM<sub>-</sub>disableSVSH (void)

Disables the high-side SVS circuitry.

## Modified bits of **PMMCTL0** register.

**Returns**

None

# <span id="page-249-0"></span>void PMM<sub>-</sub>enableLowPowerReset (void)

Enables the low power reset. SVSH does not reset device, but triggers a system NMI.

Modified bits of **PMMCTL0** register.

**Returns**

None

# <span id="page-249-1"></span>void PMM\_enableSVSH (void)

Enables the high-side SVS circuitry.

Modified bits of **PMMCTL0** register.

**Returns**

None

# <span id="page-249-3"></span>uint16<sub>-t</sub> PMM<sub>-getInterruptStatus ( uint16<sub>-t mask</sub> )</sub>

#### Returns interrupt status.

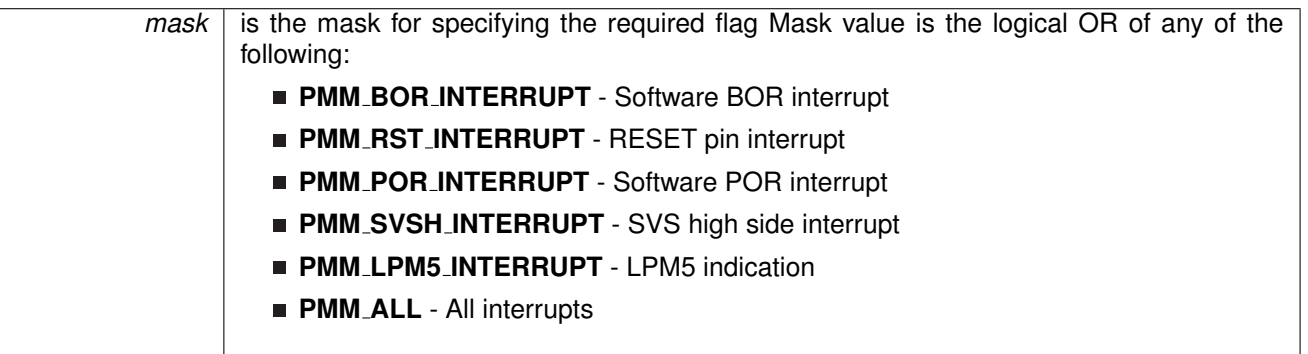

**Returns**

Logical OR of any of the following:

- **PMM BOR INTERRUPT** Software BOR interrupt
- **PMM RST INTERRUPT** RESET pin interrupt
- **PMM POR INTERRUPT** Software POR interrupt
- **PMM SVSH INTERRUPT** SVS high side interrupt
- **PMM LPM5 INTERRUPT** LPM5 indication
- **PMM ALL** All interrupts indicating the status of the selected interrupt flags

<span id="page-250-3"></span>void PMM<sub>-</sub>trigBOR (void)

Calling this function will trigger a software Brown Out Rest (BOR).

Modified bits of **PMMCTL0** register.

**Returns**

None

#### <span id="page-250-2"></span>void PMM<sub>-</sub>trigPOR (void)

Calling this function will trigger a software Power On Reset (POR).

Modified bits of **PMMCTL0** register.

**Returns**

None

#### <span id="page-250-1"></span>void PMM<sub>-turnOffRegulator (void)</sub>

Turns OFF the low-dropout voltage regulator (LDO) when going into LPM3/4, thus the system will enter LPM3.5 or LPM4.5 respectively.

Modified bits of **PMMCTL0** register.

**Returns**

None

#### <span id="page-250-0"></span>void PMM<sub>-turnOnRegulator (void)</sub>

Makes the low-dropout voltage regulator (LDO) remain ON when going into LPM 3/4.

Modified bits of **PMMCTL0** register.

<span id="page-250-4"></span>**Returns**

None

## void PMM\_unlockLPM5 (void)

Unlock LPM5.

LPMx.5 configuration is not locked and defaults to its reset condition. Disable the GPIO power-on default high-impedance mode to activate previously configured port settings.

**Returns**

}

None

# <span id="page-251-1"></span><span id="page-251-0"></span>**23.3 Programming Example**

```
/*
* Base Address of PMM,
* By default, the pins are unlocked unless waking
* up from an LPMx.5 state in which case all GPIO
* are previously locked.
*/
unlockLPM5();
if (PMM getInterruptStatus(PMM RST INTERRUPT)) // Was this reset triggered by the
      Reset flag?
{
   clearInterrupt(PMM_RST_INTERRUPT); // Clear reset flag
    //Trigger a software Brown Out Reset (BOR)
    /*
    * Base Address of PMM,
    * Forces the devices to perform a BOR.
   \star/<br>PMM_trigBOR();
                                                  // Software trigger a BOR.
}
getInterruptStatus(PMM_BOR_INTERRUPT)) // Was this reset triggered by the
      BOR flag?
{
   clearInterrupt(PMM_BOR_INTERRUPT); // Clear BOR flag
    //Disable Regulator
    /*
    * Base Address of PMM,
     * Regulator is turned off when going to LPM3/4.
* System enters LPM3.5 or LPM4.5, respectively.
    turnOffRegulator();
    bis SR register(LPM4 bits); // Enter LPM4.5, This automatically locks
                                    // (if not locked already) all GPIO pins.
// and will set the LPM5 flag and set the LOCKLPM5 bit
                                   // in the PM5CTL0 register upon wake up.
}
while (1)
{
   no operation(); // Don't sleep
```
# **24 RAM Controller**

<span id="page-252-0"></span>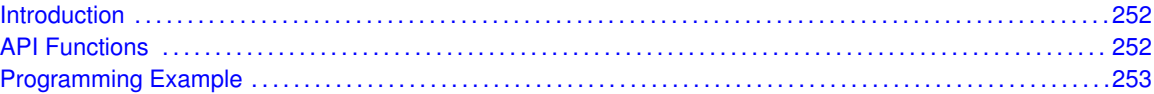

# <span id="page-252-1"></span>**24.1 Introduction**

The RAMCTL provides access to the different power modes of the RAM. The RAMCTL allows the ability to reduce the leakage current while the CPU is off. The RAM can also be switched off. In retention mode, the RAM content is saved while the RAM content is lost in off mode. The RAM is partitioned in sectors, typically of 4KB (sector) size. See the device-specific data sheet for actual block allocation and size. Each sector is controlled by the RAM controller RAM Sector Off control bit (RCRSyOFF) of the RAMCTL Control 0 register (RCCTL0). The RCCTL0 register is protected with a key. Only if the correct key is written during a word write, the RCCTL0 register content can be modified. Byte write accesses or write accesses with a wrong key are ignored.

# <span id="page-252-3"></span>**24.2 API Functions**

# **Functions**

- <span id="page-252-2"></span>■ void RAM\_[setSectorOff](#page-253-2) (uint8\_t sector, uint8\_t mode) *Set specified RAM sector off.*
- uint8<sub>-</sub>t RAM<sub>-</sub>[getSectorState](#page-252-4) (uint8<sub>-t</sub> sector) *Get RAM sector ON/OFF status.*

# 24.2.1 Detailed Description

The MSP430ware API that configure the RAM controller are:

RAM [setSectorOff\(\)](#page-253-2) - Set specified RAM sector off RAM [getSectorState\(\)](#page-252-4) - Get RAM sector ON/OFF status

# 24.2.2 Function Documentation

<span id="page-252-4"></span>uint8<sub>\_t</sub> RAM\_getSectorState ( uint8\_t *sector* )

Get RAM sector ON/OFF status. **Parameters**

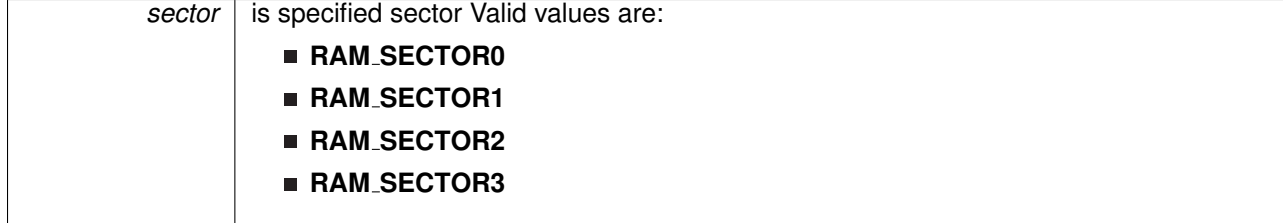

One of the following:

- **RAM RETENTION MODE**
- **RAM OFF WAKEUP MODE**
- **RAM OFF NON WAKEUP MODE**

indicating the status of the masked sectors

# <span id="page-253-2"></span>void RAM setSectorOff ( uint8 t *sector,* uint8 t *mode* )

Set specified RAM sector off.

**Parameters**

| sector | is specified sector to be set off. Valid values are: |
|--------|------------------------------------------------------|
|        | ■ RAM_SECTOR0                                        |
|        | <b>RAM SECTOR1</b>                                   |
|        | ■ RAM_SECTOR2                                        |
|        | ■ RAM_SECTOR3                                        |
|        |                                                      |
| mode   | is sector off mode Valid values are:                 |
|        | <b>E RAM RETENTION MODE</b>                          |
|        | $\blacksquare$ RAM OFF WAKEUP MODE                   |
|        | ■ RAM_OFF_NON_WAKEUP_MODE                            |
|        |                                                      |

Modified bits of **RCCTL0** register.

**Returns**

None

# <span id="page-253-1"></span><span id="page-253-0"></span>**24.3 Programming Example**

The following example shows some RAM Controller operations using the APIs

```
//Start timer
Timer startUpMode( TIMER B0 BASE,
    TIMER CLOCKSOURCE ACLK,
    TIMER CLOCKSOURCE DIVIDER 1,
    25000,
```
### *CHAPTER 24. RAM CONTROLLER* 254

```
TIMER TAIE INTERRUPT DISABLE,
        TIMER CAPTURECOMPARE INTERRUPT ENABLE,
        TIMER DO CLEAR
       );
    //set RAM controller sector0 retention mode
   setSectorOff(RAM_SECTORO, RAM_RETENTION_MODE);
   //Enter LPM0, enable interrupts
   bis SR register(LPM3 bits + GIE);
    //For debugger<br>__no_operation();
}
//******************************************************************************
//
//This is the Timer B0 interrupt vector service routine.
//
//******************************************************************************
#pragma vector=TIMERB0 VECTOR
 interrupt void TIMERB0_ISR (void)
{
   getSectorState(RAM_SECTOR0);
}
```
# **25 Internal Reference (REF A)**

<span id="page-255-0"></span>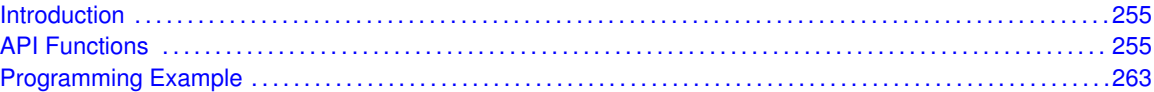

# <span id="page-255-1"></span>**25.1 Introduction**

The Internal Reference (REF A) API provides a set of functions for using the MSP430Ware REF A modules. Functions are provided to setup and enable use of the Reference voltage, enable or disable the internal temperature sensor, and view the status of the inner workings of the REF A module.

The reference module (REF) is responsible for generation of all critical reference voltages that can be used by various analog peripherals in a given device. The heart of the reference system is the bandgap from which all other references are derived by unity or non-inverting gain stages. The REFGEN sub-system consists of the bandgap, the bandgap bias, and the non-inverting buffer stage which generates the three primary voltage reference available in the system, namely 1.2 V, 2.0 V, and 2.5 V. In addition, when enabled, a buffered bandgap voltage is available.

# <span id="page-255-3"></span>**25.2 API Functions**

## Functions

- <span id="page-255-2"></span>■ void Ref A [setReferenceVoltage](#page-262-0) (uint16 t baseAddress, uint8 t referenceVoltageSelect) *Sets the reference voltage for the voltage generator.*
- void Ref\_A\_[disableTempSensor](#page-257-0) (uint16\_t baseAddress) *Disables the internal temperature sensor to save power consumption.*
- void Ref\_A\_[enableTempSensor](#page-259-0) (uint16\_t baseAddress) *Enables the internal temperature sensor.*
- void Ref\_A\_[enableReferenceVoltageOutput](#page-259-1) (uint16\_t baseAddress) *Outputs the reference voltage to an output pin.*
- void Ref\_A\_[disableReferenceVoltageOutput](#page-257-1) (uint16\_t baseAddress) *Disables the reference voltage as an output to a pin.*
- void Ref\_A\_[enableReferenceVoltage](#page-257-2) (uint16\_t baseAddress) *Enables the reference voltage to be used by peripherals.*
- void Ref\_A\_[disableReferenceVoltage](#page-256-0) (uint16\_t baseAddress) *Disables the reference voltage.*
- uint16\_t Ref\_A\_[getBandgapMode](#page-259-2) (uint16\_t baseAddress) *Returns the bandgap mode of the Ref A module.*
- bool Ref A [isBandgapActive](#page-260-0) (uint16 t baseAddress) *Returns the active status of the bandgap in the Ref A module.*
- uint16\_t Ref\_A\_[isRefGenBusy](#page-261-0) (uint16\_t baseAddress) *Returns the busy status of the reference generator in the Ref A module.*
- bool Ref\_A\_[isRefGenActive](#page-260-1) (uint16\_t baseAddress) *Returns the active status of the reference generator in the Ref A module.*
- bool Ref\_A\_[isBufferedBandgapVoltageReady](#page-260-2) (uint16\_t baseAddress) *Returns the busy status of the reference generator in the Ref A module.*
- bool Ref\_A\_[isVariableReferenceVoltageOutputReady](#page-261-1) (uint16\_t baseAddress)
- *Returns the busy status of the variable reference voltage in the Ref A module.* ■ void Ref\_A\_[setReferenceVoltageOneTimeTrigger](#page-262-1) (uint16\_t baseAddress) *Enables the one-time trigger of the reference voltage.*
- void Ref A [setBufferedBandgapVoltageOneTimeTrigger](#page-262-2) (uint16 t baseAddress) *Enables the one-time trigger of the buffered bandgap voltage.*

# 25.2.1 Detailed Description

The REF A API is broken into three groups of functions: those that deal with the reference voltage, those that handle the internal temperature sensor, and those that return the status of the REF A module.

The reference voltage of the REF A module is handled by

- Ref A [setReferenceVoltage\(\)](#page-262-0)
- Ref A [enableReferenceVoltageOutput\(\)](#page-259-1)
- Ref A [disableReferenceVoltageOutput\(\)](#page-257-1)
- Ref A [enableReferenceVoltage\(\)](#page-257-2)
- Ref A [disableReferenceVoltage\(\)](#page-256-0)

The internal temperature sensor is handled by

- Ref\_A\_[disableTempSensor\(\)](#page-257-0)
- Ref<sub>-A-[enableTempSensor\(\)](#page-259-0)</sub>

The status of the Ref\_A module is handled by

- Ref<sub>-A-[getBandgapMode\(\)](#page-259-2)</sub>
- Ref\_A\_[isBandgapActive\(\)](#page-260-0)
- Ref A [isRefGenBusy\(\)](#page-261-0)
- Ref A [isRefGenActive\(\)](#page-260-1)
- Ref A getBufferedBandgapVoltageStatus()
- Ref\_A\_getVariableReferenceVoltageStatus()
- Ref\_A\_[setReferenceVoltageOneTimeTrigger\(\)](#page-262-1)
- Ref\_A\_setBufBandgapVoltageOneTimeTrigger()

# 25.2.2 Function Documentation

<span id="page-256-0"></span>void Ref A disableReferenceVoltage ( uint16 t *baseAddress* )

Disables the reference voltage.

This function is used to disable the generated reference voltage. Please note, if the Ref A [isRefGenBusy\(\)](#page-261-0) returns Ref A BUSY, this function will have no effect.

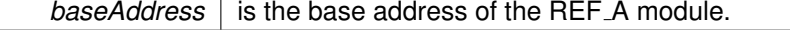

Modified bits are **REFON** of **REFCTL0** register.

**Returns**

None

### <span id="page-257-1"></span>void Ref A disableReferenceVoltageOutput ( uint16 t *baseAddress* )

Disables the reference voltage as an output to a pin.

This function is used to disables the reference voltage being generated to be given to an output pin. Please note, if the Ref A [isRefGenBusy\(\)](#page-261-0) returns Ref A BUSY, this function will have no effect.

**Parameters**

*baseAddress* is the base address of the REF\_A module.

Modified bits are **REFOUT** of **REFCTL0** register.

**Returns**

None

### <span id="page-257-0"></span>void Ref A disableTempSensor ( uint16 t *baseAddress* )

Disables the internal temperature sensor to save power consumption.

This function is used to turn off the internal temperature sensor to save on power consumption. The temperature sensor is enabled by default. Please note, that giving ADC12 module control over the Ref A module, the state of the temperature sensor is dependent on the controls of the ADC12 module. Please note, if the Ref.A. [isRefGenBusy\(\)](#page-261-0) returns Ref.A. BUSY, this function will have no effect.

**Parameters**

baseAddress | is the base address of the REF A module.

Modified bits are **REFTCOFF** of **REFCTL0** register.

**Returns**

None

#### <span id="page-257-2"></span>void Ref A enableReferenceVoltage ( uint16 t *baseAddress* )

Enables the reference voltage to be used by peripherals.

This function is used to enable the generated reference voltage to be used other peripherals or by an output pin, if enabled. Please note, that giving ADC12 module control over the Ref A module, the state of the reference voltage is dependent on the controls of the ADC12 module. Please note, ADC10 A does not support the reference request. If the Ref A [isRefGenBusy\(\)](#page-261-0) returns Ref A BUSY, this function will have no effect.

*baseAddress* | is the base address of the REF A module.

Modified bits are **REFON** of **REFCTL0** register.

**Returns**

None

### <span id="page-259-1"></span>void Ref A enableReferenceVoltageOutput ( uint16 t *baseAddress* )

Outputs the reference voltage to an output pin.

This function is used to output the reference voltage being generated to an output pin. Please note, the output pin is device specific. Please note, that giving ADC12 module control over the Ref A module, the state of the reference voltage as an output to a pin is dependent on the controls of the ADC12 module. If ADC12 A reference burst is disabled or DAC12 A is enabled, this output is available continuously. If ADC12 A reference burst is enabled, this output is available only during an ADC12\_A conversion. For devices with CTSD16, Ref\_enableReferenceVoltage() needs to be invoked to get VREFBG available continuously. Otherwise, VREFBG is only available externally when a module requests it. Please note, if the Ref<sub>-A-isRefGenBusy</sub>() returns Ref\_A\_BUSY, this function will have no effect.

#### **Parameters**

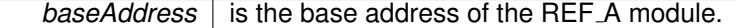

Modified bits are **REFOUT** of **REFCTL0** register.

**Returns**

None

#### <span id="page-259-0"></span>void Ref A enableTempSensor ( uint16 t *baseAddress* )

Enables the internal temperature sensor.

This function is used to turn on the internal temperature sensor to use by other peripherals. The temperature sensor is enabled by default. Please note, if the Ref<sub>-A-is</sub>RefGenBusy() returns Ref A BUSY, this function will have no effect.

**Parameters**

**baseAddress** is the base address of the REF A module.

#### Modified bits are **REFTCOFF** of **REFCTL0** register.

**Returns**

None

### <span id="page-259-2"></span>uint16 t Ref A getBandgapMode ( uint16 t *baseAddress* )

Returns the bandgap mode of the Ref\_A module.

#### *CHAPTER 25. INTERNAL REFERENCE (REF A)* 260

This function is used to return the bandgap mode of the Ref A module, requested by the peripherals using the bandgap. If a peripheral requests static mode, then the bandgap mode will be static for all modules, whereas if all of the peripherals using the bandgap request sample mode, then that will be the mode returned. Sample mode allows the bandgap to be active only when necessary to save on power consumption, static mode requires the bandgap to be active until no peripherals are using it anymore.

**Parameters**

**baseAddress** is the base address of the REF\_A module.

**Returns**

One of the following:

- **Ref\_A\_STATICMODE** if the bandgap is operating in static mode
- **Ref\_A\_SAMPLEMODE** if the bandgap is operating in sample mode indicating the bandgap mode of the module

## <span id="page-260-0"></span>bool Ref A isBandgapActive ( uint16 t *baseAddress* )

Returns the active status of the bandgap in the Ref. A module.

This function is used to return the active status of the bandgap in the Ref A module. If the bandgap is in use by a peripheral, then the status will be seen as active.

**Parameters**

*baseAddress* is the base address of the REF\_A module.

**Returns**

One of the following:

- **Ref\_A\_ACTIVE** if active
- **Ref\_A\_INACTIVE** if not active
	- indicating the bandgap active status of the module

## <span id="page-260-2"></span>bool Ref A isBufferedBandgapVoltageReady ( uint16 t *baseAddress* )

Returns the busy status of the reference generator in the Ref\_A module.

This function is used to return the buys status of the buffered bandgap voltage in the Ref A module. If the ref generator is on and ready to use, then the status will be seen as active.

**Parameters**

*baseAddress* is the base address of the REF A module.

<span id="page-260-1"></span>**Returns**

One of the following:

- **Ref A NOTREADY** if NOT ready to be used
- **Ref A READY** if ready to be used indicating the the busy status of the reference generator in the module

## bool Ref A isRefGenActive ( uint16 t *baseAddress* )

Returns the active status of the reference generator in the Ref. A module.

This function is used to return the active status of the reference generator in the Ref A module. If the ref generator is on and ready to use, then the status will be seen as active.

**Parameters**

*baseAddress* is the base address of the REF A module.

**Returns**

One of the following:

- **Ref A ACTIVE** if active
- **Ref A INACTIVE** if not active

indicating the reference generator active status of the module

### <span id="page-261-0"></span>uint16 t Ref A isRefGenBusy ( uint16 t *baseAddress* )

Returns the busy status of the reference generator in the Ref. A module.

This function is used to return the busy status of the reference generator in the Ref.A module. If the ref generator is in use by a peripheral, then the status will be seen as busy.

**Parameters**

*baseAddress* is the base address of the REF A module.

#### **Returns**

One of the following:

- **Ref A NOTBUSY** if the reference generator is not being used
- **Ref A BUSY** if the reference generator is being used, disallowing changes to be made to the Ref<sub>-A</sub> module controls

indicating the reference generator busy status of the module

### <span id="page-261-1"></span>bool Ref A isVariableReferenceVoltageOutputReady ( uint16 t *baseAddress* )

Returns the busy status of the variable reference voltage in the Ref A module.

This function is used to return the busy status of the variable reference voltage in the Ref A module. If the ref generator is on and ready to use, then the status will be seen as active.

**Parameters**

**baseAddress** is the base address of the REF A module.

**Returns**

One of the following:

**Ref A NOTREADY** if NOT ready to be used

#### ■ **Ref<sub>-</sub>A<sub>-</sub>READY** if ready to be used

indicating the the busy status of the variable reference voltage in the module

## <span id="page-262-2"></span>void Ref A setBufferedBandgapVoltageOneTimeTrigger ( uint16 t *baseAddress* )

Enables the one-time trigger of the buffered bandgap voltage.

Triggers the one-time generation of the buffered bandgap voltage. Once the buffered bandgap voltage request is set, this bit is cleared by hardware

**Parameters**

**baseAddress** is the base address of the REF A module.

Modified bits are **REFBGOT** of **REFCTL0** register.

**Returns**

None

### <span id="page-262-0"></span>void Ref A setReferenceVoltage ( uint16 t *baseAddress,* uint8 t *referenceVoltageSelect* )

Sets the reference voltage for the voltage generator.

This function sets the reference voltage generated by the voltage generator to be used by other peripherals. This reference voltage will only be valid while the Ref A module is in control. Please note, if the Ref.A.[isRefGenBusy\(\)](#page-261-0) returns Ref.A.BUSY, this function will have no effect.

**Parameters**

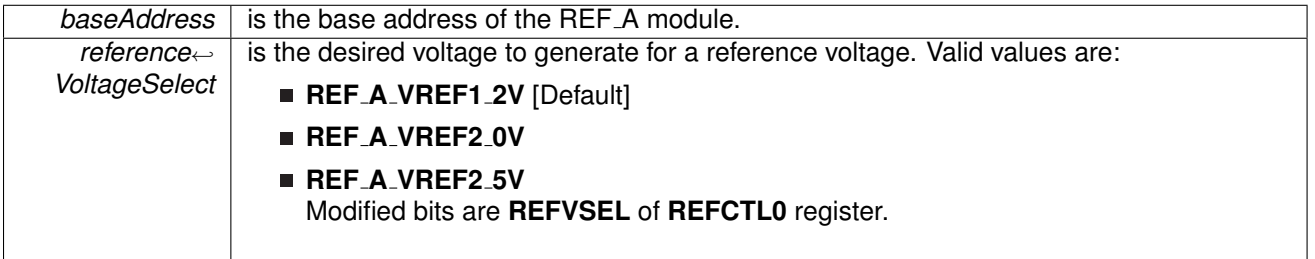

**Returns**

None

## <span id="page-262-1"></span>void Ref\_A\_setReferenceVoltageOneTimeTrigger ( uint16\_t baseAddress )

Enables the one-time trigger of the reference voltage.

Triggers the one-time generation of the variable reference voltage. Once the reference voltage request is set, this bit is cleared by hardware

*baseAddress* is the base address of the REF A module.

Modified bits are **REFGENOT** of **REFCTL0** register.

**Returns**

None

# <span id="page-263-1"></span><span id="page-263-0"></span>**25.3 Programming Example**

The following example shows how to initialize and use the Ref A API with the ADC12 module to use the internal 2.5V reference and perform a single conversion on channel A0. The conversion results are stored in ADC12BMEM0. Test by applying a voltage to channel A0, then setting and running to a break point at the "\_\_no\_operation()" instruction. To view the conversion results, open an ADC12B register window in debugger and view the contents of ADC12BMEM0.

```
//If ref generator busy, WAIT
isRefGenBusy(REF.A.BASE)) ;
//Select internal ref = 2.5V
setReferenceVoltage(REF A BASE,
   REF_A_VREF2_5V) ;
//Internal Reference ON
enableReferenceVoltage(REF A BASE);
//Delay (˜75us) for Ref to settle
delay cycles(75);
//Initialize the ADC12 Module
/*
* Base address of ADC12 Module
* Use internal ADC12 bit as sample/hold signal to start conversion
 * USE MODOSC 5MHZ Digital Oscillator as clock source
 * Use default clock divider/pre-divider of 1
 * Map to internal channel 0
 */
ADC12_B_initializeParam initializeParam = {0};
initializeParam.sampleHoldSignalSourceSelect = ADC12 B SAMPLEHOLDSOURCE SC;
initializeParam.clockSourceSelect = ADC12 B CLOCKSOURCE ADC12OSC;
initializeParam.clockSourceDivider = ADC12 B CLOCKDIVIDER 1;
initializeParam.clockSourcePredivider = ADC12_B_CLOCKPREDIVIDER_1;
initializeParam.internalChannelMap = ADC12 B NOINTCH;
ADC12 B initialize(ADC12 B BASE, &initializeParam);
```
# **26 Real-Time Clock (RTC B)**

<span id="page-264-0"></span>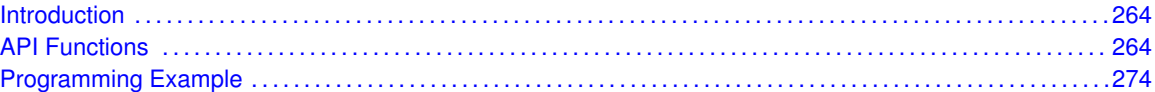

# <span id="page-264-1"></span>**26.1 Introduction**

The Real Time Clock (RTC<sub>-</sub>B) API provides a set of functions for using the MSP430Ware RTC<sub>-</sub>B modules. Functions are provided to calibrate the clock, initialize the RTC modules in calendar mode, and setup conditions for, and enable, interrupts for the RTC modules. If an RTC\_B module is used, then prescale counters are also initialized.

The RTC<sub>-</sub>B module provides the ability to keep track of the current time and date in calendar mode.

<span id="page-264-2"></span>The RTC B module generates multiple interrupts. There are 2 interrupts that can be defined in calendar mode, and 1 interrupt for user-configured event, as well as an interrupt for each prescaler.

# <span id="page-264-3"></span>**26.2 API Functions**

# Functions

- void RTC\_B\_[startClock](#page-274-2) (uint16\_t baseAddress) *Starts the RTC.*
- void RTC\_B\_[holdClock](#page-271-0) (uint16\_t baseAddress) *Holds the RTC.*
- void RTC\_B\_[setCalibrationFrequency](#page-273-0) (uint16\_t baseAddress, uint16\_t frequencySelect) *Allows and Sets the frequency output to RTCCLK pin for calibration measurement.*
- void RTC\_B\_[setCalibrationData](#page-273-1) (uint16\_t baseAddress, uint8<sub>-t</sub> offsetDirection, uint8<sub>-t</sub> offsetValue)
	- *Sets the specified calibration for the RTC.*
- void RTC\_B\_[initCalendar](#page-271-1) (uint16\_t baseAddress, [Calendar](#page-357-0) \*CalendarTime, uint16\_t formatSelect)

*Initializes the settings to operate the RTC in calendar mode.*

- [Calendar](#page-357-0) RTC\_B\_[getCalendarTime](#page-270-0) (uint16\_t baseAddress) *Returns the [Calendar](#page-357-0) Time stored in the [Calendar](#page-357-0) registers of the RTC.*
- void RTC\_B\_[configureCalendarAlarm](#page-266-0) (uint16\_t baseAddress, RTC B [configureCalendarAlarmParam](#page-380-0) ∗param) *Sets and Enables the desired [Calendar](#page-357-0) Alarm settings.*
- void RTC\_B\_[setCalendarEvent](#page-272-0) (uint16\_t baseAddress, uint16\_t eventSelect)
	- *Sets a single specified [Calendar](#page-357-0) interrupt condition.*
- void RTC B [definePrescaleEvent](#page-267-0) (uint16 t baseAddress, uint8 t prescaleSelect, uint8 t prescaleEventDivider)
	- *Sets up an interrupt condition for the selected Prescaler.*
- uint8 t RTC B [getPrescaleValue](#page-271-2) (uint16 t baseAddress, uint8 t prescaleSelect) *Returns the selected prescaler value.*
- void RTC\_B\_[setPrescaleValue](#page-274-3) (uint16\_t baseAddress, uint8\_t prescaleSelect, uint8\_t prescaleCounterValue)
	- *Sets the selected prescaler value.*
- void RTC\_B\_[enableInterrupt](#page-269-0) (uint16\_t baseAddress, uint8\_t interruptMask) *Enables selected RTC interrupt sources.*
- void RTC\_B\_[disableInterrupt](#page-268-0) (uint16\_t baseAddress, uint8\_t interruptMask) *Disables selected RTC interrupt sources.*
- uint8<sub>-t</sub> RTC<sub>-B-[getInterruptStatus](#page-270-1) (uint16<sub>-</sub>t baseAddress, uint8<sub>-</sub>t interruptFlagMask)</sub> *Returns the status of the selected interrupts flags.*
- void RTC\_B\_[clearInterrupt](#page-266-1) (uint16\_t baseAddress, uint8\_t interruptFlagMask) *Clears selected RTC interrupt flags.*
- uint16\_t RTC\_B\_[convertBCDToBinary](#page-267-1) (uint16\_t baseAddress, uint16\_t valueToConvert) *Convert the given BCD value to binary format.*
- uint16\_t RTC\_B\_[convertBinaryToBCD](#page-267-2) (uint16\_t baseAddress, uint16\_t valueToConvert) *Convert the given binary value to BCD format.*

# 26.2.1 Detailed Description

The RTC B API is broken into 5 groups of functions: clock settings, calender mode, prescale counter, interrupt condition setup/enable functions and data conversion.

The RTC\_B clock settings are handled by

- RTC\_B\_[startClock\(\)](#page-274-2)
- $\blacksquare$  RTC\_B\_[holdClock\(\)](#page-271-0)
- RTC\_B\_[setCalibrationFrequency\(\)](#page-273-0)
- RTC\_B\_[setCalibrationData\(\)](#page-273-1)

The RTC<sub>-</sub>B calender mode is initialized and handled by

- RTC\_B\_[initCalendar\(\)](#page-271-1)
- RTC\_B\_[configureCalendarAlarm\(\)](#page-266-0)
- RTC\_B\_[getCalendarTime\(\)](#page-270-0)

The RTC\_B prescale counter is handled by

- RTC\_B\_[getPrescaleValue\(\)](#page-271-2)
- RTC\_B\_[setPrescaleValue\(\)](#page-274-3)

The RTC\_B interrupts are handled by

- RTC\_B\_[definePrescaleEvent\(\)](#page-267-0)
- RTC\_B\_[setCalendarEvent\(\)](#page-272-0)
- RTC\_B\_[enableInterrupt\(\)](#page-269-0)
- RTC\_B\_[disableInterrupt\(\)](#page-268-0)
- RTC\_B\_[getInterruptStatus\(\)](#page-270-1)
- $RTC$  B [clearInterrupt\(\)](#page-266-1)

The RTC<sub>-</sub>B conversions are handled by

- **RTC\_B\_[convertBCDToBinary\(\)](#page-267-1)**
- RTC\_B\_[convertBinaryToBCD\(\)](#page-267-2)

# 26.2.2 Function Documentation

<span id="page-266-1"></span>void RTC B clearInterrupt ( uint16 t *baseAddress,* uint8 t *interruptFlagMask* )

Clears selected RTC interrupt flags.

This function clears the RTC interrupt flag is cleared, so that it no longer asserts.

**Parameters**

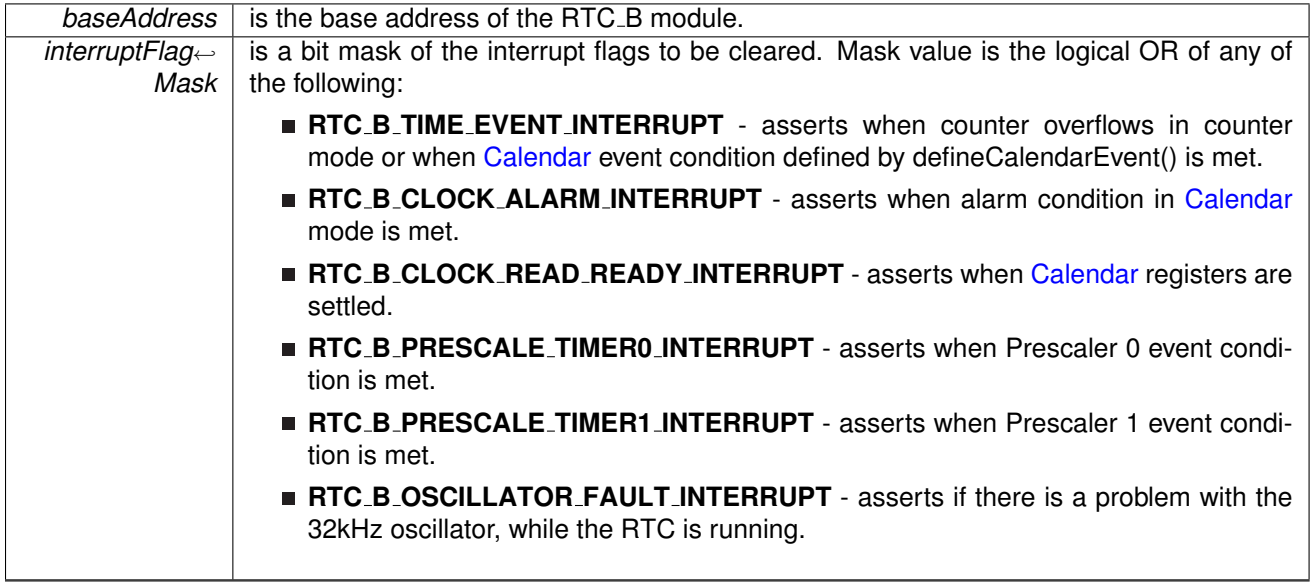

**Returns**

None

# <span id="page-266-0"></span>void RTC B configureCalendarAlarm ( uint16 t *baseAddress,* **RTC B configure**<sup>←</sup>- **CalendarAlarmParam** ∗ *param* )

Sets and Enables the desired [Calendar](#page-357-0) Alarm settings.

This function sets a [Calendar](#page-357-0) interrupt condition to assert the RTCAIFG interrupt flag. The condition is a logical and of all of the parameters. For example if the minutes and hours alarm is set, then the interrupt will only assert when the minutes AND the hours change to the specified setting. Use the RTC<sub>-B</sub>-ALARM<sub>-OFF</sub> for any alarm settings that should not be apart of the alarm condition.

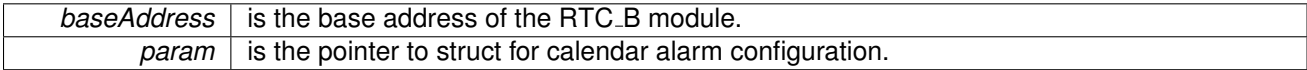

None

References RTC B configureCalendarAlarmParam::dayOfMonthAlarm, RTC B configureCalendarAlarmParam::dayOfWeekAlarm, RTC B configureCalendarAlarmParam::hoursAlarm, and RTC B configureCalendarAlarmParam::minutesAlarm.

## <span id="page-267-1"></span>uint16 t RTC B convertBCDToBinary ( uint16 t *baseAddress,* uint16 t *valueToConvert* )

Convert the given BCD value to binary format.

This function converts BCD values to binary format. This API uses the hardware registers to perform the conversion rather than a software method.

**Parameters**

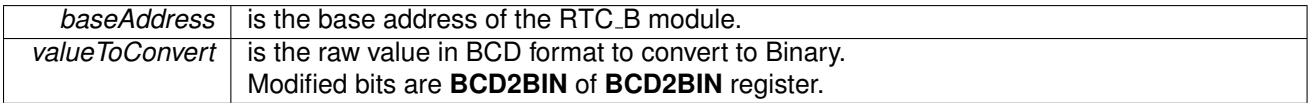

**Returns**

The binary version of the input parameter

## <span id="page-267-2"></span>uint16 t RTC B convertBinaryToBCD ( uint16 t *baseAddress,* uint16 t *valueToConvert* )

Convert the given binary value to BCD format.

This function converts binary values to BCD format. This API uses the hardware registers to perform the conversion rather than a software method.

**Parameters**

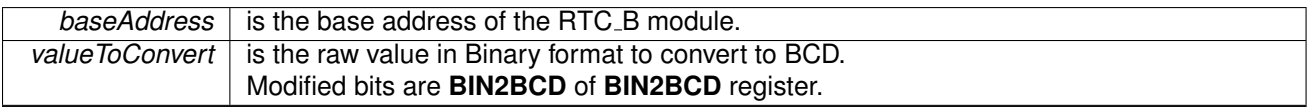

#### **Returns**

The BCD version of the valueToConvert parameter

## <span id="page-267-0"></span>void RTC B definePrescaleEvent ( uint16 t *baseAddress,* uint8 t *prescaleSelect,* uint8 t *prescaleEventDivider* )

Sets up an interrupt condition for the selected Prescaler.

This function sets the condition for an interrupt to assert based on the individual prescalers.

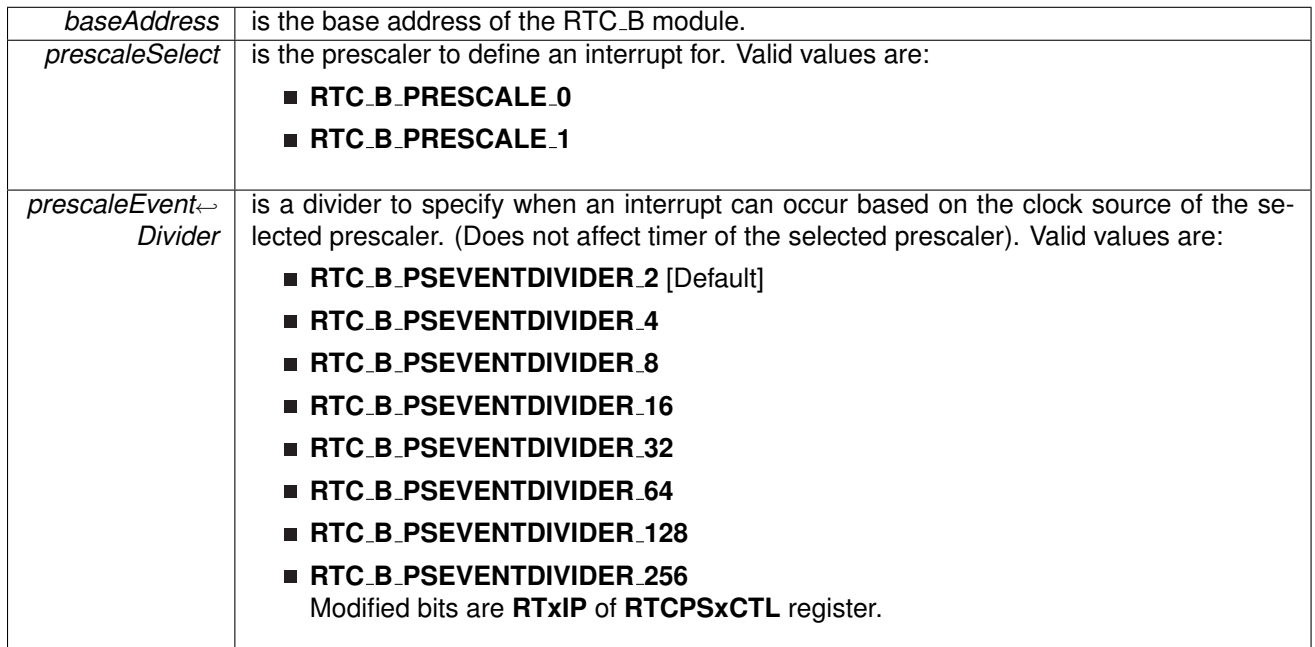

**Returns**

None

<span id="page-268-0"></span>void RTC<sub>-B</sub>-disableInterrupt ( uint16<sub>-t baseAddress, uint8<sub>-t</sub> *interruptMask* )</sub>

Disables selected RTC interrupt sources.

This function disables the selected RTC interrupt source. Only the sources that are enabled can be reflected to the processor interrupt; disabled sources have no effect on the processor.

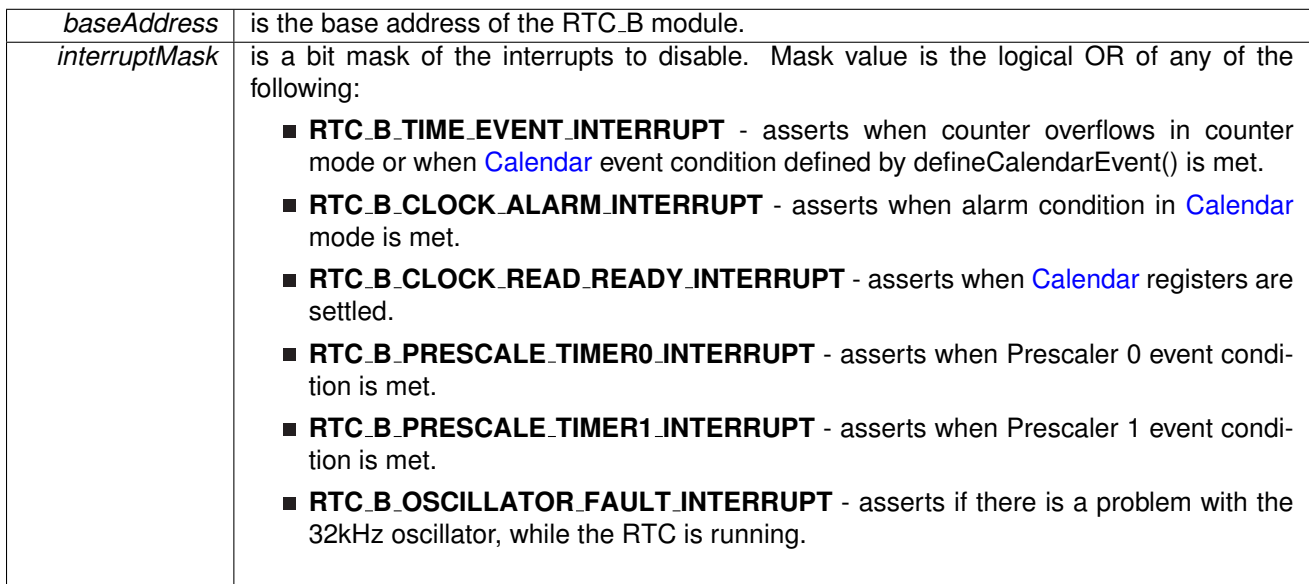

**Returns**

None

# <span id="page-269-0"></span>void RTC B enableInterrupt ( uint16 t *baseAddress,* uint8 t *interruptMask* )

Enables selected RTC interrupt sources.

This function enables the selected RTC interrupt source. Only the sources that are enabled can be reflected to the processor interrupt; disabled sources have no effect on the processor. Does not clear interrupt flags.

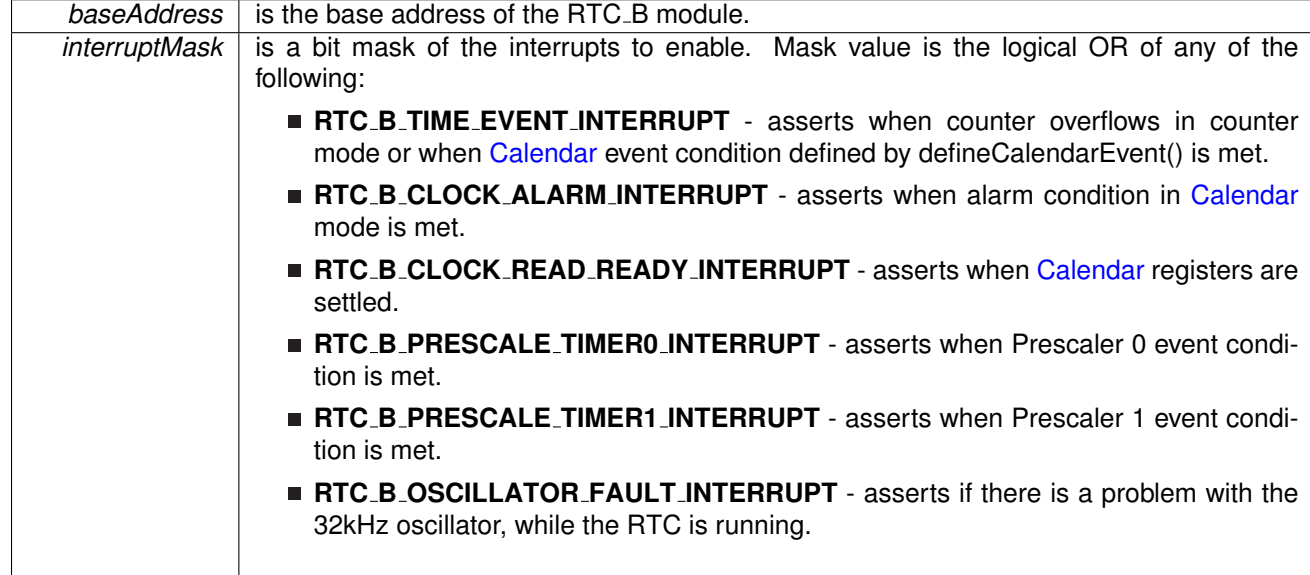

None

## <span id="page-270-0"></span>**Calendar** RTC B getCalendarTime ( uint16 t *baseAddress* )

Returns the [Calendar](#page-357-0) Time stored in the Calendar registers of the RTC.

This function returns the current [Calendar](#page-357-0) time in the form of a [Calendar](#page-357-0) structure. The RTCRDY polling is used in this function to prevent reading invalid time.

**Parameters**

*baseAddress* is the base address of the RTC<sub>\_</sub>B module.

**Returns**

A [Calendar](#page-357-0) structure containing the current time.

References Calendar::DayOfMonth, Calendar::DayOfWeek, Calendar::Hours, Calendar::Minutes, Calendar::Month, Calendar::Seconds, and Calendar::Year.

## <span id="page-270-1"></span>uint8 t RTC B getInterruptStatus ( uint16 t *baseAddress,* uint8 t *interruptFlagMask* )

Returns the status of the selected interrupts flags.

This function returns the status of the interrupt flag for the selected channel.

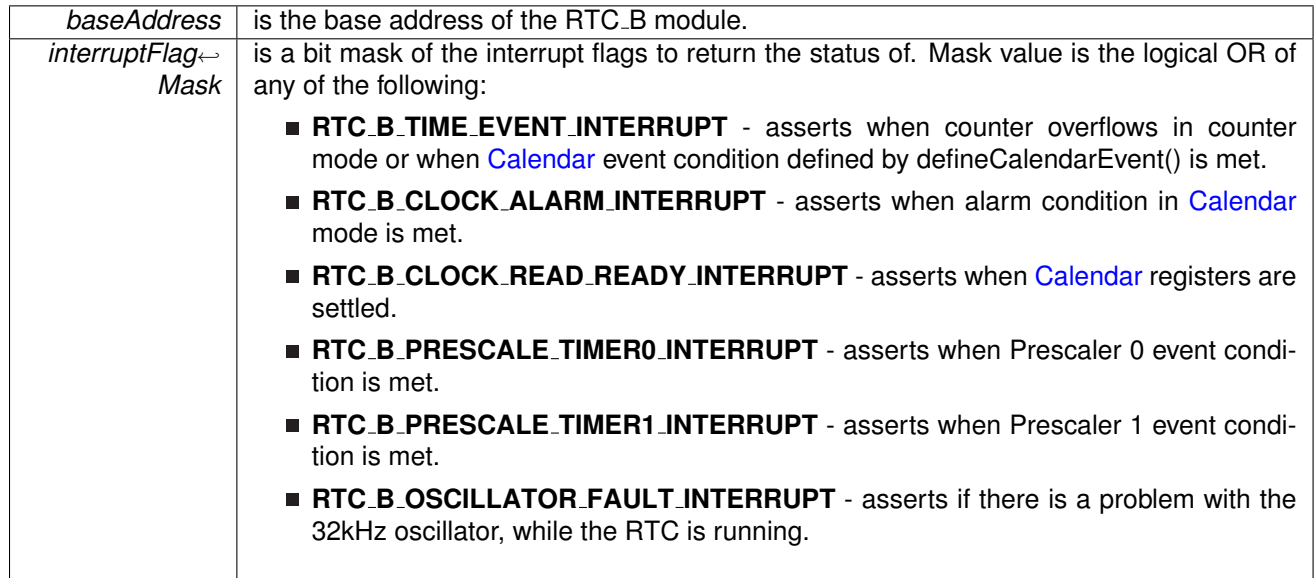

Logical OR of any of the following:

- **RTC B TIME EVENT INTERRUPT** asserts when counter overflows in counter mode or when [Calendar](#page-357-0) event condition defined by defineCalendarEvent() is met.
- **RTC B CLOCK ALARM INTERRUPT** asserts when alarm condition in [Calendar](#page-357-0) mode is met.
- **RTC B CLOCK READ READY INTERRUPT** asserts when [Calendar](#page-357-0) registers are settled.
- **RTC B PRESCALE TIMER0 INTERRUPT** asserts when Prescaler 0 event condition is met.
- **RTC B PRESCALE TIMER1 INTERRUPT** asserts when Prescaler 1 event condition is met.
- **RTC B OSCILLATOR FAULT INTERRUPT** asserts if there is a problem with the 32kHz oscillator, while the RTC is running. indicating the status of the masked interrupts

### <span id="page-271-2"></span>uint8 t RTC B getPrescaleValue ( uint16 t *baseAddress,* uint8 t *prescaleSelect* )

Returns the selected prescaler value.

This function returns the value of the selected prescale counter register. Note that the counter value should be held by calling RTC\_B\_[holdClock\(\)](#page-271-0) before calling this API.

#### **Parameters**

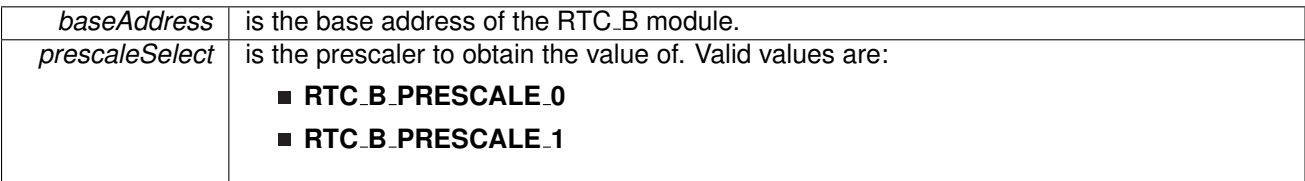

**Returns**

The value of the specified prescaler count register

### <span id="page-271-0"></span>void RTC B holdClock ( uint16 t *baseAddress* )

Holds the RTC.

This function sets the RTC main hold bit to disable RTC functionality.

**Parameters**

**baseAddress** is the base address of the RTC\_B module.

<span id="page-271-1"></span>**Returns**

None

# void RTC B initCalendar ( uint16 t *baseAddress,* **Calendar** ∗ *CalendarTime,* uint16 t *formatSelect* )

Initializes the settings to operate the RTC in calendar mode.

This function initializes the [Calendar](#page-357-0) mode of the RTC module. To prevent potential erroneous alarm conditions from occurring, the alarm should be disabled by clearing the RTCAIE, RTCAIFG and AE bits with APIs: RTC\_B\_[disableInterrupt\(\),](#page-268-0) RTC\_B\_[clearInterrupt\(\)](#page-266-1) and RTC\_B\_[configureCalendarAlarm\(\)](#page-266-0) before calendar initialization.

### **Parameters**

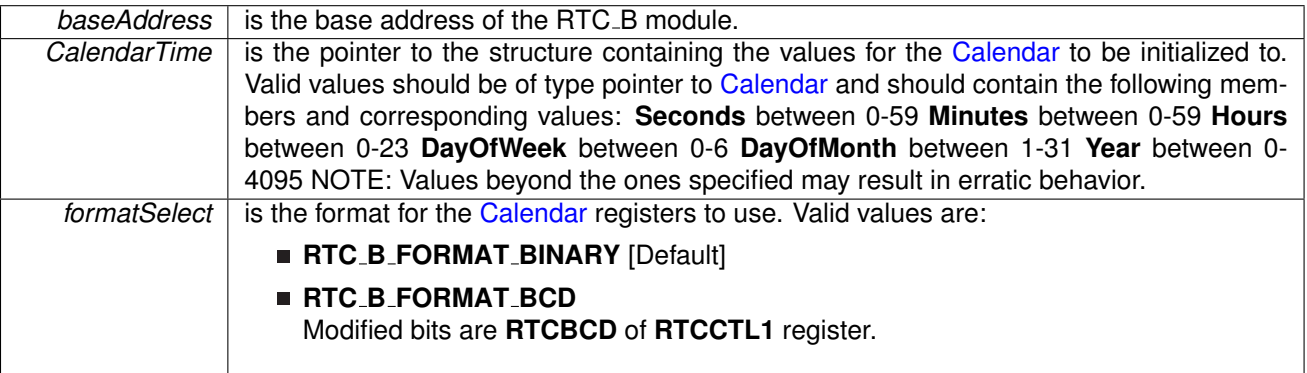

#### **Returns**

None

References Calendar::DayOfMonth, Calendar::DayOfWeek, Calendar::Hours, Calendar::Minutes, Calendar::Month, Calendar::Seconds, and Calendar::Year.

<span id="page-272-0"></span>void RTC B setCalendarEvent ( uint16 t *baseAddress,* uint16 t *eventSelect* )

Sets a single specified [Calendar](#page-357-0) interrupt condition.

This function sets a specified event to assert the RTCTEVIFG interrupt. This interrupt is independent from the [Calendar](#page-357-0) alarm interrupt.

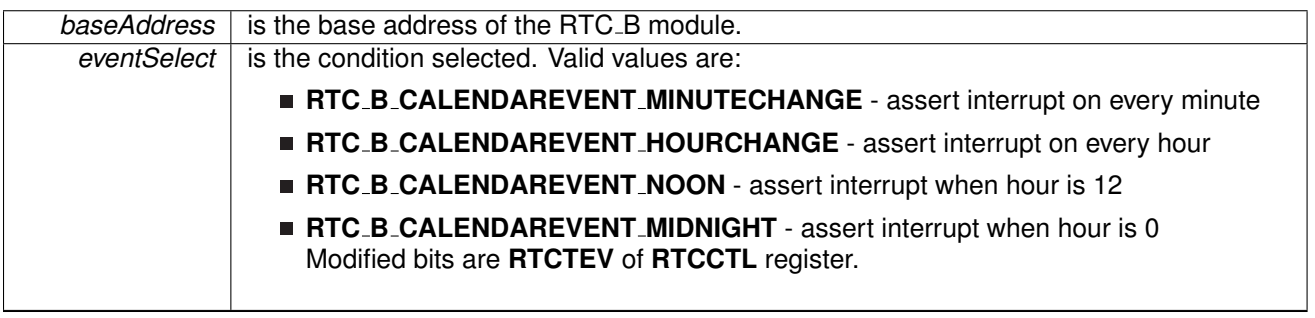

None

## <span id="page-273-1"></span>void RTC B setCalibrationData ( uint16 t *baseAddress,* uint8 t *offsetDirection,* uint8 t *offsetValue* )

Sets the specified calibration for the RTC.

This function sets the calibration offset to make the RTC as accurate as possible. The offsetDirection can be either +4-ppm or -2-ppm, and the offsetValue should be from 1-63 and is multiplied by the direction setting (i.e.  $+4$ -ppm  $* 8$  (offsetValue) =  $+32$ -ppm). Please note, when measuring the frequency after setting the calibration, you will only see a change on the 1Hz frequency.

#### **Parameters**

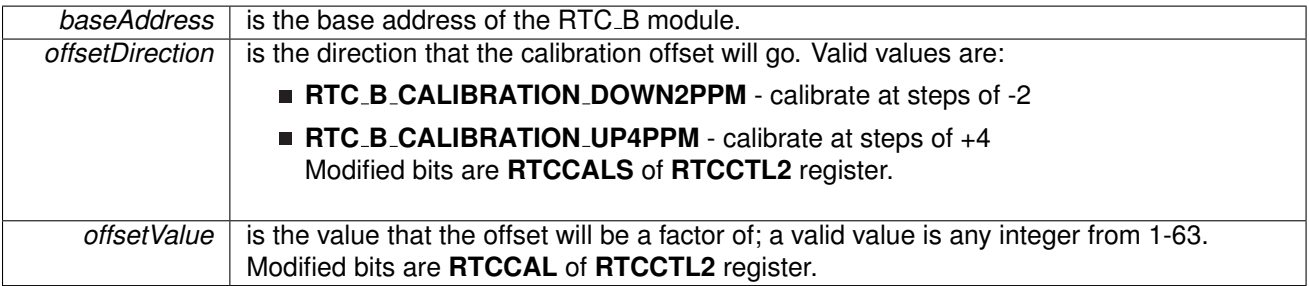

**Returns**

None

## <span id="page-273-0"></span>void RTC B setCalibrationFrequency ( uint16 t *baseAddress,* uint16 t *frequencySelect* )

Allows and Sets the frequency output to RTCCLK pin for calibration measurement.

This function sets a frequency to measure at the RTCCLK output pin. After testing the set frequency, the calibration could be set accordingly.

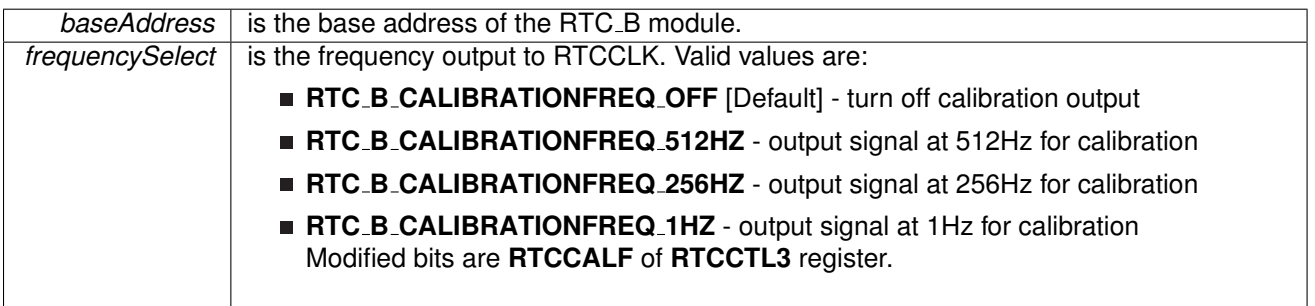

None

## <span id="page-274-3"></span>void RTC B setPrescaleValue ( uint16 t *baseAddress,* uint8 t *prescaleSelect,* uint8 t *prescaleCounterValue* )

Sets the selected prescaler value.

This function sets the prescale counter value. Before setting the prescale counter, it should be held by calling RTC\_B\_[holdClock\(\).](#page-271-0)

#### **Parameters**

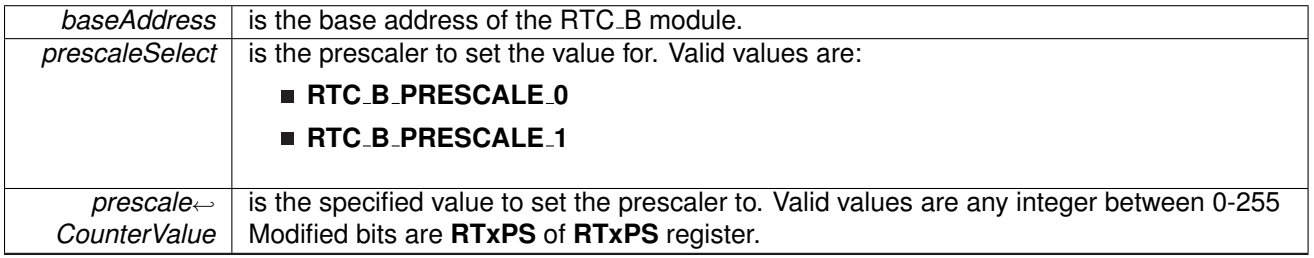

**Returns**

None

## <span id="page-274-2"></span>void RTC B startClock ( uint16 t *baseAddress* )

Starts the RTC.

This function clears the RTC main hold bit to allow the RTC to function.

**Parameters**

*baseAddress* is the base address of the RTC<sub>\_</sub>B module.

**Returns**

None

# <span id="page-274-1"></span><span id="page-274-0"></span>**26.3 Programming Example**

The following example shows how to initialize and use the RTC API to setup Calender Mode with the current time and various interrupts.

```
//Initialize calendar struct
Calendar currentTime;
.Seconds = 0x00;
.Minutes = 0x26;
.Hours = 0x13;currentTime.DayOfWeek = 0x03;
currentTime.DayOfMonth = 0x20;
```
#### *CHAPTER 26. REAL-TIME CLOCK (RTC B)* 275

currentTime[.Month](#page-357-6) =  $0x07$ ;<br>currentTime.Year =  $0x2011$ ; currentTime[.Year](#page-357-7) //Initialize alarm struct RTC B [configureCalendarAlarmParam](#page-380-0) alarmParam; alarmParam[.minutesAlarm](#page-381-0) = 0x00; alarmParam[.hoursAlarm](#page-381-1) = 0x17; alarmParam[.dayOfWeekAlarm](#page-381-2) = RTC\_B\_ALARMCONDITION\_OFF; alarmParam[.dayOfMonthAlarm](#page-381-3) =  $0x05$ ; //Initialize Calendar Mode of RTC B  $/$ \* \* Base Address of the RTC B \* Pass in current time, initialized above \* Use BCD as Calendar Register Format \*/ RTC\_B\_[initCalendar\(](#page-271-1)RTC\_B\_BASE, &currentTime, RTC\_B\_FORMAT\_BCD) ; //Setup Calendar Alarm for 5:00pm on the 5th day of the month. //Note: Does not specify day of the week. RTC B setCalendarAlarm(RTC B BASE, &alarmParam); //Specify an interrupt to assert every minute<br>RTC\_B\_[setCalendarEvent\(](#page-272-0)RTC\_B\_BASE, RTC\_B\_CALENDAREVENT\_MINUTECHANGE) ; //Enable interrupt for RTC<sub>-</sub>B Ready Status, which asserts when the RTC<sub>-</sub>B //Calendar registers are ready to read. //Also, enable interrupts for the Calendar alarm and Calendar event. RTC\_B\_[enableInterrupt\(](#page-269-0)RTC\_B\_BASE, RTC B CLOCK READ READY INTERRUPT + RTC\_B\_TIME\_EVENT\_INTERRUPT + RTC\_B\_CLOCK\_ALARM\_INTERRUPT) ; //Start RTC B Clock RTC\_B\_[startClock\(](#page-274-2)RTC\_B\_BASE); //Enter LPM3 mode with interrupts enabled

bis SR register(LPM3 bits + GIE); no operation();

# **27 Real-Time Clock (RTC C)**

<span id="page-276-0"></span>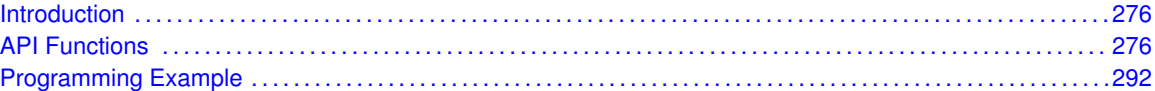

# <span id="page-276-1"></span>**27.1 Introduction**

The Real Time Clock (RTC C) API provides a set of functions for using the MSP430Ware RTC C modules. Functions are provided to calibrate the clock, initialize the RTC C modules in [Calendar](#page-357-0) mode, and setup conditions for, and enable, interrupts for the RTC C modules.

The RTC C module provides the ability to keep track of the current time and date in calendar mode. The counter mode (device-dependent) provides a 32-bit counter.

The RTC C module generates multiple interrupts. There are 2 interrupts that can be defined in calendar mode, and 1 interrupt in counter mode for counter overflow, as well as an interrupt for each prescaler.

<span id="page-276-2"></span>If the device header file defines the baseaddress as RTC C BASE, pass in RTC C BASE as the baseaddress parameter.If the device header file defines the baseaddress as RTC CE BASE, pass in RTC CE BASE as the baseaddress parameter.

# <span id="page-276-3"></span>**27.2 API Functions**

# Functions

- void RTC<sub>-C</sub> [startClock](#page-291-0) (uint16<sub>-t</sub> baseAddress) *Starts the RTC.*
- void RTC<sub>\_</sub>C\_[holdClock](#page-285-0) (uint16\_t baseAddress) *Holds the RTC.*
- void RTC\_C\_[setCalibrationFrequency](#page-289-0) (uint16\_t baseAddress, uint16\_t frequencySelect) *Allows and Sets the frequency output to RTCCLK pin for calibration measurement.*
- void RTC\_C\_[setCalibrationData](#page-288-0) (uint16\_t baseAddress, uint8\_t offsetDirection, uint8\_t offsetValue)

*Sets the specified calibration for the RTC.*

- void RTC\_C\_[initCounter](#page-286-0) (uint16\_t baseAddress, uint16\_t clockSelect, uint16\_t counterSizeSelect)
	- *Initializes the settings to operate the RTC in Counter mode.*
- bool RTC\_C\_[setTemperatureCompensation](#page-291-1) (uint16\_t baseAddress, uint16\_t offsetDirection, uint8<sub>-t</sub> offsetValue)

*Sets the specified temperature compensation for the RTC.*

■ void RTC\_C\_[initCalendar](#page-285-1) (uint16\_t baseAddress, [Calendar](#page-357-0) ∗CalendarTime, uint16\_t formatSelect)

*Initializes the settings to operate the RTC in calendar mode.*

- [Calendar](#page-357-0) RTC\_C\_[getCalendarTime](#page-283-0) (uint16\_t baseAddress)
	- *Returns the [Calendar](#page-357-0) Time stored in the [Calendar](#page-357-0) registers of the RTC.*
- void RTC\_C\_[configureCalendarAlarm](#page-279-0) (uint16\_t baseAddress, RTC C [configureCalendarAlarmParam](#page-381-4) ∗param)

*Sets and Enables the desired [Calendar](#page-357-0) Alarm settings.*

- void RTC\_C\_[setCalendarEvent](#page-288-1) (uint16\_t baseAddress, uint16\_t eventSelect) *Sets a single specified [Calendar](#page-357-0) interrupt condition.*
- uint32\_t RTC\_C\_[getCounterValue](#page-283-1) (uint16\_t baseAddress) *Returns the value of the Counter register.*
- void RTC\_C\_[setCounterValue](#page-289-1) (uint16\_t baseAddress, uint32\_t counterValue) *Sets the value of the Counter register.*
- void RTC\_C\_[initCounterPrescale](#page-287-0) (uint16\_t baseAddress, uint8\_t prescaleSelect, uint16\_t prescaleClockSelect, uint16\_t prescaleDivider)
	- *Initializes the Prescaler for Counter mode.*
- void RTC\_C\_[holdCounterPrescale](#page-285-2) (uint16\_t baseAddress, uint8\_t prescaleSelect) *Holds the selected Prescaler.*
- void RTC\_C\_[startCounterPrescale](#page-291-2) (uint16\_t baseAddress, uint8\_t prescaleSelect) *Starts the selected Prescaler.*
- void RTC\_C\_[definePrescaleEvent](#page-280-0) (uint16\_t baseAddress, uint8\_t prescaleSelect, uint8\_t prescaleEventDivider)
	- *Sets up an interrupt condition for the selected Prescaler.*
- uint8<sub>-t</sub> RTC<sub>-C-[getPrescaleValue](#page-284-0) (uint16<sub>-t</sub> baseAddress, uint8<sub>-t</sub> prescaleSelect)</sub> *Returns the selected prescaler value.*
- void RTC\_C\_[setPrescaleValue](#page-289-2) (uint16\_t baseAddress, uint8\_t prescaleSelect, uint8\_t prescaleCounterValue)
	- *Sets the selected Prescaler value.*
- void RTC C [enableInterrupt](#page-282-0) (uint16 t baseAddress, uint8 t interruptMask) *Enables selected RTC interrupt sources.*
- void RTC\_C\_[disableInterrupt](#page-281-0) (uint16\_t baseAddress, uint8\_t interruptMask) *Disables selected RTC interrupt sources.*
- uint8<sub>-t</sub> RTC<sub>-C</sub> [getInterruptStatus](#page-283-2) (uint16<sub>-t</sub> baseAddress, uint8<sub>-t</sub> interruptFlagMask) *Returns the status of the selected interrupts flags.*
- void RTC<sub>-</sub>C<sub>-</sub>[clearInterrupt](#page-278-0) (uint16<sub>-</sub>t baseAddress, uint8<sub>-</sub>t interruptFlagMask) *Clears selected RTC interrupt flags.*
- uint16 t RTC C [convertBCDToBinary](#page-280-1) (uint16 t baseAddress, uint16 t valueToConvert) *Convert the given BCD value to binary format.*
- uint16\_t RTC\_C\_[convertBinaryToBCD](#page-280-2) (uint16\_t baseAddress, uint16\_t valueToConvert) *Convert the given binary value to BCD format.*

# 27.2.1 Detailed Description

The RTC C API is broken into 6 groups of functions: clock settings, calender mode, counter mode, prescale counter, interrupt condition setup/enable functions and data conversion.

The RTC<sub>-C</sub> clock settings are handled by

- RTC<sub>\_C\_startClock</sub>()
- RTC\_C\_[holdClock\(\)](#page-285-0)
- RTC\_C\_[setCalibrationFrequency\(\)](#page-289-0)
- RTC\_C\_[setCalibrationData\(\)](#page-288-0)
- RTC\_C\_[setTemperatureCompensation\(\)](#page-291-1)

The RTC<sub>-C</sub> calender mode is initialized and setup by

RTC\_C\_[initCalendar\(\)](#page-285-1)

RTC<sub>-C-getCalenderTime()</sub>

The RTC<sub>\_C</sub> counter mode is initialized and handled by

- RTC<sub>\_C\_</sub>[initCounter\(\)](#page-286-0)
- RTC\_C\_[setCounterValue\(\)](#page-289-1)
- RTC\_C\_[getCounterValue\(\)](#page-283-1)
- RTC\_C\_[initCounterPrescale\(\)](#page-287-0)
- RTC\_C\_[holdCounterPrescale\(\)](#page-285-2)
- RTC<sub>-C-[startCounterPrescale\(\)](#page-291-2)</sub>

The RTC<sub>-C</sub> prescale counter is handled by

- RTC\_C\_[getPrescaleValue\(\)](#page-284-0)
- RTC\_C\_[setPrescaleValue\(\)](#page-289-2)

The RTC<sub>\_C</sub> interrupts are handled by

- RTC\_C\_[configureCalendarAlarm\(\)](#page-279-0)
- RTC<sub>-C-setCalenderEvent()</sub>
- RTC\_C\_[definePrescaleEvent\(\)](#page-280-0)
- RTC\_C\_[enableInterrupt\(\)](#page-282-0)
- RTC\_C\_[disableInterrupt\(\)](#page-281-0)
- RTC<sub>-C</sub> [getInterruptStatus\(\)](#page-283-2)
- RTC<sub>-C-clearInterrupt</sub>()

The RTC<sub>-C</sub> data conversion is handled by

- RTC<sub>-C</sub> [convertBCDToBinary\(\)](#page-280-1)
- RTC<sub>-C</sub> [convertBinaryToBCD\(\)](#page-280-2)

# 27.2.2 Function Documentation

<span id="page-278-0"></span>void RTC C clearInterrupt ( uint16 t *baseAddress,* uint8 t *interruptFlagMask* )

Clears selected RTC interrupt flags.

This function clears the RTC interrupt flag is cleared, so that it no longer asserts.

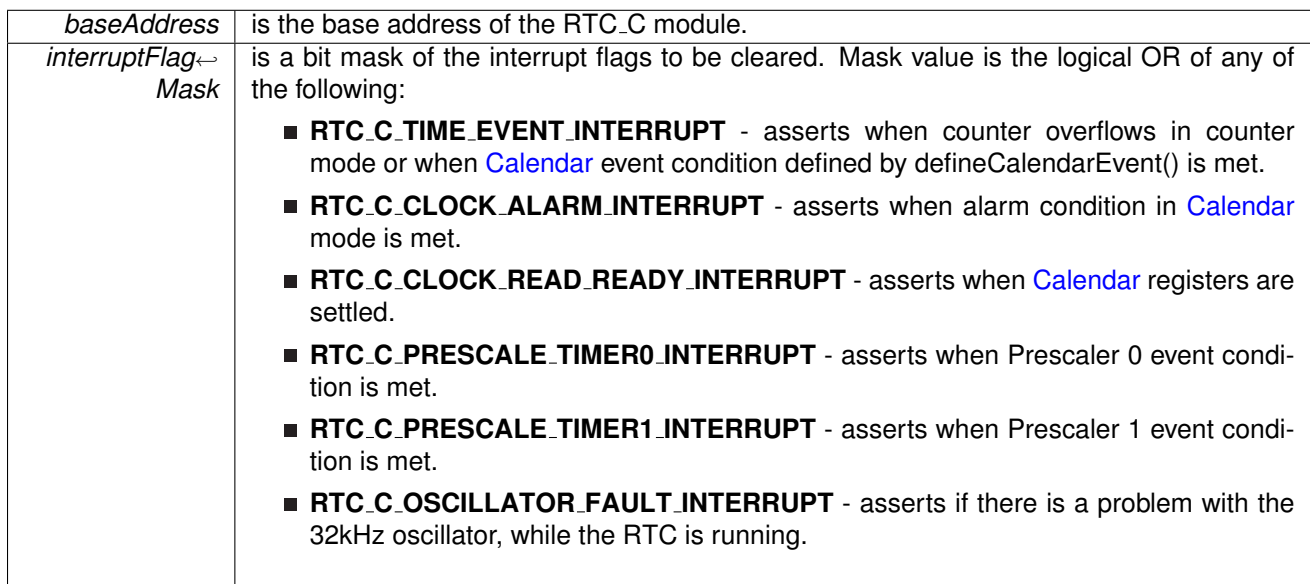

**Returns**

None

# <span id="page-279-0"></span>void RTC C configureCalendarAlarm ( uint16 t *baseAddress,* **RTC C configure**<sup>←</sup>- **CalendarAlarmParam** ∗ *param* )

Sets and Enables the desired [Calendar](#page-357-0) Alarm settings.

This function sets a [Calendar](#page-357-0) interrupt condition to assert the RTCAIFG interrupt flag. The condition is a logical and of all of the parameters. For example if the minutes and hours alarm is set, then the interrupt will only assert when the minutes AND the hours change to the specified setting. Use the RTC\_C\_ALARM\_OFF for any alarm settings that should not be apart of the alarm condition.

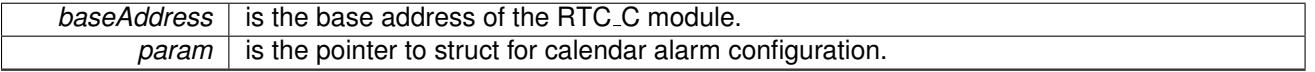

None

References RTC C configureCalendarAlarmParam::dayOfMonthAlarm, RTC C configureCalendarAlarmParam::dayOfWeekAlarm, RTC C configureCalendarAlarmParam::hoursAlarm, and RTC C configureCalendarAlarmParam::minutesAlarm.

## <span id="page-280-1"></span>uint16 t RTC C convertBCDToBinary ( uint16 t *baseAddress,* uint16 t *valueToConvert* )

Convert the given BCD value to binary format.

This function converts BCD values to binary format. This API uses the hardware registers to perform the conversion rather than a software method.

**Parameters**

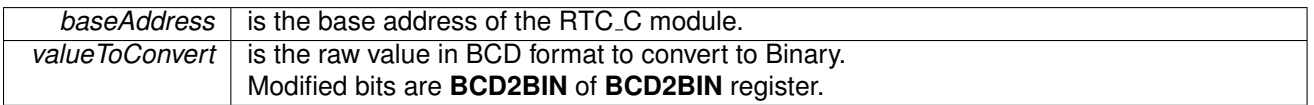

**Returns**

The binary version of the input parameter

## <span id="page-280-2"></span>uint16 t RTC C convertBinaryToBCD ( uint16 t *baseAddress,* uint16 t *valueToConvert* )

Convert the given binary value to BCD format.

This function converts binary values to BCD format. This API uses the hardware registers to perform the conversion rather than a software method.

**Parameters**

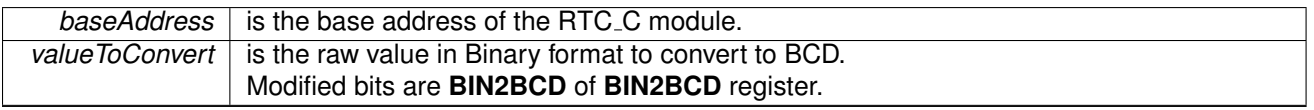

#### **Returns**

The BCD version of the valueToConvert parameter

# <span id="page-280-0"></span>void RTC C definePrescaleEvent ( uint16 t *baseAddress,* uint8 t *prescaleSelect,* uint8 t *prescaleEventDivider* )

Sets up an interrupt condition for the selected Prescaler.

This function sets the condition for an interrupt to assert based on the individual prescalers.

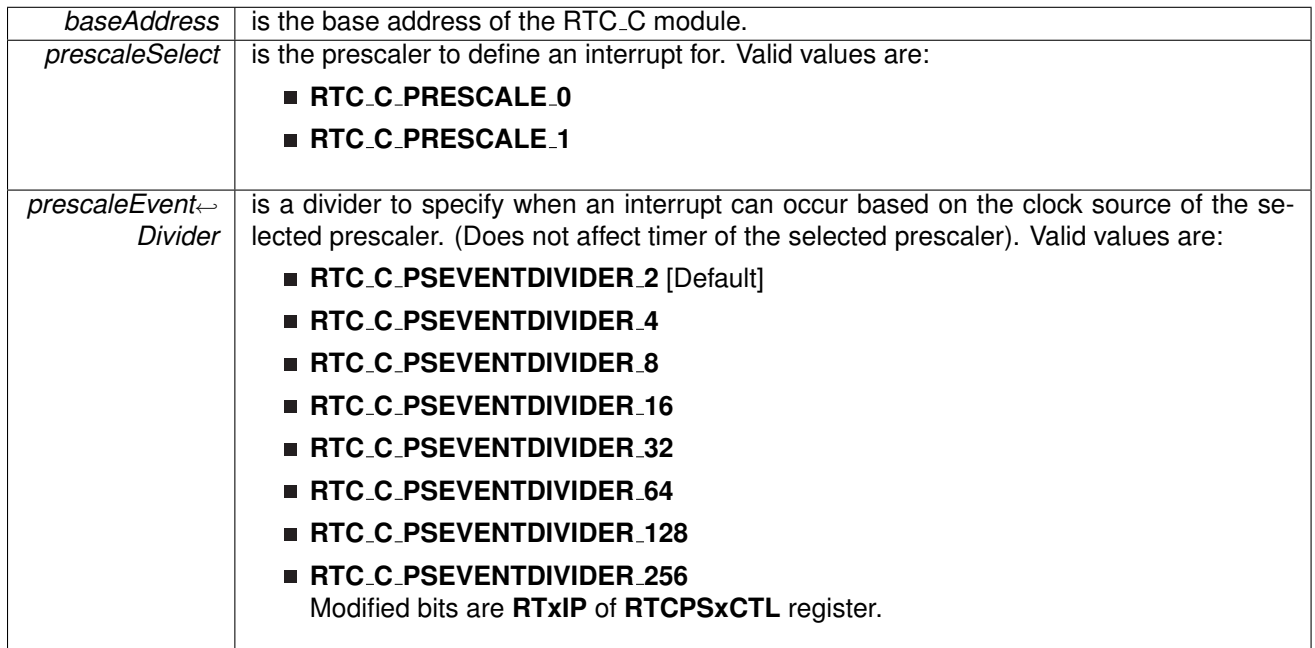

**Returns**

None

<span id="page-281-0"></span>void RTC<sub>-C</sub>-disableInterrupt ( uint16\_t baseAddress, uint8\_t interruptMask )

Disables selected RTC interrupt sources.

This function disables the selected RTC interrupt source. Only the sources that are enabled can be reflected to the processor interrupt; disabled sources have no effect on the processor.

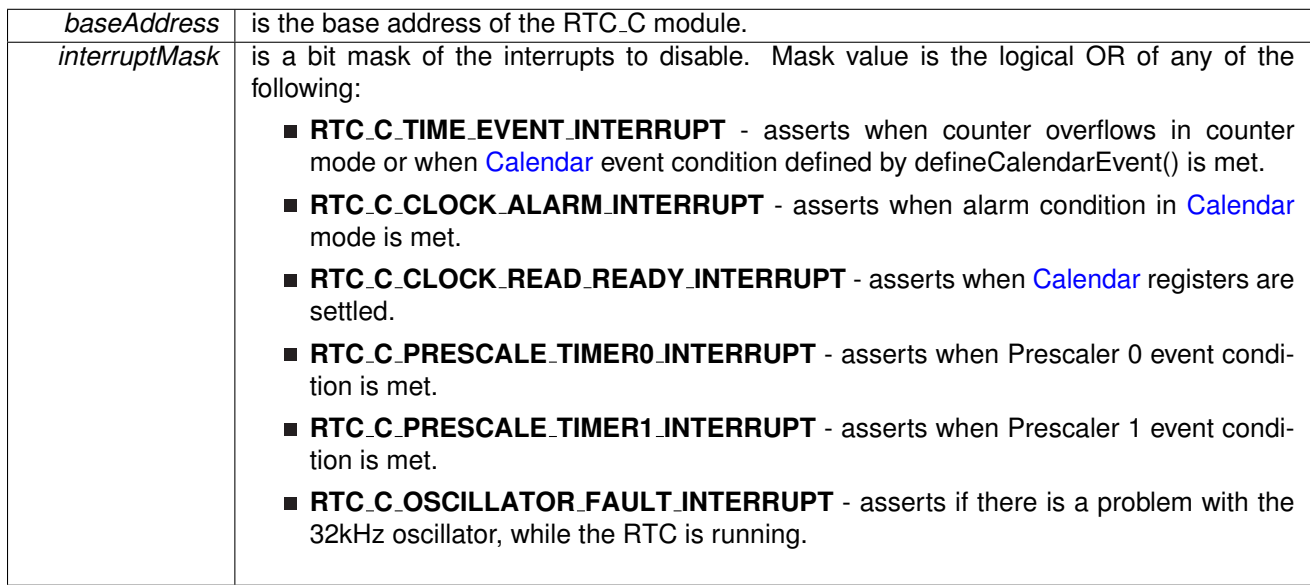

**Returns**

None

# <span id="page-282-0"></span>void RTC<sub>-C</sub> enableInterrupt ( uint16\_t baseAddress, uint8\_t interruptMask )

Enables selected RTC interrupt sources.

This function enables the selected RTC interrupt source. Only the sources that are enabled can be reflected to the processor interrupt; disabled sources have no effect on the processor. Does not clear interrupt flags.

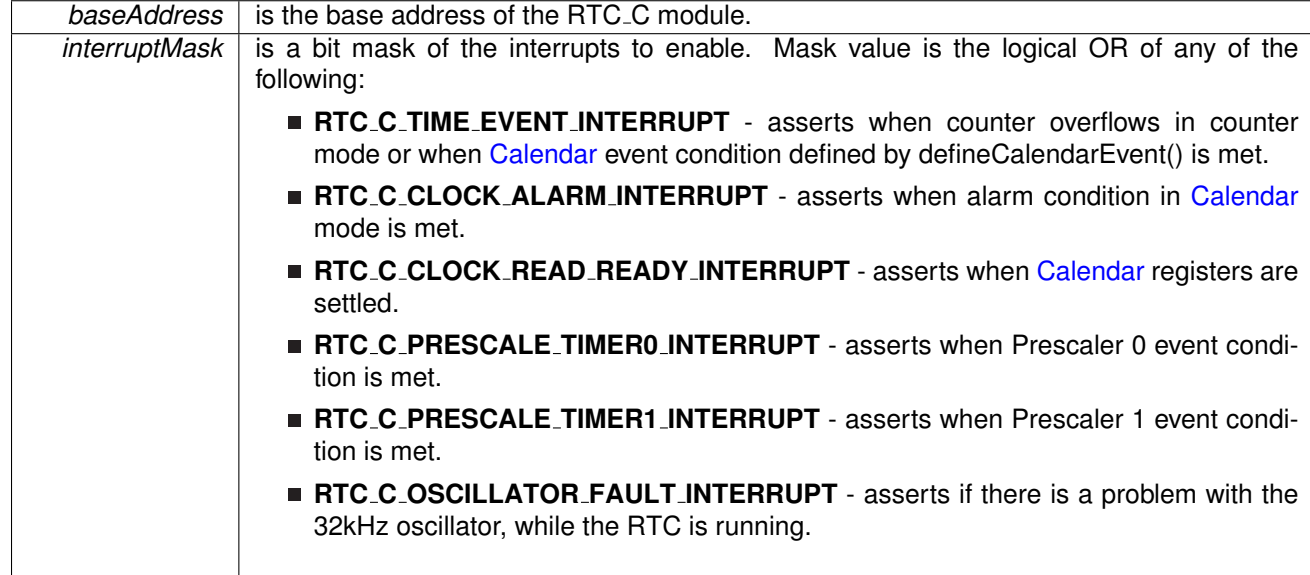

None

## <span id="page-283-0"></span>**Calendar** RTC C getCalendarTime ( uint16 t *baseAddress* )

Returns the [Calendar](#page-357-0) Time stored in the Calendar registers of the RTC.

This function returns the current [Calendar](#page-357-0) time in the form of a Calendar structure. The RTCRDY polling is used in this function to prevent reading invalid time.

**Parameters**

*baseAddress* is the base address of the RTC<sub>-</sub>C module.

**Returns**

A [Calendar](#page-357-0) structure containing the current time.

References Calendar::DayOfMonth, Calendar::DayOfWeek, Calendar::Hours, Calendar::Minutes, Calendar::Month, Calendar::Seconds, and Calendar::Year.

### <span id="page-283-1"></span>uint32 t RTC C getCounterValue ( uint16 t *baseAddress* )

Returns the value of the Counter register.

This function returns the value of the counter register for the RTC C module. It will return the 32-bit value no matter the size set during initialization. The RTC should be held before trying to use this function.

**Parameters**

*baseAddress* is the base address of the RTC<sub>\_C</sub> module.

**Returns**

The raw value of the full 32-bit Counter Register.

### <span id="page-283-2"></span>uint8 t RTC C getInterruptStatus ( uint16 t *baseAddress,* uint8 t *interruptFlagMask* )

Returns the status of the selected interrupts flags.

This function returns the status of the interrupt flag for the selected channel.

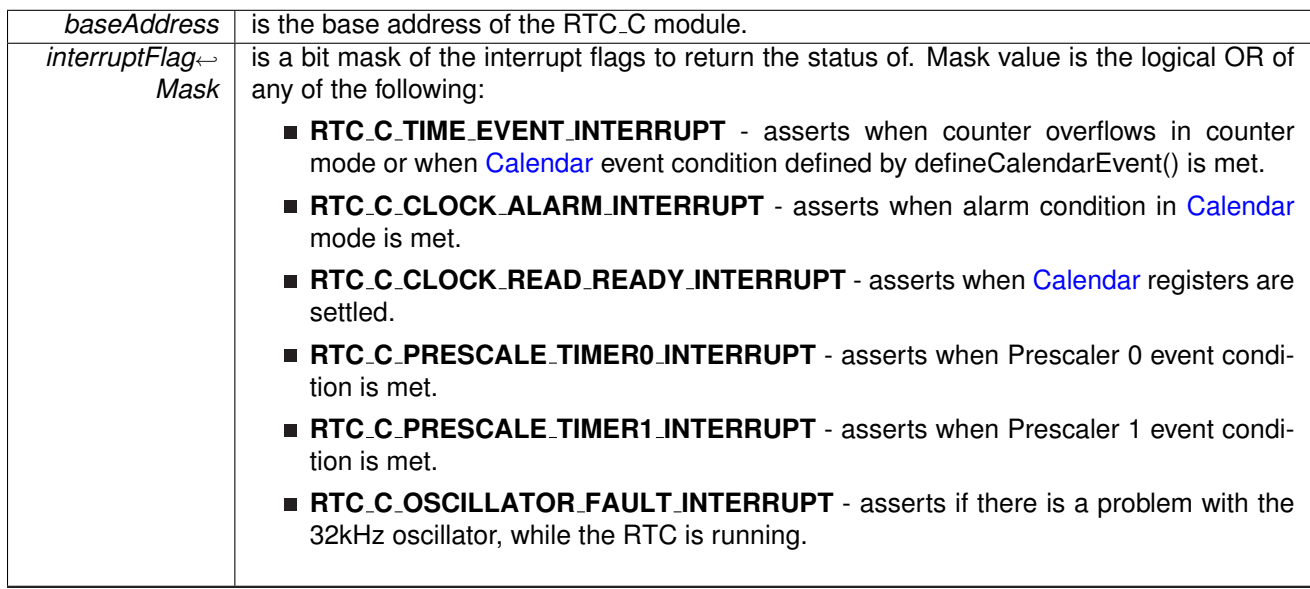

#### **Returns**

Logical OR of any of the following:

- RTC<sub>-</sub>C<sub>-</sub>TIME<sub>-</sub>EVENT<sub>-</sub>INTERRUPT asserts when counter overflows in counter mode or when [Calendar](#page-357-0) event condition defined by defineCalendarEvent() is met.
- **RTC C CLOCK ALARM INTERRUPT** asserts when alarm condition in [Calendar](#page-357-0) mode is met.
- **RTC C CLOCK READ READY INTERRUPT** asserts when [Calendar](#page-357-0) registers are settled.
- **RTC C PRESCALE TIMER0 INTERRUPT** asserts when Prescaler 0 event condition is met.
- RTC<sub>-</sub>C<sub>-</sub>PRESCALE<sub>-</sub>TIMER1<sub>-</sub>INTERRUPT asserts when Prescaler 1 event condition is met.
- **RTC C OSCILLATOR FAULT INTERRUPT** asserts if there is a problem with the 32kHz oscillator, while the RTC is running. indicating the status of the masked interrupts

## <span id="page-284-0"></span>uint8 t RTC C getPrescaleValue ( uint16 t *baseAddress,* uint8 t *prescaleSelect* )

Returns the selected prescaler value.

This function returns the value of the selected prescale counter register. Note that the counter value should be held by calling RTC<sub>-C</sub> [holdClock\(\)](#page-285-0) before calling this API.

**Parameters**

**baseAddress** is the base address of the RTC<sub>\_C</sub> module.

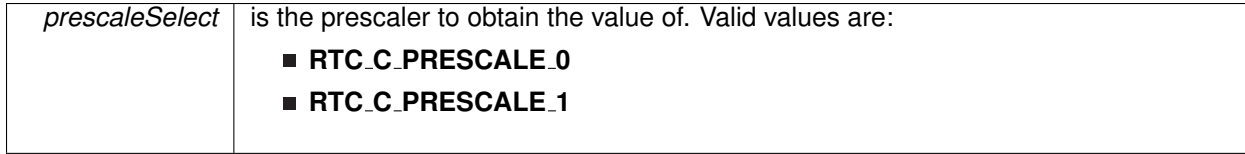

The value of the specified prescaler count register

## <span id="page-285-0"></span>void RTC C holdClock ( uint16 t *baseAddress* )

Holds the RTC.

This function sets the RTC main hold bit to disable RTC functionality.

**Parameters**

**baseAddress** is the base address of the RTC<sub>-C</sub> module.

**Returns**

None

## <span id="page-285-2"></span>void RTC C holdCounterPrescale ( uint16 t *baseAddress,* uint8 t *prescaleSelect* )

Holds the selected Prescaler.

This function holds the prescale counter from continuing. This will only work in counter mode, in [Calendar](#page-357-0) mode, the RTC C [holdClock\(\)](#page-285-0) must be used. In counter mode, if using both prescalers in conjunction with the main RTC counter, then stopping RT0PS will stop RT1PS, but stopping RT1PS will not stop RT0PS.

**Parameters**

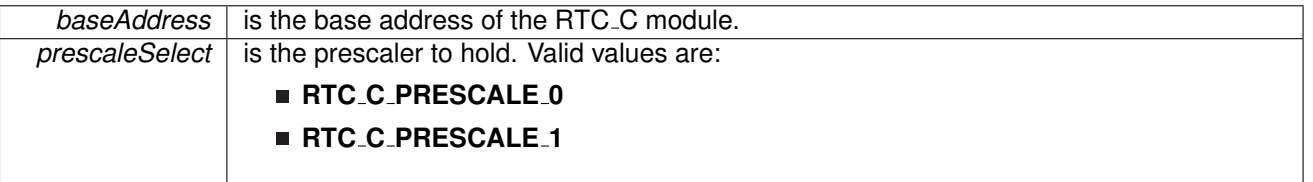

**Returns**

None

## <span id="page-285-1"></span>void RTC C initCalendar ( uint16 t *baseAddress,* **Calendar** ∗ *CalendarTime,* uint16 t *formatSelect* )

Initializes the settings to operate the RTC in calendar mode.

This function initializes the [Calendar](#page-357-0) mode of the RTC module. To prevent potential erroneous alarm conditions from occurring, the alarm should be disabled by clearing the RTCAIE, RTCAIFG and AE bits with APIs: RTC<sub>\_C\_disableInterrupt</sub>(), RTC<sub>\_C\_clearInterrupt</sub>() and RTC C [configureCalendarAlarm\(\)](#page-279-0) before calendar initialization.

### **Parameters**

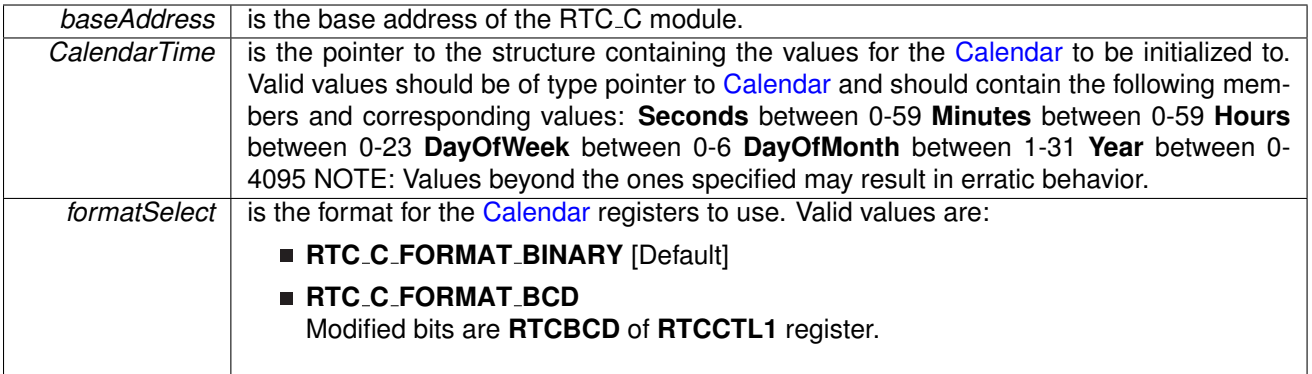

#### **Returns**

None

References Calendar::DayOfMonth, Calendar::DayOfWeek, Calendar::Hours, Calendar::Minutes, Calendar::Month, Calendar::Seconds, and Calendar::Year.

# <span id="page-286-0"></span>void RTC<sub>-C</sub> initCounter ( uint16\_t *baseAddress, uint16\_t clockSelect, uint16\_t counterSizeSelect* )

Initializes the settings to operate the RTC in Counter mode.

This function initializes the Counter mode of the RTC C. Setting the clock source and counter size will allow an interrupt from the RTCTEVIFG once an overflow to the counter register occurs.

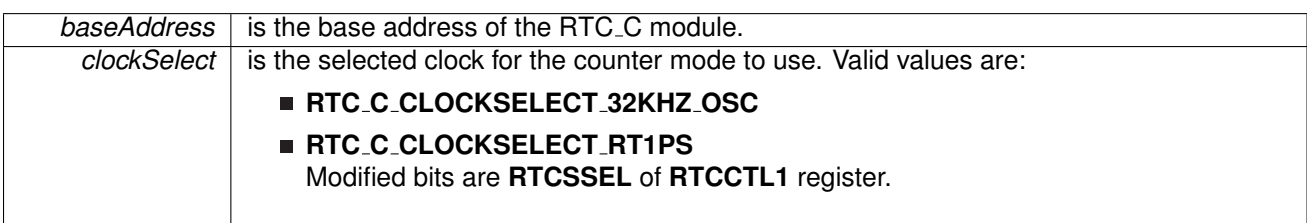

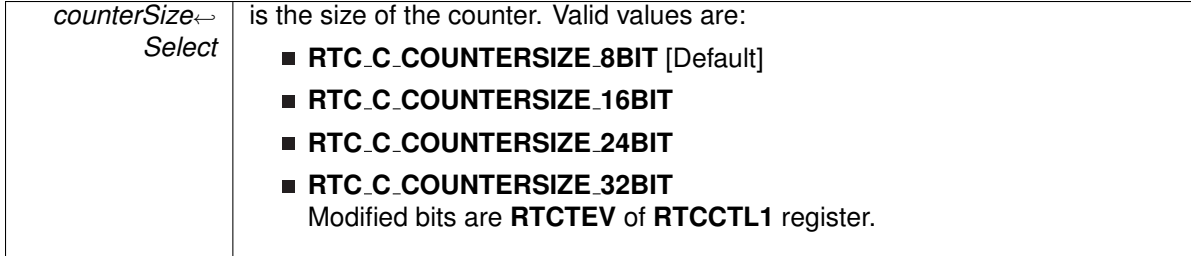

None

# <span id="page-287-0"></span>void RTC C initCounterPrescale ( uint16 t *baseAddress,* uint8 t *prescaleSelect,* uint16 t *prescaleClockSelect,* uint16 t *prescaleDivider* )

Initializes the Prescaler for Counter mode.

This function initializes the selected prescaler for the counter mode in the RTC C module. If the RTC is initialized in [Calendar](#page-357-0) mode, then these are automatically initialized. The Prescalers can be used to divide a clock source additionally before it gets to the main RTC clock.

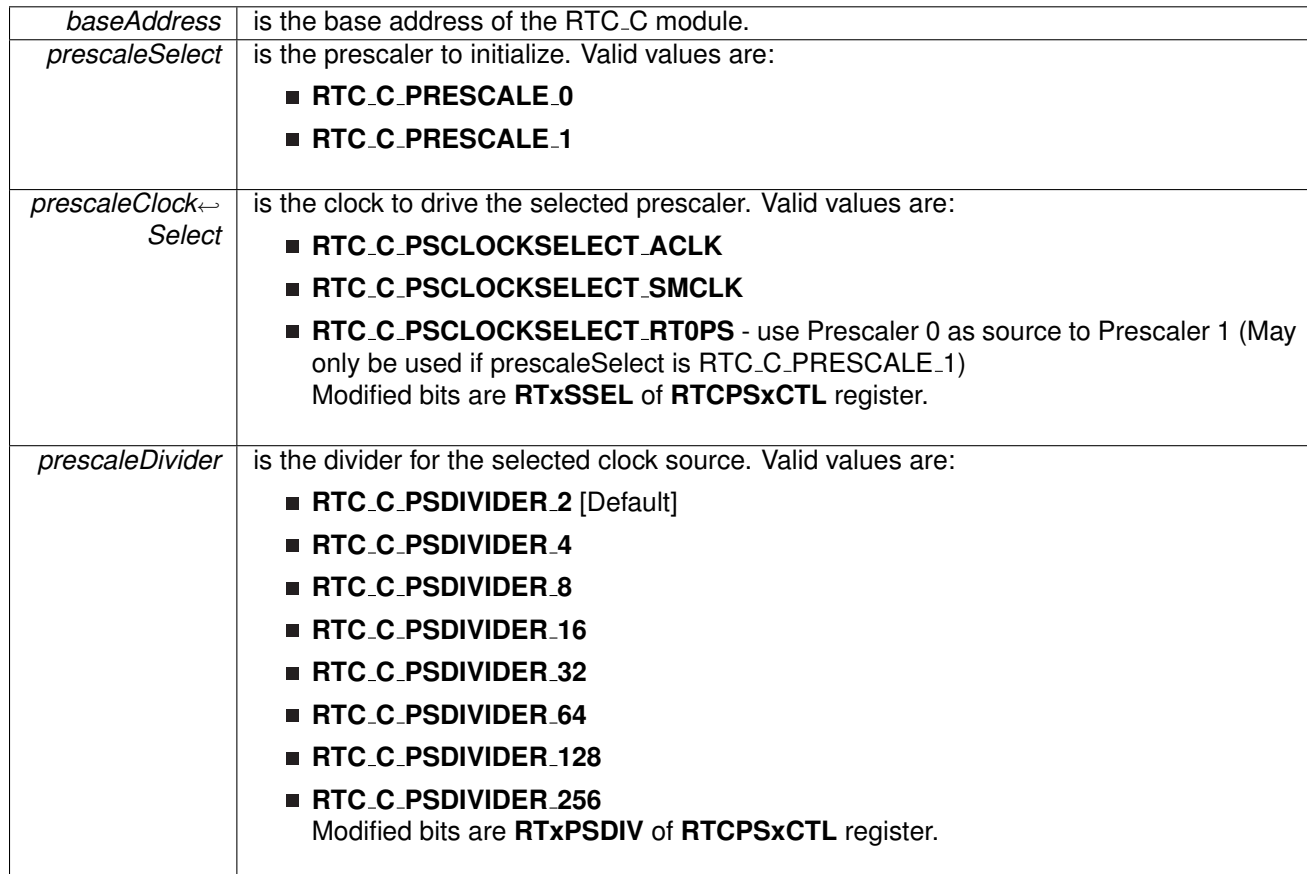
None

#### <span id="page-288-0"></span>void RTC C setCalendarEvent ( uint16 t *baseAddress,* uint16 t *eventSelect* )

Sets a single specified [Calendar](#page-357-0) interrupt condition.

This function sets a specified event to assert the RTCTEVIFG interrupt. This interrupt is independent from the [Calendar](#page-357-0) alarm interrupt.

#### **Parameters**

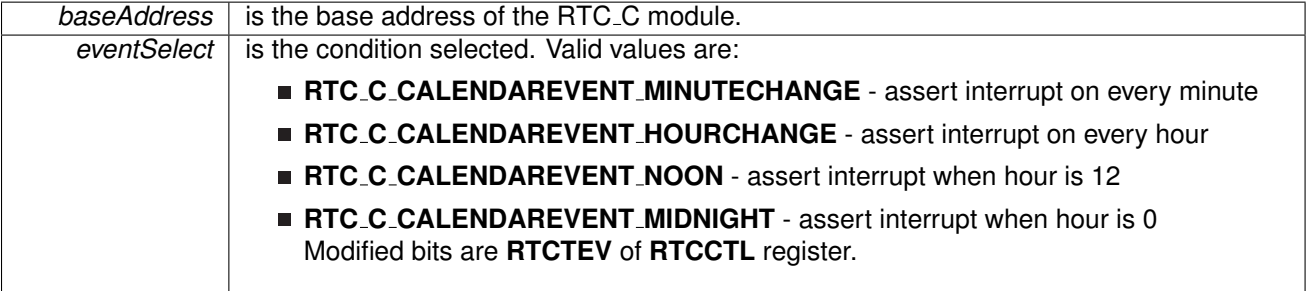

**Returns**

None

# void RTC C setCalibrationData ( uint16 t *baseAddress,* uint8 t *offsetDirection,* uint8 t *offsetValue* )

Sets the specified calibration for the RTC.

This function sets the calibration offset to make the RTC as accurate as possible. The offsetDirection can be either +4-ppm or -2-ppm, and the offsetValue should be from 1-63 and is multiplied by the direction setting (i.e.  $+4$ -ppm  $* 8$  (offsetValue) =  $+32$ -ppm).

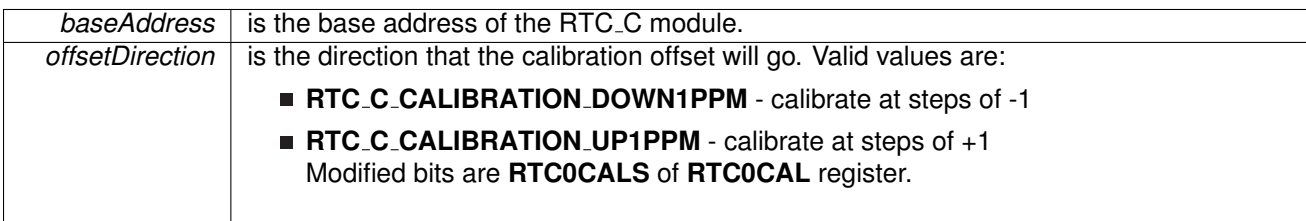

*offsetValue* | is the value that the offset will be a factor of; a valid value is any integer from 1-240. Modified bits are **RTC0CALx** of **RTC0CAL** register.

**Returns**

None

### void RTC C setCalibrationFrequency ( uint16 t *baseAddress,* uint16 t *frequencySelect* )

Allows and Sets the frequency output to RTCCLK pin for calibration measurement.

This function sets a frequency to measure at the RTCCLK output pin. After testing the set frequency, the calibration could be set accordingly.

#### **Parameters**

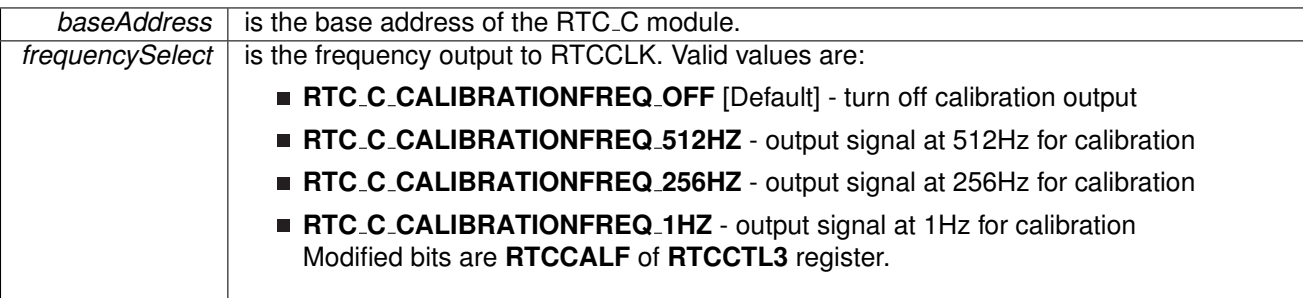

**Returns**

None

#### void RTC C setCounterValue ( uint16 t *baseAddress,* uint32 t *counterValue* )

Sets the value of the Counter register.

This function sets the counter register of the RTC<sub>-C</sub> module.

**Parameters**

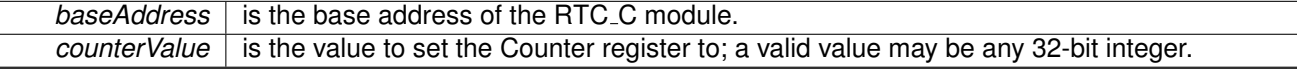

**Returns**

None

# void RTC C setPrescaleValue ( uint16 t *baseAddress,* uint8 t *prescaleSelect,* uint8 t *prescaleCounterValue* )

Sets the selected Prescaler value.

This function sets the prescale counter value. Before setting the prescale counter, it should be held by calling RTC<sub>-C-holdClock</sub>().

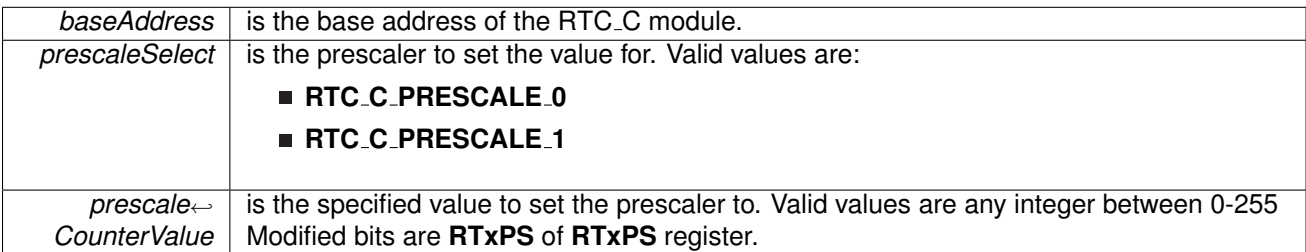

**Returns**

None

#### bool RTC C setTemperatureCompensation ( uint16 t *baseAddress,* uint16 t *offsetDirection,* uint8<sub>-t</sub> offsetValue )

Sets the specified temperature compensation for the RTC.

This function sets the calibration offset to make the RTC as accurate as possible. The offsetDirection can be either +1-ppm or -1-ppm, and the offsetValue should be from 1-240 and is multiplied by the direction setting (i.e.  $+1$ -ppm  $* 8$  (offsetValue) =  $+8$ -ppm).

#### **Parameters**

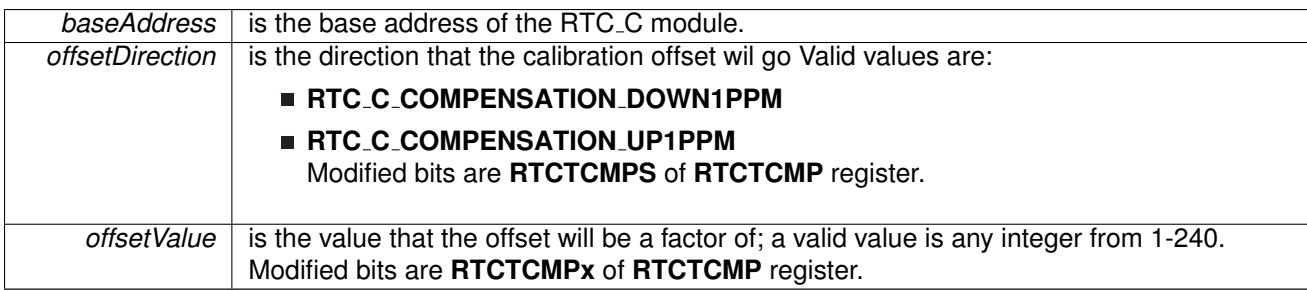

#### **Returns**

STATUS SUCCESS or STATUS FAILURE of setting the temperature compensation

#### <span id="page-291-0"></span>void RTC C startClock ( uint16 t *baseAddress* )

Starts the RTC.

This function clears the RTC main hold bit to allow the RTC to function.

**Parameters**

**baseAddress** is the base address of the RTC<sub>\_C</sub> module.

**Returns**

None

#### void RTC C startCounterPrescale ( uint16 t *baseAddress,* uint8 t *prescaleSelect* )

Starts the selected Prescaler.

This function starts the selected prescale counter. This function will only work if the RTC is in counter mode.

**Parameters**

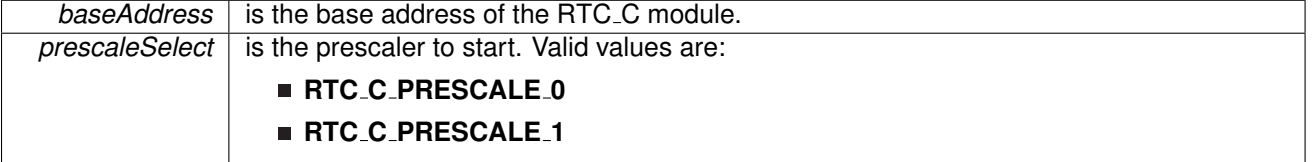

**Returns**

None

# **27.3 Programming Example**

The following example shows how to initialize and use the RTC C API to setup Calender Mode with the current time and various interrupts.

```
//Initialize calendar struct
Calendar currentTime;
.Seconds.Minutes = 0x26;
.Hours = 0x13;.DayOfWeek = 0x03;.DayOfMonth = 0x20;<br>currentTime.Month = 0x07;<br>currentTime.Year = 0x2011;
.Month
.Year
//Initialize alarm struct
RTC C configureCalendarAlarmParam alarmParam;
alarmParam.minutesAlarm = 0x00;
alarmParam.hoursAlarm = 0x17;
.dayOfWeekAlarm = RTC_C_ALARMCONDITION_OFF;
.dayOfMonthAlarm = 0x05;//Initialize Calendar Mode of RTC C
/*
* Base Address of the RTC C A
 * Pass in current time, initialized above
 * Use BCD as Calendar Register Format
 */
initCalendar(RTC_C_BASE,
   &currentTime,
   RTC_C_FORMAT_BCD);
//Setup Calendar Alarm for 5:00pm on the 5th day of the month.
//Note: Does not specify day of the week.
RTC C setCalendarAlarm(RTC C BASE, &alarmParam);
//Specify an interrupt to assert every minute
setCalendarEvent(RTC_C_BASE,
   RTC C CALENDAREVENT MINUTECHANGE);
//Enable interrupt for RTC_C Ready Status, which asserts when the RTC_C
//Calendar registers are ready to read.
enableInterrupt(RTC_C_BASE,
   RTC_C_CLOCK_READ_READY_INTERRUPT +
```
# *CHAPTER 27. REAL-TIME CLOCK (RTC C)* 293

RTC\_C\_TIME\_EVENT\_INTERRUPT +<br>RTC\_C\_CLOCK\_ALARM\_INTERRUPT);

//Start RTC\_C Clock<br>RTC\_C\_[startClock\(](#page-291-0)RTC\_C\_BASE);

//Enter LPM3 mode with interrupts enabled bis SR register(LPM3 bits + GIE); no operation();

# **28 SFR Module**

<span id="page-294-0"></span>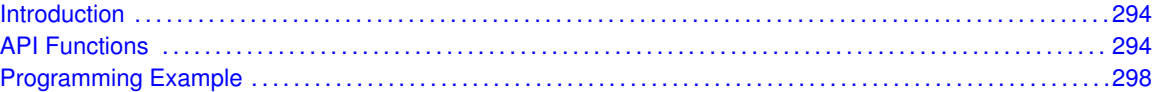

# <span id="page-294-1"></span>**28.1 Introduction**

The Special Function Registers API provides a set of functions for using the MSP430Ware SFR module. Functions are provided to enable and disable interrupts and control the ∼RST/NMI pin

The SFR module can enable interrupts to be generated from other peripherals of the device.

# <span id="page-294-3"></span>**28.2 API Functions**

# Functions

- <span id="page-294-2"></span>■ void SFR\_[enableInterrupt](#page-296-0) (uint8\_t interruptMask) *Enables selected SFR interrupt sources.*
- void SFR\_[disableInterrupt](#page-295-0) (uint8\_t interruptMask) *Disables selected SFR interrupt sources.*
- uint8<sub>-t</sub> SFR<sub>-[getInterruptStatus](#page-296-1) (uint8<sub>-t</sub> interruptFlagMask)</sub> *Returns the status of the selected SFR interrupt flags.*
- void SFR\_[clearInterrupt](#page-295-1) (uint8\_t interruptFlagMask) *Clears the selected SFR interrupt flags.*
- void SFR\_[setResetPinPullResistor](#page-298-2) (uint16\_t pullResistorSetup) *Sets the pull-up/down resistor on the* ∼*RST/NMI pin.*
- void SFR\_[setNMIEdge](#page-297-0) (uint16\_t edgeDirection) *Sets the edge direction that will assert an NMI from a signal on the* ∼*RST/NMI pin if NMI function is active.*
- void SFR\_[setResetNMIPinFunction](#page-297-1) (uint8\_t resetPinFunction) *Sets the function of the* ∼*RST/NMI pin.*

# 28.2.1 Detailed Description

The SFR API is broken into 2 groups: the SFR interrupts and the SFR ∼RST/NMI pin control

The SFR interrupts are handled by

- SFR\_[enableInterrupt\(\)](#page-296-0)
- SFR\_[disableInterrupt\(\)](#page-295-0)
- SFR\_[getInterruptStatus\(\)](#page-296-1)
- SFR\_[clearInterrupt\(\)](#page-295-1)

The SFR ∼RST/NMI pin is controlled by

- SFR\_[setResetPinPullResistor\(\)](#page-298-2)
- SFR\_[setNMIEdge\(\)](#page-297-0)
- SFR\_[setResetNMIPinFunction\(\)](#page-297-1)

# 28.2.2 Function Documentation

# <span id="page-295-1"></span>void SFR<sub>-</sub>clearInterrupt ( uint8<sub>-t</sub> interruptFlagMask )

Clears the selected SFR interrupt flags.

This function clears the status of the selected SFR interrupt flags.

#### **Parameters**

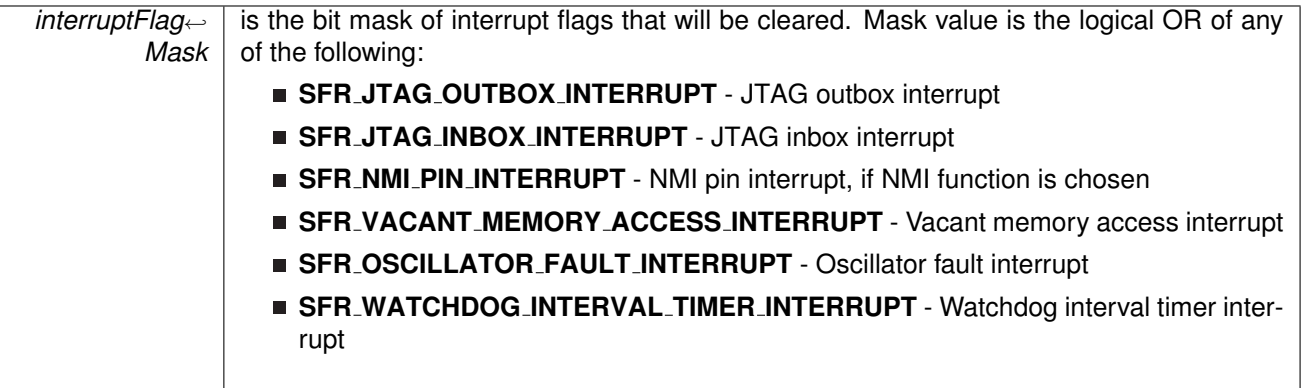

**Returns**

None

# <span id="page-295-0"></span>void SFR disableInterrupt ( uint8 t *interruptMask* )

Disables selected SFR interrupt sources.

This function disables the selected SFR interrupt sources. Only the sources that are enabled can be reflected to the processor interrupt; disabled sources have no effect on the processor.

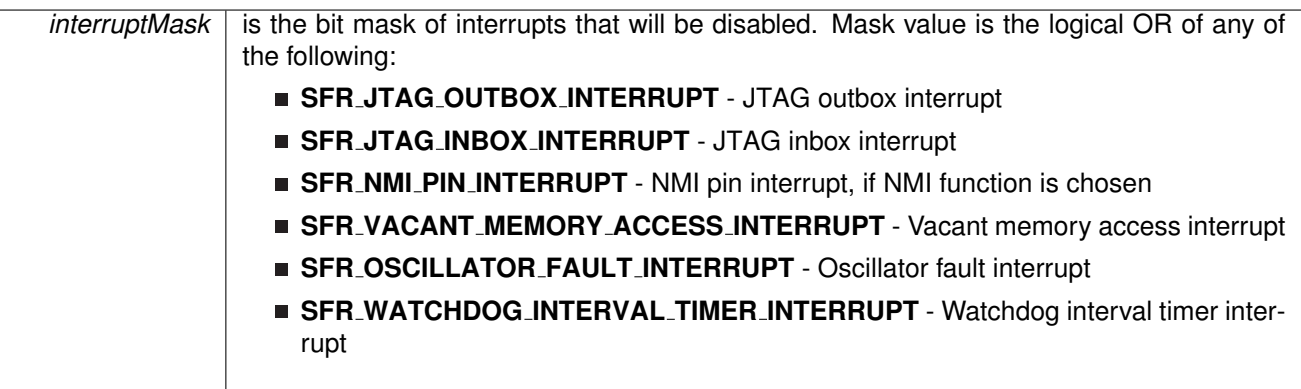

None

## <span id="page-296-0"></span>void SFR\_enableInterrupt ( uint8\_t interruptMask )

Enables selected SFR interrupt sources.

This function enables the selected SFR interrupt sources. Only the sources that are enabled can be reflected to the processor interrupt; disabled sources have no effect on the processor. Does not clear interrupt flags.

#### **Parameters**

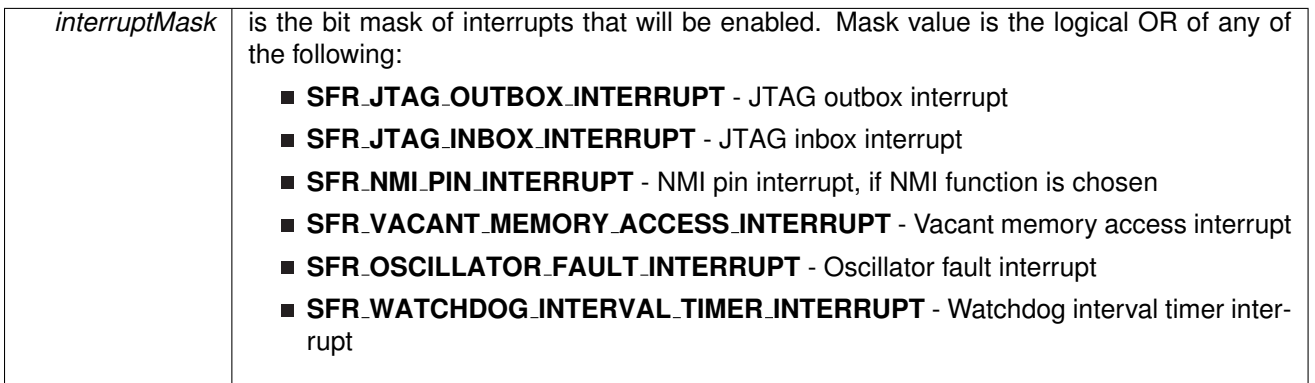

**Returns**

None

# <span id="page-296-1"></span>uint8<sub>\_t</sub> SFR\_getInterruptStatus ( uint8\_t *interruptFlagMask* )

Returns the status of the selected SFR interrupt flags.

This function returns the status of the selected SFR interrupt flags in a bit mask format matching that passed into the interruptFlagMask parameter.

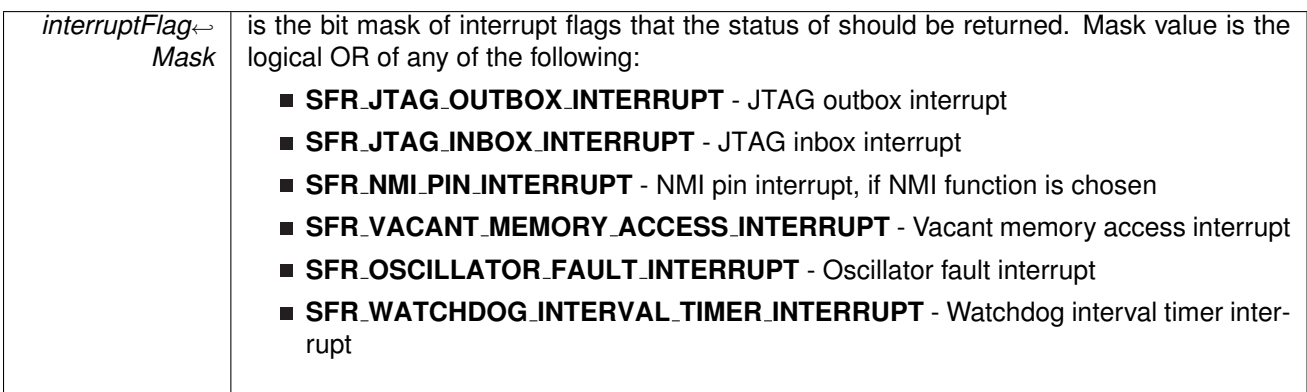

A bit mask of the status of the selected interrupt flags. Return Logical OR of any of the following:

- **SFR JTAG OUTBOX INTERRUPT** JTAG outbox interrupt
- **SFR JTAG INBOX INTERRUPT** JTAG inbox interrupt
- **SFR NMI PIN INTERRUPT** NMI pin interrupt, if NMI function is chosen
- **SFR VACANT MEMORY ACCESS INTERRUPT** Vacant memory access interrupt
- **SFR OSCILLATOR FAULT INTERRUPT** Oscillator fault interrupt
- **SFR WATCHDOG INTERVAL TIMER INTERRUPT** Watchdog interval timer interrupt indicating the status of the masked interrupts

#### <span id="page-297-0"></span>void SFR setNMIEdge ( uint16 t *edgeDirection* )

Sets the edge direction that will assert an NMI from a signal on the ∼RST/NMI pin if NMI function is active.

This function sets the edge direction that will assert an NMI from a signal on the ∼RST/NMI pin if the NMI function is active. To activate the NMI function of the ∼RST/NMI use the SFR [setResetNMIPinFunction\(\)](#page-297-1) passing SFR RESETPINFUNC NMI into the resetPinFunction parameter.

#### **Parameters**

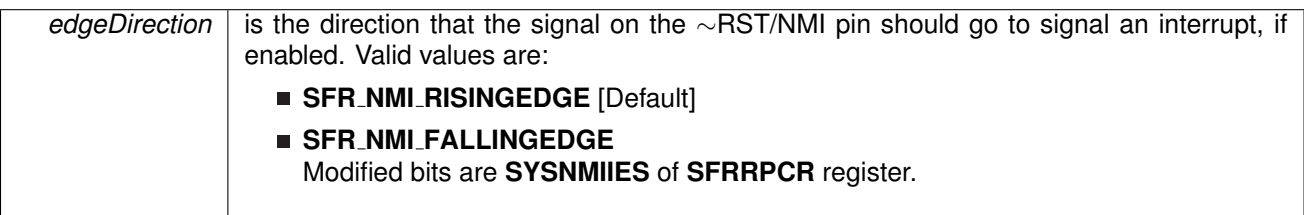

**Returns**

None

# <span id="page-297-1"></span>void SFR setResetNMIPinFunction ( uint8 t *resetPinFunction* )

Sets the function of the ∼RST/NMI pin.

This function sets the functionality of the ∼RST/NMI pin, whether in reset mode which will assert a reset if a low signal is observed on that pin, or an NMI which will assert an interrupt from an edge of the signal dependent on the setting of the edgeDirection parameter in SFR\_[setNMIEdge\(\).](#page-297-0)

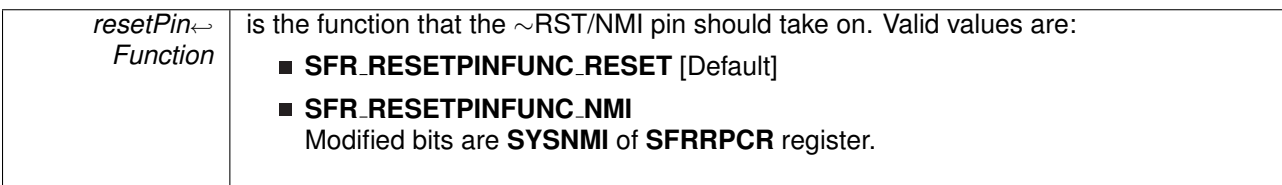

None

### <span id="page-298-2"></span>void SFR\_setResetPinPullResistor ( uint16\_t *pullResistorSetup* )

Sets the pull-up/down resistor on the ∼RST/NMI pin.

This function sets the pull-up/down resistors on the ∼RST/NMI pin to the settings from the pullResistorSetup parameter.

#### **Parameters**

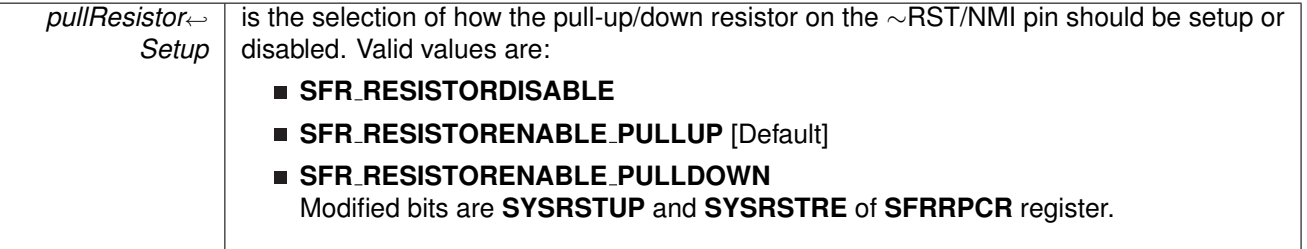

**Returns**

None

# <span id="page-298-1"></span><span id="page-298-0"></span>**28.3 Programming Example**

The following example shows how to initialize and use the SFR API

```
do
   {
       // Clear SFR Fault Flag
SFR clearInterrupt(SFR BASE,
OFIFG);
    // Test oscillator fault flag
}while (SFR getInterruptStatus(SFR BASE,OFIFG));
```
# **29 System Control Module**

<span id="page-299-0"></span>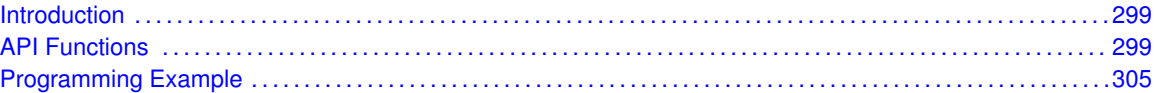

# <span id="page-299-1"></span>**29.1 Introduction**

<span id="page-299-2"></span>The System Control (SYS) API provides a set of functions for using the MSP430Ware SYS module. Functions are provided to control various SYS controls, setup the BSL, and control the JTAG Mailbox.

# <span id="page-299-3"></span>**29.2 API Functions**

# **Functions**

- void SysCtl\_[enableDedicatedJTAGPins](#page-300-0) (void) *Sets the JTAG pins to be exclusively for JTAG until a BOR occurs.*
- uint8<sub>-</sub>t SysCtl<sub>-</sub>[getBSLEntryIndication](#page-301-0) (void) *Returns the indication of a BSL entry sequence from the Spy-Bi-Wire.*
- void SysCtl\_[enablePMMAccessProtect](#page-301-1) (void) *Enables PMM Access Protection.*
- void SysCtl\_[enableRAMBasedInterruptVectors](#page-301-2) (void) *Enables RAM-based Interrupt Vectors.*
- void SysCtl\_[disableRAMBasedInterruptVectors](#page-300-1) (void) *Disables RAM-based Interrupt Vectors.*
- void SysCtl\_[initJTAGMailbox](#page-303-0) (uint8<sub>-</sub>t mailboxSizeSelect, uint8<sub>-</sub>t autoClearInboxFlagSelect) *Initializes JTAG Mailbox with selected properties.*
- uint8<sub>-</sub>t SysCtl<sub>-</sub>[getJTAGMailboxFlagStatus](#page-303-1) (uint8<sub>-</sub>t mailboxFlagMask) *Returns the status of the selected JTAG Mailbox flags.*
- void SysCtl\_[clearJTAGMailboxFlagStatus](#page-300-2) (uint8\_t mailboxFlagMask) *Clears the status of the selected JTAG Mailbox flags.*
- uint16\_t SysCtl\_[getJTAGInboxMessage16Bit](#page-301-3) (uint8\_t inboxSelect) *Returns the contents of the selected JTAG Inbox in a 16 bit format.*
- uint32<sub>-t</sub> SysCtl-[getJTAGInboxMessage32Bit](#page-303-2) (void) *Returns the contents of JTAG Inboxes in a 32 bit format.*
- void SysCtl\_[setJTAGOutgoingMessage16Bit](#page-304-0) (uint8\_t outboxSelect, uint16\_t outgoingMessage)
- *Sets a 16 bit outgoing message in to the selected JTAG Outbox.*
- void SysCtl\_[setJTAGOutgoingMessage32Bit](#page-305-2) (uint32\_t outgoingMessage) *Sets a 32 bit message in to both JTAG Outboxes.*

# 29.2.1 Detailed Description

The SYS API is broken into 2 groups: the various SYS controls and the JTAG mailbox controls.

The various SYS controls are handled by

#### *CHAPTER 29. SYSTEM CONTROL MODULE* 300

- SysCtl\_[enableDedicatedJTAGPins\(\)](#page-300-0)
- SysCtl\_[getBSLEntryIndication\(\)](#page-301-0)
- SysCtl\_[enablePMMAccessProtect\(\)](#page-301-1)
- SysCtl\_[enableRAMBasedInterruptVectors\(\)](#page-301-2)
- SysCtl\_[disableRAMBasedInterruptVectors\(\)](#page-300-1)

The JTAG Mailbox controls are handled by

- SysCtl\_[initJTAGMailbox\(\)](#page-303-0)
- SysCtl\_[getJTAGMailboxFlagStatus\(\)](#page-303-1)
- SysCtl\_[getJTAGInboxMessage16Bit\(\)](#page-301-3)
- SysCtl\_[getJTAGInboxMessage32Bit\(\)](#page-303-2)
- SysCtl\_[setJTAGOutgoingMessage16Bit\(\)](#page-304-0)
- SysCtl\_[setJTAGOutgoingMessage32Bit\(\)](#page-305-2)
- SysCtl\_[clearJTAGMailboxFlagStatus\(\)](#page-300-2)

# 29.2.2 Function Documentation

### <span id="page-300-2"></span>void SysCtl clearJTAGMailboxFlagStatus ( uint8 t *mailboxFlagMask* )

Clears the status of the selected JTAG Mailbox flags.

This function clears the selected JTAG Mailbox flags.

**Parameters**

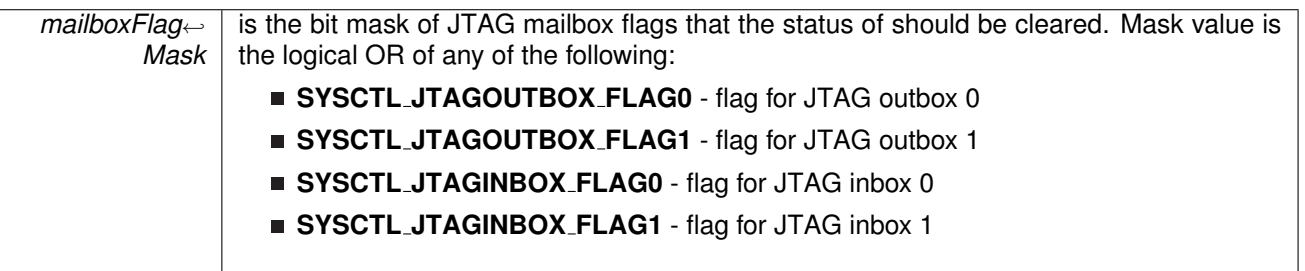

**Returns**

None

# <span id="page-300-1"></span>void SysCtl disableRAMBasedInterruptVectors ( void )

Disables RAM-based Interrupt Vectors.

This function disables the interrupt vectors from being generated at the top of the RAM.

<span id="page-300-0"></span>**Returns**

None

#### *CHAPTER 29. SYSTEM CONTROL MODULE* 301

#### void SysCtl\_enableDedicatedJTAGPins (void)

Sets the JTAG pins to be exclusively for JTAG until a BOR occurs.

This function sets the JTAG pins to be exclusively used for the JTAG, and not to be shared with the GPIO pins. This setting can only be cleared when a BOR occurs.

**Returns**

None

#### <span id="page-301-1"></span>void SysCtl\_enablePMMAccessProtect (void)

Enables PMM Access Protection.

This function enables the PMM Access Protection, which will lock any changes on the PMM control registers until a BOR occurs.

**Returns**

None

#### <span id="page-301-2"></span>void SysCtl\_enableRAMBasedInterruptVectors (void)

Enables RAM-based Interrupt Vectors.

This function enables RAM-base Interrupt Vectors, which means that interrupt vectors are generated with the end address at the top of RAM, instead of the top of the lower 64kB of flash.

**Returns**

None

#### <span id="page-301-0"></span>uint8<sub>\_t</sub> SysCtl\_getBSLEntryIndication ( void )

Returns the indication of a BSL entry sequence from the Spy-Bi-Wire.

This function returns the indication of a BSL entry sequence from the Spy- Bi-Wire.

**Returns**

One of the following:

- **SysCtl BSLENTRY INDICATED**
- **SysCtl BSLENTRY NOTINDICATED**

indicating if a BSL entry sequence was detected

<span id="page-301-3"></span>uint16 t SysCtl getJTAGInboxMessage16Bit ( uint8 t *inboxSelect* )

Returns the contents of the selected JTAG Inbox in a 16 bit format.

This function returns the message contents of the selected JTAG inbox. If the auto clear settings for the Inbox flags were set, then using this function will automatically clear the corresponding JTAG inbox flag.

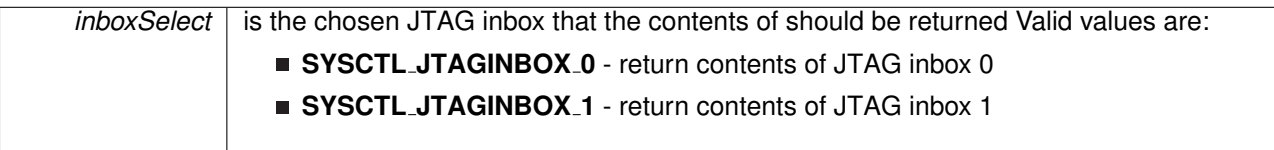

**Returns**

The contents of the selected JTAG inbox in a 16 bit format.

#### <span id="page-303-2"></span>uint32\_t SysCtl\_getJTAGInboxMessage32Bit (void)

Returns the contents of JTAG Inboxes in a 32 bit format.

This function returns the message contents of both JTAG inboxes in a 32 bit format. This function should be used if 32-bit messaging has been set in the SYS initJTAGMailbox() function. If the auto clear settings for the Inbox flags were set, then using this function will automatically clear both JTAG inbox flags.

**Returns**

The contents of both JTAG messages in a 32 bit format.

#### <span id="page-303-1"></span>uint8 t SysCtl getJTAGMailboxFlagStatus ( uint8 t *mailboxFlagMask* )

Returns the status of the selected JTAG Mailbox flags.

This function will return the status of the selected JTAG Mailbox flags in bit mask format matching that passed into the mailboxFlagMask parameter.

**Parameters**

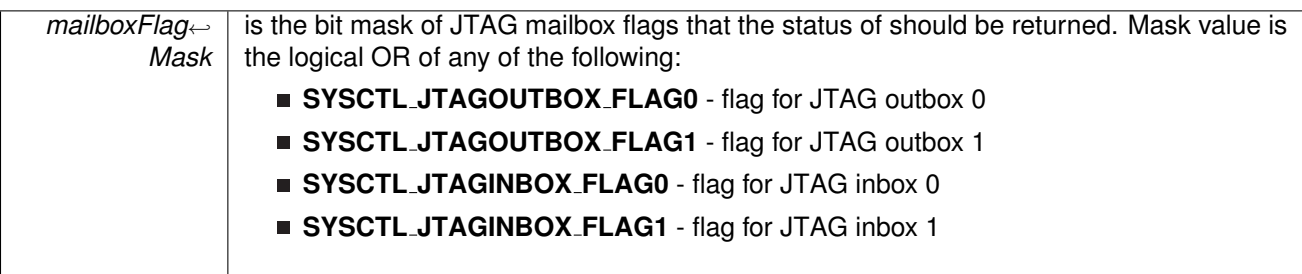

**Returns**

A bit mask of the status of the selected mailbox flags.

<span id="page-303-0"></span>void SysCtl\_initJTAGMailbox ( uint8\_t mailboxSizeSelect, uint8\_t autoClearInboxFlagSelect )

Initializes JTAG Mailbox with selected properties.

#### *CHAPTER 29. SYSTEM CONTROL MODULE* 304

This function sets the specified settings for the JTAG Mailbox system. The settings that can be set are the size of the JTAG messages, and the auto- clearing of the inbox flags. If the inbox flags are set to auto-clear, then the inbox flags will be cleared upon reading of the inbox message buffer, otherwise they will have to be reset by software using the SYS clearJTAGMailboxFlagStatus() function.

**Parameters**

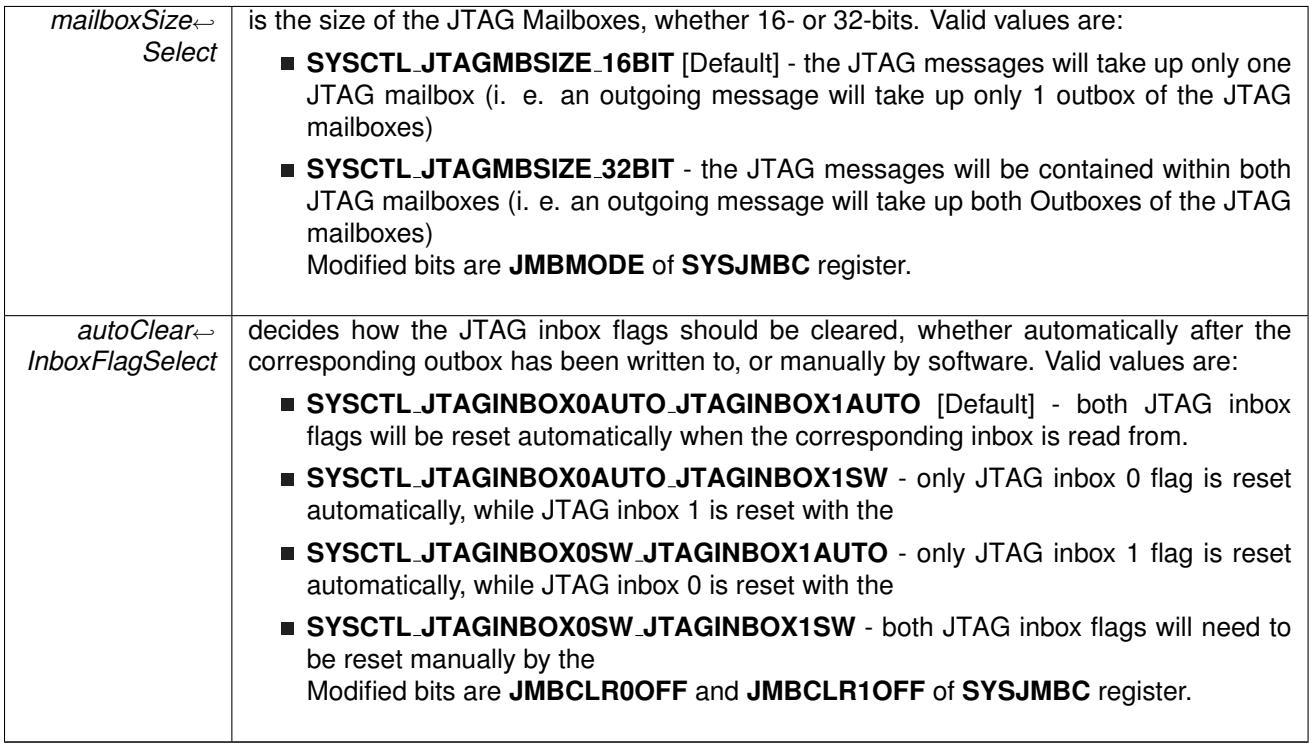

**Returns**

None

# <span id="page-304-0"></span>void SysCtl\_setJTAGOutgoingMessage16Bit ( uint8\_t outboxSelect, uint16\_t *outgoingMessage* )

Sets a 16 bit outgoing message in to the selected JTAG Outbox.

This function sets the outgoing message in the selected JTAG outbox. The corresponding JTAG outbox flag is cleared after this function, and set after the JTAG has read the message.

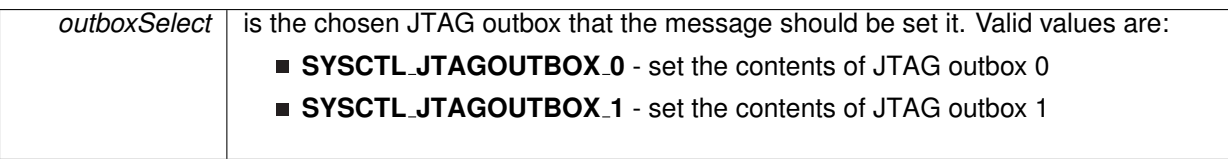

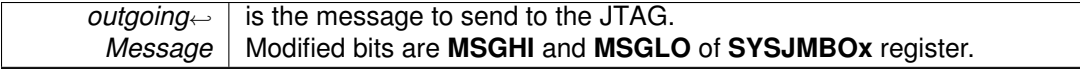

None

#### <span id="page-305-2"></span>void SysCtl setJTAGOutgoingMessage32Bit ( uint32 t *outgoingMessage* )

Sets a 32 bit message in to both JTAG Outboxes.

This function sets the 32-bit outgoing message in both JTAG outboxes. The JTAG outbox flags are cleared after this function, and set after the JTAG has read the message.

**Parameters**

*outgoing*<sup>←</sup>- *Message* is the message to send to the JTAG. Modified bits are **MSGHI** and **MSGLO** of **SYSJMBOx** register.

**Returns**

None

# <span id="page-305-1"></span><span id="page-305-0"></span>**29.3 Programming Example**

The following example shows how to initialize and use the SYS API

```
SysCtl enableRAMBasedInterruptVectors();
```
# **30 16-Bit Timer A (TIMER A)**

<span id="page-306-0"></span>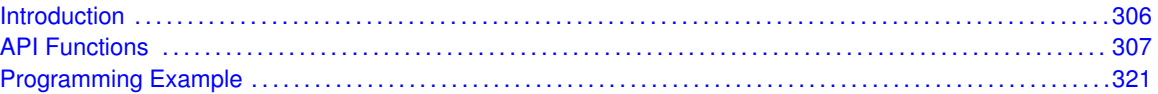

# <span id="page-306-1"></span>**30.1 Introduction**

TIMER A is a 16-bit timer/counter with multiple capture/compare registers. TIMER A can support multiple capture/compares, PWM outputs, and interval timing. TIMER A also has extensive interrupt capabilities. Interrupts may be generated from the counter on overflow conditions and from each of the capture/compare registers.

This peripheral API handles Timer A hardware peripheral.

TIMER A features include:

- Asynchronous 16-bit timer/counter with four operating modes
- Selectable and configurable clock source
- Up to seven configurable capture/compare registers
- Configurable outputs with pulse width modulation (PWM) capability
- Asynchronous input and output latching
- Interrupt vector register for fast decoding of all Timer interrupts

TIMER\_A can operate in 3 modes

- Continuous Mode
- Up Mode
- Down Mode

TIMER A Interrupts may be generated on counter overflow conditions and during capture compare events.

The TIMER A may also be used to generate PWM outputs. PWM outputs can be generated by initializing the compare mode with TIMER A initCompare() and the necessary parameters. The PWM may be customized by selecting a desired timer mode (continuous/up/upDown), duty cycle, output mode, timer period etc. The library also provides a simpler way to generate PWM using Timer A generatePWM() API. However the level of customization and the kinds of PWM generated are limited in this API. Depending on how complex the PWM is and what level of customization is required, the user can use Timer A generatePWM() or a combination of Timer initCompare() and timer start APIs

The TIMER A API provides a set of functions for dealing with the TIMER A module. Functions are provided to configure and control the timer, along with functions to modify timer/counter values, and to manage interrupt handling for the timer.

<span id="page-306-2"></span>Control is also provided over interrupt sources and events. Interrupts can be generated to indicate that an event has been captured.

# <span id="page-307-0"></span>**30.2 API Functions**

# **Functions**

- void Timer\_A\_[startCounter](#page-320-0) (uint16\_t baseAddress, uint16\_t timerMode) *Starts Timer A counter.*
- void Timer\_A\_[initContinuousMode](#page-316-0) (uint16\_t baseAddress, Timer\_A\_[initContinuousModeParam](#page-386-0) ∗param)
	- *Configures Timer A in continuous mode.*
- void Timer\_A\_[initUpMode](#page-318-0) (uint16\_t baseAddress, Timer\_A\_[initUpModeParam](#page-390-0) ∗param) *Configures Timer A in up mode.*
- void Timer\_A\_[initUpDownMode](#page-318-1) (uint16\_t baseAddress, Timer\_A\_[initUpDownModeParam](#page-388-0) ∗param)
	- *Configures Timer A in up down mode.*
- void Timer\_A\_[initCaptureMode](#page-316-1) (uint16\_t baseAddress, Timer\_A\_[initCaptureModeParam](#page-383-0) ∗param)
	- *Initializes Capture Mode.*
- void Timer\_A\_[initCompareMode](#page-316-2) (uint16\_t baseAddress, Timer\_A\_[initCompareModeParam](#page-385-0) ∗param)
	- *Initializes Compare Mode.*
- void Timer\_A\_[enableInterrupt](#page-312-0) (uint16\_t baseAddress)
	- *Enable timer interrupt.*
- void Timer\_A\_[disableInterrupt](#page-311-0) (uint16\_t baseAddress) *Disable timer interrupt.*
- uint32\_t Timer\_A\_[getInterruptStatus](#page-314-0) (uint16\_t baseAddress) *Get timer interrupt status.*
- void Timer\_A\_[enableCaptureCompareInterrupt](#page-311-1) (uint16\_t baseAddress, uint16\_t captureCompareRegister)
	- *Enable capture compare interrupt.*
- void Timer\_A\_[disableCaptureCompareInterrupt](#page-310-0) (uint16\_t baseAddress, uint16\_t captureCompareRegister)
	- *Disable capture compare interrupt.*
- uint32\_t Timer\_A\_[getCaptureCompareInterruptStatus](#page-313-0) (uint16\_t baseAddress, uint16\_t captureCompareRegister, uint16\_t mask)
	- *Return capture compare interrupt status.*
- void [Timer](#page-309-0)\_A\_clear (uint16\_t baseAddress)
- *Reset/Clear the timer clock divider, count direction, count.*
- uint8<sub>-t</sub> Timer\_A<sub>-get</sub>SynchronizedCaptureCompareInput (uint16<sub>-t</sub> baseAddress, uint16<sub>-t</sub> captureCompareRegister, uint16\_t synchronized) *Get synchronized capturecompare input.*
- uint8<sub>-t</sub> Timer\_A\_[getOutputForOutputModeOutBitValue](#page-314-1) (uint16<sub>-t</sub> baseAddress, uint16<sub>-t</sub> captureCompareRegister)
	- *Get output bit for output mode.*
- uint16\_t Timer\_A\_[getCaptureCompareCount](#page-312-1) (uint16\_t baseAddress, uint16\_t captureCompareRegister)

*Get current capturecompare count.*

- void Timer\_A\_[setOutputForOutputModeOutBitValue](#page-320-1) (uint16\_t baseAddress, uint16\_t captureCompareRegister, uint8\_t outputModeOutBitValue) *Set output bit for output mode.*
- void Timer\_A\_[outputPWM](#page-319-0) (uint16\_t baseAddress, Timer\_A\_[outputPWMParam](#page-393-0) ∗param) *Generate a PWM with timer running in up mode.*
- void [Timer](#page-321-2)\_A\_stop (uint16\_t baseAddress)

*Stops the timer.*

- void Timer\_A\_[setCompareValue](#page-319-1) (uint16\_t baseAddress, uint16\_t compareRegister, uint16\_t compareValue)
- *Sets the value of the capture-compare register.*
- void Timer\_A\_[clearTimerInterrupt](#page-310-1) (uint16\_t baseAddress) *Clears the Timer TAIFG interrupt flag.*
- void Timer\_A\_[clearCaptureCompareInterrupt](#page-310-2) (uint16\_t baseAddress, uint16\_t captureCompareRegister)
	- *Clears the capture-compare interrupt flag.*
- uint16\_t Timer\_A\_[getCounterValue](#page-314-2) (uint16\_t baseAddress) *Reads the current timer count value.*

# 30.2.1 Detailed Description

The TIMER A API is broken into three groups of functions: those that deal with timer configuration and control, those that deal with timer contents, and those that deal with interrupt handling.

TIMER A configuration and initialization is handled by

- Timer\_A\_[startCounter\(\)](#page-320-0)
- Timer\_A\_[initUpMode\(\)](#page-318-0)
- Timer\_A\_[initUpDownMode\(\)](#page-318-1)
- Timer\_A\_[initContinuousMode\(\)](#page-316-0)
- Timer\_A\_[initCaptureMode\(\)](#page-316-1)
- Timer\_A\_[initCompareMode\(\)](#page-316-2)
- Timer\_A\_[clear\(\)](#page-309-0)
- Timer\_A\_[stop\(\)](#page-321-2)

#### TIMER A outputs are handled by

- Timer\_A\_[getSynchronizedCaptureCompareInput\(\)](#page-315-0)
- Timer\_A\_[getOutputForOutputModeOutBitValue\(\)](#page-314-1)
- Timer\_A\_[setOutputForOutputModeOutBitValue\(\)](#page-320-1)
- Timer\_A\_[outputPWM\(\)](#page-319-0)
- Timer\_A\_[getCaptureCompareCount\(\)](#page-312-1)
- Timer\_A\_[setCompareValue\(\)](#page-319-1)
- Timer\_A\_[getCounterValue\(\)](#page-314-2)

The interrupt handler for the TIMER A interrupt is managed with

- Timer\_A\_[enableInterrupt\(\)](#page-312-0)
- Timer\_A\_[disableInterrupt\(\)](#page-311-0)
- Timer\_A\_[getInterruptStatus\(\)](#page-314-0)
- Timer\_A\_[enableCaptureCompareInterrupt\(\)](#page-311-1)
- Timer\_A\_[disableCaptureCompareInterrupt\(\)](#page-310-0)
- Timer\_A\_[getCaptureCompareInterruptStatus\(\)](#page-313-0)
- Timer\_A\_[clearCaptureCompareInterrupt\(\)](#page-310-2)
- Timer\_A\_[clearTimerInterrupt\(\)](#page-310-1)

# 30.2.2 Function Documentation

# <span id="page-309-0"></span>void Timer A clear ( uint16 t *baseAddress* )

Reset/Clear the timer clock divider, count direction, count.

**baseAddress** is the base address of the TIMER A module.

Modified bits of **TAxCTL** register.

**Returns**

None

## <span id="page-310-2"></span>void Timer A clearCaptureCompareInterrupt ( uint16 t *baseAddress,* uint16 t *captureCompareRegister* )

Clears the capture-compare interrupt flag.

**Parameters**

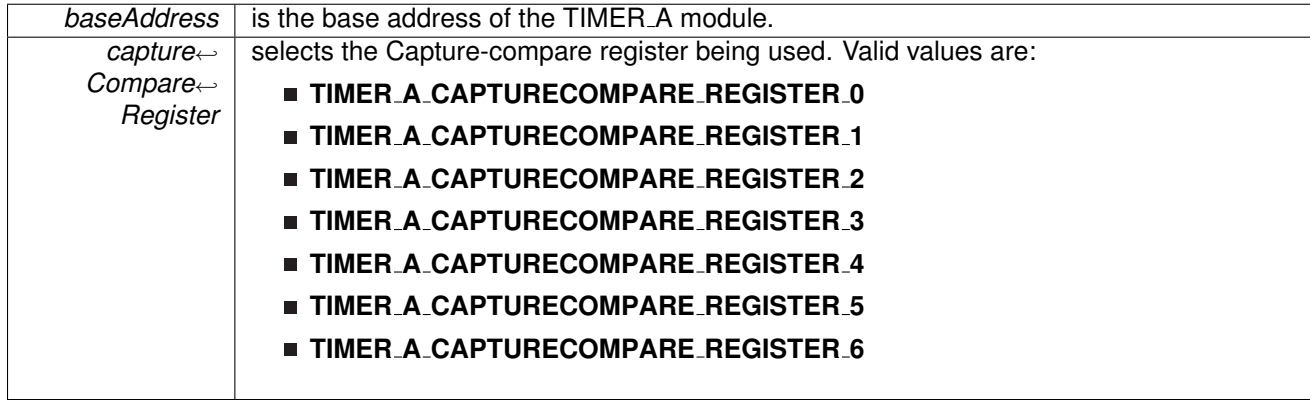

Modified bits are **CCIFG** of **TAxCCTLn** register.

**Returns**

None

#### <span id="page-310-1"></span>void Timer A clearTimerInterrupt ( uint16 t *baseAddress* )

Clears the Timer TAIFG interrupt flag.

**Parameters**

*baseAddress* is the base address of the TIMER\_A module.

Modified bits are **TAIFG** of **TAxCTL** register.

**Returns**

None

## <span id="page-310-0"></span>void Timer\_A\_disableCaptureCompareInterrupt ( uint16\_t *baseAddress*, uint16\_t *captureCompareRegister* )

Disable capture compare interrupt.

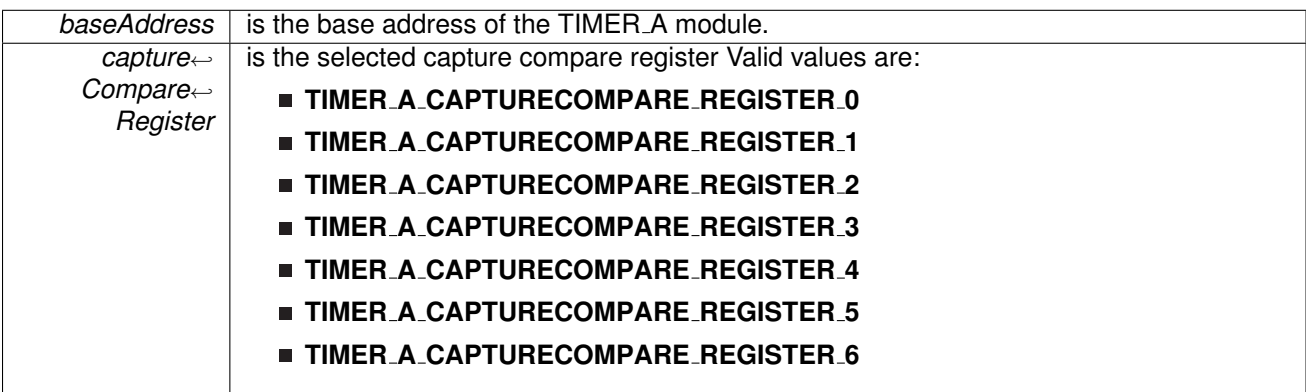

Modified bits of **TAxCCTLn** register.

**Returns**

None

## <span id="page-311-0"></span>void Timer A disableInterrupt ( uint16 t *baseAddress* )

Disable timer interrupt.

**Parameters**

**baseAddress** is the base address of the TIMER\_A module.

Modified bits of **TAxCTL** register.

**Returns**

None

# <span id="page-311-1"></span>void Timer\_A\_enableCaptureCompareInterrupt ( uint16\_t *baseAddress, uint16\_t captureCompareRegister* )

Enable capture compare interrupt.

Does not clear interrupt flags

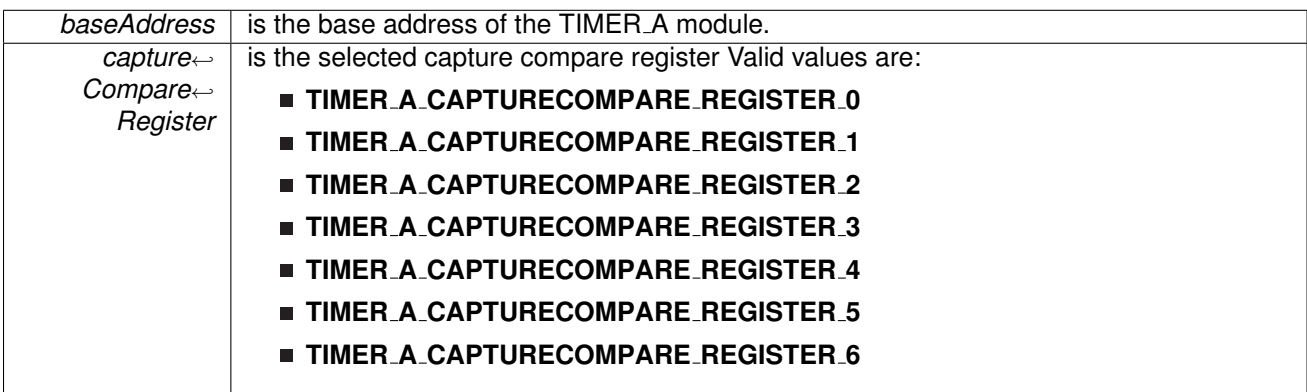

Modified bits of **TAxCCTLn** register.

**Returns**

None

## <span id="page-312-0"></span>void Timer A enableInterrupt ( uint16 t *baseAddress* )

Enable timer interrupt.

Does not clear interrupt flags

**Parameters**

**baseAddress** is the base address of the TIMER\_A module.

Modified bits of **TAxCTL** register.

**Returns**

None

# <span id="page-312-1"></span>uint16<sub>\_t</sub> Timer\_A\_getCaptureCompareCount ( uint16\_t *baseAddress, uint16\_t captureCompareRegister* )

Get current capturecompare count.

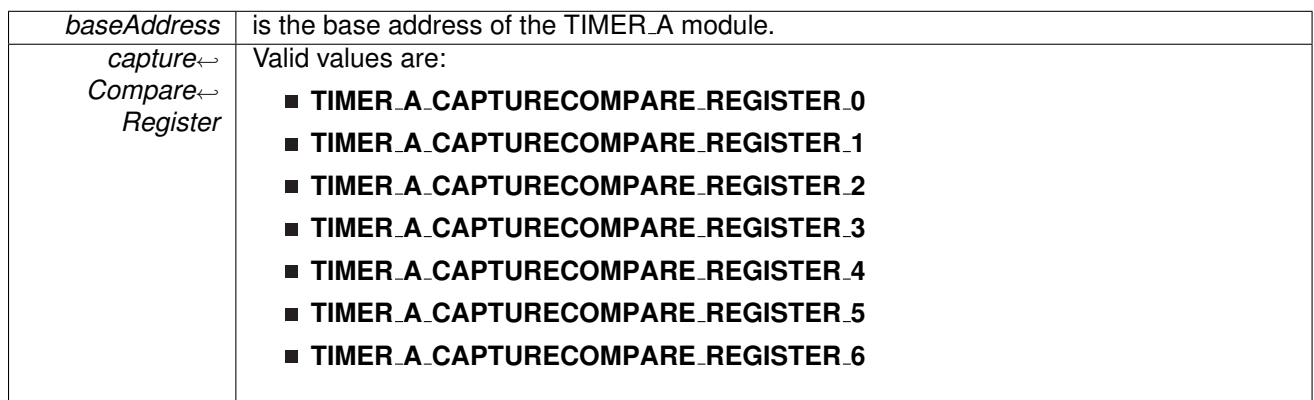

**Returns**

Current count as an uint16.t

### <span id="page-313-0"></span>uint32 t Timer A getCaptureCompareInterruptStatus ( uint16 t *baseAddress,* uint16 t *captureCompareRegister,* uint16 t *mask* )

Return capture compare interrupt status.

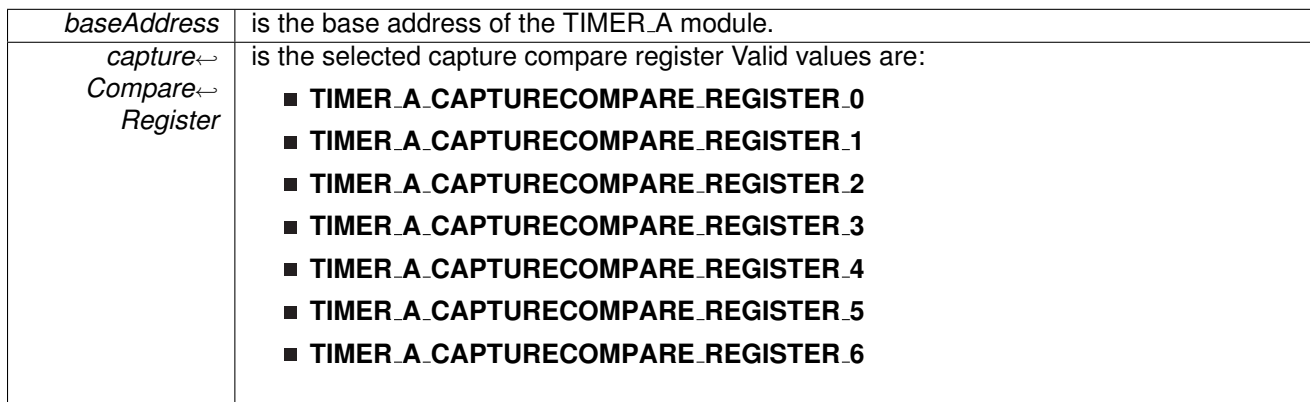

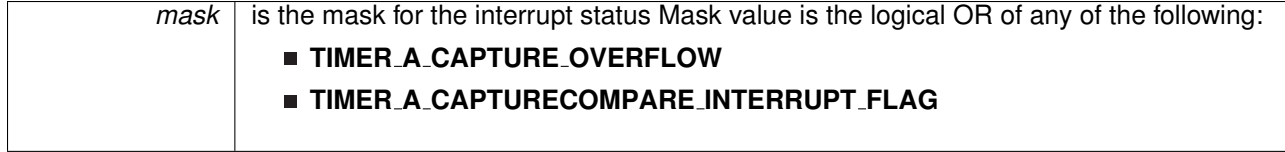

Logical OR of any of the following:

- **Timer A CAPTURE OVERFLOW**
- **Timer A CAPTURECOMPARE INTERRUPT FLAG**

indicating the status of the masked interrupts

#### <span id="page-314-2"></span>uint16 t Timer A getCounterValue ( uint16 t *baseAddress* )

Reads the current timer count value.

Reads the current count value of the timer. There is a majority vote system in place to confirm an accurate value is returned. The TIMER A THRESHOLD #define in the corresponding header file can be modified so that the votes must be closer together for a consensus to occur.

**Parameters**

**baseAddress** is the base address of the TIMER A module.

**Returns**

Majority vote of timer count value

#### <span id="page-314-0"></span>uint32 t Timer A getInterruptStatus ( uint16 t *baseAddress* )

Get timer interrupt status.

**Parameters**

*baseAddress* | is the base address of the TIMER\_A module.

**Returns**

One of the following:

- **Timer A INTERRUPT NOT PENDING**
- **Timer A INTERRUPT PENDING**

indicating the Timer\_A interrupt status

# <span id="page-314-1"></span>uint8<sub>\_t</sub> Timer\_A\_getOutputForOutputModeOutBitValue ( uint16\_t *baseAddress,* uint16\_t *captureCompareRegister* )

Get output bit for output mode.

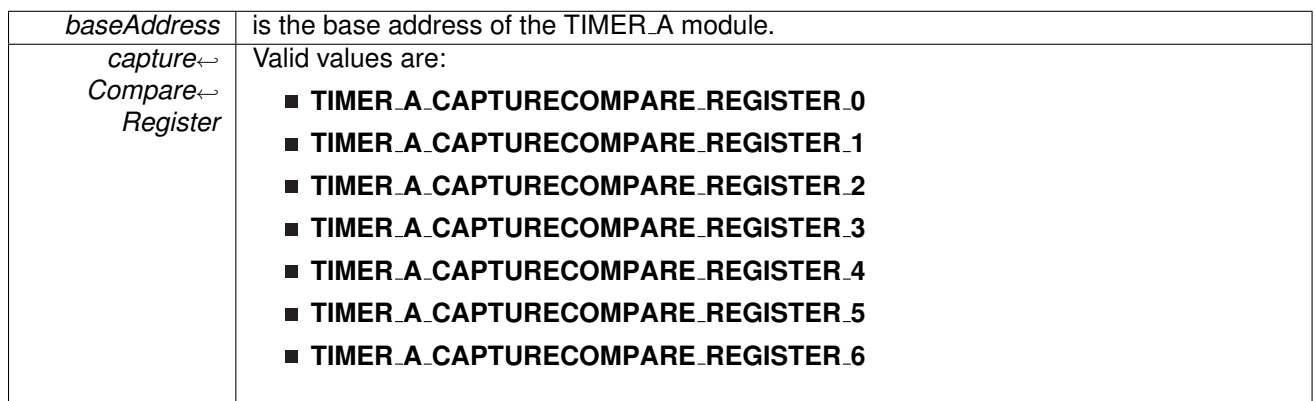

**Returns**

One of the following:

- **Timer A OUTPUTMODE OUTBITVALUE HIGH**
- **Timer A OUTPUTMODE OUTBITVALUE LOW**

# <span id="page-315-0"></span>uint8<sub>\_t</sub> Timer\_A\_getSynchronizedCaptureCompareInput ( uint16\_t *baseAddress, uint16\_t captureCompareRegister,* uint16 t *synchronized* )

Get synchronized capturecompare input.

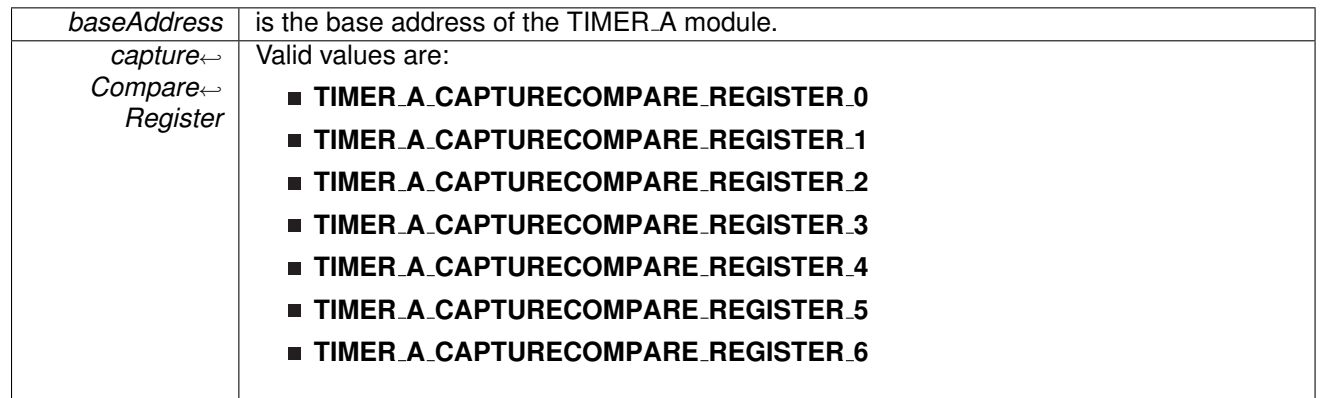

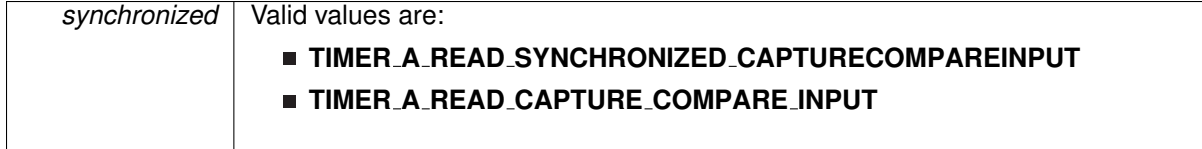

One of the following:

- **Timer A CAPTURECOMPARE INPUT HIGH**
- **Timer A CAPTURECOMPARE INPUT LOW**
- <span id="page-316-1"></span>void Timer A initCaptureMode ( uint16 t *baseAddress,* **Timer A initCaptureModeParam** ∗ *param* )

Initializes Capture Mode.

**Parameters**

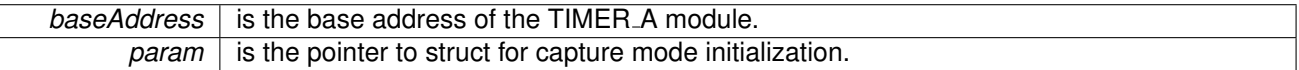

Modified bits of **TAxCCTLn** register.

**Returns**

None

References Timer A initCaptureModeParam::captureInputSelect, Timer A initCaptureModeParam::captureInterruptEnable, Timer A initCaptureModeParam::captureMode, Timer A initCaptureModeParam::captureOutputMode, Timer A initCaptureModeParam::captureRegister, and Timer A initCaptureModeParam::synchronizeCaptureSource.

#### <span id="page-316-2"></span>void Timer A initCompareMode ( uint16 t *baseAddress,* **Timer A initCompareModeParam** ∗ *param* )

Initializes Compare Mode.

**Parameters**

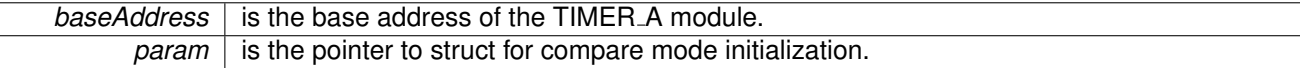

Modified bits of **TAxCCRn** register and bits of **TAxCCTLn** register.

**Returns**

None

<span id="page-316-0"></span>References Timer A initCompareModeParam::compareInterruptEnable, Timer A initCompareModeParam::compareOutputMode, Timer A initCompareModeParam::compareRegister, and Timer A initCompareModeParam::compareValue.

# void Timer A initContinuousMode ( uint16 t *baseAddress,* **Timer A initContinuous**<sup>←</sup>- **ModeParam** ∗ *param* )

Configures Timer A in continuous mode.

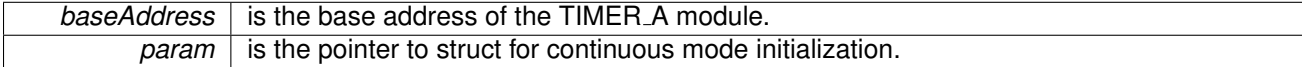

Modified bits of **TAxCTL** register.

**Returns**

None

References Timer A initContinuousModeParam::clockSource, Timer A initContinuousModeParam::clockSourceDivider, Timer A initContinuousModeParam::startTimer, Timer A initContinuousModeParam::timerClear, and Timer A initContinuousModeParam::timerInterruptEnable TAIE.

# <span id="page-318-1"></span>void Timer A initUpDownMode ( uint16 t *baseAddress,* **Timer A initUpDownModeParam**

∗ *param* )

Configures Timer A in up down mode.

**Parameters**

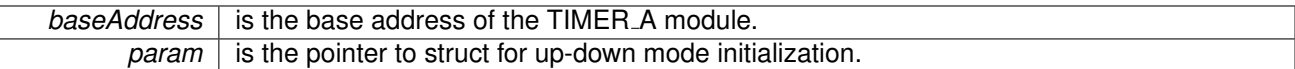

Modified bits of **TAxCTL** register, bits of **TAxCCTL0** register and bits of **TAxCCR0** register.

**Returns**

None

References Timer A initUpDownModeParam::captureCompareInterruptEnable CCR0 CCIE, Timer A initUpDownModeParam::clockSource, Timer A initUpDownModeParam::clockSourceDivider, Timer A initUpDownModeParam::startTimer, Timer A initUpDownModeParam::timerClear, Timer A initUpDownModeParam::timerInterruptEnable TAIE, and Timer A initUpDownModeParam::timerPeriod.

#### <span id="page-318-0"></span>void Timer A initUpMode ( uint16 t *baseAddress,* **Timer A initUpModeParam** ∗ *param* )

Configures Timer\_A in up mode.

**Parameters**

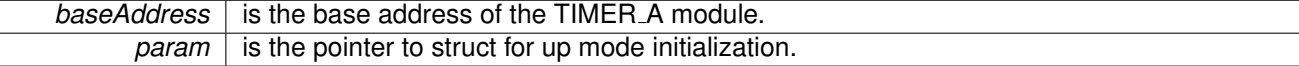

Modified bits of **TAxCTL** register, bits of **TAxCCTL0** register and bits of **TAxCCR0** register.

**Returns**

None

References Timer A initUpModeParam::captureCompareInterruptEnable CCR0 CCIE, Timer A initUpModeParam::clockSource, Timer A initUpModeParam::clockSourceDivider, Timer A initUpModeParam::startTimer, Timer A initUpModeParam::timerClear, Timer A initUpModeParam::timerInterruptEnable TAIE, and Timer A initUpModeParam::timerPeriod.

#### <span id="page-319-0"></span>void Timer A outputPWM ( uint16 t *baseAddress,* **Timer A outputPWMParam** ∗ *param* )

Generate a PWM with timer running in up mode.

**Parameters**

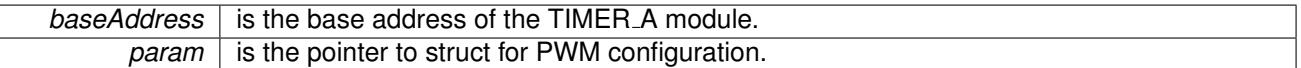

Modified bits of **TAxCTL** register, bits of **TAxCCTL0** register, bits of **TAxCCR0** register and bits of **TAxCCTLn** register.

**Returns**

None

References Timer A outputPWMParam::clockSource, Timer A outputPWMParam::clockSourceDivider, Timer A outputPWMParam::compareOutputMode, Timer A outputPWMParam::compareRegister, Timer A outputPWMParam::dutyCycle, and Timer A outputPWMParam::timerPeriod.

## <span id="page-319-1"></span>void Timer A setCompareValue ( uint16 t *baseAddress,* uint16 t *compareRegister,* uint16\_t *compareValue* )

Sets the value of the capture-compare register.

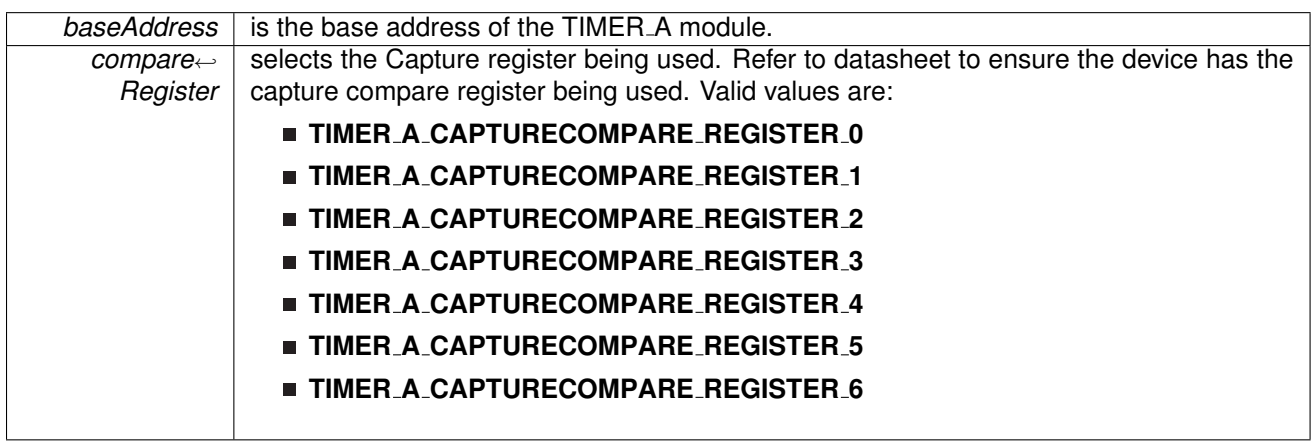

*compareValue* is the count to be compared with in compare mode

Modified bits of **TAxCCRn** register.

**Returns**

None

# <span id="page-320-1"></span>void Timer\_A\_setOutputForOutputModeOutBitValue ( uint16\_t *baseAddress, uint16\_t captureCompareRegister,* uint8 t *outputModeOutBitValue* )

Set output bit for output mode.

**Parameters**

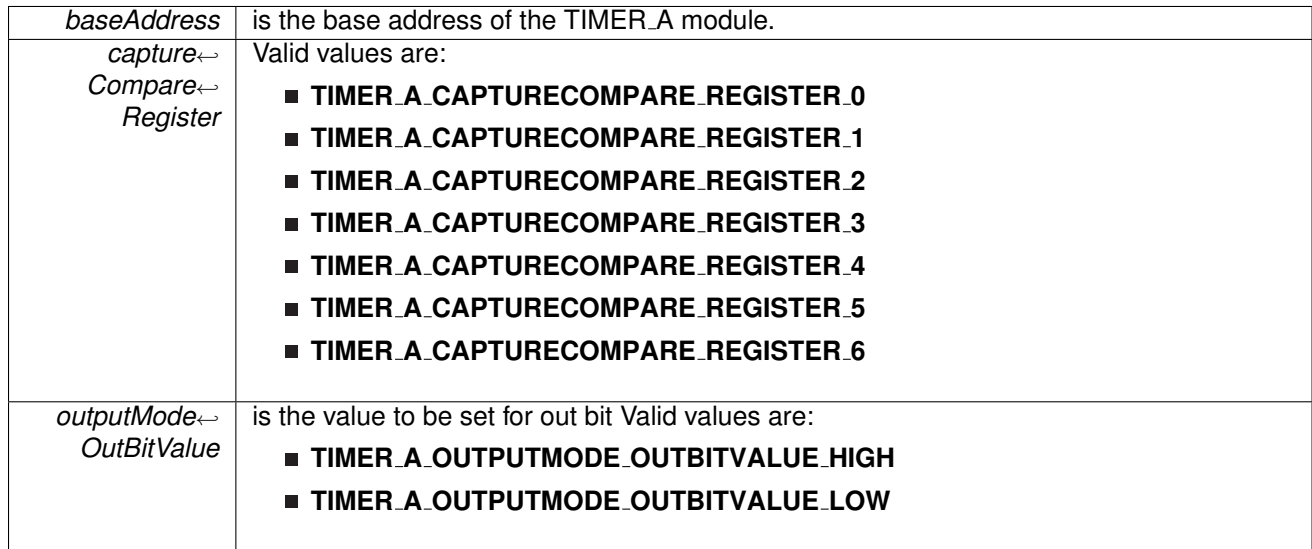

Modified bits of **TAxCCTLn** register.

**Returns**

None

#### <span id="page-320-0"></span>void Timer A startCounter ( uint16 t *baseAddress,* uint16 t *timerMode* )

Starts Timer A counter.

This function assumes that the timer has been previously configured using Timer A initContinuousMode, Timer A initUpMode or Timer A initUpDownMode.

**Parameters**

**baseAddress** is the base address of the TIMER A module.

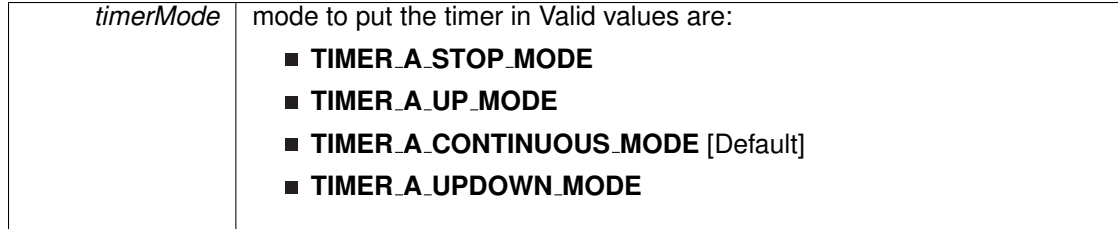

Modified bits of **TAxCTL** register.

**Returns**

None

#### <span id="page-321-2"></span>void Timer A stop ( uint16 t *baseAddress* )

Stops the timer.

**Parameters**

*baseAddress* | is the base address of the TIMER\_A module.

Modified bits of **TAxCTL** register.

**Returns**

None

# <span id="page-321-1"></span><span id="page-321-0"></span>**30.3 Programming Example**

The following example shows some TIMER A operations using the APIs

```
{ //Start TIMER A
    initContinuousModeParam initContParam = {0};
   initContParam.clockSource = TIMER A CLOCKSOURCE SMCLK;
   initContParam.clockSourceDivider = TIMER A CLOCKSOURCE DIVIDER 1;
   initContParam.timerInterruptEnable TAIE = TIMER A TAIE INTERRUPT DISABLE;
   initContParam.timerClear = TIMER A DO CLEAR;
   initContParam.startTimer = false;
   initContinuousMode(TIMER_A1_BASE, &initContParam);
    //Initiaze compare mode
   Timer A clearCaptureCompareInterrupt(TIMER A1 BASE,
       TIMER A CAPTURECOMPARE REGISTER 0
       );
   initCompareModeParam initCompParam = {0};
   .compareRegister = TIMER_A_CAPTURECOMPARE_REGISTER_0;
   \small \texttt{initCompParam.compile = TIMERA}\texttt{CAPTURE} \small \texttt{INTERRUPT}\texttt{ENABLE} \texttt{;}initCompParam.compareOutputMode = TIMER A OUTPUTMODE OUTBITVALUE;
   initCompParam.compareValue = COMPARE VALUE;
   Timer A initCompareMode(TIMER A1 BASE, &initCompParam);
   startCounter( TIMER_A1_BASE,
           TIMER A CONTINUOUS MODE
               );
   //Enter LPM0
    .bis.SR.register(LPM0.bits);
   //For debugger
```
.no.operation(); }

# **31 16-Bit Timer B (TIMER B)**

<span id="page-323-0"></span>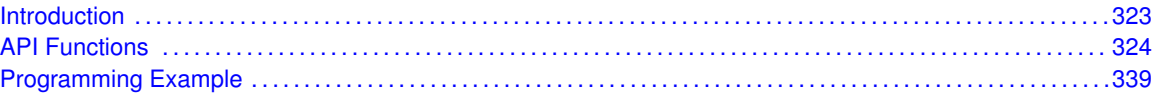

# <span id="page-323-1"></span>**31.1 Introduction**

TIMER\_B is a 16-bit timer/counter with multiple capture/compare registers. TIMER\_B can support multiple capture/compares, PWM outputs, and interval timing. TIMER\_B also has extensive interrupt capabilities. Interrupts may be generated from the counter on overflow conditions and from each of the capture/compare registers.

This peripheral API handles Timer B hardware peripheral.

TIMER<sub>-B</sub> features include:

- Asynchronous 16-bit timer/counter with four operating modes
- Selectable and configurable clock source
- Up to seven configurable capture/compare registers
- Configurable outputs with pulse width modulation (PWM) capability
- Asynchronous input and output latching
- Interrupt vector register for fast decoding of all Timer\_B interrupts

Differences From Timer A Timer B is identical to Timer A with the following exceptions:

- $\blacksquare$  The length of Timer\_B is programmable to be 8, 10, 12, or 16 bits
- Timer\_B TBxCCRn registers are double-buffered and can be grouped
- All Timer\_B outputs can be put into a high-impedance state
- The SCCI bit function is not implemented in Timer\_B

TIMER\_B can operate in 3 modes

- Continuous Mode
- Up Mode
- Down Mode

TIMER B Interrupts may be generated on counter overflow conditions and during capture compare events.

The TIMER\_B may also be used to generate PWM outputs. PWM outputs can be generated by initializing the compare mode with TIMER<sub>-B-l</sub>initCompare() and the necessary parameters. The PWM may be customized by selecting a desired timer mode (continuous/up/upDown), duty cycle, output mode, timer period etc. The library also provides a simpler way to generate PWM using TIMER B generatePWM() API. However the level of customization and the kinds of PWM generated are limited in this API. Depending on how complex the PWM is and what level of customization is required, the user can use TIMER B generatePWM() or a combination of Timer initCompare() and timer start APIs
The TIMER B API provides a set of functions for dealing with the TIMER B module. Functions are provided to configure and control the timer, along with functions to modify timer/counter values, and to manage interrupt handling for the timer.

Control is also provided over interrupt sources and events. Interrupts can be generated to indicate that an event has been captured.

# **31.2 API Functions**

## **Functions**

- void Timer\_B\_[startCounter](#page-338-0) (uint16\_t baseAddress, uint16\_t timerMode) *Starts Timer B counter.*
- void Timer\_B\_[initContinuousMode](#page-334-0) (uint16\_t baseAddress, Timer\_B\_[initContinuousModeParam](#page-398-0) ∗param)
	- *Configures Timer B in continuous mode.*
- void Timer B [initUpMode](#page-335-0) (uint16 t baseAddress, Timer B [initUpModeParam](#page-402-0) ∗param) *Configures Timer B in up mode.*
- void Timer\_B\_[initUpDownMode](#page-334-1) (uint16\_t baseAddress, Timer\_B\_[initUpDownModeParam](#page-400-0) ∗param)
	- *Configures Timer B in up down mode.*
- void Timer\_B\_[initCaptureMode](#page-332-0) (uint16\_t baseAddress, Timer\_B\_[initCaptureModeParam](#page-395-0) ∗param)
	- *Initializes Capture Mode.*
- void Timer\_B\_[initCompareMode](#page-333-0) (uint16\_t baseAddress, Timer\_B\_[initCompareModeParam](#page-397-0) ∗param)

*Initializes Compare Mode.*

■ void Timer\_B\_[enableInterrupt](#page-328-0) (uint16\_t baseAddress)

```
Enable Timer B interrupt.
```
- void Timer\_B\_[disableInterrupt](#page-328-1) (uint16\_t baseAddress)
- *Disable Timer B interrupt.* ■ uint32\_t Timer\_B\_[getInterruptStatus](#page-330-0) (uint16\_t baseAddress)
	- *Get Timer B interrupt status.*
- void Timer\_B\_[enableCaptureCompareInterrupt](#page-328-2) (uint16\_t baseAddress, uint16\_t captureCompareRegister)
	- *Enable capture compare interrupt.*
- void Timer\_B\_[disableCaptureCompareInterrupt](#page-327-0) (uint16\_t baseAddress, uint16\_t captureCompareRegister)

*Disable capture compare interrupt.*

- uint32\_t Timer\_B\_[getCaptureCompareInterruptStatus](#page-329-0) (uint16\_t baseAddress, uint16\_t captureCompareRegister, uint16\_t mask)
	- *Return capture compare interrupt status.*
- void [Timer](#page-326-0)\_B\_clear (uint16\_t baseAddress)
	- *Reset/Clear the Timer B clock divider, count direction, count.*
- uint8<sub>-t</sub> Timer<sub>-B-[getSynchronizedCaptureCompareInput](#page-331-0) (uint16<sub>-t</sub> baseAddress, uint16<sub>-t</sub></sub> captureCompareRegister, uint16\_t synchronized)
	- *Get synchronized capturecompare input.*
- uint8<sub>t</sub>t Timer\_B\_[getOutputForOutputModeOutBitValue](#page-331-1) (uint16<sub>t</sub> baseAddress, uint16<sub>t</sub>t captureCompareRegister)
	- *Get output bit for output mode.*
- uint16\_t Timer\_B\_[getCaptureCompareCount](#page-329-1) (uint16\_t baseAddress, uint16\_t captureCompareRegister) *Get current capturecompare count.*
- void Timer\_B\_[setOutputForOutputModeOutBitValue](#page-337-0) (uint16\_t baseAddress, uint16\_t captureCompareRegister, uint8\_t outputModeOutBitValue) *Set output bit for output mode.*
- void Timer\_B\_[outputPWM](#page-335-1) (uint16\_t baseAddress, Timer\_B\_[outputPWMParam](#page-405-0) ∗param) *Generate a PWM with Timer B running in up mode.*
- void [Timer](#page-338-1)\_B\_stop (uint16\_t baseAddress)

*Stops the Timer B.*

■ void Timer\_B\_[setCompareValue](#page-337-1) (uint16\_t baseAddress, uint16\_t compareRegister, uint16\_t compareValue)

*Sets the value of the capture-compare register.*

- void Timer\_B\_[clearTimerInterrupt](#page-327-1) (uint16\_t baseAddress) *Clears the Timer B TBIFG interrupt flag.*
- void Timer\_B\_[clearCaptureCompareInterrupt](#page-326-1) (uint16\_t baseAddress, uint16\_t captureCompareRegister)
	- *Clears the capture-compare interrupt flag.*
- void Timer\_B\_[selectCounterLength](#page-335-2) (uint16\_t baseAddress, uint16\_t counterLength) *Selects Timer B counter length.*
- void Timer\_B\_[selectLatchingGroup](#page-336-0) (uint16\_t baseAddress, uint16\_t groupLatch) *Selects Timer B Latching Group.*
- void Timer\_B\_[initCompareLatchLoadEvent](#page-332-1) (uint16\_t baseAddress, uint16\_t compareRegister, uint16<sub>-t</sub> compareLatchLoadEvent) *Selects Compare Latch Load Event.*
- uint16\_t Timer\_B\_[getCounterValue](#page-330-1) (uint16\_t baseAddress) *Reads the current timer count value.*

# 31.2.1 Detailed Description

The TIMER B API is broken into three groups of functions: those that deal with timer configuration and control, those that deal with timer contents, and those that deal with interrupt handling.

TIMER\_B configuration and initialization is handled by

- Timer\_B\_[startCounter\(\)](#page-338-0)
- Timer\_B\_[initUpMode\(\)](#page-335-0)
- Timer\_B\_[initUpDownMode\(\)](#page-334-1)
- Timer\_B\_[initContinuousMode\(\)](#page-334-0)
- Timer\_B\_initCapture()
- Timer\_B\_initCompare()
- Timer\_B\_[clear\(\)](#page-326-0)
- Timer\_B\_[stop\(\)](#page-338-1)
- Timer\_B\_[initCompareLatchLoadEvent\(\)](#page-332-1)
- Timer\_B\_[selectLatchingGroup\(\)](#page-336-0)
- Timer\_B\_[selectCounterLength\(\)](#page-335-2)

TIMER<sub>-B</sub> outputs are handled by

### *CHAPTER 31. 16-BIT TIMER B (TIMER B)* 326

- Timer\_B\_[getSynchronizedCaptureCompareInput\(\)](#page-331-0)
- Timer\_B\_[getOutputForOutputModeOutBitValue\(\)](#page-331-1)
- Timer\_B\_[setOutputForOutputModeOutBitValue\(\)](#page-337-0)
- Timer\_B\_generatePWM()
- Timer\_B\_[getCaptureCompareCount\(\)](#page-329-1)
- Timer\_B\_[setCompareValue\(\)](#page-337-1)
- Timer\_B\_[getCounterValue\(\)](#page-330-1)

The interrupt handler for the TIMER\_B interrupt is managed with

- Timer\_B\_[enableInterrupt\(\)](#page-328-0)
- Timer\_B\_[disableInterrupt\(\)](#page-328-1)
- Timer\_B\_[getInterruptStatus\(\)](#page-330-0)
- Timer\_B\_[enableCaptureCompareInterrupt\(\)](#page-328-2)
- Timer\_B\_[disableCaptureCompareInterrupt\(\)](#page-327-0)
- Timer\_B\_[getCaptureCompareInterruptStatus\(\)](#page-329-0)
- Timer\_B\_[clearCaptureCompareInterrupt\(\)](#page-326-1)
- Timer\_B\_[clearTimerInterrupt\(\)](#page-327-1)

# 31.2.2 Function Documentation

### <span id="page-326-0"></span>void Timer B clear ( uint16 t *baseAddress* )

Reset/Clear the Timer\_B clock divider, count direction, count.

**Parameters**

*baseAddress* | is the base address of the TIMER<sub>-B</sub> module.

Modified bits of **TBxCTL** register.

**Returns**

None

## <span id="page-326-1"></span>void Timer B clearCaptureCompareInterrupt ( uint16 t *baseAddress,* uint16 t *captureCompareRegister* )

Clears the capture-compare interrupt flag.

**Parameters**

**baseAddress** is the base address of the TIMER\_B module.

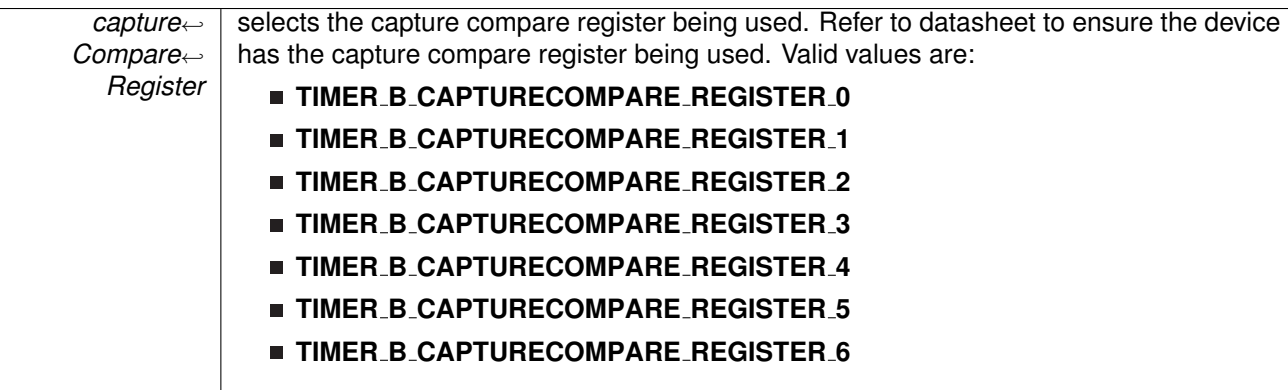

Modified bits are **CCIFG** of **TBxCCTLn** register.

**Returns**

None

## <span id="page-327-1"></span>void Timer B clearTimerInterrupt ( uint16 t *baseAddress* )

Clears the Timer\_B TBIFG interrupt flag.

**Parameters**

**baseAddress** is the base address of the TIMER<sub>-B</sub> module.

Modified bits are **TBIFG** of **TBxCTL** register.

**Returns**

None

## <span id="page-327-0"></span>void Timer\_B\_disableCaptureCompareInterrupt ( uint16\_t *baseAddress,* uint16\_t *captureCompareRegister* )

Disable capture compare interrupt.

**Parameters**

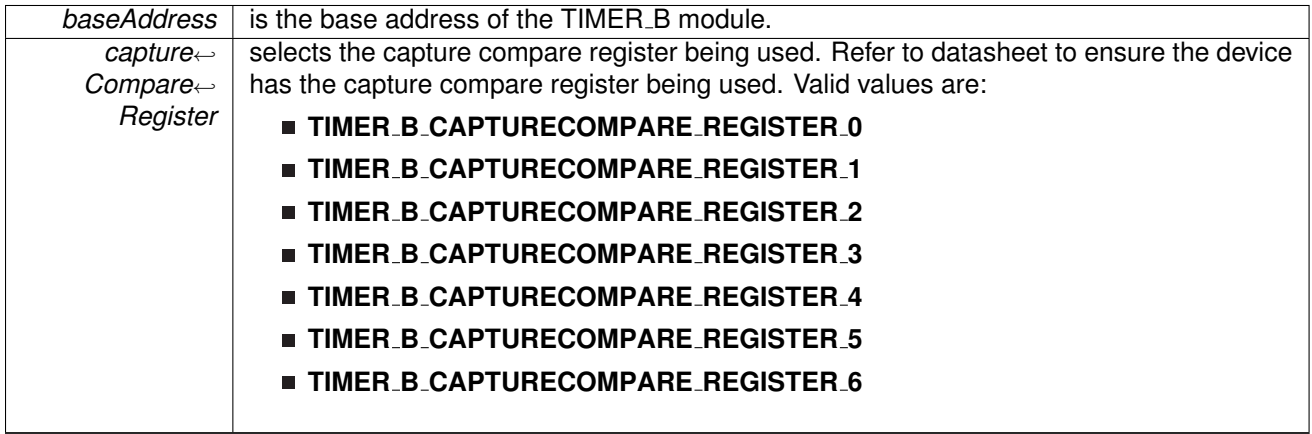

Modified bits of **TBxCCTLn** register.

**Returns**

None

### <span id="page-328-1"></span>void Timer\_B\_disableInterrupt ( uint16\_t *baseAddress* )

Disable Timer\_B interrupt.

**Parameters**

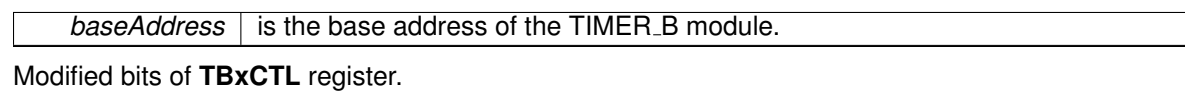

**Returns**

None

# <span id="page-328-2"></span>void Timer\_B\_enableCaptureCompareInterrupt ( uint16\_t *baseAddress, uint16\_t captureCompareRegister* )

Enable capture compare interrupt.

#### **Parameters**

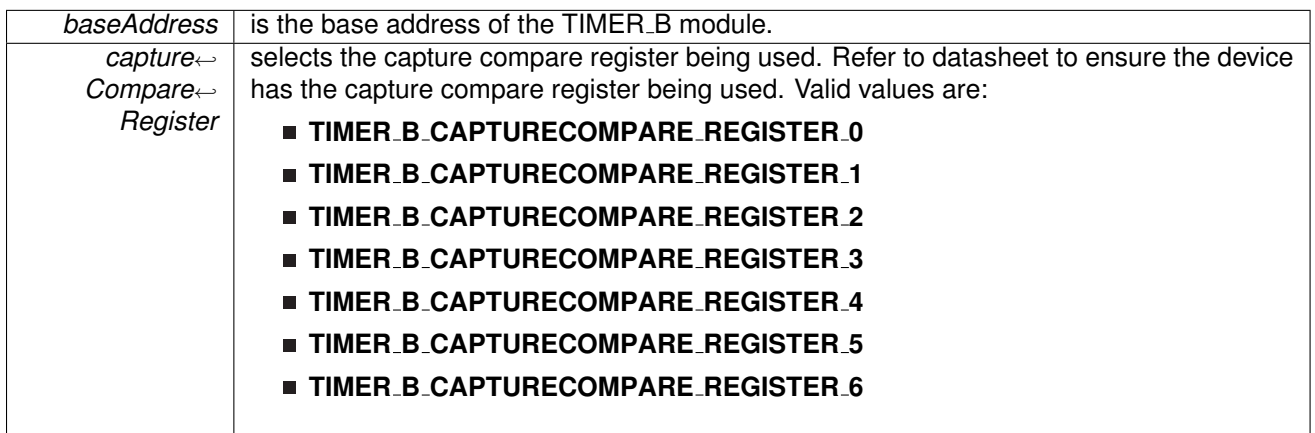

Modified bits of **TBxCCTLn** register.

**Returns**

None

### <span id="page-328-0"></span>void Timer B enableInterrupt ( uint16 t *baseAddress* )

Enable Timer\_B interrupt.

Enables Timer<sub>-B</sub> interrupt. Does not clear interrupt flags.

**baseAddress** is the base address of the TIMER<sub>B</sub> module.

Modified bits of **TBxCTL** register.

**Returns**

None

## <span id="page-329-1"></span>uint16 t Timer B getCaptureCompareCount ( uint16 t *baseAddress,* uint16 t *captureCompareRegister* )

Get current capturecompare count.

#### **Parameters**

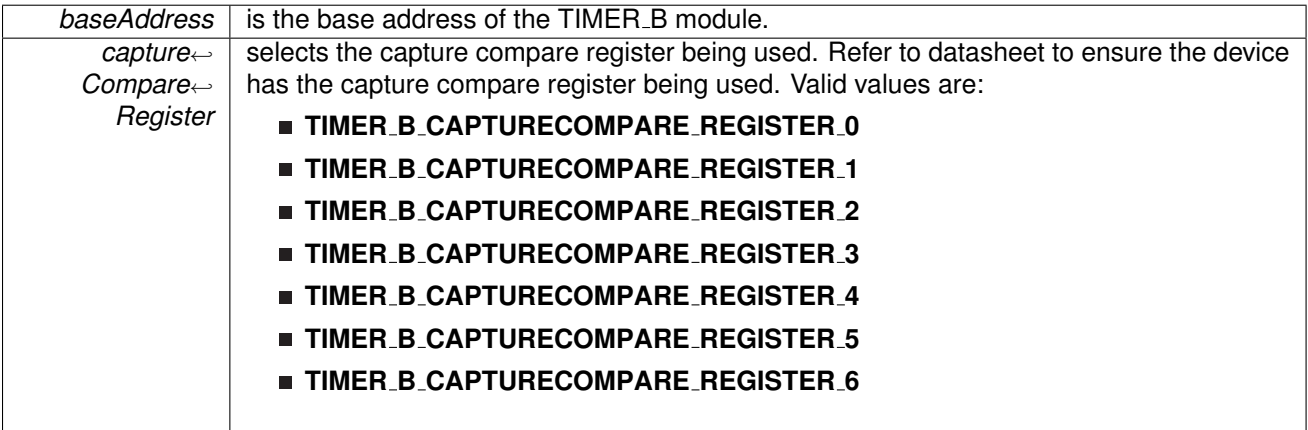

**Returns**

Current count as uint16\_t

## <span id="page-329-0"></span>uint32 t Timer B getCaptureCompareInterruptStatus ( uint16 t *baseAddress,* uint16 t *captureCompareRegister,* uint16 t *mask* )

Return capture compare interrupt status.

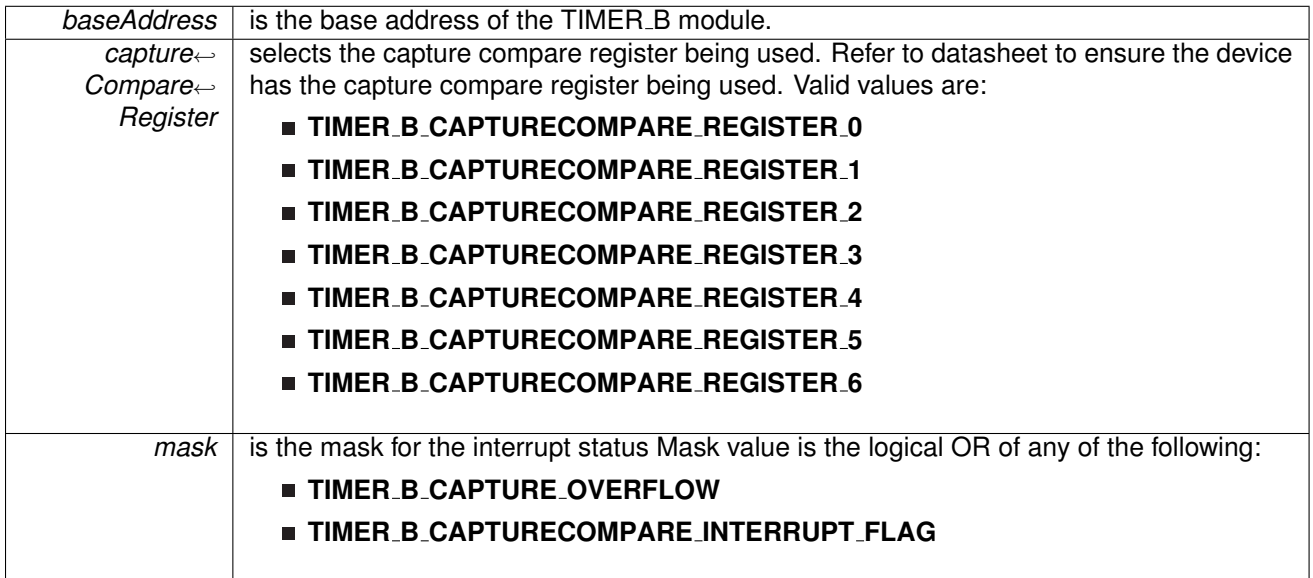

### **Returns**

Logical OR of any of the following:

- **Timer B CAPTURE OVERFLOW**
- **Timer B CAPTURECOMPARE INTERRUPT FLAG**

indicating the status of the masked interrupts

### <span id="page-330-1"></span>uint16 t Timer B getCounterValue ( uint16 t *baseAddress* )

Reads the current timer count value.

Reads the current count value of the timer. There is a majority vote system in place to confirm an accurate value is returned. The Timer<sub>-B-T</sub>HRESHOLD #define in the associated header file can be modified so that the votes must be closer together for a consensus to occur.

**Parameters**

**baseAddress** is the base address of the Timer module.

**Returns**

Majority vote of timer count value

## <span id="page-330-0"></span>uint32\_t Timer\_B\_getInterruptStatus ( uint16\_t *baseAddress* )

Get Timer<sub>-B</sub> interrupt status.

**baseAddress** is the base address of the TIMER<sub>B</sub> module.

**Returns**

One of the following:

- **Timer B INTERRUPT NOT PENDING**
- **Timer B INTERRUPT PENDING**
	- indicating the status of the Timer<sub>-B</sub> interrupt

## <span id="page-331-1"></span>uint8 t Timer B getOutputForOutputModeOutBitValue ( uint16 t *baseAddress,* uint16 t *captureCompareRegister* )

Get output bit for output mode.

**Parameters**

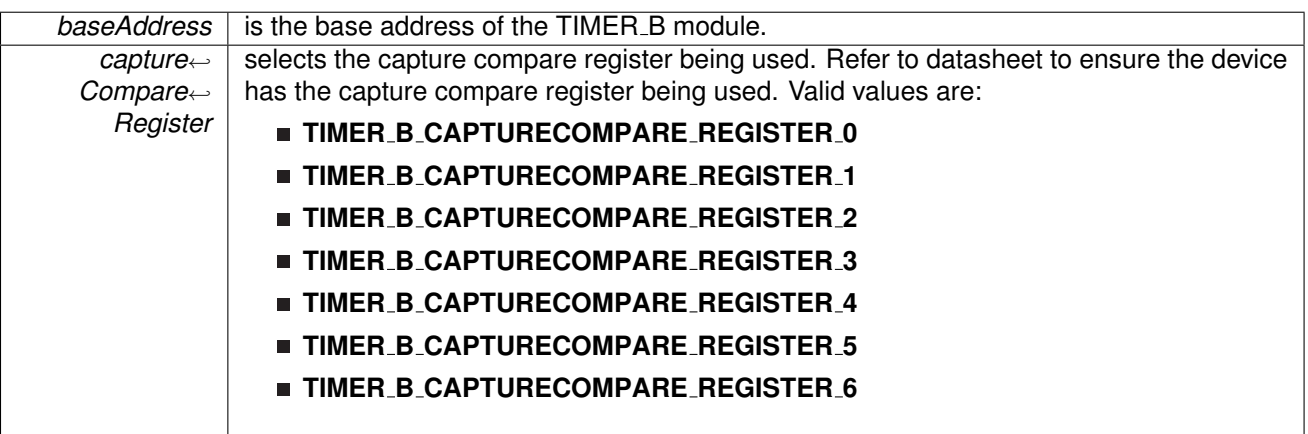

**Returns**

One of the following:

- **Timer B OUTPUTMODE OUTBITVALUE HIGH**
- **Timer B OUTPUTMODE OUTBITVALUE LOW**

<span id="page-331-0"></span>uint8<sub>\_t</sub> Timer\_B\_getSynchronizedCaptureCompareInput ( uint16\_t *baseAddress,* uint16\_t *captureCompareRegister,* uint16\_t *synchronized* )

Get synchronized capturecompare input.

**Parameters**

**baseAddress** is the base address of the TIMER<sub>-B</sub> module.

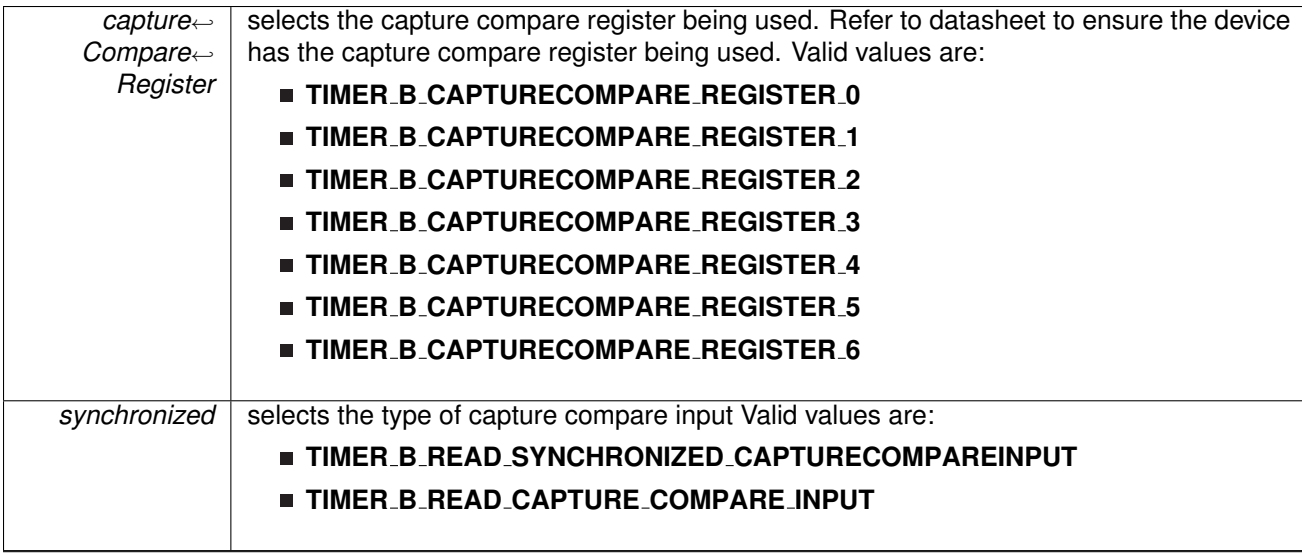

**Returns**

One of the following:

- **Timer B CAPTURECOMPARE INPUT HIGH**
- **Timer B CAPTURECOMPARE INPUT LOW**

<span id="page-332-0"></span>void Timer B initCaptureMode ( uint16 t *baseAddress,* **Timer B initCaptureModeParam** ∗ *param* )

Initializes Capture Mode.

**Parameters**

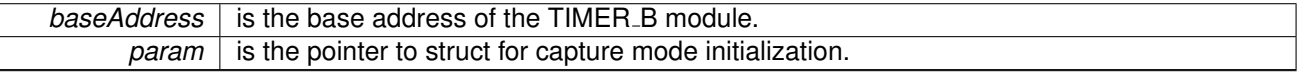

Modified bits of **TBxCCTLn** register.

**Returns**

None

References Timer B initCaptureModeParam::captureInputSelect, Timer B initCaptureModeParam::captureInterruptEnable, Timer B initCaptureModeParam::captureMode, Timer B initCaptureModeParam::captureOutputMode, Timer B initCaptureModeParam::captureRegister, and Timer\_B\_initCaptureModeParam::synchronizeCaptureSource.

<span id="page-332-1"></span>void Timer\_B\_initCompareLatchLoadEvent ( uint16\_t *baseAddress, uint16\_t compareRegister,* uint16 t *compareLatchLoadEvent* )

Selects Compare Latch Load Event.

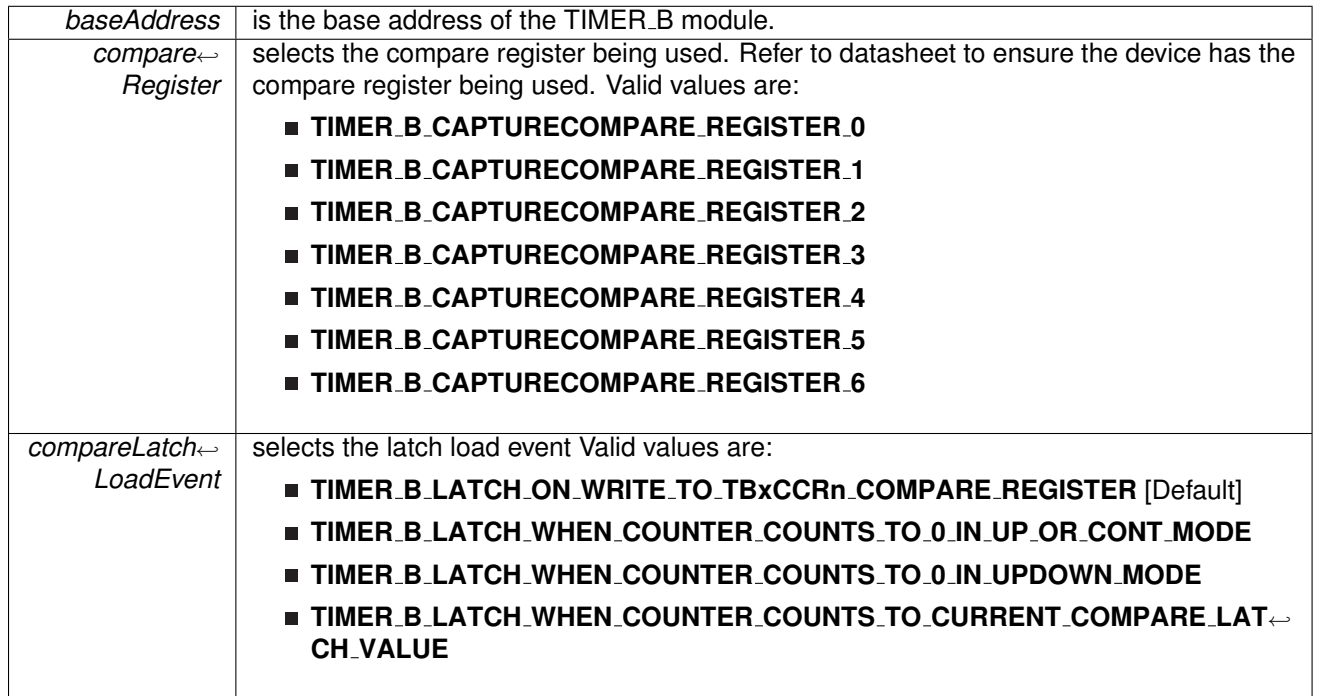

Modified bits are **CLLD** of **TBxCCTLn** register.

**Returns**

None

## <span id="page-333-0"></span>void Timer B initCompareMode ( uint16 t *baseAddress,* **Timer B initCompareModeParam** ∗ *param* )

Initializes Compare Mode.

**Parameters**

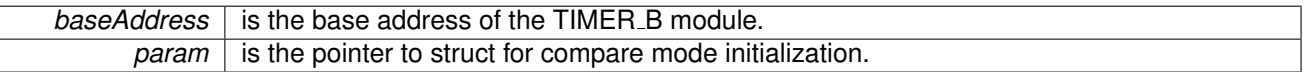

Modified bits of **TBxCCTLn** register and bits of **TBxCCRn** register.

**Returns**

None

References Timer\_B\_initCompareModeParam::compareInterruptEnable, Timer B initCompareModeParam::compareOutputMode, Timer B initCompareModeParam::compareRegister, and Timer\_B\_initCompareModeParam::compareValue.

## <span id="page-334-0"></span>void Timer B initContinuousMode ( uint16 t *baseAddress,* **Timer B initContinuous**<sup>←</sup>- **ModeParam** ∗ *param* )

Configures Timer\_B in continuous mode.

This API does not start the timer. Timer needs to be started when required using the Timer B startCounter API.

**Parameters**

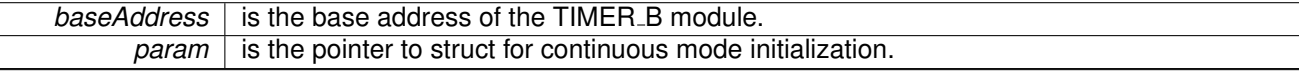

Modified bits of **TBxCTL** register.

**Returns**

None

References Timer\_B\_initContinuousModeParam::clockSource, Timer B initContinuousModeParam::clockSourceDivider, Timer B initContinuousModeParam::startTimer, Timer B initContinuousModeParam::timerClear, and Timer\_B\_initContinuousModeParam::timerInterruptEnable\_TBIE.

### <span id="page-334-1"></span>void Timer B initUpDownMode ( uint16 t *baseAddress,* **Timer B initUpDownModeParam** ∗ *param* )

Configures Timer<sub>-B</sub> in up down mode.

This API does not start the timer. Timer needs to be started when required using the Timer\_B\_startCounter API.

**Parameters**

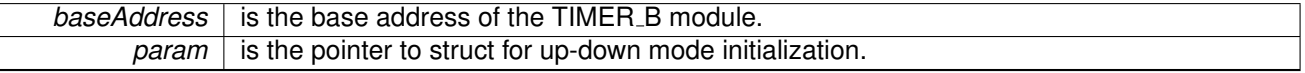

Modified bits of **TBxCTL** register, bits of **TBxCCTL0** register and bits of **TBxCCR0** register.

**Returns**

None

References Timer B initUpDownModeParam::captureCompareInterruptEnable CCR0 CCIE, Timer B initUpDownModeParam::clockSource,

Timer B initUpDownModeParam::clockSourceDivider,

Timer B initUpDownModeParam::startTimer, Timer B initUpDownModeParam::timerClear,

Timer B initUpDownModeParam::timerInterruptEnable TBIE, and Timer B initUpDownModeParam::timerPeriod.

### <span id="page-335-0"></span>void Timer B initUpMode ( uint16 t *baseAddress,* **Timer B initUpModeParam** ∗ *param* )

Configures Timer\_B in up mode.

This API does not start the timer. Timer needs to be started when required using the Timer\_B\_startCounter API.

**Parameters**

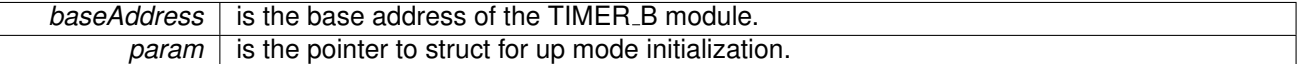

Modified bits of **TBxCTL** register, bits of **TBxCCTL0** register and bits of **TBxCCR0** register.

**Returns**

None

References Timer B initUpModeParam::captureCompareInterruptEnable CCR0 CCIE, Timer B initUpModeParam::clockSource, Timer B initUpModeParam::clockSourceDivider, Timer B initUpModeParam::startTimer, Timer B initUpModeParam::timerClear, Timer B initUpModeParam::timerInterruptEnable TBIE, and Timer B initUpModeParam::timerPeriod.

### <span id="page-335-1"></span>void Timer B outputPWM ( uint16 t *baseAddress,* **Timer B outputPWMParam** ∗ *param* )

Generate a PWM with Timer\_B running in up mode.

**Parameters**

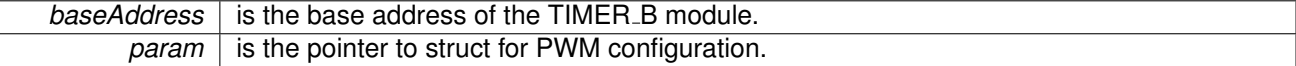

Modified bits of **TBxCCTLn** register, bits of **TBxCTL** register, bits of **TBxCCTL0** register and bits of **TBxCCR0** register.

**Returns**

None

References Timer\_B\_outputPWMParam::clockSource, Timer\_B\_outputPWMParam::clockSourceDivider, Timer B outputPWMParam::compareOutputMode, Timer B outputPWMParam::compareRegister, Timer B outputPWMParam::dutyCycle, and Timer B outputPWMParam::timerPeriod.

<span id="page-335-2"></span>void Timer\_B\_selectCounterLength ( uint16\_t *baseAddress,* uint16\_t *counterLength*)

Selects Timer\_B counter length.

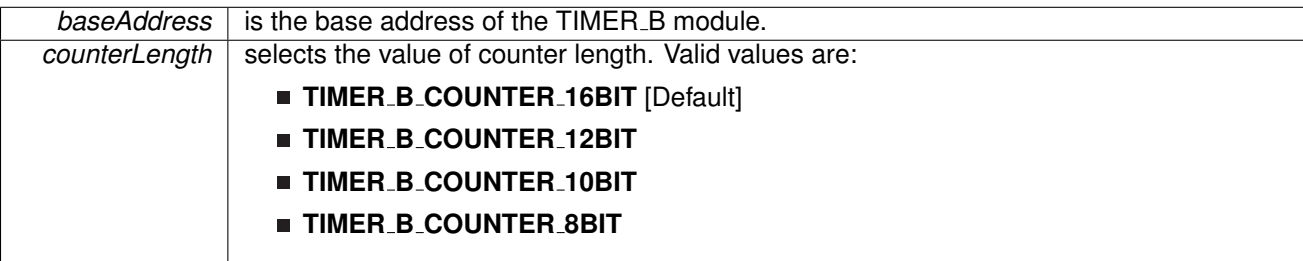

Modified bits are **CNTL** of **TBxCTL** register.

**Returns**

None

<span id="page-336-0"></span>void Timer\_B\_selectLatchingGroup ( uint16\_t baseAddress, uint16\_t groupLatch )

Selects Timer\_B Latching Group.

**Parameters**

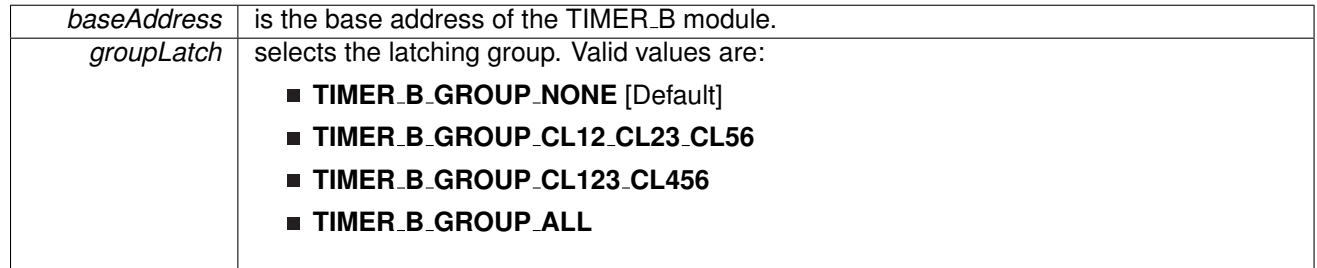

Modified bits are **TBCLGRP** of **TBxCTL** register.

**Returns**

None

## <span id="page-337-1"></span>void Timer B setCompareValue ( uint16 t *baseAddress,* uint16 t *compareRegister,* uint16<sub>-t</sub> *compareValue* )

Sets the value of the capture-compare register.

**Parameters**

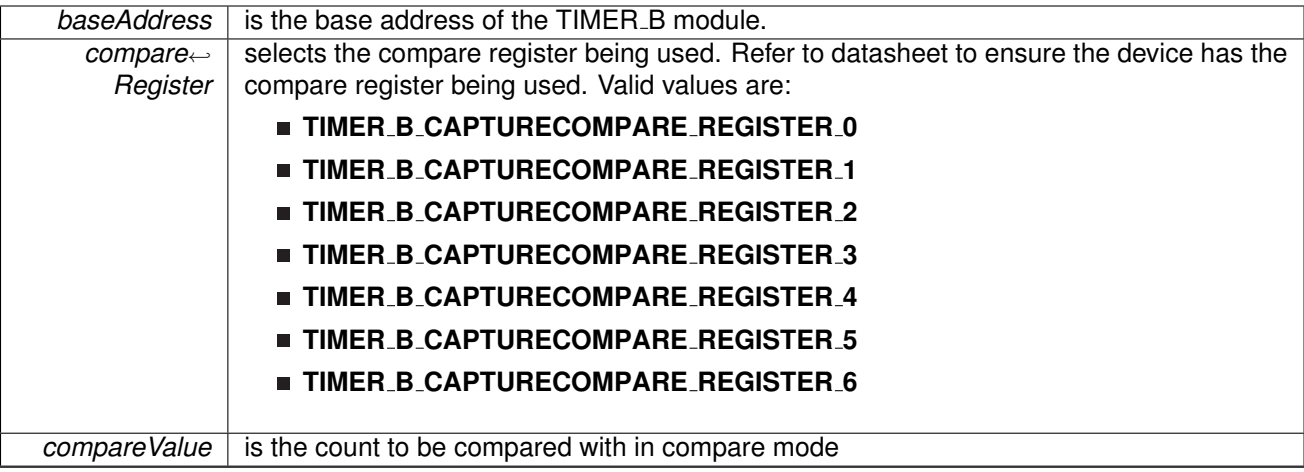

Modified bits of **TBxCCRn** register.

**Returns**

None

## <span id="page-337-0"></span>void Timer\_B\_setOutputForOutputModeOutBitValue ( uint16\_t *baseAddress, uint16\_t captureCompareRegister,* uint8 t *outputModeOutBitValue* )

Set output bit for output mode.

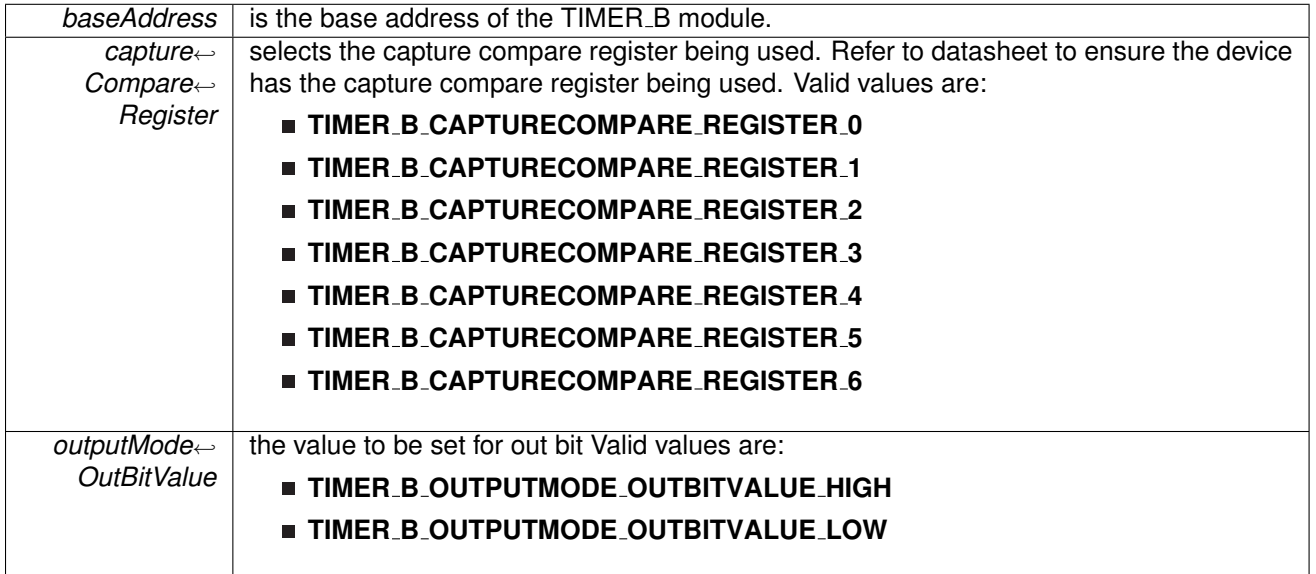

### Modified bits of **TBxCCTLn** register.

**Returns**

None

<span id="page-338-0"></span>void Timer B startCounter ( uint16 t *baseAddress,* uint16 t *timerMode* )

Starts Timer\_B counter.

This function assumes that the timer has been previously configured using Timer B initContinuousMode, Timer B initUpMode or Timer B initUpDownMode.

**Parameters**

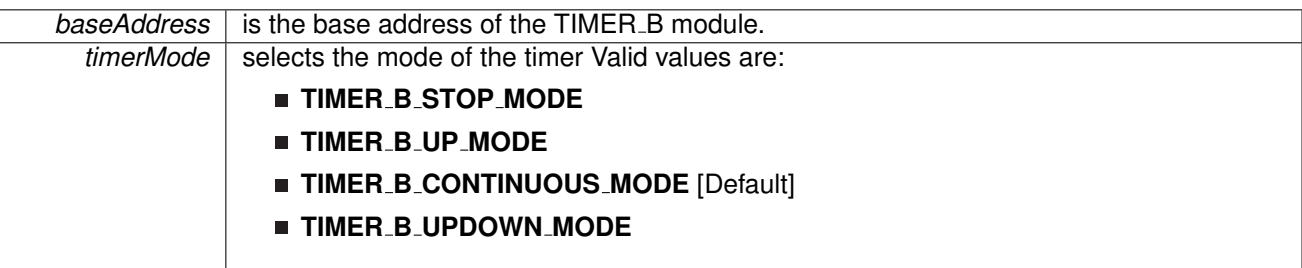

Modified bits of **TBxCTL** register.

**Returns**

None

<span id="page-338-1"></span>void Timer B stop ( uint16 t *baseAddress* )

Stops the Timer<sub>-B.</sub>

*baseAddress* is the base address of the TIMER\_B module.

Modified bits of **TBxCTL** register.

**Returns**

}

None

# **31.3 Programming Example**

The following example shows some TIMER\_B operations using the APIs

```
{ //Start timer in continuous mode sourced by SMCLK
   initContinuousModeParam initContParam = \{0\};initContParam.clockSource = TIMER B CLOCKSOURCE SMCLK;
    .clockSourceDivider.timerInterruptEnable_TBIE = TIMER.B.TBIE_INTERRUPT_DISABLE;
    .timerClear.startTimer = false;
   initContinuousMode(TIMER_BO_BASE, &initContParam);
    //Initiaze compare mode
   clearCaptureCompareInterrupt(TIMER_BO_BASE,
       TIMER_B_CAPTURECOMPARE_REGISTER_0) ;
    initCompareModeParam.compareRegister = TIMER_B_CAPTURECOMPARE_REGISTER_0;
   initCompParam.compareInterruptEnable = TIMER B CAPTURECOMPARE INTERRUPT ENABLE;
   initCompParam.compareOutputMode = TIMER B OUTPUTMODE OUTBITVALUE;
   initCompParam.compareValue = COMPARE VALUE;
   initCompareMode(TIMER_BO_BASE, &initCompParam);
   startCounter( TIMER_BO_BASE,
       TIMER_B_CONTINUOUS_MODE
       );
```
# **32 Tag Length Value**

<span id="page-340-0"></span>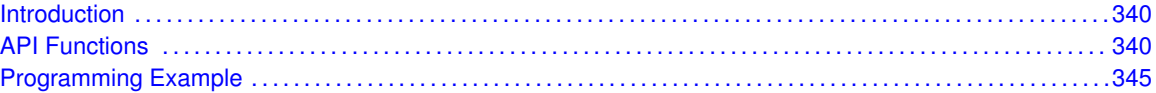

# <span id="page-340-1"></span>**32.1 Introduction**

<span id="page-340-2"></span>The TLV structure is a table stored in flash memory that contains device-specific information. This table is read-only and is write-protected. It contains important information for using and calibrating the device. A list of the contents of the TLV is available in the device-specific data sheet (in the Device Descriptors section), and an explanation on its functionality is available in the MSP430x5xx/MSP430x6xx Family User's Guide

# <span id="page-340-3"></span>**32.2 API Functions**

## **Functions**

- void TLV [getInfo](#page-341-0) (uint8 t tag, uint8 t instance, uint8 t ∗length, uint16 t ∗∗data address) *Gets TLV Info.*
- uint16\_t TLV\_[getDeviceType](#page-341-1) () *Retrieves the unique device ID from the TLV structure.*
- uint16\_t TLV\_[getMemory](#page-342-0) (uint8\_t instance) *Gets memory information.*
- uint16\_t TLV\_[getPeripheral](#page-343-0) (uint8\_t tag, uint8\_t instance) *Gets peripheral information from the TLV.*
- uint8<sub>-t</sub> TLV<sub>-[getInterrupt](#page-342-1) (uint8<sub>-t tag)</sub></sub> *Get interrupt information from the TLV.*

# 32.2.1 Detailed Description

The APIs that help in querying the information in the TLV structure are listed

- TLV\_[getInfo\(\)](#page-341-0) This function retrieves the value of a tag and the length of the tag.
- TLV\_[getDeviceType\(\)](#page-341-1) This function retrieves the unique device ID from the TLV structure.
- TLV\_[getMemory\(\)](#page-342-0) The returned value is zero if the end of the memory list is reached.
- TLV\_[getPeripheral\(\)](#page-343-0) The returned value is zero if the specified tag value (peripheral) is not available in the device.
- TLV\_[getInterrupt\(\)](#page-342-1) The returned value is zero is the specified interrupt vector is not defined.

# 32.2.2 Function Documentation

## <span id="page-341-1"></span>uint16\_t TLV\_getDeviceType (void)

Retrieves the unique device ID from the TLV structure.

**Returns**

The device ID is returned as type uint16\_t.

<span id="page-341-0"></span>void TLV<sub>-</sub>getInfo ( uint8\_t *tag, uint8\_t instance, uint8\_t \* length, uint16\_t \*\* data\_address* )

Gets TLV Info.

The TLV structure uses a tag or base address to identify segments of the table where information is stored. Some examples of TLV tags are Peripheral Descriptor, Interrupts, Info Block and Die Record. This function retrieves the value of a tag and the length of the tag.

#### **Parameters**

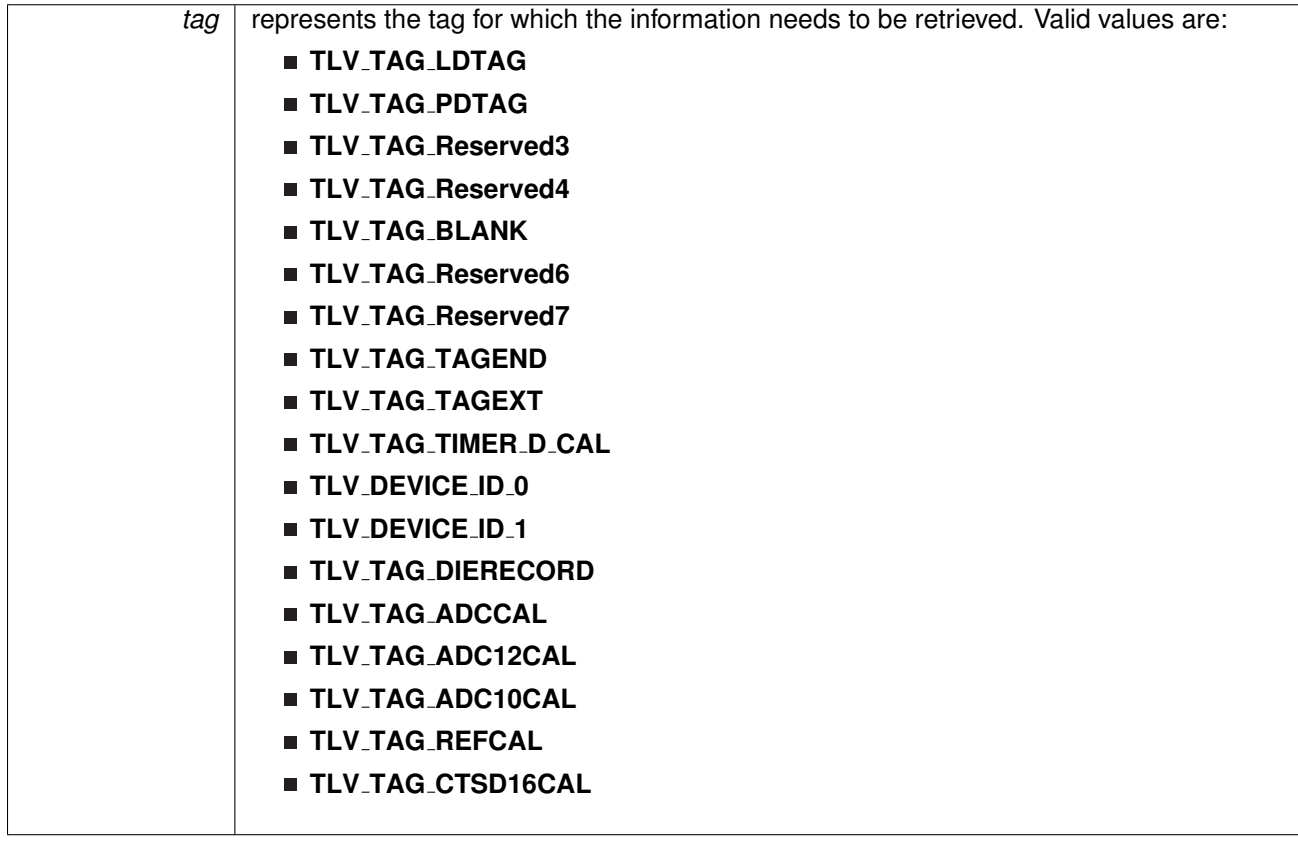

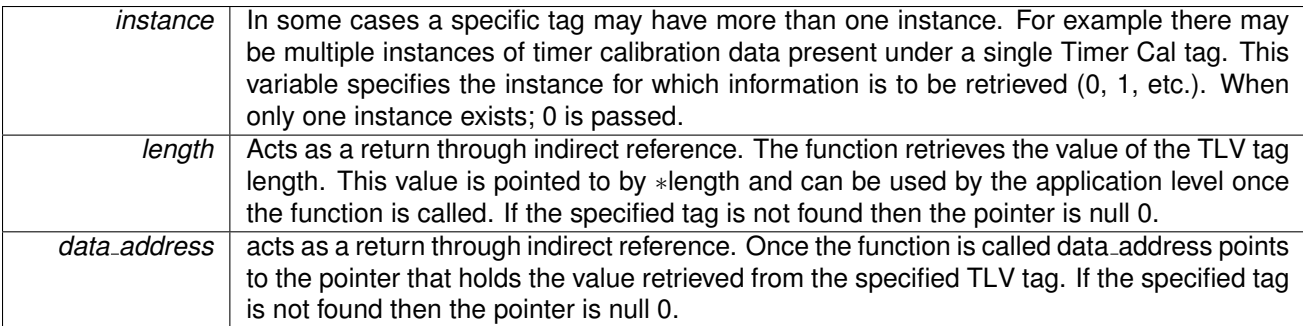

**Returns**

None

Referenced by TLV\_getInterrupt(), TLV\_getMemory(), and TLV\_getPeripheral().

### <span id="page-342-1"></span>uint8<sub>-t</sub> TLV<sub>-getInterrupt ( uint8<sub>-t tag</sub>)</sub>

Get interrupt information from the TLV.

This function is used to retrieve information on available interrupt vectors. It allows the user to check if a specific interrupt vector is defined in a given device.

#### **Parameters**

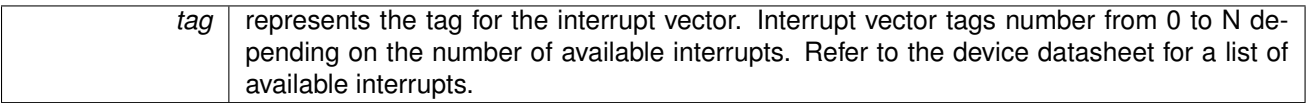

**Returns**

The returned value is zero is the specified interrupt vector is not defined.

References TLV<sub>-</sub>getInfo(), and TLV<sub>-</sub>getMemory().

## <span id="page-342-0"></span>uint16 t TLV getMemory ( uint8 t *instance* )

Gets memory information.

The Peripheral Descriptor tag is split into two portions a list of the available flash memory blocks followed by a list of available peripherals. This function is used to parse through the first portion and calculate the total flash memory available in a device. The typical usage is to call the TLV getMemory which returns a non-zero value until the entire memory list has been parsed. When a zero is returned, it indicates that all the memory blocks have been counted and the next address holds the beginning of the device peripheral list.

**Parameters**

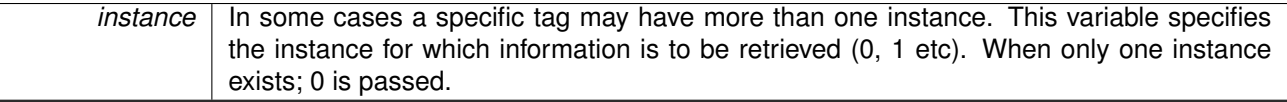

#### **Returns**

The returned value is zero if the end of the memory list is reached.

References TLV<sub>-getInfo().</sub>

Referenced by TLV\_getInterrupt(), and TLV\_getPeripheral().

## <span id="page-343-0"></span>uint16\_t TLV\_getPeripheral ( uint8\_t *tag,* uint8\_t *instance* )

Gets peripheral information from the TLV.

he Peripheral Descriptor tag is split into two portions a list of the available flash memory blocks followed by a list of available peripherals. This function is used to parse through the second portion and can be used to check if a specific peripheral is present in a device. The function calls TLV\_[getPeripheral\(\)](#page-343-0) recursively until the end of the memory list and consequently the beginning of the peripheral list is reached. <

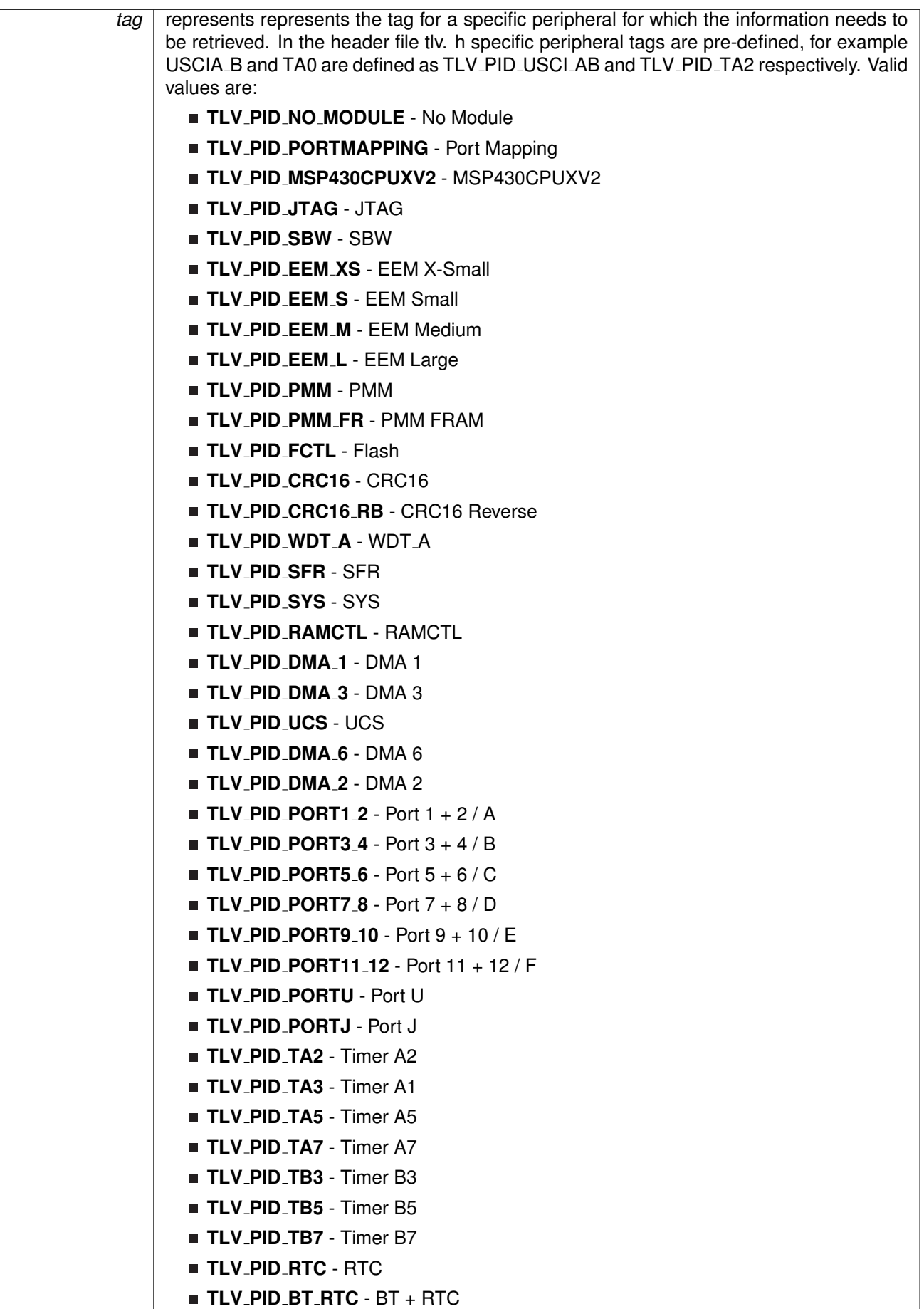

**Returns**

The returned value is zero if the specified tag value (peripheral) is not available in the device.

References TLV<sub>-</sub>getInfo(), and TLV<sub>-</sub>getMemory().

# <span id="page-345-1"></span><span id="page-345-0"></span>**32.3 Programming Example**

The following example shows some tlv operations using the APIs

```
Record * pDIEREC;<br>unsigned char bDieRecord_bytes;
TLV getInfo(TLV TAG DIERECORD,
              0,&bDieRecord_bytes,
              (unsigned int **)&pDIEREC
              );
```
# **33 WatchDog Timer (WDT A)**

<span id="page-346-0"></span>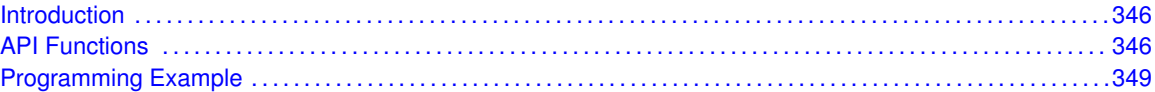

# <span id="page-346-1"></span>**33.1 Introduction**

The Watchdog Timer (WDT A) API provides a set of functions for using the MSP430Ware WDT A modules. Functions are provided to initialize the Watchdog in either timer interval mode, or watchdog mode, with selectable clock sources and dividers to define the timer interval.

<span id="page-346-2"></span>The WDT A module can generate only 1 kind of interrupt in timer interval mode. If in watchdog mode, then the WDT A module will assert a reset once the timer has finished.

# <span id="page-346-3"></span>**33.2 API Functions**

# **Functions**

- void [WDT](#page-347-0)\_A\_hold (uint16\_t baseAddress) *Holds the Watchdog Timer.*
- void [WDT](#page-349-2)\_A\_start (uint16\_t baseAddress) *Starts the Watchdog Timer.*
- void WDT\_A\_[resetTimer](#page-348-0) (uint16\_t baseAddress) *Resets the timer counter of the Watchdog Timer.*
- void WDT\_A\_[initWatchdogTimer](#page-348-1) (uint16\_t baseAddress, uint8\_t clockSelect, uint8\_t clockDivider)

*Sets the clock source for the Watchdog Timer in watchdog mode.*

■ void WDT\_A\_[initIntervalTimer](#page-347-1) (uint16\_t baseAddress, uint8\_t clockSelect, uint8\_t clockDivider) *Sets the clock source for the Watchdog Timer in timer interval mode.*

# 33.2.1 Detailed Description

The WDT A API is one group that controls the WDT A module.

- WDT\_A\_[hold\(\)](#page-347-0)
- WDT\_A\_[start\(\)](#page-349-2)
- WDT\_A\_clearCounter()
- WDT\_A\_[initWatchdogTimer\(\)](#page-348-1)
- WDT\_A\_[initIntervalTimer\(\)](#page-347-1)

# 33.2.2 Function Documentation

## <span id="page-347-0"></span>void WDT A hold ( uint16 t *baseAddress* )

Holds the Watchdog Timer.

This function stops the watchdog timer from running, that way no interrupt or PUC is asserted. **Parameters**

**baseAddress** is the base address of the WDT\_A module.

**Returns**

None

## <span id="page-347-1"></span>void WDT A initIntervalTimer ( uint16 t *baseAddress,* uint8 t *clockSelect,* uint8 t *clockDivider* )

Sets the clock source for the Watchdog Timer in timer interval mode.

This function sets the watchdog timer as timer interval mode, which will assert an interrupt without causing a PUC.

#### **Parameters**

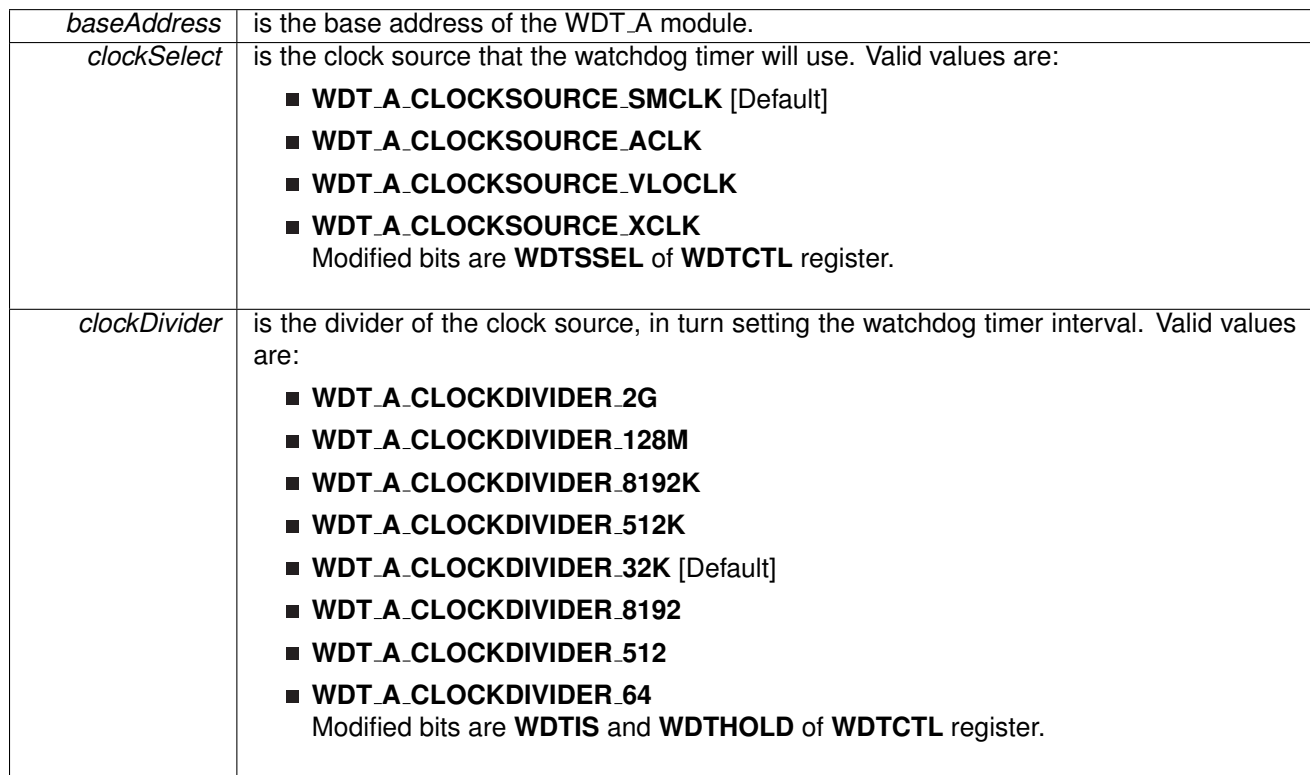

#### **Returns**

None

### <span id="page-348-1"></span>void WDT A initWatchdogTimer ( uint16 t *baseAddress,* uint8 t *clockSelect,* uint8 t *clockDivider* )

Sets the clock source for the Watchdog Timer in watchdog mode.

This function sets the watchdog timer in watchdog mode, which will cause a PUC when the timer overflows. When in the mode, a PUC can be avoided with a call to WDT A [resetTimer\(\)](#page-348-0) before the timer runs out.

**Parameters**

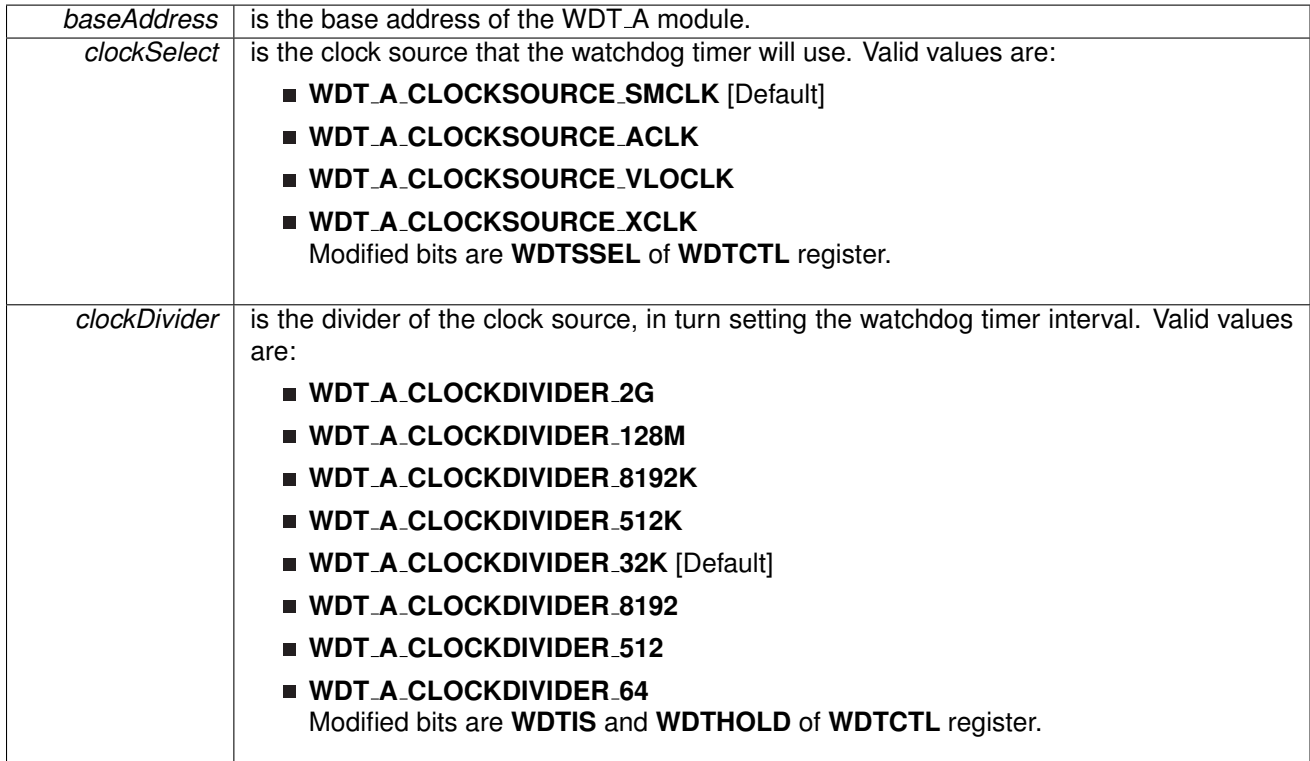

**Returns**

None

### <span id="page-348-0"></span>void WDT\_A\_resetTimer ( uint16\_t *baseAddress* )

Resets the timer counter of the Watchdog Timer.

This function resets the watchdog timer to 0x0000h.

*baseAddress* is the base address of the WDT\_A module.

**Returns**

None

<span id="page-349-2"></span>void WDT A start ( uint16 t *baseAddress* )

Starts the Watchdog Timer.

This function starts the watchdog timer functionality to start counting again.

**Parameters**

**baseAddress** is the base address of the WDT A module.

**Returns**

None

# <span id="page-349-1"></span><span id="page-349-0"></span>**33.3 Programming Example**

The following example shows how to initialize and use the WDT A API to interrupt about every 32 ms, toggling the LED in the ISR.

```
//Initialize WDT A module in timer interval mode,
  //with SMCLK as source at an interval of 32 ms.
 initIntervalTimer(WDT_A_BASE,
      WDT A CLOCKSOURCE SMCLK,
      WDT<sub>-</sub>A<sub>-CLOCKDIVIDER-32K);</sub>
 //Enable Watchdog Interrupt
 enableInterrupt(SFR_WATCHDOG_INTERVAL_TIMER_INTERRUPT);
  //Set P1.0 to output direction
 GPIO setAsOutputPin(
     GPIO_PORT_P1,
      GPIO-PINO
     );
 //Enter LPM0, enable interrupts
  bis SR register(LPM0 bits + GIE);
 //For debugger
  no operation();
```
# **34 Data Structure Documentation**

# **34.1 Data Structures**

Here are the data structures with brief descriptions:

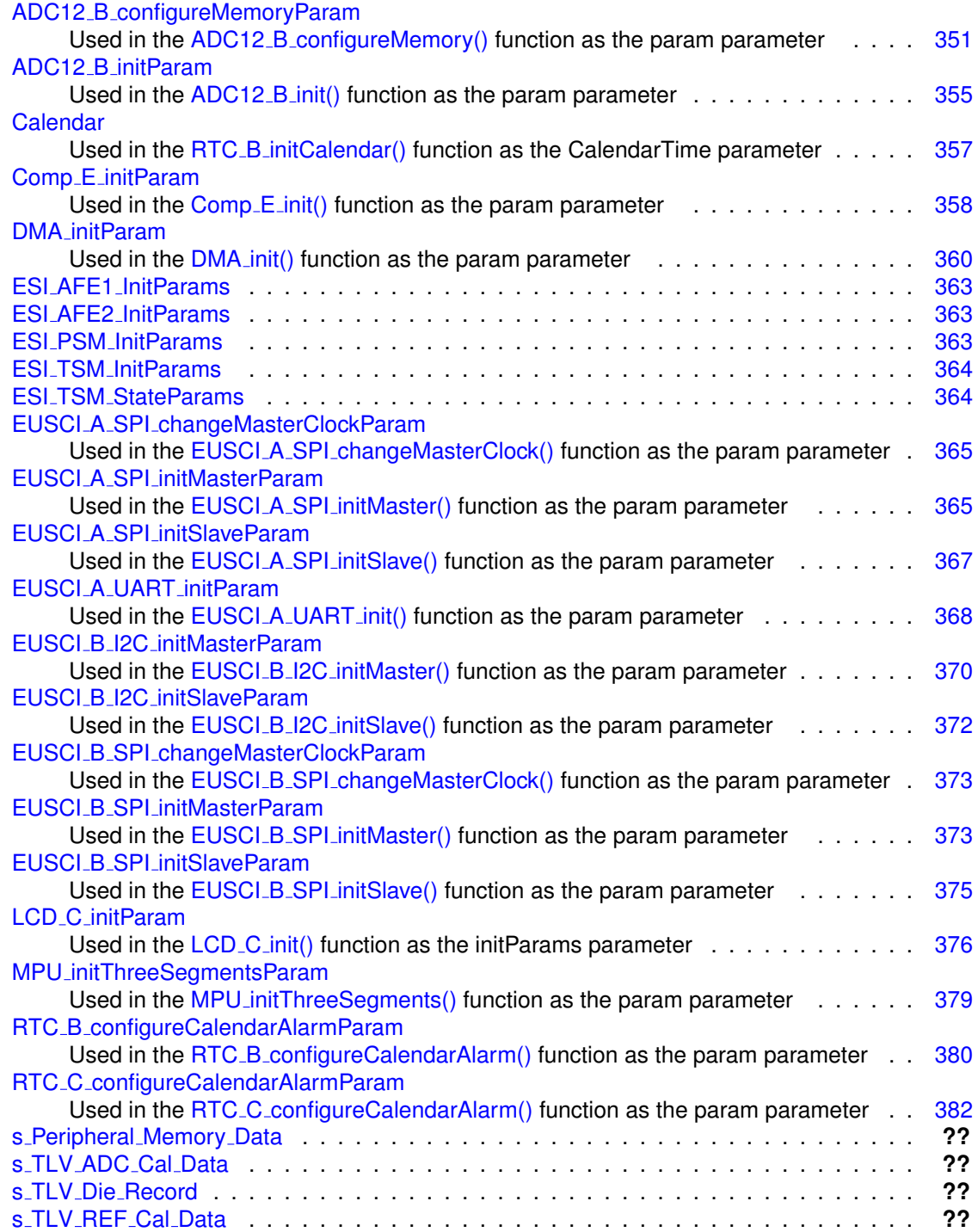

### *CHAPTER 34. DATA STRUCTURE DOCUMENTATION* 351

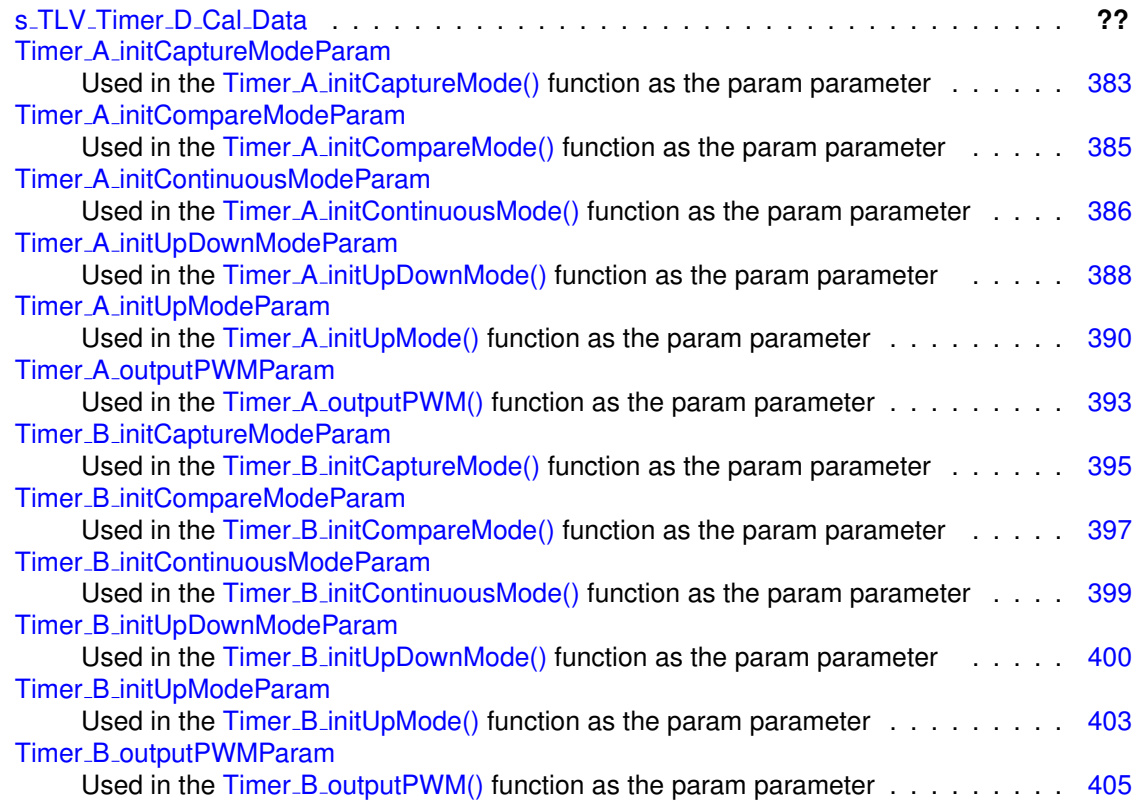

# <span id="page-351-1"></span><span id="page-351-0"></span>**34.2 ADC12 B configureMemoryParam Struct Reference**

Used in the ADC12<sub>-B</sub> [configureMemory\(\)](#page-38-0) function as the param parameter.

#include <adc12 b.h>

# Data Fields

- uint8\_t [memoryBufferControlIndex](#page-353-0)
- uint8\_t [inputSourceSelect](#page-352-0)
- uint16\_t [refVoltageSourceSelect](#page-354-0)
- uint16\_t [endOfSequence](#page-352-1)
- uint16\_t [windowComparatorSelect](#page-354-1)
- uint16\_t [differentialModeSelect](#page-352-2)

# 34.2.1 Detailed Description

Used in the ADC12<sub>-B</sub> [configureMemory\(\)](#page-38-0) function as the param parameter.

# 34.2.2 Field Documentation

<span id="page-352-2"></span>uint16\_t ADC12\_B\_configureMemoryParam::differentialModeSelect

Sets the differential mode Valid values are:

**ADC12 B DIFFERENTIAL MODE DISABLE** [Default]

### **ADC12 B DIFFERENTIAL MODE ENABLE**

Referenced by ADC12<sub>-B-configureMemory().</sub>

<span id="page-352-1"></span>uint16\_t ADC12\_B\_configureMemoryParam::endOfSequence

Indicates that the specified memory buffer will be the end of the sequence if a sequenced conversion mode is selected Valid values are:

- **ADC12 B NOTENDOFSEQUENCE** [Default] The specified memory buffer will NOT be the end of the sequence OR a sequenced conversion mode is not selected.
- **ADC12\_B\_ENDOFSEQUENCE** The specified memory buffer will be the end of the sequence.

Referenced by ADC12<sub>-B</sub> configureMemory().

### <span id="page-352-0"></span>uint8<sub>-t</sub> ADC12<sub>-B-configureMemoryParam::inputSourceSelect</sub>

Is the input that will store the converted data into the specified memory buffer. Valid values are:

- **ADC12 B INPUT A0** [Default]
- **ADC12 B INPUT A1**
- **ADC12 B INPUT A2**
- **ADC12 B INPUT A3**
- **ADC12 B INPUT A4**
- **ADC12 B INPUT A5**
- **ADC12 B INPUT A6**
- **ADC12 B INPUT A7**
- **ADC12 B INPUT A8**
- **ADC12 B INPUT A9**
- **ADC12 B INPUT A10**
- **ADC12 B INPUT A11**
- **ADC12 B INPUT A12**
- **ADC12 B INPUT A13**
- **ADC12 B INPUT A14**
- **ADC12 B INPUT A15**
- **ADC12 B INPUT A16**
- **ADC12 B INPUT A17**
- **ADC12 B INPUT A18**
- **ADC12 B INPUT A19**
- **ADC12 B INPUT A20**
- **ADC12 B INPUT A21**
- **ADC12 B INPUT A22**
- **ADC12 B INPUT A23**
- **ADC12 B INPUT A24**
- **ADC12 B INPUT A25**
- **ADC12 B INPUT A26**
- **ADC12 B INPUT A27**
- **ADC12 B INPUT A28**
- **ADC12 B INPUT A29**
- **ADC12 B INPUT TCMAP**
- **ADC12 B INPUT BATMAP**

Referenced by ADC12 B configureMemory().

#### <span id="page-353-0"></span>uint8<sub>t</sub> ADC12<sub>-B</sub> configureMemoryParam::memoryBufferControlIndex

Is the selected memory buffer to set the configuration for. Valid values are:

- **ADC12 B MEMORY 0**
- **ADC12 B MEMORY 1**
- **ADC12 B MEMORY 2**
- **ADC12 B MEMORY 3**
- **ADC12 B MEMORY 4**
- **ADC12 B MEMORY 5**
- **ADC12 B MEMORY 6**
- **ADC12 B MEMORY 7**
- **ADC12 B MEMORY 8**
- **ADC12 B MEMORY 9**
- **ADC12 B MEMORY 10**
- **ADC12 B MEMORY 11**
- **ADC12 B MEMORY 12**
- **ADC12 B MEMORY 13**
- **ADC12 B MEMORY 14**
- **ADC12 B MEMORY 15**
- **ADC12 B MEMORY 16**
- **ADC12 B MEMORY 17**
- **ADC12 B MEMORY 18**
- **ADC12 B MEMORY 19**
- **ADC12 B MEMORY 20**
- **ADC12 B MEMORY 21**
- **ADC12 B MEMORY 22**
- **ADC12 B MEMORY 23**
- **ADC12 B MEMORY 24**
- **ADC12 B MEMORY 25**
- **ADC12 B MEMORY 26**
- **ADC12 B MEMORY 27**
- **ADC12 B MEMORY 28**
- **ADC12 B MEMORY 29**
- **ADC12 B MEMORY 30**
- **ADC12 B MEMORY 31**

Referenced by ADC12<sub>-B-configureMemory().</sub>

### <span id="page-354-0"></span>uint16\_t ADC12\_B\_configureMemoryParam::refVoltageSourceSelect

Is the reference voltage source to set as the upper/lower limits for the conversion stored in the specified memory. Valid values are:

- **ADC12 B VREFPOS AVCC VREFNEG VSS** [Default]
- **ADC12 B VREFPOS INTBUF VREFNEG VSS**
- **ADC12 B VREFPOS EXTNEG VREFNEG VSS**
- **ADC12 B VREFPOS EXTBUF VREFNEG VSS**
- **ADC12 B VREFPOS EXTPOS VREFNEG VSS**
- **ADC12 B VREFPOS AVCC VREFNEG EXTBUF**
- **ADC12 B VREFPOS AVCC VREFNEG EXTPOS**
- **ADC12 B VREFPOS INTBUF VREFNEG EXTPOS**
- **ADC12 B VREFPOS AVCC VREFNEG INTBUF**
- **ADC12 B VREFPOS EXTPOS VREFNEG INTBUF**
- **ADC12 B VREFPOS AVCC VREFNEG EXTNEG**
- **ADC12 B VREFPOS INTBUF VREFNEG EXTNEG**
- **ADC12 B VREFPOS EXTPOS VREFNEG EXTNEG**
- **ADC12 B VREFPOS EXTBUF VREFNEG EXTNEG**

<span id="page-354-1"></span>Referenced by ADC12<sub>-B</sub> configureMemory().

uint16\_t ADC12\_B\_configureMemoryParam::windowComparatorSelect

Sets the window comparator mode Valid values are:

- **ADC12 B WINDOW COMPARATOR DISABLE** [Default]
- **ADC12 B WINDOW COMPARATOR ENABLE**

Referenced by ADC12<sub>-B-configureMemory</sub>().

The documentation for this struct was generated from the following file:

 $\blacksquare$  adc12\_b.h

# <span id="page-355-1"></span><span id="page-355-0"></span>**34.3 ADC12 B initParam Struct Reference**

Used in the [ADC12](#page-50-0)<sub>-B-init</sub>() function as the param parameter.

#include <adc12 b.h>

# Data Fields

- uint16\_t [sampleHoldSignalSourceSelect](#page-356-0)
- uint8<sub>-t</sub> [clockSourceSelect](#page-356-1)
- uint16<sub>-t</sub> [clockSourceDivider](#page-355-2)
- uint16\_t [clockSourcePredivider](#page-356-2)
- uint16\_t [internalChannelMap](#page-356-3)

## 34.3.1 Detailed Description

Used in the [ADC12](#page-50-0)<sub>-B-init</sub>() function as the param parameter.

## 34.3.2 Field Documentation

<span id="page-355-2"></span>uint16 t ADC12 B initParam::clockSourceDivider

Selects the amount that the clock will be divided. Valid values are:

- **ADC12 B CLOCKDIVIDER 1** [Default]
- **ADC12 B CLOCKDIVIDER 2**
- **ADC12 B CLOCKDIVIDER 3**
- **ADC12 B CLOCKDIVIDER 4**
- **ADC12 B CLOCKDIVIDER 5**
- **ADC12 B CLOCKDIVIDER 6**

### **ADC12 B CLOCKDIVIDER 7**

## **ADC12 B CLOCKDIVIDER 8**

Referenced by ADC12<sub>-B-init</sub>().

### <span id="page-356-2"></span>uint16 t ADC12 B initParam::clockSourcePredivider

Selects the amount that the clock will be predivided. Valid values are:

- **ADC12 B CLOCKPREDIVIDER 1** [Default]
- **ADC12 B CLOCKPREDIVIDER 4**
- **ADC12 B CLOCKPREDIVIDER 32**
- $\blacksquare$  **ADC12\_B\_CLOCKPREDIVIDER\_64**

Referenced by ADC12<sub>-B-init</sub>().

### <span id="page-356-1"></span>uint8\_t ADC12\_B\_initParam::clockSourceSelect

Selects the clock that will be used by the ADC12B core, and the sampling timer if a sampling pulse mode is enabled. Valid values are:

- **ADC12 B CLOCKSOURCE ADC12OSC** [Default] MODOSC 5 MHz oscillator from the UCS
- **ADC12 B CLOCKSOURCE ACLK** The Auxiliary Clock
- **ADC12 B CLOCKSOURCE MCLK** The Master Clock
- **ADC12 B CLOCKSOURCE SMCLK** The Sub-Master Clock

Referenced by ADC12<sub>-B-init</sub>().

### <span id="page-356-3"></span>uint16\_t ADC12\_B\_initParam::internalChannelMap

Selects what internal channel to map for ADC input channels Valid values are:

- **ADC12 B MAPINTCH3**
- **ADC12 B MAPINTCH2**
- **ADC12 B MAPINTCH1**
- **ADC12 B MAPINTCH0**
- **ADC12 B TEMPSENSEMAP**
- **ADC12 B BATTMAP**
- **ADC12 B NOINTCH**

<span id="page-356-0"></span>Referenced by ADC12<sub>-B-init</sub>().

### uint16\_t ADC12\_B\_initParam::sampleHoldSignalSourceSelect

Is the signal that will trigger a sample-and-hold for an input signal to be converted. Valid values are:

- **ADC12 B SAMPLEHOLDSOURCE SC** [Default]
- **ADC12 B SAMPLEHOLDSOURCE 1**
- **ADC12 B SAMPLEHOLDSOURCE 2**
- **ADC12 B SAMPLEHOLDSOURCE 3**
- **ADC12 B SAMPLEHOLDSOURCE 4**
- **ADC12 B SAMPLEHOLDSOURCE 5**
- **ADC12 B SAMPLEHOLDSOURCE 6**
- **ADC12 B SAMPLEHOLDSOURCE 7** This parameter is device specific and sources should be found in the device's datasheet.

Referenced by ADC12<sub>-B-init</sub>().

The documentation for this struct was generated from the following file:

 $\blacksquare$  adc12\_b.h

# <span id="page-357-1"></span><span id="page-357-0"></span>**34.4 Calendar Struct Reference**

Used in the RTC<sub>-</sub>B<sub>-</sub>[initCalendar\(\)](#page-271-0) function as the CalendarTime parameter.

```
#include <rtc_b.h>
```
# <span id="page-357-2"></span>Data Fields

- uint8<sub>-</sub>t [Seconds](#page-357-2)
	- *Seconds of minute between 0-59.*
- <span id="page-357-3"></span>■ uint8<sub>-t</sub> [Minutes](#page-357-3)

*Minutes of hour between 0-59.*

- <span id="page-357-4"></span>■ uint8<sub>-</sub>t [Hours](#page-357-4) *Hour of day between 0-23.*
- <span id="page-357-5"></span>■ uint8\_t [DayOfWeek](#page-357-5)

*Day of week between 0-6.*

<span id="page-357-6"></span>■ uint8<sub>-t</sub> [DayOfMonth](#page-357-6)

*Day of month between 1-31.*

<span id="page-357-7"></span>■ uint8<sub>-t</sub> [Month](#page-357-7)

*Month between 0-11.*

<span id="page-357-8"></span>uint16<sub>-t</sub> [Year](#page-357-8) *Year between 0-4095.*

## 34.4.1 Detailed Description

Used in the RTC<sub>-B</sub> [initCalendar\(\)](#page-271-0) function as the CalendarTime parameter. Used in the RTC<sub>-C</sub> [initCalendar\(\)](#page-285-0) function as the CalendarTime parameter. The documentation for this struct was generated from the following files:

 $rctc$ <sub>b</sub>.h  $rctc$ .h

# <span id="page-358-1"></span><span id="page-358-0"></span>**34.5 Comp E initParam Struct Reference**

Used in the [Comp](#page-75-0) E init() function as the param parameter.

#include <comp\_e.h>

## Data Fields

- uint16\_t [posTerminalInput](#page-359-0)
- uint16\_t [negTerminalInput](#page-358-2)
- uint8<sub>-t</sub> [outputFilterEnableAndDelayLevel](#page-359-1)
- uint16\_t [invertedOutputPolarity](#page-358-3)

# 34.5.1 Detailed Description

Used in the [Comp](#page-75-0)\_E\_init() function as the param parameter.

## 34.5.2 Field Documentation

<span id="page-358-3"></span>uint16\_t Comp\_E\_initParam::invertedOutputPolarity

Controls if the output will be inverted or not Valid values are:

- **COMP E NORMALOUTPUTPOLARITY** indicates the output should be normal
- **COMP E INVERTEDOUTPUTPOLARITY** the output should be inverted

Referenced by Comp<sub>-E-init</sub>().

<span id="page-358-2"></span>uint16\_t Comp\_E\_initParam::negTerminalInput

Selects the input to the negative terminal. Valid values are:

**COMP E INPUT0** [Default]

- **COMP E INPUT1**
- **COMP E INPUT2**
- **COMP E INPUT3**
- **COMP E INPUT4**
- **COMP E INPUT5**
- **COMP E INPUT6**
- **COMP E INPUT7**
- **COMP E INPUT8**
- **COMP E INPUT9**
- **COMP E INPUT10**
- **COMP E INPUT11**
- **COMP E INPUT12**
- **COMP E INPUT13**
- **COMP E INPUT14**
- **COMP E INPUT15**
- **COMP E VREF**

Referenced by Comp<sub>-E-init</sub>().

### <span id="page-359-1"></span>uint8\_t Comp\_E\_initParam::outputFilterEnableAndDelayLevel

Controls the output filter delay state, which is either off or enabled with a specified delay level. This parameter is device specific and delay levels should be found in the device's datasheet. Valid values are:

- **COMP E FILTEROUTPUT OFF** [Default]
- **COMP E FILTEROUTPUT DLYLVL1**
- **COMP E FILTEROUTPUT DLYLVL2**
- **COMP E FILTEROUTPUT DLYLVL3**
- **COMP E FILTEROUTPUT DLYLVL4**

Referenced by Comp<sub>-E-init</sub>().

### <span id="page-359-0"></span>uint16<sub>-t</sub> Comp<sub>-E-initParam::posTerminalInput</sub>

Selects the input to the positive terminal. Valid values are:

- **COMP E INPUT0** [Default]
- **COMP E INPUT1**
- **COMP E INPUT2**
- **COMP E INPUT3**
- **COMP E INPUT4**
- **COMP E INPUT5**
- **COMP E INPUT6**
- **COMP E INPUT7**
- **COMP E INPUT8**
- **COMP E INPUT9**
- **COMP E INPUT10**
- **COMP E INPUT11**
- **COMP E INPUT12**
- **COMP E INPUT13**
- **COMP E INPUT14**
- **COMP E INPUT15**
- **COMP E VREF**

Referenced by Comp<sub>-E-init</sub>().

The documentation for this struct was generated from the following file:

■ comp\_e.h

# **34.6 DMA initParam Struct Reference**

Used in the **[DMA](#page-114-0)** init() function as the param parameter.

#include <dma.h>

### Data Fields

- uint8<sub>-t</sub> [channelSelect](#page-360-0)
- uint16\_t [transferModeSelect](#page-361-0)
- uint16\_t [transferSize](#page-361-1)
- uint8<sub>\_t</sub> [triggerSourceSelect](#page-361-2)
- uint8\_t [transferUnitSelect](#page-361-3)
- uint8\_t [triggerTypeSelect](#page-362-0)

### 34.6.1 Detailed Description

Used in the [DMA](#page-114-0) init() function as the param parameter.

### 34.6.2 Field Documentation

#### <span id="page-360-0"></span>uint8<sub>\_t</sub> DMA\_initParam::channelSelect

Is the specified channel to initialize. Valid values are:

- **DMA CHANNEL 0**
- **DMA CHANNEL 1**
- **DMA CHANNEL 2**
- **DMA CHANNEL 3**
- **DMA CHANNEL 4**
- **DMA CHANNEL 5**
- **DMA CHANNEL 6**
- **DMA CHANNEL 7**

Referenced by DMA\_init().

#### <span id="page-361-0"></span>uint16\_t DMA\_initParam::transferModeSelect

Is the transfer mode of the selected channel. Valid values are:

- **DMA TRANSFER SINGLE** [Default] Single transfer, transfers disabled after transferAmount of transfers.
- **DMA\_TRANSFER\_BLOCK** Multiple transfers of transferAmount, transfers disabled once finished.
- **DMA TRANSFER BURSTBLOCK** Multiple transfers of transferAmount interleaved with CPU activity, transfers disabled once finished.
- **DMA\_TRANSFER\_REPEATED\_SINGLE** Repeated single transfer by trigger.
- **DMA\_TRANSFER\_REPEATED\_BLOCK** Multiple transfers of transferAmount by trigger.
- **DMA TRANSFER REPEATED BURSTBLOCK** Multiple transfers of transferAmount by trigger interleaved with CPU activity.

Referenced by DMA\_init().

#### <span id="page-361-1"></span>uint16\_t DMA\_initParam::transferSize

Is the amount of transfers to complete in a block transfer mode, as well as how many transfers to complete before the interrupt flag is set. Valid value is between 1-65535, if 0, no transfers will occur.

Referenced by DMA\_init().

#### <span id="page-361-3"></span>uint8 t DMA initParam::transferUnitSelect

Is the specified size of transfers. Valid values are:

- **DMA SIZE SRCWORD DSTWORD** [Default]
- **DMA SIZE SRCBYTE DSTWORD**
- **DMA SIZE SRCWORD DSTBYTE**
- **DMA SIZE SRCBYTE DSTBYTE**

<span id="page-361-2"></span>Referenced by DMA\_init().

#### uint8<sub>-t</sub> DMA<sub>-</sub>initParam::triggerSourceSelect

Is the source that will trigger the start of each transfer, note that the sources are device specific. Valid values are:

- **DMA TRIGGERSOURCE 0** [Default]
- **DMA TRIGGERSOURCE 1**
- **DMA TRIGGERSOURCE 2**
- **DMA TRIGGERSOURCE 3**
- **DMA TRIGGERSOURCE 4**
- **DMA TRIGGERSOURCE 5**
- **DMA TRIGGERSOURCE 6**
- **DMA TRIGGERSOURCE 7**
- **DMA TRIGGERSOURCE 8**
- **DMA TRIGGERSOURCE 9**
- **DMA TRIGGERSOURCE 10**
- **DMA TRIGGERSOURCE 11**
- **DMA TRIGGERSOURCE 12**
- **DMA TRIGGERSOURCE 13**
- **DMA TRIGGERSOURCE 14**
- **DMA TRIGGERSOURCE 15**
- **DMA TRIGGERSOURCE 16**
- **DMA TRIGGERSOURCE 17**
- **DMA TRIGGERSOURCE 18**
- **DMA TRIGGERSOURCE 19**
- **DMA TRIGGERSOURCE 20**
- **DMA TRIGGERSOURCE 21**
- **DMA TRIGGERSOURCE 22**
- **DMA TRIGGERSOURCE 23**
- **DMA TRIGGERSOURCE 24**
- **DMA TRIGGERSOURCE 25**
- **DMA TRIGGERSOURCE 26**
- **DMA TRIGGERSOURCE 27**
- **DMA TRIGGERSOURCE 28**
- **DMA TRIGGERSOURCE 29**
- **DMA TRIGGERSOURCE 30**
- **DMA TRIGGERSOURCE 31**

<span id="page-362-0"></span>Referenced by DMA\_init().

#### uint8<sub>-t</sub> DMA<sub>-</sub>initParam::triggerTypeSelect

Is the type of trigger that the trigger signal needs to be to start a transfer. Valid values are:

- **DMA TRIGGER RISINGEDGE** [Default]
- **DMA\_TRIGGER\_HIGH** A trigger would be a high signal from the trigger source, to be held high through the length of the transfer(s).

Referenced by DMA\_init().

The documentation for this struct was generated from the following file:

 $\blacksquare$  dma.h

# **34.7 ESI AFE1 InitParams Struct Reference**

## Data Fields

- uint16<sub>t</sub> excitationCircuitSelect
- uint16<sub>-</sub>t sampleAndHoldSelect
- uint16<sub>-</sub>t midVoltageGeneratorSelect
- uint16<sub>-t</sub> sampleAndHoldVSSConnect
- uint16\_t inputSelectAFE1
- uint16<sub>-t</sub> inverterSelectOutputAFE1

The documentation for this struct was generated from the following file:

 $\blacksquare$  esi.h

# **34.8 ESI AFE2 InitParams Struct Reference**

Data Fields

- uint16\_t **inputSelectAFE2**
- uint16<sub>-t</sub> inverterSelectOutputAFE2
- uint16<sub>-t</sub> tsmControlComparatorAFE2
- uint16<sub>-</sub>t **tsmControlDacAFE2**

The documentation for this struct was generated from the following file:

 $\blacksquare$  esi.h

# **34.9 ESI PSM InitParams Struct Reference**

### Data Fields

■ uint16\_t Q6Select

- uint16<sub>-</sub>t Q7TriggerSelect
- uint16<sub>-t</sub> count0Select
- uint16<sub>-</sub>t **count0Reset**
- uint16\_t **count1Select**
- uint16<sub>t</sub> count1Reset
- uint16<sub>-t</sub> count2Select
- uint16<sub>-t</sub> count2Reset
- uint16<sub>-</sub>t **V2Select**
- uint16<sub>-t</sub> **TEST4Select**

The documentation for this struct was generated from the following file:

 $\blacksquare$  esi.h

# **34.10 ESI TSM InitParams Struct Reference**

### Data Fields

- uint16\_t smclkDivider
- uint16<sub>-t</sub> aclkDivider
- uint16<sub>-</sub>t startTriggerAclkDivider
- uint16<sub>-t</sub> repeatMode
- uint16<sub>-</sub>t startTriggerSelection
- uint16\_t **tsmFunctionSelection**

The documentation for this struct was generated from the following file:

 $\blacksquare$  esi.h

# **34.11 ESI TSM StateParams Struct Reference**

### Data Fields

- uint16\_t **inputChannelSelect**
- uint16<sub>-t</sub> LCDampingSelect
- uint16<sub>t</sub> excitationSelect
- uint16<sub>-t</sub> comparatorSelect
- uint16 t **highFreqClkOn or compAutoZeroCycle**
- uint16<sub>-</sub>t outputLatchSelect
- uint16<sub>-t</sub> testCycleSelect
- uint16\_t **dacSelect**
- uint16<sub>-</sub>t **tsmStop**
- uint16<sub>-</sub>t tsmClkSrc
- uint16<sub>-t</sub> duration

The documentation for this struct was generated from the following file:

 $\blacksquare$  esi.h

# **34.12 EUSCI A SPI changeMasterClockParam Struct Reference**

Used in the EUSCI\_A\_SPI\_[changeMasterClock\(\)](#page-131-0) function as the param parameter.

#include <eusci a spi.h>

# <span id="page-365-0"></span>Data Fields

- uint32\_t [clockSourceFrequency](#page-365-0)
- *Is the frequency of the selected clock source.*
- uint32\_t [desiredSpiClock](#page-365-1)
	- *Is the desired clock rate for SPI communication.*

## <span id="page-365-1"></span>34.12.1 Detailed Description

Used in the EUSCI\_A\_SPI\_[changeMasterClock\(\)](#page-131-0) function as the param parameter.

The documentation for this struct was generated from the following file:

eusci\_a\_spi.h

# **34.13 EUSCI A SPI initMasterParam Struct Reference**

Used in the **EUSCI\_A\_SPI\_[initMaster\(\)](#page-134-0)** function as the param parameter.

#include <eusci a spi.h>

# <span id="page-365-2"></span>Data Fields

- uint8<sub>-</sub>t [selectClockSource](#page-366-0)
- uint32<sub>-t</sub> [clockSourceFrequency](#page-365-2)
	- *Is the frequency of the selected clock source.*
- <span id="page-365-3"></span>■ uint32\_t [desiredSpiClock](#page-365-3)
	- *Is the desired clock rate for SPI communication.*
- $\blacksquare$  uint16\_t [msbFirst](#page-366-1)
- uint16\_t [clockPhase](#page-366-2)
- uint16<sub>-t</sub> [clockPolarity](#page-366-3)
- $\blacksquare$  uint16\_t [spiMode](#page-366-4)

## 34.13.1 Detailed Description

Used in the **EUSCI\_A\_SPI\_[initMaster\(\)](#page-134-0)** function as the param parameter.

*CHAPTER 34. DATA STRUCTURE DOCUMENTATION* 366

## 34.13.2 Field Documentation

#### <span id="page-366-2"></span>uint16 t EUSCI A SPI initMasterParam::clockPhase

Is clock phase select. Valid values are:

## **EUSCI A SPI PHASE DATA CHANGED ONFIRST CAPTURED ON NEXT** [Default]

#### **EUSCI A SPI PHASE DATA CAPTURED ONFIRST CHANGED ON NEXT**

Referenced by EUSCI\_A\_SPI\_initMaster().

<span id="page-366-3"></span>uint16<sub>-t</sub> EUSCI<sub>-A-SPI-initMasterParam::clockPolarity</sub>

Is clock polarity select Valid values are:

- **EUSCI A SPI CLOCKPOLARITY INACTIVITY HIGH**
- **EUSCI A SPI CLOCKPOLARITY INACTIVITY LOW** [Default]

Referenced by EUSCI\_A\_SPI\_initMaster().

#### <span id="page-366-1"></span>uint16\_t EUSCLA\_SPL\_initMasterParam::msbFirst

Controls the direction of the receive and transmit shift register. Valid values are:

- **EUSCI A SPI MSB FIRST**
- **EUSCI A SPI LSB FIRST** [Default]

Referenced by EUSCI\_A\_SPI\_initMaster().

<span id="page-366-0"></span>uint8<sub>t</sub> EUSCLA\_SPLinitMasterParam::selectClockSource

Selects Clock source. Valid values are:

- **EUSCI A SPI CLOCKSOURCE ACLK**
- **EUSCI A SPI CLOCKSOURCE SMCLK**

Referenced by EUSCI\_A\_SPI\_initMaster().

#### <span id="page-366-4"></span>uint16<sub>-t</sub> EUSCI<sub>-</sub>A<sub>-SPI-initMasterParam::spiMode</sub>

Is SPI mode select Valid values are:

**EUSCI A SPI 3PIN**

### **EUSCI A SPI 4PIN UCxSTE ACTIVE HIGH**

#### **EUSCI A SPI 4PIN UCxSTE ACTIVE LOW**

Referenced by EUSCI\_A\_SPI\_initMaster().

The documentation for this struct was generated from the following file:

eusci<sub>-a-spi.h</sub>

# **34.14 EUSCI A SPI initSlaveParam Struct Reference**

Used in the EUSCI\_A\_SPI\_[initSlave\(\)](#page-135-0) function as the param parameter.

#include <eusci a spi.h>

## Data Fields

- uint16\_t [msbFirst](#page-367-0)
- uint16\_t [clockPhase](#page-367-1)
- uint16<sub>-t</sub> [clockPolarity](#page-367-2)
- uint16\_t [spiMode](#page-368-0)

## 34.14.1 Detailed Description

Used in the EUSCI\_A\_SPI\_[initSlave\(\)](#page-135-0) function as the param parameter.

## 34.14.2 Field Documentation

### <span id="page-367-1"></span>uint16\_t EUSCI\_A\_SPI\_initSlaveParam::clockPhase

Is clock phase select. Valid values are:

#### **EUSCI A SPI PHASE DATA CHANGED ONFIRST CAPTURED ON NEXT** [Default] **EUSCI A SPI PHASE DATA CAPTURED ONFIRST CHANGED ON NEXT**

Referenced by EUSCI\_A\_SPI\_initSlave().

#### <span id="page-367-2"></span>uint16<sub>-t</sub> EUSCI<sub>-A-SPI-initSlaveParam::clockPolarity</sub>

Is clock polarity select Valid values are:

- **EUSCI A SPI CLOCKPOLARITY INACTIVITY HIGH**
- **EUSCI A SPI CLOCKPOLARITY INACTIVITY LOW** [Default]

<span id="page-367-0"></span>Referenced by EUSCI\_A\_SPI\_initSlave().

#### uint16\_t EUSCLA\_SPL\_initSlaveParam::msbFirst

Controls the direction of the receive and transmit shift register. Valid values are:

#### **EUSCI A SPI MSB FIRST**

**EUSCI A SPI LSB FIRST** [Default]

Referenced by EUSCI\_A\_SPI\_initSlave().

#### <span id="page-368-0"></span>uint16<sub>-t</sub> EUSCI<sub>-A-SPI-initSlaveParam::spiMode</sub>

Is SPI mode select Valid values are:

- **EUSCI A SPI 3PIN**
- **EUSCI A SPI 4PIN UCxSTE ACTIVE HIGH**
- **EUSCI A SPI 4PIN UCxSTE ACTIVE LOW**

Referenced by EUSCI\_A\_SPI\_initSlave().

The documentation for this struct was generated from the following file:

■ eusci\_a\_spi.h

# **34.15 EUSCI A UART initParam Struct Reference**

Used in the [EUSCI](#page-124-0)\_A\_UART\_init() function as the param parameter.

#include <eusci a uart.h>

# <span id="page-368-1"></span>Data Fields

- uint8\_t [selectClockSource](#page-370-0)
- uint16\_t [clockPrescalar](#page-368-1)

*Is the value to be written into UCBRx bits.*

- uint8<sub>-t</sub> [firstModReg](#page-369-0)
- uint8<sub>-t</sub> [secondModReg](#page-369-1)
- uint8<sub>-t</sub> [parity](#page-369-2)
- uint16\_t [msborLsbFirst](#page-369-3)
- uint16\_t [numberofStopBits](#page-369-4)
- uint16\_t [uartMode](#page-370-1)
- uint8<sub>-t</sub> [overSampling](#page-369-5)

## 34.15.1 Detailed Description

Used in the [EUSCI](#page-124-0)\_A\_UART\_init() function as the param parameter.

#### *CHAPTER 34. DATA STRUCTURE DOCUMENTATION* 369

## 34.15.2 Field Documentation

#### <span id="page-369-0"></span>uint8<sub>-t</sub> EUSCI<sub>-A-</sub>UART<sub>-</sub>initParam::firstModReg

Is First modulation stage register setting. This value is a pre- calculated value which can be obtained from the Device Users Guide. This value is written into UCBRFx bits of UCAxMCTLW.

Referenced by EUSCI\_A\_UART\_init().

#### <span id="page-369-3"></span>uint16 t EUSCI A UART initParam::msborLsbFirst

Controls direction of receive and transmit shift register. Valid values are:

- **EUSCI A UART MSB FIRST**
- **EUSCI A UART LSB FIRST** [Default]

Referenced by EUSCI\_A\_UART\_init().

#### <span id="page-369-4"></span>uint16\_t EUSCI\_A\_UART\_initParam::numberofStopBits

Indicates one/two STOP bits Valid values are:

**EUSCI A UART ONE STOP BIT** [Default]

#### **EUSCI A UART TWO STOP BITS**

Referenced by EUSCI\_A\_UART\_init().

#### <span id="page-369-5"></span>uint8<sub>\_t</sub> EUSCI\_A\_UART\_initParam::overSampling

Indicates low frequency or oversampling baud generation Valid values are:

#### **EUSCI A UART OVERSAMPLING BAUDRATE GENERATION**

**EUSCI A UART LOW FREQUENCY BAUDRATE GENERATION**

Referenced by EUSCI\_A\_UART\_init().

#### <span id="page-369-2"></span>uint8<sub>-t</sub> EUSCI<sub>-A-</sub>UART<sub>-</sub>initParam::parity

Is the desired parity. Valid values are:

- **EUSCI A UART NO PARITY** [Default]
- **EUSCI A UART ODD PARITY**
- **EUSCI A UART EVEN PARITY**

<span id="page-369-1"></span>Referenced by EUSCI\_A\_UART\_init().

#### *CHAPTER 34. DATA STRUCTURE DOCUMENTATION* 370

#### uint8<sub>-t</sub> EUSCI<sub>-A-UART-initParam::secondModReg</sub>

Is Second modulation stage register setting. This value is a pre- calculated value which can be obtained from the Device Users Guide. This value is written into UCBRSx bits of UCAxMCTLW. Referenced by EUSCI\_A\_UART\_init().

#### <span id="page-370-0"></span>uint8\_t EUSCI\_A\_UART\_initParam::selectClockSource

Selects Clock source. Valid values are:

- **EUSCI A UART CLOCKSOURCE SMCLK**
- **EUSCI A UART CLOCKSOURCE ACLK**

Referenced by EUSCI\_A\_UART\_init().

#### <span id="page-370-1"></span>uint16 t EUSCI A UART initParam::uartMode

Selects the mode of operation Valid values are:

- **EUSCI A UART MODE** [Default]
- **EUSCI A UART IDLE LINE MULTI PROCESSOR MODE**
- **EUSCI A UART ADDRESS BIT MULTI PROCESSOR MODE**
- **EUSCI A UART AUTOMATIC BAUDRATE DETECTION MODE**

Referenced by EUSCI\_A\_UART\_init().

The documentation for this struct was generated from the following file:

eusci<sub>-a-uart.h</sub>

# **34.16 EUSCI B I2C initMasterParam Struct Reference**

Used in the EUSCI\_B\_I2C\_[initMaster\(\)](#page-162-0) function as the param parameter.

```
#include <eusci b i2c.h>
```
# Data Fields

- uint8<sub>-</sub>t [selectClockSource](#page-371-0)
- $\blacksquare$  uint32\_t [i2cClk](#page-371-1)
- <span id="page-370-2"></span>■ uint32<sub>-t</sub> [dataRate](#page-371-2)
- uint8\_t [byteCounterThreshold](#page-370-2)
	- *Sets threshold for automatic STOP or UCSTPIFG.*
- uint8\_t [autoSTOPGeneration](#page-371-3)

## 34.16.1 Detailed Description

Used in the **EUSCI\_B\_I2C\_[initMaster\(\)](#page-162-0)** function as the param parameter.

## 34.16.2 Field Documentation

### <span id="page-371-3"></span>uint8\_t EUSCI\_B\_I2C\_initMasterParam::autoSTOPGeneration

Sets up the STOP condition generation. Valid values are:

- **EUSCI B I2C NO AUTO STOP**
- **EUSCI B I2C SET BYTECOUNT THRESHOLD FLAG**
- **EUSCI B I2C SEND STOP AUTOMATICALLY ON BYTECOUNT THRESHOLD**

Referenced by EUSCI<sub>-B-I2C-initMaster()</sub>.

#### <span id="page-371-2"></span>uint32\_t EUSCI\_B\_I2C\_initMasterParam::dataRate

Setup for selecting data transfer rate. Valid values are:

- **EUSCI B I2C SET DATA RATE 400KBPS**
- **EUSCI B I2C SET DATA RATE 100KBPS**

Referenced by EUSCI\_B\_I2C\_initMaster().

### <span id="page-371-1"></span>uint32 t EUSCI B I2C initMasterParam::i2cClk

Is the rate of the clock supplied to the I2C module (the frequency in Hz of the clock source specified in selectClockSource).

Referenced by EUSCI<sub>-B-I2C-initMaster()</sub>.

### <span id="page-371-0"></span>uint8 t EUSCI B I2C initMasterParam::selectClockSource

Is the clocksource. Valid values are:

**EUSCI B I2C CLOCKSOURCE ACLK**

### **EUSCI B I2C CLOCKSOURCE SMCLK**

Referenced by EUSCI\_B\_I2C\_initMaster().

The documentation for this struct was generated from the following file:

eusci b i2c.h

# **34.17 EUSCI B I2C initSlaveParam Struct Reference**

Used in the EUSCI\_B\_I2C\_[initSlave\(\)](#page-162-1) function as the param parameter.

#include <eusci b i2c.h>

# <span id="page-372-0"></span>Data Fields

- uint8<sub>-t</sub> [slaveAddress](#page-372-0)
	- *7-bit slave address*
- uint8<sub>-t</sub> [slaveAddressOffset](#page-372-1)
- uint32\_t [slaveOwnAddressEnable](#page-372-2)

## 34.17.1 Detailed Description

Used in the EUSCI\_B\_I2C\_[initSlave\(\)](#page-162-1) function as the param parameter.

## 34.17.2 Field Documentation

#### <span id="page-372-1"></span>uint8 t EUSCI B I2C initSlaveParam::slaveAddressOffset

Own address Offset referred to- 'x' value of UCBxI2COAx. Valid values are:

- **EUSCI B I2C OWN ADDRESS OFFSET0**
- **EUSCI B I2C OWN ADDRESS OFFSET1**
- **EUSCI B I2C OWN ADDRESS OFFSET2**
- **EUSCI B I2C OWN ADDRESS OFFSET3**

Referenced by EUSCI\_B\_I2C\_initSlave().

### <span id="page-372-2"></span>uint32\_t EUSCI\_B\_I2C\_initSlaveParam::slaveOwnAddressEnable

Selects if the specified address is enabled or disabled. Valid values are:

- **EUSCI B I2C OWN ADDRESS DISABLE**
- **EUSCI B I2C OWN ADDRESS ENABLE**

Referenced by EUSCI\_B\_I2C\_initSlave().

The documentation for this struct was generated from the following file:

■ eusci\_b\_i2c.h

# **34.18 EUSCI B SPI changeMasterClockParam Struct Reference**

Used in the EUSCI\_B\_SPI\_[changeMasterClock\(\)](#page-141-0) function as the param parameter.

#include <eusci b spi.h>

# <span id="page-373-0"></span>Data Fields

- uint32\_t [clockSourceFrequency](#page-373-0)
- *Is the frequency of the selected clock source.*
- uint32\_t [desiredSpiClock](#page-373-1)
	- *Is the desired clock rate for SPI communication.*

## <span id="page-373-1"></span>34.18.1 Detailed Description

Used in the EUSCI\_B\_SPI\_[changeMasterClock\(\)](#page-141-0) function as the param parameter.

The documentation for this struct was generated from the following file:

■ eusci\_b\_spi.h

# **34.19 EUSCI B SPI initMasterParam Struct Reference**

Used in the **EUSCI\_B\_SPI\_[initMaster\(\)](#page-144-0)** function as the param parameter.

#include <eusci b spi.h>

# <span id="page-373-2"></span>Data Fields

- uint8<sub>-</sub>t [selectClockSource](#page-374-0)
- uint32<sub>-t</sub> [clockSourceFrequency](#page-373-2)
	- *Is the frequency of the selected clock source.*
- <span id="page-373-3"></span>■ uint32\_t [desiredSpiClock](#page-373-3)
	- *Is the desired clock rate for SPI communication.*
- $\blacksquare$  uint16\_t [msbFirst](#page-374-1)
- uint16\_t [clockPhase](#page-374-2)
- uint16<sub>-t</sub> [clockPolarity](#page-374-3)
- $\blacksquare$  uint16\_t [spiMode](#page-374-4)

## 34.19.1 Detailed Description

Used in the EUSCI\_B\_SPI\_[initMaster\(\)](#page-144-0) function as the param parameter.

*CHAPTER 34. DATA STRUCTURE DOCUMENTATION* 374

## 34.19.2 Field Documentation

#### <span id="page-374-2"></span>uint16 t EUSCI B SPI initMasterParam::clockPhase

Is clock phase select. Valid values are:

### **EUSCI B SPI PHASE DATA CHANGED ONFIRST CAPTURED ON NEXT** [Default]

#### **EUSCI B SPI PHASE DATA CAPTURED ONFIRST CHANGED ON NEXT**

Referenced by EUSCI\_B\_SPI\_initMaster().

<span id="page-374-3"></span>uint16\_t EUSCI\_B\_SPI\_initMasterParam::clockPolarity

Is clock polarity select Valid values are:

- **EUSCI B SPI CLOCKPOLARITY INACTIVITY HIGH**
- **EUSCI B SPI CLOCKPOLARITY INACTIVITY LOW** [Default]

Referenced by EUSCI\_B\_SPI\_initMaster().

#### <span id="page-374-1"></span>uint16\_t EUSCI\_B\_SPI\_initMasterParam::msbFirst

Controls the direction of the receive and transmit shift register. Valid values are:

- **EUSCI B SPI MSB FIRST**
- **EUSCI B SPI LSB FIRST** [Default]

Referenced by EUSCI\_B\_SPI\_initMaster().

<span id="page-374-0"></span>uint8\_t EUSCLB\_SPL\_initMasterParam::selectClockSource

Selects Clock source. Valid values are:

- **EUSCI B SPI CLOCKSOURCE ACLK**
- **EUSCI B SPI CLOCKSOURCE SMCLK**

Referenced by EUSCI\_B\_SPI\_initMaster().

#### <span id="page-374-4"></span>uint16<sub>-t</sub> EUSCI<sub>-B-SPI-initMasterParam::spiMode</sub>

Is SPI mode select Valid values are:

**EUSCI B SPI 3PIN**

#### **EUSCI B SPI 4PIN UCxSTE ACTIVE HIGH**

#### **EUSCI B SPI 4PIN UCxSTE ACTIVE LOW**

Referenced by EUSCI\_B\_SPI\_initMaster().

The documentation for this struct was generated from the following file:

eusci\_b\_spi.h

# **34.20 EUSCI B SPI initSlaveParam Struct Reference**

Used in the EUSCI\_B\_SPI\_[initSlave\(\)](#page-145-0) function as the param parameter.

#include <eusci\_b\_spi.h>

### Data Fields

- uint16\_t [msbFirst](#page-375-0)
- uint16\_t [clockPhase](#page-375-1)
- uint16<sub>-t</sub> [clockPolarity](#page-375-2)
- uint16\_t [spiMode](#page-376-0)

## 34.20.1 Detailed Description

Used in the EUSCI\_B\_SPI\_[initSlave\(\)](#page-145-0) function as the param parameter.

## 34.20.2 Field Documentation

#### <span id="page-375-1"></span>uint16\_t EUSCI\_B\_SPI\_initSlaveParam::clockPhase

Is clock phase select. Valid values are:

#### **EUSCI B SPI PHASE DATA CHANGED ONFIRST CAPTURED ON NEXT** [Default] **EUSCI B SPI PHASE DATA CAPTURED ONFIRST CHANGED ON NEXT**

Referenced by EUSCI\_B\_SPI\_initSlave().

#### <span id="page-375-2"></span>uint16\_t EUSCI\_B\_SPI\_initSlaveParam::clockPolarity

Is clock polarity select Valid values are:

- **EUSCI B SPI CLOCKPOLARITY INACTIVITY HIGH**
- **EUSCI B SPI CLOCKPOLARITY INACTIVITY LOW** [Default]

<span id="page-375-0"></span>Referenced by EUSCI\_B\_SPI\_initSlave().

#### uint16\_t EUSCI\_B\_SPI\_initSlaveParam::msbFirst

Controls the direction of the receive and transmit shift register. Valid values are:

- **EUSCI B SPI MSB FIRST**
- **EUSCI B SPI LSB FIRST** [Default]

Referenced by EUSCI<sub>-B-SPI-initSlave()</sub>.

#### <span id="page-376-0"></span>uint16\_t EUSCI\_B\_SPI\_initSlaveParam::spiMode

Is SPI mode select Valid values are:

- **EUSCI B SPI 3PIN**
- **EUSCI B SPI 4PIN UCxSTE ACTIVE HIGH**
- **EUSCI B SPI 4PIN UCxSTE ACTIVE LOW**

Referenced by EUSCI\_B\_SPI\_initSlave().

The documentation for this struct was generated from the following file:

eusci\_b\_spi.h

# **34.21 LCD C initParam Struct Reference**

Used in the [LCD](#page-213-0)<sub>-C-</sub>init() function as the initParams parameter.

#include <lcd\_c.h>

# Data Fields

- uint16\_t [clockSource](#page-378-0)
- uint16\_t [clockDivider](#page-377-0)
- uint16<sub>-t</sub> [clockPrescalar](#page-377-1)
- uint16\_t [muxRate](#page-378-1)
- uint16\_t [waveforms](#page-379-0)
- uint16\_t [segments](#page-378-2)

# 34.21.1 Detailed Description

Used in the [LCD](#page-213-0)<sub>-C-init</sub>() function as the initParams parameter.

### 34.21.2 Field Documentation

<span id="page-377-0"></span>uint16\_t LCD\_C\_initParam::clockDivider

Selects the divider for LCD\_frequency. Valid values are:

- **LCD C CLOCKDIVIDER 1** [Default]
- **LCD C CLOCKDIVIDER 2**
- **LCD C CLOCKDIVIDER 3**
- **LCD C CLOCKDIVIDER 4**
- **LCD C CLOCKDIVIDER 5**
- **LCD C CLOCKDIVIDER 6**
- **LCD C CLOCKDIVIDER 7**
- **LCD C CLOCKDIVIDER 8**
- **LCD C CLOCKDIVIDER 9**
- **LCD C CLOCKDIVIDER 10**
- **LCD C CLOCKDIVIDER 11**
- **LCD C CLOCKDIVIDER 12**
- **LCD C CLOCKDIVIDER 13**
- **LCD C CLOCKDIVIDER 14**
- **LCD C CLOCKDIVIDER 15**
- **LCD C CLOCKDIVIDER 16**
- **LCD C CLOCKDIVIDER 17**
- **LCD C CLOCKDIVIDER 18**
- **LCD C CLOCKDIVIDER 19**
- **LCD C CLOCKDIVIDER 20**
- **LCD C CLOCKDIVIDER 21**
- **LCD C CLOCKDIVIDER 22**
- **LCD C CLOCKDIVIDER 23**
- **LCD C CLOCKDIVIDER 24**
- **LCD C CLOCKDIVIDER 25**
- **LCD C CLOCKDIVIDER 26**
- **LCD C CLOCKDIVIDER 27**
- **LCD C CLOCKDIVIDER 28**
- **LCD C CLOCKDIVIDER 29**
- **LCD C CLOCKDIVIDER 30**
- **LCD C CLOCKDIVIDER 31**
- **LCD C CLOCKDIVIDER 32**

<span id="page-377-1"></span>Referenced by LCD<sub>-C-init</sub>().

#### uint16\_t LCD\_C\_initParam::clockPrescalar

Selects the prescalar for frequency. Valid values are:

- **LCD C CLOCKPRESCALAR 1** [Default]
- **LCD C CLOCKPRESCALAR 2**
- **LCD C CLOCKPRESCALAR 4**
- **LCD C CLOCKPRESCALAR 8**
- **LCD C CLOCKPRESCALAR 16**
- **LCD C CLOCKPRESCALAR 32**

Referenced by LCD<sub>-C-init</sub>().

#### <span id="page-378-0"></span>uint16 t LCD C initParam::clockSource

Selects the clock that will be used by the LCD. Valid values are:

# **LCD C CLOCKSOURCE ACLK** [Default]

## **LCD C CLOCKSOURCE VLOCLK**

Referenced by LCD<sub>-C-init</sub>().

#### <span id="page-378-1"></span>uint16 t LCD C initParam::muxRate

Selects LCD mux rate. Valid values are:

- **LCD C STATIC** [Default]
- **LCD C 2 MUX**
- **LCD C 3 MUX**
- $\blacksquare$  LCD<sub>\_C\_4</sub>\_MUX
- **LCD C 5 MUX**
- **LCD C 6 MUX**
- **LCD C 7 MUX**
- **LCD C 8 MUX**

Referenced by LCD<sub>-C-init</sub>().

#### <span id="page-378-2"></span>uint16\_t LCD\_C\_initParam::segments

Sets LCD segment on/off. Valid values are:

**LCD C SEGMENTS DISABLED** [Default]

#### **LCD C SEGMENTS ENABLED**

Referenced by LCD<sub>-C-init</sub>().

#### <span id="page-379-0"></span>uint16\_t LCD\_C\_initParam::waveforms

Selects LCD waveform mode. Valid values are:

#### **LCD C STANDARD WAVEFORMS** [Default]

#### **LCD C LOW POWER WAVEFORMS**

Referenced by LCD<sub>-C-init</sub>().

The documentation for this struct was generated from the following file:

 $\blacksquare$   $\blacksquare$   $\blacksquare$ 

# **34.22 MPU initThreeSegmentsParam Struct Reference**

Used in the MPU [initThreeSegments\(\)](#page-235-0) function as the param parameter.

#include <mpu.h>

# <span id="page-379-1"></span>Data Fields

- uint16\_t [seg1boundary](#page-379-1)
	- *Valid values can be found in the Family User's Guide.*
- <span id="page-379-2"></span> $\blacksquare$  uint16\_t [seg2boundary](#page-379-2)

*Valid values can be found in the Family User's Guide.*

- **uint8\_t [seg1accmask](#page-379-3)**
- uint8<sub>\_t</sub> [seg2accmask](#page-380-0)
- $\blacksquare$  uint8\_t [seg3accmask](#page-380-1)

# 34.22.1 Detailed Description

Used in the MPU [initThreeSegments\(\)](#page-235-0) function as the param parameter.

# 34.22.2 Field Documentation

#### <span id="page-379-3"></span>uint8<sub>-t</sub> MPU<sub>-</sub>initThreeSegmentsParam::seg1accmask

Is the bit mask of access right for memory segment 1. Logical OR of any of the following:

**MPU READ** - Read rights

- **MPU WRITE** Write rights
- **MPU EXEC** Execute rights
- **MPU NO READ WRITE EXEC** no read/write/execute rights

Referenced by MPU initThreeSegments().

#### <span id="page-380-0"></span>uint8\_t MPU\_initThreeSegmentsParam::seg2accmask

Is the bit mask of access right for memory segment 2. Logical OR of any of the following:

- **MPU READ** Read rights
- **MPU WRITE** Write rights
- **MPU EXEC** Execute rights
- **MPU NO READ WRITE EXEC** no read/write/execute rights

Referenced by MPU initThreeSegments().

#### <span id="page-380-1"></span>uint8<sub>\_t</sub> MPU\_initThreeSegmentsParam::seg3accmask

Is the bit mask of access right for memory segment 3. Logical OR of any of the following:

- **MPU READ** Read rights
- **MPU WRITE** Write rights
- **MPU EXEC** Execute rights
- **MPU NO READ WRITE EXEC** no read/write/execute rights

Referenced by MPU\_initThreeSegments().

The documentation for this struct was generated from the following file:

■ mpu.h

# **34.23 RTC B configureCalendarAlarmParam Struct Reference**

Used in the RTC\_B\_[configureCalendarAlarm\(\)](#page-266-0) function as the param parameter.

#include <rtc\_b.h>

### Data Fields

- uint8\_t [minutesAlarm](#page-381-0)
- uint8<sub>-t</sub> [hoursAlarm](#page-381-1)
- uint8\_t [dayOfWeekAlarm](#page-381-2)
- uint8\_t [dayOfMonthAlarm](#page-381-3)

## 34.23.1 Detailed Description

Used in the RTC<sub>\_B\_[configureCalendarAlarm\(\)](#page-266-0)</sub> function as the param parameter.

## 34.23.2 Field Documentation

#### <span id="page-381-3"></span>uint8<sub>-t</sub> RTC<sub>-B</sub>-configureCalendarAlarmParam::dayOfMonthAlarm

Is the alarm condition for the day of the month. Valid values are:

#### **RTC B ALARMCONDITION OFF** [Default]

Referenced by RTC<sub>-B-configureCalendarAlarm().</sub>

#### <span id="page-381-2"></span>uint8<sub>-t</sub> RTC<sub>-B-configureCalendarAlarmParam::dayOfWeekAlarm</sub>

Is the alarm condition for the day of week. Valid values are:

#### **RTC B ALARMCONDITION OFF** [Default]

Referenced by RTC\_B\_configureCalendarAlarm().

#### <span id="page-381-1"></span>uint8 t RTC B configureCalendarAlarmParam::hoursAlarm

Is the alarm condition for the hours. Valid values are:

#### **RTC B ALARMCONDITION OFF** [Default]

Referenced by RTC\_B\_configureCalendarAlarm().

#### <span id="page-381-0"></span>uint8\_t RTC\_B\_configureCalendarAlarmParam::minutesAlarm

Is the alarm condition for the minutes. Valid values are:

#### **RTC B ALARMCONDITION OFF** [Default]

Referenced by RTC\_B\_configureCalendarAlarm().

The documentation for this struct was generated from the following file:

 $rctc$ <sub>b</sub>.h

# **34.24 RTC C configureCalendarAlarmParam Struct Reference**

Used in the RTC<sub>\_C</sub> [configureCalendarAlarm\(\)](#page-279-0) function as the param parameter.

#include <rtc\_c.h>

## Data Fields

- uint8\_t [minutesAlarm](#page-382-0)
- uint8<sub>\_t</sub> [hoursAlarm](#page-382-1)
- uint8<sub>-t</sub> [dayOfWeekAlarm](#page-382-2)
- uint8<sub>\_t</sub> [dayOfMonthAlarm](#page-382-3)

## 34.24.1 Detailed Description

Used in the RTC<sub>-C</sub> [configureCalendarAlarm\(\)](#page-279-0) function as the param parameter.

# 34.24.2 Field Documentation

#### <span id="page-382-3"></span>uint8<sub>-t</sub> RTC<sub>-C</sub>-configureCalendarAlarmParam::dayOfMonthAlarm

Is the alarm condition for the day of the month. Valid values are:

#### **RTC C ALARMCONDITION OFF** [Default]

Referenced by RTC\_C\_configureCalendarAlarm().

#### <span id="page-382-2"></span>uint8<sub>-t</sub> RTC<sub>-C</sub>-configureCalendarAlarmParam::dayOfWeekAlarm

Is the alarm condition for the day of week. Valid values are:

#### **RTC C ALARMCONDITION OFF** [Default]

Referenced by RTC\_C\_configureCalendarAlarm().

<span id="page-382-1"></span>uint8 t RTC C configureCalendarAlarmParam::hoursAlarm

Is the alarm condition for the hours. Valid values are:

#### **RTC C ALARMCONDITION OFF** [Default]

<span id="page-382-0"></span>Referenced by RTC\_C\_configureCalendarAlarm().

#### uint8<sub>\_t</sub> RTC\_C\_configureCalendarAlarmParam::minutesAlarm

Is the alarm condition for the minutes. Valid values are:

#### **RTC C ALARMCONDITION OFF** [Default]

Referenced by RTC\_C\_configureCalendarAlarm().

The documentation for this struct was generated from the following file:

 $rctc$ <sub>-c</sub>.h

# **34.25 Timer A initCaptureModeParam Struct Reference**

Used in the Timer\_A\_[initCaptureMode\(\)](#page-316-0) function as the param parameter.

#include <timer a.h>

## Data Fields

- uint16<sub>-t</sub> [captureRegister](#page-384-0)
- uint16\_t [captureMode](#page-384-1)
- uint16\_t [captureInputSelect](#page-383-0)
- uint16<sub>-t</sub> [synchronizeCaptureSource](#page-385-0)
- uint16<sub>-t</sub> [captureInterruptEnable](#page-383-1)
- uint16\_t [captureOutputMode](#page-384-2)

## 34.25.1 Detailed Description

Used in the Timer\_A\_[initCaptureMode\(\)](#page-316-0) function as the param parameter.

### 34.25.2 Field Documentation

<span id="page-383-0"></span>uint16\_t Timer\_A\_initCaptureModeParam::captureInputSelect

Decides the Input Select Valid values are:

- **TIMER A CAPTURE INPUTSELECT CCIxA**
- **TIMER A CAPTURE INPUTSELECT CCIxB**
- **TIMER A CAPTURE INPUTSELECT GND**
- **TIMER A CAPTURE INPUTSELECT Vcc**

<span id="page-383-1"></span>Referenced by Timer A initCaptureMode().

uint16\_t Timer\_A\_initCaptureModeParam::captureInterruptEnable

Is to enable or disable timer captureComapre interrupt. Valid values are:

#### **TIMER A CAPTURECOMPARE INTERRUPT DISABLE** [Default]

#### **TIMER A CAPTURECOMPARE INTERRUPT ENABLE**

Referenced by Timer\_A\_initCaptureMode().

#### <span id="page-384-1"></span>uint16\_t Timer\_A\_initCaptureModeParam::captureMode

Is the capture mode selected. Valid values are:

- **TIMER A CAPTUREMODE NO CAPTURE** [Default]
- **TIMER A CAPTUREMODE RISING EDGE**
- **TIMER A CAPTUREMODE FALLING EDGE**
- **TIMER A CAPTUREMODE RISING AND FALLING EDGE**

Referenced by Timer A initCaptureMode().

#### <span id="page-384-2"></span>uint16\_t Timer\_A\_initCaptureModeParam::captureOutputMode

Specifies the output mode. Valid values are:

- **TIMER A OUTPUTMODE OUTBITVALUE** [Default]
- **TIMER A OUTPUTMODE SET**
- **TIMER A OUTPUTMODE TOGGLE RESET**
- **TIMER A OUTPUTMODE SET RESET**
- **TIMER A OUTPUTMODE TOGGLE**
- **TIMER A OUTPUTMODE RESET**
- **TIMER A OUTPUTMODE TOGGLE SET**
- **TIMER A OUTPUTMODE RESET SET**

Referenced by Timer\_A\_initCaptureMode().

#### <span id="page-384-0"></span>uint16\_t Timer\_A\_initCaptureModeParam::captureRegister

Selects the Capture register being used. Refer to datasheet to ensure the device has the capture compare register being used. Valid values are:

- **TIMER A CAPTURECOMPARE REGISTER 0**
- **TIMER A CAPTURECOMPARE REGISTER 1**
- **TIMER A CAPTURECOMPARE REGISTER 2**
- **TIMER A CAPTURECOMPARE REGISTER 3**
- **TIMER A CAPTURECOMPARE REGISTER 4**
- **TIMER A CAPTURECOMPARE REGISTER 5**
- **TIMER A CAPTURECOMPARE REGISTER 6**

Referenced by Timer\_A\_initCaptureMode().

<span id="page-385-0"></span>uint16\_t Timer\_A\_initCaptureModeParam::synchronizeCaptureSource

Decides if capture source should be synchronized with timer clock Valid values are:

**TIMER A CAPTURE ASYNCHRONOUS** [Default]

#### **TIMER A CAPTURE SYNCHRONOUS**

Referenced by Timer A initCaptureMode().

The documentation for this struct was generated from the following file:

timer\_a.h

# **34.26 Timer A initCompareModeParam Struct Reference**

Used in the Timer\_A\_[initCompareMode\(\)](#page-316-1) function as the param parameter.

```
#include <timer_a.h>
```
## Data Fields

- uint16\_t [compareRegister](#page-386-0)
- uint16\_t [compareInterruptEnable](#page-385-1)
- uint16\_t [compareOutputMode](#page-386-1)
- uint16<sub>-t</sub> [compareValue](#page-385-2)
	- *Is the count to be compared with in compare mode.*

## <span id="page-385-2"></span>34.26.1 Detailed Description

Used in the Timer\_A\_[initCompareMode\(\)](#page-316-1) function as the param parameter.

### 34.26.2 Field Documentation

<span id="page-385-1"></span>uint16\_t Timer\_A\_initCompareModeParam::compareInterruptEnable

Is to enable or disable timer captureComapre interrupt. Valid values are:

### **TIMER A CAPTURECOMPARE INTERRUPT DISABLE** [Default]

### **TIMER A CAPTURECOMPARE INTERRUPT ENABLE**

Referenced by Timer\_A\_initCompareMode().

### <span id="page-386-1"></span>uint16\_t Timer\_A\_initCompareModeParam::compareOutputMode

Specifies the output mode. Valid values are:

- **TIMER A OUTPUTMODE OUTBITVALUE** [Default]
- **TIMER A OUTPUTMODE SET**
- **TIMER A OUTPUTMODE TOGGLE RESET**
- **TIMER A OUTPUTMODE SET RESET**
- **TIMER A OUTPUTMODE TOGGLE**
- **TIMER A OUTPUTMODE RESET**
- **TIMER A OUTPUTMODE TOGGLE SET**
- **TIMER A OUTPUTMODE RESET SET**

Referenced by Timer A initCompareMode().

#### <span id="page-386-0"></span>uint16\_t Timer\_A\_initCompareModeParam::compareRegister

Selects the Capture register being used. Refer to datasheet to ensure the device has the capture compare register being used. Valid values are:

- **TIMER A CAPTURECOMPARE REGISTER 0**
- **TIMER A CAPTURECOMPARE REGISTER 1**
- **TIMER A CAPTURECOMPARE REGISTER 2**
- **TIMER A CAPTURECOMPARE REGISTER 3**
- **TIMER A CAPTURECOMPARE REGISTER 4**
- **TIMER A CAPTURECOMPARE REGISTER 5**
- **TIMER A CAPTURECOMPARE REGISTER 6**

Referenced by Timer\_A\_initCompareMode().

The documentation for this struct was generated from the following file:

■ timer\_a.h

# **34.27 Timer A initContinuousModeParam Struct Reference**

Used in the Timer\_A\_[initContinuousMode\(\)](#page-316-2) function as the param parameter.

```
#include <timer a.h>
```
## Data Fields

- uint16<sub>-</sub>t [clockSource](#page-387-0)
- uint16<sub>-t</sub> [clockSourceDivider](#page-387-1)
- uint16\_t [timerInterruptEnable](#page-388-0)\_TAIE
- uint16\_t [timerClear](#page-388-1)
- bool [startTimer](#page-387-2)

*Whether to start the timer immediately.*

# <span id="page-387-2"></span>34.27.1 Detailed Description

Used in the Timer\_A\_[initContinuousMode\(\)](#page-316-2) function as the param parameter.

# 34.27.2 Field Documentation

<span id="page-387-0"></span>uint16 t Timer A initContinuousModeParam::clockSource

Selects Clock source. Valid values are:

- **TIMER A CLOCKSOURCE EXTERNAL TXCLK** [Default]
- **TIMER A CLOCKSOURCE ACLK**
- **TIMER A CLOCKSOURCE SMCLK**
- **TIMER A CLOCKSOURCE INVERTED EXTERNAL TXCLK**

Referenced by Timer A initContinuousMode().

#### <span id="page-387-1"></span>uint16\_t Timer\_A\_initContinuousModeParam::clockSourceDivider

Is the desired divider for the clock source Valid values are:

- **TIMER A CLOCKSOURCE DIVIDER 1** [Default]
- **TIMER A CLOCKSOURCE DIVIDER 2**
- **TIMER A CLOCKSOURCE DIVIDER 3**
- **TIMER A CLOCKSOURCE DIVIDER 4**
- **TIMER A CLOCKSOURCE DIVIDER 5**
- **TIMER A CLOCKSOURCE DIVIDER 6**
- **TIMER A CLOCKSOURCE DIVIDER 7**
- **TIMER A CLOCKSOURCE DIVIDER 8**
- **TIMER A CLOCKSOURCE DIVIDER 10**
- **TIMER A CLOCKSOURCE DIVIDER 12**
- **TIMER A CLOCKSOURCE DIVIDER 14**
- **TIMER A CLOCKSOURCE DIVIDER 16**
- **TIMER A CLOCKSOURCE DIVIDER 20**
- **TIMER A CLOCKSOURCE DIVIDER 24**
- **TIMER A CLOCKSOURCE DIVIDER 28**
- **TIMER A CLOCKSOURCE DIVIDER 32**
- **TIMER A CLOCKSOURCE DIVIDER 40**
- **TIMER A CLOCKSOURCE DIVIDER 48**
- **TIMER A CLOCKSOURCE DIVIDER 56**
- **TIMER A CLOCKSOURCE DIVIDER 64**

Referenced by Timer A initContinuousMode().

#### <span id="page-388-1"></span>uint16 t Timer A initContinuousModeParam::timerClear

Decides if Timer A clock divider, count direction, count need to be reset. Valid values are:

- **TIMER A DO CLEAR**
- **TIMER A SKIP CLEAR** [Default]

Referenced by Timer\_A\_initContinuousMode().

#### <span id="page-388-0"></span>uint16\_t Timer\_A\_initContinuousModeParam::timerInterruptEnable\_TAIE

Is to enable or disable Timer A interrupt Valid values are:

- **TIMER A TAIE INTERRUPT ENABLE**
- **TIMER A TAIE INTERRUPT DISABLE** [Default]

Referenced by Timer A initContinuousMode().

The documentation for this struct was generated from the following file:

**timer\_a.h** 

# **34.28 Timer A initUpDownModeParam Struct Reference**

Used in the Timer\_A\_[initUpDownMode\(\)](#page-318-0) function as the param parameter.

#include <timer\_a.h>

### Data Fields

- uint16<sub>-</sub>t [clockSource](#page-389-0)
- <span id="page-388-2"></span>■ uint16<sub>-t</sub> [clockSourceDivider](#page-389-1)
- uint16\_t [timerPeriod](#page-388-2)

*Is the specified Timer A period.*

- uint16\_t [timerInterruptEnable](#page-390-0)\_TAIE
- uint16<sub>-t</sub> [captureCompareInterruptEnable](#page-389-2)<sub>-CCR0-CCIE</sub>
- uint16\_t [timerClear](#page-390-1)
- **bool [startTimer](#page-389-3)**

*Whether to start the timer immediately.*

# <span id="page-389-3"></span>34.28.1 Detailed Description

Used in the Timer\_A\_[initUpDownMode\(\)](#page-318-0) function as the param parameter.

# 34.28.2 Field Documentation

<span id="page-389-2"></span>uint16\_t Timer\_A\_initUpDownModeParam::captureCompareInterruptEnable\_CCR0\_CCIE

Is to enable or disable Timer A CCR0 captureComapre interrupt. Valid values are:

#### **TIMER A CCIE CCR0 INTERRUPT ENABLE**

**TIMER A CCIE CCR0 INTERRUPT DISABLE** [Default]

Referenced by Timer A initUpDownMode().

### <span id="page-389-0"></span>uint16\_t Timer\_A\_initUpDownModeParam::clockSource

Selects Clock source. Valid values are:

- **TIMER A CLOCKSOURCE EXTERNAL TXCLK** [Default]
- **TIMER A CLOCKSOURCE ACLK**
- **TIMER A CLOCKSOURCE SMCLK**
- **TIMER A CLOCKSOURCE INVERTED EXTERNAL TXCLK**

Referenced by Timer A initUpDownMode().

#### <span id="page-389-1"></span>uint16\_t Timer\_A\_initUpDownModeParam::clockSourceDivider

Is the desired divider for the clock source Valid values are:

- **TIMER A CLOCKSOURCE DIVIDER 1** [Default]
- **TIMER A CLOCKSOURCE DIVIDER 2**
- **TIMER A CLOCKSOURCE DIVIDER 3**
- **TIMER A CLOCKSOURCE DIVIDER 4**
- **TIMER A CLOCKSOURCE DIVIDER 5**
- **TIMER A CLOCKSOURCE DIVIDER 6**
- **TIMER A CLOCKSOURCE DIVIDER 7**
- **TIMER A CLOCKSOURCE DIVIDER 8**
- **TIMER A CLOCKSOURCE DIVIDER 10**
- **TIMER A CLOCKSOURCE DIVIDER 12**
- **TIMER A CLOCKSOURCE DIVIDER 14**
- **TIMER A CLOCKSOURCE DIVIDER 16**
- **TIMER A CLOCKSOURCE DIVIDER 20**
- **TIMER A CLOCKSOURCE DIVIDER 24**
- **TIMER A CLOCKSOURCE DIVIDER 28**
- **TIMER A CLOCKSOURCE DIVIDER 32**
- **TIMER A CLOCKSOURCE DIVIDER 40**
- **TIMER A CLOCKSOURCE DIVIDER 48**
- **TIMER A CLOCKSOURCE DIVIDER 56**
- **TIMER A CLOCKSOURCE DIVIDER 64**

Referenced by Timer A initUpDownMode().

#### <span id="page-390-1"></span>uint16\_t Timer\_A\_initUpDownModeParam::timerClear

Decides if Timer A clock divider, count direction, count need to be reset. Valid values are:

- **TIMER A DO CLEAR**
- **TIMER A SKIP CLEAR** [Default]

Referenced by Timer A initUpDownMode().

#### <span id="page-390-0"></span>uint16\_t Timer\_A\_initUpDownModeParam::timerInterruptEnable\_TAIE

Is to enable or disable Timer A interrupt Valid values are:

**TIMER A TAIE INTERRUPT ENABLE TIMER A TAIE INTERRUPT DISABLE** [Default]

Referenced by Timer A initUpDownMode().

The documentation for this struct was generated from the following file:

■ timer\_a.h

# **34.29 Timer A initUpModeParam Struct Reference**

Used in the Timer\_A\_[initUpMode\(\)](#page-318-1) function as the param parameter.

```
#include <timer a.h>
```
## Data Fields

- uint16<sub>-</sub>t [clockSource](#page-391-0)
- uint16.t [clockSourceDivider](#page-391-1)
- uint16<sub>-t</sub> [timerPeriod](#page-392-0)
- uint16\_t [timerInterruptEnable](#page-392-1)\_TAIE
- uint16<sub>-t</sub> [captureCompareInterruptEnable](#page-391-2)<sub>-CCR0-CCIE</sub>
- uint16\_t [timerClear](#page-392-2)
- bool [startTimer](#page-391-3)

*Whether to start the timer immediately.*

# <span id="page-391-3"></span>34.29.1 Detailed Description

Used in the Timer\_A\_[initUpMode\(\)](#page-318-1) function as the param parameter.

# 34.29.2 Field Documentation

<span id="page-391-2"></span>uint16\_t Timer\_A\_initUpModeParam::captureCompareInterruptEnable\_CCR0\_CCIE

Is to enable or disable Timer A CCR0 captureComapre interrupt. Valid values are:

- **TIMER A CCIE CCR0 INTERRUPT ENABLE**
- **TIMER A CCIE CCR0 INTERRUPT DISABLE** [Default]

Referenced by Timer\_A\_initUpMode().

#### <span id="page-391-0"></span>uint16\_t Timer\_A\_initUpModeParam::clockSource

Selects Clock source. Valid values are:

- **TIMER A CLOCKSOURCE EXTERNAL TXCLK** [Default]
- **TIMER A CLOCKSOURCE ACLK**
- **TIMER A CLOCKSOURCE SMCLK**
- **TIMER A CLOCKSOURCE INVERTED EXTERNAL TXCLK**

Referenced by Timer\_A\_initUpMode().

<span id="page-391-1"></span>uint16\_t Timer\_A\_initUpModeParam::clockSourceDivider

Is the desired divider for the clock source Valid values are:

- **TIMER A CLOCKSOURCE DIVIDER 1** [Default]
- **TIMER A CLOCKSOURCE DIVIDER 2**
- **TIMER A CLOCKSOURCE DIVIDER 3**
- **TIMER A CLOCKSOURCE DIVIDER 4**
- **TIMER A CLOCKSOURCE DIVIDER 5**
- **TIMER A CLOCKSOURCE DIVIDER 6**
- **TIMER A CLOCKSOURCE DIVIDER 7**
- **TIMER A CLOCKSOURCE DIVIDER 8**
- **TIMER A CLOCKSOURCE DIVIDER 10**
- **TIMER A CLOCKSOURCE DIVIDER 12**
- **TIMER A CLOCKSOURCE DIVIDER 14**
- **TIMER A CLOCKSOURCE DIVIDER 16**
- **TIMER A CLOCKSOURCE DIVIDER 20**
- **TIMER A CLOCKSOURCE DIVIDER 24**
- **TIMER A CLOCKSOURCE DIVIDER 28**
- **TIMER A CLOCKSOURCE DIVIDER 32**
- **TIMER A CLOCKSOURCE DIVIDER 40**
- **TIMER A CLOCKSOURCE DIVIDER 48**
- **TIMER A CLOCKSOURCE DIVIDER 56**
- **TIMER A CLOCKSOURCE DIVIDER 64**

Referenced by Timer A initUpMode().

#### <span id="page-392-2"></span>uint16<sub>-t</sub> Timer\_A\_initUpModeParam::timerClear

Decides if Timer A clock divider, count direction, count need to be reset. Valid values are:

- **TIMER A DO CLEAR**
- **TIMER A SKIP CLEAR** [Default]

Referenced by Timer A initUpMode().

#### <span id="page-392-1"></span>uint16\_t Timer\_A\_initUpModeParam::timerInterruptEnable\_TAIE

Is to enable or disable Timer A interrupt Valid values are:

#### **TIMER A TAIE INTERRUPT ENABLE**

**TIMER A TAIE INTERRUPT DISABLE** [Default]

<span id="page-392-0"></span>Referenced by Timer\_A\_initUpMode().

#### uint16<sub>-t</sub> Timer<sub>-A-initUpModeParam::timerPeriod</sub>

Is the specified Timer A period. This is the value that gets written into the CCR0. Limited to 16  $bits[uint16_t]$ 

Referenced by Timer A initUpMode().

The documentation for this struct was generated from the following file:

■ timer\_a.h

# **34.30 Timer A outputPWMParam Struct Reference**

Used in the Timer\_A\_[outputPWM\(\)](#page-319-0) function as the param parameter.

```
#include <timer a.h>
```
### Data Fields

- uint16\_t [clockSource](#page-393-0)
- <span id="page-393-2"></span>■ uint16\_t [clockSourceDivider](#page-393-1)
- uint16\_t [timerPeriod](#page-393-2) *Selects the desired timer period.*
- uint16\_t [compareRegister](#page-394-0)
- uint16\_t [compareOutputMode](#page-394-1)
- $\blacksquare$  uint16\_t [dutyCycle](#page-393-3)

*Specifies the dutycycle for the generated waveform.*

## <span id="page-393-3"></span>34.30.1 Detailed Description

Used in the Timer\_A\_[outputPWM\(\)](#page-319-0) function as the param parameter.

## 34.30.2 Field Documentation

<span id="page-393-0"></span>uint16\_t Timer\_A\_outputPWMParam::clockSource

Selects Clock source. Valid values are:

- **TIMER A CLOCKSOURCE EXTERNAL TXCLK** [Default]
- **TIMER A CLOCKSOURCE ACLK**
- **TIMER A CLOCKSOURCE SMCLK**
- **TIMER A CLOCKSOURCE INVERTED EXTERNAL TXCLK**

<span id="page-393-1"></span>Referenced by Timer\_A\_outputPWM().

uint16\_t Timer\_A\_outputPWMParam::clockSourceDivider

Is the desired divider for the clock source Valid values are:

- **TIMER A CLOCKSOURCE DIVIDER 1** [Default]
- **TIMER A CLOCKSOURCE DIVIDER 2**
- **TIMER A CLOCKSOURCE DIVIDER 3**
- **TIMER A CLOCKSOURCE DIVIDER 4**
- **TIMER A CLOCKSOURCE DIVIDER 5**
- **TIMER A CLOCKSOURCE DIVIDER 6**
- **TIMER A CLOCKSOURCE DIVIDER 7**
- **TIMER A CLOCKSOURCE DIVIDER 8**
- **TIMER A CLOCKSOURCE DIVIDER 10**
- **TIMER A CLOCKSOURCE DIVIDER 12**
- **TIMER A CLOCKSOURCE DIVIDER 14**
- **TIMER A CLOCKSOURCE DIVIDER 16**
- **TIMER A CLOCKSOURCE DIVIDER 20**
- **TIMER A CLOCKSOURCE DIVIDER 24**
- **TIMER A CLOCKSOURCE DIVIDER 28**
- **TIMER A CLOCKSOURCE DIVIDER 32**
- **TIMER A CLOCKSOURCE DIVIDER 40**
- **TIMER A CLOCKSOURCE DIVIDER 48**
- **TIMER A CLOCKSOURCE DIVIDER 56**
- **TIMER A CLOCKSOURCE DIVIDER 64**

Referenced by Timer\_A\_outputPWM().

<span id="page-394-1"></span>uint16\_t Timer\_A\_outputPWMParam::compareOutputMode

Specifies the output mode. Valid values are:

- **TIMER A OUTPUTMODE OUTBITVALUE** [Default]
- **TIMER A OUTPUTMODE SET**
- **TIMER A OUTPUTMODE TOGGLE RESET**
- **TIMER A OUTPUTMODE SET RESET**
- **TIMER A OUTPUTMODE TOGGLE**
- **TIMER A OUTPUTMODE RESET**
- **TIMER A OUTPUTMODE TOGGLE SET**
- **TIMER A OUTPUTMODE RESET SET**

<span id="page-394-0"></span>Referenced by Timer\_A\_outputPWM().

#### uint16<sub>-t</sub> Timer<sub>-A-outputPWMParam::compareRegister</sub>

Selects the compare register being used. Refer to datasheet to ensure the device has the capture compare register being used. Valid values are:

- **TIMER A CAPTURECOMPARE REGISTER 0**
- **TIMER A CAPTURECOMPARE REGISTER 1**
- **TIMER A CAPTURECOMPARE REGISTER 2**
- **TIMER A CAPTURECOMPARE REGISTER 3**
- **TIMER A CAPTURECOMPARE REGISTER 4**
- **TIMER A CAPTURECOMPARE REGISTER 5**
- **TIMER A CAPTURECOMPARE REGISTER 6**

Referenced by Timer\_A\_outputPWM().

The documentation for this struct was generated from the following file:

■ timer\_a.h

# **34.31 Timer B initCaptureModeParam Struct Reference**

Used in the Timer\_B\_[initCaptureMode\(\)](#page-332-0) function as the param parameter.

```
#include <timer_b.h>
```
## Data Fields

- uint16<sub>-t</sub> [captureRegister](#page-396-0)
- uint16\_t [captureMode](#page-396-1)
- uint16\_t [captureInputSelect](#page-395-0)
- uint16\_t [synchronizeCaptureSource](#page-397-0)
- uint16\_t [captureInterruptEnable](#page-396-2)
- uint16\_t [captureOutputMode](#page-396-3)

## 34.31.1 Detailed Description

Used in the Timer B [initCaptureMode\(\)](#page-332-0) function as the param parameter.

### 34.31.2 Field Documentation

<span id="page-395-0"></span>uint16\_t Timer\_B\_initCaptureModeParam::captureInputSelect

Decides the Input Select Valid values are:
- **TIMER B CAPTURE INPUTSELECT CCIxA** [Default]
- **TIMER B CAPTURE INPUTSELECT CCIxB**
- **TIMER B CAPTURE INPUTSELECT GND**
- **TIMER B CAPTURE INPUTSELECT Vcc**

Referenced by Timer\_B\_initCaptureMode().

#### uint16\_t Timer\_B\_initCaptureModeParam::captureInterruptEnable

Is to enable or disable Timer\_B capture compare interrupt. Valid values are:

- **TIMER B CAPTURECOMPARE INTERRUPT DISABLE** [Default]
- **TIMER B CAPTURECOMPARE INTERRUPT ENABLE**

Referenced by Timer\_B\_initCaptureMode().

#### uint16 t Timer B initCaptureModeParam::captureMode

Is the capture mode selected. Valid values are:

- **TIMER B CAPTUREMODE NO CAPTURE** [Default]
- **TIMER B CAPTUREMODE RISING EDGE**
- **TIMER B CAPTUREMODE FALLING EDGE**
- **TIMER B CAPTUREMODE RISING AND FALLING EDGE**

Referenced by Timer\_B\_initCaptureMode().

### uint16\_t Timer\_B\_initCaptureModeParam::captureOutputMode

Specifies the output mode. Valid values are:

- **TIMER B OUTPUTMODE OUTBITVALUE** [Default]
- **TIMER B OUTPUTMODE SET**
- **TIMER B OUTPUTMODE TOGGLE RESET**
- **TIMER B OUTPUTMODE SET RESET**
- **TIMER B OUTPUTMODE TOGGLE**
- **TIMER B OUTPUTMODE RESET**
- **TIMER B OUTPUTMODE TOGGLE SET**
- **TIMER B OUTPUTMODE RESET SET**

Referenced by Timer\_B\_initCaptureMode().

uint16\_t Timer\_B\_initCaptureModeParam::captureRegister

Selects the capture register being used. Refer to datasheet to ensure the device has the capture register being used. Valid values are:

- **TIMER B CAPTURECOMPARE REGISTER 0**
- **TIMER B CAPTURECOMPARE REGISTER 1**
- **TIMER B CAPTURECOMPARE REGISTER 2**
- **TIMER B CAPTURECOMPARE REGISTER 3**
- **TIMER B CAPTURECOMPARE REGISTER 4**
- **TIMER B CAPTURECOMPARE REGISTER 5**
- **TIMER B CAPTURECOMPARE REGISTER 6**

Referenced by Timer\_B\_initCaptureMode().

#### uint16\_t Timer\_B\_initCaptureModeParam::synchronizeCaptureSource

Decides if capture source should be synchronized with Timer\_B clock Valid values are:

#### **TIMER B CAPTURE ASYNCHRONOUS** [Default]

#### **TIMER B CAPTURE SYNCHRONOUS**

Referenced by Timer\_B\_initCaptureMode().

The documentation for this struct was generated from the following file:

 $\blacksquare$  timer\_b.h

# **34.32 Timer B initCompareModeParam Struct Reference**

Used in the Timer\_B\_[initCompareMode\(\)](#page-333-0) function as the param parameter.

#include <timer b.h>

### Data Fields

- uint16<sub>-t</sub> [compareRegister](#page-398-0)
- uint16\_t [compareInterruptEnable](#page-398-1)
- uint16\_t [compareOutputMode](#page-398-2)
- uint16\_t [compareValue](#page-397-0)

*Is the count to be compared with in compare mode.*

### <span id="page-397-0"></span>34.32.1 Detailed Description

Used in the Timer\_B\_[initCompareMode\(\)](#page-333-0) function as the param parameter.

### 34.32.2 Field Documentation

<span id="page-398-1"></span>uint16<sub>-t</sub> Timer<sub>-B-i</sub>nitCompareModeParam::compareInterruptEnable

Is to enable or disable Timer\_B capture compare interrupt. Valid values are:

- **TIMER B CAPTURECOMPARE INTERRUPT DISABLE** [Default]
- **TIMER B CAPTURECOMPARE INTERRUPT ENABLE**

Referenced by Timer\_B\_initCompareMode().

<span id="page-398-2"></span>uint16\_t Timer\_B\_initCompareModeParam::compareOutputMode

Specifies the output mode. Valid values are:

- **TIMER B OUTPUTMODE OUTBITVALUE** [Default]
- **TIMER B OUTPUTMODE SET**
- **TIMER B OUTPUTMODE TOGGLE RESET**
- **TIMER B OUTPUTMODE SET RESET**
- **TIMER B OUTPUTMODE TOGGLE**
- **TIMER B OUTPUTMODE RESET**
- **TIMER B OUTPUTMODE TOGGLE SET**
- **TIMER B OUTPUTMODE RESET SET**

Referenced by Timer\_B\_initCompareMode().

<span id="page-398-0"></span>uint16\_t Timer\_B\_initCompareModeParam::compareRegister

Selects the compare register being used. Refer to datasheet to ensure the device has the compare register being used.

Valid values are:

- **TIMER B CAPTURECOMPARE REGISTER 0**
- **TIMER B CAPTURECOMPARE REGISTER 1**
- **TIMER B CAPTURECOMPARE REGISTER 2**
- **TIMER B CAPTURECOMPARE REGISTER 3**
- **TIMER B CAPTURECOMPARE REGISTER 4**
- **TIMER B CAPTURECOMPARE REGISTER 5**
- **TIMER B CAPTURECOMPARE REGISTER 6**

Referenced by Timer\_B\_initCompareMode().

The documentation for this struct was generated from the following file:

 $\blacksquare$  timer\_b.h

# **34.33 Timer B initContinuousModeParam Struct Reference**

Used in the Timer\_B\_[initContinuousMode\(\)](#page-334-0) function as the param parameter.

#include <timer\_b.h>

## Data Fields

- uint16<sub>-t</sub> [clockSource](#page-399-0)
- uint16\_t [clockSourceDivider](#page-399-1)
- uint16\_t [timerInterruptEnable](#page-400-0)\_TBIE
- uint16\_t [timerClear](#page-400-1)
- bool [startTimer](#page-399-2)

*Whether to start the timer immediately.*

### <span id="page-399-2"></span>34.33.1 Detailed Description

Used in the Timer\_B\_[initContinuousMode\(\)](#page-334-0) function as the param parameter.

### 34.33.2 Field Documentation

<span id="page-399-0"></span>uint16\_t Timer\_B\_initContinuousModeParam::clockSource

Selects the clock source Valid values are:

- **TIMER B CLOCKSOURCE EXTERNAL TXCLK** [Default]
- **TIMER B CLOCKSOURCE ACLK**
- **TIMER B CLOCKSOURCE SMCLK**
- **TIMER B CLOCKSOURCE INVERTED EXTERNAL TXCLK**

Referenced by Timer\_B\_initContinuousMode().

#### <span id="page-399-1"></span>uint16\_t Timer\_B\_initContinuousModeParam::clockSourceDivider

Is the divider for Clock source. Valid values are:

- **TIMER B CLOCKSOURCE DIVIDER 1** [Default]
- **TIMER B CLOCKSOURCE DIVIDER 2**
- **TIMER B CLOCKSOURCE DIVIDER 3**
- **TIMER B CLOCKSOURCE DIVIDER 4**
- **TIMER B CLOCKSOURCE DIVIDER 5**
- **TIMER B CLOCKSOURCE DIVIDER 6**
- **TIMER B CLOCKSOURCE DIVIDER 7**
- **TIMER B CLOCKSOURCE DIVIDER 8**
- **TIMER B CLOCKSOURCE DIVIDER 10**
- **TIMER B CLOCKSOURCE DIVIDER 12**
- **TIMER B CLOCKSOURCE DIVIDER 14**
- **TIMER B CLOCKSOURCE DIVIDER 16**
- **TIMER B CLOCKSOURCE DIVIDER 20**
- **TIMER B CLOCKSOURCE DIVIDER 24**
- **TIMER B CLOCKSOURCE DIVIDER 28**
- **TIMER B CLOCKSOURCE DIVIDER 32**
- **TIMER B CLOCKSOURCE DIVIDER 40**
- **TIMER B CLOCKSOURCE DIVIDER 48**
- **TIMER B CLOCKSOURCE DIVIDER 56**
- **TIMER B CLOCKSOURCE DIVIDER 64**

Referenced by Timer\_B\_initContinuousMode().

#### <span id="page-400-1"></span>uint16 t Timer B initContinuousModeParam::timerClear

Decides if Timer\_B clock divider, count direction, count need to be reset. Valid values are:

- **TIMER B DO CLEAR**
- **TIMER B SKIP CLEAR** [Default]

Referenced by Timer\_B\_initContinuousMode().

<span id="page-400-0"></span>uint16\_t Timer\_B\_initContinuousModeParam::timerInterruptEnable\_TBIE

Is to enable or disable Timer\_B interrupt Valid values are:

- **TIMER B TBIE INTERRUPT ENABLE**
- **TIMER B TBIE INTERRUPT DISABLE** [Default]

Referenced by Timer\_B\_initContinuousMode().

The documentation for this struct was generated from the following file:

 $\blacksquare$  timer\_b.h

# **34.34 Timer B initUpDownModeParam Struct Reference**

Used in the Timer\_B\_[initUpDownMode\(\)](#page-334-1) function as the param parameter.

```
#include <timer_b.h>
```
### Data Fields

- uint16<sub>-</sub>t [clockSource](#page-401-0)
- <span id="page-401-2"></span>■ uint16.t [clockSourceDivider](#page-401-1)
- uint16\_t [timerPeriod](#page-401-2)

*Is the specified Timer B period.*

- uint16\_t [timerInterruptEnable](#page-402-0)\_TBIE
- uint16\_t [captureCompareInterruptEnable](#page-401-3)\_CCR0\_CCIE
- uint16<sub>-t</sub> [timerClear](#page-402-1)
- bool [startTimer](#page-401-4)

*Whether to start the timer immediately.*

### <span id="page-401-4"></span>34.34.1 Detailed Description

Used in the Timer\_B\_[initUpDownMode\(\)](#page-334-1) function as the param parameter.

### 34.34.2 Field Documentation

#### <span id="page-401-3"></span>uint16\_t Timer\_B\_initUpDownModeParam::captureCompareInterruptEnable\_CCR0\_CCIE

Is to enable or disable Timer\_B CCR0 capture compare interrupt. Valid values are:

- **TIMER B CCIE CCR0 INTERRUPT ENABLE**
- **TIMER B CCIE CCR0 INTERRUPT DISABLE** [Default]

Referenced by Timer\_B\_initUpDownMode().

<span id="page-401-0"></span>uint16\_t Timer\_B\_initUpDownModeParam::clockSource

Selects the clock source Valid values are:

- **TIMER B CLOCKSOURCE EXTERNAL TXCLK** [Default]
- **TIMER B CLOCKSOURCE ACLK**
- **TIMER B CLOCKSOURCE SMCLK**
- **TIMER B CLOCKSOURCE INVERTED EXTERNAL TXCLK**

Referenced by Timer\_B\_initUpDownMode().

<span id="page-401-1"></span>uint16\_t Timer\_B\_initUpDownModeParam::clockSourceDivider

Is the divider for Clock source. Valid values are:

**TIMER B CLOCKSOURCE DIVIDER 1** [Default]

- **TIMER B CLOCKSOURCE DIVIDER 2**
- **TIMER B CLOCKSOURCE DIVIDER 3**
- **TIMER B CLOCKSOURCE DIVIDER 4**
- **TIMER B CLOCKSOURCE DIVIDER 5**
- **TIMER B CLOCKSOURCE DIVIDER 6**
- **TIMER B CLOCKSOURCE DIVIDER 7**
- **TIMER B CLOCKSOURCE DIVIDER 8**
- **TIMER B CLOCKSOURCE DIVIDER 10**
- **TIMER B CLOCKSOURCE DIVIDER 12**
- **TIMER B CLOCKSOURCE DIVIDER 14**
- **TIMER B CLOCKSOURCE DIVIDER 16**
- **TIMER B CLOCKSOURCE DIVIDER 20**
- **TIMER B CLOCKSOURCE DIVIDER 24**
- **TIMER B CLOCKSOURCE DIVIDER 28**
- **TIMER B CLOCKSOURCE DIVIDER 32**
- **TIMER B CLOCKSOURCE DIVIDER 40**
- **TIMER B CLOCKSOURCE DIVIDER 48**
- **TIMER B CLOCKSOURCE DIVIDER 56**
- **TIMER B CLOCKSOURCE DIVIDER 64**

Referenced by Timer\_B\_initUpDownMode().

#### <span id="page-402-1"></span>uint16\_t Timer\_B\_initUpDownModeParam::timerClear

Decides if Timer\_B clock divider, count direction, count need to be reset. Valid values are:

#### **TIMER B DO CLEAR**

**TIMER B SKIP CLEAR** [Default]

Referenced by Timer\_B\_initUpDownMode().

#### <span id="page-402-0"></span>uint16\_t Timer\_B\_initUpDownModeParam::timerInterruptEnable\_TBIE

Is to enable or disable Timer\_B interrupt Valid values are:

#### **TIMER B TBIE INTERRUPT ENABLE**

#### **TIMER B TBIE INTERRUPT DISABLE** [Default]

Referenced by Timer\_B\_initUpDownMode().

The documentation for this struct was generated from the following file:

 $\blacksquare$  timer b.h

# **34.35 Timer B initUpModeParam Struct Reference**

Used in the Timer\_B\_[initUpMode\(\)](#page-335-0) function as the param parameter.

#include <timer\_b.h>

## Data Fields

- uint16<sub>-t</sub> [clockSource](#page-403-0)
- uint16\_t [clockSourceDivider](#page-403-1)
- uint16\_t [timerPeriod](#page-404-0)
- uint16\_t [timerInterruptEnable](#page-404-1)\_TBIE
- uint16\_t [captureCompareInterruptEnable](#page-403-2)\_CCR0\_CCIE
- uint16\_t [timerClear](#page-404-2)
- bool [startTimer](#page-403-3)

*Whether to start the timer immediately.*

### <span id="page-403-3"></span>34.35.1 Detailed Description

Used in the Timer\_B\_[initUpMode\(\)](#page-335-0) function as the param parameter.

### 34.35.2 Field Documentation

<span id="page-403-2"></span>uint16\_t Timer\_B\_initUpModeParam::captureCompareInterruptEnable\_CCR0\_CCIE

Is to enable or disable Timer\_B CCR0 capture compare interrupt. Valid values are:

- **TIMER B CCIE CCR0 INTERRUPT ENABLE**
- **TIMER B CCIE CCR0 INTERRUPT DISABLE** [Default]

Referenced by Timer<sub>-B-initUpMode().</sub>

#### <span id="page-403-0"></span>uint16\_t Timer\_B\_initUpModeParam::clockSource

Selects the clock source Valid values are:

- **TIMER B CLOCKSOURCE EXTERNAL TXCLK** [Default]
- **TIMER B CLOCKSOURCE ACLK**
- **TIMER B CLOCKSOURCE SMCLK**
- **TIMER B CLOCKSOURCE INVERTED EXTERNAL TXCLK**

<span id="page-403-1"></span>Referenced by Timer\_B\_initUpMode().

uint16\_t Timer\_B\_initUpModeParam::clockSourceDivider

Is the divider for Clock source. Valid values are:

- **TIMER B CLOCKSOURCE DIVIDER 1** [Default]
- **TIMER B CLOCKSOURCE DIVIDER 2**
- **TIMER B CLOCKSOURCE DIVIDER 3**
- **TIMER B CLOCKSOURCE DIVIDER 4**
- **TIMER B CLOCKSOURCE DIVIDER 5**
- **TIMER B CLOCKSOURCE DIVIDER 6**
- **TIMER B CLOCKSOURCE DIVIDER 7**
- **TIMER B CLOCKSOURCE DIVIDER 8**
- **TIMER B CLOCKSOURCE DIVIDER 10**
- **TIMER B CLOCKSOURCE DIVIDER 12**
- **TIMER B CLOCKSOURCE DIVIDER 14**
- **TIMER B CLOCKSOURCE DIVIDER 16**
- **TIMER B CLOCKSOURCE DIVIDER 20**
- **TIMER B CLOCKSOURCE DIVIDER 24**
- **TIMER B CLOCKSOURCE DIVIDER 28**
- **TIMER B CLOCKSOURCE DIVIDER 32**
- **TIMER B CLOCKSOURCE DIVIDER 40**
- **TIMER B CLOCKSOURCE DIVIDER 48**
- **TIMER B CLOCKSOURCE DIVIDER 56**
- **TIMER B CLOCKSOURCE DIVIDER 64**

Referenced by Timer\_B\_initUpMode().

<span id="page-404-2"></span>uint16\_t Timer\_B\_initUpModeParam::timerClear

Decides if Timer\_B clock divider, count direction, count need to be reset. Valid values are:

- **TIMER B DO CLEAR**
- **TIMER B SKIP CLEAR** [Default]

Referenced by Timer\_B\_initUpMode().

<span id="page-404-1"></span>uint16\_t Timer\_B\_initUpModeParam::timerInterruptEnable\_TBIE

Is to enable or disable Timer\_B interrupt Valid values are:

- **TIMER B TBIE INTERRUPT ENABLE**
- **TIMER B TBIE INTERRUPT DISABLE** [Default]

<span id="page-404-0"></span>Referenced by Timer\_B\_initUpMode().

#### uint16\_t Timer\_B\_initUpModeParam::timerPeriod

Is the specified Timer B period. This is the value that gets written into the CCR0. Limited to 16  $bits[uint16_t]$ 

Referenced by Timer\_B\_initUpMode().

The documentation for this struct was generated from the following file:

timer\_b.h

## **34.36 Timer B outputPWMParam Struct Reference**

Used in the Timer\_B\_[outputPWM\(\)](#page-335-1) function as the param parameter.

```
#include <timer b.h>
```
### Data Fields

- uint16\_t [clockSource](#page-405-0)
- <span id="page-405-2"></span>■ uint16\_t [clockSourceDivider](#page-405-1)
- uint16\_t [timerPeriod](#page-405-2) *Selects the desired Timer B period.*
- uint16\_t [compareRegister](#page-406-0)
- uint16\_t [compareOutputMode](#page-406-1)
- uint16\_t [dutyCycle](#page-405-3)

*Specifies the dutycycle for the generated waveform.*

### <span id="page-405-3"></span>34.36.1 Detailed Description

Used in the Timer\_B\_[outputPWM\(\)](#page-335-1) function as the param parameter.

### 34.36.2 Field Documentation

<span id="page-405-0"></span>uint16\_t Timer\_B\_outputPWMParam::clockSource

Selects the clock source Valid values are:

- **TIMER B CLOCKSOURCE EXTERNAL TXCLK** [Default]
- **TIMER B CLOCKSOURCE ACLK**
- **TIMER B CLOCKSOURCE SMCLK**
- **TIMER B CLOCKSOURCE INVERTED EXTERNAL TXCLK**

<span id="page-405-1"></span>Referenced by Timer\_B\_outputPWM().

#### uint16\_t Timer\_B\_outputPWMParam::clockSourceDivider

Is the divider for Clock source. Valid values are:

- **TIMER B CLOCKSOURCE DIVIDER 1** [Default]
- **TIMER B CLOCKSOURCE DIVIDER 2**
- **TIMER B CLOCKSOURCE DIVIDER 3**
- **TIMER B CLOCKSOURCE DIVIDER 4**
- **TIMER B CLOCKSOURCE DIVIDER 5**
- **TIMER B CLOCKSOURCE DIVIDER 6**
- **TIMER B CLOCKSOURCE DIVIDER 7**
- **TIMER B CLOCKSOURCE DIVIDER 8**
- **TIMER B CLOCKSOURCE DIVIDER 10**
- **TIMER B CLOCKSOURCE DIVIDER 12**
- **TIMER B CLOCKSOURCE DIVIDER 14**
- **TIMER B CLOCKSOURCE DIVIDER 16**
- **TIMER B CLOCKSOURCE DIVIDER 20**
- **TIMER B CLOCKSOURCE DIVIDER 24**
- **TIMER B CLOCKSOURCE DIVIDER 28**
- **TIMER B CLOCKSOURCE DIVIDER 32**
- **TIMER B CLOCKSOURCE DIVIDER 40**
- **TIMER B CLOCKSOURCE DIVIDER 48**
- **TIMER B CLOCKSOURCE DIVIDER 56**
- **TIMER B CLOCKSOURCE DIVIDER 64**

Referenced by Timer\_B\_outputPWM().

<span id="page-406-1"></span>uint16\_t Timer\_B\_outputPWMParam::compareOutputMode

Specifies the output mode. Valid values are:

- **TIMER B OUTPUTMODE OUTBITVALUE** [Default]
- **TIMER B OUTPUTMODE SET**
- **TIMER B OUTPUTMODE TOGGLE RESET**
- **TIMER B OUTPUTMODE SET RESET**
- **TIMER B OUTPUTMODE TOGGLE**
- **TIMER B OUTPUTMODE RESET**
- **TIMER B OUTPUTMODE TOGGLE SET**
- **TIMER B OUTPUTMODE RESET SET**

<span id="page-406-0"></span>Referenced by Timer\_B\_outputPWM().

#### uint16\_t Timer\_B\_outputPWMParam::compareRegister

Selects the compare register being used. Refer to datasheet to ensure the device has the compare register being used. Valid values are:

- **TIMER B CAPTURECOMPARE REGISTER 0**
- **TIMER B CAPTURECOMPARE REGISTER 1**
- **TIMER B CAPTURECOMPARE REGISTER 2**
- **TIMER B CAPTURECOMPARE REGISTER 3**
- **TIMER B CAPTURECOMPARE REGISTER 4**
- **TIMER B CAPTURECOMPARE REGISTER 5**
- **TIMER B CAPTURECOMPARE REGISTER 6**

Referenced by Timer\_B\_outputPWM().

The documentation for this struct was generated from the following file:

■ timer\_b.h

# **IMPORTANT NOTICE**

Texas Instruments Incorporated and its subsidiaries (TI) reserve the right to make corrections, modifications, enhancements, improvements, and other changes to its products and services at any time and to discontinue any product or service without notice. Customers should obtain the latest relevant information before placing orders and should verify that such information is current and complete. All products are sold subject to TI's terms and conditions of sale supplied at the time of order acknowledgment.

TI warrants performance of its hardware products to the specifications applicable at the time of sale in accordance with TI's standard warranty. Testing and other quality control techniques are used to the extent TI deems necessary to support this warranty. Except where mandated by government requirements, testing of all parameters of each product is not necessarily performed.

TI assumes no liability for applications assistance or customer product design. Customers are responsible for their products and applications using TI components. To minimize the risks associated with customer products and applications, customers should provide adequate design and operating safeguards.

TI does not warrant or represent that any license, either express or implied, is granted under any TI patent right, copyright, mask work right, or other TI intellectual property right relating to any combination, machine, or process in which TI products or services are used. Information published by TI regarding third-party products or services does not constitute a license from TI to use such products or services or a warranty or endorsement thereof. Use of such information may require a license from a third party under the patents or other intellectual property of the third party, or a license from TI under the patents or other intellectual property of TI.

Reproduction of TI information in TI data books or data sheets is permissible only if reproduction is without alteration and is accompanied by all associated warranties, conditions, limitations, and notices. Reproduction of this information with alteration is an unfair and deceptive business practice. TI is not responsible or liable for such altered documentation. Information of third parties may be subject to additional restrictions.

Resale of TI products or services with statements different from or beyond the parameters stated by TI for that product or service voids all express and any implied warranties for the associated TI product or service and is an unfair and deceptive business practice. TI is not responsible or liable for any such statements.

TI products are not authorized for use in safety-critical applications (such as life support) where a failure of the TI product would reasonably be expected to cause severe personal injury or death, unless officers of the parties have executed an agreement specifically governing such use. Buyers represent that they have all necessary expertise in the safety and regulatory ramifications of their applications, and acknowledge and agree that they are solely responsible for all legal, regulatory and safety-related requirements concerning their products and any use of TI products in such safety-critical applications, notwithstanding any applications-related information or support that may be provided by TI. Further, Buyers must fully indemnify TI and its representatives against any damages arising out of the use of TI products in such safety-critical applications.

TI products are neither designed nor intended for use in military/aerospace applications or environments unless the TI products are specifically designated by TI as military-grade or "enhanced plastic." Only products designated by TI as military-grade meet military specifications. Buyers acknowledge and agree that any such use of TI products which TI has not designated as military-grade is solely at the Buyer's risk, and that they are solely responsible for compliance with all legal and regulatory requirements in connection with such use.

TI products are neither designed nor intended for use in automotive applications or environments unless the specific TI products are designated by TI as compliant with ISO/TS 16949 requirements. Buyers acknowledge and agree that, if they use any non-designated products in automotive applications, TI will not be responsible for any failure to meet such requirements.

Following are URLs where you can obtain information on other Texas Instruments products and application solutions:

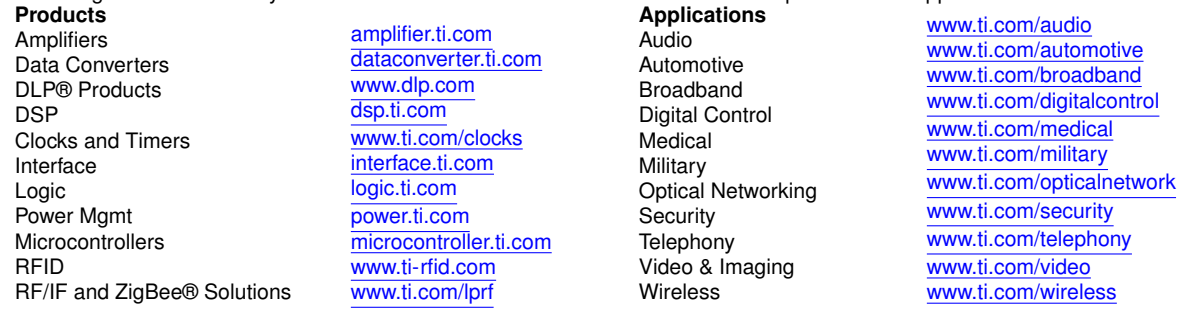

Mailing Address: Texas Instruments, Post Office Box 655303, Dallas, Texas 75265 Copyright © 2015, Texas Instruments Incorporated